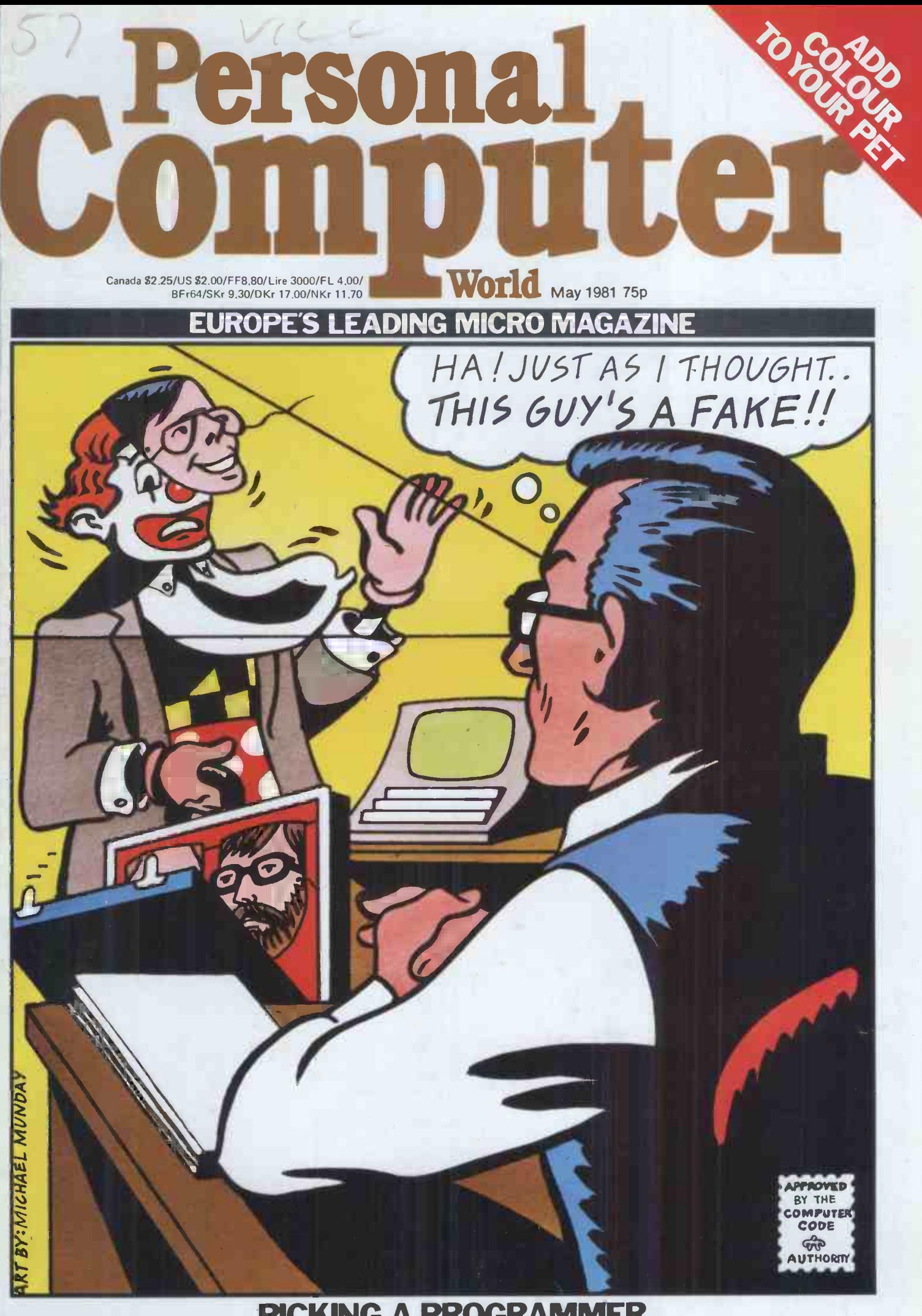

PICKING A PROGRAMMER Sort out the clowns from the competent

#### MicroCentre introduce

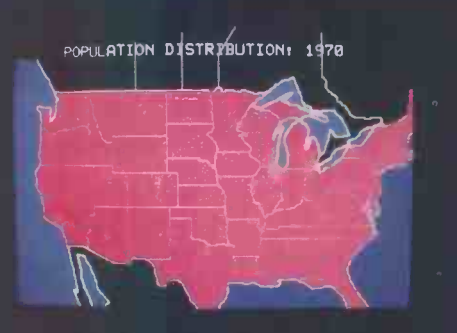

Demographic Display

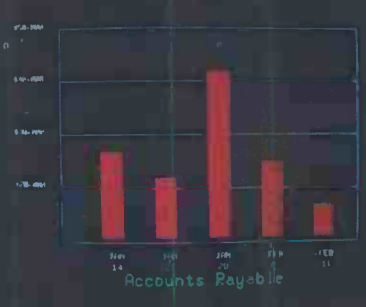

Management information

### High Resolution Graphics

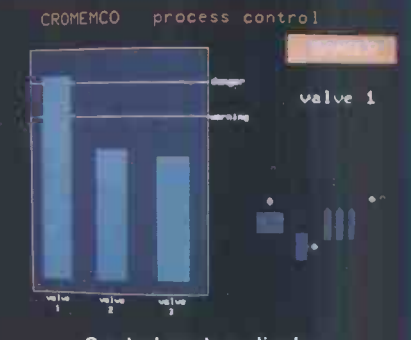

Control system display

HIGH POINT RESOLUTION

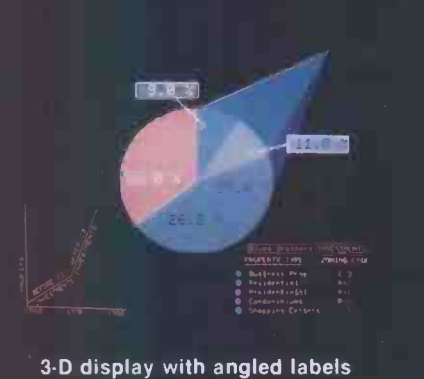

 $\mathcal{A}^{\prime\prime}$ 1/2 A As Archives .11"...0.1.

3-D plots **High-resolution display with alphanumerics** 

482 (vertical) x 756 (horizontal)

#### Up to 16 colours can be displayed simultaneously, from a choice of 4069. Areas can be filled with colour, windows created, graphs plotted, etc-all under control of simple Basic, Fortran or Assembler functions.

At the heart of any Cromemco graphics high resolution, to give an overall Model Z2H/GS Graphics System Model 22H/GS Graphics System most versatile video interface in the conventional colour TVs or CRT the Z-2H Hard Disk computer which<br>microcomputer industry today. The terminals.<br>Cromemco SDI is designed to meet the ware. Yet at under £8,000 it's a frac microcomputer industry today. The terminals. includes full graphics capability and softenvironments where uncompromising Cromemco's graphics software package ideal for applications in medical performance, reliability, and continued provides an interface to Fortran IV. imaging, computer -aided instruction, function, automatic fill mode, and NTSC advantage of the RGB-13 monitors<br>or PAL broadcast compatibility, the most special graphics facilities. Thus it is<br>demanding requirements for a video efficient, flexible and extremely demanding requirements for a video<br>interface can be met. The SDI provides a<br>choice of 4096 individual colours and up<br>to 754 by 482 point resolution. Its<br>display area, draw dots, lines and<br>different modes of operation inclu different modes of operation include bit circles, display text, and fill areas with or nybble mapped displays with varying colour. levels of resolution, and window effects<br>requiring as little as 12k data storage. addressing requiring as little as 12k data storage.

#### RGB-13 Colour Monitor absolute or

The Cromemco RGB-13 Colour Monitor relative co-<br>has been specially designed for relationships has been specially designed for o**ptimum colour graphics performance** when used with Cromemco's SDI video interface. It includes a fine -pitch 13' CRT with a high -precision electron gun, internal magnetic shielding, and implosion protection band. The monitor combines alphanumeric character generation with colour graphics and

compatibility are essential. Ratfor, Macro Assembler, 16K Extended pattern recognition, and the television With its high point resolution, colour map Basic and 32K Structured Basic. It is industry. selection, dual page windowing written for ease of use and takes full function, automatic fill mode, and NTSC advantage of the RGB-13 monitor's demanding requirements for a video<br>The efficient, flexible and extremely fast. interface can be met. The SDI provides a The package contains routines to the reference of the state of the state of the state of the state of the state of the state of the state of the state of the state of the state of t choice of 4096 individual colours and up change the colour map, scale the

can be by

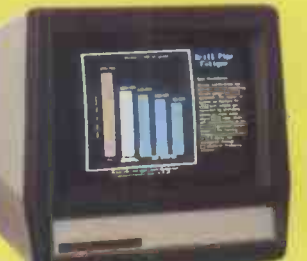

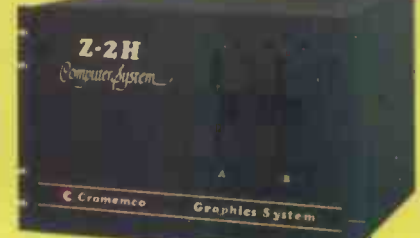

The high-performance Z2H/GS colour graphics system includes a Z -2H hard disk computer, RGB-13 colour monitor, and comprehensive graphics software package-all for under £8,000!

LEADING UK Complete Micro Systems Ltd.,<br>DISTRIBUTORS 30 Dundas Street Tel: 031-556 7354 Edinburgh EH3 6JN For **C** Cromemco... call the experts **MicroCentre** 

system is Cromemco's "SDI" board, the performance vastly more superior than The Z2H/GS is a special configuration of Cromemco SDI is designed to meet the ware. Yet at under £8,000 it's a fraction challenge of professional and industrial **Graphics Software of the cost of comparable systems. It is** 

The Z2H/GS includes a Z-80A processor, 64k of RAM memory, integral 11 megabyte hard disk, RGB-13 colour monitor, 2 floppy disks, printer interface, RS -232 serial interface, and graphics software package.

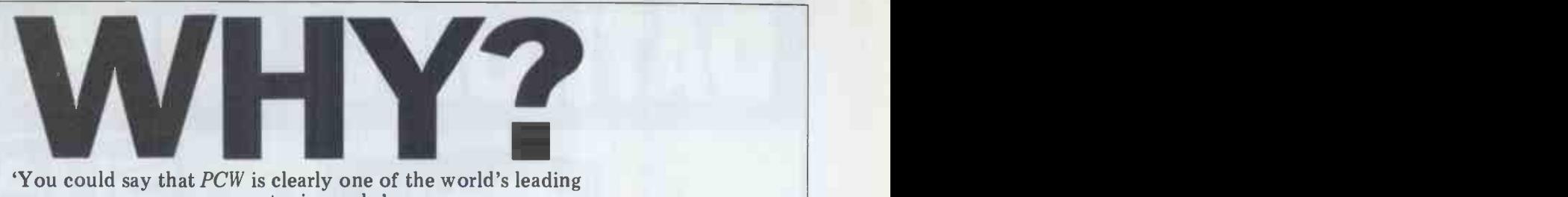

'You could say that  $PCW$  is clearly one of the world's leading computer journals.' CLIVE SINCLAIR (SCIENCE OF CAMBRIDGE)

TOW is now certainly our number one magazine.'

'The information in  $PCW$  is always up-to-the-minute. I'm particularly impressed with the Benchtest features which are fair and unbiased.' PAUL STREETER (SHARP UK)

`I find PCW an extremely readable magazine. Yours is the one I'm more likely to read than any of the others.' JOHN MARSHALL (FOUNDER OF NASCOM)

`From the very beginning, PCW obviously cared about microcomputing and this has followed through as the magazine has expanded... it's always been put together with the same intrinsic care.' TIM MOORE (NEWBEAR )

'The news section of  $PCW$  is the best in the business. It's a highly enjoyable magazine.' JULIAN ALLASON (PRINTOUT)

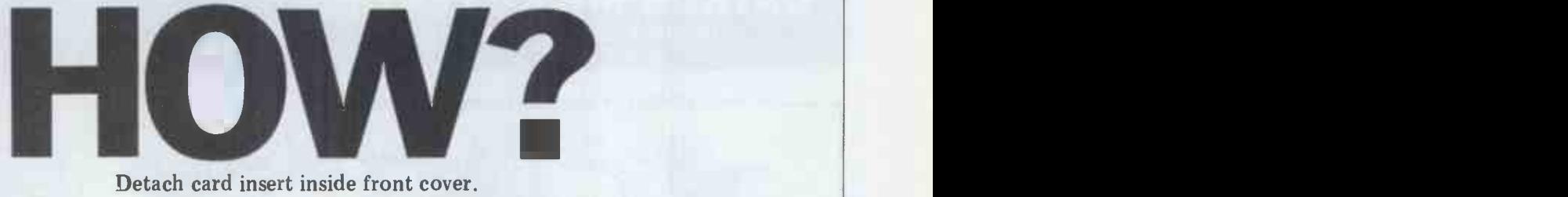

Detach card insert inside front cover.

Fill out subscription order form and place in an envelope together with your cheque or postal order.

There is a duplicate order form inside the back cover. Give it to your best friend.

Address your order to Personal Computer World (Subscriptions) 14 Rathbone Place, London W1P 1DE

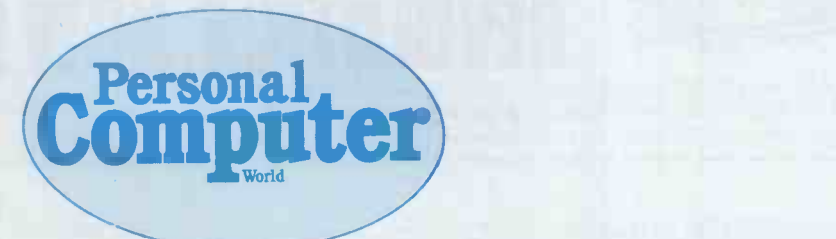

### ARE YOU GETTING IT THROUGH YOUR LETTERBOX EVERY MONTH?

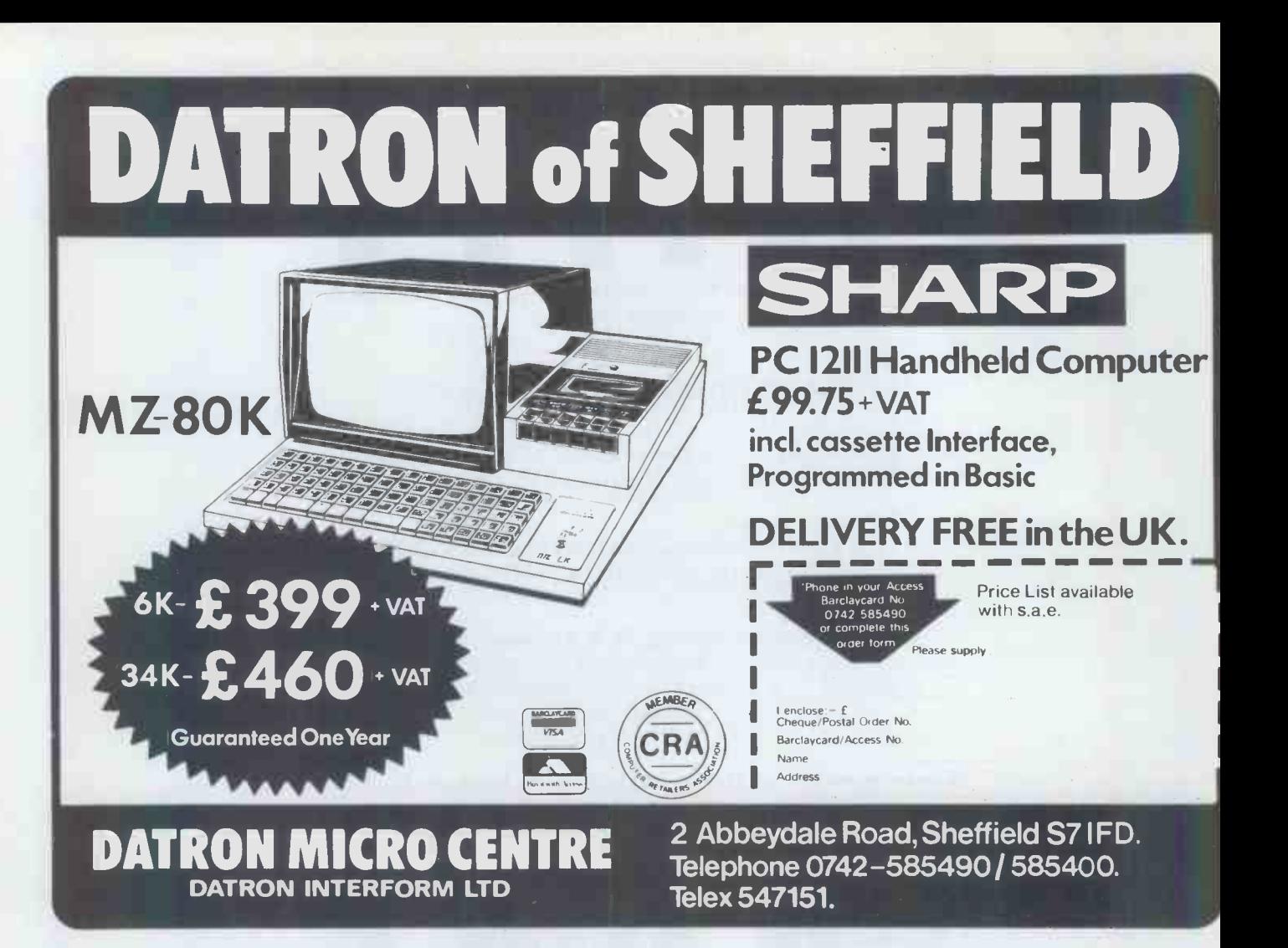

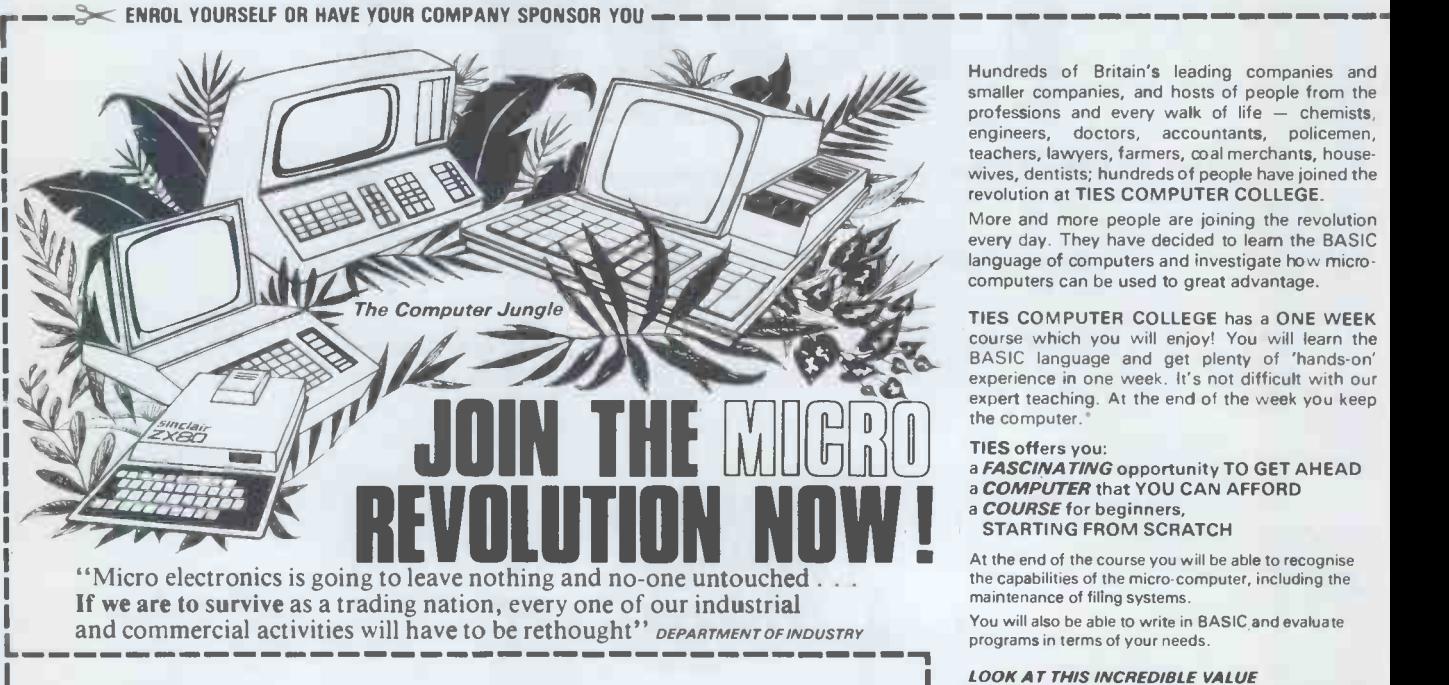

#### TIES COMPUTER COLLEGE, 18 Connaught Square, Marble Arch, London W2 2HJ Please send me your free brochure  $\Box$ Residential  $\Box$  Non-residential  $\Box$  as appropriatel Please state preferred date: Monday  $\Box$ <br>I enclose a deposit of £30 <sup>I</sup> enclose a deposit of £30 I enclose the total fee of € □ Please send me a V.A.T. Invoice  $\Box$ Cheques payable to TIES COMPUTER COLLEGE Name **Occupation Address** (PLEASE PRINT) PCQA

Hundreds of Britain's leading companies and smaller companies, and hosts of people from the professions and every walk of life - chemists,<br>engineers, doctors, accountants, policemen, teachers, lawyers, farmers, coal merchants, house-wives, dentists; hundreds of people have joined the revolution at TIES COMPUTER COLLEGE.

1

More and more people are joining the revolution every day. They have decided to learn the BASIC language of computers and investigate how microcomputers can be used to great advantage.

TIES COMPUTER COLLEGE has a ONE WEEK course which you will enjoy! You will learn the BASIC language and get plenty of 'hands-on' experience in one week. It's not difficult with our expert teaching. At the end of the week you keep the computer.

#### TIES offers you:

- a FASCINATING opportunity TO GET AHEAD
- a **COMPUTER** that YOU CAN AFFORD a **COURSE** for beginners
	- STARTING FROM SCRATCH

the capabilities of the micro -computer, including the maintenance of filing systems.

You will also be able to write in BASIC and evaluate programs in terms of your needs.

#### LOOK AT THIS INCREDIBLE VALUE

Resident Students (including Sinclair ZX80 computer and 7 days full board and residence at Nutford House University of London) £299 (INC. VAT) **Non Resident Students** 

(course includes ZX80 computer) £214 (INC. VAT)

\*Owners of Micro -Computers are also very welcome: Resident Students . . . . . . . . . . . . . . . . . . £214 (INC. VAT)<br>Non-Resident Students . . . . . . . . . . . . . £129 (INC. VAT) Non -Resident Students £129 (INC. VAT) (Payment on easy terms available)

Courses begin every week from 23rd March 1981.

Phone or write now for free brochure to: TIES COMPUTER COLLEGE 01.262 69561402 3980 18 Connaught Square, Marble Arch, London W2 2HJ

2 PCW

L

#### CONTENTS

Volume 4 No. 5 May 1981

Founder Angelo Zgorelec

David Tebbutt

Deputy Editor Peter Rodwell

Sub Editor Jon Wall Art Director Paul Carpenter

> Art Editor Shelley Gray

Address 14 Rathbone Place<br>London W1P 1DE 01-637 7991  $\sum_{\mathbf{D}}$ 

Stephen England money 01-636 4461  $\frac{1}{10}$ 

Assistant Advertisement Patrick Dolan<br>01-636 4462

Advertisement Executives | opened. Margaret Burton 01-636 4463 Jacquie Hancock 01-631 1682

Production Manager Dick Pountain

Typesetter<br>Jane Hamnell from

Subscriptions manager  $\overline{\bigwedge^{\text{O4U}}\text{WP}$  BENCHTEST:

Subscription rates<br>UK: £10.00  $\big)$  Overseas: £17.00 add-on

Published by Sportscene to you!<br>Publishers (PCW) Ltd., 14<br>Rathbone Place, London W1P 1DE, England. Tel: **67 COMP**<br>01-637 7991/2/3. Telex: **67 GAME**<br>8954139 A/B 'Bunch' G Levy looks London

Copyright notice Personal Computer World is published by Sportscene Publishers (PCW) Ltd. Queries answered by C 1981 Felden Productions. Sheridan Williams and No material may be reproductions. No material may be reprodu- ced in whole or part without written consent from the copyright holders

Printed by Riverside Press Whitstable

334 Brixton Road<br>London SW9 Tel: 01-733 4444

Editor ings, rep 42 NEWSPRINT: The latest micro happenings, reported by Guy

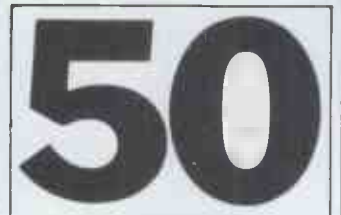

COMPETITION: Win a DAI computer!

Advertisement Director | Adam Osborne puts his **E.1** YANKEE DOODLES: money where his mouth is!

> Native Manager<br>
> Manager **5 SCTUK! NEWS:**<br>
> Patrick Dolan **5 ST**wo more  $\bullet$  Two more ComputerTowns have

> > 54 COMMUNICA- ANALYSIS: Lyn write-in.

57 BENCHTEST: Another system from Japan  $-$  the Pasca

 $\text{60}$  The first of our<br>new series tests Magic er readers. new series tests Magic Wand.

A COLOUR CON-**D**<sup>4</sup>VERSION: An review add-on to give colour to your PET.

67 COMPUTER SIGNAL SERVICE Levy looks at bridge.

**75** COMPUTER<br> **ANSWERS:** Your queries answered by advice of<br>Sheridan Williams and printers. his team.

**72 MICRO CHESS:** Latest news from | Knight's tar Kevin O'Connell.

Distributed by Seymour Press **334 Brixton Road** 81 How to interface a low-cost digital tape system.

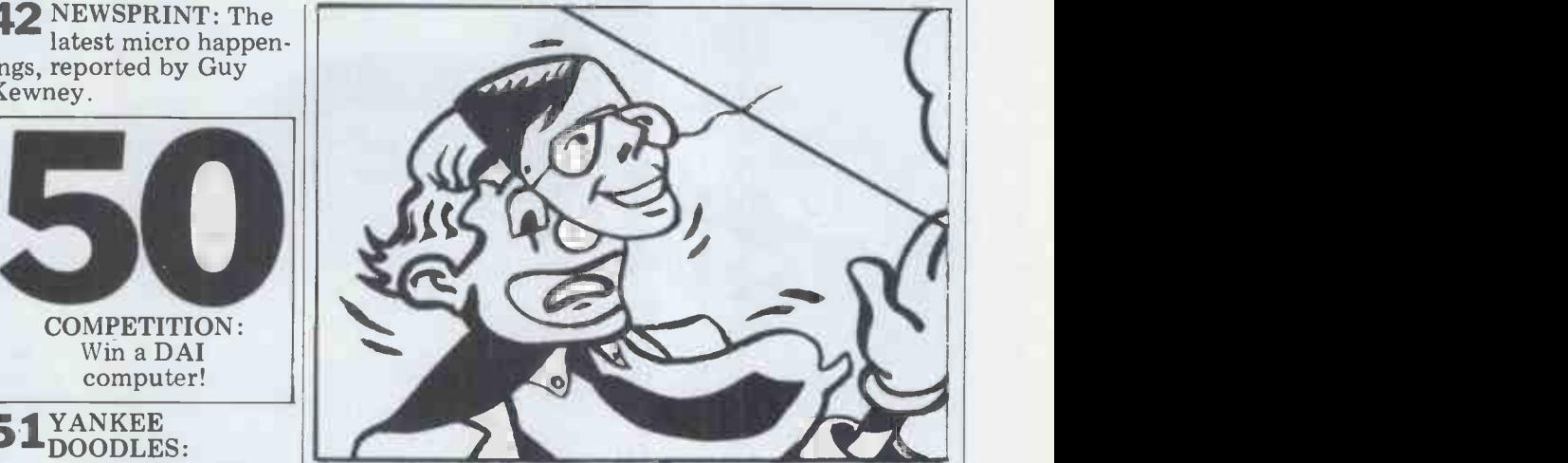

Cover illustration Michael Munday R GCALCULATOR 11G A

**OUCORNER: Especial**ly for programmable fans.

QOSECRETS OF 4 SYSTEMS **Systems** ANALYSIS: Lyn Antill choose a programmer.

**91 LEISURE LINES:** 129 More brainbursters from J J Clessa.

93 YOUNG COM-PUTER WORLD: Especially for our young-

**Q4** BOOKFARE: The USER Hatest printed words NETW reviewed by Malcolm Peltu and Don Finlay.

**OS** TO BUY OR NOT<br>micro make the decision.

105 PRINTER- $\triangleright$  FACING PLUS:  $\vert \cdot \vert$ Peter Faff returns with routines, com<br>advice on using calculator Alan Tootill. advice on using calculator

109 UP THE SH.  $END:$  Mike  $\vert$  f inters.<br> **09** UP THE SHARP<br>
END: Mike<br>
night's target is soft-UP THE SHARP  $\frac{149}{14}$  M. Knight's target is soft- ware theft.

111 PATTERNS:  $Alan$  Sutcliffe | 10 continues his thought provoking series.

116 APPLE ARPEGGIO: Apple music-making systems reviewed.

123 BENCHTEST: The MVT/Famos operating system.

**NEWCOMERS** START HERE: Our quick intro for those new to microcomputing.

130 DIRECT  $\overline{\text{ACCESS}}$ : With PACKAGES, TRANS-ACTION FILE, the full USER GROUPS INDEX, NETWORK NEWS and DIARY DATA.

124 BACK ISSUES:  $\blacktriangleright$  Find out what  $\blacktriangleright$ you've missed and how to catch up.

 $138$   $^{PCW}$  SUB SET: routines, compiled by

PROGRAMS: More listings and the More listings and the More listings and the More listings and the More listings and the More listings and the More listings and the More listings and the More listings and the More listings and the Mo from our readers.

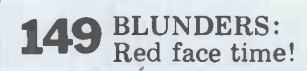

 $191$  Europe's leading micro gossip page.

# KEEN COMPUTERS PUT LONDON ON THE MAP.

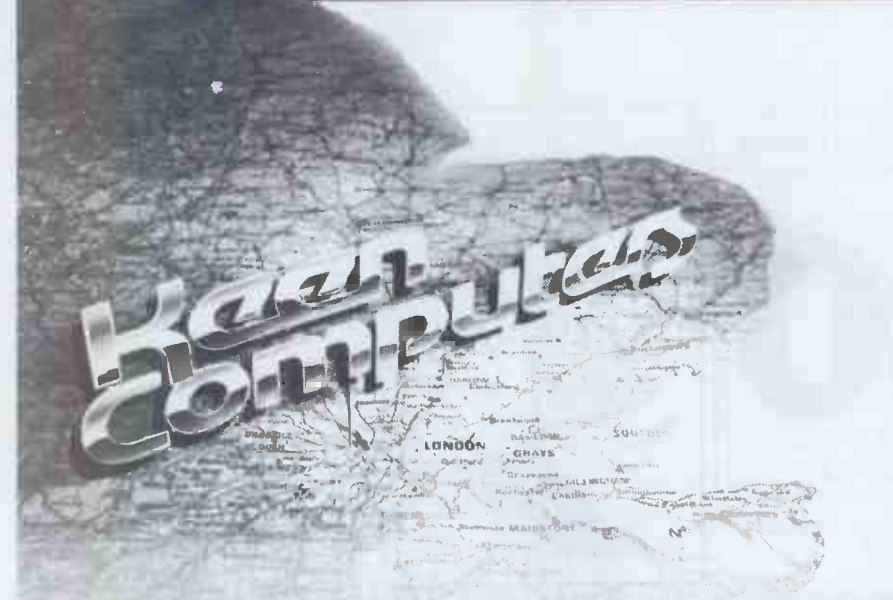

### A new London base for the unbeatable  $A$  for Apple and North team that offers a complete service **control** control, Payr in microcomputing.

Just a few minutes from Chancery Lane or St. Paul's tube station, you can now see the most impressive display of microcomputer power in South -East England. At Keen Computers' new London office and showroom, 5 Giltspur Street EQ.

As number one specialists in the U.K., Keen Computers offer an unmatched microcomputer service ...

Networking systems that bring you microcomputer power on tap...

The Keenstar range of over 200 hardware and software products...

A consultancy and software capability that is second to none...

Staff training plus seminars for top management...

Purchase and leasing terms over five years and...

Superb service back-up from highly trained engineers, based in London and Nottingham.

On all end-user hardware purchases, you get a 14 -day exchange or full refund guarantee plus a 12-month full parts<br>and labour warranty On networking the theology of the theory and labour warranty. On networking systems, the unique Microcover Guarantee<sup>+</sup> includes delivery, installation, commissioning and 90-day on-site parts and labour

warranty in the purchase price. Complete protection for your investment is provided by full, on-site maintenance agreements available for 5 years, renewable annually thereafter.

#### Networking systems

Miracle. Up to 72Mb of Corvus hard -disc capacity can be shared by 2-64 micros through a Constellation host multiplexer, with a further sharing of printers, plotters and many other peripherals. Inexpensive back-up for the hard -disc system is provided by the unique Corvus Mirror VCR interface.

Onyx C8002 handles up to 8 users, and the Z800016 -bit processor at the heart

of the system has a faster throughput than the PDP11/45.\* 18Mb of Winchester hard-disc drive, 12Mb of 3M cartridge tape-drive. 512Kb of RAM and the UNIX 7\* timesharing operating system give you the power of a mainframe in a desk -top device.

#### **Microcomputers**

Apple II, Apple III (details now available), North Star Horizon, Keenstar S-100 mainframe, Onyx C8001 (8-bit, 280 CPU), and the C8002.

#### **Peripherals**

TVI, Cifer, Ambassador, Volker Craig, and Keenstar black and white and colour monitors. Printers by Anadex, Qume, Papertiger, Silentype and Olympia.

#### **Software**

A full range of packaged software for Apple and North Star (under CP/M\*), including Fully Integrated Accounts, Stock Control, Payroll, Graphics, Critical Path Analysis, Word Processing, and Addressing/ Mailing. Bespoke software is available from our team of experienced programmers.

Keenstar 'add-ons'

Over 200 hardware and software products for expansion of all systems.

Personal callers are most welcome - but better still make an appointment for a demonstration of Keen Computers' systems and software capability, or complete the coupon below. Showrooms open 10.00am - 6.00pm Monday to Friday.

London 01-248 7307 Nottingham 0602 583254

**Haan**<br>Computer<sub>5</sub>

and prices on: view and prices on: Please send me details<br>and prices on:

I I I

□ Onyx C8000 series micros □S100 micros□Apple micros Peripherals (please state)

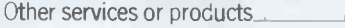

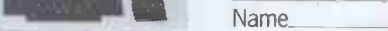

**Position** Company/Establishment Address.

**TAvailable in U.K. only<br>
'CF/M is a trademark of Digital Research<br>Inc, UNIX is a trademark of Bell<br>Telephone Laboratories, PDP-11 is a<br>trademark of Digital Equipment<br><b>EN Corporation** 

Tel. Please post to Keen Computers, Marketing Department, 5 Giltspur Street, London EC1A 9DE

ENQUIRIES FROM OEMs DEALERS AND OVERSEAS WELCOME. SPECIAL TERMS ARE AVAILABLE FOR EDUCATIONAL/GOVERNMENT DEPARTMENTS

4 PCW

# MIRACLE MICRO NETWORKS -AT MAGICAL PRICES!

When 2-64 micros share up to 72Mb of Corvus hard disc through Constellation host multiplexing, you get a Miracle-no less.

Miracle puts distributed data processing on tap, with each user station enjoying high-speed access and total flexibility. A Miracle can outperform a mininetwork and save you money all along the line.

You can expand your network as your needs expand with many kinds of micros: Apple II and III, S100 North Star, Vector Graphic, Cromemco, Superbrain, TRS-80 I and II, DEC LSI II - and more to come.

In addition to his own dedicated computer and associated memory, each Miracle user has access to a central hard disc memory - normally twenty times faster than floppies-without interference from other users. Like computers can communicate with each other in the network and peripherals shared.

Traditional peripherals, such as printers and VDUs, and interactive devices like speech output, voice recognition, colour graphics, light pens and digitisers, can be linked up to give a Miracle system unrivalled configurability.

#### How a Miracle system works

Each Constellation host multiplexer links 2-8 micros in star configuration to 10Mb or 18Mb of Corvus hard disc drive. Up to 8 host multiplexers can be connected together, allowing up to 64 micros to use four disc drives for a total system capacity of 72Mb.

Inexpensive back-up for the hard disc system is provided by the unique Corvus Mirror. It interfaces the data signals on the disc with a 100Mb capacity video

### 2-user from £7,359 4 -user from £9,705 8 -user from £14,405 16-user from £24,249

Now available for Now available for<br>Research Machines

tape system; and the entire contents of a 10Mb disc can be archived in about 15 minutes.

#### Applications software

Miracle can make use of a comprehensive range of languages, from BASIC, COBOL and FORTRAN to PASCAL, ALGOL and APL

PASCAL -written applications software packages include: Accounting Systems, Payroll and Stock Control (fully integrated with order processing/invoice generator); Addressing/Mailing; Database Management; Incomplete Records; Job Costing; Time Records; Graphics; Critical Path Analysis.

Come and see Miracle being put through its paces at our London or Nottingham showrooms. Phone now for an appointment or complete the coupon below. London 01-248 7307 Nottingham 0602 583254

**Haan (9)**<br>Computer<sub>5</sub>

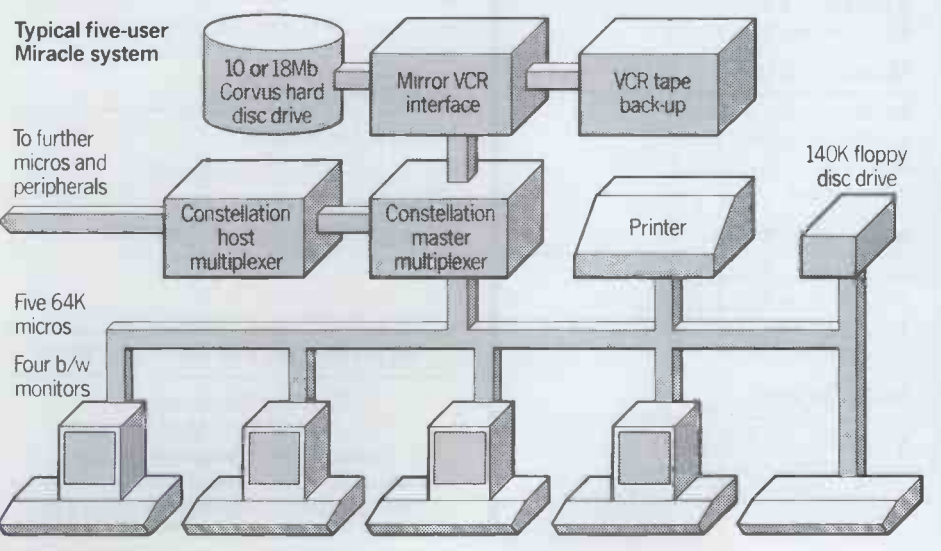

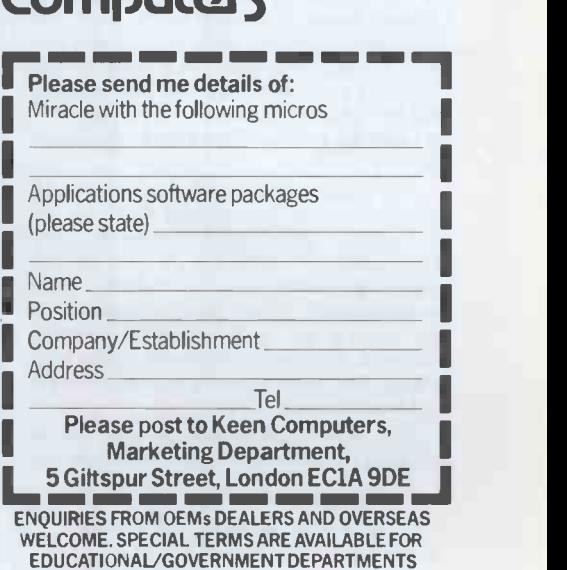

# micronetworks SOLVE THE STORAGE SHORT GE with ten multi-user megabytes

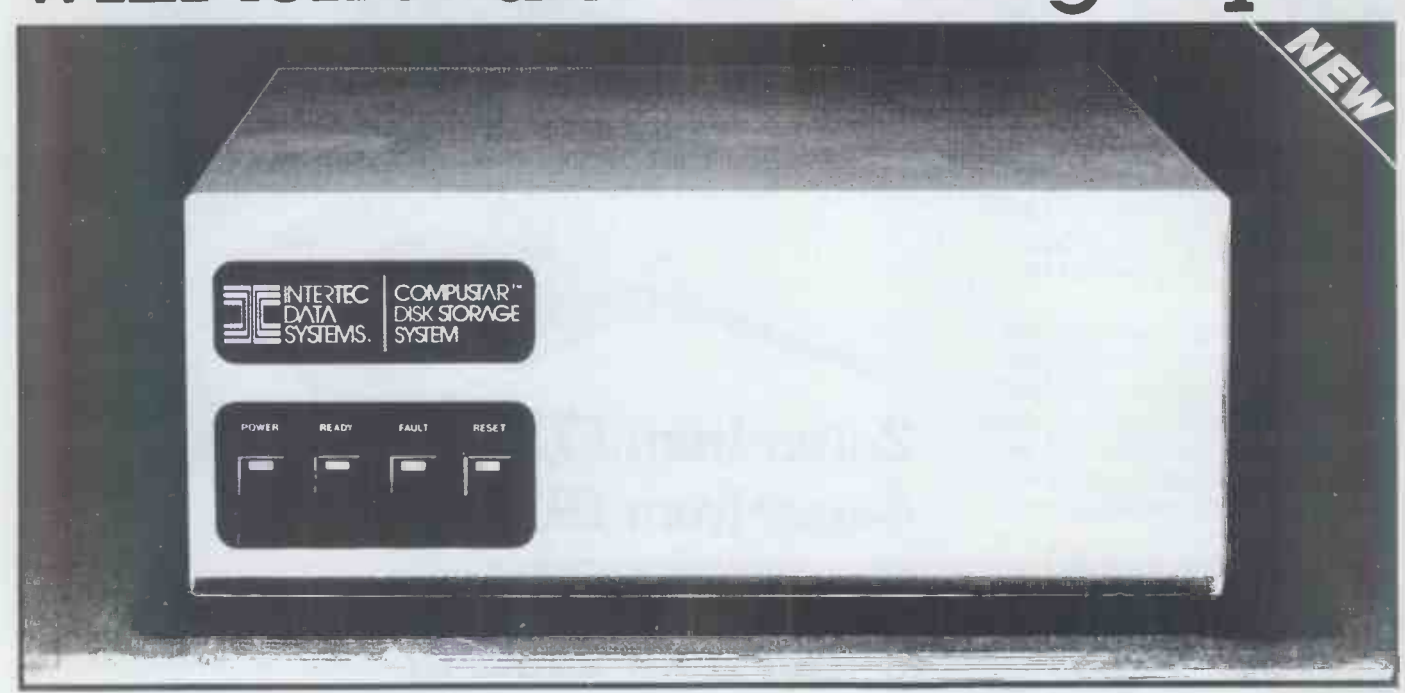

### $\text{COMPUSTAR}^{\text{TM}}$  Our New CompuStar<sup>TM</sup> 10 Megabyte

Our New CompuStar<sup>TM</sup> 10 Megabyte<br>Disk Storage System (called a DSS) 10 l features an 8 inch Winchester drive packaged in an attractive, compact desktop enclosure. Complete with disk, controller and power supply. Just plug it into the Z80 adaptor of your SuperBrain and turn it on. It's so quiet, you'll hardly know it's there. But, you'll quickly be astounded with its awesome power and amazing speed.

The secret behind our CompuStar DSS<br>is its unique controller/multiplexor. It allows many terminals to "share" the resources of a single disk. So, not only can you use the DSS with your SuperBrain, you can configure multiple user stations using our new series of CompuStar<sup>TM</sup>  $\overline{\text{Mooe1 20 VP}}$ terminals, called Video Processing Units or VPU's TM.

Whether you need an extra 10 megabytes for your SuperBrain or an enormous multi-user network, the CompuStar<sup>TM</sup> DSS solves your storage **Mode** Mode shortage problems. Sensibly. And<br>economically. Plus, your investment is<br>protected by a nationwide service network with outlets in most major U.S. cities. Providing efficient on -site or depot maintenance.

Get a demonstration of this extraordinary new system today. Call or write:

#### MICRO NETWORKS LTD. 60 PALL MALL, LONDON Tel. 01-839 3701

#### DISK STORAGE SYSTEMS

#### 10 MB Winchester

- Shugart 8 inch mechanism
- Quiet, table -top operation
- Can be used with CompuStar or SuperBrain Video Terminals

#### VIDEO PROCESSING UNITS

#### Model 10 VPU

- 64K Internal Memory
- Integral CRT, CPU, & Keyboard
- Download programmable

#### Model 20 VPU

- 64K Internal Memory
- **.350K Dual Disk Capacity**
- $\bullet$  Integral CPU, Disks, CRT & Keyboard

#### Model 30 VPU

- 64K Internal Memory
- 750K Dual Disk Capacity
- **Integral CPU, Disks, CRT &** Keyboard

#### Model 40 VPU

- 64K Internal Memory
- $\bullet$  1  $\frac{1}{2}$  MB Dual Disk Capacity
- $\bullet$  Integral CPU, Disks, CRT & Keyboard

### ALSO<br>**SUPERBRAINS**

#### Model DD

- 64K RAM Memory
- 320K Dual Disk Capacity
- Dual Serial Ports
- Integral CPU, Disks & Keyboard

#### Model QD

- 64K RAM Memory
- 670K Dual Disk Capacity
- Dual Serial Ports
- Integral CPU, Disks & Keyboard

#### Model DT

- 64K RAM Memory
- **1.52 MB Dual Disk Capacity**
- Dual Serial Ports
- Integral CPU, Disks & Keyboard

ALL PRICES ON APPLICATION

Visit our Showroom at: 60 PALL MALL and see the Complete Range

DEALERS' ENQUIRIES INVITED

### COMPUTECH for **Capple** COMPUTECH for

#### Well proven software for business applications on the ITT 2020 and Apple microcomputers.

Prices excluding V.A. T. for cash with order, F.O.B. London NW3

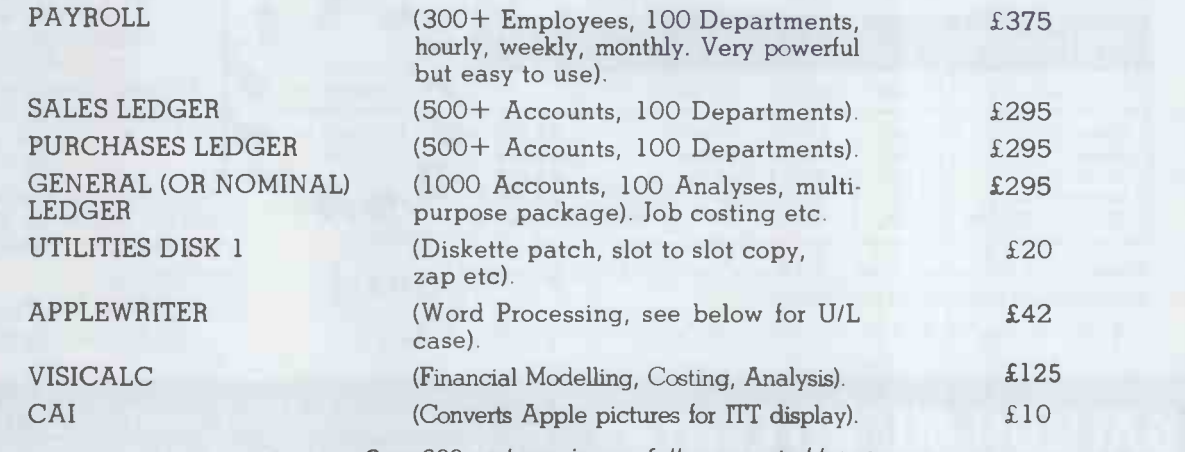

Over 600 packages in use, fully supported by us.

### AND NOW HARDWARE!

#### LOWER & UPPER CASE CHARACTER GENERATOR  $£50$

Replaces character generator to display upper and lower case characters on screen, includes patches to work with Applewriter, supplies the missing link! Specify Apple or ITT.

#### COMPUTECH DIPLOMAT H/S SERIAL INTERFACE  $^{80}$

This card has been designed and built to the same professional standards that have resulted in the success of our software. The DIPLOMAT observes the proper "handshaking" protocol so without loss of data. Switch (& software) selectable baud rates to 19200 and many other options.<br>Plug compatible with 'terminal' or 'modem' wired peripherals. Guaranteed.

#### MICROLINE M80 PRINTER

This neat, reliable machine prints at 10 characters per inch, 80 characters on an 8 inch line, or 40 expanded characters, or 132 very readable characters, upper and lower case and graphics, 9 **x** 7  $\blacksquare$ dot matrix, 6 or 8 lines per inch. Parallel interface is standard, serial optional. Both friction and sprocket feed are standard, tractor optional. We can also supply the parallel interface card for Apple System computers for £80 and a driver to enable both text and graphics to be used. Optional custom colour matching for very generous discounts for modest quantities.

THE FABULOUS MICROMUX 8000<br>This is a brand new product, an asynchronous serial multiplexor with up to 16 ports, any one of This is a brand new product, an asynchronous serial multiplexor with up to 16 ports, any one of which may communicate with any other independently, like a 'telephone exchange' for data! Built in test function. Firmware may be customised for special applications. Available in multiples of 4 ports up to 16.  $\blacksquare$ 

### COMPUTECH SYSTEMS

16B, Finchley Road, London NW3 BHP. Tel: 01-794 0202

AGENTS THROUGHOUT THE UK AND OVERSEAS

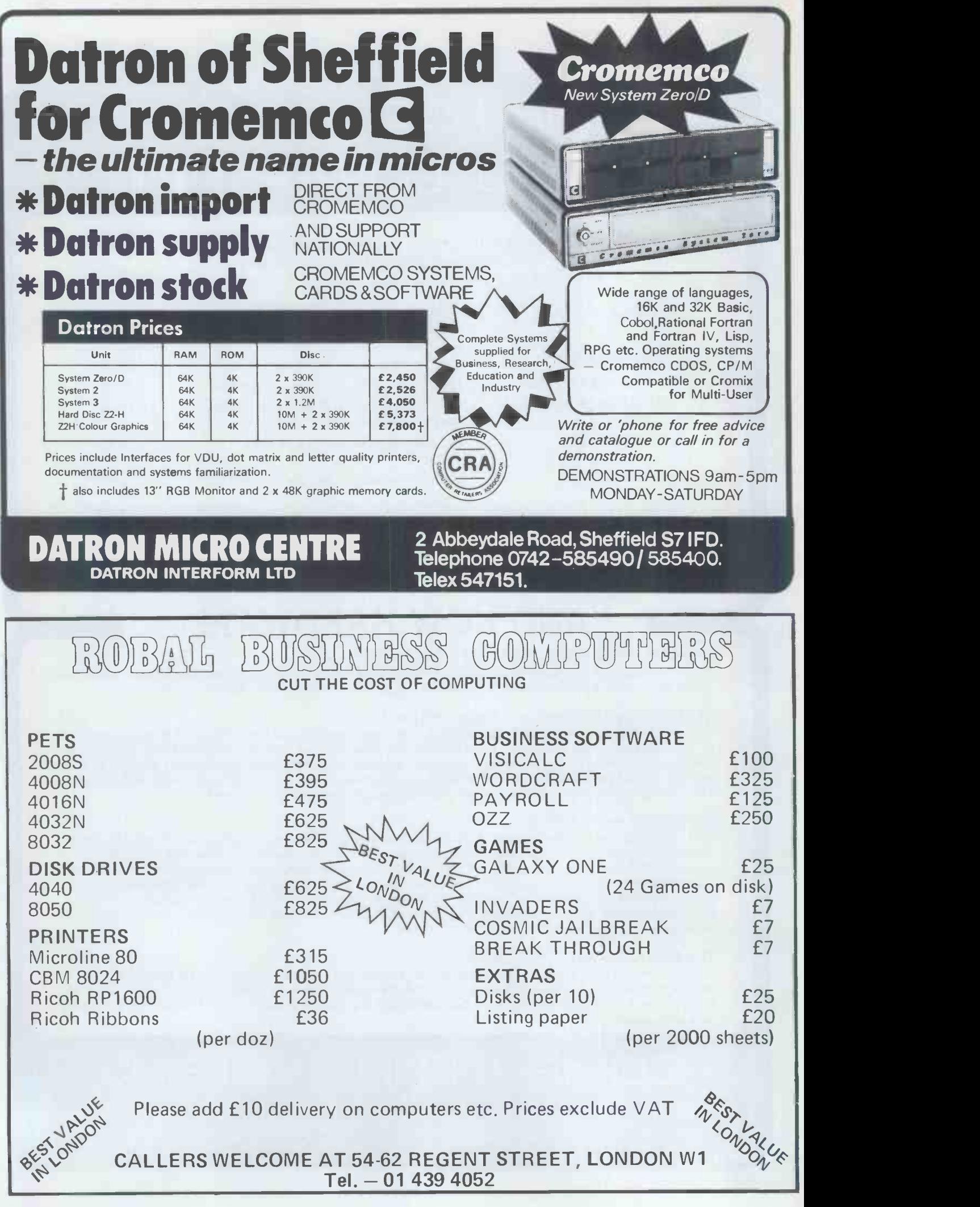

### the printer people Esher (0372) 62071

Tec Daisywriter The low-cost daisywheel printer

#### £1050

#### Epson MX80

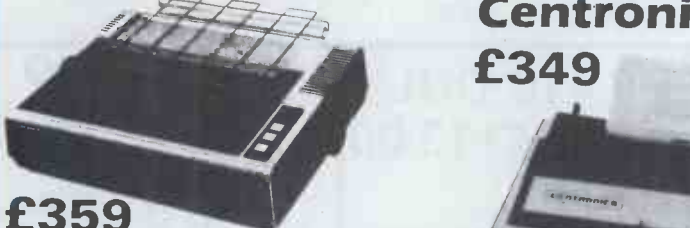

Complete range of interfaces

- 9×9 dot matrix
- Fast bidirectional printing
- ASCII and graphics, with £ sign
- Bold, expanded, condensed print
- Parallel interface standard

MX80FT friction/tractor feed: £399 MX70 with 7×5 matrix: £259 V b to 80 characters/second

# TVI 912C terminal

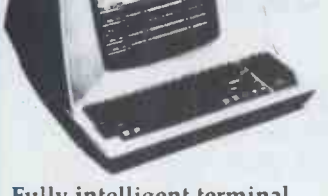

Fully intelligent terminal  $24 \times 80$  character display \* Dual intensity, blinking, reversed, underline, and

- protected fields \* Full upper/lower case ASCII<br>\* Separate numeric keypad
- 

TVI 920C (illustrated) with extended set of function keys: £550

#### Letter quality printer<br>\*  $7 \times 9$  and  $n \times 9$  dot matrix

£349

3-way paper handling, up to  $8!/_{2}$ "

Centronics 737

- Proportional characters/spacing
- Parallel standard; serial option

### £475 Anacom 150

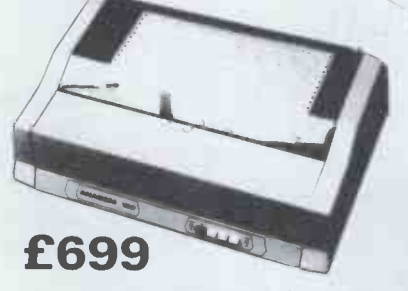

- The reliable commercial printer<br>
\* 150 characters per second \* 7he word-processing printer<br>
\* 9x9 matrix, upper and lower case \* Letter quality for word-pro<br>
\* Up to 15" paper width \* 128-character easy-change '
- 
- 
- Full forms control
- \* Centronics parallel/RS232 serial
- \* 25 cps letter-quality output<br>\* Standard 96-character daisywheels \* Standard 96 -character daisywheels \* 136-column/15" print width
- 
- \* Programmable forms handling
- \* Parallel interface; RS -232 option

#### OKI Microline 80

### The quiet workhorse<br>\* ASCII and graphics characters \* 9 x 7 dot matrix \* Condensed, double width print<br>\* Friction or pin feed<br>\* Rugged, quiet and reliable<br>\* Parallel interface standard

#### Microline 82 - £399

Fast, bidirectional, logic-seeking \* Additional forms control

#### Microline  $83 - 699$

- commercial unit
- \* 120 cps, 15" paper width

### NEC Spinwriter £1485

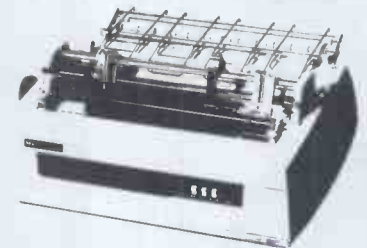

- The word-processing printer **and the word-processing**
- \* 128-character easy-change 'thimble' \* 1<br>\* 55 chars/sec friction/tractor feed
- 
- RS232, parallel interface versions

### the best prices for peripherals

All prices quoted exclude VAT and delivery.

Educational and dealer discounts are available  $-$  please phone 0372 62072 for details. North of England end users: contact Northern Micro on Holmfirth (0484 89) 2062

URIHAMBER Great Oak House, Albany Close, Esher, Surrey<br>Orters, Distributors and Wholesalers Telephone: Esher (0372) 62071 Importers, Distributors and Wholesalers

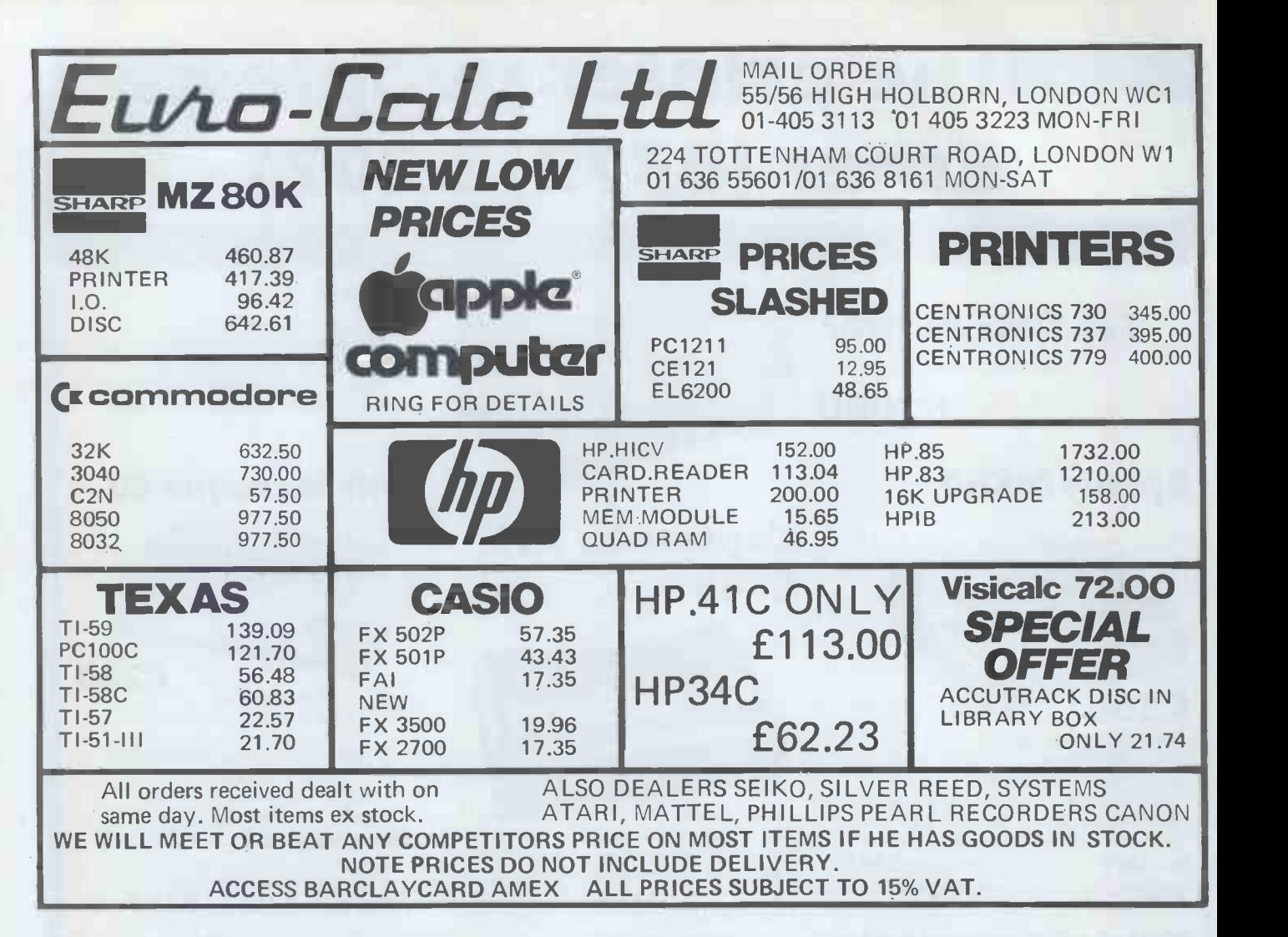

# in the west~midlands

WE STOCH AND DISTRIBUTE

64Kb User RAM. Twin 5 1/4" Integral Disk Drives. 350 to 788Kb disk storage capacity. COBOL, FORTRAN, PASCAL and BASIC supported. Optional 10/96 Mb Hard Disk.

Twin Z80 Processors for rapid I/O. 25 x 80 Phosphor CRT. Proven Mainframe Interface Facility. Expandable to Multi-User with "COMPUSTAR".

#### THE MOST COST-EFFECTIVE MICRO AVAILABLE AVAILABLE SYSTEM SOFTWARE FOR SUPERBRAIN

INTEGRATED ACCOUNTING SYSTEM. INSURANCE BROKERS PACKAGE. SALES/PURCHASE LEDGER. STOCK CONTROL. "DATASTAR" AND "MAILMERGE".

SOLICITORS ACCOUNTING PACKAGE. "WORDSTAR" WORD PROCESSOR. SALARIES AND WAGES; NOMINAL LEDGER AND ACCOUNTS

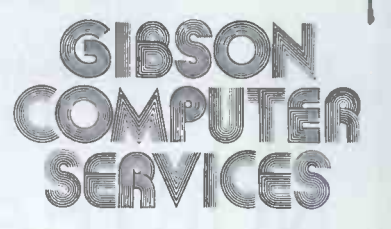

21-23, Holloway Chambers, 27, Priory Street, DUDLEY, WEST MIDLANDS. DY1 1EU

#### CALL US FOR DETAILS - Oudley 236939

### The best in data base management for your micro-computer

i

Get the most out of your micro-computer. Use our advanced and progressive data management system,

HDBS is an extended hierarchal data base system<br>offering PASCAL/M; Micro Fo<br>Digital Research PL/I offering

- $•$  fixed length records
- **file-level read/write protection**
- one -to -many set relationships

MDBS is a full network data base system offered as an upgrade from HDBS...or it may be ideal as your initial system. Unique and versatile, it adds these features:

- full network CODASYL-oriented data structures variable length records
- multiple levels of read/write protection
- one-to-one, many -to -one, and many -to -many sets
- 
- non-redundancy of data, easy updating occurrences of a record type may own other occurrences of the same type
- a single set may have multiple owner and member record types

MDBS-DRS. As an add-on to MDBS, the DRS system offers extraordinary flexibility in data base restructuring to meet new needs.

 Item, record, and set types can be added, deleted, or renamed in an existing data base as well as other data base characteristics. You can redesign the data base after it is already on-line!

MDBS-RTL. As an add-on to MDBS, the RTL (Recovery Transaction Logging) logs all data base transactions, so that in the event of a system failure, the data base can be recovered with minimal loss of information.

The recovery processor permits selective reloading of the data base from the transaction file. Users can log messages, indicate complex transaction sequences, and effect selective control over the recovery process.

MDBS-QRS. An interactive Report-

Writer/Query-System for HDBS/MDBS data bases. Features.

may be customized for non -technical users complex retrieval conditions may be specified

- 
- detailed reports can be quickly generated wildcard and "match -one" string specifications included

#### HDBS and MDBS Packages Include:

DDL data definition language analyzer/editor

 $\mathcal{J}$  . The set of  $\mathcal{J}$ 

- 
- DMS data management routines callable from Finally, our software may cost a little more host language
- Sample application program and DDL files
- Relocator to re-org all routines
- System specific manual for bringing up our software

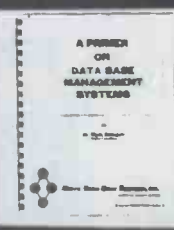

Coming soon: Multi-User Versions of MDBS, and a Z8000 Version.

**External on the S4-page "primer" on data base.** systems for micro-computers only f5.00 per copy.

#### Both HDBS and MDBS Systems...

Run under...

CP/M with Microsoft BASICs, FORTRAN or COBOL; InterSystem PASCAL/Z; Sorcim PASCAL/M; Micro Focus CIS COBOL; **MVT/FAMOS with BASIC** 

OASIS with BASIC

TRSDOS and NEWDOS (Models I and II) with Disk BASIC

North Star DOS with North Star BASIC<br>Apple DOS and Applesoft BASIC Machine Language Interface available on all above systems.

- Up to 254 record -types definable in the data base; each record -type may contain up to 255 item -types;
- Names of data items, records, sets, and files are<br>wholly user definable.
- Commands to add, delete, update, search, and traverse the data base.
- Straightforward use of ISAM-like structures. Records can be maintained in several sorted
- orders. Written in machine language for maximum
- Independent of types and sizes of disk drives.<br>Support data base spread over several disk drives (max.8); disks may be mini- or full-sized floppies or hard disks.
- Available versions: Z80 (requires approx. 18K), 6502 (approx. 26K), 8080 (approx. 22K) Total memory requirement must allow for buffer
- areas.<br>• 8086 version available. (Call or write for details and prices.)

#### Ordering and pricing information:

(applicable to Z80, 8080 and 6502 versions):

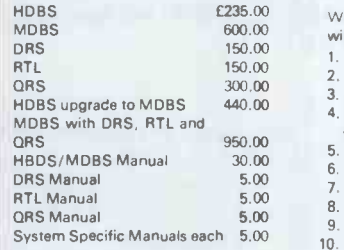

Within a given operating system, add E240 for each additional language

selected.

When ordering, specify intended use<br>with ....

- with . . . .<br>1. North Star DOS and BASIC<br>2. CP/M Microsoft BASIC 5.XX<br>3. CP/M Microsoft BASIC Complier
- 
- 
- or FORTRAN-80<br>5. CP/M Microsoft COBOL-80 6. CP/M InterSystem PASCAL/Z<br>7. CP/M Sorcim PASCAL/M
- 
- 8. CP/M Digital Research PL/1<br>9. CP/M Micro Focus CIS COBOL POLICE
- 10. TRSDOS/NEWDOS and TRS Disk BASIC (Models I and ill
- 11. Apple DOS and Applesoft BASIC 12. MVT/FAMOS and BASIC

13. OASIS and OASIS BASIC 14 Machine Language Programs (Specify operating system)

but it's worth a lot more in quality and versatility.

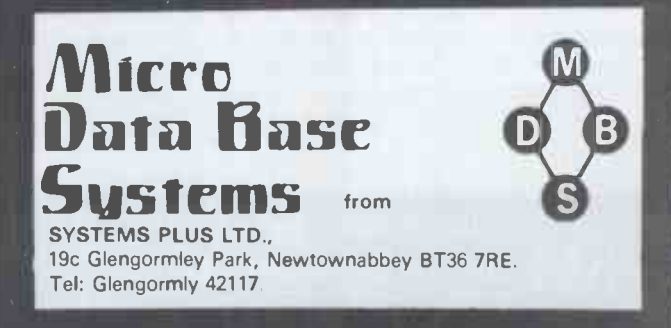

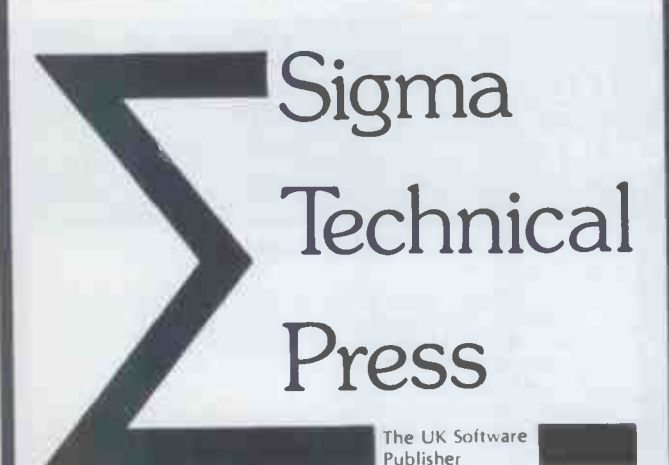

**A** 

John Wiley & Sons Ltd are pleased to announce that they have concluded an exclusive agreement with Sigma Technical Press of Wilmslow, Cheshire, to undertake the marketing, sales and distribution of Sigma titles throughout the United Kingdom, Europe and Africa

Titles now available:

#### LIVING WITH THE MICRO

by M. Banks

Surveys the current microcomputer scene and the impact to be made on our lives. Presents information in a readable fashion and requires no prior technical knowledge.

0905104 110 150 pages paper £4.50

#### SUCCESSFUL. SOFTWARE FOR SMALL COMPUTERS: Structured Programming in BASIC for Science,

Business and Education

by G. Beech

Divided into 5 sections: Structured Programming; Mathematics; Data Structures; Data Processing; Simulation. Each section is illustrated by complete programs, both as designs and as complete BASIC listings, fully tested on a TRS-80 computer. 0905104 129 170 pages paper £5.50

#### COMPUTER PROGRAMS THAT WORK!

Fully Tested Mathematics, Science and Games Programs in BASIC, 3rd Ed.

by J.D. Lee, G. Beech and T.D. Lee

The most widely used book of its type in the UK, this contains 24 complete programs, each accompanied by a description of how the program works. 0905104 102 108 pages paper £3.50

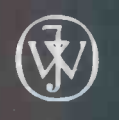

Distributed by John Wiley& Sons Limited Baffins Lane Chichester Sussex PO19 1UD · England

### STAR WARRIOR

ARMED W<br>MISSILES. **BLASTER** POWER GUN, You are on a search and destroy mission against a military dictatorship.

**e** GRAPHICS!

● Real time ● Two different scenario's  $\bullet$  For ages 10 to Adult . Complexity: Intermediate • For one player · Playing time 10 to 40 minutes  $\bullet$ 

 $^{6}$ 16k Level II cassette $E$ 15.95<sup>32k</sup> TRS DOS disk  $E$ 17.95 (inc. VAT and post and packing)

In this STARQUEST, you are a starfaring knight bound tightly by<br>your code, a mercenary with a cause. You are a Fury, an<br>interplanetary avenger on a mission of justice and danger, called<br>on by the people of the planet Forna

helpless.<br>When you play "Star Warrior", you'll walk, jump—even fly—<br>over swamps, forests and mountains. Six different sounds and even better graphics than our DUNJONQUEST series make "Star Warrior" more fun, and, the emphasis is on fast action and

challenge.<br>
challenge.<br>
choose from 19 command options, several suits of powered<br>
chroose from 19 command options. In Scenario One, you<br>
must divert your enemy from the main attack. Your aim is to<br>
bestroy as many military

and power gun. The governor is always on the move, so you never<br>know where you'll find him next!<br>.. But like your mythical namesake, you are a Fury—a soldier of<br>daring and courage, and the people of Fornax are depending on

#### Rescue at Rigel (R.T.G.) £10.95

As Sudden Smith with Force Shield and Blaster try to rescue prisoners trapped at Rigil. Too many rooms and levels to be bored.

Morloc's Tower (R.T.G.) £10.95

Enter Morloc's Tower and slay said fiend. To do so you need to collect various nic-nacs on the way. Who is Hagedorn ?

Datestones of Ryn (R.T.G.) £10.95

Recover Datestones from Rex (the Reaver) and his friends. He is not at all happy that you shall recover them so he has set some traps and sprinkled a few monsters to entertain you in your quest.

#### Temple of Apshai (R.T.G.) £14.95

200 rooms and 30 monsters - 16 million alter -egos possible! Graphic representation of dungeon room you are in and of monster gobbling you.!

#### Invasion Orion £13.95

Tactical Space battle - you may set up entirely new scenarios using from 2 to 15 spacecraft or use data provided (on cassette) to play pre-set scenarios.

#### R.T.G. - Real Time Graphics.

All prices include  $p \& p$  and  $V.A.T.$ 

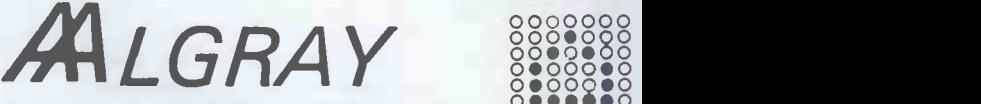

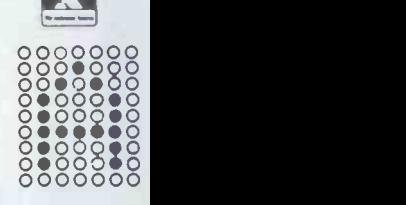

ALGRAY House, 33 Bradbury Street, Barnsley. South Yorkshire Tel: Barnsley 10226) 83199

MICROCOMPUTER PRODUCTS INTERNATIONAL LTD.

### LDENTERPRISES

EUROPE'S LARGEST SELECTION OF MICROCOMPUTER SOFTWARE, BOOKS AND MAGAZINES FOR THE HOBBYIST. EDUCATIONALIST, PROFESSIONAL AND RETAILER

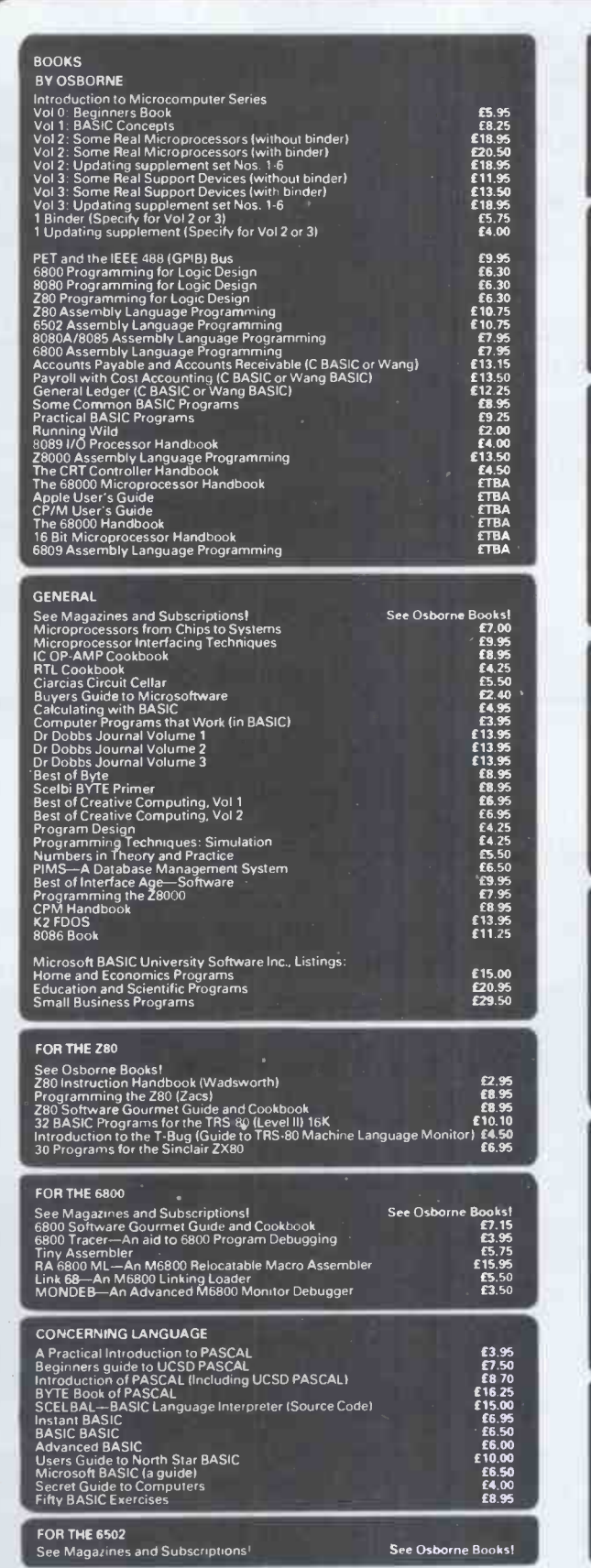

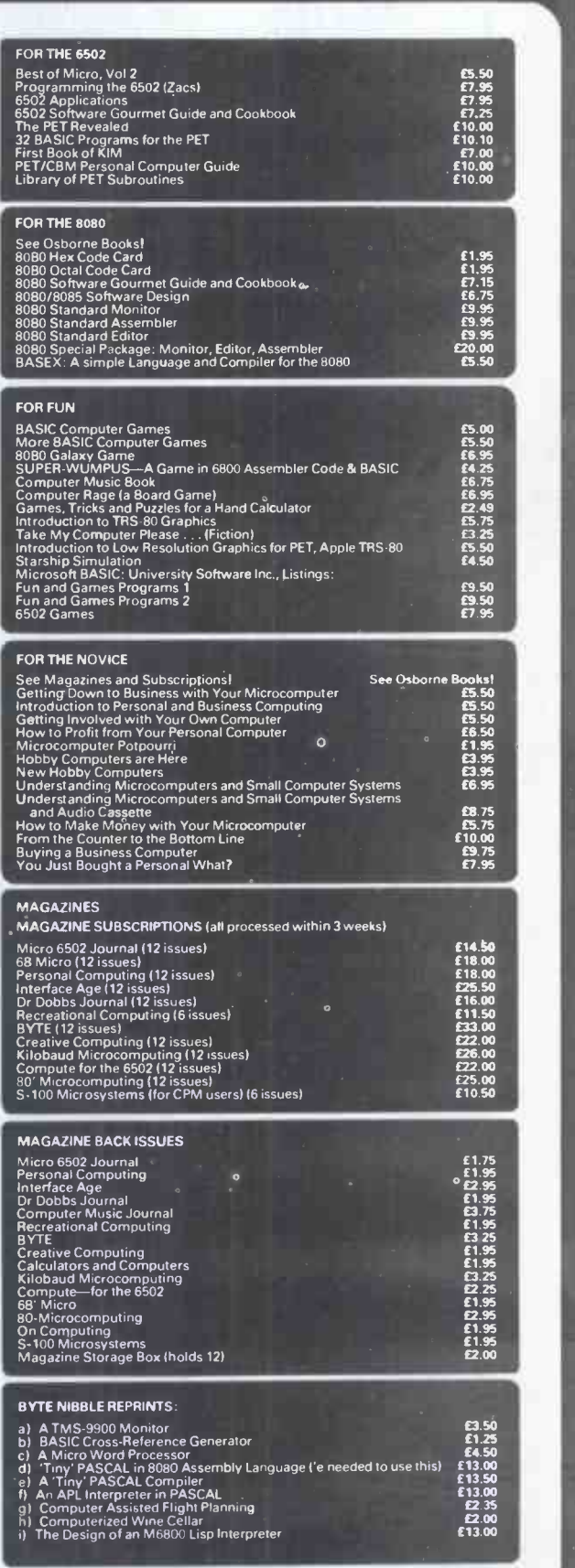

### MAIL OROER : TELEPHONE ORDER : VISIT<br>All payment must be in sterling and drawn against a UK Bank. Please add £0.75 for postage on ALL books purchased.<br>Send Cash. Cheque. Credit Card no.. Postal Order. IMO to: L.P. Enterp

Subscriptions are processed to start with the next current issue alter the date of order. Prices are subject to change without notice, due to fluctuation in<br>the dollar rate. All publications are published in the USA, and a

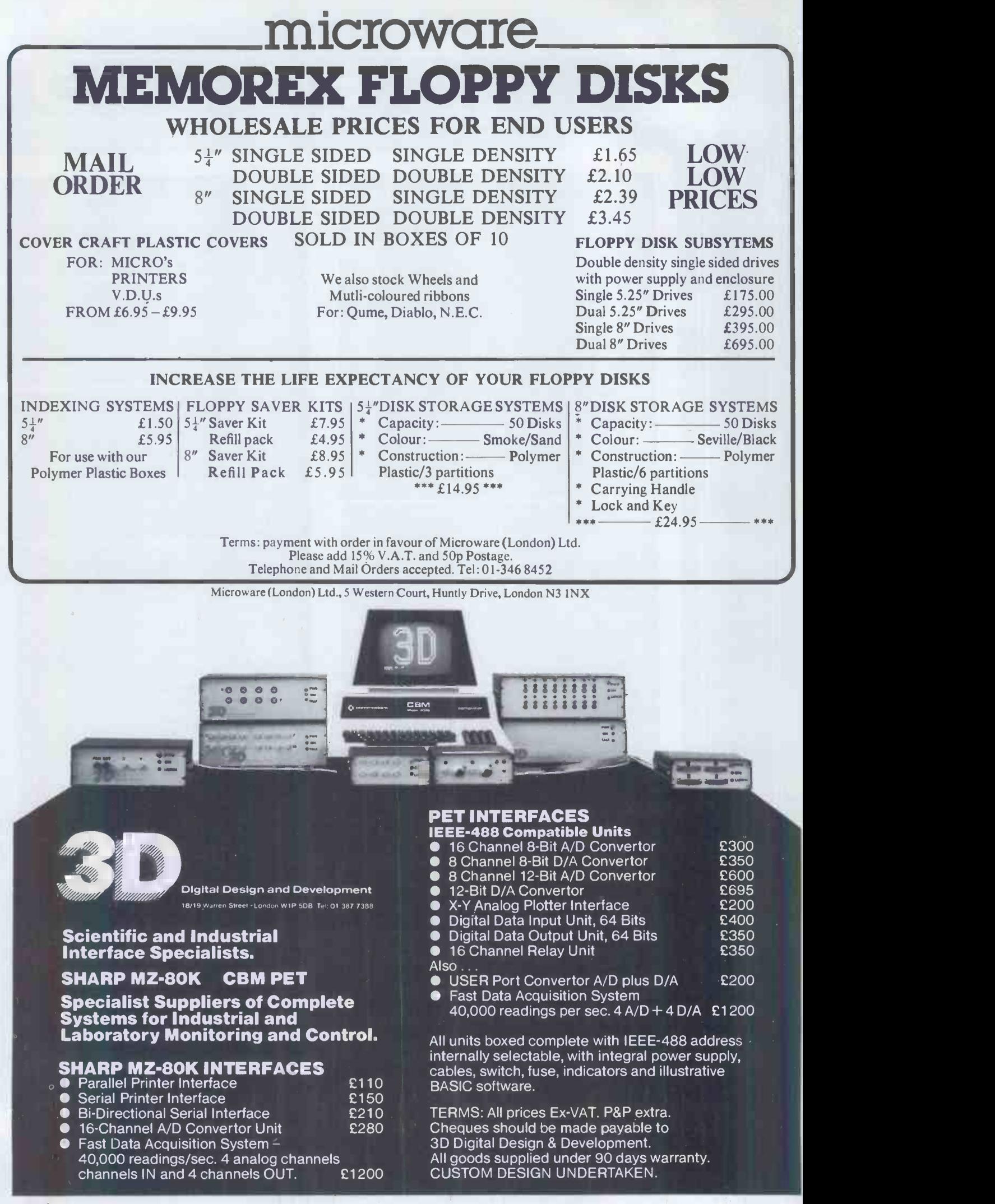

# **WAGES AND SALARIES**

### Is the payout<br>costing you more than it should?

 $\overline{\text{SUPERPAY}}$  and  $\overline{\text{BASICPAY}}$  — two payroll systems from Computastore to cut the cost of payroll, whatever the size of your company.

Over the past two years Computastore Payroll systems have proved their effectiveness for over 300 companies  $-$  ranging in size from six employees to over a thousand.

Programs approved by

Commodore.

Suitable for all types of PET and CBM Disk, Computastore's SUPERPAY and BASICPAY are the only Payroll

£350 Easy to read departmental analysis with up to 20 rates of pay and adjustments, for up to

SUPERPAY

■ 26 departments.<br>■ Automatic printing of year end P60's, P11's and P35 's. Automatic printing of credit transfers.

 Automatic increase of all tax codes for budget changes. **Net Pay Rounding to any** amount less than £10. PLUS all of BASICPAY's standard features.

### BASICPAY £75

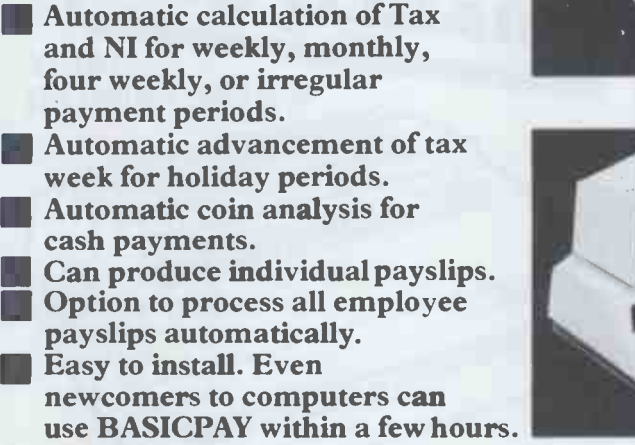

Each program takes no more than 35 seconds per employee for build up

to gross, net pay calculation, and printing a payslip in duplicate. That works out at only 2 hours each week for a typical payroll of 200, or just 15 minutes for  $\begin{bmatrix} 0 \\ 0 \end{bmatrix}$ a staff of 20.

SUPERPAY is designed for medium size companies which need a comprehensive, flexible, and easy to use payroll; BASICPAY is for small companies who want a flexible, low cost system which carries Commodore's seal of approval.

For the name of your local Computastore Agent, contact:

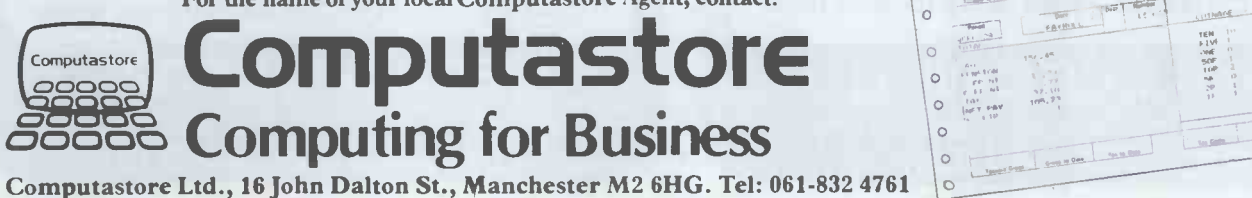

e utas

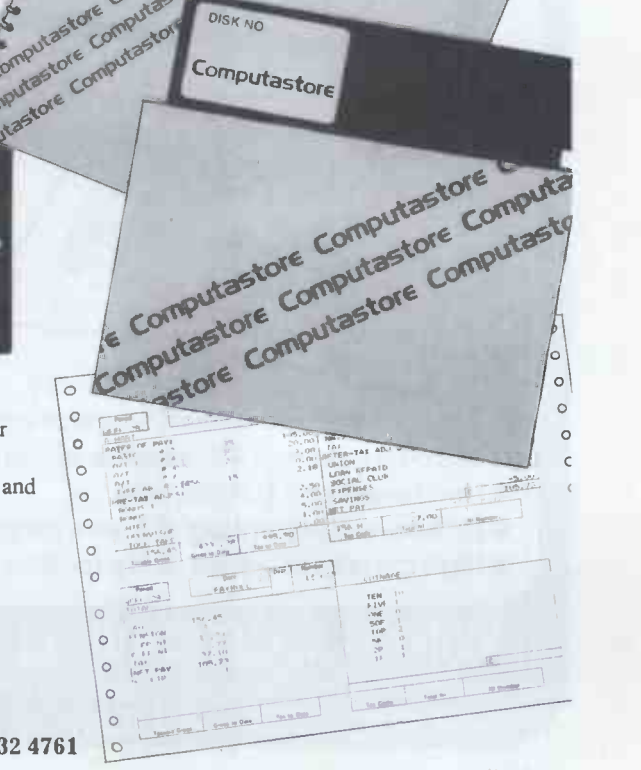

 $1510$ 

 $k_{\rm{CS}}$ 

omputa.

astore compute

PAYROLL

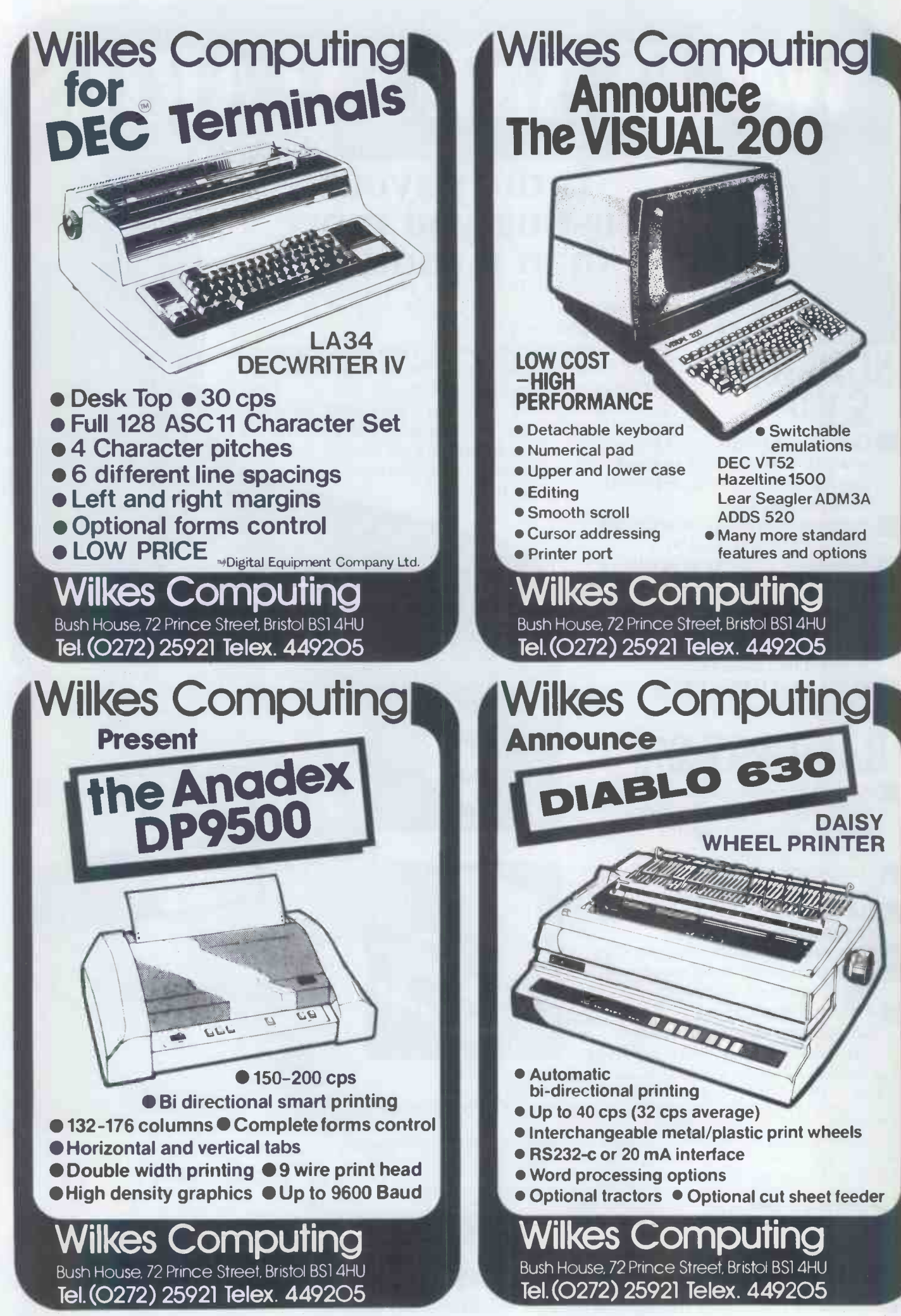

# The quality of the new SCRIPT daisywheel printer is astonishingly good

**SCRIPTA RO** 

 $f_{\text{from}}$ £806

A lot is written about the quality of daisywheel A lot is written about<br>printers, but how many people would be prepared to use one to make up an advertisement ? \*\*This paragraph was actually printed on a SCRIPTA RO daisywheel printer reproduction in this advertisement.

11=011111111101.011111/11010, Manufactured in West Germany by world renowned Olympia International.

The SCRIPTA RO (receive only) model and the SCRIPTA KSR model which incorporates a full electronic typewriter keyboard, including auto corrector facility.

Both models are available with IEEE, RS232 Serial and Parallel Interfaces. So if you have a COMMODORE, APPLE, TANDY, SUPERBRAIN, NORTHSTAR HORIZON, CROMENCO, SORCERER, SHARP, 380Z etc. etc. CPS have a SCRIPTA printer for you.

Contact Nick Ashburner today at:-

 $\star \star$  Will your printer pass the CPS underline test? There is a choice of several different daisywheel type styles and both printers use low cost carbon ribbon cassettes.

The equipment comes with a 90 day warranty. CPS offer a full on -site maintenance contract. You can buy, lease or hire your SCRIPTA from CPS.

Accessories available: Rutishauser Tractor Feed £175+VAT Rutishauser Cut Sheet Feed £395 +VAT

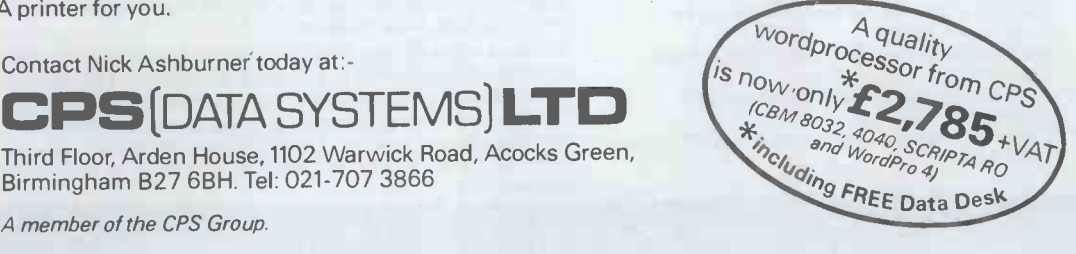

Birmingham B27 6BH. Tel: 021-707 3866

-and so's the price fro

SCRIPTA KSR

SCRIPTA KSI

A member of the CPS Group.

### GW Computers Ltd

CALLERS BY APPOINTMENT ONLY LONDON WC1. TEL NO. 636 8210/631 4818

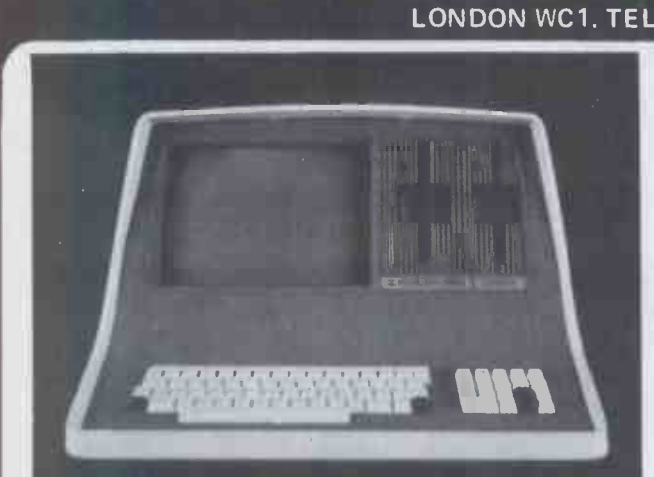

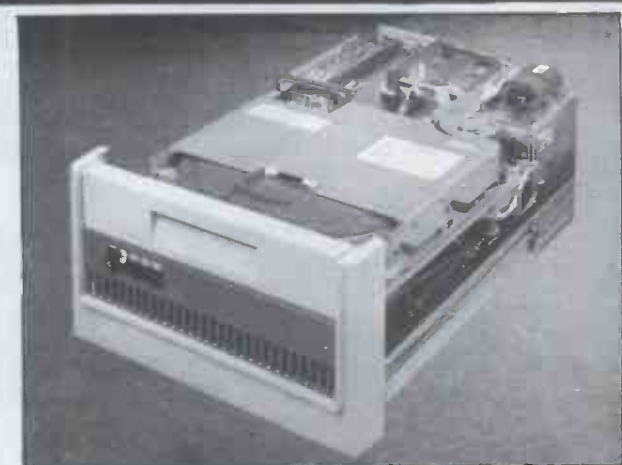

#### **SUPERBRA** Intelligent Video Terminal Syste

350K or 700K of Disk Storage SuperBrain's CP/M operating system boasts an overwhelming amount of available software in BASIC, FORTRAN, COBOL, and APL. What-ever your application ... General Ledger, Accounts Receivable, Payroll, Inventory or Word Processing, SuperBrain is tops in its class. And the SuperBrain QD boasts the same powerful performance but also features a double -sided drive system to render more than 700K bytes of disk storage and a full 64K of RAM, All standard!

#### **APUST** MULTI-USER TERMINAL SYSTEM

CompuStar user stations can be configured in a countless number of Constantial Constant Constant Constant Const<br>ways. A series of three intelligent-type terminals are offered. Each is the <sub>reach</sub> a perfect cosmetic and electrical match to the system. The<br>CompuStar 10-a 32K programmable RAM-based terminal<br>lexpandable to 64K) is just right if your requirement is a data<br>entry or inquiry/response application. And, if y 700K of disk storage. But, most importantly, no matter what your investment in hardware, the possibility of obsolence or incompatibility is completely eliminated since user stations can be configured in any fashion you like — whenever you want — at amazingly low to pern<br>cost! efficier

#### DISK SIORAGE

Options for the Superbrain and

Compustar Video Terminal "Backup" for the 20 megabyte Century Data drive is provided via the dual disk system housed in the CompuStar or the Super Brain. The Control Data CMD Drive features a removable, front in-sertable top loading cartridge of 16<br>megabyte capacity plus a fixed disk<br>capacity of either 16 or 80<br>megabytes.

Each drive is shipped equipped with an El A standard 19" rack mounting system and heavy duty chassis slide mechanisms to permit easy accessability for fast and efficient servicing.

#### \*\*\*\* WIDELY USED IN UK AND USA \*\*\*\*<br>\*\*\*\* FESTED AND PROVEN \*\*\*\* \*\*\*\* TESTED AND PROVEN \*\*\*\* \*\*\* POWER AT YOUR FINGERTIPS \*\*\*\* \*\*\*\* JUST COMPARE THIS LIST \*\*\*\*

#### \*\*\* SALES COMMENT \*\*\*

**restaurant** No other program in the world combines these features in one. Many other programs, less integrated, do not provide even some of those features to be found on our 'bus'.

- Total integration of sales<sup>, '</sup>purchase 'nominal 'stock 'addresses etc
- $2 =$  Full random access enables retrieval of any  $\begin{bmatrix} 2 \\ 2 \end{bmatrix}$  record in a second record in a second
- 3 = Flexibles prompts enables word change even  $4$ <br>to foreign language. 5 to foreign language.
- Files may be named and set to drive default, maximising storage.
- 5 = Easy to use, menu driven, no serious need of manual.
- 6 = Tested and debugged in many installations world wide.
- $7 =$  Priced less than the acquisition of a library of  $10$ programs.
- 8 = The program is \*\*\* totally \*\*\* in core, maximising disk space.
- 9 = Core program means that disks may be interchanged during use.
- 10 = Core program means your main drive is \*\*\* free \*\*\* for data
- 11 = Numerous reports may be generated (eg: sale  $\overline{54}$  Super ledgers up to 30).
- 12 = Invoice produces immediate stock update + double journey entry. 13 = Reference on invoices enable cost centre
- build-up on ledgers.
- Stock valuations and re-order reports easily generated.
- 15 = Bank balance and reports plus standard mailing facilities.
- 16 = Customer statements and invoices printed on plain paper.

As prices vary from dealer to dealer we append for your guidance, some details of the justification in our prices being higher than the cash/carry concept of trade. A standard Superbrain 64K \*320K Disk at 1795.00 includes the following values not normally expected at the lower price.

- 1) Equipment is burned and tested for a minimum 48 hours
- 2) Delivery in U.K. is free of charge 3) All goods & software are stocked on immediate delivery
- 6 month main unit, 12 month memory guarantee
- 
- 5) 24/48 hour mailing of any spare module free within warranty<br>6) Same service as 5) outside warranty for ad hoc charge Same service as 5) outside warranty for ad hoc charge
- 
- 7) 10 free Diskettes (28.50) 8) 10% of hardware value in free software (1795.00)
- 9) Positive before \*\* and \*\* after sales service

If the transaction includes a printer and the business programs then the following are also added:

- 10) All cabling between printer and Superbrain free (25.00)
- 11) Ribbon and thimble free leg: Spinwriter 4.75 + 9.75)
- 12) Extra 10 Diskettes free (28.50)
- Additional free software based on 10% of printer value
- 14) Free training session plus all necessary follow up Box printer paper (28.50)

A typical deal could look like this:

Superbrain 1795.00

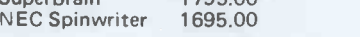

3490.00

BUS Program 775.00 plus Basic 150.00 (less 349.00) = 576.00 Total Purchase Price 4066 plus V.A.T.

The total value of free items on this deal was in excess or 500 pounds in virtue of incidental items as well as extended warranty and software.

Do consider your purchase on the basis of some of the things you may be likely to need after your equipment purchase, and may either fail to obtain because the dealer has no stock or has lost interest in you, or because you aimed at the short term gain in price and are then compelled to pay heavily for small needs afterwards. A

#### GRAMA WINTER CALLERS BY APPOINTMENT ONLY LONDON WC1. TEL NO. 636 8210/631 4818

\*\*\* MAIN MENU DISPLAY \*\*\*

#### New! Produced in U.K. and widely used in England and the U.S.A. Complete Business Package

INCLUDES EVERYTHING FROM INVENTORY TO SALES SUMMARY PROMPTS USER AND VALIDATES ENTRIES. MENU DRIVEN PET AND CP/M SUPERBRAIN. TRS80 ii, N'STAR, IMS5000.

APPROXIMATELY 60-100 ENTRIES/INPUTS REQUIRE 2-4 HOURS WEEKLY AND ENTIRE BUSINESS IS UNDER CONTROL

\* PROGRAMS ARE INTEGRATED .. SELECT FUNCTION BY NUMBER ....

01 = \* ENTER NAMES AND ADDRESSES 02=\*ENTER/PRINT INVOICES 03=\*ENTER A'C RECEIVABLES 04=\* ENTER PURCHASES 05=\*ENTER A'C PAYABLES 06=\*ENTER'UPDATE INVENTORY 07-\*ENTER'UPDATE ORDERS 08=\*ENTER'UPDATE BANKS 09=\*REPORT SALES LEDGER 10=\*REPORT PURCHASE LEDGER 11=\*INCOMPLETE RECORDS 12=\*USER DBMS AREA

13=\*PRINT CUSTOMERS STATEMENTS 14=\*PRINT SUPPLIER STATEMENTS 15=\*PRINT AGENT STATEMENTS 16="PRINT TAX STATEMENTS 17=LETTER TEXT AREA 18=ALTER VOCABULARIES 19=PRINT YEAR AUDIT 20=PRINT PROFIT'LOSS A'C 21=OPEN AREA 22=PRINT CASHFLOW FORECAST 23=ENTER PAYROLL (NO RELEASE) 24=DISK SWAP'EXIT

#### DATABASE MANAGEMENT INCLUDES

\*\*\* FILE OR RECORD CREATE'DELETE'AMEND'SEARCH'PRINT 4 WAYS \*\*\* INFORMATION RETRIEVAL ON ANY KEY RECORD OR PART THEREOF \*\*\* AUTOMATIC CHECK TO PREVENT DOUBLE ENTRY TO FILE SYSTEM ""\* DYNAMIC ALLOCATION OF INFORMATION CONSERVING DISK SPACE.

VERY FLEXIBLE. EASY TO USE. G.W. COMPUTERS LTD. UK ARE THE PRODUCERS OF THIS BEAUTIFUL PACKAGE. \*AUTHOR\* TONY WINTER (B.A.LIT; B.A.HON.PHIL).

PET VER 3.00 LOW LEVEL INTEGRATION = 475.00. PET VER 4.00 INCLUDES AUTO STOCK -UPDATE = 575.00. PET VER 5.00 INCLUDES AUTO BANK UPDATE = £675.00. CPM VER 6.00 IN CORE, TRANSLATABLE PLUS OBMS = 775.00. CPM VER 7.00 AUTO STOCK-UPDATE = 875.00. CPM VER 8.00 AUTO BANK UPDATE = 975.00.<br>CPM VER 9.00 INCLUDES OPTIONS 19, 20, 22, 23 (LATER RELEASE). +++ EACH LEVEL AUGMENTS LOWER ONE.

WE EXPORT TO ALL COUNTRIES CALLERS ONLY BY APPOINTMENT CONTACT TONY WINTER ON 01-636 8210 01-631 4818 CALLERS BY APPOINTMENT ONLY

NOTE!!! LEVEL 9.00 TOTALLY IN CORE PROGRAM LEAVES MASTER DRIVE FREE (SAVING OF 200 POUNDS HARDWARE).

IMPORTANT!!! No computer hardware is ever of value without software, so we provide you with a starting set of programs \*\*\*\* free \*\*\*\* at 10% of hardware purchased. A Superbrain and NEC Spinwriter could give you up to 400 pounds of programs. See [10, 1].

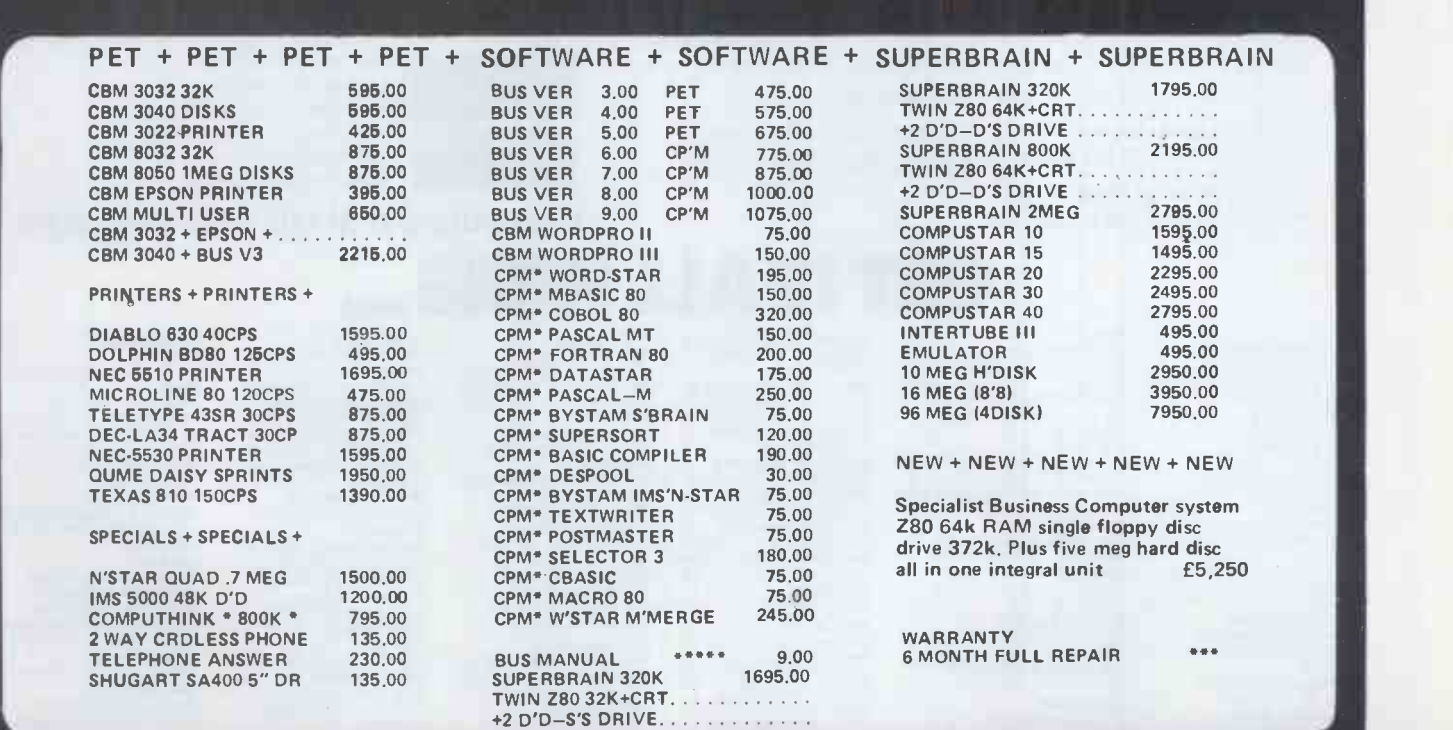

++4-+++++ SPECIAL INSTITUTION AND UNIVERSITY DISCOUNTS ++++++++ MOST ITEMS IN STOCK. (ACCESS 'AMEXCO' BCLYCARD OTHERWISE CHEQUE WITH ORDER) CONTACT TONY WINTER 01-636 8210/01-631 4818

#### CALLERS BY APPOINTMENT ONLY

# THE SHARP MZ-80K<br>HAS GOT IT ALL

Since its introduction the Sharp MZ-80K has proved to be one of the most successful and versatile microcomputer systems around. Sharp now have a comprehensive range of products ready to make the powerful MZ-80K with its Printer and Disc Drives even more adaptable.

Products include:- Universal Interface Card, Machine Language and Z-80 Assembler packages, CP/M\* plus a comprehensive range of software.

\*Trade mark of Digital Research Ltd.

You'll find all the help and advice you need about the MZ-80K at your Specialist Sharp Dealer in the list below.

If there is no dealer in your area, or if you require any further

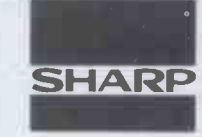

information write to: - Computer Division, Sharp Electronics (UK) Ltd.,  $SHARP$  Sharp House, Thorp Road, Newton Heath, Manchester M10 9BE.

Computers that talk your language.

GET ITALL HERE EMI

AVON<br>BCG SHOP EQUIPMENT LTD Peter Sco<br>Bristol, Tel: 0272 425338<br>DECIMAL BUSINESS M/Cs LTD DORSET<br>Bristol, Tel: 0272 294591 Bedrord Court Com<br>BEDFORDSHIRE<br>BEDFORDSHIRE H.B. Computers (Luton) Ltd Luton, Tel: 0582 416887 BERKSHIRE Newbear Computing Store Ltd Newbury Tel: 0635 30505 BIRMINGHAM Camden Electronics Small Heath, Tel: 021-773 8240 E.B.S. Ltd Birmingham 1,Tel: 021-233 3045 Newbear Computing Store Ltd Birmingham 826,Tel: 021-707 7170 BUCKINGHAMSHIRE Interface Components Ltd Amersham, Tel: 02403 22307 CHESHIRE Charlesworth of Crewe Ltd<br>
Crewe, Tel: 0270 56342<br>
Cash Register Services<br>
Chaster, Tel: 0270 56342<br>
Chaster Services<br>
Electher Worthington Ltd<br>
Hetcher Worthington Ltd<br>
Hetcher Charles Charles<br>
Newbear Computing Store Ltd Lowe Electronics Ltd<br>Matlock, Tel: 0629 2817 DEVON Crystal Electronics Ltd quay, Tel: 0803 22699

EXETER<br>Peter Scott (Exeter) Ltd<br>Exeter, Tel: 0392 73309<br>DORSET<br>South Coast Business M/Cs<br>Ferndown, Tel: 0202 893040

ESSEX<br>Prorole Ltd<br>Westcliff-on-Sea, Tel: 0702 335298 Bridgev<br>Gloucestershire Shop Equipment Ltd Gutel-C<br>Gloucester, Tel: 0452 36012 Hendor<br>HAMPSHIRE (1452 36012 Hendor<br>HAMPSHIRE Central Advanced Business Concepts<br>
New Milton, Tel: 0425 618181 C<br>
Xitan Systems Ltd<br>
Southampton, Tel: 0703 38740 E<br>
Southampton, Tel: 0703 38740 L<br>
King Pin Computers<br>
Stevenage, Tel: 0438 59677 L<br>
KENT Video Services (Bromley) Ltd Bromley, Tel: 01-460 8833

LANCASHIRE<br>B & B Computers Ltd<br>Bolton, Tel: 0202 26644<br>H. R. Control Systems Ltd<br>Chorley, Tel: 02572 75234<br>Sound Service<br>Sumita Electronics Ltd<br>Purnley, Tel: 0782 55065<br>Purston, Tel: 0772 55065<br>LEICESTERSHIRE Arden Data Processing<br>Leicester, Tel: 0533 22255<br>Gilbert Computers<br>Lubenham, Tel: 0858 65894

Leicester Computer Centre<br>
Leicester, Tel: 0533 556268 Microsoft<br>
Howes Elect. & Autom. Servs. Liverp<br>
Howes Elect. & Autom. Servs. Liverp<br>
Horoln, Tel: Lincoln 32379 Liverp<br>
Lincoln, Tel: Uncoln 32379 Liverp<br>
Lincoln, Tel London EC2, Tel: 01-729 4555 Keen<br>
Euro-Cale Ltd<br>
Condon W1, Tel: 01-636 5560 Matris<br>
Keen Computers Ltd<br>
Lion Computer Shops Ltd<br>
Lion Computer Shops Ltd<br>
London W1. Tel: 01-6371601 Dxfo<br>
Personal Computers Ltd<br>
Condon EC Scope Ltd London EC2, Tel: 01-247 8506 Sumlock Bondain Ltd London EC1, Tel' 01-253 2447 MANCHESTER Sumlock Electronic Services Ltd Shrewsb<br>Manchester 3, Tel: 061-834 4233 SCOTLA<br>Sumlock Software Ltd A & G K

Manchester M3 Tel: 061-228 3502

MERSEYSIDE<br>Microdigital Ltd<br>Liverpool, Tel: 051-227 2535<br>Sota Communication Systems Dunfer<br>Liverpool L14, Tel: 051-480 5770 Moray<br>Liverpool L14, Tel: 051-480 5770 Moray<br>MIDDLESEX Cream Computer Shop Harrow, Tel: 01-380 0833 NORFOLK Sumlodc Bondain (East Anglia) Norwich, Tel: 0603 26259 NORTHAMPTONSHIRE H. B. Computers Ltd<br>
Kettering, Northamptonshire, Net<br>
Tel: 0536 520910 (CNORTHERN IRELAND **O & M Systems**<br>Belfast, Tel: 0232 49440 NOTTINGHAMSHIRE<br>
Nottingham, Tel: 0602 583245<br>
Cardi City Routingham, Tel: 0602 583245<br>
Mansfield Business M/C Ltd<br>
Mansfield, Tel: 0623 26610<br>
OXFORDSHIRE<br>
Cannot Cardi City RELAND<br>
Divideo Capital Control City Republic O Computer Comer<br>Shrewsbury, Tel: 0743 55166<br>SCOTLAND SCOTLAND T& V<br>
A & G Knight<br>
Aberdeen, Tel: 0224 630526 Business and Electronics M/Cs BUSS<br>
Business and Electronics M/Cs M & I<br>
Edinburgh. Tel: 031-226 5454 Bright

Micro Centre **Edinburgh, Tel: 031,556 7354 Micro Centre**<br>Edinburgh, Tel: 031,556 7354 Microforth Dun<br>Dunfermline, Tel: 0383 34954 WAL Moray Instruments Ltd<br>
Elgin, Tel: 0343 3747<br>
Pointer Business Equipt Ltd<br>
Glasgow, Tel: 041-321 3621<br>
Clasgow, Tel: 041-221 5401<br>
Glasgow, Tel: 041-221 5401<br>
Tyseal Computers Ltd<br>
Aberdeen, Tel: 0224 573111 884 SOMERSET RE<br>Norsett Office Supplies Ltd Y<br>Cheddar, Tel: 0934 742184 Bit<br>SOUTH HUMBERSIDE W

Silicon Chip Centre<br>Grimsby, Tel: 0472 45353<br>South WALES<br>City Radio<br>Cardiff, Tel: 0222 28169 STAFFORDSHIRE<br>W. B. Computer Services C<br>Cannock, Tel: 0543 75555 S<br>SUFFOLK R C. J. R. Microtek Co. Ltd<br>Ipswich, Tel: 0473 50152<br>SURREY Petalect Electronic Services<br>Woking, Tel: 04862 69032<br>R.M.B. Ltd<br>Saradan Electronic Services<br>Saradan Electronic Services<br>Wallington, Tel: 01-669 9483<br>T.A.Wohnson (Microcomputers)<br>Camberley, Tel: 0276 20446<br>SUSSEX<br>M.B.HOffi

TYNE & WEAR<br>P.M.S. Ltd<br>Sunderland, Tel: 0783 480009 WALES<br>Urrose Electronics Ltd<br>Wrexham, Tel: 097 883 5555<br>Morriston Computer Centre<br>Swansea, Tel: 0792 795817<br>Sigma Systems Ltd<br>Cardiff, Tel: 0222 21515<br>WARWICKSHIRE Business & Leisure Microcomputers<br>Kenilworth, Tel: 0926 512127<br>YORKSHIRE Bits & P.C.'s<br>Wetherby, Tel: 0937 63744<br>Datron Micro-Centre Ltd<br>Sheffield, Tel: 0742 585490<br>Huddersfield, Computer Centre<br>Huddersfield, Tel: 0484 20774<br>Dariington, Tel: 0325 69540<br>Quadraphenia ltd<br>Sheffield, Tel: 0742 7782 Ram Computer Services L**td**<br>Bradford, Tel: 0274 391166<br>Yorkshire Electronic Servs.<br>Leeds, Tel: 0532 522181

### 24 lines of 80 characters **IL NEWBURY NIL NEWBURY NIL NEWI** Smart Micro -based Visual Display Terminals

per line. 96 ISO/ASCII character set. Dual interface - CCITT V24 and 20/60 mA current loop. Selectable half or full duplex. Green phosphor non glare display.

7000

Hard copy print out Numeric pad Video output for external monitors

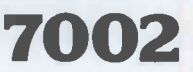

Full keyboard editing features. Addittional 6 pages of memory (7009). Block transmission by line or page.

125 cps printing speed CCITT V24 (RS232) interface 80-132 characters per line

<sub>Matrix</sub><br>Printer

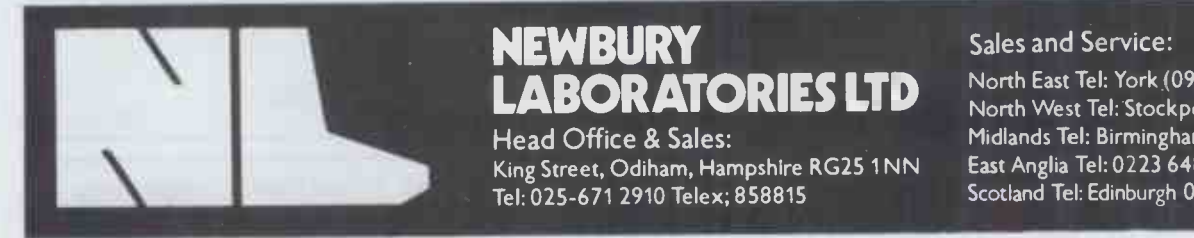

## **NEWBURY**

 $from$ £440

King Street, Odiham, Hampshire RG25 1NN Tel: 025-671 2910 Telex; 858815

Prices from  $*$ £495 Emulations: APL, DEC VT52, ICL 7181 Honeywell VIP 7006 & 7250

\*Prices inclusive of delivery in UK and cables ready to plug in.

Sales and Service:

North East Tel: York (0904) 412043 North West Tel: Stockport 061-491 0134 Midlands Tel: Birmingham 021-707 7170 East Anglia Tel: 0223 64862 Scotland Tel: Edinburgh 031-554 0051

# liERTO elect 48 JUNCTION ROAD, ARCHWAY, LONDON N19 5RD 100 yds from Archway Station & 9 bus routes

TELEPHONE 01- 263 9493 01-263 9495

YOUR SOUNDEST CONNECTION IN THE WORLD OF COMPONENTS AND COMPUTERS

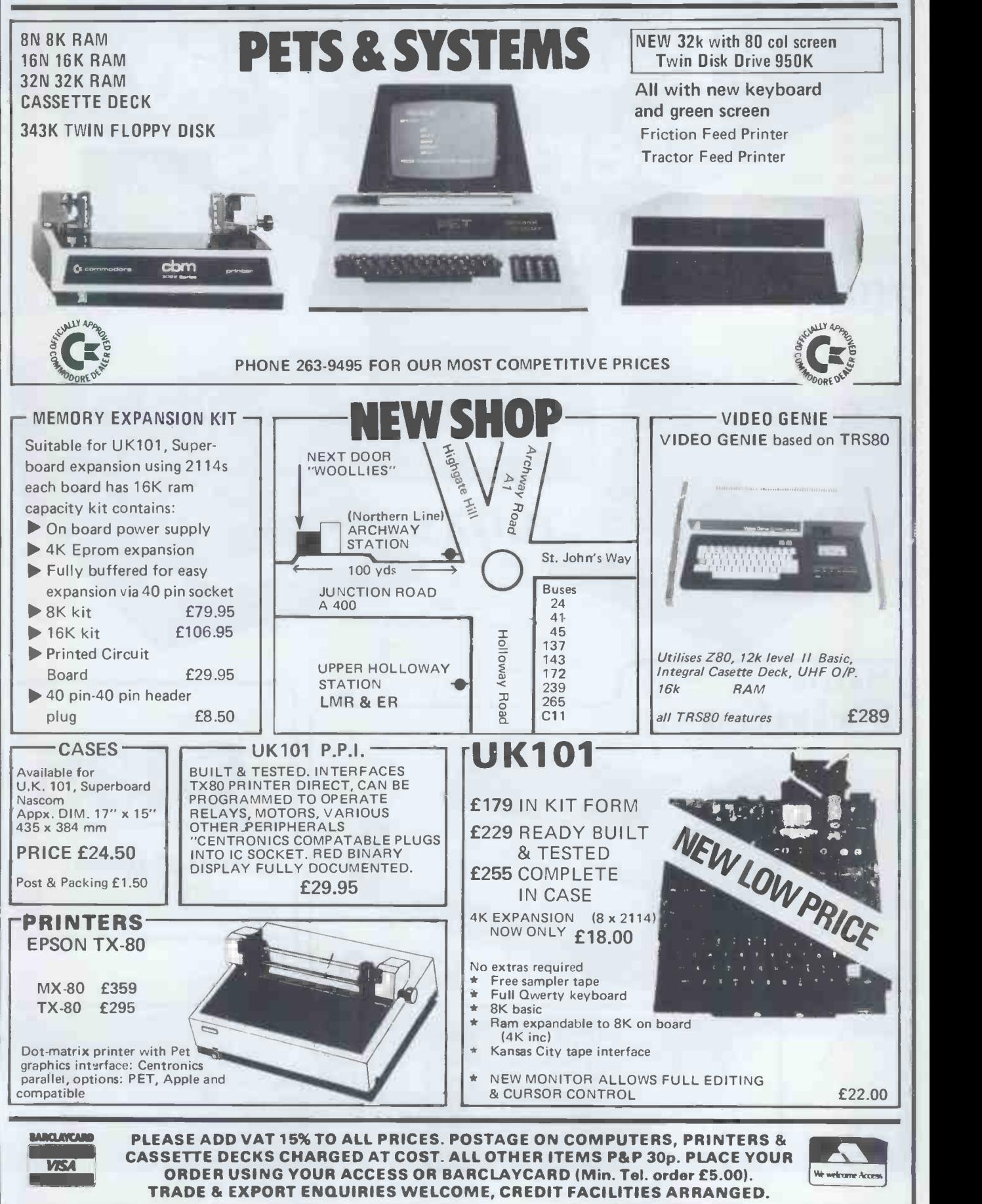

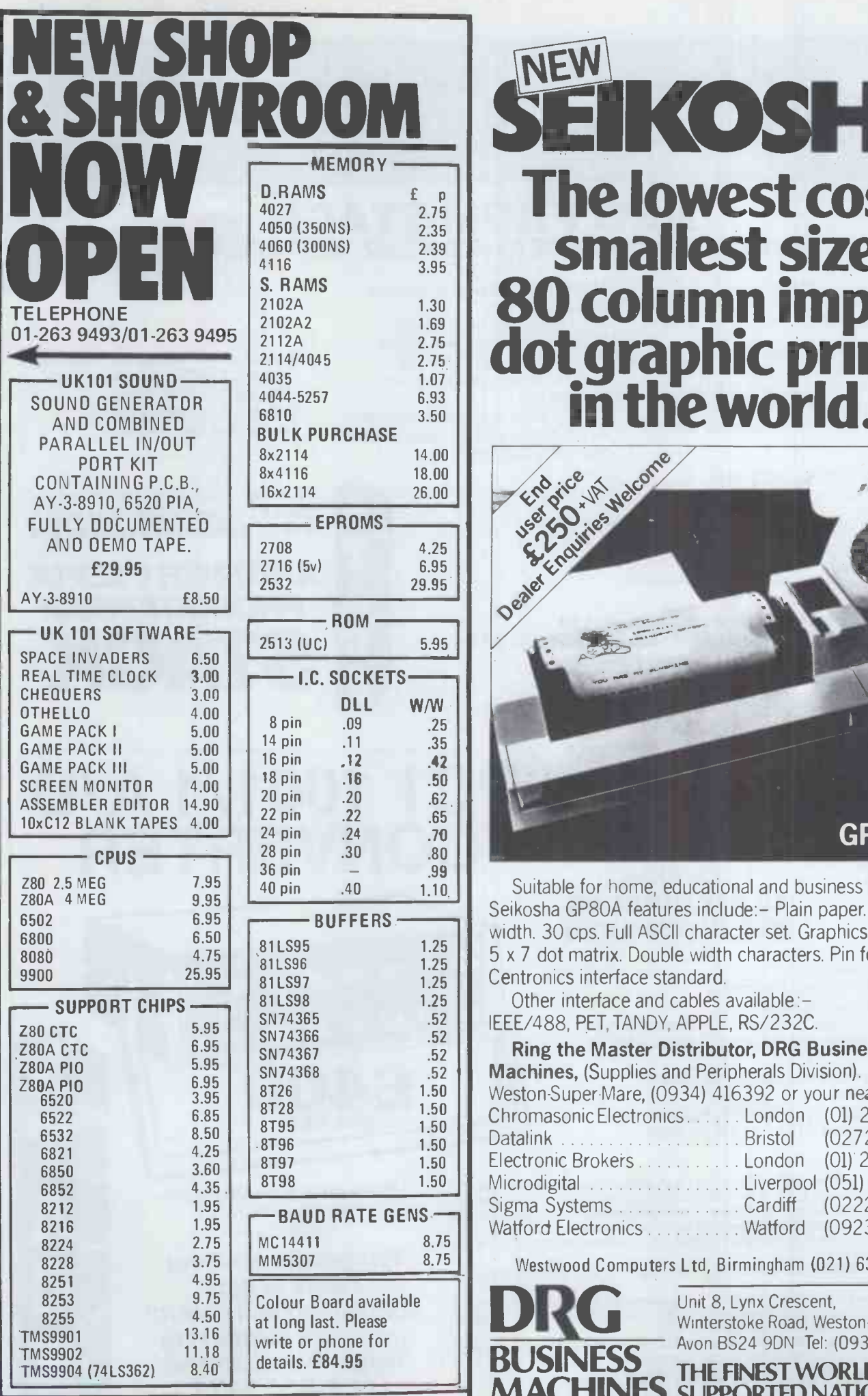

SEND S.A.E. FOR COMPLETE PRICE LIST OR PHONE 01-263 9493

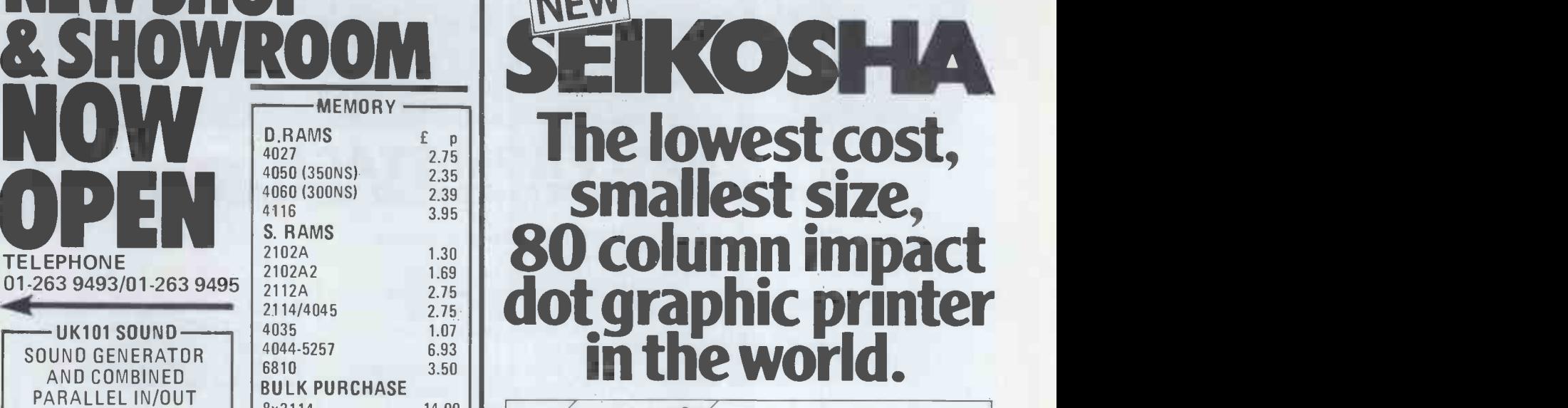

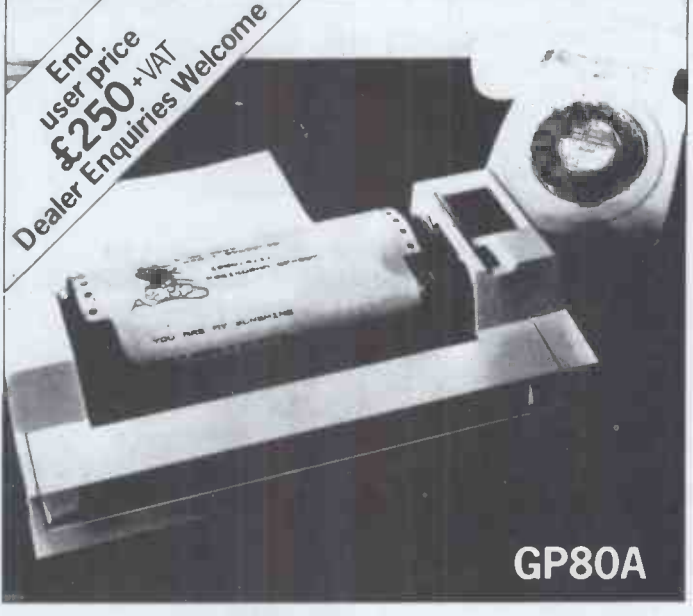

 $\frac{1.25}{1.25}$  | 5 x 7 dot matrix. Double width characters. Pin feed. 1.25 Centronics interface standard. Suitable for home, educational and business use, the Seikosha GP80A features include: - Plain paper. 80 column width. 30 cps. Full ASCII character set. Graphics facility.

.52 IEEE/488, PET, TANDY, APPLE, RS/232C. Other interface and cables available:-

.52 Machines, (Supplies and Peripherals Division). 1.50 Weston-Super-Mare, (0934) 416392 or your nearest dealer: 1.50 | Chromasonic Electronics London (01) 263 9493 1.50 | Datalink Bristol (0272) 213427 1.50 | Electronic Brokers . . . . . . . . . . London (01) 278 3461 1.50 || Microdigital . . . . . . . . . . . . . . . . Liverpool (051) 227 2535 Ring the Master Distributor, DRG Business Sigma Systems . . . . . . . . . . . . . . Cardiff (0222) 21515 Watford Electronics . . . . . . . . . . Watford (0923) 40588

Westwood Computers Ltd, Birmingham (021) 632 5824

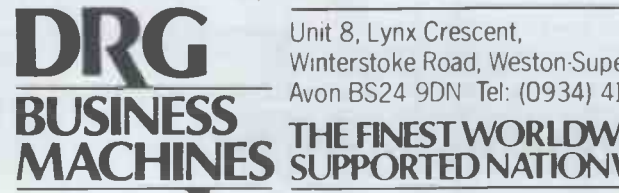

Unit 8, Lynx Crescent,<br>
Winterstoke Road, Weston-Super-Mare,<br>
Avon BS24, ODN, Tel: (0934) 416392 Avon BS24 9DN Tel: (0934) 416392

SUPPORTED NATIONWIDE

# Matrix Rom for Pet £35 plus var

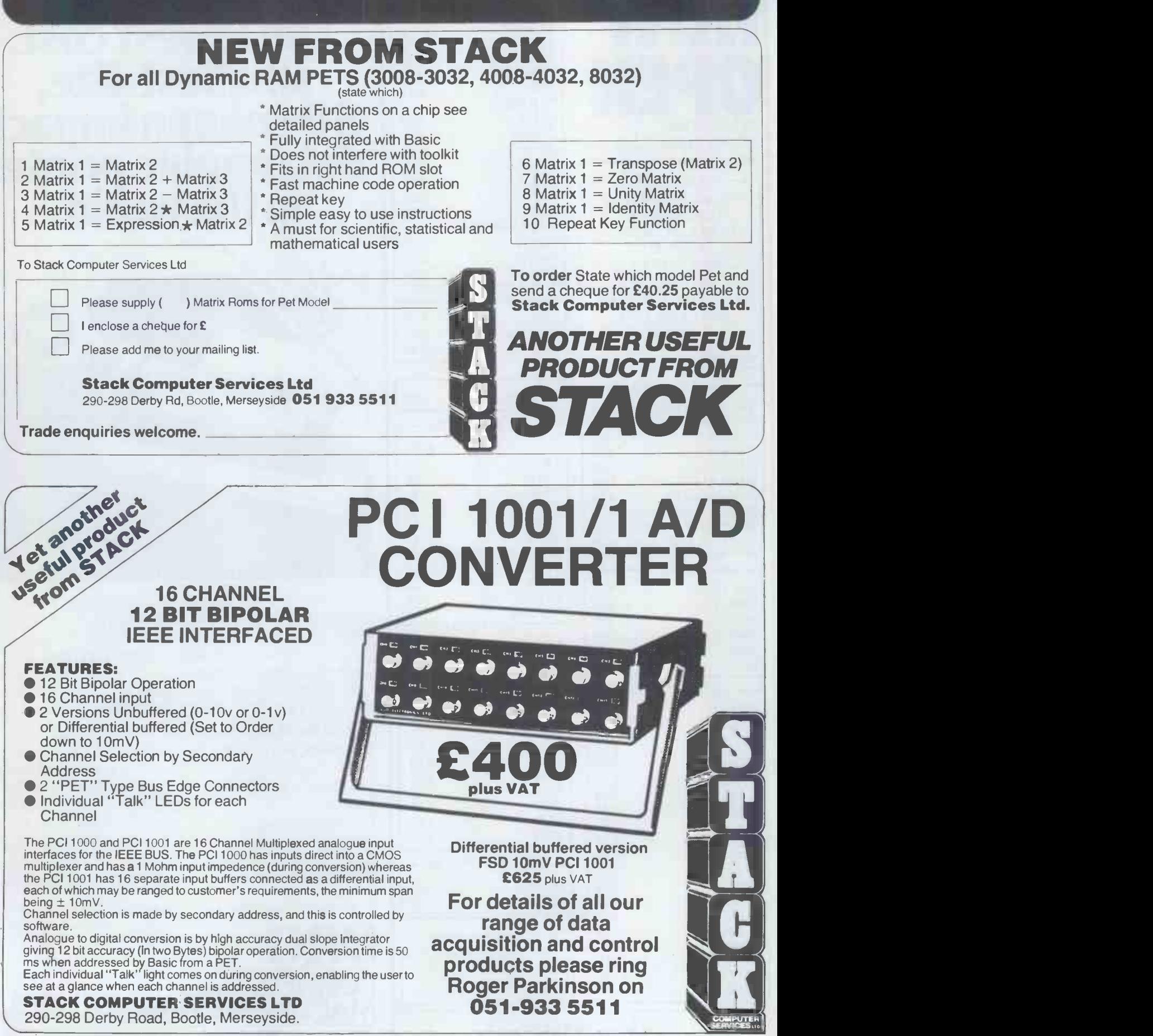

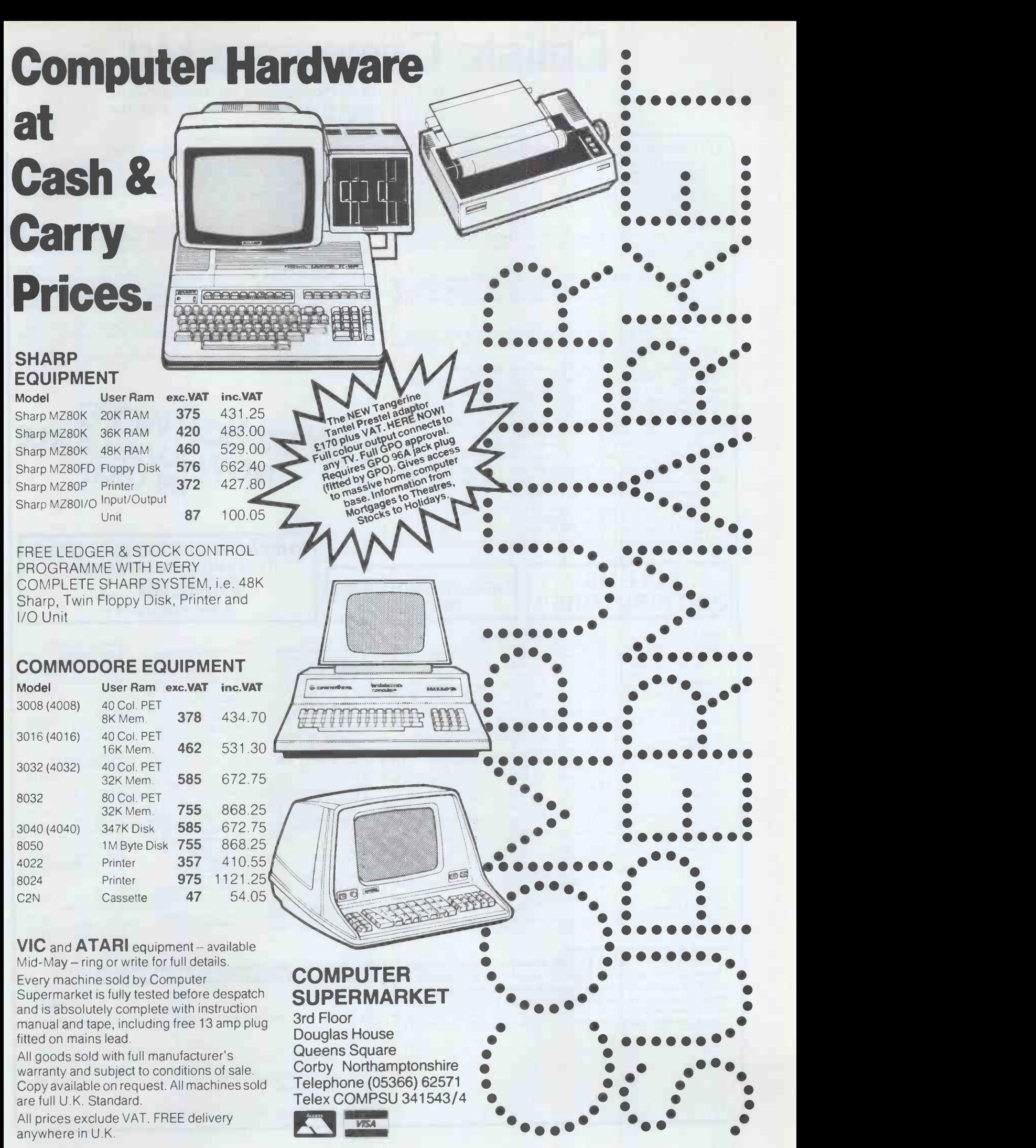

### Edisto Computers Lid.

SPECIALISTS IN MICROCOMPUTERS AND SOFTWARE 119 JOHN BRIGHT STREET, BIRMINGHAM B1 1BE Telephone: 021-632 6458

#### Our complete package offers you:

Free initial discussion and advice Software packages Supply and Installation Leasing and Financing Terms Maintenance Contracts Full After Sales Service

Apple We offer a full range of equipment from the "Home/Hobbyist" type to the professional Business System. Ask about our "Starter packs". Prices from £700.00-£5000.00.

Sharp<br>We offer the full range of Sharp products from the PC-1211 Pocket Com-<br>puter to the 48k MZ-80K with Disk Drives and Printers. We will also be<br>stocking shortly the new Sharp PC-3200 computer system. Prices from £100-£3500.00

TRS LEVEL II

SCOT ADAMS **ADVENTURE** 

Delta Systems<br>A range of Z80 based Micro-computers starting at 64k with 1Meg of 8" A range of Z80 based Micro -computers starting at 64k with 1Meg of 8" Floppy Disk Store, expanding to 512k with 34Meg of Hard Disk Store and Tape Back-up. Prices from £2500-10500.00.

LOBO'S NEW LDOS PUTS MUSCLE IN YOUR TRS-80" LOBO DRIVES' new LDOS\* Disk Operating System is loaded with new outstanding features that will enable you to realize the full power and potential of your TRS-80". With LDOS, you can support up to eight drives (5" and 8" drives, double -sided drives, double density drives, 80 track drives), including the new 8" and 5" Win-chester fixed disk drives, in any combination.

Other LDOS muscle building features include:

ISAN accessing techniques;  $\frac{1}{2}$  keyboard typeahead;  $\frac{1}{2}$  Dated files; Graphic string packer;  $\frac{1}{2}$  Marked files;  $\frac{1}{2}$  File transfer by class; - File transfer by class; Built-in lowercase display drivers; - Non-breakable AUTO and DO commands; and many, many more.

LDOS is the perfect operating system to use with your expansion interfaces and disk subsystems.

Special introductory offer: £99.00 only.

SOLE UK

.TRS-80 is a registered trademark of Radio Shack, a Tandy Company.

#### **Approved Business Dealers for:**<br>Apple Il Plus Delta Systems

**Apple II Plus Delta Systems**<br>Sharp MZ80K Dnyx Systems

Sharp MZ8OK Onyx Systems As fully authorised Dealers for all the above equipment and as experienced computer professionals, we are the best people to assist you in choosing your computer system.

Onyx Systems The C8000 series are a range of powerful small business computers from Onyx Systems. This state-of-the-art computer system combines high speed processors, memory, Winchester disk and cartridge tape drive in one efficient, compact package.

Industry -compatible versions of BASIC, COBOL, PASCAL and FORTRAN are available on several operating systems (eg. CP/M), along with communi-cations software, wordprocessing and business application packages.

The C8000 series offers more features, better performance, higher quality and greater reliability than any other unit for the price. Prices from £6500-

£15000.00.<br>We also supply a full range of printers both dot matrix and daisywheel, We also supply a full range of printers both dot matrix and daisywheel, connection cables and also media (diskettes and disks), stationery (listing paper), ribbons etc. etc.

Contact us for all your requirements, write or telephone for full details and price lists.

### nt Softwate NOW AVAILABLE

#### THIS MONTH'S SPECIAL OFFER TELE VIDEO 912C TERMINAL  $E485.00$  + VAT

#### DISTRIBUTORS!! GAMES - Cassette ['Air Mail Pilot £8.50 Ball Turret Gunner r £12.50 □IRV<br>£8.50 □Mystery Fun House 12.50 Home (Pe<br>£8.50 □Pirates Adventure □ □Body □Battleground E8.50 E12.50<br>
Cosmic Patrol £12.50 □Pirates Adventure<br>
ER 50 E12.50 Cosmic Patrol £12.50 E Dare Devil £8.50 Dynamic Device<br>Drivers £16.50 EDrivers £16.50 Flight Path £8.50 Invaders £8.50 Investors Paradise<br>f8.50 E8.50<br>Interpret Fight £12.50 DThe Computer<br>Countillo £8.50 Voodoo<br>Enceptual E8.50 Education<br>Enceptual E8.50 DTeache<br>Fighter £8.50 DTeache □Kingdom Capture £6.50 □ Vocabu<br>□Klingon Capture £6.50<br>□Space Trek IV £6.50 □ Video S ESkirmish 80 £8.50 Winners Delight ['Your Cribbage and Checkers Partner £8.50 INTERNATIONAL 148K O Adventure Land £12.50 EKid Venture £12.5C INVITED OGalactic Empire £12.50 Ghost Train £12.50 [1 Mission Impossible  $£12.50$   $\Box$  Energ OPyramid of Doom  $£12,50$ CISlag £12.50 Star Trek 3.5 £12.50 0 Strange Odyssey  $^{7}$  £12.50<br>£12.50<br>£12.50  $\Box$  The Count Voodoo Castle  $E8.50$  Education<br>  $E8.50$   $\Box$  Teacher  $E8.50$ <br>  $E8.50$   $\Box$  Teacher  $E8.50$ ICI Test £8.50 DTeacher £8.50 C] Vocabulary Builder  $E8.50$  Post Disk Editor  $E33.00$  Count<br>  $E8.50$  Disk Scope £16.50<br>  $E8.50$  D D LDIS  $E16.50$  Utility Video Speed -Reading Trainer £8.50  $\Box$  Word Watch  $\Box$  E8.50  $\Box$  DLDIS Utilities<br> **GBPA Basic Program**ming £12.50<br>□TRS80 Utility £8.50 Business ( TLDIS 16K, 32K, 048K £12.50 E The Disassembler 16K, 32K, 48K £8.50 **Calactic Empire £12.50 Misc.** □Demo II £6.5<br>□TRS80 Tests £8.5  $\Box$ IRV £2 £6.50 Adventure International £8.50 **□ Adventureland/Pirate's** £20.50 Adventure/Mission Im-possible Adventure Home (Personnel) Use (3 pad<br>
Energy Audit 120.50 Galac<br>
Denergy Audit 140.50 Galac<br>
Densonal Bill Paying DLocal<br>
Energy Audit 16.50 DMyste E Executive Expense Report Generator £8.50 E8.50<br>
Gales Analysis £20.50<br>
Terminal 80 £20.50 ri Sales Analysis £20.50 E Terminal 80 £20.50 E The Wordslinger  $E24.50$ T RS80 Disks Utilities UBLDIS E16.50 Utility SCOT Adam<br>□ IRV £24.50 □Pet Utility 1 £8.50 □Pet Adi [I Oracle 80 £81.50 Business Galactic Software Ltd<br>  $\Box$  Mail list (Model 1 version) £81.50 EHam Package 1 El Electronics 1 version)<br>
Mail list (Model 2<br>
version) £162.50  $E162.50$ ANY QUANTITY Games Scot Adams (3 pack) £33.0C E Oil Tycoon £6.50 E Space Trek II £6.50 Santa Poravia/ □ Galactic Empire Santa P<br>Galactic Trilogy £33.00 □ Fiumac<br>□ Local Call for Death Apple Dist £16.50 nair Flight Simulation DMath Mystery Fun House/ Pyramid of Doom/ Ghost Town (3 pack)  $x$ ck) Golf<br>
£32.50  $\Box$  Mimic ESix Micro Stories  $\begin{bmatrix} \text{£} 12.50 \\ \text{£} 16.50 \end{bmatrix}$ EStar Trek 3.5 £16.50 ETwo Heads of the Coin £16.50 EVoodoo Castle/The Count/Strange Odyssey  $£32.50$  Sky Bombers II £16.50 PET Ed. TRS80 Level I & II Education EGrade Book ETyping Teacher  $£8.50$   $(3$  pack)<br> $56.50$   $\Box$  Asteroid £6.50  $E6.50$   $\Box$  Mystery Fun House/<br>  $E6.50$  Pyramid of Doom/ £8.50  $\Box$  Air Flight Simulation  $£8.50$ Chessmate 80 £16.50<br>I Oil Tycoon £6.50 Fiumaccio £6.50 Education £16.50 □Math 1 E 16.50<br>
Apple Fun **£16.50**<br>
Golf **26.50**<br>
Mimic **26.50**  $\Box$  Golf  $\Box$  £6.50 Home (Personal) Use  $\Box$  $\Box$  Mimic  $E6.50$   $\Box$  Solar (Energy) C Oil Tycoon £8.50 C Paddle Fun £16.50 EJ Santa Poravia and Fiumaccio £8.50 Li Accountants Assistant £6.50 C Sahara Warriors £6.50 LI Space Wars £6.50 Super Shooters £8.50 Scot Adams Adventure Adventure/Pirates Adventure/Mission Impossible Adventure (3 pack) £33.00 E Asteroid £16.50 Trek X £6.50 E Dungeon of Death Voodoo Castle/The Count/Strange Odyssey (3 pack) £33.00 Ghost Town (3) £33.00 Education<br>EMath Fun €16.50<br>EMath Tutor II €6.50 £16.50  $E6.50$ Home £33.00 Business  $\Box$  Finance and  $\Box$  Finance and  $\Box$  E16,50 **PET Education**<br>□Ham Package 1 £6.50 El -lam Package 1 £6.50 E Electrical Engineer's Assistant £8.50 Games £6.50 Santa Poravia and<br>Fiumaccio 68.50 Fiumaccio

DEALER ENQUIRIES

Instant Software Support System

Instant Software offers a special support and reporting system to enable the users of our software to get the very best support and advice on how to gain the maximum benetit from our products. Enquiries will be actioned promptly to provide a first class service. "TRS-80 trademark of Tandy Corp. CP/M trademark of Digital Res. CBasic trademark of Compiler Systems. Apple trademark of Apple Inc. E&OE Please use this page as an order form. Tick program required Name Cheque/PO No Address All prices include VAT @ 15%, packing & return postage to UK addresses. Send 50p for descriptive Catalogue. Tel

# Discover the full professional power of Hewlett-Packards personal computer.

Now you can extend the HP-85's power simply by plugging in highperformance printers, plotters and flexible disc systems.

#### Power where you need it.

The HP-85 puts professional problem -solving power wherever you need it. There's a video display with high resolution and editing capability. A whisper -quiet thermal printer for hard copies of display graphics and alphanumerics. A magnetic tape unit with up to 217 K of storage per cartridge. And a complete keyboard, including eight keys you can define yourself. Powerful, easy-to-use features, thanks to HP's extended BASIC programming language.

Decide the peripherals you need. HP's Interface Bus (HP-IB/IEEE-488) lets you add up to 14 peripherals or instruments. No need to write special operating programs - HP's peripheral ROMs do it for you.

New HP enhancement ROMs and modules give you access to 80 K bytes of operating system, without significantly reducing user memory. The HP 2631B printer means highspeed, high -quality printing. And the HP 7225 Graphics Plotter gives you high -resolution, publication -quality graphics on paper or film.

For extra memory storage, use the HP 82900 series of 51/4" flexible disc. drives. Each drive gives you about 270 K bytes of formatted storage on double -sided, double -density discs. The operating system is in the Mass Storage ROM, leaving the HP -85 main memory free.

Behind the HP -85 computing system is the strength of Hewlett-Packard. Continuous commitment to quality. One -source service and support.

For more details or a demonstration, contact your nearest HP Dealer shown below.

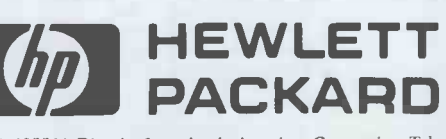

Contact your nearest dealer for a demonstration. Aberdeen Tyseal Typewriter Services, Tel: 29019; Belfast Cardiac Services, Tel: 625566; Birmingham Anglo American Computing, Tel Coleshill 65396; Taylor Wilson Systems, Tel: Knowle 6192; Bournemouth South Coast Business Machines, Tel: Wimborne 893040; Brighton Office Machinery Engineering, Tel: 689682;<br>Bristol Decimal Business Machines, Tel: 294591;

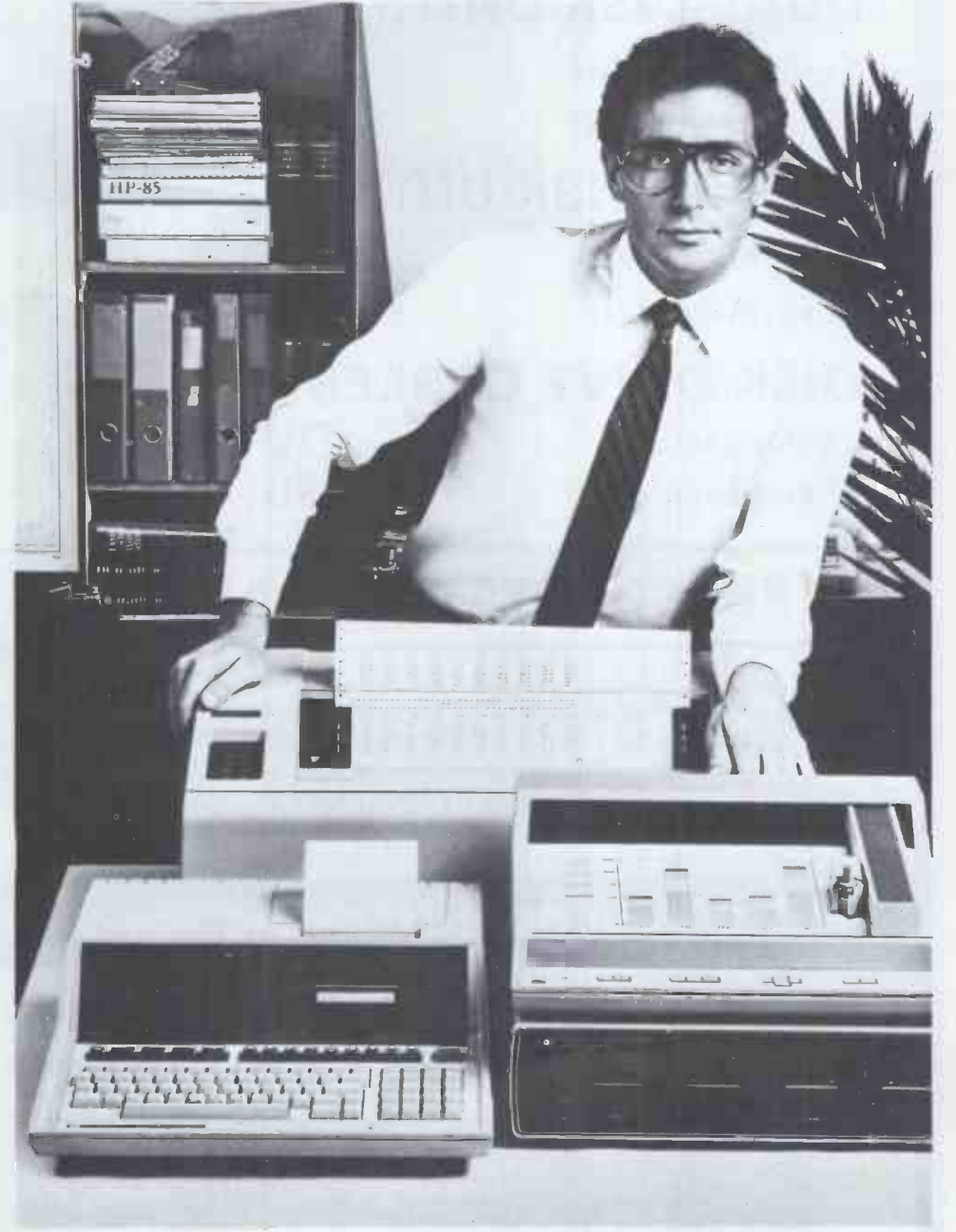

# FLOPPY DISK DRIVES FOR TRS 80 AND V1DEO GENIE

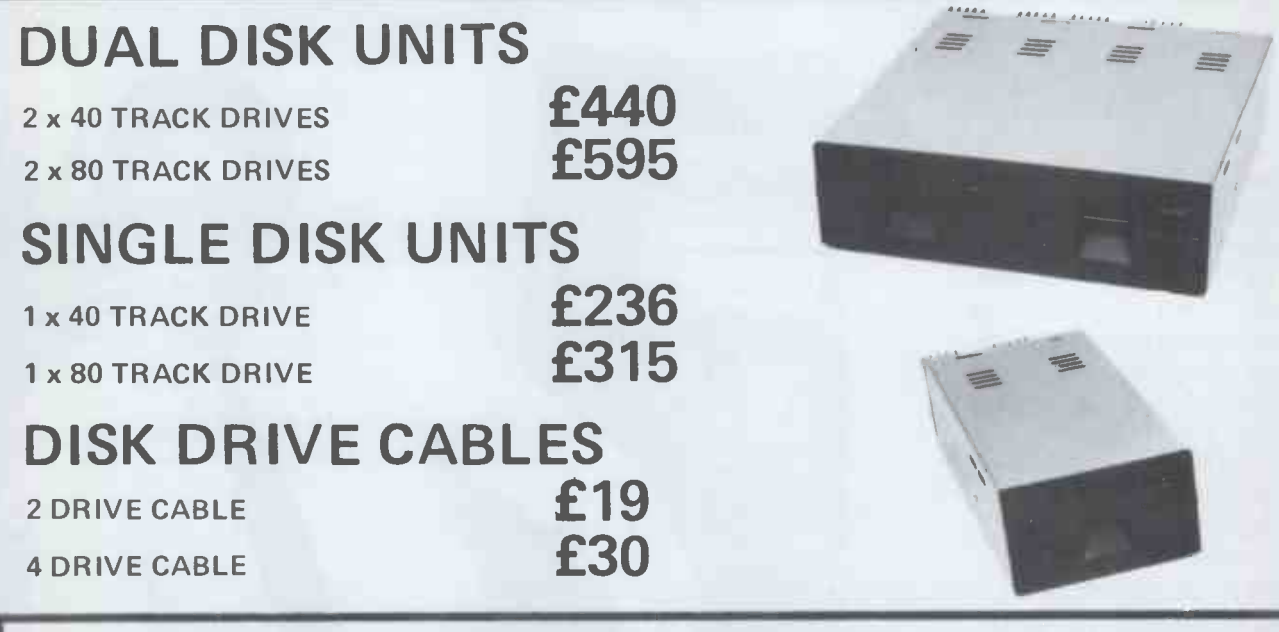

### PERCOM DATA SEPARATORS £20

Plugs into the TRS 80 expansion interface and corrects 'READ/VERIFY' and 'CRC ERROR! TRACK LOCKED OUT!' problems on the inside tracks of any floppy disk system. Comes with full installation instructions - NO SOLDERING, NO CUTTING, JUST PLUGS INTO THE EXPANSION INTERFACE.

#### Call your nearest dealer for a demonstration:

RADIO SHACK LTD., 188, Broadhurst Gardens. London NW6 Tel: 01-624-7174

COMPSHOP LTD., 14, Station Road, New Barnet, Harts. Tel. 01441-2922

COMPSHOP LTD., 311, Edgware Road, ondon W2. Tel: 01-262-0387

MICROCONTROL LTD., 224, Edgware Road, London W2. Tel: 01402-8842 LONDON COMPUTER

CENTRE, 43 Grafton Way, London W1. Tel: 01-388-5721 TRANSAM COMPONENTS

LTD., 59-61, Theobolds Road, London WC1. Tel: 01405-5240

N.I.C. 61, Broad Lane, Tottenham, London N15 Tel: 01-808-0377

ZERO ONE ELECTRONICS, 36, Oaklands Avenue, THORNTON HEATH, Surrey<br>Tel: 01-689-7924 P & J EQUIPMENT LTD., 3 Bridge Street, GUILDFORD Tel: 0483-604801 SEVET TRADING, 14, St. Paul's Street, Bristol 2 Tel: 0272-697757

PARWEST LTD., 58, Market Place, Chippenham. Tel: 0249-2131

COMPUTERAMA LTD., 5, Cleveland Place East, London Road, Bath. Tel 0225-333232 ENSIGN, 13-19, Milford Street, Swindon, Wilts. Tel: 0793-42615

H.C. COMPUTERS LTD., 541, Durham Road, Low Fell, Gateshead.<br>Tel: 0632-821924 STORE, 1, Emmanuel Street, CONSULTANTS LTD., Cambridge. Tel: 0223-65334 241, Market Street, HYDE, PORTABLE MICRO- Cheshire SYSTEMS, 18, Market Place, Tel: 061-366-8624 Brackley, Northants HEWART MICRO -

I.C. ELECTRONICS, Fload, Macclestie<br>Flagstones, Stede Quarter, Tel: 0625-22030<br>Ridden: an Kent

MICRO CHIP SHDP, Tel: 0925-572668<br>190, Lord Street, Fleetwood, The Country of Learn 190, Lord Street, Fleetwood, **PHOTO ELECTRICS, PHOTO ELECTRICS**,

197, Waterloo Road, Blackpool. STheel: 0253-403122<br>
Tel: 0253-403122 GNOMIC LTD.,<br>
MICRO CHIP SHOP, 46, Middle Street,<br>
93, Friargate, Preston, Lancs. Blackhall, Hartlepool

93, Friargate, Preston, Lancs, Tel: 0772-22669 Blackhall, Hartlepool

HARDEN MICROSYSTEMS, EWL COMPUTERS LTD., 28-30, Back Lord Street, 8, Royal Crescent, Glasgow. Blackpool. Tel: 0253-27590 Tel: 041-332-7642

CAMBRIDGE COMPUTER NORTH WEST COMPUTER

Tel: 0280-702017 **ELECTRONICS, 95, Blakelow**<br>I.C. ELECTRONICS, Road, Macclesfield.<br>Tal. 0695-32920

Bidder. en, Kent. KARADAWN LTD., Tel: 0580-291816 2 Forrest Way, Warrington

Lancs, Tel: 03917-79511<br>
MICRO CHIP SHOP, Sheffield<br>
197, Waterloo Road, Blackpool. Tel: 0742-53865

Tel: 0783-863871

Please add VAT to all prices. Delivery at cost will be advised at time of order.

CUMANA LTD 35 Walnut Tree Close, Guildford, Surrey, GU1 4UN. Telephone: (0483) 503121.

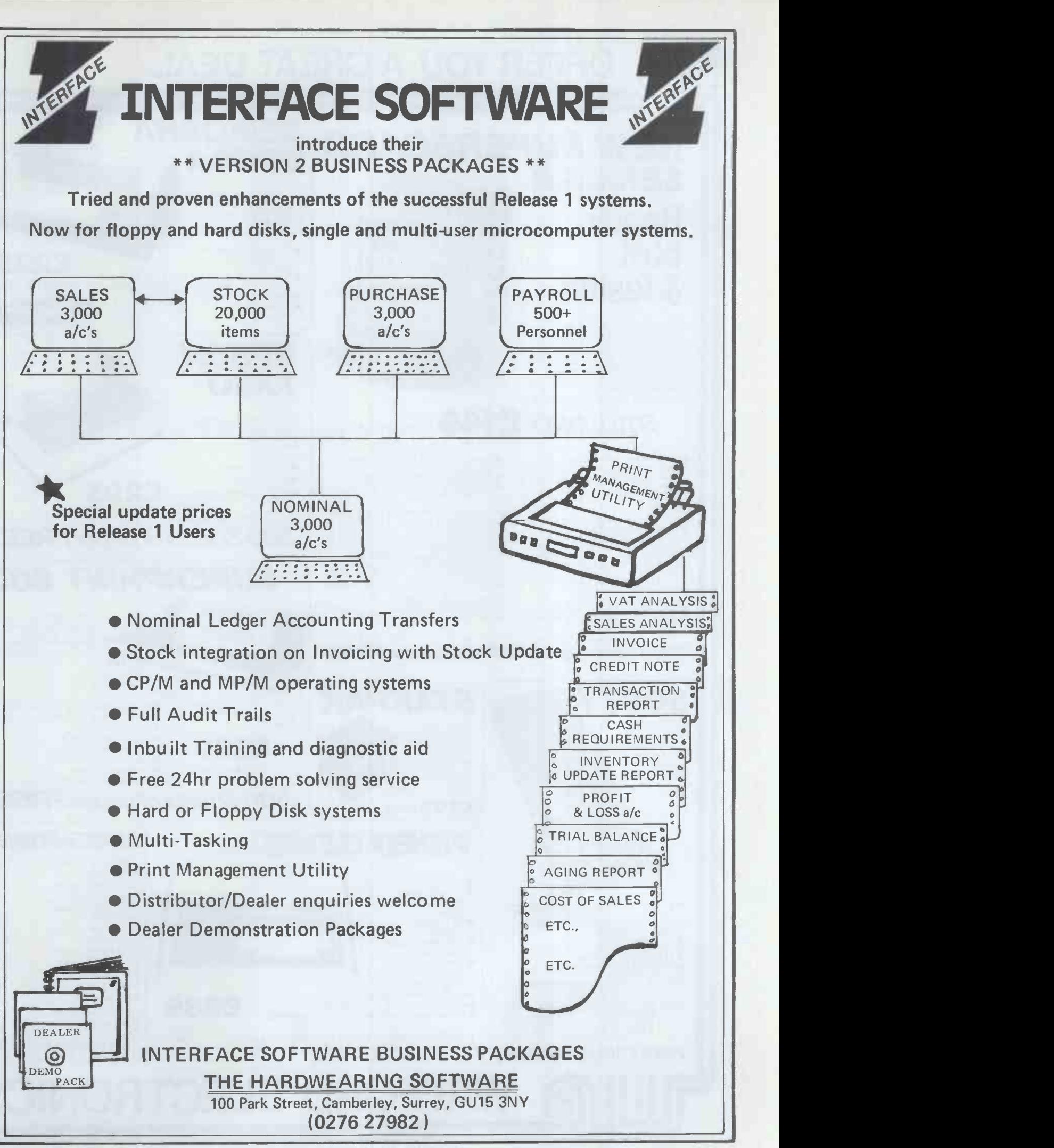

### OFFER YOU A GREAT DEAL

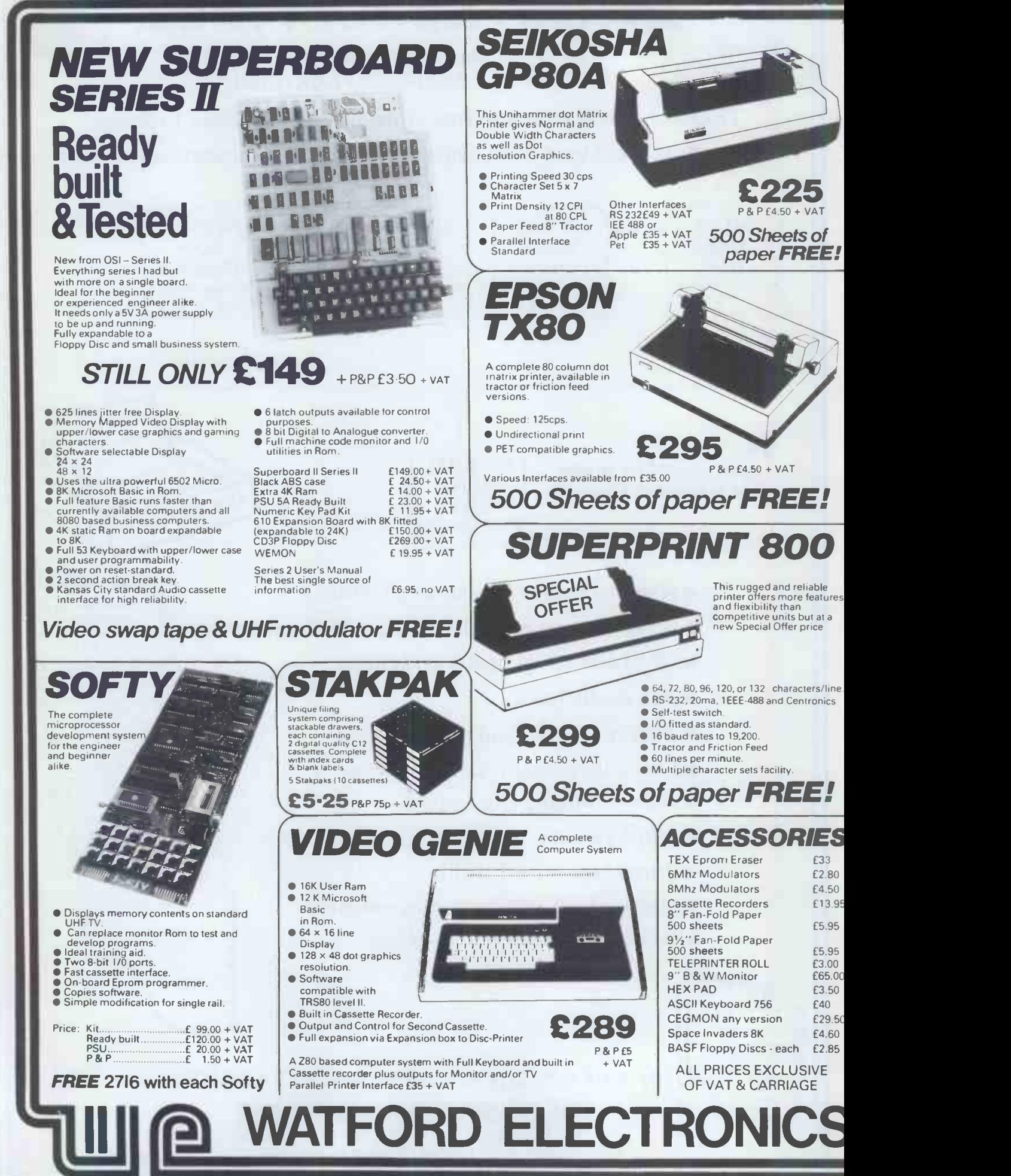

### OFFER YOU A GREAT DEAL

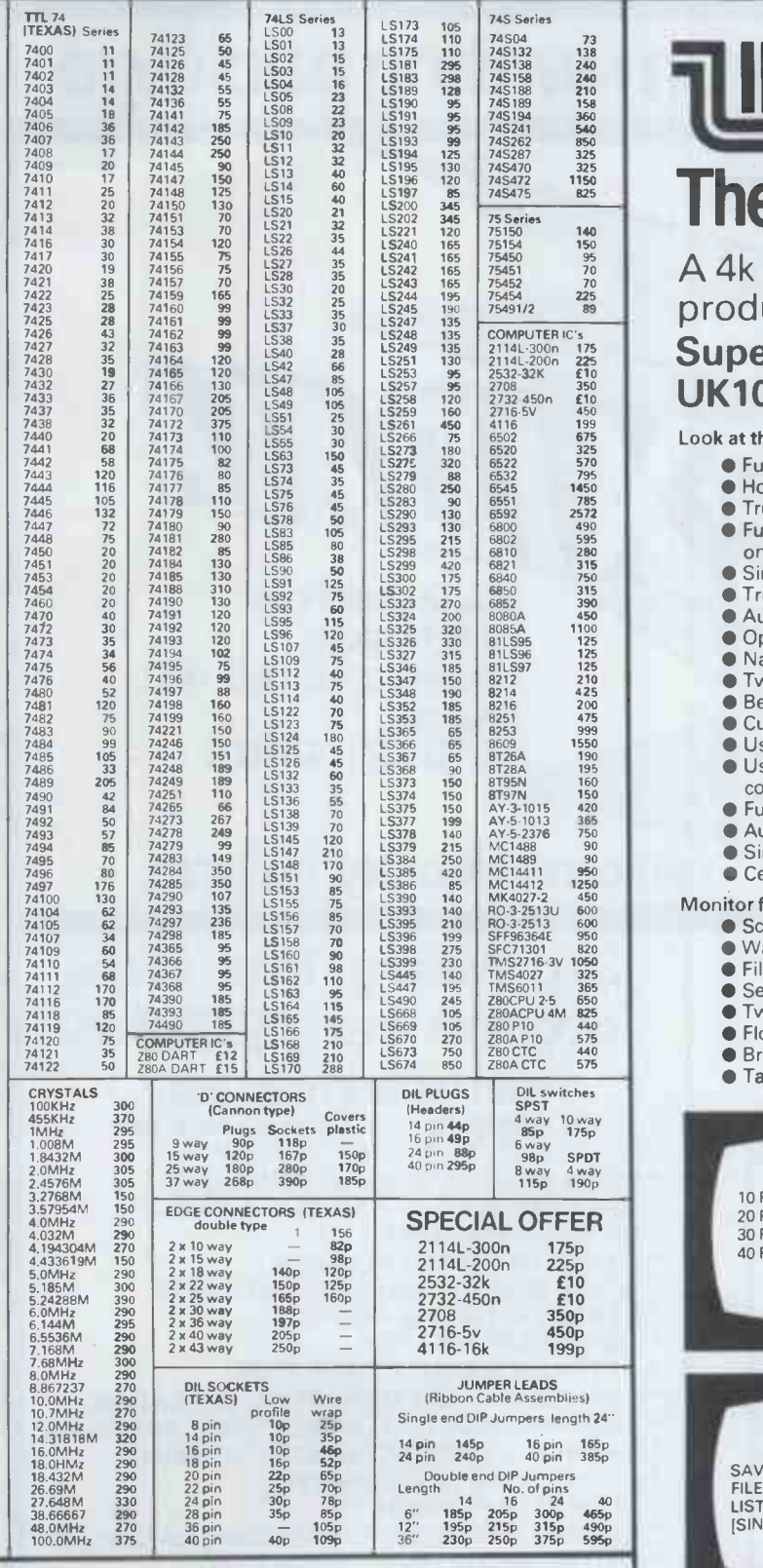

The above is just a selection of our vast stocks of brand new, full spec, electronic components.<br>electronic components.<br>To Order: Please add 15% VAT to all orders unless stated. On orders of

less than £10 add 40p P&P.<br>Terms of Business: Cash/Cheque/P.O.'s or Bankers<br>Draft with order.<br>Government, Education Authorities & Trade Welcome.

Access Orders: Minimum £10 please.

JUST PHONE IN YOUR ORDER WE DO THE REST.

33/35 CARDIFF ROAD, WATFORD,HERTS. Telephone 40588

**Buy it with Access** 

# e-MORI The Definitive Monitor

A 4k monitor specially designed to produce the best from your

Superboard, Superboard Series 2, UK101 or Enhanced System.

Look at these superb facilities:

- **Full screen editing.**
- Home cursor/screen clear facility. **True insert/delete.**
- Fully programmable cursor control with meaningful symbols
- on screen.
- **Single key Basic**
- **True ASCII keyboard routine.** Auto remote control of tape recorder (requires only a relay).
- Open line facility.
- $\bullet$  Named tape files.
- Two key video swap (Series 2 only).
- Bell (Series 2 only).
- **Cursor indication of quotes mode.**
- User definable flashing cursor character.
- User controllable command vectoring for your own machine code routines.
- Full or partial scroll -up or scroll -down (callable by program).
- Auto list on error (displays faulty line upon carriage return).
- Single command save (automatically returns "list").
- **Centronics compatible printer driver.**

Monitor functions include:

- Scrolling list in data mode.
- Warm restart vector.
- **•** Fill memory. ● Search memory
- $\bullet$  Two save and three load routines.
- **Floppy disc vector.**
- Break handling routine.
- Tabular display of memory.

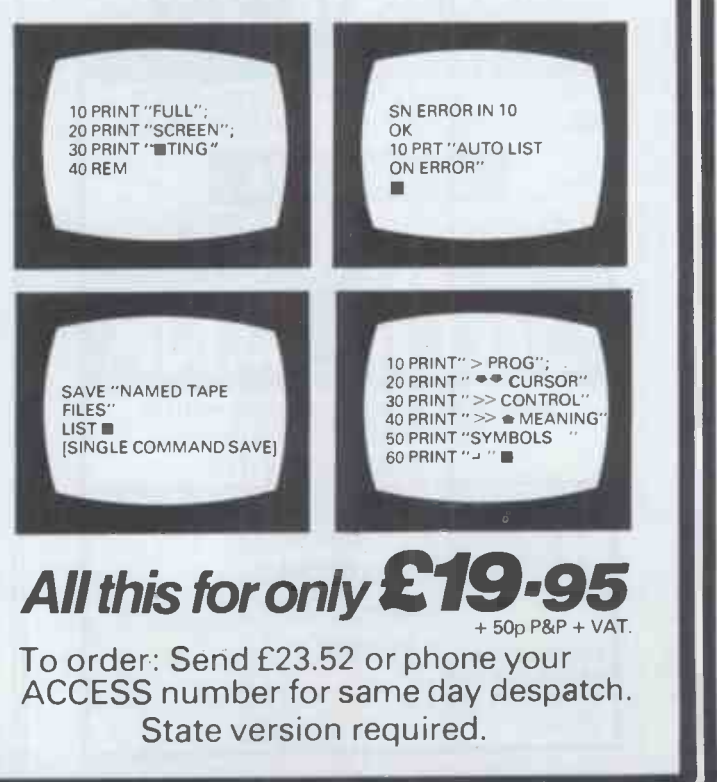

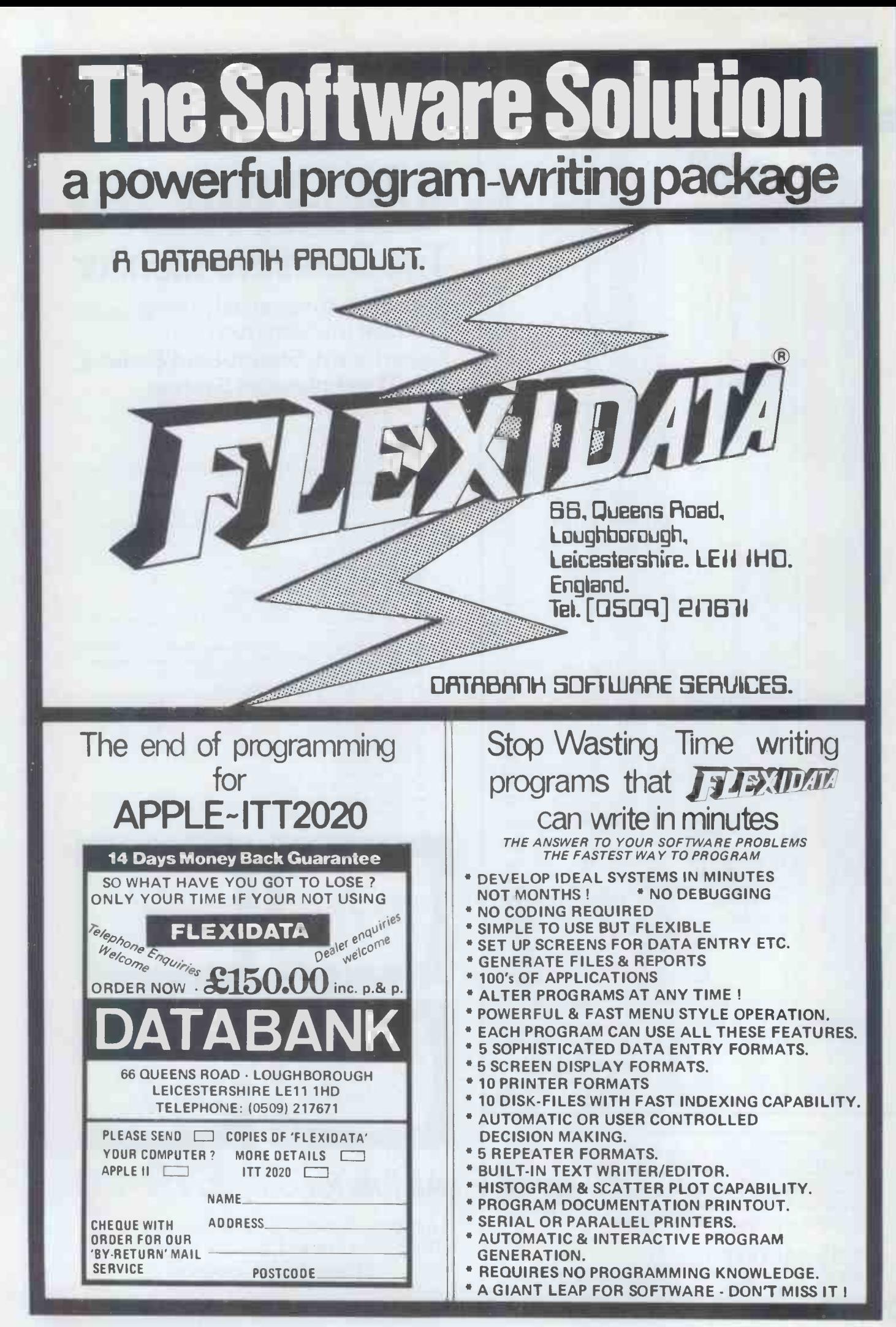

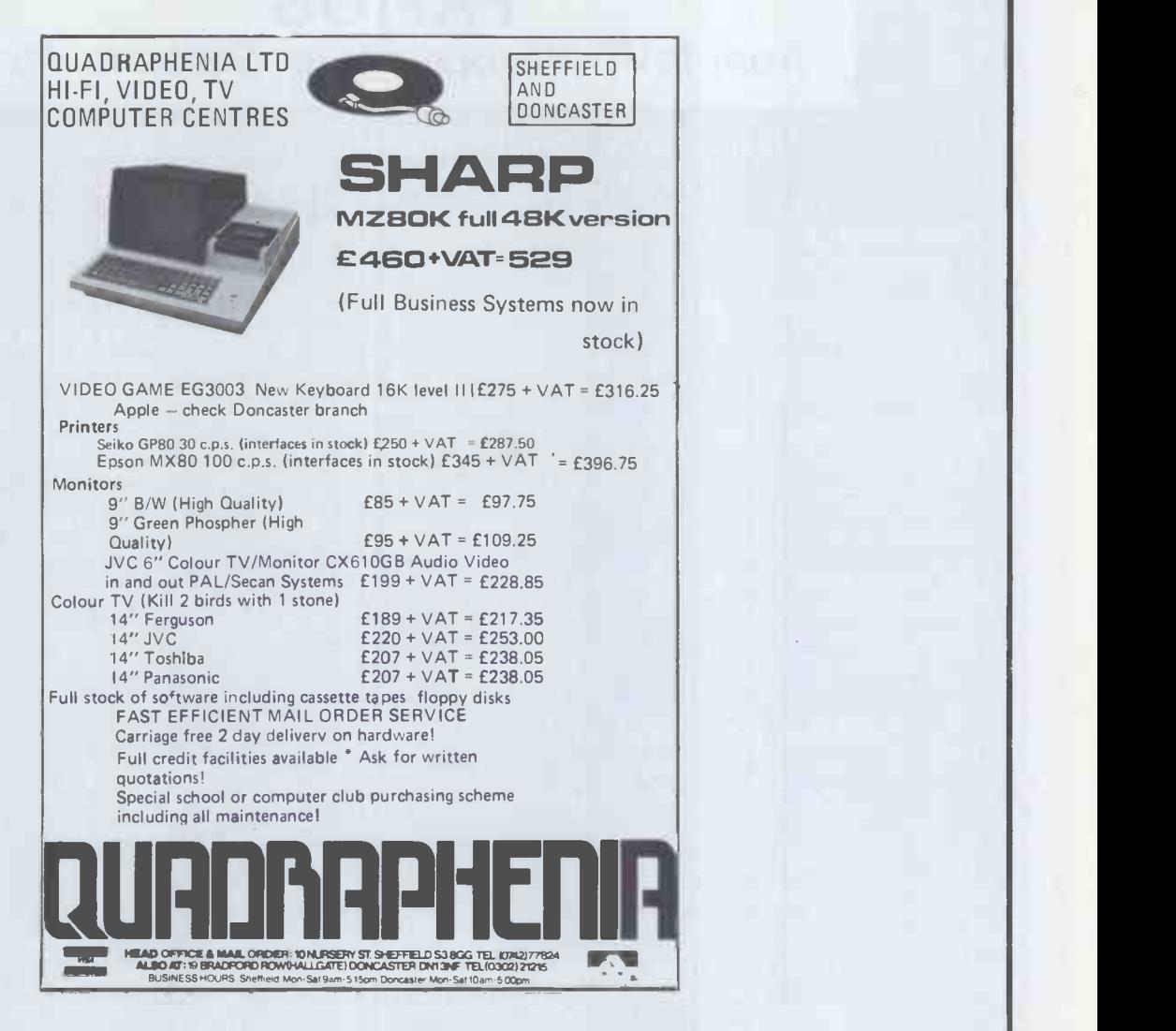

Variable **Task** ...System Software for Micros

f If

#### Multi-user Micro Power through **FAMOS™** from MVT Microcomputer Systems, Inc.

#### THE ONLY 8080/Z80 MULTI-USER SYSTEM FOR HIGH END-USER PRODUCTIVITY

r

**M**ulti

DATA BASE INTEGRITY - FAMOS file system competing systems.

random and serial file I/O. One microcomputer can simultaneously support several hard disks, floppy

FLEXIBLE MEMORY MANAGEMENT - Bank and communications.<br>select on fixed boundaries (16 and 32 KBytes) and **USER ACCOUNTI** 

RELIABILITY - Owing to efficient design and **THROUGHPUT** - Optimizing BASIC compiler<br>long (3 year) period of stabilization.<br>and fast run-time provide unmatched throughput in a and fast run-time provide unmatched throughput in a multi-user environment.... 6-30 times faster than <u>en </u>

**March 2006**  $\blacksquare$ 

J

is only micro program supporting automatic file<br>system integrity maintenance. File record lockouts<br>are automatically provided by the file system.<br>in files to 16 MBytes. Random files can be any size. **DEVICE INDEPENDENCE** - Table controlled **ENVIRONMENTAL FLEXIBILITY** - FAMOS is random and serial file I/O. One microcomputer can the only software system supporting a true batch random and senarmie in O. One incrocomputer can<br>simultaneously support several hard disks, floppy and the senation of foreground,  $d$  disks, drum storage and even core memory, all background and interactive operations are  $\frac{1}{2}$  $\frac{1}{2}$  simultaneously supported. This includes concurrent  $\frac{1}{2}$  simultaneously supported. This includes concurrent data and word processing, program development

select on fixed boundaries (16 and 32 KBytes) and **USER ACCOUNTING WITH MULTI-USER**  $\frac{1}{2}$ extended address mapped memory. Up to 3 MBytes **FILE SECURITY** – File protection is provided  $\frac{1}{2}$ of memory can be used with each user having his through: passwords, filename prefixing and code own 32 KByte bank. protected flag protects.

#### FAMOS, the logical system of choice:

By the Manufacturer ... prolongs sales life for Z80 based systems. FAMOS 6MHZ system will outperform 16 bit systems.

By the System House . . . lower maintenance, vertical customer base, migration path (16 bit iun-time system will be available when timely).

By the End-User  $\ldots$  high productivity, lower cost per work station, no obsolescence, minimal down time.

SINGLE SOURCE SYSTEM SOFTWARE . . . Multi-tasking DOS, Optimizing BASIC Compiler,<br>8080/Z80 macro assembler, Relocating Linkage Editor, Multi-user word processing system, List process-<br>ing system, Disk SORTs, Core SORT, Use routines, Spooler, Forms facility, BATCH processor, Command line interpreter, BDE utility, Communica-tion software, BASIC SYSGN utility, Over 225 system routines, variables and utilities ... and more.

HARDWARE SUPPORTED... CROMEMCO, IBC, IMS 5000, IMS8000, NCR 8130, NCR 8140, PCC 2000, MICROBYTE, ARTEC, SSM, SYSTEMS GROUP and others. Hard disk subsystems include KONAN SMC-100, XCOMP and Century Data.

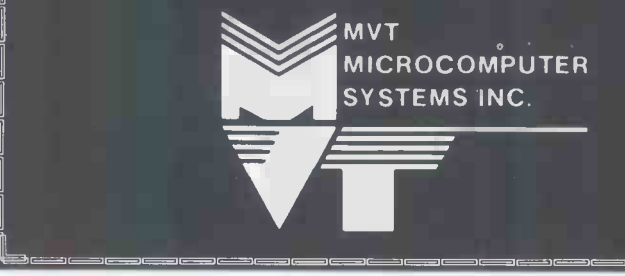

#### SALES AND SUPPORT IN UK:

Microtek Computer Services (Agents) 50 Chislehurst Road Orpington, Kent BR5 ODJ Tel. Orpington 26803

IMS Dealers

=11=111=1=111 01=11=11=1B 1=1=11========1 BI=11=11=3
# Ohioare nowin Britainwith their small business computers.

# You were wise to wait.

Ohio Scientific - one of the leading suppliers of microcomputers in the U.S. - have supplied more Winchester -based small-business general-purpose micro -computer systems than anyone else in the industry.

Now OS (UK) is here in Britain. Set up in Slough with a full service base, all the equipment you could ask for, more expertise than you'll ever need, and an eagerness to do for small/medium businesses here what they've done for small/medium businesses in America.

Ohio Scientific's 02 -OEM is designed to be the cost effective solution to business and industrial applications which can effectively utilize typical micro -computer execution speed. The C2-OEM benefits from Ohio Scientific's years of volume microcomputer production experience yielding an extremely competively priced medium performance microcomputer. The C2-OEM utilizes the popular 6502 microprocessors operated at 1Mhz clock speed in conjunction with 48K of 450 NS Dynamic RAM memory.

The C3-D mates the electronics of the popular Challenger III triple processor microcomputer system with the cost effective 8" Winchester disk. The C3 -D features

the three most popular microprocessors - the 6502A, 68B00 and the Z80A. When operated in the 6502 processor mode, the machine executes instructions approximately twice as fast as competitive microcomputer systems. The C3 -D incorporates 52K high speed static RAM, serial I/O port, bootstrap and diagnostic firmware, 8" floppy disk for transport and backup as well as an 8" Winchester. The C3 -D comes complete with OS -65U disk operating system which is optimized for use with the Winchester hard disk and includes a fast 9 -digit BASIC by Microsoft.

The C3C is the most economically priced 36 megabyte hard disc systems available in the UK. C3C qualities include three processors, 6502, 6800. and Z80 with software control and full multi user and multi tasking facilities, with floppy disk or Alloy Engineering tape drives. C3C is 'state of the art' in microcomputing.

All systems come with fully operational software and languages include BASIC, FORTRAN, AND PASCAL with CP/M (R) on C3 series machines. Complete application software also available.

If you want the biggest backing a small business could ask for, call Alan Davies on (0753) 75915.

> (UK) Ltd' Middlegreen Estate, Middlegreen Road, Langley, Berkshire. Telephone: Slough (0753) 75915

OFSELENTIFIC

新城县

# The reliable technical programs fordesktop computers

TECPACS

Professional designers. engineers and scientists must carry out a variety of routine calculations in the course of their work. Today, these routine calculations can be automated to save time and cut costs. But for real economic savings, reliable technical software is necessary.

TECPACS are high-quality, technical software packages, written and tested by professionals for professionals. They can be used in your office, no large centralised computing facilities

> For further details,<br>and up-to-the-minute lists of TECPACS available contact the: Technical Software Centre BHRA Fluid Engineering Cranfield. Bedford MK43 OAJ England or telephone Dr Eugene Sweeney on

are needed. and computing experience is unnecessary. With TECPACS, designers and engineers can explore the design alternatives with ease and confidence. Modifications can be made as the program runs, saving further time.

TECPACS are produced by the Technical Software Centre. set up by BHRA Fluid Engineering and NRDC.

TECPACS offer such features as □.Built-in high technical standard  $\square$  Easy to use, friendly style

**Technical Software Centre** 

 $\Box$  Data checking facilities  $\square$  Trend facilities

- Choice of units
- $\Box$  High-quality presentation of results

TECPACS add another professional to your team. In your office, or in the design office, just switch on, select your TECPAC program disk. and in minutes you have the answers you need.

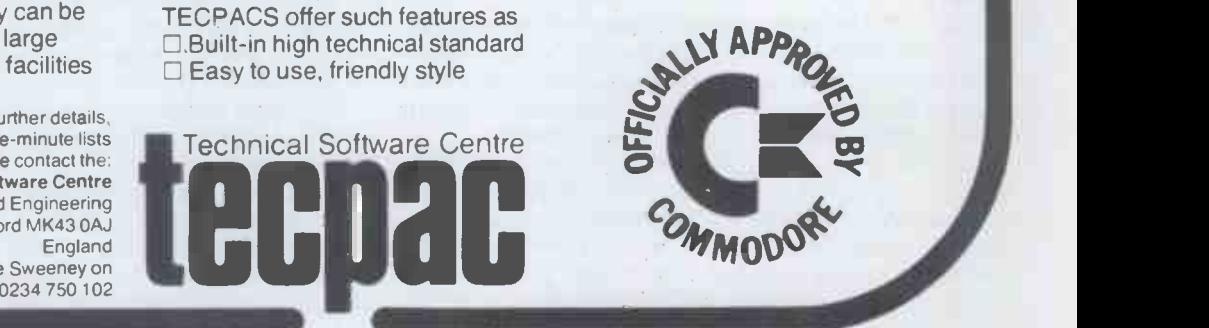

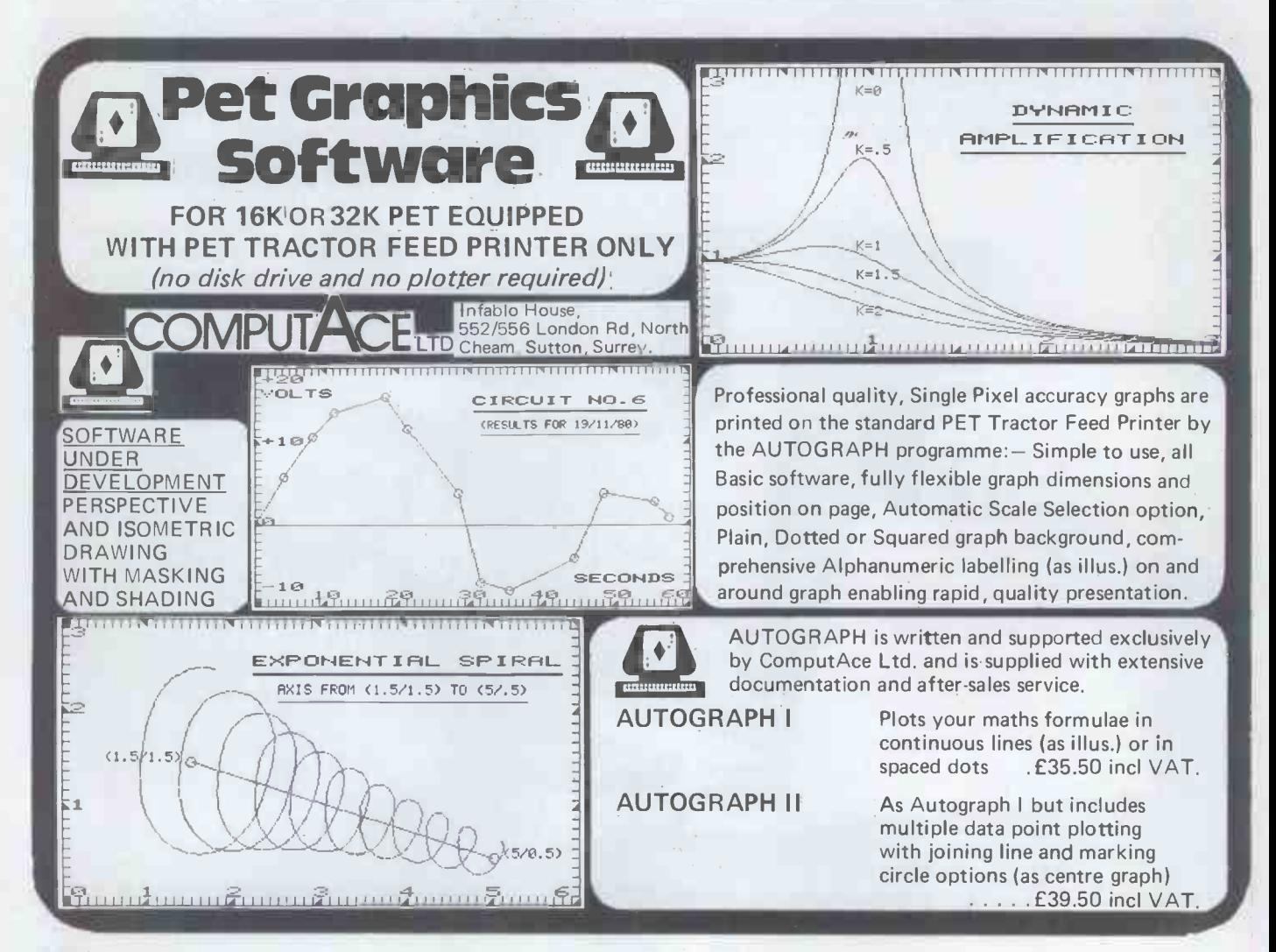

# THE TALKIES CO/HE I'D I'DIVN

In the Twenties, talking pictures came to the cinemas of Europe. Sixty years later Hi-tech Electronics presents an evaluation board which brings talkies to the computers of Europe.

 $\pmb{\mathsf{E}}$ 185 brings you an S100 computer card,  $\degree$  and with a chip set preprogrammed with 144  $\quad$   $\quad$   $\quad$   $\quad$   $\quad$  T words (spoken in English not Dalekese) and incorporating the natural inflection and emphasis of the original speech. Getting the board to talk is simplicity itself  $-$  just send the number

corresponding to the required word, and the electronics does the rest. Delivery is currently from stock. If you require further details, please call or write to

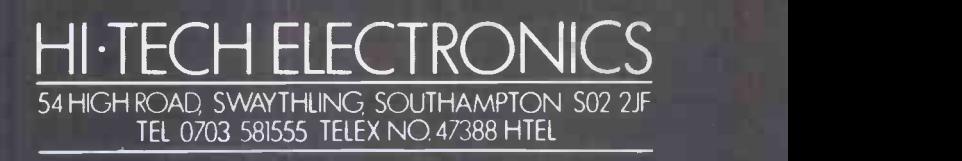

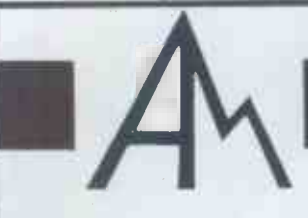

ADVANCED MEDIA LTD.

#### ADVANCED MEDIA LIMITED

DATA PROCESSING AND WORD PROCESSING SUPPLIES

TOTAL RANGE INCLUDING -

RIBBONS - DIABLO, QUME, NEC SPINWRITER, DATA PRODUCTS ETC. PRINTWHEELS - DIABLO AND QUME, METALLISED OR PLASTIC NEC SPINWRITER THIMBLES

INTRODUCTORY OFFER

FLOPPY/FLEXIBLE DISCS

WABASH - THE FIVE YEAR GUARANTEED PRODUCT 15% DISCOUNT PLUS FREE PLASTIC LIBRARY CASE VERBATIM - 5% DISCOUNT

Unit 'H', St. Anthony's Way, Feltham, Middlesex. TW14 ONH. Tel: 01751 2136 Telex: 8951031

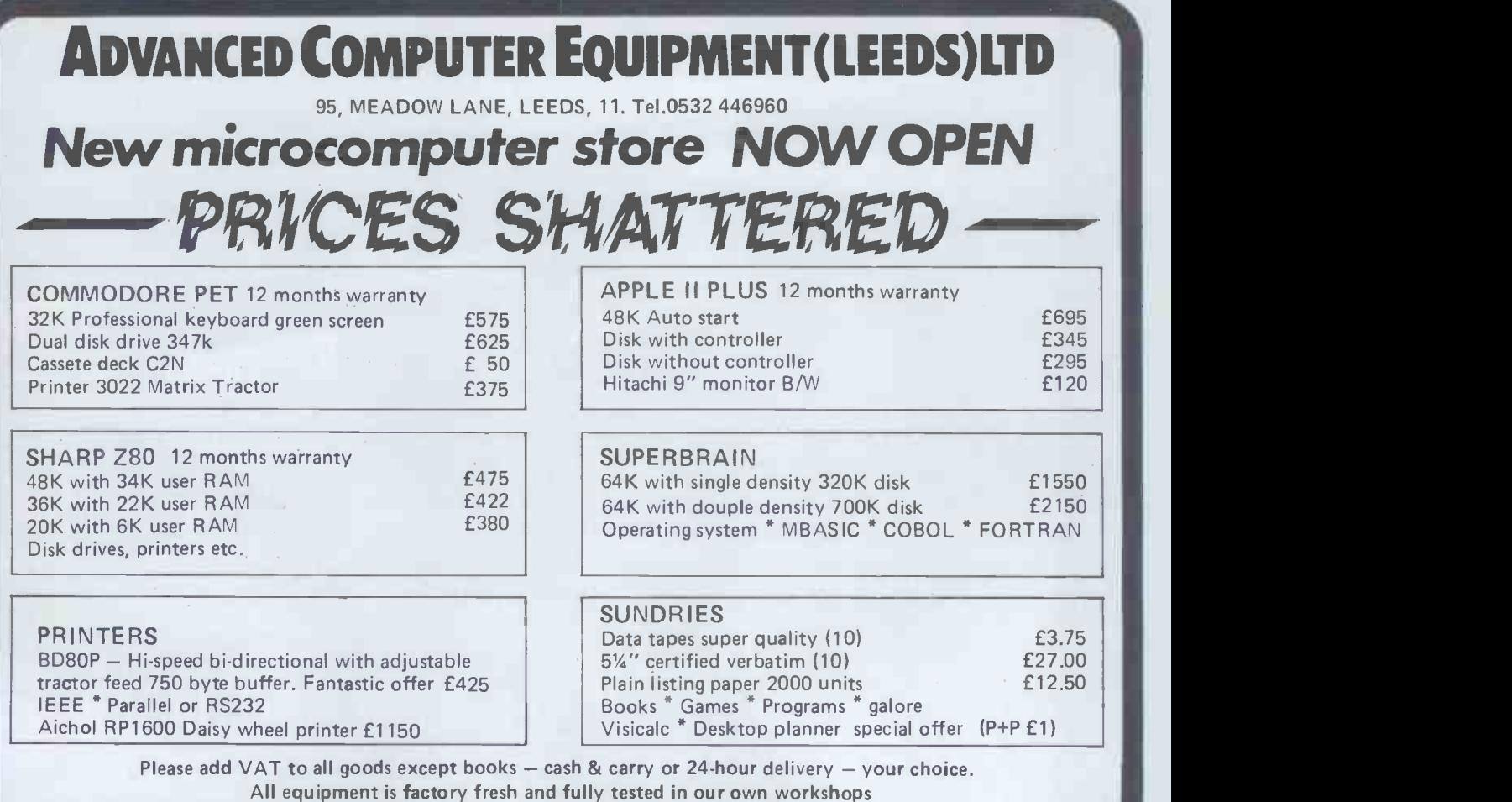

Standard conditions of sale applies too all products.

# Clearly ahead of its time.

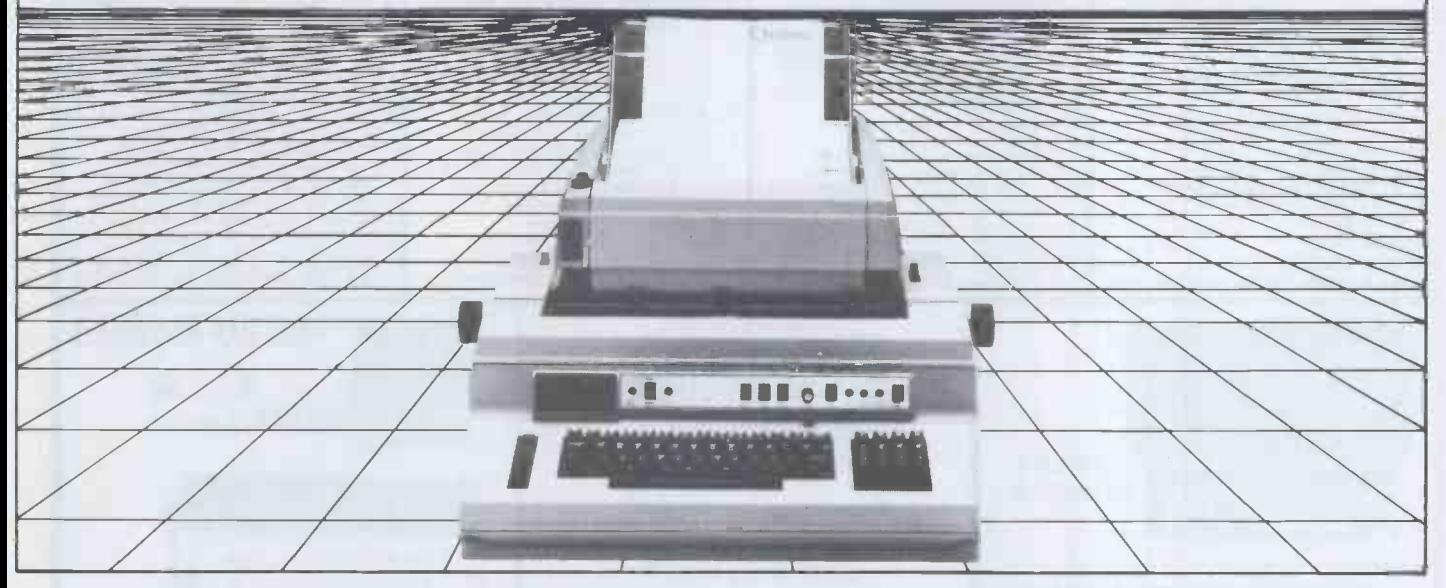

Line Printer

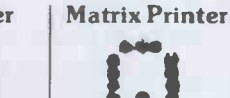

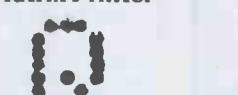

Ink Jet Printer Qume's Sprint 5

#### The Qume Sprint 5 offers:-

- Letter perfect printing at 45 or 55 cps.
- Over 50 different type styles including APL, scientific symbols and international character sets
- Smart microprocessor utilisation for powerful flexibility
- 43 Qume-defined commands for operator control
- Convenient switch selectable functions on front panel
- Built-in diagnostics
- Serial or parallel interface
- MultiColor ribbons

If you want to be ahead of your time, ask for Qume - from ISG Data Sales, your official UK distributor

When you buy what is regarded as the best daisywheel printer terminal in the world - the Qume Sprint 5 - you expect a backup service to match. ISG Data Sales Ltd., your official UK distributor of Qume terminals, provide just that:-

- On -site installation, commissioning, service and maintenance by our own trained engineers.
- Fast response to service calls
- Maintenance contracts
- Ex -stock delivery of Qume terminals, accessories and supplies
- Purchasing or leasing options
- THE MOST COMPETITIVE PRICES AROUND.

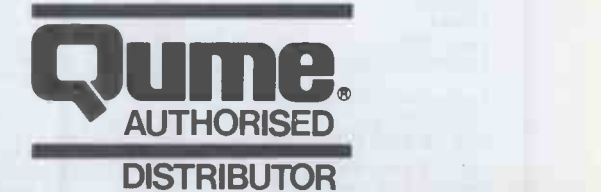

isg data sales ltd

Fairacres Estate, Unit 9, Dedworth Road, Windsor, Berkshire. Telephone: Windsor (07535) 57955 Telex: 849110.

# LONDON COMPUTER CENTRE

# New! - Improved! NEW LOW PRICE £1095  $+$  Built in proportional spacing  $+$  Look-ahead logic  $+$  On-off switch

60 CHARACTERS PER SECOND THE FASTEST DAISY WHEEL PRINTER. FAST, heavy duty commercial DAISY WHEEL printer, with high quality printout, coupled with low noise necessary for office environment. 124 char: upper/lower case. \* 10/12 chars per inch giving 126 or 163 columns. \* 15 inch wide friction platen. \* BOLDING, underline, and host of other features. " Centronics type parallel interface as standard options: serial interface £60. " PET interface £65. \* APPLE

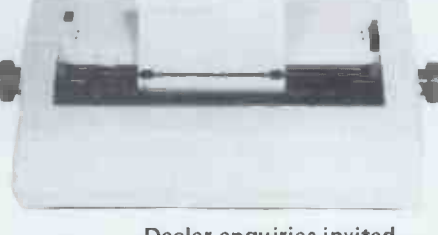

 $\leftarrow$  TRS 80 Model I & II

Additional Facilities

- $\leftarrow$  SUPERBRAIN
- 4- APPLE
- 4- PET
- ← HORIZON Etc

TRACTOR FEED OlE £175 SHEET FEEDER OPTIONAL EXTRA £550

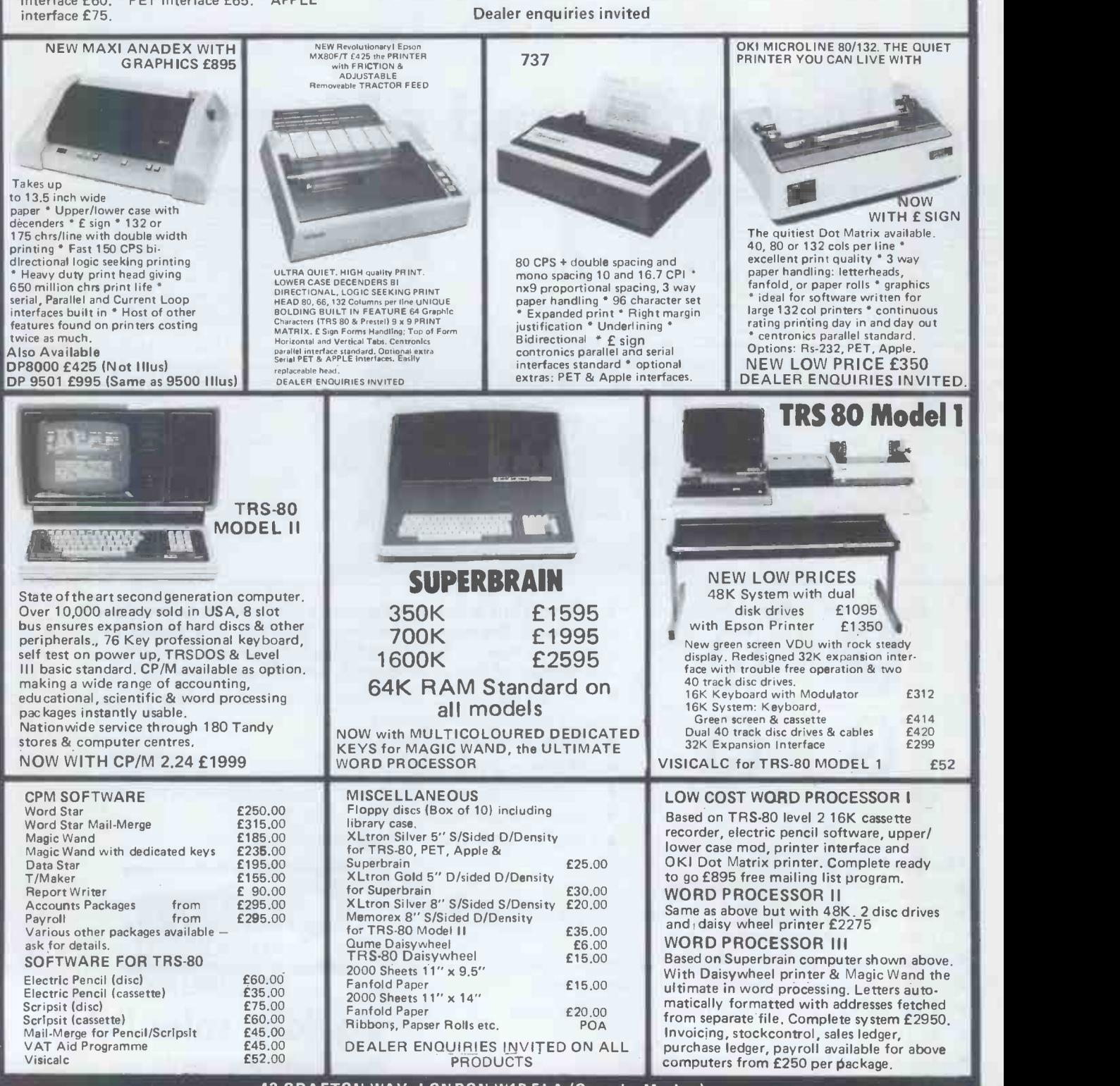

43 GRAFTON WAY, LONDON W1P 5LA (Opposite Maples ) Tel: 388 6991/2 OPENING HOURS: 11-7 MON-FRI 12-4 SAT 24 hour answer phone: 01-388 5721

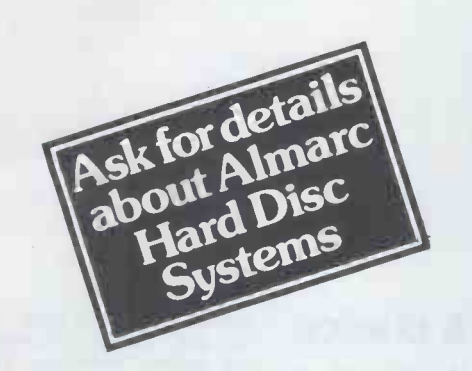

# System VIP \* Vector 3 terminal with 6 -slot SIO0

- bus. \* Fast (4 MHz) CPU using the powerful
- Z80. \* 56K of user RAM.
- \* Serial RS232 port (110-9600 baud selectable), 3 8-bit parallel ports.
- \* 80 x 24 display using 8 x 10 matrix. \* Full QWERTY keyboard plus separate numeric keypad and
- capacitance keys. \* UNISTOR disc drive giving 315K bytes of storage.

PLUS CP/M 2, Microsoft BASIC 80, SCOPE (text editor) and RAID (simulator debugger).

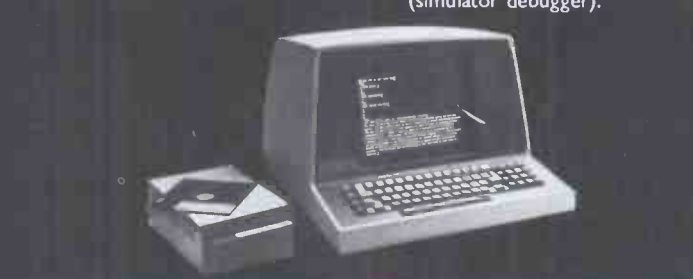

#### System B

- 
- \* Vector mindless terminal. \* Z80 CPU with fast 4 MHz clock.
- \* 64K bank -selectable RAM (56K user
- RAM). \* 4 serial ports (all switch -selectable
- 110-9600 baud), 5 parallel ports. \* Flashwriter II video board (80 x 24).
- Interrupt handling on I/O board.
- $*$  Twin disc drives  $-$  630K capacity.
- \* CP/M 2.2 operating system.

PLUS Microsoft BASIC 80, SCOPE (screen - oriented program editor), RAID (full screen dynamic simulating debugger), ZSM Z80 Assembler.

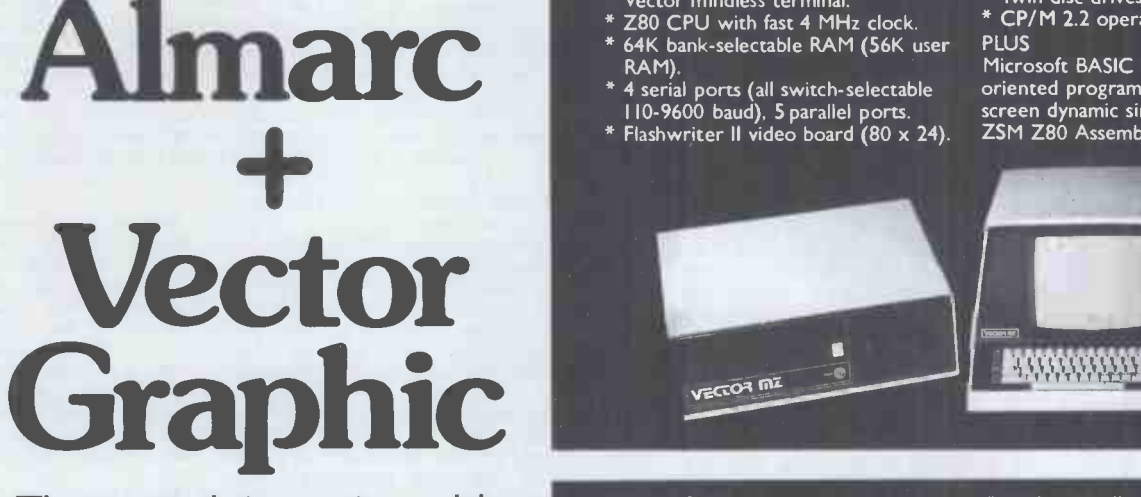

The complete partnership in Microcomputing

- System 2800
- Vector 3 console chassis with 12 inch CRT and capacitance keyboard.
- \* Z80 based single board computer with serial port, 3 8 -bit parallel ports, 3 PROM slots and IK RAM.
- 64K dynamic memory board and disc controller.
- \* Flashwriter II video board (80 x 24).
- \* 6 slot S100 motherboard
- \* Switch -selectable asynchronous baud
- rates (110-9600 bits/sec). \* IBM-compatible DUALSTOR twin 8 inch double density disc drives, giving 2M bytes capacity.

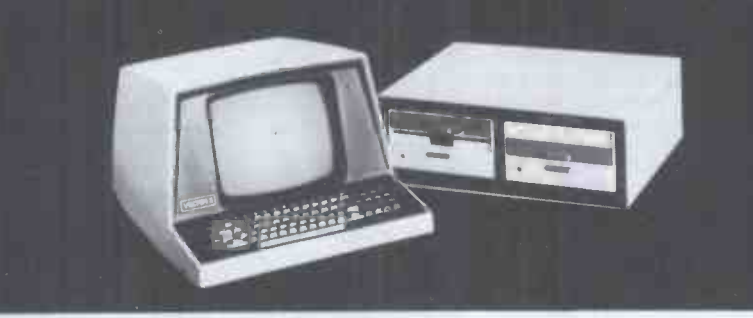

At ALMARC Data Systems, you can be sure of our experience of hundreds of Vector Graphic systems installed throughout the U.K. - all with 12 -month warranty and the back-up of full service facilities carried out by experienced staff.

ALMARC are the specialists in Vector Graphic equipment with applications in word processing, business systems, laboratories, research, schools, colleges, universities and industry. Plus an ever-growing list of compatible software - Pascal, Fortran, Cobol, APL, Algol,BasicCompilerandothers. We will be pleased to demonstrate how ALMARC

+ VECTOR GRAPHIC Systems equals The Complete Partnership in microcomputing.

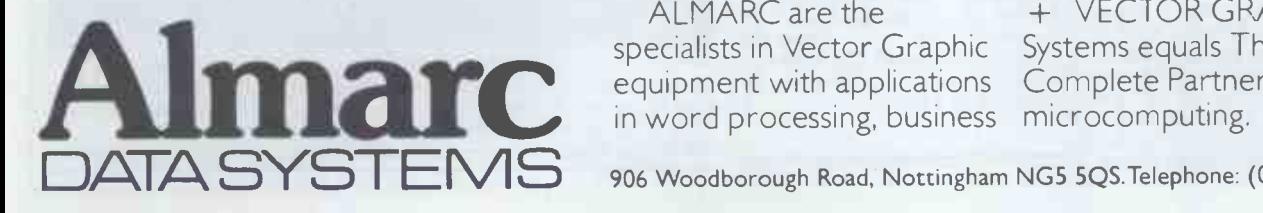

 $TA$  SYSTEMS 906 Woodborough Road, Nottingham NG5 5QS.Telephone: (0602) 625035.

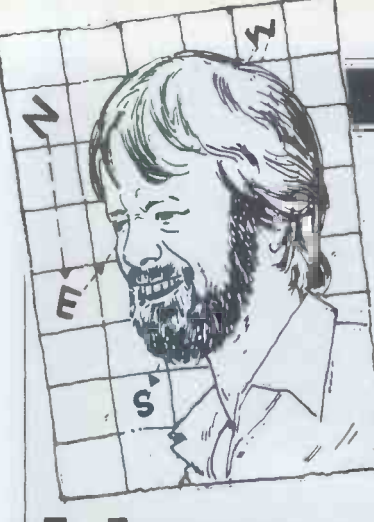

Guy Kewney, editor of Datalink, presents the latest micro news.

# The BBC is planning to thought to be available on<br>thought to be available on<br>the space of context of the space of the state of the state of the someholy seriously<br>it ime somehody seriously<br>at a lower (but still high at<br>a l

It is time somebody seriously started thinking about the forgott idea of having a licence sold the Jone<br>with every computer and it is heating, with every computer and it is<br>time we worked towards the idea of this law being strictly is heated, say, 'They installed<br>enforced. enforced.

No, this one will not go and you, the down easily. People hate more being monitored, being licens- will ask them if they've gone ed, being checked up on, potty.<br>given permission, but I'm not The Home Office, however, people: I'm worried about secretive the Home Office.

today's primitive toys give kept on him, then he's got way to real computers, cap-<br>something to hide and I'd<br>able of recalling apparently say that is exactly the sort able of recalling apparently<br>trivial facts stored in a totally<br>different context a year or two before.<br>Real computers make a

mockery of the idea that we have a right to privacy. One might as well talk of a right to walk the streets; try it and see what the next juggernaut megalomani driver says. We give up certain employees rights in exchange for our toys. Afterwards, we may Ullice are<br>regret the bargain but with not quali the price paid is privacy.<br>If we can't have privacy, that makes privacy precious and try a substitute.<br>
One thing that makes elloware encourage and try a substitute.

privacy precious is that no-<br>body can go around telling<br>our friends what we do, if body can go around telling<br>our friends what we do, if<br>we 'keep ourselves to our-<br>selves'. They can imply, cast<br>heating, or failing to pay for<br>heating, or failing to pay for slurs, refer sarcastically to the<br>goat-skin rug with padlocks<br>but nobody need believe them and we can go on painting daffodils red and spread-<br>
ing the Collected Works of the Hor<br>
Paul Neil Milne Johnston on And the floor of the larder, with-<br>out anybody knowing. And<br>people forget.

Computers don't; you may holds it. not remember entering in<br>your computer diary the parano observation that 'the Joneses Police buservation that the coneses<br>have just installed central<br>heating' but the hard ware will. It probably won't realise that<br>you didn't mean it at the time but were referring to the amount of brandy consumed<br>at the party the Jonses threw: at the party the Jonses threw,

 ${\rm forgotten.}$  When, therefore, is  ${\rm the}$  Joneses install central on heating, your computer will, which y<br>if you ask it how their home about is heated, say, 'They installed  $\mid$  which th central heating two year ago' various<br>and you, trusting the machine the E more than your memory, analyse will ask them if they've gone One potty.

the Home Office. person who set up the Aust-<br>As things stand, some railian Special Branch (and got<br>uter is coming into our lives an enraged Government, for<br>as fast as the car did. Possibly a system which was a lot less<br>muc The Home Office, however, supplying believes that all records are  $\begin{array}{c} \text{supplyir} \\ \text{Sinclair} \end{array}$ secret. If I may quote the He felt h<br>person who set up the Austchucked out of Australia by an enraged Government, for  $\begin{array}{c|c} \text{let you} \\ \text{a system which was a lot less} \\ \text{prying than the UK's system):} \end{array}$ If a chap doesn't want a file about the kept on him, then he's got wise) aspected something to hide and I'd and it may say that is exactly the sort  $\begin{array}{c|c}\n\text{people} \\
\text{of chap you ought to have a} \\
\end{array}$ file on.' We certainly ought the Acou Office.

If, one day, we should get such a law, I know exactly what the Home Office will do.

In its customary, paranoid, megalomanic belief that only employees of the Home machine,<br>Office are to be trusted with is better false facts about those of us that the not qualified to be in the the progr<br>
Home Office, the Home seen on te<br>
Office will secretly tell its<br>
Examployees that they may ultra high have a personal computer to a stial<br>of allowance. And clerks will be<br>encouraged to make themselves 'more efficient' by<br>keeping personal facts in a<br>personal computer. Personal personal computer. Personal facts will be such things as<br>facts will be such things as<br>you and me installing central<br>something we didn't buy, or<br>attending a Home Office Bashing Meeting, or Writing<br>Rude Things in PCW About<br>the Home Office in a Sub-<br>versive Tone, or whatever.<br>And there won't be an `official file' on you and no record of the 'personal' computer which actually **holds** it.

Just to enhance your paranoia, the Metropolitan Police is rumoured to be starting up a Personal starting up a Personal<br>Computer Users' Club, meet-<br>ings of which will not be open to the public. . . .

## Auntie's choice

two year later, you may have scheduled for January 1982, forgotten. When, therefore, is part of the planned series The BBC is planning to broadcast software for comis part of the planned series<br>on 'teach yourself computers'<br>which you have already heard<br>about in this column, in in this column, in which the battles between the various possible suppliers of as to the BBC computer were a central

analysed.  $\begin{array}{c} \text{So} \\ \text{One of the most promi-} \\ \text{nant rejects for the job of} \\ \text{supplying the micro was Clive} \end{array}$ supplying the micro was Clive  $2X81$ . The networking<br>He felt his new  $2X81$  would facility is recognisable as have been an ideal tutorial Acorn's<br>machine, because of its very still to b friendly Basic, which will not let you make a programming error.

Enough has been said<br>about the irrational (or otherabout the irrational (or other-<br>wise) aspects of the decision grammes a<br>and it may be that many used).<br>people now have the im-<br>One of pression that the selection of<br>pression that the selection of<br>the Acorn machine — not the the Acorn machine  $-$  not the  $\vert$  micro wi<br>Atom, but the Proton in a LOAD it  $\frac{1}{1}$  second incarnation  $-\frac{1}{1}$  was the bin based mainly on an official dislike of Clive himself. <sup>I</sup> don't think that is true.

specifications of the that the BBC is making for the Ator<br>the programmes that will be a compa

seen on telly.<br>For example, it will have to be developed.<br>ultra high resolution graphics From the BBC's point of to a standard, with 640 hori-

zontal points, which is not thought to be available on any other machine costing less than  $\pounds1000 -$  there will 160 horizontal points) level<br>of resolution. The computer can also be networked with<br>the aid of another add-on facility to other machines, so as to give each user access to a central disk or print facility.' So says the official BBC handout.

All that sounds a lot more like the Proton than the ZX81. The networking facility is recognisable as<br>Acorn's Econet, which was<br>still to be proved in the field at the time of writing but already a real, credible pro- duct, and very important in schools or other classrooms (where the programs and pro-grammes are certain to be

Looking at the official can in fact broadcast a whole<br>cifications of the BBC 625 lines of Ceefax-type data machine, it is apparent that it is which would be a big pro-<br>is better suited to the plans gram loaded in a flash. Here,<br>that the BBC is making for the Atom is already based on used). One of the most important points about the BBC micro will be its ability to LOAD itself from Ceefax the binary data which the BBC broadcasts in between frames of video. With very little adjustment, the BBC can in fact broadcast a whole which would be a big proa compatible screen size and the ZX80 family would need

view, this must be a big boost

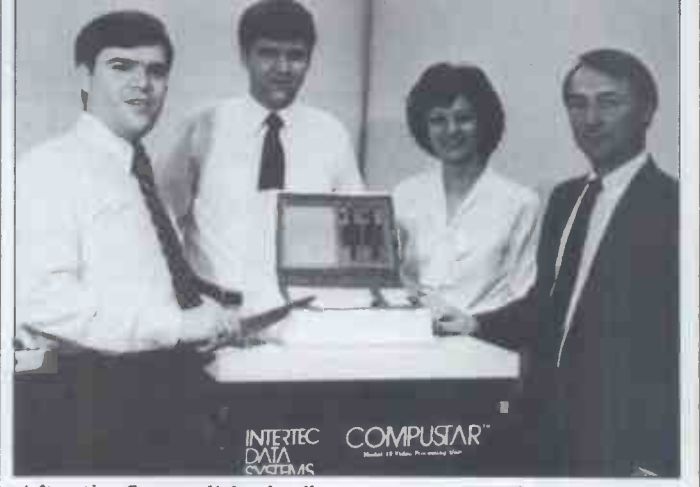

After the floppy disk, the floppy computers: this one is in fact a cake donated to Intertec by users of its Superbrain and Compustar systems, in Denver Colorado. The user group calls itself Superstar and details are available from 3722 Chestnut Place, Denver Colorado 80216; tel (803) 623 7973.

to Ceefax — the existence of  $|$  (£70 instead of £100) and it a big-selling micro which can may be prettier (black instead a big-selling micro which can may be prettier (black instead<br>receive software through the of white) and it may be a lot receive software through the of white<br>broadcast network must better a make its chance of selling learned a<br>Ceefax that much better.

Ceefax that much better.<br>The only thing which isn't<br>clear is how many machines<br>may be sold. This may be<br>very important and it was<br>Clive's most powerful card to<br>play in the battle.

The standard model is expected (intended) to cost less stone dead. The flicker on the than £200, including a nice Sinclair, for those who don't keyboard and 16 kbytes of memory, and the Ceefax add- on is intended to cost £100 or so extra. There will also be another add-on to get data television image every time<br>out of the Prestel databanks the machine's owner pressed<br>which British Telecom has inwhich British Telecom has inherited from its previous had to recognise the key and incarnation, Post Office Tele- decide what to do about it

It is also possible to up-<br>
grade the standard model  $-$  synch.<br>
96 kbytes of memory and anally runs a lot slower than<br>
96 kbytes of memory and mally runs a lot slower than<br>
disks and printer - into a the old ZX80. This is

business system.<br>It's hard to know what to because expect. Sinclair's ZX80 (and from whow ZX81) sells at the rate may be rised of 10,000 per month but is that the sconsiderably cheaper. On the other hand, the 2000 per The is month models of the Acorn however, month models of the Acorn<br>Atom which are now sold don't keep up with the given the possible demand and I get FAST angry letters from would-be about the buyers complaining about it is to delays. Complaining about<br>delays. Quite how many<br>could be sold, and how many of these are expanded to the <br>
could be sold at the sold of the plass and I gather the BBC guesses it will sell<br>
BBC guesses it will sell INKEY\$ which is not a<br>
12,000. Frankly, with pub-<br>
dollar with a smudge, but a 12,000. Frankly, with publicity given on TV, advertising single in the *Radio Times*, and Irom the general interest in computers, The interest in computers, The could easily be ten times makes that figure before a year is who do<br>out and, in that case, I simply of Z80<br>don't believe that one comdon't believe that one com-<br>
pany is capable of churning<br>
pany is capable of churning<br>
poard without stopping the<br>
program with an INPUT

Clive's claim to a stake in the project was on two a Kling<br>grounds: first, that ZX80 nearly c<br>Basic was the easiest for a hairs of beginner to grasp; and second,  $\begin{array}{c} \text{brig } s \\ \text{that he was the best micro} \end{array}$ maker at getting huge pro-<br>duction volumes through a the co factory. It may be a good idea if he and Tangerine (another company theoreti-<br>cally capable of putting high you prevolume through) are allowed slowing<br>to make the BBC machine the one under licence. I honestly to 6 or don't think there is the least along at don't think there is the least<br>danger of making too many.

It again and this, can be time you read this, down<br>there will be more Sinclair Sincle computers around than PETs. four A fine time to kill the Sinclair your ZX80 stone dead, you may see if the think, by launching the ZX81. down,<br>Naturally, it isn't as simple pressed

as that. The new machine No d may be cheaper than the old

communications, and which before coming back to the go down the phone lines. video display and finding the (£70 instead of £100) and it may be prettier (black instead of white) and it may be a lot better at Basic, having finally learned about fractions and mathematics and it may be a lot easier to use (with extra features such as one to see if a key is being pressed) and,<br>most important of all, it may even have overcome that stone dead. The flicker on the Sinclair, for those who don't have one, was caused by the fact that the computer chip. had to stop its ceaseless and remorseless generation of a television image every time the machine machine machine machine decide what to do about it before coming back to the

frame synch had gone out of only 64<br>synch. The new machine nor- more than<br>mally runs a lot slower than a few<br>the old ZX80. This is because prettier cl the old ZX80. This is because prettier chess pieces.<br>it has a lot more to do and Inside the machine, the because it keeps rushing off first thing you notice is that<br>from whatever program it 18 of the chips that were in from whatever program it may be running to make sure that the screen image is being<br>generated.

generated.<br>
The new machine can, special.<br>
however, run around the technolo<br>
same speed as the old if it is diffusion<br>
given the Basic instruction portant<br>
FAST – then it forgets all number<br>
about the screen until either c FAST – then it forgets all<br>about the screen until either<br>it is told NORMAL, or it<br>finishes processing and finishes processing and the point, it is not goin<br>returns to command mode. a simple job copying it. returns to command mode.

Of new instructions, there Last year, are quite a few. The one I'm based Comp Sh most pleased to see is study-th<br>INKEY\$ which is not a imitation<br>dollar with a smudge, but a almost t single character string read

Sinclair does and its INKEYS instruction<br>it again an only use it once. No from the keyboard.<br>
The INKEY\$ instruction is all that was really informates it possible for people which understood<br>
who don't have a good grasp the Barnet Mafia<br>
of Z80 machine code to get have come to<br>
information from board without stopping the<br>program with an INPUT<br>statement. On the screen, say, a Klingon war cruiser is<br>nearly centred in the crossnearly centred in the cross-<br>hairs of your pilot's attack from Christopher and naturally darts away<br>brig and naturally darts away to the left but the pilot  $\begin{array}{c} \n\text{giving the}\n\text{quickly shifts his fingers on}\n\end{array}$ the controls, steers the craft remembered, too, the back onto target and POW Cambridge Cosa No (or, more prosaically, a string Clive himself phrased of numbers races past, fast if time) of numbers races past, fast if<br>you press the number 9,<br>slowing down as you get near the one you want by moving nine mon to 6 or 5, and finally creeping have to along at one a second, when That was nine months ago. you press the number 1). You can't do that in most Basics, except on the Tandy TRS-80 and its INKEY\$ instruction The Ferral has the drawback that you almost u can only use it once. No<br>matter how long you hold it down, it won't repeat but the Sinclair INKEY\$ will spout a fountain of key codes and your software can check to

about the appearance of program, by name.

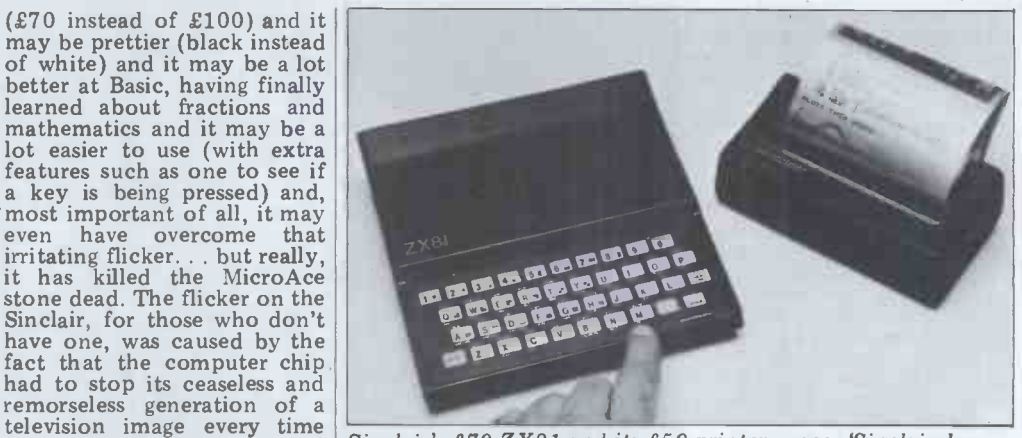

Sinclair's £70 ZX81 and its £50 printer  $-$  see 'Sinclair does it again'

graphics with a PLOT state-<br>ment and an UNPLOT to notices, in match it but frankly, with bigger radionly 64 by 44 pixels, this still insist won't give the world much of people more than Android Nim and a few histograms, and,

first thing you notice is that the ZX80 have vanished and in their place in the ZX81 is a single, big, Ferranti-built cream of<br>special. That chip, built in a hold. A lechnology called collector<br>diffusion isolation, is im-<br>portant because it cuts the chology portant because it cuts the chology but it will also disnumber of chips down, which sipate heat a bit better, even cuts the amount of work if that isn't truly necessary. cuts the amount of work if that isn't truly necessary.<br>down in making it. More to So that's a good move. As a down in making it. More to the point, it is not going to be a simple job copying it.<br>Last year, the Barnet-**1** 

based Comp Shop was able to that nobe study the ZX80 and have an (when it imitation ready to market in June<br>almost before Clive had the script to almost before Clive had the script to the printers, or for original available  $-$  because preparing company reports. It all that was really needed was to reproduce the ROM chip which understood Basic. And the Barnet Mafia, as they with a spa have come to be called, paper und<br>could do that quicker than be quite le<br>Uncle Clive could. The replace the It is worth remembering replace the typewriter.<br>It is worth remembering The design is new,

that Sinclair is rumoured to have got something like electros<br>
£10,000 or £15,000 cash some k<br>
from Chris Cary of Comp, scrape<br>
when they signed a deal away a giving the Cary MicroAce the This on<br>US kit market; and it will be which remembered, too, that the tronic be Cambridge Cosa Nostra (as It is on<br>Clive himself phrased it at the reaches time) commented, 'We mustn't waste time arguing in the courts - this product is a nine months' wonder and we have to use every month.'

see if the key has been kept for tape handling has also down, or has been lifted and been improved and now the pressed again. copying, the big chip im-<br>proves tape recording quality. flicker-<br>The Ferranti chip process is better the<br>almost unique in semi- £20 in almost unique in semi-<br>conductor circles in that CDI is just as good at producing linear circuits (amplifiers) as compudigital (switches). Clive has hint of included automatic amplifiers | produced a new type of telein the design. The software<br>for tape handling has also for tape handling been improved and now the vision seen improved and now the vision seen along the tape for the right  $\begin{vmatrix} 1 & 1 \\ 2 & 1 \end{vmatrix}$  attra

The other thing that one notices, inside the case, is a bigger radiator fan. Sinclair still insists that the number of people who suffer from overheating on the ZX80 was very small and the problem was almost certainly due to faults in chips but the legend that odd failures can be cured by putting the machine in the fridge or standing a carton of ice cream on the case has taken hold. A bigger chunk of metal under the voltage regulator<br>may only work on user psyif that isn't truly necessary. So that's a good move. As a bonus, the printer has been  $announced - at £50.$ 

The photograph shows that nobody is going to use it (when it appears on schedule in June) for sending type-<br>script to the printers, or for<br>preparing company reports. It<br>works on the principle of<br>vaporising the aluminium<br>with a spark, disclosing black<br>paper underneath. This may paper underneath. This may<br>be quite legible but it'll never

The design is new, by the way. Most printers using electrosensitive paper have some kind of wire matrix to scrape the paper, sparking<br>away at the black points.<br>This one has a single point,<br>which scans like the elec-<br>tronic beam in a television. It is on a band, and when it reaches the edge of the paper, it passes round behind and a second point starts on the next line of the letter matrix immediately.

immediately. The new memory chip controls the printer, too, and all its facilities can be plugged<br>into the old ZX80 (all except flicker-free graphics and<br>better tape amplification) for<br>£20 including a new keybetter tape amplification) for £20 including a new key-<br>board overlay.<br>Nothing about the new

computer gives the slightest hint of the fact that Clive has vision screen around which<br>he will be building a  $£50$  telehe will be building a £50 tele- vision set to go in your pocket next year. The screen attracted much more attention in the world's press than

the computer, despite the fact that it was the computer which gave Clive the money to develop his screen from<br>the point where the National Enterprise Board told him to take it away because there was no future in flat televi-<br>sion screens in the UK. The flat Sinclair screen is

minuscule and will almost certainly not be used for computers without a lens in front of it, either as a magnifying<br>glass or as a projection lens,<br>because even the amazing glass or as a projection lens, because even the amazing Scrumpi computer produced two years ago by the late John Miller Kirkpatrick, given 12 characters per line,<br>wouldn't have been legible on this. By the time a bigger ver-<br>sion is available for computer<br>output use, computers will<br>have changed so much that<br>it's pointless to guess what it's pointless to guess what  $\int$  ing it ages Sinclair will do with it. He agrees that it obviously has should <sup>a</sup> computer application, because it uses so little power that it can be run off dry batteries.

Finally, software. Clive has Commodore released his first few cassettes hearted affair), with the of ZX80 programs: games, result that I often found myof ZX80 programs: games, junior education, business and household and program-<br>mers' aids. At around £3 per evider cassette with six or seven Never programs per tape, the quality is superb but when one get on looks at the Game of Life, large nu<br>for instance (it's a very nice friends w<br>game of Life) and compares like both<br>its 400-odd cell screen with we neede the thousands of cells on the stances Acorn Atom Life, one does instance, realise that the ZX80 isn't in land selli the same market as any other market, and me over here in<br>machine available. Then London, with neither of us machine available. Then<br>again, at £70 to get started,<br>who cares?

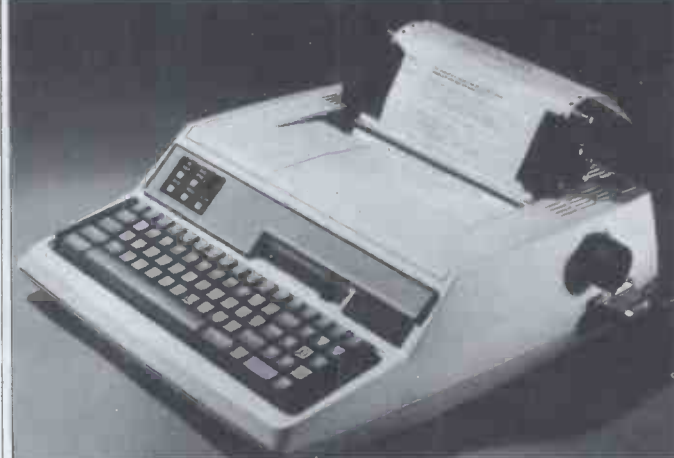

Ever since we first printed a picture of this printer without a able<br>keyboard, readers have clamoured for more details. This is the biggest keyboard so far on the Weyfringe, so we're print-ing it again. Details of the Century KSR II on 0642 470121.

should be said that time has technical merits of the pro-<br>proved a lot of criticism ject and intuition about the proved a lot of criticism<br>which was reported was justified. Kit Spencer never could pany.' The ideas, he sa accept this (his loyalty to be British and may accept this (his loyalty to be British and may come Commodore isn't any half-<br>Commodore isn't any half- from universities, individuals, hearted affair), with the or from existing companies.<br>result that I often found my-<br>His first project will be a result that I often found my-<br>self reluctant to accept his new has<br>statements as objective minal.

evidence.<br>Never mind; it has always struck me that we ought to 'unique design facilities'.<br>get on - after all we have a Two other points worth  $get on - after all we have a$ large number of mutual highlight<br>friends who seem to actually tronic pl<br>like both of us. Perhaps all his Elec<br>we needed was for the circum-<br>Grundy, we needed was for the circum-<br>stances to be right  $-$  like, for instance, Kit over in Switzer-<br>land selling into a different pany wit<br>market, and me over here in and seco:<br>London, with neither of us can outle market, and me over here in and second, he has an Ameri-<br>London, with neither of us can outlet through Grundy's<br>required to listen to a word US subsidiary which is called the other says.

technical merits of the project and intuition about the person's ability to run a com- pany.' The ideas, he says, will be British and may come

from universities, individuals, ways of<br>or from existing companies. His first project will be a<br>mew hard copy graphics ter-<br>minal. Then, in the pipeline, also a li<br>he forecasts a new single a single<br>board microprocessor, w

'unique design facilities'. hit 'return'<br>Two other points worth a minor b highlighting: Smith has electronic plant available within his Electronics Division of Grundy, together with ad-<br>
ministrative support (he is<br>
prepared to buy your com-<br>
pany with you if he likes it),<br>
and second, he has an Ameri-<br>
can outlet through Grundy's<br>
US subsidiary which is called<br>
Grundy Environmen Grundy Environmental Sys-<br>tems, in San Diego.<br>Details on 01-977 1177. People living in the Bristol

Atom magic Acorn has recommended a useful book as a supplement to the rather scholarly Microcom-<br>manual normally supplied it uses if<br>with the Atom microcomwith the Atom microcom-<br>puter. The useful book - The<br> $A_{\text{corr}}$  Atom Magic Book - is

printed entirely indepen-<br>dently by Timedata.<br>What makes it worth<br>recommending is that it suprecommending is that it sup- plies <sup>a</sup> lot more than the normal collection of funny programs (from biorhythm to lunar lander) that inevitably<br>emerge from users soon after a machine becomes popular.<br>It also includes programming hints.

For example, one of the nicer things about the Atom's method of saving programs or data onto a cassette tape is the way you can see what is<br>going through the system and<br>control what happens. The book, enlarging on the stan-<br>dard manual, gives the way to<br>save a program in order to be save a program in order to be able to load it and RUN it automatically and how to have one program actually<br>load and run a second program from tape. Again, the<br>Atom has by far the best<br>system of allowing the user to put assembler language in-<br>structions into programs; the structions into programs; the book goes further and shows ways of putting Basic routines (such as the generation of random numbers) into assembler programs. There is also a little routine to notice <sup>a</sup> single key pressed on the keyboard (you don't have to hit 'return') and a way round a minor bug in the FOR...<br>NEXT statement in Basic. Most important, there is a really useful section on how to convert more standard versions of Basic into Atom Basic.

## Whys Guy cross?

People living in the Bristol area are reciving a monthly  $newsletter - actually a self-  
advertising sales sheet - from$ a company which sells Apples. The company is Datalink Microcomputer Systems and it uses its monthly newsletter to notify customers of new hardware and software developments, such as the

# **Distant relations**<br>Nobody would believe me if I

went into print saying how<br>sorry I was to 'lose' Kit sorry I was to 'lose' Kit  $\begin{bmatrix} \text{hyyte} \\ \text{play it} \\ \text{ner} \end{bmatrix}$ who's just got a new job, in<br>
charge of PET sales in the<br>
rest of Europe' - that is, not<br>
Britain and not Germany. He<br>
Standard is now sales boss for Com-<br>
modore Electronics and actually letters complaining about the unfair treatment of Commodore will now have to be written by his colleague Bob Gleadow.

When any product sells as well as the PET has done, it attracts attention and criticism. Not all the criticism is **Bobs** reported all, how can a journalist tell Bob Smith likes you and your retailers have found a  $\left| \frac{\text{Bob Smith likes you and your work}}{\text{ideas, that is what you can...} \right|$ genuine problem and which have Bob<br>are just griping? So it's easy boss of to see why a committed procompany executive like<br>Spencer should occasionally Spencer should occasionally have to be dragged into a restaurant by mutual friends  $\begin{array}{c|c} \text{electro} \\ \text{end} \end{array}$  publicity agents in order to a m and publicity agents in order to a maximum of  $£250$  to try and 'get to know Guy In his own words:<br>Kewney better'. In my own defence, it will be based equally on

Philip Joy has written a chess<br>program for the ZX80. It Acorn has<br>costs £10 and needs the 16 useful bo<br>kbyte add-on memory. You to the

Joyof chess

play it at three levels: 'Begin-<br>ner', which spends around 20 with the seconds thinking and by all with<br>accounts doesn't get further puter.<br>than checking for attack; 'Standard', which spends al-<br>
most twice as long and<br>
actually looks for the con-<br>
sequences of its moves; and<br>
'Advanced', which can spend two minutes looking two moves ahead. Details from 130 Rush Green Road, Romford, Essex RM7 8QA.

# Bob's booty

Anyone need  $£\frac{1}{4}$  million? If ideas, that is what you can have. Bob Smith was once the boss of Newbury; he now works for Grundy Terminals, and has been told to use his own judgement in selecting good ideas in computers and to a maximum of  $\epsilon$ 250,000.<br>In his own words: 'Any seminars! decision to back somebody will be based equally on the

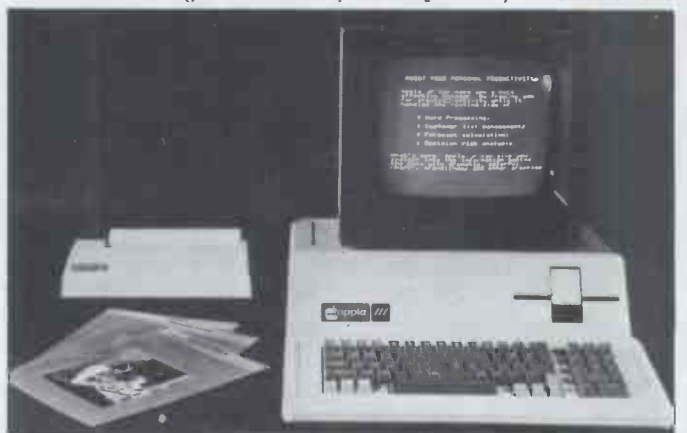

electronics and to back them hooked on the Apple, but want a bigger machine.' That The first answer to 'who needs the Apple III?' seems to be coming in now and it is: 'Users of the Apple II who are coming in now and it is: 'Users of the Apple II who are<br>hooked on the Apple, but want a bigger machine.' That<br>makes sense, I suppose. Microsense just finished a series of<br>seminars to familiarise its agents with the machine

# NASBUS COMPATIBLE NEWS Nascom Dealers More great deals from 6 Nascom Dealers

# **A NASCOM-2 BASED SYSTEM FOR £1549 + VAT**<br>The proven Nascom-2 microcomputer can now Gemini Dual Drive Floppy D

be bought as a complete system from £1499  $+$  and RAM boards are also a<br>VAT For this price you get the Nascom-2 kit, 16K additional cost is available VAT. For this price you get the Nascom-2 kit, 16K RAM board kit, Kenilworth case with 2 card frame, on application. Centronics 737 printer,10 inch monitor,and the

Gemini Dual Drive Floppy Disk System.The CPU<br>and RAM boards are also available built - the

#### GEMINI G805 FLOPPY DISK SYSTEM FOR NASCOM-1 & 2

Its here at lost.A floppy disk system and CP/M. CP/M SYSTEM.The disk unit comes fully assembled complete with one or two 5k" days (FD250 double sided,sing le density) giving 160K per drive, controller card, power supply, interconnects from Nascom-1 or 2 to<br>the FDC card and a second interconnect from the FOC card to two drives,CP/M 1.4 on diskette plus manua I, a BIOS EPROM and new N2MD PROM.All in a stylish enclosure.<br>Nascom-2 Single drive system **£450 + VAT**<br>Physics m-2 Double drive system **£440 + VAT**<br>Nascom-1 Single drive system **£440 + VAT**<br>Nascom-1 Double drive system **£460 + VAT** on unit which available without CP/M to enable existing Nos -Sys software to be used. Simple read, write routines are supplied in EPROM.The unit plugs straight into the Nascom PIO.<br>Single drive system **CALL CALL** \$395 + VAT Single drive system £395 + VAT (please state which Nascom the unit is for) Certain parts of the CP/M and D -DOS disk systems are available in kit form. Details available on request.

### KENILWORTH CASE

FOR NASCOM-2<br>The Kenilworth case is a professional case<br>designed specifically for the Nascom-2 and<br>up to four additional 8' x 8" cards. It has<br>hardwood side panels and a plastic coated trackin<br>hardwood side panels and a pl steel base and cover.A fully cut back panel will accept a fan, UHF and video connectors and up to 8 D -type connectors.The basic case accepts the N2 board, PSU and keyboard. Optional support kits are available for 2 and 5

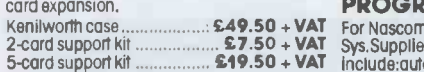

**GEMINI EPROM BOARD** deletion; html<br>This Nasbus compatible EPROM board recompres<br>accepts up to 16,2716 or 2708 EPROMs and printer<br>it has a separate socket for the MK36271 8K ordering p<br>BASIC ROM for the benefit of Nascom-1 EPROM Board (kit) £55 + VAT EPROM Board (built &tested) £70 + VAT

#### **CASSETTE** ENHANCING UNIT

The Castle interface is a built and tested add on unit which lifts the Nascom-2 into the<br>class of the fully professional computer.lt mutes spurious output from cassette recorder switching,adds motor control facilities, automatically switches output between cassette and printer,simplifies 2400 baud cassette operating and provides true RS232 handshake. Castle interface Unit .............. £17.50 + VAT

#### A-D CONVERTER

For really interesting and useful interactions with the outside world' the Milham analogue to digital converter is a must. This 8-bit converter is multiplexed between four channels - all software selectable.Sam piing rate is 4KHz.Sensitivity is adjustable. Typical applications include temperature measurement,voice analysis, joystick<br>tracking and voltage measurement.lt is<br>supplied built and tested with extensive software and easy connection to the Nascom PIO. Milham A D Converter

(built and tested).\_ £49.50 + VAT

#### PROGRAMMER'S AID

For Nascom ROM BASIC running under Nas-Sys.Supplied in 2 x 2708 EPROMs.Features include:auto line numbering; intelligent renumbering; program appending;line deletion; hexadecimal conversion; recompression of reserved words;auto repeat and printer handshake routines.When ordering please state whether this is to be <br>used with Nas-Sys 1 or 3. Price £28 + VAT. tho

#### DUAL MONITOR BOARD

ing systems. Price (kit) £6.50 + VAT.

NASCOM-2 Microcomputer Kit **£225 + VAT DISKPI**<br>NASCOM-1 Microcomputer Kit **£125 + VAT** The powerf<br>IMP Printer. Built & tested ......... **£325 + VAT** discomi is

#### CENTRONICS 737 MICRO PRINTER

A high performance, low price, dot-matrix printer that runs at 80cps (proportional) and 50cps (monospaced).This new printer gives text processing quality print.And can print subscripts and superscripts.lt has 3 -way paper handling and parallel interface as **Interface III**<br>standard.Serial interface is optional.**Price** Hexac £425 VAT.Fanfold paper (2000 sheets) £18 - VAT.

#### GEMINI `SUPERMUM'

12 x 8 piggy-back board for Nascom-1<br>offering five-slot motherboard, quality 5A<br>power supply and reliable buffering with reset Supp<br>jump facility. Price £85 + VAT.

#### BITS & PC's PCG

5 x4 board which plugs straight into Nascom-2.0perates on cell structure of 128 dots, producing 64 different cells.Once defined, each cell may be placed anywhere, any number of times on screen simultaneously.Max screen capacity:768<br>cells. Dot resolution:384 x 256 = 98304. PIO.Sur<br>Many other features including intermixing of for use<br>alpha-numeric characters and pixels.Price<br>(kit) £60 + VAT.

#### GEMINI 64K RAM BOARD

A piggy-back boord that allows N1 users to G17<br>switch rapidly between two separate operat-Newly developed Nasbus compatible board that con accommodate up to 64K of RAM including Page Mode facility.Prices:<br>£110 (16K), £130 (32K), £150 (48K),<br>£170 (64K).Add VAT to all prices.

All prices are correct at time of going to press and are effective 1st May 1981.

DISKPEN The powerful text editor written for the Nascom is now available on a 51 inch floppy disk with a number of new features. Price  $$43.25 + VAT$ .

#### PORT PROBE

Allows monitoring of input and output of<br>Nascom PIO.This board can generate<br>interrupts and simulate handshake control.  $Price (k) £17.50 + VAT.$ 

#### HEX & CONTROL KEYPADS

Hexadecimal scratchpad keyboard kit for N1/2:Price £34 + VAT. As above but including (on the same board)<br>a control keypad kit to add N2 control keys to<br>N1.**Price £40.50 + VAT.** 

#### BASIC PROGRAMMER'S AID

Supplied an tape for N1 / 2 running Nas-Sys<br>and Nascom ROM BASIC.Features include auto line number,fu II cross-reference listing, delete lines, find, compacting command, plus a comprehensive line re-numbering facility Price £13 + VAT.

#### GEMINI EPROM-PROG.

2708 (multi-rail) and 2716 (single-rail) EPROM programmer kit controlled by N1/2<br>PIO.Supplied with comprehensive software<br>for use with Nas-Sys. Price £35.95 + VAT.

**ANTI**  $140<sub>0</sub>$ 

All the products are available while stocks last from the Nascom dealers below. (Mall order enquirers should telephone for delivery dates and post and packing costs.) Access & Barclaycard welcome.

BITS & PC'S 4 Westgate,Wetherby,W.Yorks. Tel:(0937) 63774. BUSINESS & LEISURE **MICROCOMPUTERS** 16 The Square, Kenilworth, Warks. Tel: (0926) 512127.

ELECTROVALUE LTD. 680 Bumage Lane, Bumage, Manchester M19 1NA. Tel: (061) 432 4945. 28 St Judes, Englefleld Green, Egham,Surrey1W20 OH B. Tel: (0784) 33603. Tlx:264475.

TARGET ELECTRONICS 16 Cherry Lane, Bristol BSI 3NG. Tel:(0272) 421196. INTERFACE COMPONENTS LTD. HENRY'S RADIO Oakfield Comer,Sycamore Road, 404 Edgware Road, London W2. Amersham, Bucks. Tel: (01) 402 6822. Tel:(02403)22307.Tlx:837788. Tlx:262284 (quote ref:1400).

latest 'special discount' offer what is n<br>from Apple to schools (20 vival of the<br>percent off until 29 May) hope, whi through dealers. Careful two readers will have noticed that<br>the compiler of 'Newsprint' the compiler of 'Newsprint' receiver<br>(me) is credited as being a price a Editor of Datalink' and most stich of you will recognise that as a<br>reference to a weekly news and features magazine for<br>programmers. However, programmers. However, writing down 'Datalink Microcomputer Systems Limited<br>Monthly Newsletter' in small Monthly Newsletter' in small ducing a<br>print like that doesn't quite ducing in<br>do justice to the actual pre- and Nass<br>sentation of the newsletter more in<br>printed in Bristol. It actually designing has the word DATALINK in<br>enormous letters, then enormous (microcomputer systems ltd) in teensy weeny ones with the address and phone num-<br>ber and under DATALINK,<br>in almost as enormous letters, the words MONTHLY NEWS-LETTER. Anybody getting<br>this sales sheet might be forgiven for thinking that Datalink Monthly Newsletter was Acorn's<br>the title and that it might be year's B<br>Datalink.

Microsystems Ltd (or DML)<br>can call their company what they like. But when it comes to a newsletter, then it is only fair to make it clear to the people who get that letter would seem too great a risk if that is not an unbiased news Nascom itself were known to that is not an unbiased news<br>sheet, but a hard-sell, 'we-are be wor<br>the greatest' promotion give-<br>away.

And since there actually is a real newspaper called Datalink and people in the micro future-loc business know it exists,  $I$  means<br>think it would be ethical of Nasco DML to make some effort to<br>dispel any possible confusion. dispel any possible confusion. Intriguition of the process of the process of the impression given by the the free. sales leaflet actually is the op-<br>posite. Perhaps it doesn't (modest<br>matter much - local shop- tember<br>keepers use all kinds of little suggests matter much - local shop-<br>keepers use all kinds of little<br>tricks to lure customers in should through the doors and in the end what matters is what<br>kind of service the customers get.

Nascom **Pascal**<br>The nicest thing about under-

The nicest thing about under-<br>
standing Basic is that you are qualified to learn Pascal, a programming language with<br>
much more prestige attached<br>
to knowing it. Not content is work out whether the<br>
much more prestige atta with wanting to write pro-<br>grams in Pascal, a group of<br>Nascom owners is planning<br>to write a Pascal compiler.

This is probably the single<br>bit of news which can be regarded as good for the un-<br>happy group of people who make any enemies, you are seriously trying to do probably haven't done anyare seriously trying to do probably i things with Nascom hard-<br>ware. At press time, the  $\frac{1}{\sqrt{1-\frac{1}{n}}}\cos\left(\frac{1}{n}\right)$  was still bust and  $\frac{1}{\sqrt{1-\frac{1}{n}}}\cos\left(\frac{1}{n}\right)$ still making about a third of the number of computers **ALU**<br>that it could sell, if dealers Okay, quoted in the user club newsletter are to be believed. Club for<br>Increasingly, people speak of and I s<br>Nascom in the past tense and about it.

what is needed for the surhope, which could come in two forms.

receiver to find a buyer, agree a price and for both parties to stick to it.

Datalink. mention any number of pack-<br>The bosses of Datalink aged systems closer in design Failing that, the next best thing would, ironically, be for<br>the company finally to be the company finally to be  $\left| \text{prot} \right|$ the six dealers and distri-<br>butors who are already pro-<br>problems in writing programs and Nascom 2 boards and, as got designing Nascom 3. Because ding to (at the risk of jeopardising the slowness<br>my own immense personal written for ir<br>popularity with Nascom the cramped users) it has to be said that memory<br>both Nascom 1 and Nascom 2 problem<br>are starting to look a trifle gram rip old and costly. Compared vendor with the new colour, pack-<br>aged systems like Com- Drive modore's VIC, the Atari that<br>machines due out in June, PET<br>Acorn's Proton and next prob Acorn's Proton and next problems.<br>year's BBC machine, not to Compi<br>mention any number of pack- observes, to the Nascom itself (such as John Marshall's own Gemini,

if he ever gets the board right). A similar board, software compatible with Nascom, modore's PET. The compiler<br>would seem too great a risk if also produces code which<br>Nascom itself were known to<br>be working in the same direction energy, allowing longer probe working in the same direction and its refusal either to live or die is casting a cloud on the market. So the been p development of something making<br>future-looking like Pascal compiler means that anyone planning a Nascom-like Mark III can look to enthusiastic users.

Intriguingly, the new<br>Pascal looks as though it will Pascal looks as though it will it. The free. The latest edition of 'will the  $INMC$  news magazine than  $t$ (modestly described as Sep-tember 1980/January 1981) Showld Contact Rorse Rorse Rorse Rorse Contact Rorse Contact Rorse Contact Rorse Contact Rorse Wonder Contact Rorse Wonder Contact Rorse Wonder Rorse Contact Rorse Wonder Contact Rorse Wonder Rorse Rorse Wonder Rorse Wonde ing him to pay postage on all replies, so send stamps and

envelopes.)<br>
He plans to put the com-<br>
piler in the club program library. The idea is to start which seem not to include either possible standard of Pascal, UCSD or ISO.<br>Meanwhile, all I have to do

is work out whether the gratuitous insult of the  $INMC$ gossip column (it purports to be written by someone called `Guy Klueless') is sufficiently counterbalanced by the in-<br>herent flattery. Well, it is<br>kinda nice to be thought<br>make any enemies, you *The cle*<br>probably haven't done any-<br>from In thing, either.

Okay, okay, I have egg on my<br>face again. There is a user There is a user club for Acorn Atom users<br>and I should have known<br>about it, and I should have and man

what is needed for the sur-<br>
vival of this machine is some it costs  $\pounds 4$ , and is run by RG One would be for the South Devon. You don't have joined. If you are interested, only be read bit costs £4, and is run by R G correct key and Meredith, Sheerwater, Yealm subroutines to View Road, Newton Ferrers, The<br>South Devon. You don't have able for to have an Atom.

# protection

ducing add-ons to start pro- is not so much a question of ducing imitation Nascom 1 getting the programs to run, and Nascom 2 boards and, as getting them to sell. Three problems in writing programs major problems here, accor- hungwood hoad, Ferndown<br>ding to Drive Technology, are **Dorset**, tel. 020264 5819 the slowness of programs written for interpreted Basic, the cramped amount of memory available and the problem of having the pro-<br>gram ripped off by a rival surely in vendor and sold for half the  $\frac{1}{2}$  for find

that a Basic compiler for the<br>PET will solve these

Compiling, the company observes, produces much processue<br>faster-running code than interpreting Basic statements above, from Memory Com-<br>and its own compiler runs puters, includes a printer<br>between ten to 20 times faster worth £400, so what you get<br>than the Basic on Com-<br>for your money must be the than the Basic on Commodore's PET. The compiler  $\begin{bmatrix} \text{video} & \text{0} \\ \text{or} & 80 \\ \text{line} & \text{the} \end{bmatrix}$ memory, allowing longer pro-<br>grams to be written.<br>Where DTL thinks it has

tember 1980/January 1981) they add, even if attempts are<br>suggests those interested made to create a copy of a<br>should contact Ressing protected disk, by copying<br>O'Farrell, Tinode, Blessing sector by sector, this will not<br>to been particularly clever is in **Apple**<br>making the output of the **Apple**<br>compiler workable only on A startling specially formatted disks. Stitched into the output of Stitched into the output of Microcomputers, gives<br>the compiler is an identity Apple the ability to see. code for the retailer who sells it. The program, says DTL, `will not run on disks other made to create a copy of a protected disk, by copying doing path sector by sector, this will not  $\begin{array}{c} 1 \text{c} \\ \text{4} \text{c} \\ \text{4} \text{c} \end{array}$ mation is contained within read (www.<br>sectors that give errors when paper he<br>read. The information can camera)

only be read by knowing the correct key and by having the subroutines to use it.'<br>The Basic compiler is avail-

**PET** includes the protection tricks.<br>The protection facility, says able for the price of  $£300$  for<br>the ordinary compiler and  $£900$  for the compiler that DTL, allows the seller to recoup the extra cost after<br>'only a few sales'.

`only a few sales'. Both bits of software are for PET computers, both 40 column and 80 column models. Details from 318 Ringwood Road, Ferndown, Dorset, tel <sup>020264</sup> 5819.

## Howdo they do it?

price.<br>Drive Technology thinks buy a complete full-scale Z80<br>that a Basic compiler for the business micro with 64 kbytes Surely it comes as no surprise to find that £5000 'can now buy a complete full-scale Z80 business microsoft memory, half a megabyte of floppy disk storage, screen, floppy disk storage, screen, keyboard, printer, and word

processing software'?<br>The marvel described The marvel described<br>above, from Memory Com-<br>puters, includes a printer<br>worth £400, so what you get video display, offering 40, or 80, or 120 characters per line. The £5000 price is £700 down on the old one. Hooray!<br>Details on 01-445 6614.

### Apple eye

A startling new product from Bill Unsworth's company, U-<br>Microcomputers, gives an It assumes you have a<br>Lite assumes you have a video camera; it takes the<br>electrical signals from the

than the protected disks sup-<br>plied to the vendor'. And, the high resolution graphics camera and feeds them into

the Apple memory. There, theoretically, you can start doing pattern recognition.<br>
And, theoretically, that would allow the Apple to<br>
read (words on a piece of paper held in front of the<br>
paper held in front of the camera) and, with clever soft-

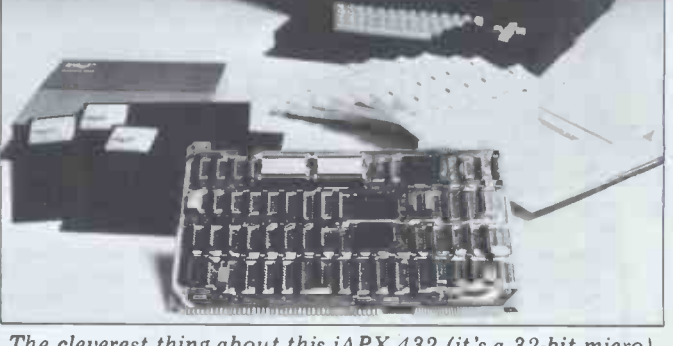

**Atomic egg** programming language, Ada. It may well be clever for all the reasons that Intel says but the cleverest thing is that The cleverest thing about this iAPX 432 (it's a 32-bit micro) from Intel is the way it is to be programmed. No more assembler, Basic, Cobol or Fortran, says Intel; instead, you assembler, Basic, Cobol or Fortran, says Intel; instead, you<br>manipulate 'objects' of code through the newest, trendiest<br>programming language, Ada. It may well be clever for all<br>the reasons that Intel says but the cleverest the iAPX 432 to find out about them. No rush though; it will be at least two years before anybody outside a few development companies can get one to develop software on and many years before we see it in the shops.

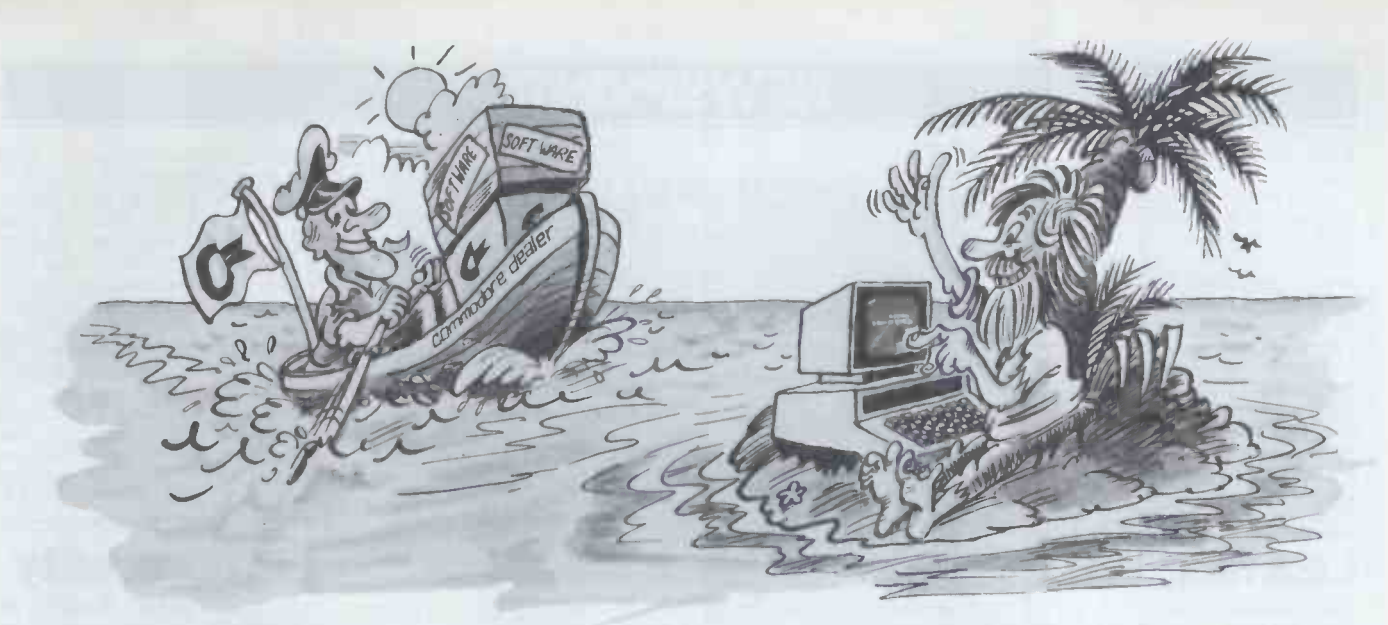

# You're never alone withaCommodore PET

If you buy just any make of microcomputer you could find yourself on your own. And that's serious. Because without first class software and support, all you're left with is a box of wires.

On the other hand, when you buy Europe's No.! microcomputer, the Commodore PET, you have access to the largest and finest range of software in the UK today; the most experienced dealer network; 24 hour field maintenance service; plus our very own training courses and user's club-all to ensure that you get the best from your system.

LONDON AREA Adda Computers Ltd,<br>
W13, 01-579 5845<br>Advanced Management Systems,<br>
EC2, 01-638 9319<br>C.S.S. (Business Equipment)<br>Ltd, E8, 01-254 9293<br>
A Centralex- London Ltd, SE13, 01-3184213 Computer Sales & Software Centre Ltd, ILFORD, 01-554 3344 Cream Computer Shop, HARROW, 01-863 0833 Da Vinci Computer Shop, EDGWARE, 01-952 0526 Henderson Bennett, SE25, 01-654 5609<br>Home and Business Computers,<br>E12, 01-472 5107<br>L& J Computers,<br>NW9, 01-204 7525<br>Logic Box Ltd,<br>SW1, 01-222 1122<br>Merchant Systems Ltd,<br>EC4, 01-353 1464 Micro Computer Centre, SW14, 01-878 7044<br>Micro-Facilities Ltd, Busines<br>HAMPTON HILL, 01-979 4546 SOUTH<br>Sumlock Bondain Ltd, SUL<br>EC1, 01-250 0505<br>SULTH SULTA, SULT-<br>EC4, 01-626 0487 SOUTH

#### HOME COUNTIES

Millhouse Designs Ltd, ALTON, 84517 H.S.V. Ltd. BASINGSTOKE, 62444<br>MMSLtd, PORT PHOTOR (MALL<br>D.D.M. Direct Data Marketing Photo<br>Ltd, BRENTWOOD, 214168 WATER<br>Hanglicon MicrosSystems Ltd, WINN<br>BRIGHTON, 562163<br>T.A. V.Johnson (Microcomputers WOK<br>Etc) Ltd, CAMBERLEY, 20446 Wego Computers Ltd, CATERHAM, 49235

Dataview Ltd, COLCHESTER, 78811 Amplicon Micro Systems Ltd, CRAWLEY, 26493

S.M.G. Microcomputers,<br>GRAVESEND, 55813<br>South East Computers,<br>HASTINGS, 426844<br>Bromwall Data Services Ltd,<br>HATFIELD, 60980 Alpha Business Systems,<br>
HERTFORD, 57425<br>Commonsense Business Systems<br>
Ltd, HIGH WYCOMBE, 40116<br>
Kingsley Computers Ltd,<br>
HIGH WYCOMBE, 27342<br>
HIGH WYCOMBE, 27342 Brent Computer Systems,<br>KINGS LANGLEY, 65056 KINGS LANGLEY, 65056<br>
Computopia Ltd,<br>
LEIGHTON BUZZARD, 376600 Caddis<br>
SCOMIC ESIGN MADSTONE, 681263<br>
MALDSTONE, 681263<br>
M. MAIDSTONE, 681263<br>
J.R. Ward Computers Ltd,<br>
MILTON KEYNES, 562850<br>
SLIG, NORWICH, 26259<br>
Ltd, NO S.E. (Computers).<br>READING, 61492 Slough Microshop, SLOUGH, 72470 Business Electronics, SOUTHAMPTON, 738248 H.S.V. Ltd, SOUTHAMPTON, 22131 Super-Vision,<br>SOUTHAMPTON, 774023 Symtec Systems Ltd, SOUTHAMPTON, 38868 Stuart R Dean Ltd, SOUTHEND-ON-SEA, 62707 The Computer Room, TUNBRIDGE WELLS, 41644 Orchard Computer Services,<br>WALLINGFORD, 35529<br>Photo Acoustics Ltd,<br>WATFORD, 40698<br>Microchips, WINCHESTER 68085<br>Microchips, WINCHESTER<br>P.P.M.Ltd,<br>WOKING, 80111<br>Etalect Electronic Services<br>Ltd, WOKING, 69032 Oxford Computer Systems, WOODSTOCK, 812838 MIDLANDS & S. HUMBERSIDE

C.B.S. Consultants, BIRMINGHAM, 772 8181

Computer Services Midlands<br>Ltd, BIRMINGHAM, 382 4171 Currie.<br>Marchant Business Systems Ltd. GATE<br>BIRMINGHAM, 706 8232 Elfton Micro Associates, BIRMINGHAM, 328 4574 Peach Data Services Ltd,<br>BURTON-ON-TRENT, 44968 Jondane Associates Ltd,<br>COVENTRY, 664400<br>Davidson-Richards Ltd,<br>DERBY, 366803 Allen Computers, GRIMSBY, 40568 Caddis Computer Systems Ltd. HINCKLEY, 613544 Machsize Ltd, 2006<br>LEAMINGTON SPA, 312542 BR<br>Arden Data Processing, 22255<br>LEICESTER, 22255<br>Roger Clark Business Systems Sum<br>Ltd, LEICESTER, 20455 RR Lowe Electronics, MATLOCK, 2817 A.J.R. Office Equipment Services Ltd, NOTTINGHAM, 206647 Betos (Systems) Ltd, NOTTINGHAM, 48108 PEG Associates (Computer Systems Ltd), RUGBY, 65756 Walters Computer Systems Ltd, STOURBRIDGE, 70811 System Micros Ltd, TELFORD, 460214

YORK &<br>N. HUMBERSIDE **N. HUMBERSIDE**<br>
Acknow Typewiter & Adding<br>
School Theory (Theory Capital Conduction 2014)<br>
Hulti, 23146<br>
HULLi, 23146<br>
HULLi, 23146<br>
Hulti, 23146<br>
South Midlands Communications<br>
Ltd, LEEDS, 782326<br>
Ltd, LEEDS, 782326<br>
Ltd SHEFFIELD, 663125 Holbrook Business Systems Ltd, SHEFFIELD, 484466

But how can Commodore offer so much? Well, we've been in the high technology business for over 20 years, whereas many of our competitors have just started out. We even manufacture the silicon chips for other microcomputers. This enables us to keep our costs to you down, so you can buy a self-contained PET for £450, or a complete business system from as little as  $£2,000 (+ **VAT**).$ 

Of course, you could buy a box of wires for about the same price. But all you'll get from our dealers is sympathy.

NORTH EAST Currie & Maughan,<br>GATESHEAD, 774540 GATESHEAD, 774540<br>
Elfton Ltd, Devon<br>
HARTLEPOOL, 61770<br>
PAGE MARTLEPOOL, 1770<br>
PETTON, 260452<br>
HETTON, 260452<br>
HETTON, 260452<br>
Fiddes Marketing Ltd, PUYM<br>
NEWCASTLE, 815157<br>
Format Micro Centre, NEWCASTLE 21093<br>
INTERNATI

WEST COUNTRY<br>
Radan Computational Ltd, BR<br>
BATH, 318483<br>
C.S.S. (Bristol) Ltd, Br<br>
BRISTOL, 779452<br>
T& V Johnson (Microcomputers Meg<br>
Etc) Ltd, BRISTOL, 422061<br>
Sigma Systems Ltd, Ltd, BRISTOL, 276685<br>
Sigma Systems Ltd, L Sigma Systems Ltd.<br>CARDIFF. 34869 Reeves Computers Ltd, CARMARTHEN, 32441 A.C. Systems, EXETER, 71718 Milequip Ltd,

Devon Computers, PAIGNTON. 526303 A.C. Systems, PLYMOUTH, 260861 J.A.D. Integrated Services, PLYMOUTH, 62616 Business Electronics, SOUTHAMPTON, 738248 Computer Supplies (Swansea), SWANSEA, 290047

NORTH WEST & N. WALES<br>
B B (Computers) Ltd, Ho<br>
B B (Computers) Ltd, E<br>
BURNLEY, 38481<br>
Megapalm Ltd,<br>
Catlands Information Systems<br>
Catlands Information Systems<br>
Ltd, CHESTER, 46327<br>
Ltd, CHESTER, 46327<br>
Catlands Information Systems<br>

CARMARTHEN, 32441<br>
C. Systems Ltd,<br>
EXETER, 71718 (WebRhood, 5487788 N. IRELAN<br>
Elequip Ltd, Stack Computer Services Ltd, N. Ireland Con<br>
CLOUCESTER, 411010 LIVERPOOL, 933 5511 HOLLYWOOD<br>
CLOUCESTER, 411010 LIVERPOOL, 933

For further information about Commodore services

and products, contact your local dealer, or send off this coupon to obtain our free literature pack. To: Commodore Information Service 818 Leigh Road, Slough, Berks. SL1 4BD

Name Position **Address** Intended application

#### Jeffrey Martin Computer Services Ltd, NEWQUAY, 2863 MANCHESTER AREA

Byte Shop Computerland, MANCHESTER, 236 4737 Computastore Limited, MANCHESTER, 832 4761 Cytek (UK) Ltd, MANCHESTER, 872 4682 Executive Reprographic Ltd, MANCHESTER, 228 1637 Professional Computer Services Ltd, OLDHAM, 061-624 4065

SCOTLAND Gate Microsystems Ltd, DUNDEE. 28194 Holdene Microsystems Ltd, EDINBURGH, 668 2727<br>Gate Microsystems Ltd,<br>GLASGOW, 221 9372<br>Robox Ltd, GLASGOW, 8413<br>Thistle Computers (Macmicro),<br>INVERNESS, 712774<br>AYRIMARNOCK, 42972<br>KILMARNOCK, 42972<br>Thistle Computers,<br>KIRKWALL, 3140

N. IRELAND N. Ireland Computer Centre, HOLLYWOOD, 6548 - - - -

03PC1

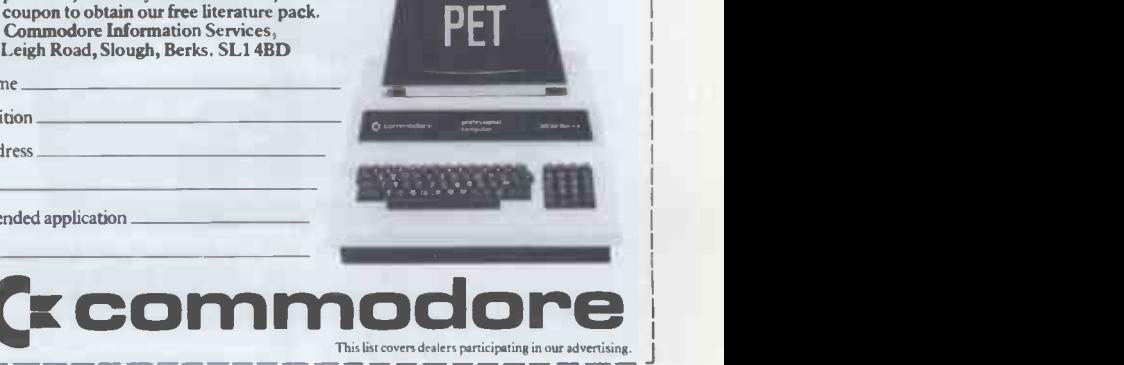

ware, to understand what it saw.<br>
Unsworth offers the in-<br>
triguing idea that it might be able to read musical scores. If this can be done, of course, it won't be long before some lunatic connects this to the already existing synthesiser<br>boards and the Apple replaces the symphony orchestra as we know it. (Only kidding, but somebody is bound to try it.) The new board, however, only offers 256 by 256 pixels  $\begin{array}{|c|c|c|}\n\hline\n\text{and costs £265. Details from}\n\end{array}$ Long Lane, Warrington,<br>Cheshire WA2 8PR.

# Learning WP

Yet another piece of soft-<br>ware to turn a computer with CP/M into a word processor; on the Vector Graphic<br>machines which Almarc distributes. The claim is that it is the only word processing sys-<br>
tem designed to let experts<br>
improve on it to suit them-<br>
selves. Details from David Last<br>
Swain, marketing director, on 25,000 0602 625035.

Commodore has promised 'a  $\frac{\text{trade}}{\text{going}}$  on the 19th. Exhibitors<br>new announcement' for its going on the 19th. Exhibitors<br>PET Computer Show 18-20 will include many of the UK PET Computer Show, 18-20 will include many of the UK June. The new program could and overseas builders of add-June. The new program could and over<br>well be the new video inter-<br>and count face computer, VIC, but among don't bet too heavily on that, and pub<br>because VIC could easily<br>appear elsewhere first. Certainly, if all goes to plan, VIC<br>will be generally available by<br>other products are known to put an App<br>be in the pipeline.<br>beep it

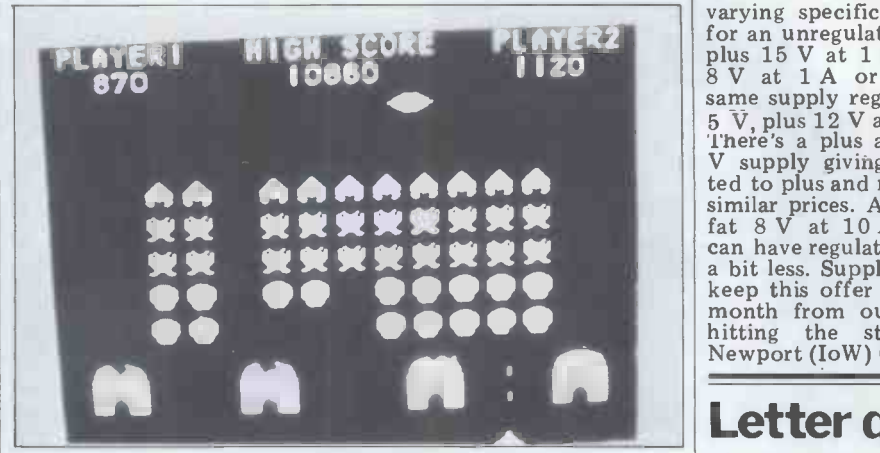

this time from Almarc, to run  $Acom$  Atom — the illustration shows Atom Invaders. Mos<br>on the Vector Graphic sophisticated game for the ZX80 is a version of breakout, New methods of overcoming the now-obsolete ZX80's nasty<br>'flicker' are becoming available from several sources. Latest is Flug-Byte, a company which also supplies software for the Acorn Atom - the illustration shows Atom Invaders. Most somewhether game for the  $2.80$  is a constant of the proposed as  $4$  kbytes of memory, costs  $£6$  and the programming course, including cassette, for  $£9$  looks interesting. If I get a chance to review these, I will, cata

**PET show** be converted  $\sum_{\text{well} \text{ worthwhile}}^{\text{Sold, the Care Roy}}$ Last year, with around<br>25,000 PETs sold, nearly 25,000 PETs sold, nearly pressure.<br>
9000 visitors came to the theoretics<br>
show. This year, with 45,000 new prosold, the Cafe Royal should Micros h<br>
be crowded – it would be makes it well worthwhile getting a trade ticket somehow and going on the 19th. Exhibitors control system and overseas builders of add-<br>on hardware, plus a vast allow amount of software writers analog and publishers.

> Process control

monitoring

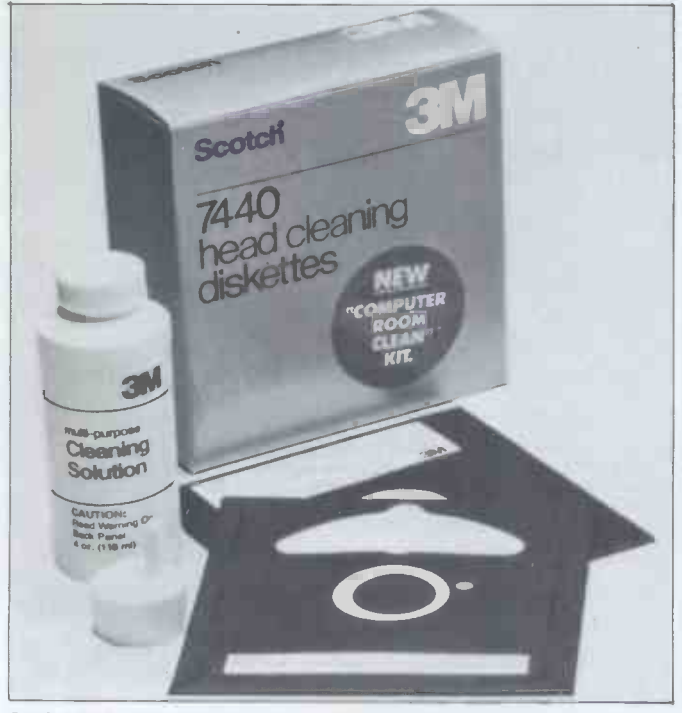

Disk head cleaning kits (and disk file binders) are being given  $\begin{bmatrix} 1 & 0 & 0 \\ 0 & 0 & 0 \\ 0 & 0 & 0 \end{bmatrix}$ away free by the Data Recording Products group of  $3M$  and  $\qquad$  and  $\qquad$ its distributors, to people who buy Scotch Disks. Mind you,<br>I never could buy Scotch recording tape because of a secret conviction that they were sticky. . . .

Put an Apple in a factory and sample programs and docu-<br>keep it busy monitoring mentation costs nearly £2000. things like temperature and over £100<br>pressure. It's always been Compared theoretically possible: now a motely similar on the market, new product from Datex Micros has appeared, which makes it theoretically easy.<br>Datex has adapted a remote data acquisition and process control system called REMallows up to 500 remote analogue or digital 'stations' interest of equipment for read-<br>ing meters) to be connected to the Apple II with up to a<br>mile of twin flex. A com-<br>plete system including 48k plete system including 48k Apple, video, controller card, including to Apple, programs for sample programs and docu-Remote cards are under<br>£300 and each card can control 16 digital or analogue around and ne certainly can't channels. That's cheap.<br>Details on 0903 39290.

## Basic tape

Any course on programming<br>
that doesn't involve using a<br>
computer has to work hard to<br>
convince me it is worth the<br>
money. The new Guild Sound<br>
and Vision video course<br>
doesn't use a computer. Tell<br>
you what: donate Basic Introduction to Computer<br>Programming to Computer<br>Town UK and prove me Anybody who has just<br>wrong (0733 63122).

# Power package

of a five percent discount on power office colleagues potty.<br>power supplies won't seem For £80 plus VAT, Bestobel quite as wonderful as it Acoust would have three years ago. sound-<br>You have to buy 20 supplies ing 13<br>and, not surprisingly, this which and, not surprisingly, this<br>applies to members of a bona fide computer club only - limits. If y<br>who else would want 20 in the bos<br>supplies? They come with 0734 6614

varying specifications  $-$  £29<br>for an unregulated 8 V at 8 A for an unregulated 8 V at 8 A<br>plus 15 V at 1 A, and minus<br>8 V at 1 A or £39 for the same supply regulated to plus  $5 \nV$ , plus 12 V and minus  $5 \nV$ <br>There's a plus and minus 16 V supply giving 3 A, regulated to plus and minus 12 V at similar prices. And there's big fat  $8 \text{ V}$  at  $10 \text{ A}$  which you can have regulated to  $5 \text{ V}$ , for<br>a bit less. Supplier IMAC will<br>keep this offer open for one<br>month from our publication hitting the streets; phone Newport (IoW) 0983524393.

# Letter quality

All typewriters should be computers, to save money in<br>building time. If Commodore building time. If Commodore made its new 'letter quality printer' (that is, typewriter)<br>in enough volume, it should<br>be able to make orthodox<br>electric typewriters look ridiculously pricey. As it is, this product starts off at just over £1000 (£995 plus VAT). Compared with anything rethat's not bad value and it<br>will serve as a terminal for word processing. It isn't all<br>that fast; in fact, at 16<br>characters per second, it<br>counts as slow. Details from stockists.

# **Cheap** developing

Having laid out a small fortune for a genuine Intel Intellec microcomputer to develop genuine programs for genuine microprocessors, it suddenly dawns on the buyer that there are other micros<br>around and he certainly can't arrord another development<br>system. That's why Rapid<br>Recall, which sells genuine Intel development systems, is now selling software which allows the users of those systems to develop software for the Zilog Z80 (and also such micros as the 6502, 6800, F8, 6809) on their genuine Intellecs. It's a lot cheaper just buying a little<br>add-on hardware and soft-<br>ware. Details 0494 35634.

# **Micro muttler**<br>Anybody who has ju:

These days, not too many for the printers and now,<br>micro users want to build little boxes to put the printer<br>their own systems, so the idea in to stop the noise driving Anybody who has just<br>enough money to buy a com-<br>puter hasn't actually got<br>enough money to buy a com-<br>puter because of all the other things he's going to need<br>afterwards — printers, paper<br>for the printers and now,<br>little boxes to put the printer in to stop the noise driving your office colleagues potty.<br>For £80 plus VAT, Bestobel<br>Acoustics has produced a<br>sound deadening box measur-Sound dealthing 18in by 15in by 8in,<br>which the company says re-<br>duces noise to acceptable limits. If your printer will fit in the box, details are on 0734 661432.

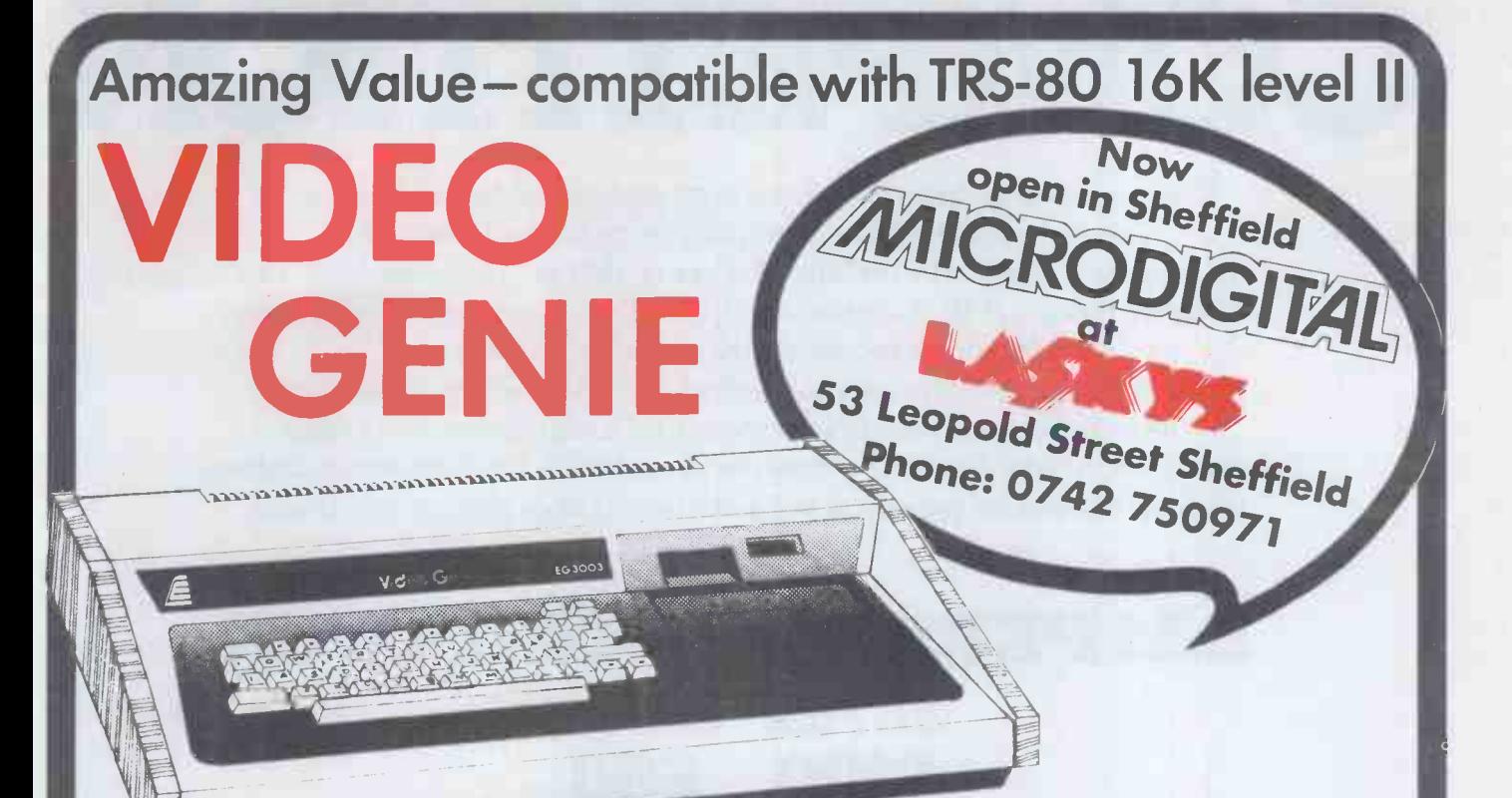

# Fully Supported Hardware |

Microdigital ore the hordware experts – here's why you should buy your Genie from us:<br>  $\hat{\mathbf{x}}$  Low Price of £280 + VAT,  $\hat{\mathbf{y}}$  Each computer tested by our engineers before depotch.  $\hat{\mathbf{x}}$  12 month<br>
ondts and labou

display.<br>The system cose contains the Central Processor Unit (CPU), 16,000 bytes RAM memory, the cassette<br>ystem, a 12,000 byte operoting system and BASIC interpreter in ROM, and a full size keyboord, in a<br>lystiah case, at

The Video Genie System has many uses in all spheres of life, the easy to use BASIC language means that programs are easily written for specific applications, and pre-recorded program tapes are

prodiable in great variety.<br>The system has great scope in the home, sophisticated games programs can introduce the computer<br>age to all the family, who can then progress to writing their own programs in BASIC ar even machin

ought at once.<br>- The powerful Extended BASIC interpreter makes the solution of complex scientific problems simple,<br>and the graphics allow pictorial displays of results.

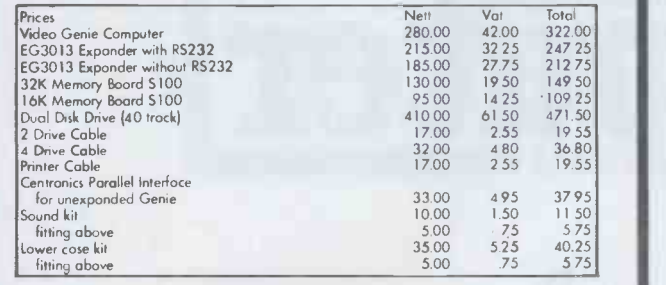

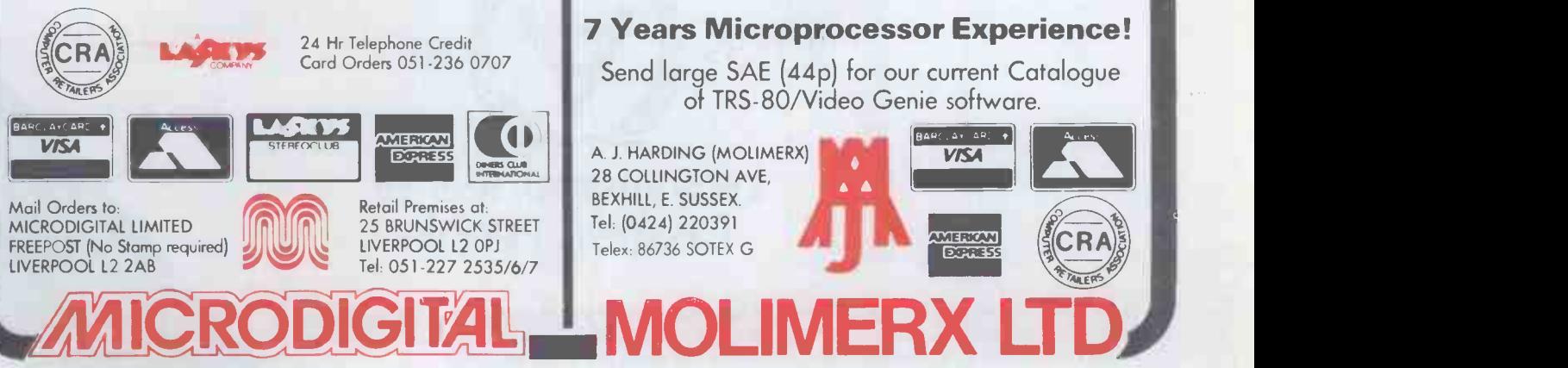

# Fully Supported Software

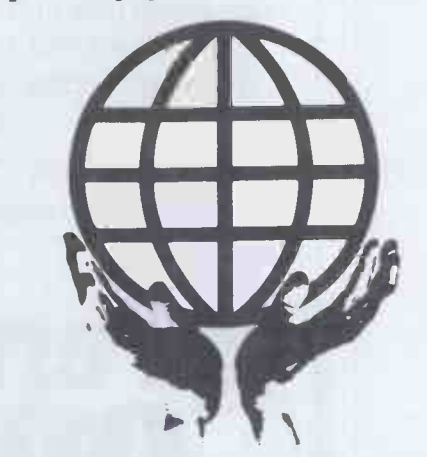

 $\sqrt{\phantom{a}}$  Business  $\sqrt{\phantom{a}}$  Programming Aids

Personal **Custom** 

Games / Utilities

#### 7 Years Microprocessor Experience!

Send large SAE (44p) for our current Catalogue of TRS-80/Video Genie software.

A. J. HARDING (MOLIMERX) 28 COLLINGTON AVE, BEXHILL, E. SUSSEX. Tel: (0424) 220391 Telex: 86736 SOTEX G

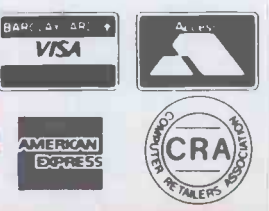

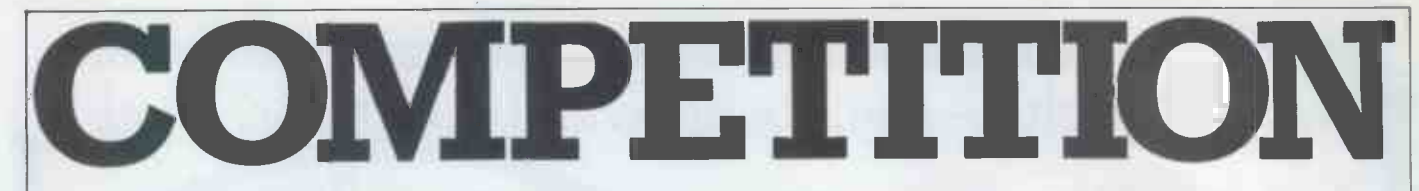

Modem microcomputer technology has many applications, but one where it has so far had little impact is in reducing the problems of disability. To mark the designation by the United Nations of 1981 as "The International Year of Disabled People", PCW, in conjunction with the IYDP Technology Working Group, is holding a competition for the best article on the subject:

"The application of micro-computer technology to the problems of disability". There must be many possible applications for microtechnology in the fields of physical and sensory disabilities - remember, these include handicaps such as deafness, blindness, diabetes and epilepsy, as well as the more obvious physical impediments .

# **DAI PERSONAL COMPUTER**

2nd Prize 3rd Prize £100 £50

Articles of around 2500 words are invited, which can be either theoretical or a description of an actual application (with photographs, if possible), and which we will print in PCW later in the year. Entries will be judged by PCW's Editor, David Tebbutt, Adrian V Stokes, Chairman of the IYDP Technology Working Group and Judith Hann, presenter of Tomorrow's World and science writer.

Please send your entry to IYDP Competition, 14 Rathbone Place, London W1P 1DE, enclosing a suitable SAE if you would like it returned.

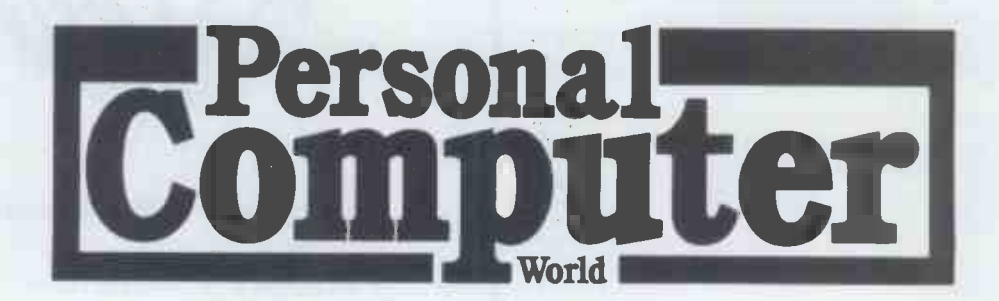

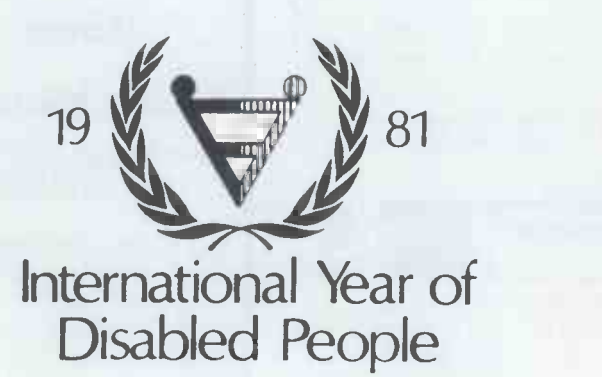

**Department** 

Data Applications Ltd has kindly donated the first prize of a 48K personal computer worth £595. Plugging into the domestic TV, it provides sound, colour and high resolution graphics.<br>Sharp Electronics (UK) Ltd has kindly donated the third prize of £50.

# YANKEE DOODLES

Tom Williams reports on the American side of the microscene

Adam Osborne, well-known<br>publisher and lecturer on the<br>has begun manufacturing his<br>own line of microcomputers.<br>The Osborne 1 computer system, which was announced<br>at the West Coast Computer Faire, is revolutionary in that it incorporates nothing revo-<br>lutionary — except size and product on the premise that,<br>
We do not need the abun-<br>
dance of more powerful, more expensive microcompu-<br>ters which the industry has ters which the industry has<br>been producing. We need a<br>microcomputer with the capa-<br>bilities of existing products<br>but with a much lower price tag. We need a portable<br>microcomputer capable of<br>performing a large number of<br>straightforward tasks, using straightforward tasks, using<br>industry standard operating systems and programming

As a result, he has intro-<br>duced the Osborne 1, which<br>is immediately impressive by is immediately impressive by<br>virtue of its compactness<br>and portability. It was pur-<br>posely designed to be able to fit under the seat of a 'plane  $\mathbb{R}$ and yet it incorporates features that have come to be<br>standard only in systems of standard only in systems of much larger size and price.<br>The basic unit includes a Z80 CPU, 64 kbytes of RAM,<br>two minifloppy disk drives,<br>CRT and keyboard with<br>numeric pad and a host of<br>system and application soft-<br>ware for \$1795. system and application soft-<br>ware for \$1795.<br>The CRT measures 5in

diagonally and provides 24 rows of 52 characters. The display, however, is a window on a screen of 34 rows of 128 characters including upper and lower case, two screen intensities and underlining, with limited graphics capabilities. The display is implemented in 4k x 9 bit RAM.

The keyboard is a stand-<br>and type numeric pad and<br>10-key numeric pad and<br>snaps together with the<br>computer to form a weather-<br>proof carrying case. There is<br>even room enough in the face<br>of the unit for pockets in<br>which up to of the unit for pockets in<br>which up to 20 disks can be<br>stored.

Of the 64 kbytes of RAM,<br>4k are used by the display,<br>leaving about 60k available to the user. System software<br>in ROM is held in a separate address space. Two standard interface ports are provided drives will<br>with the Osborne 1, an IEEE an option. 488 interface useful fur instrumentation and control and a<br>standard RS232 port, useful future. These include a 9in standard RS232 port, useful futured function attaching a printer. The two 5<sup>1</sup>/<sub>4</sub>in disk drives the

hold about 100k each, but monite<br>double density, double-sided standa

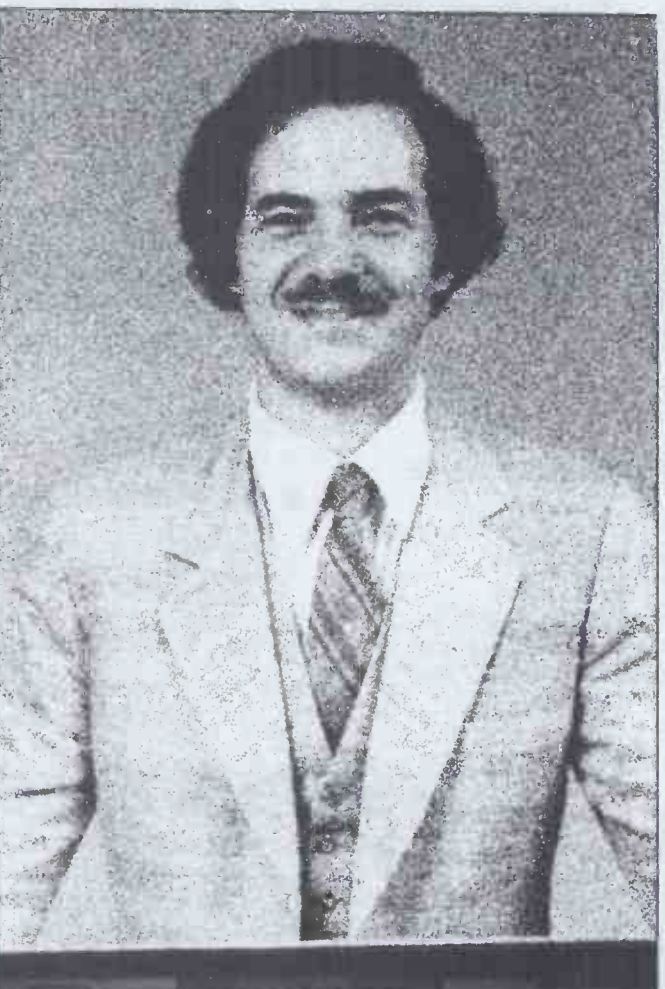

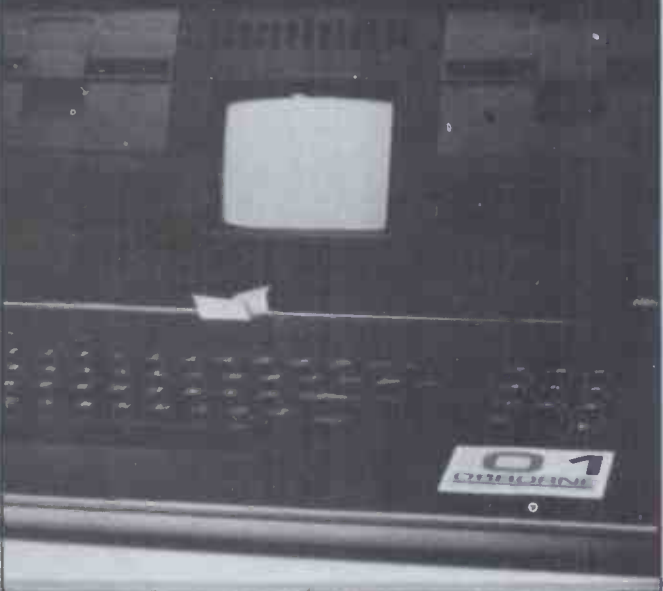

drives will soon be offered as display. an option. Alternatives to the relatively small display will also be offered in the near future. These include a 9in monitor which reproduces the 5in display, and a 12in it provides CP/M, CBasic and monitor which will show a Microsoft Basic, probably the standard 80 column, 24 row most popular general-purpose standard 80 column, 24 row

But as if all this hardware dabberwock might eat you<br>were not enough, the The average user does not Osborne 1 also comes with a whole pile of ready -to -run software. At the system level, it provides CP/M, CBasic and Microsoft Basic, probably the

software packages available for personal computers. But there's still more.

The base price of the system even includes two applications packages: the Word-<br>star word processing package<br>by Micropro, with the Mail-<br>Merge option, and what<br>Osborne calls a 'CP/M-Osborne calls a 'CP/M-<br>compatible electronic work-<br>sheet'. By this we can pre-<br>sume he means a system similar to, but not identical<br>with, the VisiCalc program<br>that has proven to be such a boon to the personal compu-<br>ter industry.

And I haven't finished yet: there are even options in addition to the doubledensity disk and CRT variants mentioned above. The user can also obtain modem electronics with an acoustic coupler and a battery pack which can provide from three to five hours of operation away from an electrical<br>outlet.<br>In introducing the

In introducing the Osborne 1, Adam is really<br>doing nothing more or less<br>than practising what he has been preaching for a number<br>of years: that microcomputers should be general- purpose, price effective, compatible tools that are of users who are not compu-<br>ter people but who have a ter people but who have a vast variety of problems to solve and jobs to do. The emphasis is not on fancy<br>bells and whistles but on the `vanilla flavoured' practical machine that so many people need and at a price that is going to be the talk of the going to be the talk of the<br>industry for some time to<br>come. come. This observation naturally

raises the question, 'What<br>good, then, are the new 16-<br>bit and now (God help us)<br>32-bit systems that will fit on a desktop and directly execute high-level languages?' The answer, obviously, is The answer, obviously, is<br>that they are good for a lot<br>of things such as real time simulations with colour graphics and voice I/O.. . and these are things that will soon be within the reach of

the interested individual.<br>But the point of the<br>Osborne 1 is that you don't But the the point of the Osborne 1 is that you don't venture into exotic places where you can't get standard calibre ammunition  $-$  or the<br>Jabberwock might eat you. Ineed the fastest, flashiest<br>and the sexiest; he needs reliability. Adam Osborne has renewed a focus on that need and I, for one, wish him well.

So do we  $-E$ ds.

# NOW YOU CAN PLAY SUPER INVASION ON YOUR ZX80

\*\* \* \* \*\*\*\*\*\*\*\*\*\*\*\*\*\*\*\*\*\*\*\*\*\*\*\*\*\*\*\*\*\*\*\*\*\*\*\*\*\*\*\*\*\*\*\*\*\*\*\*\*\*\*\*\*\*\*\*\*

#### TOTALLY FLICKER FREE

SEE TION

 $\blacksquare$ 

Absolutely no flicker. You don't need to press anything for the display to move!

#### $\bullet$  3 LEVELS OF PLAY IN EACH GAME

From easy to dangerously difficult  $-$  you'll find it hard to resist the challenge time after time!  $\bullet$  MOVING GRAPHICS

No hardware modifications are necessary to get moving graphics. Just follow the instructions for cassette loading and off you go; no extra memory needed, uses the 4K ROM.

#### **MACHINE LANGUAGE**

These programs are written in the computer's own  $lanquare - only this way is it possible for continuous,$ flicker free action to occur.

#### **ALL PROGRAMS ON CASSETTE**

Loads just like any other program on cassette. Each tape contains instructions on how best to load the cassette.

#### FITS IK BASIC MACHINE

Amazing as it is, all these moving graphics programs fit into your basic IK Sinclair!

Sur I wanted to contract the Corporation in the

, ARE COMPANY CRIME . Lega Island Roger

Set deep of contract of the contract of

and Q8

'C f4 ? . Q cj ,`4' \* <sup>Q</sup> Q1' \*

 $2\pi\delta$  , and  $2\pi\delta$ 

\$

: ## # \* # \*

# IKSUPER ZX80 INVASION

SUPER 2X80 INVASION is the machine language game you and your Sinclair have been waiting for. Cruel and crafty invaders have been spotted in battle formation ready to attack with your ship just below them! Quickly and skilfully you shift right and left as you carefully fire your lasers at them. But watch out  $-$  they are accurate! 3 levels from easy to almost impossible to beat. Added bonus -- each cassette also has more sophisticated 2K version which will automatically reset and challenge you for hours! £8  $\mathcal{A}$ , *i*. to beat. Added bonus – each cassette also has more sophisticated 2K<br>which will automatically reset and challenge you for hours! £8<br>CP PLAY<br>OF PLAY

# C., ! DOUBLE BREA UT 4\$ .c.q- . ,,

-et -

ICI 4 4 4 C. .<br>2020 - 21 CP

13

You'll be amazed to see how difficult it is for you to break through the £8<br>ZX80 DOUBLE BREAKOUT -- and even more astonished to see this exciting game fit into your IK Sinclair ZX80! Try your skill on the easiest You'll be amazed to see how difficult it is for you to break through the £8<br>ZX80 DOUBLE BREAKOUT -- and even more astonished to see this exciting game fit into your IK Sinclair ZX80! Try your skill on the easiest level because even with the most skilfull bat control you'll find it hard to  $\frac{1}{10^{10}}$  and  $\frac{1}{10^{10}}$  and  $\frac{1}{10^{10}}$  and  $\frac{1}{10^{10}}$  an catch at the fastest level! Breaking through the first barricade is easy but don't be fooled for the second - it's much harder than you think! Two ball angles and curved bat will keep the excitement going for hours! angles and curved bat will keep the excitement going for hours!

# ORDER NEW ROM VERSIO **MOW!** WEDDIUND A second a second of the second of the second of the second of the second of the second of the second of the second of the second of the second of the second of the second of the second of the second of the c., , t> - <sup>e</sup> tr . ,. 04' ,1'. Cb 44' ?- \*\*\*\*\*\*\*\*\*\*\*\*\*\*\*\*\*\*\*\*\*\*\*\*\*\*\*\*\*\*\*\*\*\*\*\*\*\*\*\*\*\*\*\*\*\*\*\*\*\*\*\*\*\*\*\*\*\*\*\*\*\*\*\*\*\*\*\*-k\*\*\*\*\*\*\*\*\*\*\*

大大大大大大大大

NEWS ComputerTown UK! is a nationwide network of voluntary

computer literacy centres. All letters should be addressed to CTUK! c/o 14 Rathbone Place, London W 1P 1DE

It's good news again this month with rather III<br>Retford and Ealing getting off the extremely ground. Retford is in Nottinghamshire,  $\frac{pec}{Pof}$ several miles away from the existing Before I move on to other Computer-<br>ComputerTown at Sutton in Ashfield, Town News I must just say that the first<br>and has been started by Bill Gibbings. We knew of Bill and his activitie ComputerTown. He tried the library, phone Retford 706923. Thanks Bill, thinking that they might be prepared to, buy an Atom or something for per- mike Baker wrote from Hanwell to manent installation, but this foundered te on the usual library budget problems. ComputerTown. He has started sessions He then thought it would be a good idea at Acton Library on Tuesday afternoons to have a sort of open evening with all and would very much appreci to have a sort of open evening with all and would very much appreciate some<br>sorts of machines and applications soft-<br>ware being demonstrated, so he hired a been unable to find anyone else free at<br>church hall and began ring the people he could think of who had Edinburgh Road, Hanwell, London W7 micros and who might be prepared to  $3JY$ .<br>bring them along. He managed to get Vernon Gifford rang with news of bring them along. He managed to get Vernon Gifford rang with news of eight people and nine machines in time ComputerTown Croydon. It has run a for the big night. The machine line-up couple of sessions so far and Vernon is for the big night. The machine line-up was: two Z80s, a PET with disks and a North Star, a Nascom and an Open

A variety of people were demonstrating their systems: a doctor, an engineer and a businessman were demon-<br>and  $\bar{7}$ pm. Like everyone else running<br>strating their own business applications ComputerTowns, Vernon could really<br>while an education expert was showing do with some help on these just to lend a hand. Games were in the loan of more machines. Any offers?<br>evidence, too, and while the whole Now a few words about something evidence, too, and while the whole Now a few words about something<br>event had been planned as a series of which could become a problem for all event had been planned as a series of which component as a series of which component and the middle of the of us evening it was clear that the 60 or 70 started to visitors wanted to get their hands dirty. The evening was a roaring success and everyone who participated had a great

This particular event marks an interesting departure from the way we say that this will kill ComputerTown. It have been running other Computer- will be seen as a marketing organisation, Towns. Bill had real people there with which it clearly is not. If yo Towns. Bill had real people there with<br>real applications and they were able to discuss what life with a micro is really like. There were no commercial interests there to mess things up. Even the most November 1980  $PCW$ . We welcome help honest person in the business of selling from people in the industry  $-$  indeed it micros will think that his particular is unlikely that Computer micros will think that his particular<br>machine is better than any other whereas the actual user, while still lacking any from people like Leasalink, Supersoft sort of perspective, can be entirely and Encotel to name but three. And it is sort of perspective, can be entirely

Bill says that his 'event' approach is best for him because of the various pressures on his volunteers. He plans to hold his next session at Eastertime, during the school holidays. I must say that I rather like his approach  $-$  it is an extremely practical way of getting<br>people interested in microcomputing. Fown News I must just say that the first to an activity, we'd always be happy to we knew of Bill and his activities was discuss this problem with you. Leave when a poster announcing his event your phone number and a brief dropped through the PCW letterbox a the problem with PCW and we'll ring<br>few days before the big night itself! you when we get home. Few days began days began the big night its domestion of the big night itself of help, maybe?) should tele- Town North East to say that things are phone Retford 706923. Thanks Bill, going well for the project in Newcastle.

Mike Baker wrote from Hanwell to tell us about his progress with the Ealing at Acton Library on Tuesday afternoons they're apparently renting rooms from<br>and would very much appreciate some values alocal political party at £4 per day, that time. All offers to Mike please at 5 operations to a community centre.<br>Edinburgh Road, Hanwell, London W7 Can we set up a register of software 3JY.

University machine which was un- equipment to his project. Croydon attended - unfortunately the owner ComputerTown is sponsored by the couldn't come along and no-one else Croydon Computer Club in collabora-was able to use coupled by the results. He is written permission of the author and extremely grateful to two companies, distributor. Perhaps you might give Encotel and Wego, for their loans of some thought as to how the stuff can equipmen equipment to his project. Croydon ComputerTown is sponsored by the Croydon Computer Club in collaboration with the local library and sessions are run every Monday in the children's to offer his services to ComputerTown.<br>
Iibrary Katherine Street between 4pm Anyone in the Reading area who feels library, Katherine Street, between 4pm and 7pm. Like everyone else running ComputerTowns, Vernon could really do with some help on these sessions. If Winnersh, Wokingham, Berkshire RG11<br>you'd like to help, Vernon lives at 111 5ET. We look forward to great things<br>Selhurst Road, London SE25. Soon a from this area – it is, after all, Saturday session will be opening as well

time. Bill, I suspect, was feeling a little and, presumably, increase their sales, under the weather the next day but We must be extremely careful when after all the planning and worrying that confronted with this situatio honest about his own machine, software even possible that these companies will and personal experience with them. The receive some business as a result of their of us running ComputerTowns. I have started to get phone calls from people and Worcester. If you feel you'd like to<br>in business who feel that by associating help, then send a letter to CTUK!, 14 in business who feel that by associating themselves with ComputerTown they Rathbone Place, London WIP IDE and<br>can somehow enhance their credibility. we'll pass your details on. If you want can somehow enhance their credibility and, presumably, increase their sales. We must be extremely careful when confronted with this situation that we to telephone the PCW offices since we do not lend our name to any commer- do ComputerTown work in our own cial activity. I do not exaggerate when I which it clearly is not. If you're in any attracting the attentions of all sorts of on this then I suggest you read the and a couple of MPs, just to 'name drop'<br>ComputerTown launch article in the three of them. I'm sure that later on this November 1980 PCW. We welcome help year some very interesting projects will<br>from people in the industry — indeed it be announced which will help to spread from people in the industry  $-$  indeed it is unlikely that ComputerTown could have got off the ground without help from people like Leasalink, Supersoft progresore reprogression Encotel to name but three. And it is which even possible that these companies will Town organisers as a result of your own involvement, but the fact is that companies such as these offered their

services to ComputerTown freely. I'm sure that they would all welcome some spin-off business as a result but none of them are abusing this special relation-<br>ship by treating ComputerTown as a sales pitch. If you are in any doubt about lending ComputerTown's name to an activity, we'd always be happy to

going well for the project in Newcastle.<br>They chose the name CTNE! because ray volved and the team 'want to help the whole of Tyneside'. At the moment they're apparently renting rooms from a local political party at  $\mathcal{E}4$  per day, although by the time you read this they may have shifted their centre of

Vernon Gifford rang with news of within ComputerTown? Obviously we<br>ComputerTown Croydon. It has run a are only interested in public domain<br>couple of sessions so far and Vernon is stuff unless it is with the express and which we are prepared to swap around written permission of the author and distributor. Perhaps you might give some thought as to how the stuff can possible for everyone involved and send your suggestions to us as well.

Alan Northcott writes from Winnersh to offer his services to ComputerTown. like joining in should contact Alan at Rushmoor, 464 Reading Road, Winnersh, Wokingham, Berkshire RG11 |<br>5ET. We look forward to great things | from this area  $-$  it is, after all, Britain's

It is only a couple of weeks since I<br>wrote the last ComputerTown piece so we have had relatively few letters. Other than the above we have received interest from Sheffield, Aberdeen, Aylesbury<br>and Worcester. If you feel you'd like to Rathbone Place, London W1P 1DE and to write to us and you need a reply then please enclose an SAE. Please don't try to telephone the *PCW* offices since we do ComputerTown work in our own time.

Thanks to all of you who are helping to make ComputerTown a success. It is attracting the attentions of all sorts of interesting people: the BBC, the NCC three of them. I'm sure that later on this year some very interesting projects will the ComputerTown word even further.

Keep writing in with all news of your progress and particularly with advice which you can offer other Computerexperience with the project. We look forward to hearing from you.

# **COMMUNICATIONS**

PCW welcomes correspondence from its readers but we must warn that it tends to be one way! Please be as brief as possible and add "not for publication" if your letter is to be kept private. Please note that we are unable to give advice about the purchase of computers or other hardware/software — these questions must be addressed to Sheridan Williams (see 'Computer Answers' page). Address letters to: 'Communications', Personal Computer World, 14 Rathbone Place, London W1P 1DE

of personal computers. I'm astonished that it seems to be lagging so far behind main- stream computing. Full marks to Malcolm Peltu for his

anti-Basic campaign. PVC var<br>
interpretive Basic systems are<br>
fine for beginners, but surely<br>
fine for beginners, but surely<br>
the road to good programs<br>
must be to wean the serious programmers and get them onto some high level language that will support files, proce-<br>dures parameters and recur-<br>sion.

As far as I can see the main obstacle to widespread<br>use of Pascal is the high cost use of Pascal is the high cost trouble-<br>of compilers, so come on soft use (ie '<br>software writers, how about a during S<br>'Pascal Starters Kit' for under during I £30?

Keep the Pascal and<br>assembly language programs coming!<br>What is the most efficient

keyboard layout, if qwerty was designed to slow typists? R L Barbour, South Queensferry, West Lothian

It rather depends on how you lawe be<br>define 'efficient'. For ease of of your p learning and medium typing speeds, the Microwriter chord keyboard (December 1980 PCW) is very good. Various PCW) is very good. Various attempts have been made to pames. However they are replace qwerty with an arrangement which shares far from addictive. I feel that<br>the work more evenly there is a need for some prothe work more evenly between left and right hands (qwerty keeps the left hand far busier) - one such (British) keyboard is the Maltron. Qwerty is, however, so firmly established and there are so many qwerty-trained typists, that replacing trained typists, that replacing which it is good and not just<br>it is going to be a very uphill be used as a games machine.<br>struggle  $-Ed$ . Brian Richardson, Benfleet,

our press release on our and the *useful programs down of the mage*<br>Model 560 Paper Tiger (*PCW body of the mage* February 1981). However the the Proprieture you show is that of ever, we picture you show is that of<br>the 460

The 560 is not aimed at  $\frac{that}{}$  *that people with programs of* the typewriter market. It gives good quality printing<br>with proportional spacing,<br>right hand margin justifica-<br>tion, high speed (150 cps) printing, enhanced printing, full graphics and many other features. If you know a daisy-<br>wheel with all these features<br>for under £1000 end user, I would be delighted to hear of<br>it and to add it to my pro-

#### **Pricey Pascal What a bind**<br>As a newcomer to the world Ring binders suitable for What a bind

American documentation are graph and a listing in Pro-<br>available from commercial grams then send us a copy available from commercial stationers in this country. I<br>use 'Twinlock Ref V3S 1in capacity 11 x 8<sup>1</sup>/2 standard you<br>PVC variform ring'. I hope pany this helps Don Finlay as well =<br>as your readers.<br>Steve Withers, Coventry

With reference to Hasse Taub's letter in the February issue, I had similar problems this pro<br>but found that SAVEing and The<br>LOADing the ZX80 was is replosed trouble -free if the plug not in  $\frac{USR(2z)}{n$ <br>use (ie 'Earphone' socket during SAVE and 'Mic' due num<br>during LOAD) was removed between during LOAD) was removed<br>at the recorder.

Incidentally, the tape I use and so<br>is sold in the local market at size of three C60 cassettes for 45 pence! 0 L Harding, Lincoln

# **Program plea**

I have been a regular reader<br>of your magazine for over a year and look forward each puter hobby<br>month to its publication. I interested in<br>always type in the program effects on m listings and greatly enjoy the this program, although I h games. However they are not used a utility for high tending to get repetitive and far from addictive. I feel that for innumerable varieties of vol<br>chase across the VDU screen. of I, for one, am desperate that of countdown. So if the my computer should start to of 'A' to be counted is st perform some of the tasks at then this would result in perform some of the tasks at then this would result in<br>which it is good and not just closer steps of revolution.<br>be used as a games machine. As you see from the listin<br>Brian Richardson, Benfleet, there is not a great deal Essex

**Wrong Tiger** We see what you mean but<br>Thank you for publishing We do print a number of Thank you for publishing We do print a number of<br>our press release on our useful programs both in the don't entirely agree with you. The program is self-<br>We do print a number of explanatory and it can be<br>useful programs both in the used on any machine and<br>body of the magazine and in a lot of fun! Line 80 can the Programs

for publication. If you think your program deserves more from an introductory para-<br>graph and a listing in Pro-(on cassette) together with an outline of an article which you propose should accom-<br>pany it - Ed.

Easy loader about finding how much I read Mr Kirkland's letter and thought that you might and mought that you might<br>like to see my solution to conding my Microwritor.

this problem.<br>The number of free bytes keye is returned by the function<br>USR(2383), which gives a ing. C<br>negative result. The result is Giltron the number of free bytes between the end of the display file and the top of stack and so no estimation of the<br>size of the display file or

### Super **Superboard**

far from addictive. I feel that are pretty satisfactory. The there is a need for some pro-<br>gram listings which perform a some form of sine-wave about<br>purpose rather than provide the 'Y' axis. The steps of re-<br>for innumera Ever since I took up the com-<br>
puter hobby, I was always About ter<br>
interested in producing 3D introduce effects on my Superboard. In this program, although I have screen resolution, the effects puters and their appli<br>are pretty satisfactory. The even to the extent of secret is the revolution of spending all my spare cash of<br>some form of sine-wave about magazines and books on the some form of sine-wave about of 'A' depending on the steps on the value of 'A' depending on the steps of countdown. So if the steps of 'A' to such an extent of 'A' to be counted is small, that I gave up my established closer steps of revolution.

there is not a great deal invol-<br>ved but the run time for this<br>program would be a great what I considered to be an program would be a great<br>deal!!

the Programs section. How-<br>
ever, we take note of what shapes and line 60, the steps studen<br>
you say so we hereby request decide on the number of gramm<br>
that people with programs of cycles, so the greater them<br>
a serious n used on any machine and it is entry to, a TOPS course in a lot of fun! Line 80 can be commercial computer proshapes and line 60, the steps stude decide on the number of gran cycles, so the greater the steps, the more cycles you

would get. A Sarafian, London

## Where are they?

**ZX80 memory** tioned a company called<br>Land My Kirkland's latter specialised in RS232 autoabout finding how much<br>memory is free on the ZX80 equipment at very reasonable<br>prices. In your March issue in `Yankee Doodles' you men-Giltronix from Palo Alto who matic and manual switching

ending my Microwriter-<br>keyed information down the line to a bureau for process<br>ing. Could you send me ing. Could you send me Giltronix's address, or is there anyone in the UK who could supply my simple needs. F Clifford, Blackheath

stack is required.<br> **J D Slodzik, Maldon, Essex** CA 94306 and the phone<br>
number is 010 (415) 493 The address is: 450 San Antonio Angelo, Palo Alto, CA 94306 and the phone number is 010 (415) 493 1300 - Ed.

### Hooked but not hired

About ten months ago I was introduced to computing by a friend with access to an 8k<br>PET. Inevitably I became **PET. Increase on completely hooked on com-** puters and their application, spending all my spare cash on

As you see from the listing determined to become a fullsubject.<br>
Computing, and program-<br>
ming in particular, became<br>
my 'fix' to such an extent that I gave up my established vocation (after ten years as a research microbiologist), determined to become a fulltime programmer. The thought of being paid to do all-time favourite hobby seemed too good to be true. I therefore applied, and gained entry to, a TOPS course in commercial computer pro- gramming designed to turn students into Cobol pro-

grammers. I completed the course and now, three months later,

it and to add it to my pro- duct range. Richard Kent, Director, Teleprinter Equipment Ltd 10 FOR X=53248 to 55295: POKE X, 32: NEXT X : REM CLEAR SCREEN 20 FOR A=0 TO 2.5 STEP .2: GOSUB 50: NEXT A 50 G=53248: REM STARTING POINT 60 FOR X=0 TO 180 STEP 6.2: REM\*\* SUITABLE FOR MAX ACCURACY\*\* 70 LET Y=(X\*3.141592)/180 80 C=1 . 3\*SIN(Y)-A\*SIN(Y):REM\*\* C=DIFFERENCE OF TWO SINE WAVES\*\*<br>90 P=INT(15\*ABS(C)+ .5)\*SGN(C)<br>100 IF C<0 THEN W=187<br>110 IF C>0 THEN W=161<br>120 POKE (G+P+24),W  $130$  G=G+64:REM\*\*\* THE VALUE FOR WHICH G IS ADDED TO DEPENDS ON THE SCREEN FORMAT\*\*\* See 'Super Superboard'

# **COMMUNICATIONS**

I am still unemployed despite sending out over 150 appli-<br>cations for jobs. I have yet to<br>obtain a single interview!

What can be done to dispel<br>s Catch-22 situation in Let is heartening to read that this Catch -22 situation in which people with less than MPs a<br>
12 months' experience can-<br>
not get that first 12 months' 1981)<br>
you get that first 12 months' 1981)<br>
experience when nobody is online<br>
willing to take on a trainee and re<br>
with all its a

to get on the ladder. If any-<br>one out there wants to parliamentarians include a<br>employ a computer 'junkie'  $\qquad 1990$  annual subscription with limited Basic and Cobol charge, plus £55 per hour experience tempered with lots of enthusiasm then I'd covers Parliamentary Ques-<br>really like to hear from them. tions only, although there are<br>Rod Mansell, 43 Ladybank, plans to extend the database. really like to hear from them. Rod Mansell, 43 Ladybank, Birch Hill Road, Bracknell, Berks RG12 4HA

Mr Mansell's problem is shared by many others and Paym<br>PCW is going to try to do Paym<br>PCW is going to try to do Paym tor co something about it. We know system repre that investment in trainees is value for money and is<br>expensive and doesn't always grossly overpriced. Using the expensive and doesn't always grossly overpriced. Using the pay off but if the industry is systems quoted and without to expand then it is and advalutely vital for fresh people to join it. We there-<br>**people to join it.** We there-**10** fore are going to make an bringin<br>offer - any company pre- pared to employ a trainee smalle<br>programmer should write to So programmer should write to So unless you are an lus giving name, address, nature of business and type of vacancy. We, in turn, will suggest the rest of us stay publish a list of replies away from POLIS until: received in received in the August PCW. a) the<br>If, by any chance, we are so enlarge overwhelmed with replies that we can't publish them all in one issue then we'll spread them over a few issues. Please<br>write to us by 30 May to be<br>included – Ed.

# Repair job

Since I regard your publication as the house magazine<br>of Commodore (we don't -<br>Ed), maybe you would be interested in the

following true story. The head release lever on my lever on my Tandy Lineprinter II recently suffered a fracture in the shaft and I phoned the Manchester Tandy Computer Centre to enquire about a replacement. They got in partment nearby and rang<br>me back with the information that it would cost £2-3 for the part and about £15 for service charges.

I wrote to Centronics in Burgess Hill, Sussex and later they phoned me back to confirm which part I needed, since they call the compo- nent a cam head gap adjuster. They decided the cost would be 28p plus postage and packing. On receipt of my cheque within a week and it took me exactly two seconds to fit. Dr Norman A Law, Manchester

# **HP** source *Benchtest. We're sorry but* too costly

MPs are at last getting computerised ('Commons Report' by Ian Lloyd, PCW March 1981) and have their own people who send offers and online information storage such through the post to you? online information storage such through the post t<br>and retrieval system. Well, there is a way of

willing to take on a trainee and retrieval system.<br>
with all its associated risks? I have grave doubts,<br>
I am going to become a however, if there will be<br>
programmer one day, even if many takers outside the<br>
I have to star I have grave doubts, however, if there will be many of these people<br>many takers outside the many takers outside the many takers outside the many takers outside the House of Commons, as prices the address out onto stic<br>curr for online service to non - £1990 annual subscription list will repeat the name connected. At present this covers Parliamentary Ques-

payment and you pay only<br>for connect time, the English example<br>system represents very poor<br>value for money and is<br>grossly overpriced. Using the Poynter advance payment, it is possi-<br>ble to have access to some which again t<br>100 million references, consistencies. bringing these systems within the range of even the smallest user.

and can have your service my 1<br>paid for by the taxpayer, I who<br>suggest the rest of us stay The! away from POLIS until: find<br>a) the database is greatly bed

### NewBrain? Not yet

I would appreciate it if you could let me know if  $PCW$ will be running a Benchtest on the Newbury NewBrain in the near future. If so can you say in which issue?<br>H J Stovold, Exeter, Devon I own a ZX80 computer and,

When NewBrain goes into production later this year we fully expect to bring you a

Benchtest. We're sorry but amou<br>we are not in a position to mark<br>give any further details. The recer

### Black mail?

Have you ever wondered who gives your name to these money on rubbish and being<br>people who send offers and taken for a ride by software such through the post to you?<br>
Well, there is a way of working out the answers.<br>
Many of these people now<br>
Many of these people now

Frans to extend the database. There are plus the<br>
Compared to established<br>
American systems such as<br>
Lockheed's Dialog or SDC, that different lists will ha<br>
for which there is no advance<br>
Slightly different entries for whi employ mailing lists, printing  $We'd like address out onto sticky of review.$ labels. This method has two<br>product on the market, we useful consequences. One is  $\frac{\mu}{\sin \theta}$ that one particular mailing  $\frac{3 \mu_{\text{S}}}{ap \text{prr}}$ exactly each time it is run, it may add extra information sometimes such as rank in somethies such as raint in<br>company. Since there are<br>many different ways of ease of errors, this means<br>that different lists will have slightly different entries for the same publication. For<br>example, I have been ad-<br>dressed as: R Poynter, R A<br>Poynter, Ray Poynter, Roy Poynter, Ray Poynter, Roy<br>Poynter and a whole host of **CUC**<br>more obscure variations. Then we have the address H Then we have the address Here is a misprint from last<br>which again throws up in-<br>consistencies. The might amuse you...

she used.<br>So unless you are an MP keep copies of the labels on<br>I can have your service my mail, making a note of enlarged and b) the price is interesting. However this drastically reduced.<br>
method is not proof, so in<br>
esti-defence I think it's bette<br>
end on the peter Douglas, London SW1 self-defence I think it's bette<br>
method is that All of this gives us our chance to 'watch the watchers'. What I do is to  $\sqrt{10.40}$ whom the mailing was from.<br>Then from time to time I<br>find a match, sometimes the find a match, sometimes the  $\frac{sc}{w_{hot}}$ interesting. However this  $\frac{W \text{h} a_1}{W \text{h} d_1}$ self-defence I think it's better  $Ed.$ picions. But as a pastime it is very rewarding.<br>Ray Poynter/r Poynter/Mr<br>Poynter, Nottingham

> **Cowboy** sort out

art of programming myself, I began collecting and buying<br>some of the bewildering

amount coming onto the market. I didn't realise until recently that program quality differs so widely between suppliers. Is there any way that your magazine could help other readers like my- self from wasting their money on rubbish and being taken for a ride by software cowboys?

John Joseph Oxley, Bessacarr, South Yorkshire

We'd like to help but, short<br>of reviewing every software<br>product on the market, we<br>suggest that the best approach is to invite readers to write to us with their ex-<br>periences. If sufficient periences. If sufficient<br>evidence builds up for or<br>against a supplier then we'll<br>start investigating and publishing our findings. Write the name of the supplier on the back of your envelope and send it to Investigation<br>Department, PCW, 14 Rath-<br>b<u>one</u> Place, London W IP  $1DE - Ed$ .

# Cuck op

Saturday's Guardian which Frank Little, Swansea

10 40 ARENA: The Smallest Theat-<br>
re . . . It's the two-man company run<br>
for 17 years by Barrie and Marianne<br>
for 17 years by Barrie and Marianne<br>
Hesteth, online begetters, and players<br>
of every production — including a t

What's wrong with that? I<br>often go online begetting Ed.

# Dr Micro

I would be very pleased to hear from anyone who has in-<br>formation or ideas about using microcomputers in general hospital wards for teaching or for management. I own a Sinclair ZX80

SUIL WILL with a 16k RAM pack and<br>I own a ZX80 computer and, would like to be able to pu<br>not being able to master the to use in an on-ward teach would like to be able to put it to use in an on-ward teaching situation.

Valerie Garland, 12 Park Hill Crescent, North Hill, Plymouth

WORK S  $\circ$ . `Personally, I can't see anything particularly clever in making words on a calculator.

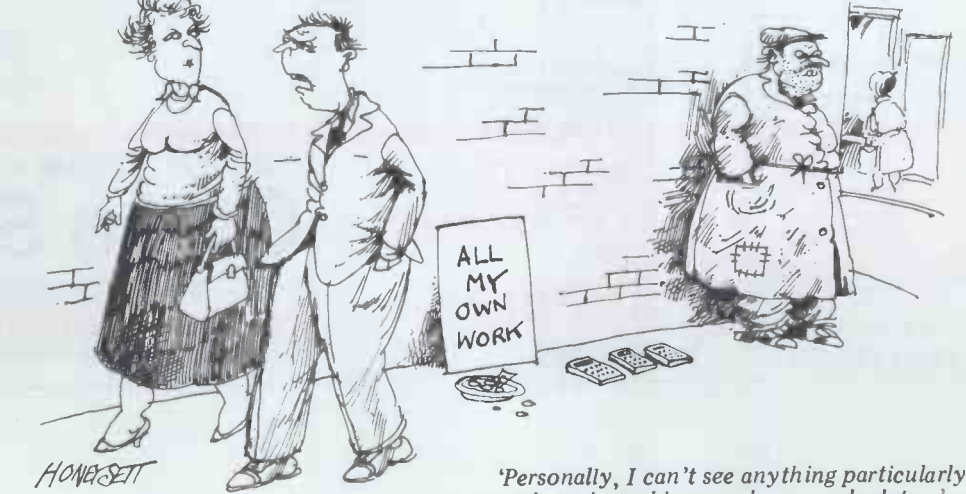

# Relational Query System For Management

# DATABASES: You've Heard The Hype Before... The Truth IS... REQUEST DELIVERS!

#### DATABASE MAINTENANCE-

- Uses sophisticated screen formatting & data entry, like on IBM 3270's!
- Generates it's own screens automatically! Handles records up to 4K in length, using
- multiple screen "Pages"! Automatic data compression for increased
- disk capacity Uses Superkram (See below) access method for incredibly fast access, LESS THAN .2
- SECONDS FOR A RECORD!
- Automatic index creation/maintenance Automatic maintenance capabilities
- "Goof-Proof" error handling
- Input can come from VISICALC" or SOURCE"

#### DATABASE SELECTION-

- Uses screen masks to form query
- Provides extensive search capabilities
- Search arguments can include arithmetic/boolean functions, multi-field comparisons
- Queries can generate input for automatic database maintenance
- Queries can be stored in "Query Library" and executed from menu on demand
- Any number of fields can be queried concurrently
- Query output can be routed to disk, CRT<br>report formatter, VISICALC" or SOURCE" Apple 1

#### ONLY £150

#### DATABASE REPORTING-

#### Automatic headlines

- Automatic field editing
- Report fields can be calculated, sub -totaled & cross -footed in any manner desired.

By Ken German & Toby Zweifach

TM 9

4

9

1

44

- Optional counter breaks may be set Automatic grand totals
- Automatic statistics

#### REQUIREMENTS

Superkram (see below) and: Commodore Pet 32K (40 or 80 col.) and 2040/4040/8050 disk OR Apple II 48K with Applesoft or language system and 2 disk drives or CORVUS.

#### SUPER KRAM Capabilities **Capabilities** For Apple & Pet by Ken Germann

Since KRAM<sup>TM</sup> was introduced in 1979 it has fast become known as the quickest and most powerful access method for serious Apple and Pet users. Now, after hundreds of requests we have added MULTI-KEY, MULTI-INDEX, functions, as well as increasing processing speed.

IBM/370 users have VSAM (Virtual Storage Access Method) to provide fast, flexible keyed-access to their data, Nov SUPER KRAM (Keyed Random Access Method), from United Software of America, and Substitution and Peta users th

Until SUPER KRAM the only "random access" capability in the<br>Apple and Pet consisted of a crude form of "relative record"<br>processing. While this is usable for very simple applications, it falls<br>are not of the needs of today

#### KRAM" 2.0 ONLY £69

SUPER KRAM" ON LY £110

# KRAM" 2.0 Regular Features<br>
. Written in 6502 machine code<br>
Basic compatible<br>
Create/Cheen Compatible

- Written in 6502 machine code<br>Basic compatible<br>• Create/Open a dataset
- 
- Put record by key<br>Add & delete records by key
- 
- **•** Add & delete records by key<br>
 Get any record by Full/Partial key<br>
 Get any record by Full/Partial key<br>
 Supports multiple disks<br>
 Bypamic space allocation<br>
 Dynamic space allocation<br>
 Dynamic index compression<br>
 th Corvus disk)

KRAM<sup>1</sup> 2.05

- 
- 
- 
- 
- 

ATTENTION-EXISTING KRAM USERS, Send  $\pounds$  7 with original disk and ROM to united Software for unorsystem of Kram.

SUPER KRAM'S" Added Features

- onthing the Support Allowing simultaneous access to a<br>KRAM file by more than one key field.<br>The SEED READ This feature allows increased I/O speed up to the Second Control of the Second Control of the<br>60% faster during
- previous, put and delete requests.<br>• IMPROVED INDEX ARCHITECTURE Allowing faster index
- 
- IMPROVED INDEX ARCHITECTURE Allowing faster index<br>
 INTEGRATED BASIC COMMANDS Allianton<br>
 INTEGRATED BASIC COMMANDS Alliaming SUPER KRAM<br>
 INTEGRATED BASIC COMMANDS Alliaming SUPER KRAM<br>
 USER-SPECIFIABLE BU
- 
- 
- added to the KRAM files are immediately accessible by any of the<br>defined keys for the file (Automatic Upgrade).<br>• KRAM 2.0 files are totally compatible with SUPER KRAM

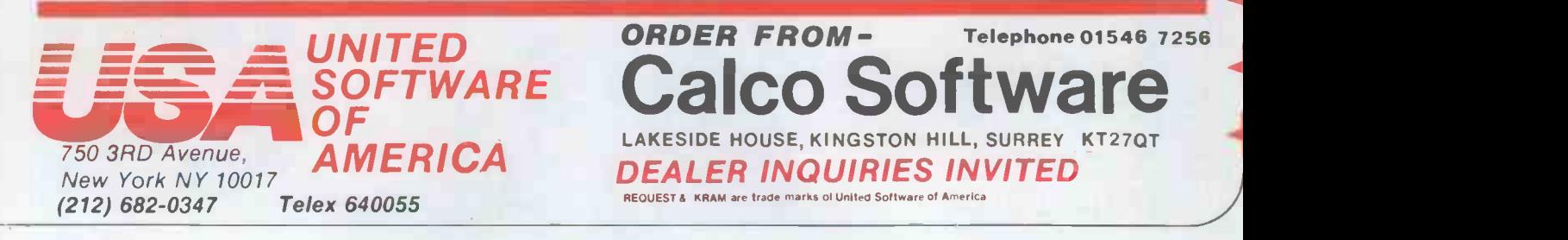

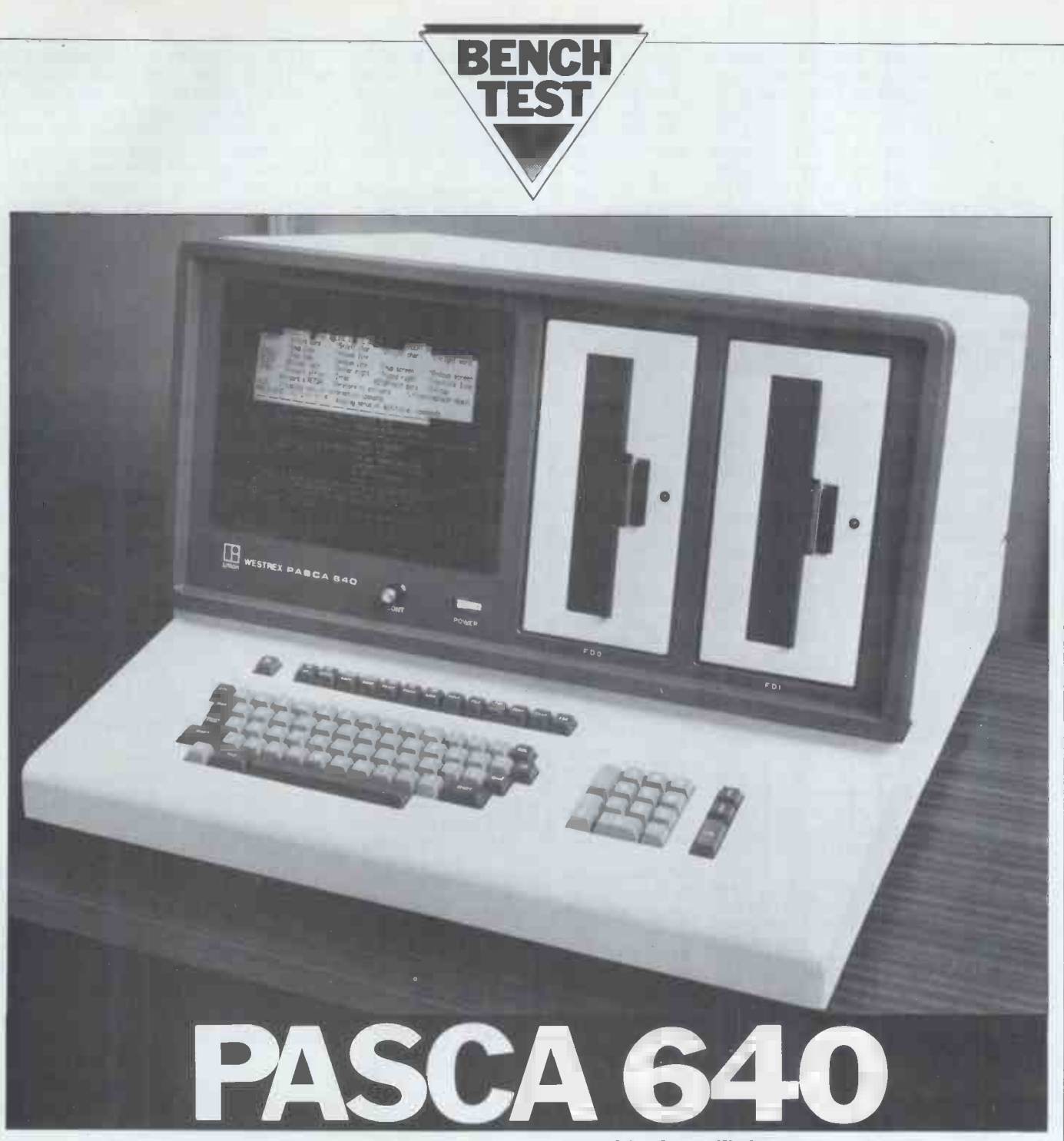

Another new Japanese micro, reviewed by Steve Withers

The Pasca 640 is a large machine, being a single integrated unit including two 8in disk drives. It measures 26in wide by 28in deep and is 18in high; thus, low while it fits comfortably on a desk, ders there is little room for much else, characters including some maths symexcept for working documents. It is bols, a  $\mathcal{E}$  sign (replacing the 'hash' sufficiently heavy to require two people character) and various graphi sufficiently heavy to require two people character) and various graphics. Cyrillic to carry it safely. In view of the current and Arabic character sets are available trend for Japanese companies to pro-<br>duce miniature hi-fi systems and pocket computers, <sup>I</sup> found the Pasca's bulk surprising.

### Hardware

A 12in monitor display 24 rows of 80 The appearance of the cursor may be characters in green on black. A plastic varied  $-$  either a solid block (steady, characters in green on black. A plastic cover is fitted, giving excellent contrast and preventing reflections, even under adverse lighting conditions. The conbelow the screen, next to the on/off

switch, so there is no need to fumble around the back of the machine.

In addition to the usual upper and current position. lower case character set (with descenders), there are a number of special characters including some maths symcharacters including some maths sym-<br>bols, a ' $\pounds$ ' sign (replacing the 'hash' when reverse video is used but it is not<br>character) and various graphics. Cyrillic so bad as to be irritating in normal use. as options but as the character generator integral disk drives, the display jerks is a 2716 EPROM, custom character disconcertingly during disk accesses. is a 2716 EPROM, custom character disconcertingly during disk accesses.<br>sets may be installed by programming The keyboard has a pleasant snap sets may be installed by programming The keyboard has a pleasant snap<br>a replacement, following the instruc- action giving a very positive feel, backed a replacement, following the instructions in the manual (the Pasca has no by a 'pee provision for  $EPR\hat{o}M$  programming sion. I f itself, however).

The appearance of the cursor may be varied  $-$  either a solid block (steady, will either slow or fast flashing), or a flashing the absen underline may be used, or the user can be notic select an invisible cursor. Whichever is chosen, the cursor may be addressed to other ke any screen location by using a subrou-

tine provided by the system software. A second routine returns the cursor's

The display itself is not completely steady, having a tendency to wiggle slightly. This is particularly noticeable when reverse video is used but it is not so bad as to be irritating in normal use.<br>In common with most machines with integral disk drives, the display jerks disconcertingly during disk accesses. The keyboard has a pleasant snap

action giving a very positive feel, backed by a 'peep' accompanying each depression. I found this extremely irritating but it can only be disabled by removing a link on the circuit board. Since you will either like or loathe this feature, the absence of a reset key is positioned on the keyboard well away from the other keys, so accidental resets should be uncommon.

The arrangement of the keyboard is supplies a selection of printers as optio-<br>slightly unusual, with the control key nal equipment for the Pasca, including<br>in the top left-hand corner instead of its the Epson MX-80 provide more common position at the bottom left. A CANcel key is provided next to  $'Q'$  and TAB is to the left of the space panel and a second RS232 bar. I would have been much happier may be available in the future. bar. I would have been much happier with a CAPS LOCK in place of SHIFT LOCK, especially as the system res- ponds differently to shifted and unshifted control characters. In fairness, a row of 13 function keys and a set of cursor<br>keys provide one-key alternatives to the common control functions but this restricts the transfer of skills to and<br>from other machines. In production models these function keys will be in-<br>scribed with their CP/M and WordStar<br>functions. My final complain in this allows the user to specify the serial or functions. My final complain in this area is the arrangement of the cursor<br>control keys. Considering the **Considering** amount of space available on the keyboard, a cursor cluster arranged like the points of the compass would be practical and much nicer to use.

practical and much nicer to use.<br>According to the manual, pressing a cursor.<br>Rey causes a processor interrupt to negudo. ensure that the keystroke is recorded. Pseudo contains correlations of the This may be so but as the keyboard This may be so but as the keyboard<br>buffer contains only one character,<br>there is still a chance of losing characters during periods of intensive processing.

sing.<br>The unremarkable electronics are already mounted in two 13in x 11in circuit  $\frac{mac}{soft}$ mounted in two 13m x 11m circuit soft Basic-80 with the type of forms the machine after a small panel has been unsnapped. Access to the monitor, ted in Face to Face  $(PCW)$  October<br>disks ato is very assy as the whole top. 1980). To make life even easier for the disks, etc, is very easy, as the whole top section of the cabinet lifts off after removing two small screws on the back<br>panel. Two fans are used to keep things cool but they do contribute to a noise level which is higher than I consider com- fortable.

The processor used is the Z80, made in Japan by Sharp, with LSI support is achieved through a separate program<br>chips controlling the video display and<br>disk drives; 64k of 4116-equivalent happy with the form, the program dynamic memory is fitted as standard, with 2k used as the screen refresh RAM. This is the only intrusion into memory space, as the bootstrap ROM is disabled once CP/M is loaded.

IBM 3740 format is used for the two 8in drives giving 243k user capacity per disk. This format is the 'standard' for  $CP/M$  and so makes program and data transfer to and from different machines a possibility, although the plethora of other formatting standards (and the popularity of 51/4in disks) prevents it being a certainty. The disk drives them-Japanese company, Toshiba. To reduce<br>disk wear, the heads unload almost immediately after reading or writing a sector but this has the disadvantage of generating a noise like a demented are carried out in quick succession. This was particularly noticeable when running the disk test programs and when listing the directory, but Westrex<br>has solved the problem by slightly<br>modifying the drives.

One serial RS232 port and one Centronics compatible parallel interface are provided to allow connection of printers or other external devices. Unfortunately, the serial port baud rate is set by a jumper on one of the main circuit boards, so it would seem wise<br>not to plan to use the port for both a<br>300 baud modem (assuming BT appro-<br>val) and a 9600 baud printer. Westrex

supplies a selection of printers as optiomachine. Provision has been made for field's type determines whether it is to two additional connectors on the back be used for input or display, and specitwo additional connectors on the back panel and a second RS232 interface fies if input is optional or mandatory.<br>may be available in the future. The data types are Date (eg 23.11.81),

A bottle-green dust cover bearing the Pasca logo is supplied at no extra charge.

common with most disk-based Z80 systems, CP/M is supplied as the standard operating system. In addition to the usual utilities, some machine specific programs are provided: DEFLP allows the user to specify the serial or<br>allel port as the list output device; described as 'Approved Software' — that<br>MEDIA is used to format a new disk, or without is to say, any required customisation or to copy whole disks (with or without  $\frac{15}{100}$ the system tracks);  $MX80$  sends a hex support string in character form to the printer current list is Basic-80 (compiler and (eg MX80 OC $\text{Cr}$  causes a form-feed); CURSOR changes the appearance of the cursor. The public domain Basic-E pseudo compiler with three games programs completes the package.

company, it has delegated responsibility rapidly. The abulty to produce reverse<br>for software to Phinns, Associates a scrolling is particularly useful. However, for software to Phipps Associates, a small consultancy firm. Phipps has the 'printer busy' test had not been<br>already produced MONITOR, a set of added and without such a test the permachine code routines to provide Micro-<br>soft Basic 80 with the type of forms feature suffers to the<br>oriented input/output routines advoca-<br>method in the type of forms oriented input/output routines advocated in 'Face to Face' (PCW October programmer, the disk includes a collection of Basic functions and subroutines which may be merged into application programs as required. Thus there is no need to access the machine code directly.

called FRAMES. Once the designer is less intend<br>happy with the form, the program het My feeling analyses the contents of the screen to machine size of the data fields.

### Memory map

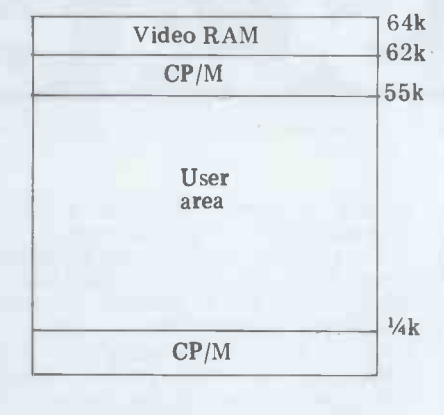

**Software**  $(X \text{ or } N)$ . When the form is used by a<br>**Software** program, these restrictions are imposed<br>In common with most dight boost before the input is transmitted to the Four constraints may be applied to each field: type, data type, minimum length and number of decimal places. A field's type determines whether it is to fies if input is optional or mandatory. Real (eg 345.99), Integer (numbers only), Alpha (A-Z, 0-9, and space), String (any character), and Boolean program, these restrictions are imposed program, thus greatly reducing the need<br>for explicit checking. The user of such a program also benefits, as he or she can edit the contents of completed forms before 'transmitting' them.

Insecompletes the package.<br>Since Westrex is a hardware-oriented mapped display to update the screen  $described$  as 'Approved Software'  $-$  that support will be provided by Phipps. The interpreter), Macro -80, MAGSAM, SUPERSORT and Wordstar/Mailmerge plus the MONITOR program described<br>above. The copy of Wordstar provided made good use of the Pasca's memoryrapidly. The ability to produce reverse the 'printer busy' test had not been formance of the 'print while editing' feature suffers to the extent of becom-

Many of the other programs written for use on CP/M systems should operate without modification, and the `Approved' list is expected to grow as more programs are evaluated.

### Potential

The construction of the blank form The machine's specification and the list<br>achieved through a separate program of approved software suggests that the is achieved through a separate program of approved software suggests that the called FRAMES Once the designer is  $\frac{1}{2}$  Pasca is intended for the business marextract the prompts and measure the purposes, rather than as an aid for the size of the data fields The machine's specification and the list ket. My feeling is that the styling of the machine will result in its use for clerical purposes, rather than as an aid for the Sir Freddie Laker gains from the Apple sitting on his desk is unlikely to accrue to the user of a Pasca.

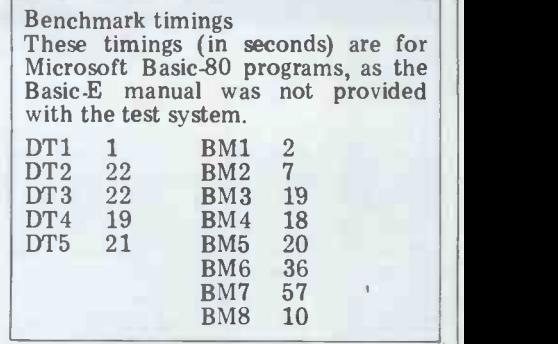

### Technical Data

Sci

**Bu** Ports

sof

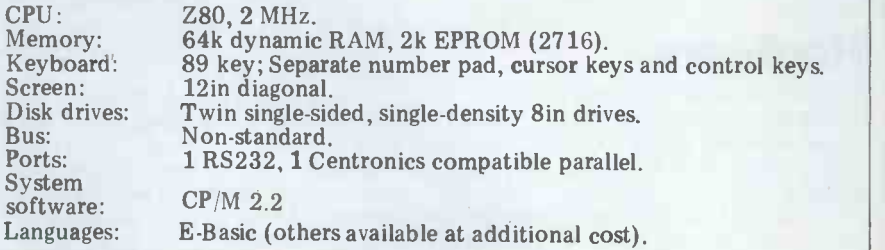

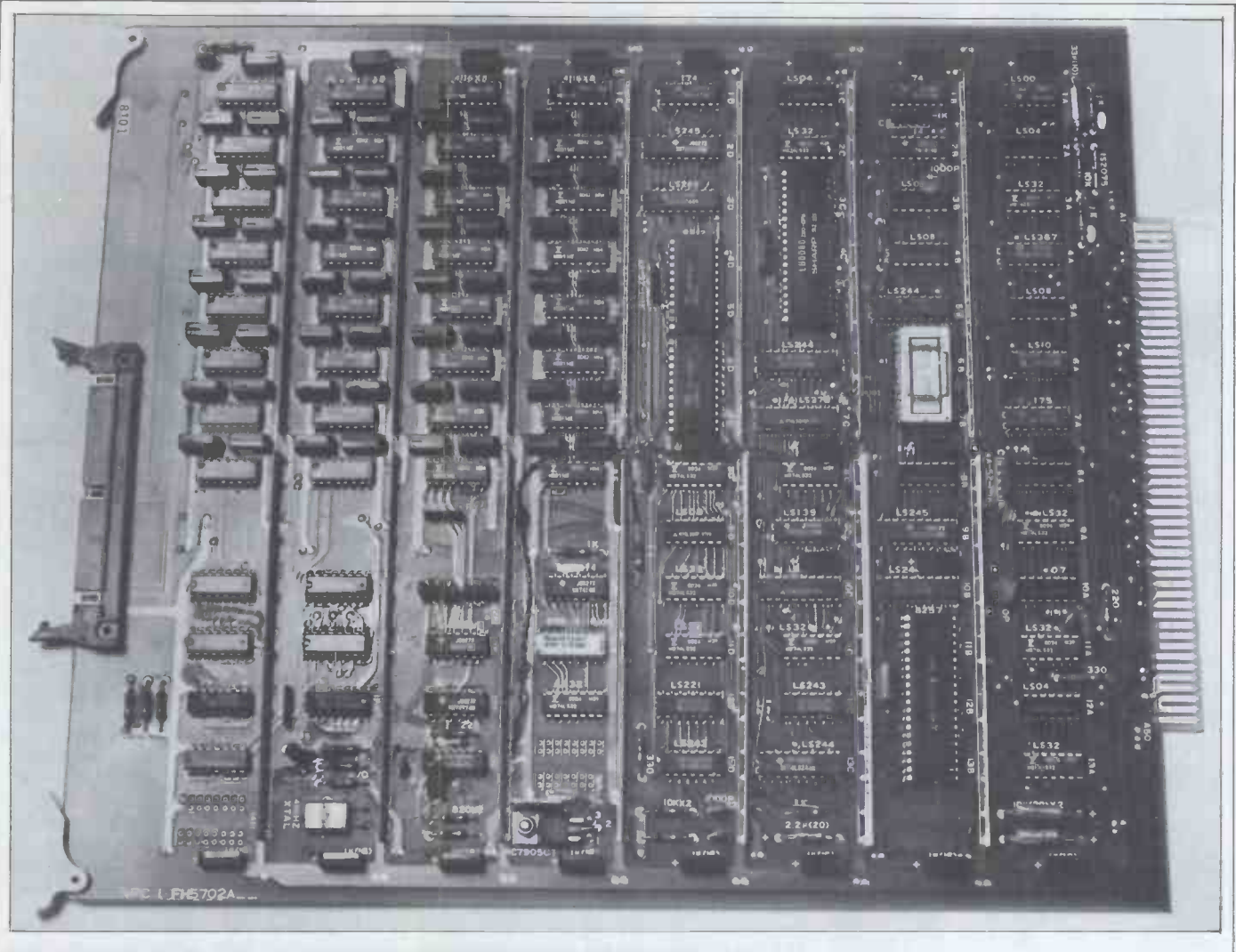

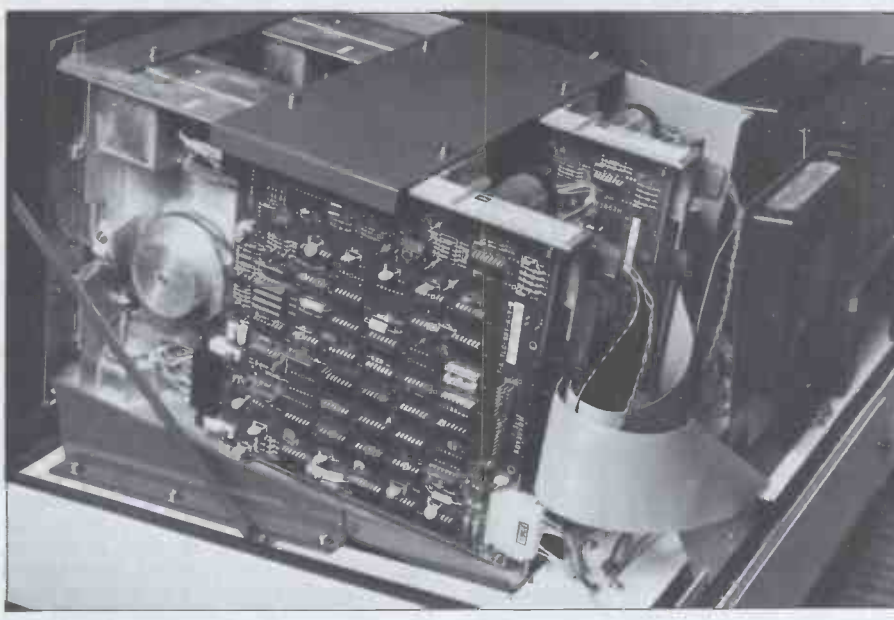

# **Documentation** *programmers.*<br>A 20-page booklet written by Phipps

the proprietary software, the Pasca's documentation is of varying quality.<br>The 'OEM Manual' which deals with the hardware contains (for example) a number of diagrams which are poorly hardware features which impinge on printed and captioned in Japanese - but the programmer or operator. The author that's better than nothing at all. If the of this manual has managed its name), the whole layout is wrong but on the other hand its level of detail is sufficient for only the most experienced service personnel or systems

#### programmers.

Leaving aside the manuals supplied with Associates explains the essential matter programmers. the power of microcomputers.<br>A 20-page booklet written by Phipps Westrex's plans for the f<br>Associates explains the essential matter equally conventional: a 4 M<br>of switching on and goes on to describe version, the use of the machine -specific utility programs. Finally, there is a summary routines could be modified for other (taken from the OEM Manual) of the computers with memory-mapped dishardware features which impinge on the programmer or operator. The author the Panasonic), the Pasca's attraction of this manual has managed to write must be its integral twin 8in disks. If concisely without sacrificing clarity. this is a<br>I suspect he or she also wrote the good, but I suspect he or she also wrote the good, but unless the Pasca is found to MONITOR manual, since this explains be exceptionally reliable, a more costthe philosophy and use of the programs in a very similar style. By following the

fully -worked example, programmers should soon find themselves able to utilise the power of this aid.

#### Prices

Retail prices had not been fixed at the time of writing, but are expected to be around £3500 for single units without a printer. OEM/distributor prices range from £2890 each  $(1-4)$ , to £2635 in quantities of 50 or more, which suggests there may be room for discounting by adventurous dealers.

### Conclusions

The Pasca 640 joins the mass of  $Z80 - CP/M$  systems already on the market, at a price which is considerably higher than some computers offering com- parable facilities but in line with at least one other similar machine. It is almost as if some manufacturers are attempting to use higher prices to avoid the 'toy' label applied by the so-called professionals who have yet to realise

Westrex's plans for the future are equally conventional: a 4 MHz Z80A version, a second RS232 port and a 10Mb hard disk. Since the MONITOR routines could be modified for other plays (they were originally produced for the Panasonic), the Pasca's attraction this is an essential feature, all well and be exceptionally reliable, a more costeffective solution can probably be found elsewhere.

In the first of our new series of<br>word processor Benchtests, Peter<br>Rodwell jumps in at the deep end<br>with a CP/M-based system. In the first of our new series of word processor Benchtests, Peter Rodwell jumps in at the deep end with a CP/M-based system.

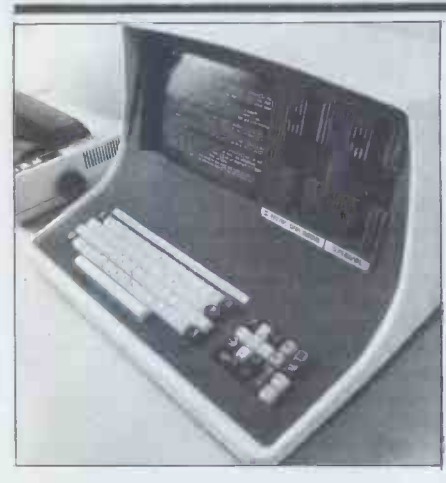

Small Business Applications Inc of  $_{\text{new}}$ Houston, Texas. It runs under  $CP/M$  hew life, the send and is one of the most versatile micro-<br>here is fresh sheet of paper! based word processor systems currently available.

with twin double-density minifloppy no need to hit return when you hear disk drives and an Epson MX-80 dot matrix printer. The version of Magic word wrap-around  $-$  if the whole matrix printer. The version of Magic<br>Wand tested had been specifically adapted to the SuperBrain and the computer itself had a set of special function keys replacing the normal numeric<br>and cursor control keys.<br>a little getting used to but it speeds up

Magic Wand comes as two separate enting significantly, you can, or course, programs: a text editor, with which you, use return to force an end of line  $-$  at prepare your text, and a text formatter, which types the text i

## Editing

The editor is called from CP/M simply required<br>by typing EDIT and the file name, closed a<br>which can be either a new file or one you typ already existing. You can type a second file name on the same command line to type and the results of your efforts will then mode is cancelled by hitting the same be saved under this second name, which key again. Other keys allow you to be saved under this second name, which is useful if you want to leave the original file unaltered. Otherwise, Magic nal file unaltered. Otherwise, Magic page at a time, while another pair Wand saves text under the first file provides an instant jump to either the name and preserves the original file top or the bottom of the text. name and preserves the original file top or the bottom of the text.<br>as a back-up. Search and replace commands are

Once the editor has been loaded, provided via a special key; pressing it you're asked to insert the disk holding drops the cursor to the bottom line of editor can't find the named file on the<br>disk it asks you to confirm that you're working on a new file; this ensures that between the cursor position and the you'll notice if you intend to work on text end. A repeat search key is providan existing file but had accidentally ed and is self-explanatory. Replace will inserted the wrong disk. take place on all occurrences of the

the command screen, which shows you what files are in use, the number of the number of characters remaining Two commands deserve special and the current line length and tab posi- mention. The Include command allows and the current line length and tab positions.

A range of commands can be executed from the command screen, most of have a file of standard paragraphs on which are activated by only one or two disk and select from them as you which are activated by only one or two

letters. Typing an illegal command or a '?' causes a menu of all commands to be displayed; typing a command follow-<br>ed by '?' provokes a terse, single line explanation of the command.

Magic Wand is a very comprehensive the command page by pressing return. If<br>word processing package produced by you're working on an existing file, you<br>Small Business Annlineations. In a of find yourself at the top of text; and any tabs you need, you move from you're working on an existing file, you new file, the screen blanks disconcertingly  $-$  the electronic equivalent of a

available.<br>This test was carried out on a 64k<br>Intertec SuperBrain running CP/M 2.2,<br>no need to hit return when you near no need to hit return when you near character appearing on the screen, in word won't fit onto the line, it's save you any time.<br>completely transferred to the start of The block commands are straightcompletely transferred to the start of The block commands are straight-<br>the next line, which aids readability forward but only allow you to have the next line, which aids readability forward tremendously. Not pressing return takes a one bloc<br>a little getting used to but it speeds up a special editing significantly; you can, of course, but these have to be deleted by returnuse return to force an end of line  $-$  at ing to the command screen and using a

the end of a paragraph, for instance. special command after you've carried<br>Special function keys are provided out your block operation.<br>for all the inserting and deleting. You The editor allows you to print a for all the inserting and deleting. You can insert/delete a character at a time  $\frac{d}{dt}$  draft copy of your text; the printout simply by positioning the cursor at the is exactly what you see on the screen. simply by positioning the cursor at the is exactly what you see on the screen, appropriate place and pressing the which means that any embedded forappropriate place and pressing the which m<br>required key; the line is opened or matting<br>closed automatically on the screen as printed<br>you type. A 'full insert' key opens up The te you type. A 'full insert' key opens up The text buffer holds  $37,633$  characseveral lines on the screen to allow you ters, just over 6000 words or 13 singleto type in large chunks of text - the spaced  $A4$  pages. Once the buffer is mode is cancelled by hitting the same full (you're warned in advance) you key again. Other keys allow you to must save the text to disk and conti scroll back and forth both a line and a provides an instant jump to either the buffer. If you're working on very long

or to hold  $-$  the text file and if the the screen and you type in the strings itor can't find the named file on the to be searched for/replaced on this line. You then find yourself looking at specified string or on a specified provided via a special key; pressing it ters or sections; it does mean, of course, drops the cursor to the bottom line of that while you're working on chapter the screen and you type in the strings Search/replace operates on the text between the cursor position and the choice of saving the text on disk, either text end. A repeat search key is provid- as a new file or as an update to an exised and is self-explanatory. Replace will number of occurrences; a query option is available, which allows you to miss out some occurrences if you wish.

Two commands deserve special editor, you must first save it on disk<br>mention. The Include command allows before running the formatter program,<br>you to specify a file and incorporate all which is called simply by typing PRINT parts of it into your text. Thus you can followed by the file name.<br>have a file of standard paragraphs on disk at this point an anno

compose your text. The system displays the text to be included and gives you the option of either slotting it in or moving on to other parts of the Include file.

WAND

Having set up the screen line length Spool enables you to print and edit<br>d any tabs you need, you move from simultaneously. Having edited one file The Magic Wand editor provides all that response to the keyboard slows<br>e facilities one expects from a good down dramatically, to well over a<br>reen-oriented word processor. There's second between pressing a key and the Spool enables you to print and edit simultaneously. Having edited one file and saved it on disk, you can then get on with editing another, using Spool to print out the first one. The theory's fine but <sup>I</sup> found it nearly unusable since the system gives priority to servicing the printer with the result<br>that response to the keyboard slows that response to the key a second between a second between pressing a key a key a key and the character appearing a some cases. It's pretty debateable whether using Spool would actually

one block active at a time. Yes, there's a special key to insert block markers ing to the command screen and using a special command after you've carried

draft copy of your text; the printout matting commands (see below) are printed instead of being executed.

The text buffer holds 37,633 characters, just over 6000 words or 13 single- spaced A4 pages. Once the buffer is full (you're warned in advance) you must save the text to disk and continue on a new file. Magic Wand won't handle a file which is larger than the text texts you may find this a trifle annoying as you'll have to split text into chapters or sections; it does mean, of course, nine you can't zip back to chapter three to check what you said there. On leaving the editor, you are given the choice of saving the text on disk, either ting file, or of simply quitting without saving the text.

# Formatting

Having prepared your text with the editor, you must first save it on disk which is called simply by typing PRINT

At this point an annoying inconsistency manifests itself. Once again,

Magic Wand invites you to mount the disk containing your text file and press return. However, the formatter has no equivalent of the editor's command screen so, assuming the text disk is mounted, printing starts immediately after you hit return. Printing can, however, be aborted and you can start all over again, this time prepared for the fact that instead of hitting return, you can also enter commands: one allows you to preview the formatting instructions embedded at the start of the text and alter them if necessary, although if other commands occur later in the text, they will be executed when the format-<br>ter gets to them.

As well as entering the formatting commands after calling the formatter, you can also insert (embed) them into text during editing; they are separated<br>from the actual text by the '\' character. from the actual text by the '\' character.<br>If you happen to want to print that character, you can define a different character (or no character at all) as the command recognition character. command recognition character.<br>Various other characters with special meanings, such as  $\mathcal{C}$  for ghost hypher-<br>nation, can also be changed at will at<br>any time in the text file. The formatting commands themselves can be entered either as abbreviations or in full to make them readable to less experienced<br>users

Magic Wand has some very sophisti-<br>cated formatting capabilities as well as<br>the usual ones provided by most word processing systems. Thus you can not only specify either justification (both margins even) or range right (ragged right margin, as produced on a normal print a file containing speciality printer<br>typewriter) but you can print out range commands onto a faster dot matrix unit typewriter) but you can print out range left, with the right margin lined up and the left margin ragged, a sort of 'mirror

image' to normal typing!<br>The system gives you total control to allower the page layout, although there's into the a minor, initially annoying inconsistency with the margin commands: Wil  $10$  sets the left margin at the tenth copies. column of the page but rm70, instead of setting the right margin at the 70th spacing between letters, justification column as in most systems actually was performed by adding spaces column, as in most systems, actually was per sets the *line length* to  $70$  characters, so between the right margin is the 80th column. to do this particularly intelligently, Top and bottom margins can be defined frequently inserting the extra spaces and you're given the ability not only to after full stops or in the mi paginate but to place the page number<br>anywhere you want to, even half-way through the text if you so desire. Magic Wand caters for text and paragraph indentations and allows you to centre can inselines or whole blocks of text between which will the margins. You can produce both page headings and footings of however many lines you require. Line spacing can be set to any number from one to six.

An extensive range of commands appear is available to control the printer. These on the range from a simple OUT command, variables<br>which enables you to send out any together w<br>ASCII control codes you like, to some you require<br>very sophisticated commands for equalvery sophisticated commands for equal-<br>ly sophisticated printers, the expensive sort with proportional spacing, bolding, underlining, super- and subscripting quire w capabilities, etc  $-$  Magic Wand caters for types all these features. This allows you to user to produce simply formatted docuproduce justified text where the justification is achieved by varying the spacing between letters rather than by adding spaces between words, as is done with cheaper printers. Using Magic<br>Wand with an expensive daisywheel<br>printer, you could easily produce printer, you could easily produce would camera-ready artwork for printing

Reading Active UPdating Active Including Active Printing Inactive Edit System Status SAMPLE2 SAMPLE6 WORKOUT **SALUTES** IkrksPace contains 48 Lines/ParograPhs" 348 Words Characters: 37633 -Total 2885 -In Use 35628 -Remaining Mode: Text Line Width: 88 Tab Columns: 1 9 17 25 33 41 49 57 65 73 Caw& are Read, Write, Include, Filelist, Kill, Display, Change input, eXtract (X to backup, X=filename to extract), Block, Print, Spool, Mode, Tab, Linesize, END, and QUIT. Type the capital letter only, followed bY any additional data required, or by '?' for more information.

which would feature some extremely sophisticated formatting and be virtually indistinguishable from properly typeset work.

11.

Other commands available include: a draft facility, which allows you to print a file containing speciality printer so you can check the formatting; the choice of printing onto continuous stationery or of pausing after each page to allow the insertion of single sheets gramm into the printer; and the ability to print multiple copies of the same document, Magic Wand as it is printing text, with or without a pause between Files are set up using the editor as copies.<br>
though they were pieces of n

As the Epson doesn't permit variable. spacing between letters, justification was performed by adding spaces between words and Magic Wand seemed the extra spaces other details you require; or they can<br>after full stops or in the middle of lines be paragraphs of text which you might instead of just at one end of the line;

the result is a very neat printout. We customise them.<br>Various facilities are included There are four types of variable:<br>to make life easier for the operator. You string, numeric, formatted and system to make life easier for the operator. You can insert comments into the text file and you can have up to 128 variables which will not be printed during format- in any one file. String variables can be which will not be printed during formatting; NOTE prints a message to the up to 5 screen only; WAIT stops the printing them to and waits for a command to be typed in memory<br>(you can add a prompt which will the first<br>appear on the screen); and SHOW prints Numeric<br>on the screen the current values of any only in

matter is extremely powerful, as powerful as any user is likely to require without having resort to full 10.000,50.<br>typesetting facilities; it enables the These variables can have their values<br>user to produce simply-formatted docu-<br>set in different ways: in the text file, ments with great ease and complex formatting with little extra effort.

If the features I have described so far were all that Magic Wand offers, it would still be a powerful tool for many The system variables are for page

The editor's command page (see text). Shown at the top are the input and output file names; part of another file (Workout) is being included and a fourth file is being printed in the back- ground. Also shown is the commands `help' menu.

in the form of the provision for variables with accompanying commands<br>which are on the verge of being a programming language, plus the ability to set up files which can be referenced by

Files are set up using the editor as though they were pieces of normal text. The files can be either 'data', such as names and addresses, together with other details such as the salutatipn used for each person ('Dear Mr Harris,' or `Dear "Bumper",' for example) and any other details you require; or they can wish to incorporate into standard letters to customise them.

on the screen the current values of any only in the range 0 to 32767. Format-<br>variables (see below) you specify, ted numeric variables, used mostly for<br>together with whatever explanatory text amounts of money, are printed There are four types of variable: and you can have up to 128 variables up to 55 characters long (you can set them to shorter lengths to save on memory space) and you can reference<br>the first n characters of a string. Numeric variables are positive integer<br>only in the range 0 to 32767. Formatamounts of money, are printed out to two decimal places with commas - 10000.5 would be printed as 10,000.50, for example and you can set this to print out in continental format: 10.000,50.

**Files and variables**  $\frac{1}{2}$   $\frac{1}{2}$ These variables can have their values using the SET command; from the key-<br>board when you run the formatter,<br>using the GET command; or from a data indeed.

number (the only one alterable by the

Condensed typeface<br>Condensed enlarged Condensed double Nor mai. typef ace Normal emphasised Normal double 117. an using 11 cm  $\bf D\bf outD1 \in$  $D \cos \omega t \sin \theta$  ee to you as fill a collect emphasised clouble

Fig 1 Sample typefaces from the Epson MX-80.

user), the pass number for when you're printing multiple copies or a autument, the current file record number being accessed, an end of file marker, current line and column numbers and the number of lines left on the page. You can<br>use this last to force a new page before printing a heading if there aren't enough last line of a page.<br>Coupled with the variables are con-

Coupled with the variables are con-easy to use,<br>ditional commands which allow you to The boo test for a condition and act according to<br>its value: IF NAME = "Fred", SKIP 4 would skip the next four lines if the value of the string variable NAME was "Fred", for example. So, you can get variables from a file of, say, names and<br>addresses and print one of a variety of different paragraphs according to the<br>result of our of our 'standard' users (outlines variable's value.

You could use Magic Wand for many applications without ever using the variables feature; with variables, you have a word processor of great sophistication<br>and power which would provide a very 6000 words could be regarded as a useful tool in a business environment.

potential of Magic Wand, you have a lot<br>of learning to do. Fortunately, this is<br>made very easy by what must be one of the micro world.

are a series of lessons which take you<br>step by logical step through all of Magic wand's abilities. The lessons use a series little printer for this application. of text files which come on the disk with Magic Wand  $-$  you play the part the 6000 word limitation but this is of Abraham Lincoln's secretary, work-<br>probably less of a problem than for the<br>ing on a draft of the Gettysburg address, author. Again the report w which you have to polish and alter until probably not use the package's more<br>the actual address results. You then go sophisticated facilities but the very<br>on to set up standard replies to various extensive formatting featu on to set up standard replies to various types of letters (from friendly to threatening) and a file of names and addres- Coupled with a high-quality daisy-<br>ses so that each person gets the reply wheel printer (the Epson would be he deserves.<br>At each step you're given a photo-

graph of what the screen should look fil most report writers' needs.<br>like and reproductions of the printout The manager would

you can drop out at whatever level<br>meets your requirements - there's no need to wade through files and variables<br>if you want to use Magic Wand for straightforward text editing and format- be at home in the manager's office for<br>ting Great, care has been taken to draft work since it's neat and unobtruting. Great care has been taken to explain any technical terms in full as they arise so that the complete novice

can sit down with the manual and feel quite at home with the system from the start.

lines of text after it  $-$  that way you screen were nowhere explained in the avoid ending up with a heading on the manual but this apart, the summaries avoid ending up with a heading on the manual but this apart, the summaries last line of a page.<br>Were well-written, logically laid out and The final section of the manual  $\frac{d^{r}}{s}$ contains summaries of the editing, <sup>511</sup> formatting, files and variables commands. Two of the commands which appeared on the editor's command screen were nowhere explained in the

The book also includes a brief introduction to CP/M, explaining all the features which are likely to be of concern to Magic Wand users.

### Users

in the introduction to this series last quickly vanishes and after a month), although some of them would hours I didn't even notice it. month), although some of them would hours I didn't even notice it.<br>have to accept certain limitations. The disks each have a capacity of have to accept certain limitations.

**Learning and** and storing them as a series of separate<br> **documentation** and storing them as a series of separate<br>
most affected by this feature and in As you will have gathered from the fact this user would be unlikely to make above, if you want to exploit the full use of many of Magic Wand's capabilithe best examples of documentation in software configuration attractive  $\overline{\phantom{a}}$  the micro world The first two-thirds of the manual required for this use and the SuperBrain, The text buffer capacity of just over 179 kby<br>6000 words could be regarded as a A4 page 6000 words could be regarded as a  $A4$  pages (single spaced), which is pro-<br>handicap unless you accepted the minor bably adequate for many people. The inconvenience of working by chapters most affected by this feature and in fact this user would be unlikely to make and the drives themselves. You can use of many of Magic Wand's capabili- reduce disk wear by removing the disks ties, especially the files and variables facilities. On the other hand, many authors would find the hardware/ problem. Some models of the Supersoftware configuration attractive  $-$  Brain have been modified to turn off software configuration attractive with its integral construction, sits tidily on a desk. The Epson is a very civilised

the 6000 word limitation but this is probably less of a problem than for the via mode<br>author. Again the report writer would daisywhe<br>probably not use the package's more up and, sophisticated facilities but the very all in one extensive formatting features would be trailing<br>of immense value in this application. The Coupled with a high-quality daisywheel printer (the Epson would be and cursusful only for rough drafts to check whole sy formatting), Magic Wand should ful-

produced by it. These are very useful Magic Wand useful, although he would<br>for checking that you're actually doing certainly use only a few of its capa-<br>what you're suppose to be doing. bilities. His requirement for quick fil most report writers' needs. The manager would also find Magic Wand useful, although he would would  $\epsilon$ Magic Wand useful, although he would would expect from Japan these days, certainly use only a few of its capa- is compact, light and very quiet. As the bilities. His requirement for quick and Benchmark results show, it's n easy learning is more than met by the ticularly<br>excellent manual and, of course, the printing extra facilities are still there for him to good, as get to grips with for urgent work on the variety secretary's day off. The Epson would sending s be at home in the manager's office for sive.

In the introduction to this series, I

e manual is certainly sufficient, a busy<br>
sed the advanced features Magic Wand said that the secretary is probably the most demanding of all four users. Magic Wand has been devised quite clearly for use in a busy commercial environ- ment and would meet most requirements in this area. The system is friendly and foolproof but it's pro- bable that, to make use of its full facilities, the secretary would want to go on some kind of a course  $-$  although the manual is certainly sufficient, a busy office is hardly the place to sit and learn offers.

### Hardware

The SuperBrain was Benchtested in PCW, August 1980 so I shall not go into its technical features and will concentrate on its suitability for word proces-<br>sing.

sing. Firstly, the keyboard felt a little flimsy to me  $-$  the keys have a very light touch and a rather tinny feel to them.

Because of its wide-ranging facilities, was most graphically described by Magic Wand should prove useful to all Sue Eisenbach in her Benchtest as four of our 'standard' users (outlines 'vaguely ransom note' but the novelty The display was quite civilised, having a matt -finish screen to cut down reflections and a brightness control at the back of the machine. The character set is a little odd; characters such as `g' and 'y' have proper descenders but these don't actually descend - instead, the characters are raised so the bottom of the descender aligns with the bottom of other characters. The overall effect was most graphically described by Sue Eisenbach in her Benchtest as quickly vanishes and after a couple of

179 kbytes, about 25,500 words or 56 A4 pages (single spaced), which is pro-<br>bably adequate for many people. The disk drives on the model I tested were  $permanently$  running  $-$  this creates noise (not too much) but, more importantly, increases wear both to the disks and the drives themselves. You can once you've loaded the programs and text but drive wear might prove a problem. Some models of the Superthe drives when they're not required so this problem won't apply to those.

For the report writer there's again RS232 port is provided which makes<br>a 6000 word limitation but this is linking to other computers, directly or Any cheap printer with an RS232 interface will plug straight into the SuperBrain's auxiliary port. Another RS232 port is provided which makes linking to other computers, directly or via modems, quite easy. High quality daisywheel printers can also be hooked<br>up and, because the SuperBrain comes all in one box, there'll be a minimum of

all in one box, there'll be a minimum of<br>trailing wires to trip over in the office.<br>The special function keys which re-<br>place the SuperBrain's usual numeric<br>and cursor control keys make the whole system very easy to use but at £50 they're very over-priced.<br>The Epson MX -80 is a very nice<br>printer. It's very well made, as one

is compact, light and very quiet. As the ticularly fast despite its bidirectional printing but the print quality is very e cod, as shown in Figure 1. Quite a variety of typefaces are available by variety of typefaces are available by<br>sending sequences of control codes; of these, the emphasised condensed gives very dense, black characters which would, at a pinch, pass for correspon-<br>dence quality for those not-too-vital

letters. By changing switch positions Thanks inside, you can get standard ASCII, English, French, German and Japanese character sets, the European character sets differing in that the English set Fives a '4' sign instead of  $4^{\circ}$  and the<br>others provide accents and umlauts.<br>TRS-80 graphics are also in there, unless you set up for Japanese charac-<br>ters, which replace most of the graphics. Depending on which character set you The Epson is a very nice printer, choose, the Epson prints over 40, 66, certainly one of the better low-cost dot choose, the Epson prints over 40, 66, certainly one of the better low-cost dot 80 or 132 columns and takes paper matrix printers on the market today.<br>from 4in to 10in wide. I tested the  $F/T$  For draft or manuscript produc from 4in to 10in wide. I tested the  $\overline{F}/T$  For draft or manuscript production it's version, which has both pin and fric- ideal, but serious users will require a version, which has both pin and friction feed; these mean that, by disabling daisywheel unit to produce correspon-<br>the paper-out sensor (with a special dence and report quality material. the paper-out sensor (with a special control code or a screwdriver), you can print on single sheets. The printer will accept one original plus two carbon copies. It uses a cartridge ribbon which<br>is very easy to fit and the print head can also be replaced by the user - the manual tells you how to do it and re-<br>placement heads cost about £15. The bell, incidentally, is very loud.

#### **Summary**

Magic Wand is designed specifically for commercial use and as an office tool it's  $\begin{bmatrix} 5 \\ 6 \end{bmatrix}$ a winner, providing a wide range of extremely powerful facilities. The  $_{\text{Erown}}$ secretary will be its heaviest user but the  $\frac{D}{2}$ report writer will also find it very useful claimed printing speed: 80 cps for its powerful formatting capabilities. Tested speed: 45 cps (485 word

Thanks to the excellent manual, most users should have no trouble in learning the system to whatever level they require.

Coupled with Magic Wand, the SuperBrain is very good for word processing, especially when fitted with the special function keys, which make a major contribution to the system's ease of use.

matrix printers on the market today. daisywheel unit to produce correspon-<br>dance and report quality material. The special function keys, which

> 24.5 37.3 0.7  $\begin{array}{cccc} 24.3 & 39.5 & 0.8 \\ 1.2 & 1.3 & 0.5 \end{array}$ 1.2 1.3 0.5<br>1.0 1.7 0.9

Magic Wand/Intertec SuperBrain

Epson MX -80 F/T printer test\*

Tested speed: 45 cps (485 words/

WP Benchmarks

WP Test\* Base

1 2 24.3

 $\frac{3}{4}$ 4 5 6 All times in seconds

replace the SuperBrain's numeric pad.

minute)

 $(n=2)$ 

Look at it this way:

Buffer  $DF1$  Benchmark tests<br>full  $(n=2)$ See April 1981 PCW for details of WP

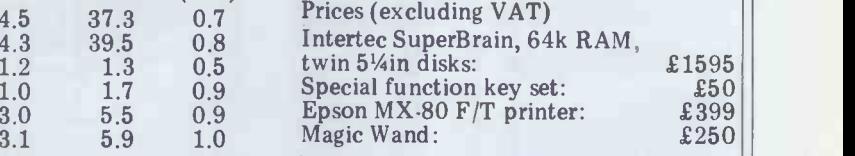

Our thanks to the London Computer Centre for the loan of the hardware and software for this review.

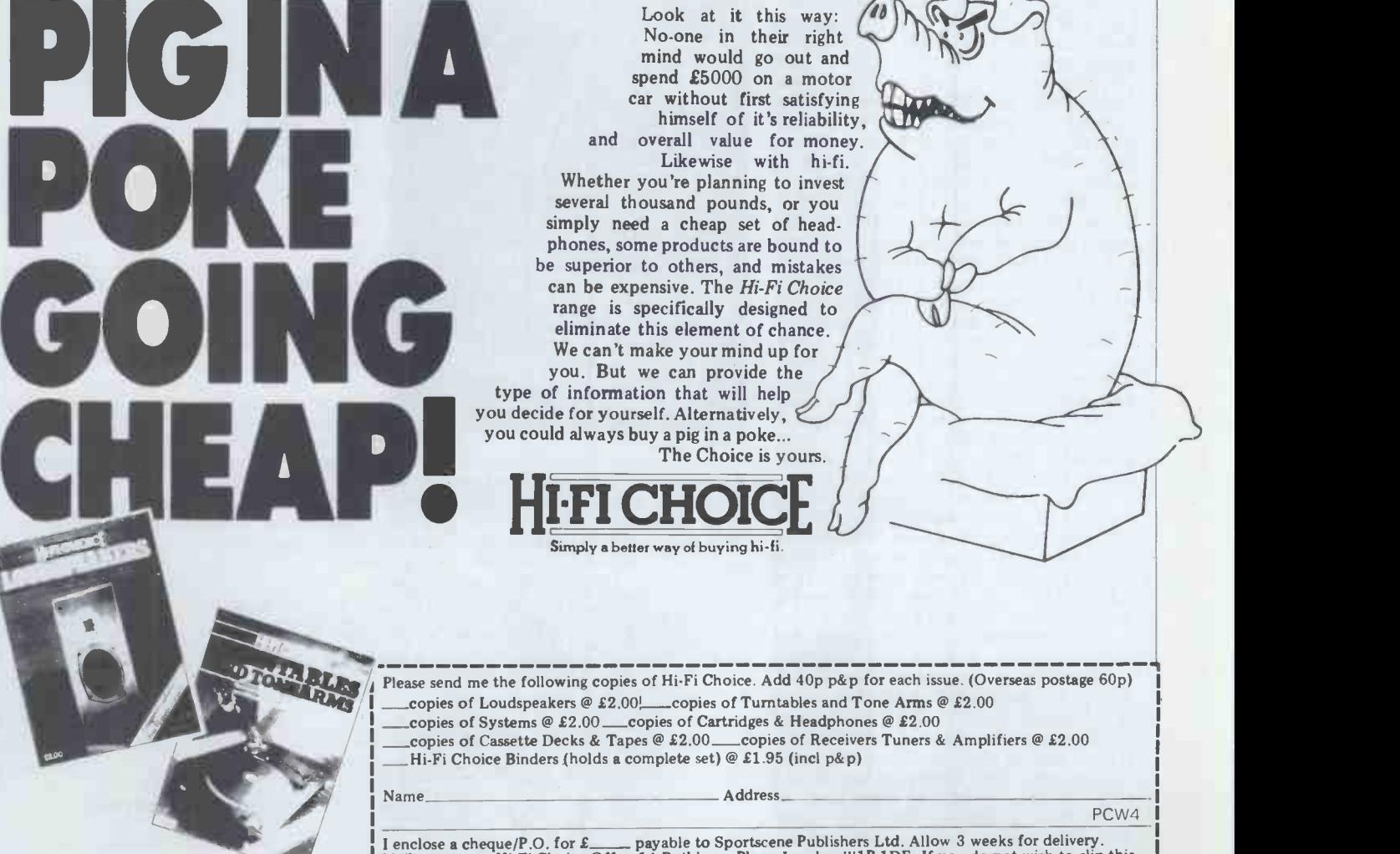

I enclose a cheque/P.O. for £\_\_\_\_ payable to Sportscene Publishers Ltd. Allow 3 weeks for delivery.<br>Mail coupon to Hi-Fi Choice Offer, 14 Rathbone Place, London W1P 1DE. If you do not wish to clip this coupon please send your order, clearly printed, together with your remittance to the above address.

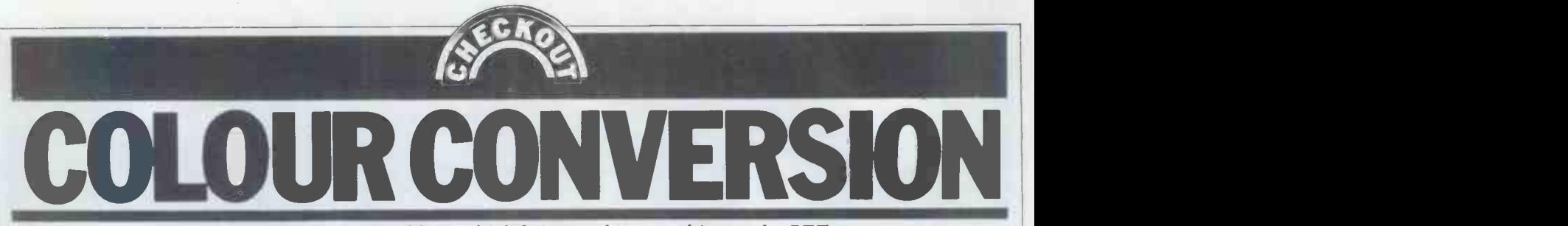

John Nuttall tests an add-on which brings colour graphics to the PET.

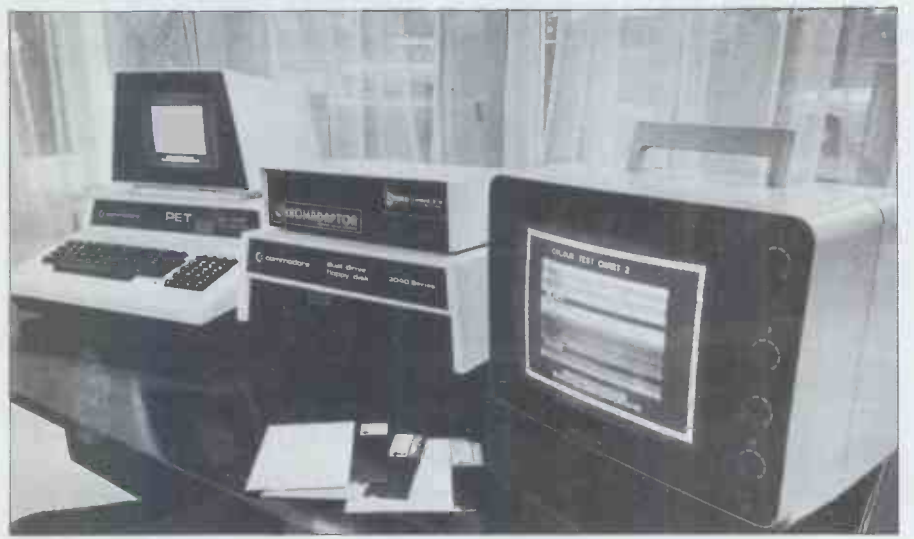

The full PET and Chromadaptor configuration

Hands up all PET owners who have<br>ever cast envious eyes at Apple's colour ever cast envious eyes at Apple's colour<br>facilities. And how many even contem-<br>plated changing machines? Now, with the advent of a box of logic from Sadektronics Ltd, PET owners can cease fretting and bring some colour to their screens! The Chromadaptor is an add-on box which will enable PETs to talk in colour to any TV without modification. As a bonus, you won't even need one of those expensive sound boxes  $-$  CB2 sound comes down the aerial, too, and

exits from the TV's internal speaker. The basic principle is this: each one of the thousand screen locations in a PET has a corresponding memory<br>location within the Chromadaptor interface. These locations can be program- med with any two of the 16 colours available. One of the colours is back-<br>ground and the other is foreground.<br>(On a standard PET screen the background is black and the foreground<br>white - or green on later models.)<br>The interface is assembled, with its

own mains power supply, in an attractive metal case. It comes with all the plugs and leads you'll require, though edge extenders are not provided. It is suitable for old or new ROM models

and costs £295.00 plus VAT. The instruction booklet, while not The instruction booklet, while not<br>over-descriptive, contains the essentials for installing and running the product. First, the personality card has to be fitted inside the PET. This is designed to fit where the video RAM chip sits. If that chip is socketed, remove it, plug in the card and finally re -instate the chip in the socket on the card. If there isn't a socket, you have problems. The instructions recommend desoldering the chip, but this is an awe-<br>some task even for the skilled: don't forget the main PET PCB is double-

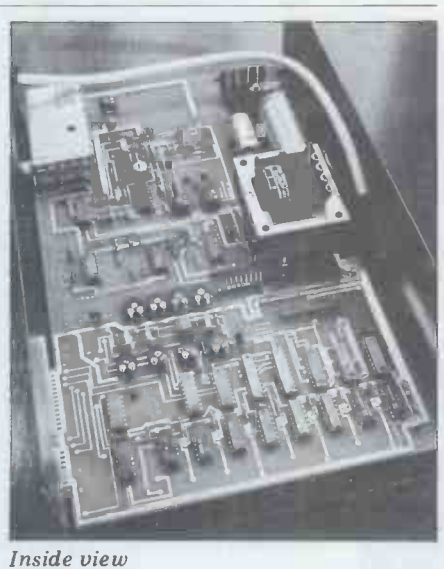

sided! Better to gently sweat-solder an will do the trick.) IC socket onto and over the resident chip. The card will now fit and the ribbon cable can be attached. Plug in

the user port connector and the one<br>to the back of the Chromadaptor and finally the screened lead from the interface to the TV aerial socket.

Now that the hardware is fixed, we can turn to the software. Before actually programming or running anything, <sup>I</sup> recommend spending a little time fine-tuning the TV. Programs are supplied for this, as well as border adjustment pots on the Chromadaptor to ensure that the picture is optimised.<br>Study of these 'demo' programs will demonstrate how simple it is to pro-<br>gram in colour.

Perhaps I should state that all existing black & white programs can be made to run in colour by switching the software control mode (remote) to<br>local. Thumbwheel switches are provided to manually determine foreground and background. (I understand that

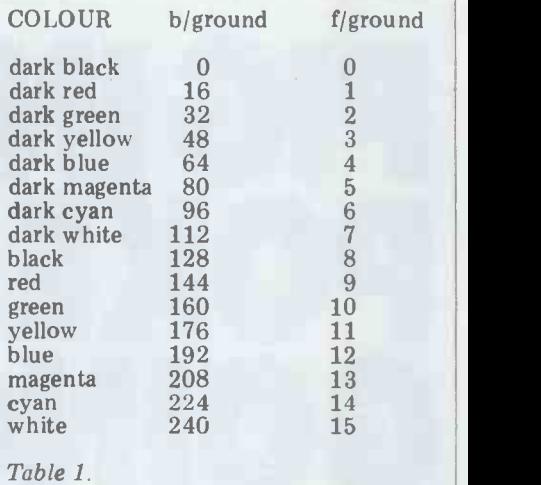

these switches have been dropped from current production models of the Chromadaptor, which is a pity, but in either case a simple POKE command<br>will do the trick.)<br>Programming in colour sounds

Programming in colour sounds frightening, but it isn't! It may be done from Basic (direct or programmed) or

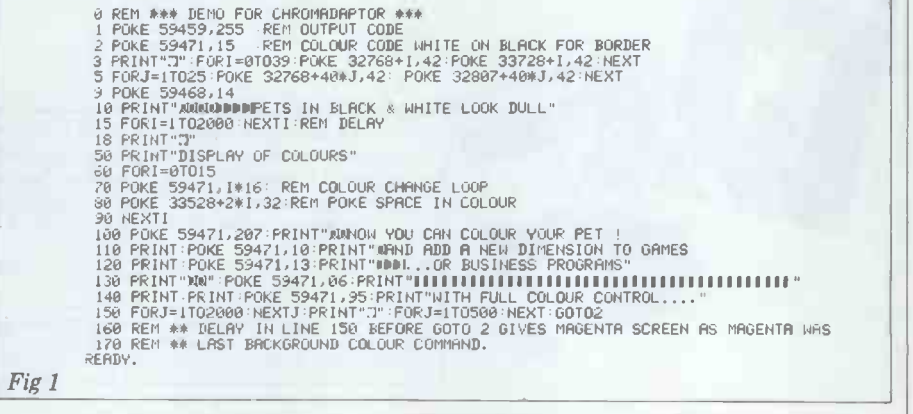

by machine code. I'm just starting a<br>modest CEEFAX-like information package in colour for an exhibition. This was done in Basic, with machine code subroutines to change or flash colours.

You must first set up the colour out-<br>put code, and this is normally done at the start of your program (see listing): POKE 59459, X

if  $X = 255$  then change both f/ground

and b/ground as required;<br>if  $X = 240$  then change b/ground only<br>as required leaving f/ground white;

if  $X = 15$  then change f/ground only as

required leaving b/ground white;<br>if  $X = 0$  then disable change of colour<br>facility leaving white on white.

On power-up, the output code will<br>be 0 and the colour code 255, which is<br>white on white. If you are only using a white on white  $\frac{1}{2}$  white  $\frac{1}{2}$  is state of affairs means you won't be able to read anything, which is why I regret the removal of the mode select switches on new models! I've actually disconnected my VDU and<br>replaced it with a Sony 16in television. However, you can run both the VDU **16in television.** PHYSICAL and TV in tandem.

If the output code is 240, then only the background colour is effective. If the colour code (see below) is  $27$ , code 11 is ignored and only code 16 is used. Similarly, if the output code is 15, then only code 11 is accepted. Both codes remain valid until changed. Once the remain valid until changed. Once the **output code is generated, you will allow** need to select the colour code into the address 59471. This is done prior to **Power of Power of Power or Power or Power or Power or Power or Power or Power** graphics (see Table 1).

So, POKE 59471,155 will produce a red background with a yellow foreground. The colour code is the sum of the numbers representing the desired background or foreground.

Figure <sup>1</sup> is <sup>a</sup> simple program to demonstrate some of the colours on a black background.

### Final verdict

The quality of construction and display are splendid. This is one of the best  $T\check{V}$ interfaces I have seen, with none of the shake and judder of lesser models. No<br>doubt contributing factors are the doubt contributing factors are the design, especially of the power supply, and a good 8 MHz modulator. While the picture is rock steady, there is a slight halo effect with colour. Selection of background and foreground needs care, background and foreground needs care,<br>otherwise you'll end up with hatching. Perhaps a professional monitor, or taking the signal to the TV's gun would<br>obviate the problem. An RGB outlet is provided for such a connection. That provided for such a connection. That<br>said, listings are legible and editing easy.

The manual mentions a colour chip<br>and, although this isn't available yet, it could make colour programming more direct. No doubt there will be a time penalty for program execution. The Chromadaptor isn't cheap, but it does the job very well and answers a real need. It is also Commodore -approved. For those with tight budgets, you might consider the Monadaptor at  $£45.00 + VAT$ , which plugs onto the the Bann<br>user and cassette ports and is of good it, and is

in schools, where the output might drive a 26in TV. That should solve the problem of 20 bodies huddled round a

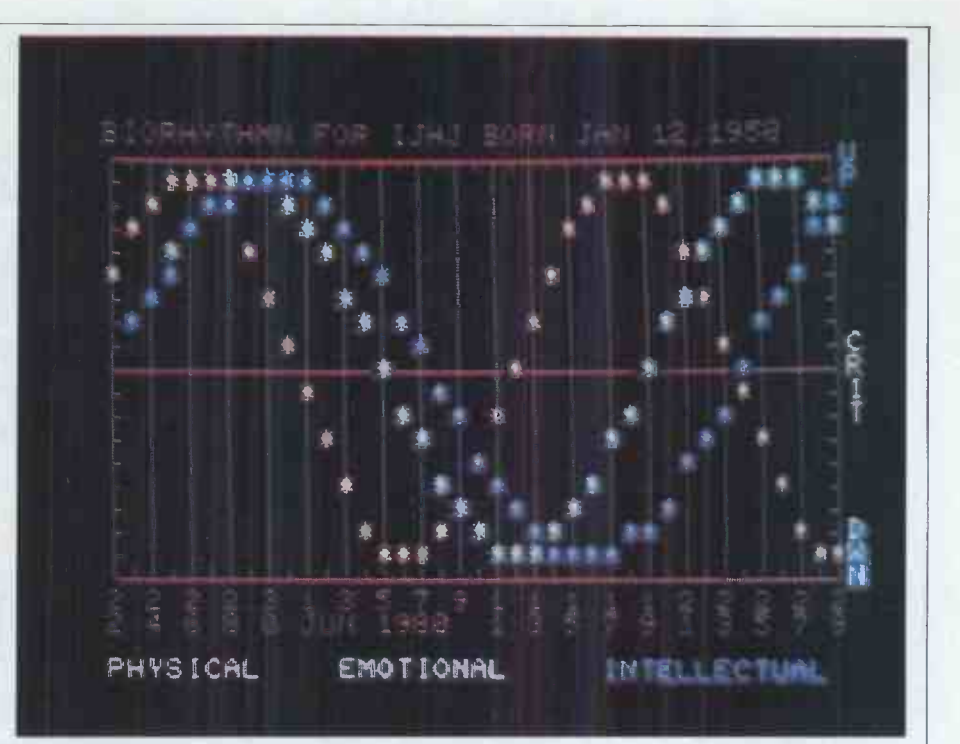

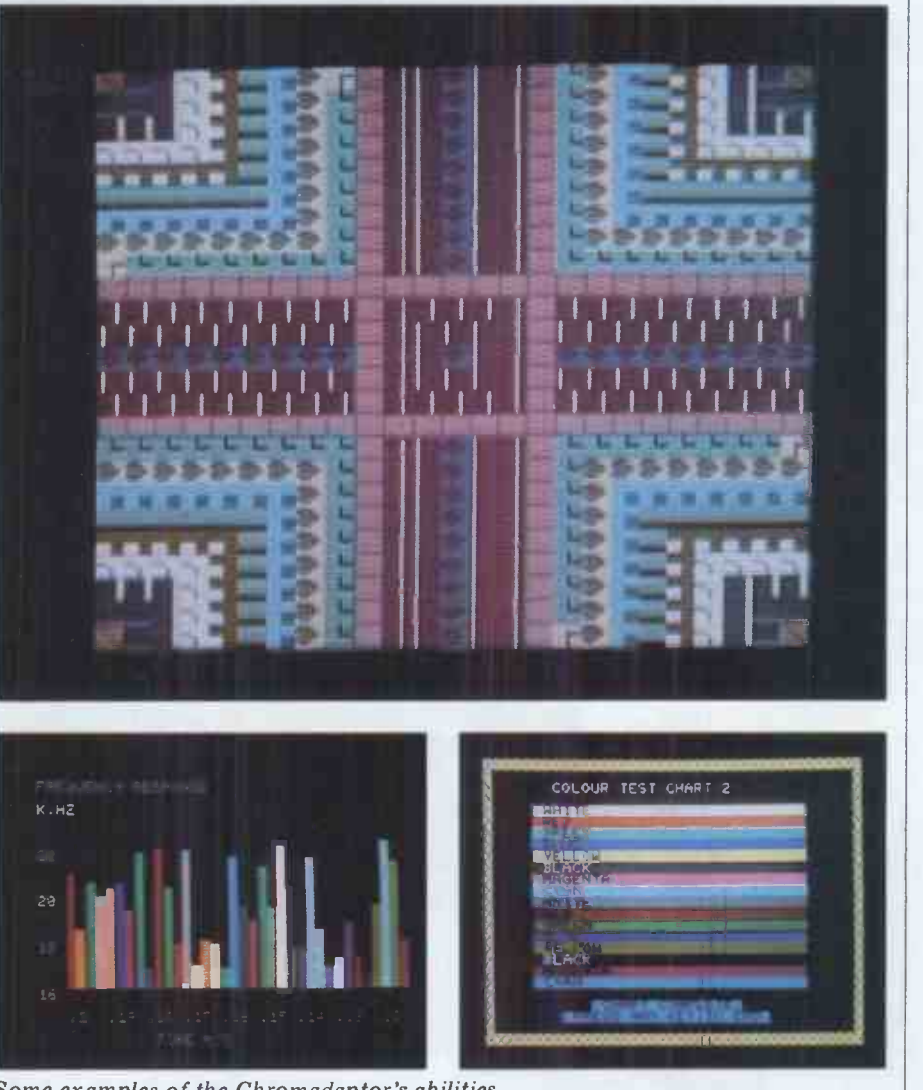

Some examples of the Chromadaptor's abilities.

design.<br>This product could be a useful item different from the usual display pro-<br>in schools, where the output might gram in that it scrolls from right to PET! Businessmen might have a look at the Banner program which comes with it, and is a sort of 'telecaster' for messages in large print. It's somewhat Co different from the usual display pro- Package:<br>gram in that it scrolls from right to card, dis left and, of course, in colour. Some clever stuff here!

Available from: Sadektronics Ltd, <sup>1</sup> Northwest House, 45 West St, Brighton, Sussex. Tel 29949. Cost: £295 + VAT.

Package: Chromadaptor, personality card, disk or cassette of sample programs, leads and connecting ribbon cable, manual.

# Unique in concept-the home computer that grows as you do! The Acorn Atom

MO BO 4 DECEMBER 10 .0

10 | **| | |** |

EXQ Special features include<br>
\* FULL SIZED \* FULL SIZED **KEYBOARD** \* ASSEMBLER AND BASIC  $*$  TOP QUALITY MOULDED CASE NEW! Colour Encoder for full colour graphics £21.50

The Acorn Atom is a definitive personal computer. Simple to build, simple to operate. A powerful, full facility computer with all the features you would expect.

Just connect the assembled computer to any domestic TV and power source and you are ready to begin. (Power requirement: 8V at 800mA). There is an ATOM power unit available ● Full-sized QWERTY keyboard ● 6502 - see the coupon below.

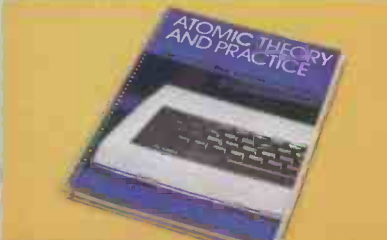

#### **FREE MANUAL**

Free with every ATOM, kit or built, is a computer manual. The first section explains and teaches you BASIC, the language that most personal computers and the ATOM operate in. The instructions are simple and learning quickly becomes a pleasure. You'll soon be writing your own programs. The second section is a reference

manual giving a full description of the ATOM's facilities and how to use them. Both sections are fully illustrated with example programs. The standard ATOM includes: **HARDWARE** 

Microprocessor **Rugged injection moulded**  $case 2K$  RAM  $\odot$  8K HYPER ROM ● 23 integrated circuits and sockets ● Audio

cassette interface UHF TV output Full assembly instructions **SOFTWARE** 

 $\bullet$  32 bit arithmetic ( $\pm 2,000,000,000$ )  $\bullet$  High speed execution <sup>1</sup>43 standard/extended BASIC commands  $\bullet$  Variable length strings (up to 256 characters)  $\bullet$  String manipulation functions  $\bullet$  27 x 32 bit integer variables 27 additional arrays **Random number** function  $\bullet$  PUT and GET byte  $\bullet$  WAIT command for timing  $\bigcirc$  DO-UNTIL construction copy facility Floppy disk controller <br>
Copical operators (AND, OR, EX-OR) Link to card. For details of these and other Logical operators (AND, OR, EX-OR) Link to card. For details of these and other nachine – code routines C PLOT commands, machine - code routines  $\bullet$  PLOT commands, DRAW and MOVE

#### The ATOM modular concept

plus VATand p&p

**The picture shows mixed** graphics and characters in three colours

Also available

ready-built

plus VAT and  $p\&p$ 

The ATOM has been designed to grow with you. As you build confidence and knowledge you can add more components. For instance the next stage might be to increase the ROM and RAM on the basic ATOM from  $8K + 2K$  to  $12K + 12K$ respectively. This will give you a direct printer drive, floating point mathematics, scientific and trigonometric functions, high resolution graphics.

From there you can expand indefinitely. Acorn have produced an enormous range of compatible PCB's which can be added to your original computer. For instance:

A module to give red, green and blue colour signals Teletext VDU card (for Prestel and Ceefax information) An in-board connector for a communications loop interface - any number of ATOMs may be linked to each other or to a master system with mass storage/hard

**ACORN**<br>**COMPUTER** CAMBRIDGE CB2 3NJ Your ACORN ATOM may qualify as a business expense. To order complete the coupon below and post to Acorn Computer for delivery within 28 days. Return as received within 14 days for full money refund if not completely satisfied. All components are guaranteed with full service/repair facility available.

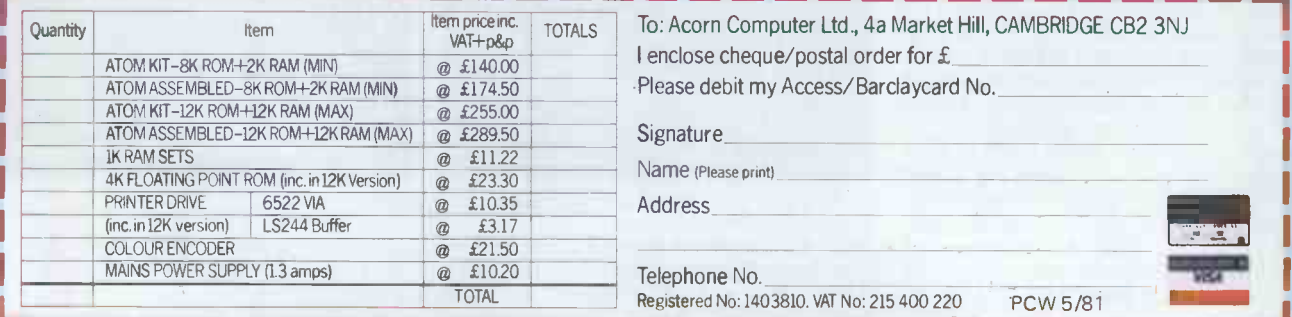

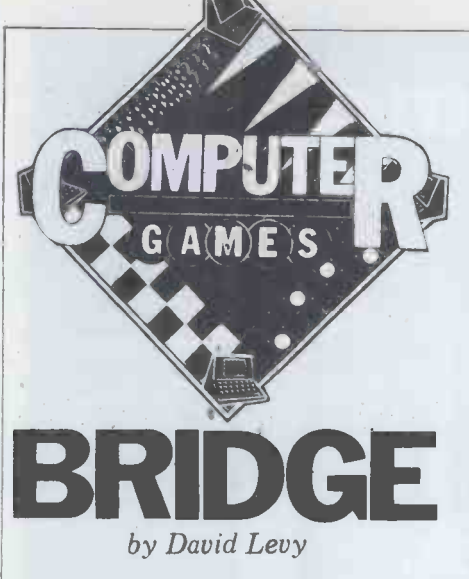

Contract Bridge is one of the most<br>interesting and skilful of card games, ranking alongside poker in its complexity. Many computer programmers are<br>also bridge enthusiasts, so I expect that many of my readers will, at some time<br>or another, have considered the possi-<br>bility of writing their own bridge pro-<br>gram. Let me warn you from the  $\text{d}$  cutset - this is a most daunting task. I would expect a competent program-<br>mer to take three times as long to write a bridge program as to write a fairly<br>respectable chess program, and the size of the bridge program would be much<br>larger  $-$  with less than 32 kbytes you might as well forget it. But since most of you who own or have access to computers *will* have at least  $32k$  at your disposal, writing a bridge program is a task that can be undertaken by anyone who is prepared to devote a lot of time and effort.

In writing about computer bridge I shall attempt only to outline some simple principles which will enable<br>the reader to write a working program. The game is sufficiently rich in ideas that stronger bridge players will be able to extrapolate from my article and include a number of more advanced concepts in their programs. Anyone who writes a 'simple' bridge program based on these articles will be able to enjoy an undemanding game without the need to find three other (human) players.

## How to play bridge

I do not wish to go into a detailed description of the rules of the game,<br>but some of my readers may not know how to play, so some explanation is essential. This will also enable those of you who play other bidding games to learn the principles of programming the bidding phase, which can be carried over to other games. The principles of playing the cards might also be useful in pro-<br>gramming other games which are based<br>on taking tricks: So don't give up if<br>you are not attracted to the idea of<br>programming bridge — what you learn<br>here may help you in other games.

Contract bridge is played by four players, who form two partnerships.<br>A normal deck of 52 cards is used, and at the start of a hand each player is dealt 13 cards. The players start by bidding for the right to play the hand, and whichever side makes the highest bid then tries to make the number of tricks indicated by that bid. If the

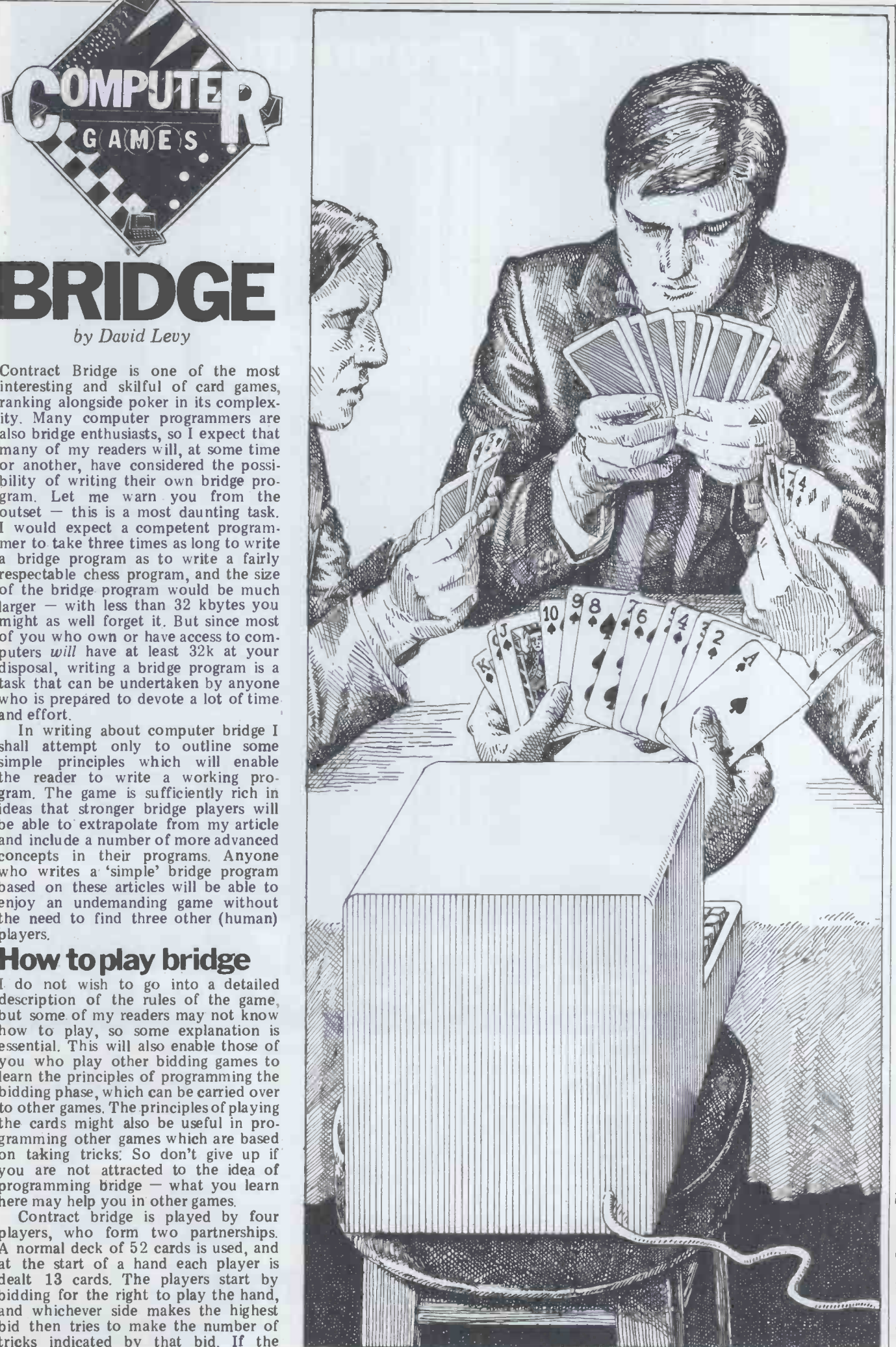

Comart Approved<br>Dealers Belfast

0 **&** M Systems<br>95 Dublin Road<br>Tel: 0232 49440 Birmingham<br>Byteshop Computerland Ltd<br>94/96 Hurst St, B5 4TD<br>Tel: 021 622 7149

Cambridge Cambridge Computer Stores 1 Emmanuel St, CBI 1NE Tel: 0223 68155

Cornwall<br>Benchmark Computer<br>Systems Ltd<br>Tremena Manor<br>St Austell, PL25 5GG<br>St Austell, PL25 610000<br>Tel: 0726 610000

Dublin<br>Lendac Data Systems Ltd<br>8 Dawson St<br>Tel: 0001 372052

Glasgow<br>Byteshop Computerland Ltd<br>Magnet House<br>61 Waterloo St, G2 7BP<br>Tel: 041 221 7409

Leeds<br>Holdene Ltd<br>Manchester Unity House<br>11/12 Rampart Road<br>Woodhouse St<br>Tel: 0532 459459

London<br>Byteshop Computerland Ltd<br>324 Euston Road London W 1<br>Tel: 01-387 0505

Digitus<br>9 Macklin Street Covent Garden WC2 Tel: 01-405 6761

Jarrogate<br>67 Tulsemere Road,<br>Wesl Norwood,<br>London SE 17<br>Tel: 01-670 3674

Manchester<br>Byteshop Computerland Ltd<br>11 Gateway House<br>Piccadilly Station Approach<br>Tel: 061 236 4737

NSC Computers 29 Hanging Ditch Tel: 061 832 2269

Newbury<br>Newbear Computing Store 40 Bartholomew St Tel: 0635 30505

N**ottingham<br>Byteshop Computerland Ltd<br>92A Upper Parliament St,<br>NG1 6LF<br>Tel: 0602 40576** 

Sheffield<br>Hallam Computer Systems<br>451 Eccleshall Road, S11 9PN<br>Tel: 0742 663125 Southampton

Xitan Systems 23 Cumberland Place, SO1 2BB Tel: 0703 38740

Sudbury<br>Sudbury<br>Exercise Consultants Eurotec Consultants<br>Holbrook Hall<br>Little Waldingford<br>Tel: 0206 2623 19

Warwi**cks**<br>Business & Leisure<br>Microcomputers<br>16 The Square Kenilworth<br>**Tel:** 0926 512127

Watford<br>Lux Computer Services<br>108 The Parade<br>High Street<br>Watford WD11 2AW<br>Tel: 0923 29513

Comart Microcomputer dealers are located strategically<br>throughout the country to give<br>support, guidance and<br>assistance. In the event of<br>difficulty contact Comart direct. ada **Re** Cromemco

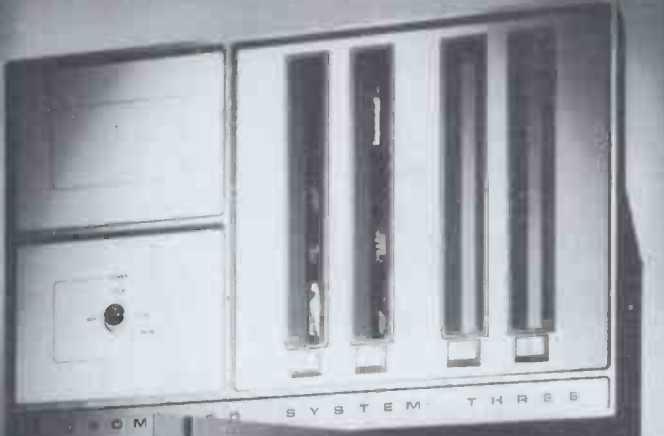

Z-2D Computer System

蜢

Cromemco

2-2 d  $\mathcal{C}$ omputer $\mathcal{J}$ yste $m$  ,

# Flexibility + Versatility

Cromemco

#### System Flexibility

Cromemco give you the high performance, reliable computer power you need now, with the in-built capability for future expansion and adaption as demands and requirements change.

The choice is wide. Cromemco's S-100 bus construction provides for expandable memory capability and the widest choice and future options in peripheral support.

Now there is the exciting range of Cromemco High Resolution Colour Graphics Systems.

> The U.K. Leaders in Microcomputer Development, Application and Support.

#### Applicational Versatility

Cromemco's CDOS Operating System supports proven, well documented Software for Business, Industry, Science, Research and Education; COBOL, RPG II, Macro Assembler, 16K and 32 BASIC, FORTRAN IV, LISP, RATFOR, Word Processing and Data Base, are all included in the range.

Now, there is the new CDOS compatible, Cromix Multi-user Multitasking Operating System which opens up new avenues in application and performance for Cromemco System Users.

# comart

PO Box 2, St Neots, HUNTINGDON, Cambs Tel: (0480) 215005 Telex: 32514 Comart G.

partnership is successful in making the desired contract it scores points accor- ding to the size of the bid, and the number of extra tricks (overtricks) made by the partnership. If the contract is not made, the partnership which was playing to make the conof penalty points depending upon the because every bid must be higher than<br>number of tricks by which the con-<br>the previous bid, a partnership does<br>tract failed, and whether or not the not have a completely free license to tract failed, and whether or not the defending partnership decided to `double' the contract (doubling, as one might expect, doubles the number of into an impossibly high contract. So points gained or lost on a hand, and the most important thing to do during also affects bonus points which can be the bidding is to try to reach the also affects bonus points which can be scored in certain situations).

The player who deals the cards inform opens the bidding. He may say 'pass' most ever 'no-bid' if he doesn't wish to make a amine t or 'no-bid' if he doesn't wish to make a positive bid at this stage, or he may make a bid of the form 1 Club, or 2 No Trumps — the number part of the bid indicates the number of tricks that must be made if this bid is the final contract (number of tricks = number bid + 6); the suit part of the bid in-<br>dicates what will be the trump suit if

this bid is the final contract. bid or passed, it becomes the turn of the player sitting to his left. This player may also pass; or he may make a higher bid; or he may double the make a higher bid he must indicate a greater number of tricks, or he must bid a higher ranking suit (or no-trumps) than the previous bid. The ranking of<br>the suits goes (from lowest to highest) Clubs, Diamonds, Hearts, Spades and<br>then comes No-Trumps. So one Heart is higher than one Diamond; one No - Trump is higher than one of any suit; and two Clubs is higher than any bid increases in brackets).

at the one level.<br>The bidding proceeds in this way, moving round the table in a clockwise<br>direction and coming to an end only than-average hand with two good suits.<br>when three successive players pass. It shall bid the lower ranking suit first to<br>give my partner a chance of bidding is at an end. Once the bidding is over, the players who won the bidding (ie made the final bid) are obliged to play the contract, or to be more precise,<br>whichever of them first bid the suit<br>(or No-Trumps) of the final contract – he is the one who must play the cards  $\frac{1}{2}$  West: Pass; for his partnership. He is referred to as

`Declarer' and his partner as 'Dummy', The player on the declarer's left leads any card that he chooses and, at Obviously spades will be a good suit this point, dummy places all of his for us to play a contract in);<br>cards on the table, face up so that  $_{\text{East}}$  Pass: cards on the table, face up so that East: Pass;<br>everyone can see them. From now on South: Three hearts (I must show my<br>dummy has nothing to do until the partner that I have another biddable<br>hand is over. His partner, decla

play the cards for both of them.<br>The rules of play are very similar to those of Whist and many other tricktaking games. The player who wins one trick leads the first card to the next trick, and players must follow suit if  $\frac{1}{2}$  solution in the late of that I do possible, or if this is not possible they not have enough strong cards in the may trump a card if they possess any unbid suits to make a no-trump contrumps. (In a No-Trump contract this is not applicable.) Cards rank in the unact pose<br>usual order, from Ace, King, Queen South Fe and Jack down to 4, 3 and 2.

The point of the bidding phase is to try to reach the optimal contract,

partly by conveying information to your partner about the strength and two clubs 'shape' of your hand. In order to be two clu able to determine what contract you and your partner should be playing, it is important for you to know something about each other's hand. This is accomplished by the bidding, but because every bid must be higher than the previous bid, a partnership does East: Pass,<br>not have a completely free license to The above bidding and thought<br>pass information back and forth during processes represent an over-simplifipass information back and forth during the bidding, as this would lead them into an impossibly high contract. So the most important thing to do during to explain the type of thought pro-<br>the bidding is to try to reach the ideal cesses that one goes through when contract by conveying the maximum bidding in a simple fashion. I ought information about your hand in the perhaps to mention at this stage that most economical manner. Let us ex-<br>by reaching certain contracts a partneramine the bidding of a hand of bridge to see how information is conveyed.

than one heart trick, and I only have two clubs so we cannot lose more than two club tricks before I can trump any further clubs that are led. So we ought to be able to avoid losing any more than three tricks, and four spades seems quite possible);

West: Pass;

North: Pass (Enough is enough); East: Pass.

The above bidding and thought processes represent an over simplifi-<br>cation of what was going on in the<br>minds of the players. But it does serve to explain the type of thought probidding in a simple fashion. I ought perhaps to mention at this stage that by reaching certain contracts a partner-<br>ship may qualify for a 'game bonus' if the contract is made. These game

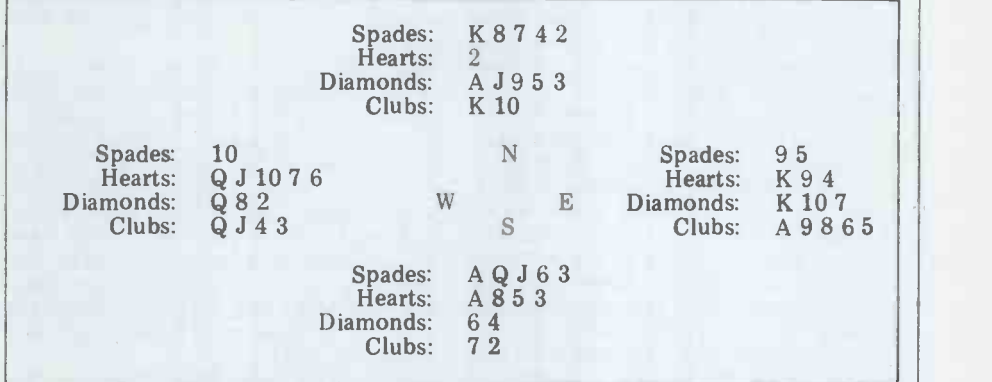

usually refer to the four hands by the 4 Spad four points of the compass: North, Ma South, East and West. We shall assume score the game bonus later on if you can that West was the dealer, and that the make a bidding goes like this: (players' thought tog<br>processes in brackets). enc

West: Pass (I have a weak hand);

I shall bid the lower ranking suit first to your program, so that the scoring will<br>give my partner a chance of bidding be correct.<br>hearts at the one level); In order to make the bidding phase

passes before the no better than average, and since my partner is weak we will not have enough combined strength to make any contract);

suits, but I have more spades than hearts so I shall bid spades first);

North: Two spades (My partner has at leat four spades in his hand so we at

partner that I have another biddable suit);

West: Pass;

West: Pass;<br>North: Three spades (My first spade bid a) Do not open the<br>indicated only that I had reasonable than 12 points; indicated only that <sup>I</sup> had reasonable spade support for my partner. Now I b) If you hold 12-15 point should tell him that I have more than open one of your best suit. not have enough strong cards in the open one No-Trump. tract possible); East: Pass;

**The bidding phase** a stag of spades. He also has four or five South: Four spades (My partner has at clubs and hearts. <sup>I</sup> have the Ace of hearts so we are unlikely to lose more

For the sake of convenience we contracts are: 3 No-Trumps; 4 Hearts or ally refer to the four hands by the 4 Spades; 5 Clubs or 5 Diamonds. North: One diamond (I have a stronger- article, but you should study an ele-<br>than average hand with two good suits. mentary book on bridge before writing contracts are: 3 No-Trumps; 4 Hearts or Making a lesser contract allows you to make another contract that counts,<br>together with the earlier contract, for<br>enough points to make a game. I will<br>not go into the scoring system in this be correct.

East: Pass (I also have a hand that is easier and to ensure that information no better than average, and since my is conveyed economically, various bid-<br>partner is weak we will not have enough ding systems have been invent South: One spade (I have two biddable rectly interpreting a bid, a player will suits, but I have more spades than hearts understand more about his partner's least nine spades out of 13 between us. for holding an Ace, 3 for a king, 2 for a<br>Obviously spades will be a good suit queen, 1 for a jack or singleton (a suit for us to play a contract in); with only one card, other than easier and to ensure that information is conveyed economically, various bid- ding systems have been invented. In a bidding system, each bid has a fairly precise defined meaning, and by corhand. One useful tool employed in many bidding systems is what are known as 'high card points'. This points method usually counts 4 points<br>for holding an Ace, 3 for a king, 2 for a 4 for a void (a suit with no cards), 1 for each card after the first five in a suit. Using this point count method, various rules of thumb have been de-

a) Do not open the bidding with fewer

b) If you hold 12-15 points you should

c) If you hold 16-18 points you should

d) In order to make a three No-Trump. contract the combined hands should have not less than 24 points, preferably 25 or more.

least four spades and probably holds the The above rules can all be broken,<br>king of spades. He also has four or five under the correct circumstances and, in<br>diamonds so he does not have many fact, the same bid can mean man The above rules can all be broken, under the correct circumstances and, in fact, the same bid can mean many depending on which system of bidding

the partnership is employing. The most important thing to remember about hand bidding is that bridge is a partnership the compared game, and you should be trying to help for West in the above hand, it sets<br>your partner during the bidding by making meaningful bids that he will<br>at 12, since it has one spade and knows<br>understand. There is no point in mak a brilliant bid on one bidding system if<br>your partner is using a different system if hearts is set at 8, Max Diamonds is<br>- he will not understand what you Hearts is set at 8, Max Diamonds is mean and before you know what is the mean and before you know what is happening you and your partner will at 0 since no bids have been made have overbid, and found yourselves in and therefore nothing is known about an impossible contract.

# **How to program**  $\frac{other than the program's 'own' hand. If we follow through the bidding$ a bidding

Before writing your program, decide conce what bidding system will be used in the ploye program and make a long list of what pair.) the various bids can mean in different circumstances. Whenever the program as he would open the bidding on 12 must make a bid it determines the more). West's Min Points remains at 0. circumstances and makes the appropriate North: One diamond (North's M bid. Whenever the program must inter- Points is set at 12, Max Points is set at pret a bid made by its partner, it deter- 15, since with 16-18 points North mines the circumstances under which would have opened one No-Trump the partner's bid was made, and then looks at the list of bids to see what the opened two of a suit.) Also, Min Diaparticular bid should mean in those monds i circumstances. These two processes, the ber need<br>making of the correct bid and the is set at making of the correct bid and the interpreting of the partner's bid, can each be aided by keeping a number of important variables and updating them<br>in the light of new information transmitted or received. The following has indicated that he holds at least<br>variables might usefully be employed 7 points, otherwise he would have<br>when deciding what bid to make or passed. So Min Points = 7, Max Points<br>when in

far by the player who is bidding this hand);

Min Clubs (the minimum number of clubs shown by the bidding);

- Max Diamonds
- Min Diamonds

Max Hearts

Min Hearts

Max Spades

Min Spades by subtraction from 13.)<br>By storing values for all the above East: Pass<br>variables, the program can build up an South: Three hearts (Min Hearts = 4, variables, the program can build up an<br>idea of the way in which the suits are distributed in his partner's hand, or he can keep track of the extent to which he has described the distribution of the suits in his own hand. In addition to knowing how long a suit might be, it<br>is also very useful to have some indication as to how strong a particular West: Pass<br>hand might be. North: Three spades (Min Spades = 4)<br>This can be accomplished using two East: Pass<br>variables called Max Points and Min South: Four spades (Min Spades = 5)

Points, which indicate the known limits of strength of a hand as indicated by the number of high card points in the the number of high card points in the should b<br>hand. For example, if a partnership to be c is using a bidding system in which 13 informati points is the minimum number for making an opening bid, a player who is to show the reader the type of in-<br>makes an opening bid is known to have formation that can be gleaned from a at least 13 points so his Min Points bid, an is initially adjusted from 0 (the default value when the hand is dealt) to 13.

is not a particularly difficult matter. employed in<br>At the start of a hand the four Max for updating<br>variables are set at numbers which may suggest itself. variables are set at numbers which may

be deduced from the holding of the hand under scrutiny. For example, if the computer is making the first bid in his for West in the above hand, it sets Max Spades for North, East and South at 12, since it has one spade and knows that no other player may therefore in a particle more than 12. Similarly, Max conventities is set at 8, Max Diamonds is and an a 10 and Max Clubs is '9. The minimum 10 and Max Clubs is 9. The minimum wood convention is a method of asking values of the suit variables are all set your partner how many aces he holds, at <sup>0</sup> since no bids have been made the distribution in each of the hands

**system**<br>System bution variables for the other hands.<br>(Here I shall make certain assumptions) If we follow through the bidding of The asking bid in Blackwo a above hand again, assuming that Trumps, and the replies are: the above hand again, assuming that Trui the computer is playing South, we can see how easy it is to adjust the distri-(Figure 1 shall make concerning the bidding systems em- 5 hearts, means two aces,<br>ployed by the N-S pair and the E-W 5 spades, means three aces.<br>pair.) In order to ask how many kings your

West: (West's Max Points is set to  $1$ , as he would open the bidding on 12 or

North: One diamond (North's Min maybe 4), 6 diamonds is 1, etc.<br>Points is set at 12, Max Points is set at When the Blackwood convention is Points is set at 12, Max Points is set at and with 19 or more he would have monds is set at 4, the minimum number needed to bid, and Max Diamonds opened higher.)

East: Pass (East's Max Points = 11, and f  $Min$  Points = 0)

partner: stronger bid to indicate that he, too, Max Clubs (what is the maximum num- held an opening hand. Min Spades = 4 ber of clubs that have been shown so and Max Spades = 6, since with seven 7 points, otherwise he would have etc) accordingly. This detailed use<br>passed. So Min Points = 7, Max Points variables can be most helpful wh<br>= 11, otherwise he would have made a making a slam decision.<br>stronger bid to ind stronger bid to indicate that he, too, and Max Spades =  $6$ , since with seven two club asking bid after your partner or more spades, South would have made has bid one no-trump. The asking bid or more spades, South would have made a stronger bid than one spade.)

West: Pass

North: Two spades (Min Spades = 3,  $Max$  Spades =  $5$ , since with six or more spades North would be able to bid higher in spades, and would have<br>opened in spades rather than diamonds. Also Max Hearts = 4 and Max Clubs = 4. by subtraction from 13.)

South: Three hearts (Min Hearts = 4, Max Hearts = 6 and, by subtracting from 13, we find that Max Diamonds =  $\sum$ Max Clubs  $= 4$ . Note that neither clubs nor diamonds can be longer than a four card suit, as this would have required South to bid the suit before ago now.)

West: Pass

North: Three spades (Min Spades =  $4$ )

value when the hand is dealt) to 13. It is variables. When you have decided Adjusting the distribution variables on the bidding system that will be indicate exactly how the variables should be adjusted, nor is it intended to be complete in the summary of information conveyed by each bid. such The sole raison d'etre for the example subtlety of an advanced bridge player, is to show the reader the type of inbid, and how this information may be are reasonably intelligible and reason-<br>used to update some of the more use-<br>ably sensible. The algorithm applies to ful variables. When you have decided employed in your program, the method for updating each of the variables will

## Special conventions in bidding

There are a number of special bidding conventions, each of which may be used in a particular situation. Often these conventions take the form of a question<br>and an answer. For example, the Blackand an answer. For example, the Black-<br>wood convention is a method of asking<br>your partner how many aces he holds,<br>and how many kings. This information is particularly useful if your partnership is hoping to make a small slam  $(12)$ tricks) or <sup>a</sup> grand slam (13 tricks). The asking bid in Blackwood is 4 No -

5 clubs, when holding no aces (sometimes this reply is given when holding all four aces);

- 5 diamonds, when holding one ace;
- 5 hearts, means two aces;

5 spades, means three aces. In order to ask how many kings your partner has you simply bid five notrumps, and he bids the number of kings at the six level (6 clubs is 0 or maybe 4), 6 diamonds is 1, etc. When the Blackwood convention is

is set at  $7$ , since with  $8$  he would have may be deduced from the bidding.<br>opened higher.)  $\frac{1}{100}$  if you hold two aces Min Points = 0) bther two, you know which aces he South: One spade (South, the program, holds and so you can set the values of employed, the program can update variables such as: Number of Aces, variables such as Nujliber of Kings, and the tri-state<br>variables Ace of Clubs, Ace of Dia-<br>monds, etc, which can indicate yes,<br>no or don't know, depending on what<br>may be deduced from the bidding.<br>For example, if you hold t the tri-state variables (Ace of Clubs, etc) accordingly. This detailed use of variables can be most helpful when making a slam decision.<br>
Another popular convention is

known as Stayman, and consists of a two club asking bid after your partner has bid one no-trump. The asking bid enquires whether partner has at least four cards in either hearts or spades (or both), in which case he should respond by bidding the appropriate suit (or the better suit if he holds at least four cards in each of the two suits). If the program asks this question of its partner, it can use the reply to update the variables Min Spades, Max Spades, Min Hearts and Max Hearts, according to the reply bid.

### Deciding what to bid-a simple algorithm

This example is not intended to cussing the problems of writing a licate exactly how the variables relatively simple bridge program, and so When faced with the decision of what bid to make, a number of complex factors enter the thought processes of a good bridge player. Here we are disrelatively simple bridge program, and so we must try to employ a relatively simple bidding algorithm. I have devised such an algorithm, which lacks the but which ought to provide the com- puter with the ability to make bids that any bidding system, so you may choose any system that you like, preferably from a good book on bidding. One word
# **BMC's best seller newly available** with superb functional versatility

#### VIDEO DISPLAY

12 inch<br>80 ch  $\times$  25 line 80 ch x 25 line 80 ch x 20 line 40 ch x 25 line Selectable by Programming 40 ch x 20 line Color (8 colors)/Green Smooth Scrolling

**• FUNCTION KEY** Programmable 10 Keys

 FLOPPY DISC 5 inch x 2 deck. 280 KB/deck Dual sided - Double density

**. SUPER FUNCTION KEY** Programmable 10 Keys

 PRINTER Dot Impact

80 ch/sec. 80 ch/line, 40 ch/line Graphic Mode Alphabets (capital/small), Numerics, Various Symbols, Hiragana, Kanji Roll Paper/Sproket Paper 3 Copies

Dimensions: 510W x 683D x 505H mm (Color)  $510W \times 608D \times 505H$  mm (Green) Input Voltage: AC 117V/220V ±10% 50/60Hz Option: Light pen Rom Cartridge

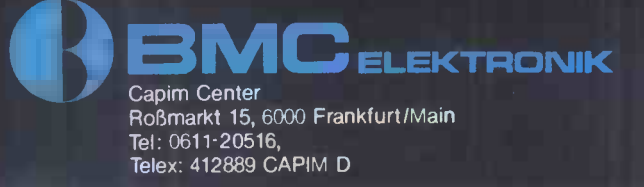

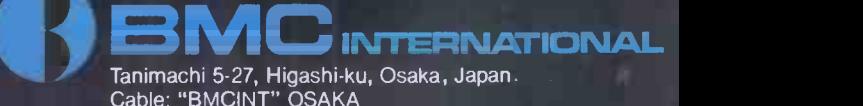

**BMC SMC** 

www.communication.com

1,, <sup>I</sup> n v...122154,

DOODOOOOO

128

40

<sup>7</sup> I

Cable: "BMCINT" OSAKA Tel: OSAKA 768-7791 Telex: 64930 NISEMIC J 527-8636 BMCINT J

# New! Sinclair ZX81 Personal Computer.

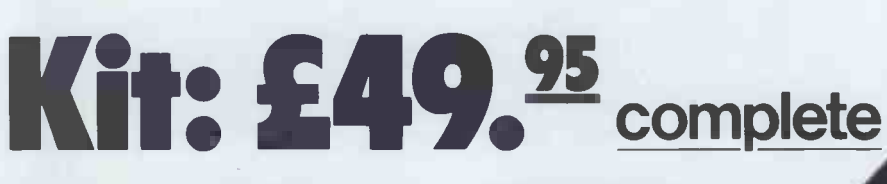

#### Reach advanced<br>computer comprehension computer comprehension in a few absorbing hours<br>1980 saw a genuine breakthrough -

1980 saw a genuine breakthrough the Sinclair ZX80, world's first complete personal computer for under complete £100. At £99.95, the ZX80 offered a specification unchallenged at the price.

Over 50,000 were sold, and the ZX80 won virtually universal praise from computer professionals.

Now the Sinclair lead is increased: for just £69.95, the new Sinclair ZX81 offers even more advanced computer facilities at an even lower price. And the ZX81 kit means an even bigger saving. At £49.95 it costs almost 40% less than the ZX80 kit!

Lower price: higher capability With the ZX81, it's just as simple to teach yourself computing, but the ZX81 packs even greater working capability than the ZX80.

It uses the same microprocessor, but incorporates a new, more powerful 8K BASIC ROM the 'trained intelligence' of the computer. This chip works in decimals, handles logs and trig, allows you to plot graphs, and builds up animated displays.

And the ZX81 incorporates other operation refinements - the facility to load and save named programs on cassette, for example, or to select a program off a cassette through the keyboard.

#### Higher specification, lower price how's it done?

Quite simply, by design. The ZX80 reduced the chips in a working computer from 40 or so, to 21. The ZX81 reduces the 21 to 4!

The secret lies in a totally new master chip. Designed by Sinclair and custom-built in Britain, this unique chip replaces 18 chips from the ZX80!

# Kit

#### or built it's up to you!

The picture shows dramatically how easy the ZX81 kit is to build: just four chips to assemble (plus, of course the other discrete com $ponents) - a few hours' work with a$ fine -tipped soldering iron. And you may already have a suitable mains adaptor  $-600$  mA at  $9$  V DC nominal unregulated (supplied with built version).

Kit and built versions come complete with all leads to connect to your TV (colour or black and white) and cassette recorder.

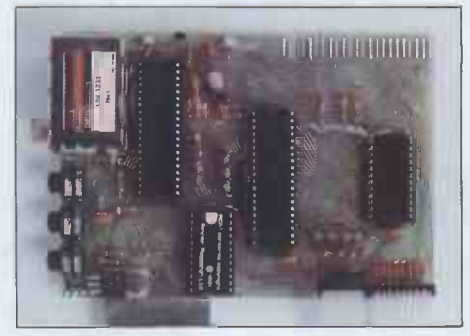

Proven micro -processor, new 8K BASIC ROM, RAM-and unique new master chip.

#### **New** BASIC manual

(電話電話電話電話)

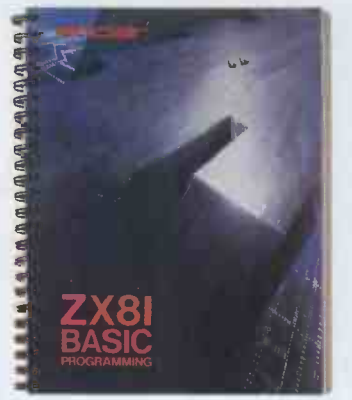

1<br>1985 20 PCP 36 PPINN 36 PPINN<br>19 PPINT1 54 PPIN1 56 PPINN<br>1 - 40 LET F 70 PPIN1 56 PPINN<br>110 FOP . 80 LET 90 NE XT 100 FOP .

TEN GO TH

Every ZX81 comes with a comprehensive, specially -written manual -a complete course in BASIC programming, from first principles to complex programs. ICATES ARE'

NOT TINI=X GO TO 300

#### New, improved specification

●Z80 A micro-processor – new faster version of the famous Z80

chip, widely recognised as the best ever made. **OUnique** 'one -touch' key word entry: the ZX81 eliminates a great deal of tiresome typing. Key words (RUN, LIST, PRINT, etc.) have their own single -key entry. Unique syntax-check and report codes identify programming errors immediately.

Full range of mathematical and scientific functions accurate to eight decimal places.

Graph-drawing and animateddisplay facilities.

Multi -dimensional string and numerical arrays.

Up to 26 FOR/NEXT loops. **C**Randomise function - useful for games as well as serious applications.

**Cassette LOAD and SAVE with** named programs.

**•1K-byte RAM expandable to 16K** bytes with Sinclair RAM pack. Able to drive the new Sinclair printer (not available yet - but coming soon!)

 $\bullet$ Advanced 4-chip design: microprocessor, ROM, RAM, plus master chip - unique, custom-built chip replacing 18 ZX80 chips.

# ZX81 Sinclair Research Ltd,

6 Kings Parade, Cambridge, Cambs., CB2 1SN. Tel: 0276 66104. Reg. no: 214 4630 00.

## If you own a Sinclair ZX80...

011.111

Sinclair ZX81 is available to ZX80<br>
Sinclair ZX81 is available to ZX80 The new 8K BASIC ROM used in the owners as a drop-in replacement chip. (Complete with new keyboard template and operating manual.)

With the exception of animated graphics, all the advanced features of the ZX81 are now available on your ZX80 - including the ability to drive the Sinclair ZX Printer.

## Coming soonthe ZX Printer.

Designed exclusively for use with the ZX81 (and ZX80 with 8K BASIC ROM), the printer offers full alphanumerics across 32 columns, and highly sophisticated graphics. Special features include COPY, which prints out exactly what is on the whole TV screen without the need for further instructions. The ZX Printerwill be available in Summer 1981, at around  $£50 -$  watch this space!

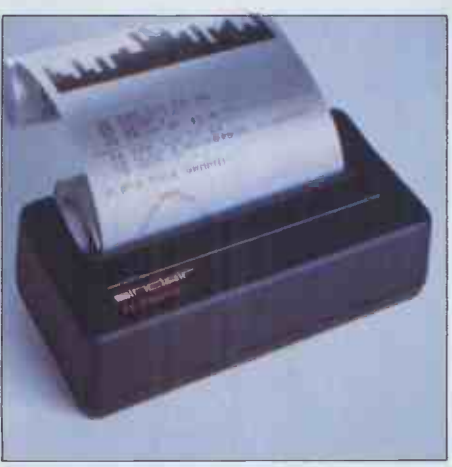

## 16K-BYTE RAM pack for massive add-on memory.

Designed as a complete module to fit your Sinclair ZX80 or ZX81, the RAM pack simply plugs into the existing expansion port at the rear of the computer to multiply your data/program storage by 16!

Use it for long and complex programs or as a personal database. Yet it costs as little as half the price of competitive additional memory.

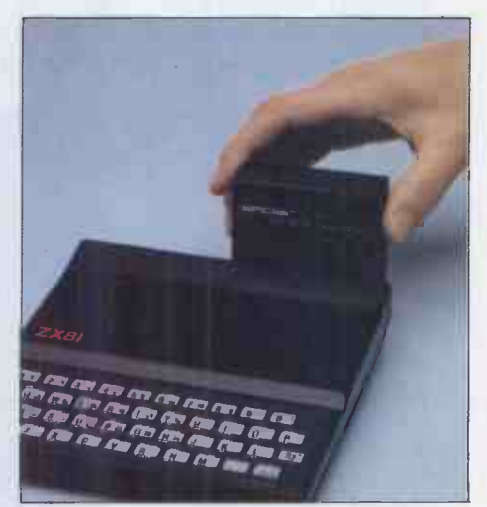

#### How to order your ZX81

BY PHONE - Access or Barclaycard holders can call 01-200 0200 for personal attention 24 hours a day, every day. BY FREEPOST - use the no -stamp -needed coupon below. You can pay by cheque, postal order, Access or Barclaycard. EITHER WAY - please allow up to 28 days for delivery. And there's a 14 -day money -back option, of course. We want you to be satisfied beyond doubt - and we have no doubt that you will be.

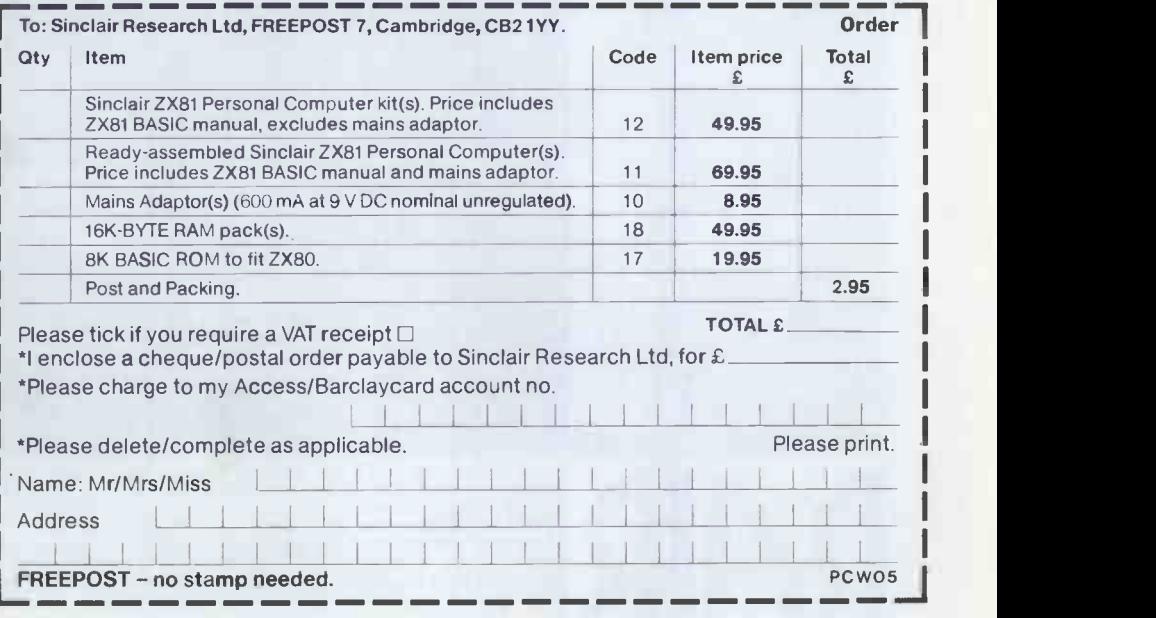

# BLACK BOX III MICROCOMPUTER SOLUTIONS

3

I

 $\frac{1}{2}$ 

Conventional microcomputers can have problems – too little memory,  $\frac{1}{4}$ not enough storage, poor communications, no expandability. RAIR's Black Box III range 5 provides all the solutions. With up to 512K bytes of memory, 200M bytes of

high-speed hard disk,16 simultaneous users, and shared-resource multi-computer networking, the only thing micro about the Black Box III is the price. Call your nearest Dealer for details.

- 
- 1 Single mini-disk system 2 Dual mini-disk system<br>
3 Single mini-disk plus 5" hard-disk system 4 Single 8" hard-disk system
	- 5 Add-on 8" hard -disk

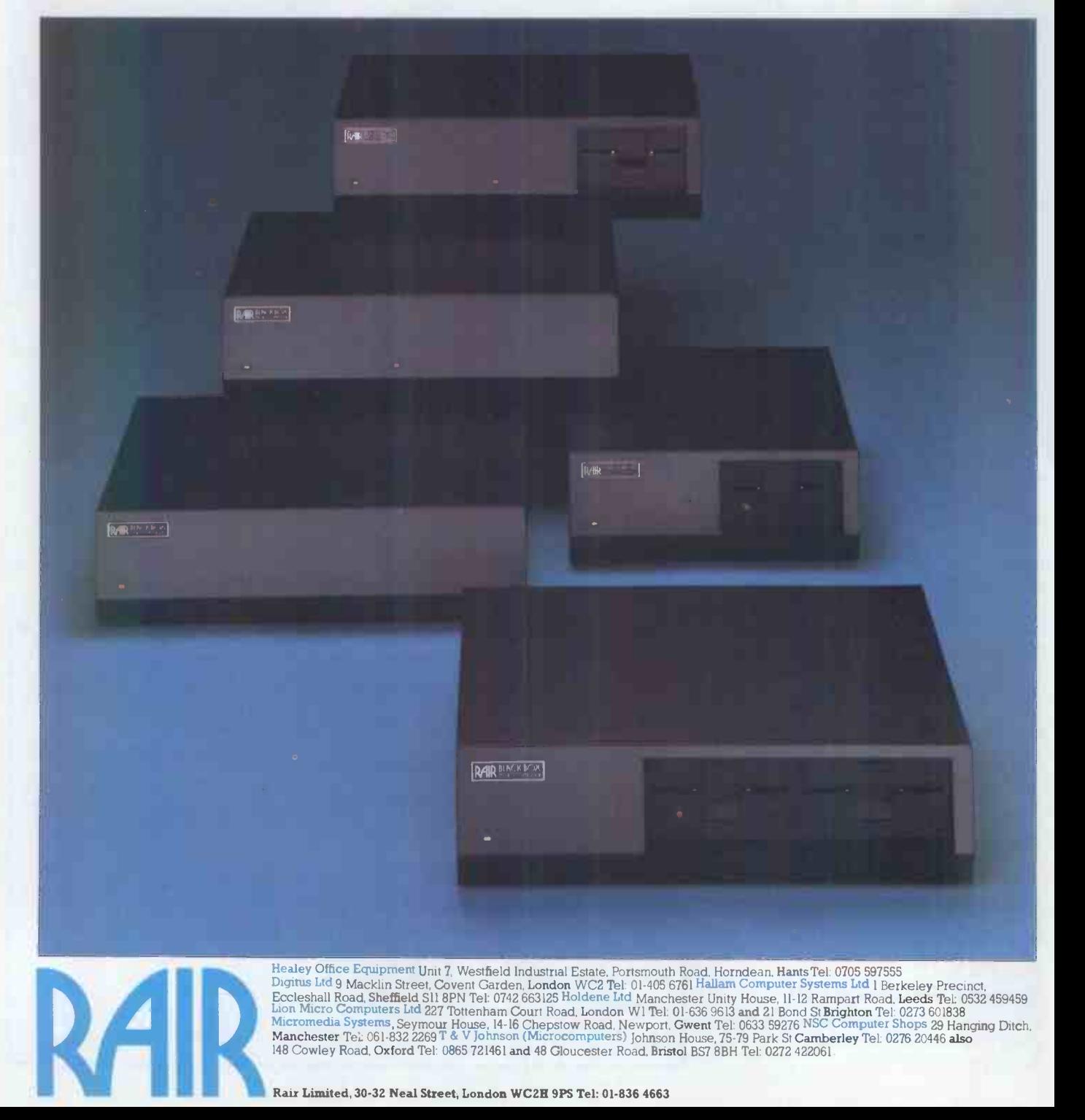

#### COMPUTER ANSWERS

Send your queries to: Sheridan Williams, 35 St Julians Road, St Albans, Herts.

# ROMs

I would be grateful if you be reconfigured<br>could answer some questions  $PL$  McIlmoyle on chip compatibility:<br>1. Can static RAM be used as

A

 $\overline{Q}$ 

a replacement for dynamic<br>RAM?<br>2. Can memory space be in-

creased just by replacing one chip with another of a higher capacity?<br>
3. Can unprogrammed ROM interpreter?<br>
3. Can unprogrammed ROM interpreter?

be used instead of RAM or<br>does the first usage 'fix' it? 4. Can I replace the 2114s in my Micron with another chip to double the on -board

1. In theory it can, but there are problems. First, static and the RAM chips aren't pin-<br>
compatible with dynamics, and the so you'd have to make a<br>
so you'd have to make a<br>
separate PCB on which to that an interpreter is the separate PCB on which to that are<br>
mount them. Secondly, you result of<br>
get fewer bits per chip with worth statics, so you'd have to poun<br>make sure the addressing was ment reconfigured correctly. And<br>
lastly, static RAMs use more so you'd have to check<br>
whether your system's power bex code<br>
supply could cope. Inciden-<br>
supply could cope. Incidensupply could cope. Inciden-<br>tally, it isn't possible to use dynamic RAMs in a system<br>dynamic RAMs in a system displayer them. Alternatively,<br>designed for statics, as you could get a disdynamics require a refresh assembled copy which wou signal which probably be easier to read but still a signal which probably<br>
wouldn't be available, unless<br>
you built a circuit to provide<br>
listing.

it. 2. It is sometimes possible to fit larger -capacity memory<br>
chips into the same sockets<br>
as existing ones. However,<br>
you'd need to sort out the<br>
sure you'd need to sort out the<br>addressing; on some com-<br>puters this is simply a matter<br>of changing some links but<br>with others it's practically

impossible. 3. While the computer can alter the contents of RAM<br>(and the contents are lost) (a) when the power is switched of  $f$ ), ROM has its contents permanently fixed, either permanently fixed, either and  $f$  permanently fixed, either during manufacture or, in the functions on my system. I am case of EPROMs, by an electrical process using a special programming device. ROMs are therefore useful for want to become a permanent part of the system (such as a monitor or, in some machines, a whole Basic interpreter) as it retains its contents when power is switched off. So, if  $\begin{array}{|c|c|} \hline \texttt{PE} \texttt{S} \\ \hline \texttt{you want to incorporate} \end{array}$ you want to incorporate<br>some software permanently

**and RAMS** spacify than the 2114s in<br> **and RAMS** space and above, the addressing must<br>
I would be grateful if you into your system, you can use a ROM (actually an EPROM, (PC) which can be erased with ultra-violet light) provided (USR). None of these can<br>you have access to a pro-<br>gramming device. Unfor-<br>system, but random or untunately, ROMs and RAMS aren't pin-compatible so<br>
you'd have to build a board<br>
to house the ROMs.<br>
progra to house the ROMs.<br>
4. Yes, it's possible to plug in original routine, making your<br>
other chips of greater system crash sooner or later. your Micron but, as in 2 above, the addressing must be reconfigured. P L Malmoyle

#### Listings look at (PEEK wanted

of a Basic, Fortran or Cobol suitable Basic program. As a interpreter? J Mason, Hemel Hempstead

memory space?<br>
D Johnson, Merthyr Tydfil agreement stating on which<br>
1. In theory it can, but there machine you consider in-Try Lifeboat Associates or Interam Ltd. However, they are unlikely to supply you stalling the software and the Then you can activate the

> you mean, though; remember that an interpreter is the result of a great deal of where N is the starting<br>pounds, so a fully docu-<br>mented source assembler<br> $\begin{array}{c} \text{where N is the starting} \\ \text{and } \text{classes of the machine} \end{array}$

free.<br>It is possible to dump the It is possible to dump the puter than Basic pro-<br>hex codes of an existing gramming. It is not existence interpreter to a printer but For a prince to de-<br>spred to de- cipher to de- cipher to de- cipher to de- cipher them. Alternatively, which would be easier to read but still a long way from a documented

listing.<br>Fortran and Cobol do not<br>lend themselves to being interpreted and are usually compiled. I don't know of any such versions but I'm sure that someone will write if there are any.

#### PEEK and POKE

of trouble understanding functions on my system. I am getting on fairly well with<br>Basic. Can I damage my com-<br>puter by experimenting with<br>them as I gather that they put<br>them as I gather that they put<br>games with moving graphics. but the measure of them as I gather that they put<br>them as I gather that they put<br>them as I gather that they put<br>them as I gather that they put<br>I mitially I have considered the things in, and take them out, of ROM?

Southern, Northallerton and others

PEEK, POKE and USR functions give you a way of ye<br>looking (PEEK) at any

memory location, altering it (POKE), and running a machine code subroutine (USR). None of these can physically damage your<br>system, but random or unskilled use of POKE will almost certainly corrupt<br>
your Basic interpreter, Basic<br>
program, or some other<br>
existem crash sooner or later.<br>
Your letter says 'putting<br>
Your letter says 'putting things in ROM'; just a small  $\left[\begin{array}{c} 2 \ \text{point but important none} \end{array}\right]$ theless: you cannot put things (POKE) into Read Papple:<br>Only Memory, you can only D Boot look at (PEEK) its con-tents. POKEing it will have no effect.

estimated sales you envisage. In machine code program from<br>I assume that is not what Basic using USR. The format<br>you mean, though; remember for USR varies from machine code programs and POKE them into RAM from a suitable basic program. As a machine code program runs<br>more quickly than its Basic verting moving graphics pro equivalent, this is particularly<br>handy for things like ani-<br>machines to run on the<br>mated graphics displays. You 21800. However, I unde<br>hand that this is particularly mated graphics displays. You  $2X80$ . However, I under-<br>must, however, consult your stand that this problem has<br>computer's manual for details been overcome with the<br>of where in RAM the  $2X81$  – and it's cheaper to machine code can be POKEd. Then you can activate the  $\begin{array}{|l|l|} \hline \text{to meet most} \\ \text{machine code program from} \\ \text{VDII heart} \end{array}$ Basic using USR. The format  $\begin{array}{c|c} \n\text{VDU} & \text{for } \text{USR} \n\end{array}$  varies from machine to machine but it's often  $\int_{\text{unit}}^{\text{unco}}$ something like USR(N), where N is the starting address of the machine code.  $\begin{array}{|c|c|c|c|c|}\n\hline \text{Id} & \text{UK101} & \text{is currently being} \\
\hline \text{Using } \text{BFFK} & \text{POKF} & \text{and} \\
\hline \end{array}$ 

listing is not going to come USR will need a deeper<br>free. understanding of your com-Using PEEK, POKE and USR will need a deeper understanding of your com-<br>understanding of your com- puter than Basic progo much further in a reply<br>like this. Join a local user  $\begin{bmatrix} 1/\mathbf{U} & \mathbf{F} \\ \mathbf{in} & \mathbf{in} \\ \mathbf{ch} & \mathbf{in} \end{bmatrix}$ group/club as it is far easier  $\begin{bmatrix} \text{sn} \\ \text{ln} \end{bmatrix}$ to be shown than to have to struggle on your own.

### PET turn-off

How do you turn off/on the  $RUN/STOP$  key on a PET?<br>
D Barnett, Barnsley<br>  $\begin{array}{r} 65, \text{ the Micro-Neumann} \\ 66, \text{ the American} \\ \text{6} \text{ of the American} \\ \text{6} \text{ of the American} \\ \end{array}$ 

POKE X, PEEK(X)+3 where<br>X=144 new ROM, X=537 old<br>ROM turns it off, and POKE<br>X,PEEK(X)-3 will turn it on again. SW

# Good for

G Nugent, Dublin; R preciate that this cannot Southern, Northallerton and handle the moving graphics.<br>
others Would the addition of extra Sinclair ZX80, but now ap-<br>
preciate that this cannot<br>
handle the moving graphics.<br>
Would the addition of extra<br>
RAM/ROM overcome this?<br>
of the operating system and/<br>
of the operating system and/ RAM/ROM overcome this? As not many programs are yet published for the ZX80, would I be able easily to con-

vert moving graphics pro-<br>grams in other versions of<br>Basic for the Sinclair?<br>If the ZX80 plus extra

memory still cannot be used, would you recommend the UK101? I envisage moving to writing my own games pro-<br>grams as soon as possible and would like to expand to a sound effects module, a<br>cassette for storage and perhaps a printer. If neither the ZX80 nor the UK101 can<br>meet my needs will I have to move up to the PET and<br>Apple area?<br>D Booth, Nottingham

You can write machine properly because the screen As you say, the ZX80 cannot<br>handle moving graphics is blanked -out whenever the CPU does any data processing. Because of this it is not practicable to consider con-<br>verting moving graphics pro-<br>grams published for other ZX80. However, I under-<br>stand that this problem has<br>been overcome with the

 $ZX81$  - and it's cheaper too!<br>The UK101 should be able to meet most of your require-<br>ments. The memory-mapped<br>VDU handling and the ability VDU handling and the ability<br>to use machine code in con-<br>junction with Basic both help junction with Basic both help with moving graphics. A sound -generator for the UK101 is currently being panies and a circuit for one was printed in PCW, October

This also features a parallel<br>I/O port which should help<br>in interfacing a printer, in interfacing a printer, should you wish to do this later. Should the UK101 not appeal, there are quite a few other machines in this general area to choose from without moving up into the PET/<br>Apple level. These include the Ohio Superboard, which is quite similar to the UK101 (in fact the latter was based on the Superboard), the Aim 65, the Microtan and the

P L Mcllmoyle

#### More garbage

games? strings in relation to 'garbage<br>collection'. My experience of Thank you very much for your helpful answer (in the January 'Computer Answers') to my question on sorting collection'. My experience of this problem is with the Superboard II. Is it true that all versions of Basic have this problem, including Z80 -based machines?

L Wood, Bourne End

Garbage collection is not a function of the processor but<br>of the operating system and/<br>or high level language. It is a<br>problem which occurs with all versions of Basic but many

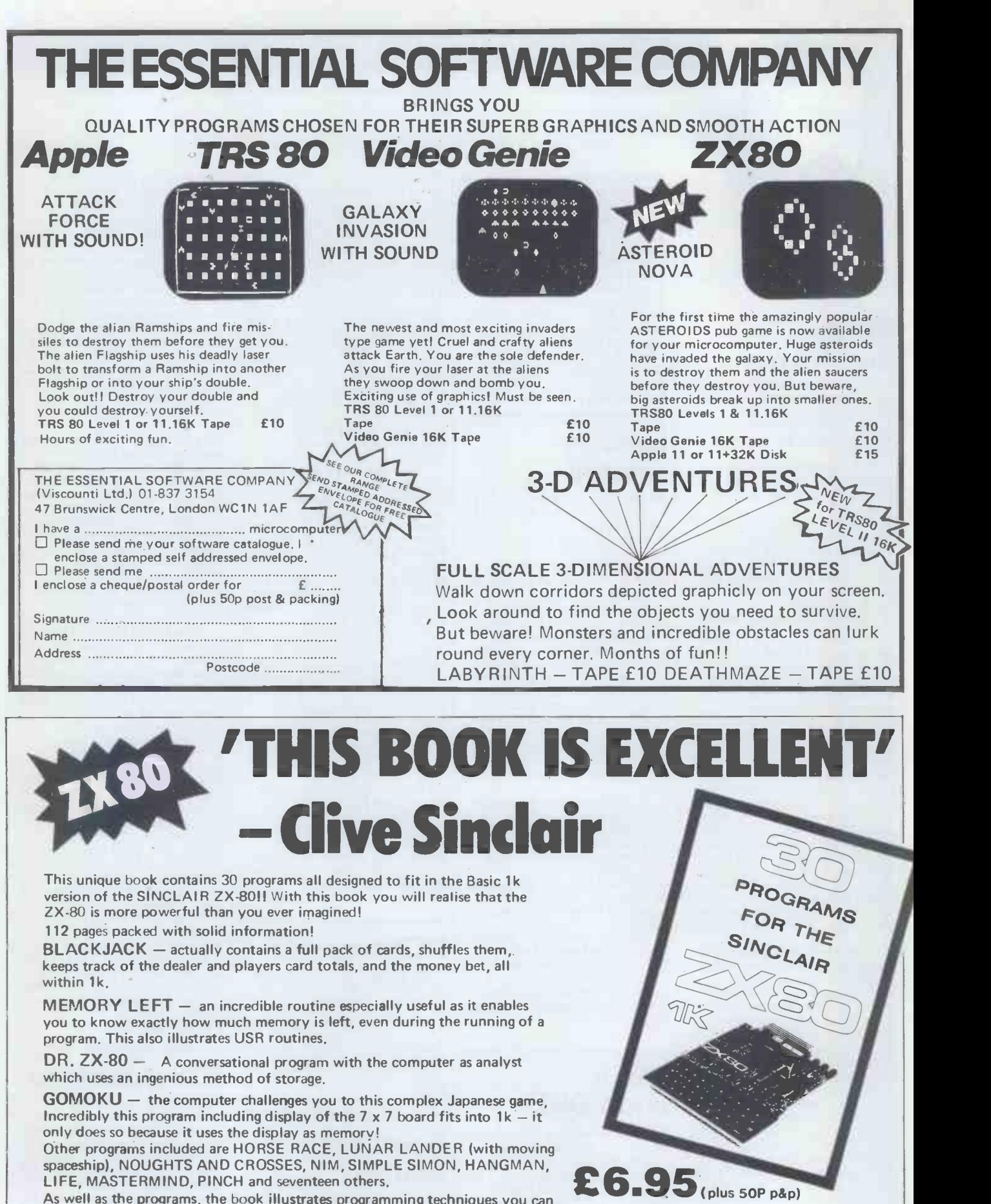

As well as the programs, the book illustrates programming techniques you can use in your own programs - space compression, PEEKs and POKEs, USRs and so on.

> MELBOURNE HOUSE **PUBLISHERS**

Orders to: 131 Trafalgar Road, London SE10 Correspondence: Glebe Cottage, Glebe House, Station Road,<br>Cheddington, Leighton Buzzard, Bedfordshire.

available by mail order only

ADDRESS........... 

Please send me. copies of 30 programs for the Sinclair ZX-80 1k

NAME

Please enclose cheque or P.0, for £7.45 per copy. Orders outside the UK £7.95

of them deal with the problem so well that the user never appreciates that it's By 'double spacing',<br>there. In many cases unused editors refer to the space never appreciates that it's<br>there. In many cases unused<br>strings are allowed by the between lines not words; this strings are allowed by the between lines not words; the system to accumulate in makes it easier to edit copy memory until it starts to fill up. At the danger point the system initiates a garbage word processors provide a<br>collection to free up memory. This entails much movement<br>of data through memory and lines. Alternatively, some<br>in a slow machine this can<br>printers can be made to pri of data through memory and in a slow machine this can<br>take a long (many minutes!) with double line spacing, take a long (many minutes!) with double line spacing,<br>time. On fast machines the usually by an internal switch. time. On fast machines the problem is not noticeable to

There are solutions to the  $\Box$  perience so far (perhaps problem, apart from using readers could send in the<br>faster processors like the findings?). Certainly the Z80A running at 4 MHz. One<br>is to force more frequent collections on the principle that 'little and often' is not noticeable. Another, fun-<br>damentally better, way is to than e<br>make sure that the machine essor code garbage collection is certainly arguable as to routines are really as efficient whether the processor makes<br>as possible. That careful any difference for your type<br>attention to these points can<br>pay off is shown by my<br>memory is certainly an asset as possible. That careful to these points can<br>having had no real problems<br>with garbage collection delays<br>with garbage collection delays<br>with garbage collection delays<br>Personally, unless m when working with the bigger 8-bit microcomputers designed for commercial use.  $P L$  McIlmoyle

I am thinking of buying a microcomputer for use as a simple word processor, as<br>well as for more general home home/business use. I suspect<br>that a VDU line length of at much faster and offer a much least 64 characters is virtually necessary, which is a pity as<br>I am otherwise considering an start -I am otherwise considering an  $\frac{1}{10}$  start  $\frac{1}{10}$  of the aper than a<br>
I am otherwise considering an disk drive but still several<br>
offers only 48 characters on a<br>
line. As journal editors<br>
line. As journal editors usually ask for manuscripts to  $\begin{array}{c} \text{units have to be designed to} \\ \text{be double-spaced, would it be} \\ \text{time of the part of the part of the right.} \end{array}$ be double-spaced, would it be possible to replace each space ticular<br>on the screen by two spaces on the printer, thus turning S50 Eu the 48 characters into something like 56-58?

I am impressed by the  $\frac{15}{20}$ advertised claims for the  $\frac{du}{dx}$ <br>Cegmon monitor PROM for  $\frac{du}{dx}$ the Superboard. Would this combination be a better and

combination be a better and<br>cheaper solution than a<br>TRS-80 Model I, level II?<br>Finally, what are the dis-<br>advantages, if any, of<br>Stringy Floppies?<br>*M H Bews, Liverpool* 

Your assumption is indeed correct, in as much as com-<br>mercially available word<br>processing packages for micros are concerned. These usually specify 64 characters to a line as a minimum, while 80 is the normal size for the screen, to allow for margins, <br>etc. All this goes back to the normal commercial practice<br>of typing on A4 paper, using Firstly, to re-emphasise the<br>a Pica type-face, at ten points made in the February a Pica type-face, at ten points made in the February characters per inch. Using the issue, not only is a compiler characters per inch. Using the issue, r<br>
other standard pitch (Elite, not lik<br>
12 characters to the inch), gains y<br>
only aggravates the problem! a full B<br>
of course, if your use<br>
doesn't need a standard<br>
business format, t

reason why you shouldn't

find 48 characters quite solutions, thanks to an satisfactory.

facility for varying the number of spaces between

the user but on some micros monitor for the Ohio Supe<br>it can be most annoying. board, I have no actual exlines. As for the Cegmon monitor for the Ohio Superreaders could send in their lot cheaper than<br>findings?) Certainly the faster computer. findings?). Certainly the  $\begin{array}{c|c} \text{Iaster} \ \text{Superboard set-up would be} \end{array}$ cheaper than a Level II TRS-<br>80 Model I. But for your extra money you would be getting 16k of RAM rather than eight and a Z80 pro- cessor rather than a 6502. It whether the processor makes any difference for your type of application but the extra Fersonally, unless money was<br>the limiting factor, I would<br>go for the TRS-80. If money go for the TRS-80. If money **CXD** certainly think about the lown<br>Video Genie before settling with 4

**48 OK for WP** on a single-board. Stringy Floppies have a lot able to the market gap and the string of buying a single market gap between cassettes and 51/4in minifloppy disks. They will  $\begin{array}{c} \text{Kochester Data} \\ \text{hold much} \\ \text{flow a capacitor} \\ \text{the best way to do} \end{array}$ than a cassette, retrieve it much faster and offer a much better read/write error rate. Disadvantages? Price for a disk drive but still several times the price of a cassette  $\log$  to use recorder. Secondly, these Point I<br>units have to be designed to This cap<br>be compatible with the par-<br>several ticular computer you're using.<br>So far they are around for the So far they are around for the  $\begin{array}{c} \n\text{have a 6} \\
\text{s}50 \text{ Eurocard, the S100 bus} \\
\text{the Any}\n\end{array}$ and the TRS-80/Video Genie  $\frac{f_{\text{L}}}{f_{\text{L}}}}$  and fit computers. (Even then, there  $\begin{array}{c|c} \text{and} \text{ not} \end{array}$ is one model for the TRS-80  $\left| \right|$  advanta and a different one for the Video Genie!) Lastly, they<br>are not meant to be a replaceare not meant to be a replace-<br>ment for disks, as they do not you offer the speed or capacity of the speed or capacity of pass floppy disk systems. P L Mcllmoyle

#### $HP$  speed - up  $|$  easily.

Having tidied up our pro- grams and file handling on a Hewlett Packard 9830B as recommended in the February 'Computer Answers',<br>
we still need to speed up<br>
execution times. Are there no<br>
other possible solutions?<br>
Word Processing package. execution times. Are there no programs other possible solutions?<br>
L W Huson, Ministry of  $\begin{array}{c|c}\n\hline\n\text{W}\n\text{Agriculture, Survey} & \text{w}\n\end{array}$ 

issue, not only is a compiler consider considered the speed This has gains you are looking for but<br>a full Basic compiler is not a full Basic compiler is not and available for this machine and expense available for this machine and<br>Fortran is not available on it at all!

However, there are some

satisfactory.<br>
By 'double spacing', editors refer to the space<br>
between lines not words; this for the HP 9830 which can<br>
makes it easier to edit copy - lead to programs executing<br>
correcting spelling, altering to some ten American company called ment boards and ROM packs for the HP 9830 which can lead to programs executing<br>some ten times faster, with-<br>out any alterations to the grapher and would like to do some ten times faster, withcassette data and/or program storage then some further time can be saved by using and, the Infotek floppy disk drive suitab for the 9830.

The snag with these solutions to the speed prob-<br>lem is that, being based on the volume of what<br>hardware, they are relatively input. hardware, they are relatively input.<br>expensive, although still a b) use lot cheaper than buying a

faster computer.<br>
These Infotek products<br>
for the HP 9830 are marketed August 1 in the UK by ISG Data<br>
in the UK by ISG Data<br>
Systems of Windsor, Berks.<br>
You should also think of<br>
joining the HP Basic users<br>
the contact is: Nigel<br>
The answer to both your<br>
club. The contact is: Nigel<br>
questions is a qu

Stephens, Confederation<br>Life, 50 Chancery Lane, London WC2. P L Mcllmoyle

#### Apple expansion

I own an Apple II (integer) with 48k RAM and tape in-<br>
put. I want to expand to be interesting able to use floating point and lects like word processing using an word processing using an<br>electric typewriter interface like the one supplied by<br>Rochester Data. What is your this?<br>Thomas E Williams, SHAPE,

Belgium

The most obvious way to expand to floating point is several forms such as on disk<br>or in ROM. Since you don't for son<br>have a disk drive then the ming. the Applesoft firmware card and fit this. One attractive tried advantage of using this card is that you can have both Integer and Applesoft Basics around<br>resident in the computer and is a mud you can simply switch<br>
between them. This may be solutio<br>
of particular interest to you lem rat of particular interest to you all lem rather than with some as I expect that you may have of the newer ones.<br>  $\begin{array}{c|c}\n\text{In the new program writing and the program is not a given value of } \\
\text{In the text for example, it is not a given value of } \\
\begin{array}{c|c}\n\text{In the text for example, it is not a given value of } \\
\text{In the text for example, it is not a given value of } \\
\end{array}$ Integer so using this board which a contables you to run them sure an area

is concerned, you should look through the various adverts that appear in the magazines for suitable programs  $-$  and  $\vert$  input v read PCW's word processor be<br>Benchtests! There are several ter

Firstly, to re-emphasise the points to actively use your<br>Apple for word processing programs, such as Apple's Word Processing package.<br>
However, most of these Reference voltages can<br>
will be on disk and if you are either be a humble zener then you should seriously consider buying a disk drive.<br>This has the advantage that you can load in Applesoft<br>into RAM and so avoid the expense of purchasing the firmware board, although you lose the previously mentioned light-dep ease of switching between  $\parallel M D \phi$ 

the two boards. M Dennis

### Photo micro

grapher and would like to do<br>my own processing. Is it<br>possible to put the following applications on any micro and, if so, is the NewBrain suitable? a) build an exposure meter

for darkroom use and instead of wiring in a meter, input the voltage to the analogue

b) use the micro to turn various devices on and off at programmed intervals (I read `A Switch In Time' in the August PCW and it was<br>double-Greek to me).<br>Barbara Morgan, Leeds

questions is a qualified yes:<br>it does require quite an<br>appreciation of digital electronics. If you are serious<br>then I suggest that you start reading magazines such as<br>Electronics Today Inter-<br>national and Practical Electronics, both of which<br>frequently have articles aimed at the beginner. They are also both becoming more<br>'micro' aware and patience will eventually pay as projects like exposure meters and timers are very much their stock -in -trade. However, you are more likely to find it cheaper and easier to buy one of the many kits for these particular two projects<br>but which, unfortunately for<br>you, don't use micros but a<br>dedicated collection of bits and pieces. If you are still game then

to use Apple's own Floating latter and join a local computer<br>Point Basic or Applesoft. Club where you are bound to<br>This can be obtained in find someone only too have a disk drive then the ming. As far as your choice of simplest approach is to buy try and join a local computer find someone only too pleased to assist you in return<br>for some help in programfor some help in program-<br>ming. As far as your choice of micro goes, you might be<br>better off choosing one of the tried and tested 'trusties' such as the Nascom or the UK101 which have been around longer and so there is a much wider 'base' of solutions to any given problem rather than with some of the newer ones.

ily.<br>As far as word processing with a rising sawtooth of sure an analogue voltage, the<br>easiest being to compare it<br>with a rising sawtooth of<br>known value — the length of time taken to reach equality being proportional to the input voltage. This time can be measured by the computer executing loops of known duration and checking for<br>equality after every loop.<br>Reference voltages can

either be a humble zener diode or for more sophisticated uses, a specialised<br>reference voltage chip.

reference voltage chip. Exposure time can be measured again by using timing loops but this time look-ing at the duration of a square wave signal whose frequency is adjusted by a light -dependent resistor. M Dennis

#### MICRO CHESS

#### by Kevin O'Connell THE DEVIL STRIKES

The devil referred to in the heading is 7. `Mephisto' or Mephistopheles. Mephisto is a small stand-alone chess machine<br>which happens to be the only one manufactured in Europe. It is fitting<br>that it is made by a Munich firm,<br>Hegener & Glaser, since computer chess generates more popular interest in West Germany than in any other country except perhaps Hong Kong or the USA. Running on the 1802, Mephisto has thanks to Black's weak and backward<br>phenomenally long battery life but very d-pawn.<br>little computer power compared with 14... Nc6-d4 little computer power compared with machines using the 6502 and Z80.

Mephisto was programmed principally by Thomas Nitsche of Munich. He 17. Qd5-c4 and his team of programmers were also responsible for Parwell which performed so disappointingly in the World pre<br>Computer Championship in Linz (see 17 PCW, December 1980) despite running<br>on an apparently powerful system comon an apparently powerful system com- prising a Siemens SMS2 (128k RAM) and  $128(!)$  8080As each with  $16k$  lowed by<br>RAM  $-a$  grand total of 2 megabytes of the d-file RAM!<br>By

comparison the commercial Mephisto machine seems puny, with just<br>1k RAM and 6k ROM, but its purchase 1k RAM and 6k ROM, but its purchase  $\begin{array}{cc} 20. \n\end{array}$   $\begin{array}{cc}$  price of £125, combined with its play- 21. c2ing strength, ensured that it was a  $22.$  Nd5

complete sell-out when it came on the  $23.92$ -<br>German market last year. Here, or  $\alpha$ <br>Hamburg Munich Computer Open last to prefer<br>year, it did fare quite well, as you can  $24.024$ . year, it did fare quite well, as you can<br>see from Table 1.

The new experimental Mephisto (with 8k ROM) being prepared for the 1981 market was tremendously success- ful at the annual micro tournament in Stockholm last December, as can be seen from the scores in Table 2.

A three -round tournament is a very short event, but Mephisto was a very<br>clear winner. Here is an interesting win by Mephisto against one of the<br>programs which shared second place.<br>The game is particularly interesting<br>because both sides give up material<br>for positional considerations.<br>White: Mephisto X (level 6)

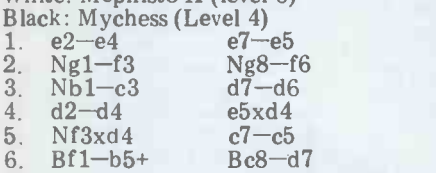

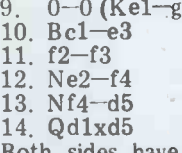

8.  $Nd4-e2$ 

Bd5xd7+ Qd8xd7<br>Nd4-e2 Nb8-c6 Nf6xd5

14. Qd1xd5<br>Both sides have completed their development and White has an edge, rial for<br>thanks-to-Black's-weak-and-backward if-more d -paw n.<br>14. . . . . . . . . . Nc6-d4

14.  $\ldots$  Nc6-d4<br>15. Rf1-c1 Kc8-b8<br>16. a2-a4 h7-h5 16.  $a2 - a4$ 

White needs to find a way to dislodge the knight from d4 so that decisive pressure can be built up along the d-file.<br>17. ...  $a7 - a5$ 

18. Be3-g5<br>But now White should have continued the logical plan with Ndl and c3, followed by putting his major pieces on If Black the d-file as a prelude to winning the  $Ka7(3)$ weak d -pawn.  $Rd8-c8$ 

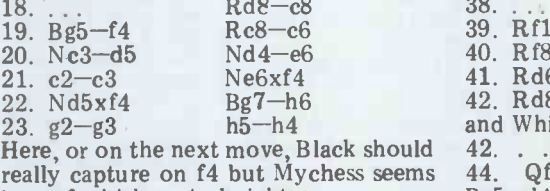

really capture on f4 but My chess seems 44. to prefer bishops to knights.<br>24. Rc1–f1 h4xg3 h4xg3 Re8-e5

Ne6xf4

 $h\bar{5}$   $-h4$ 

 $c5 - c4$ 

 $Bh6-g7$ 

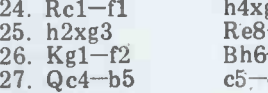

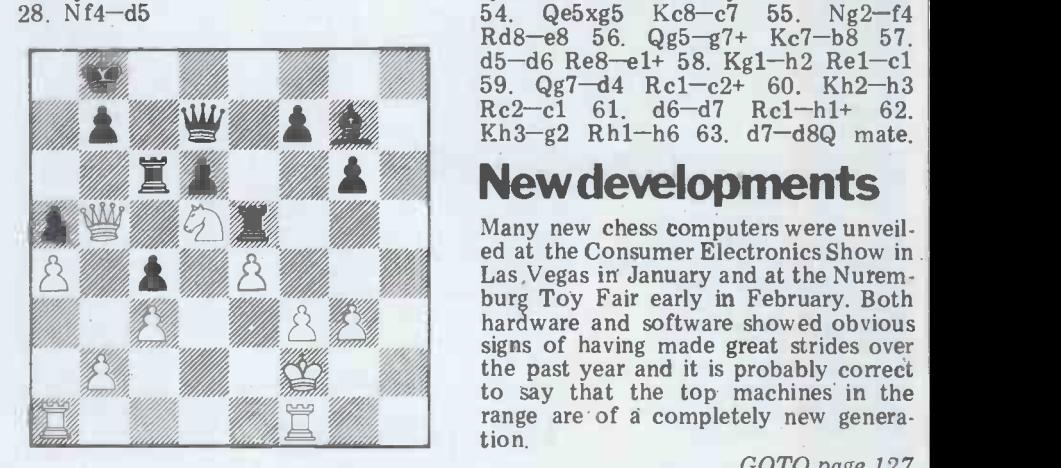

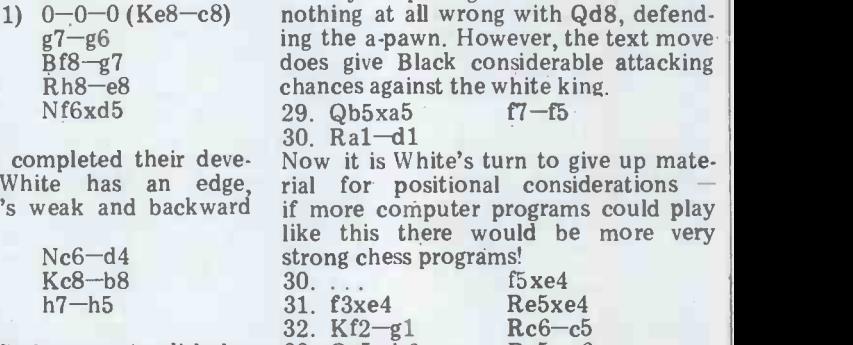

28. ...  $Qd7-e8$ <br>A very surprising decision. There was

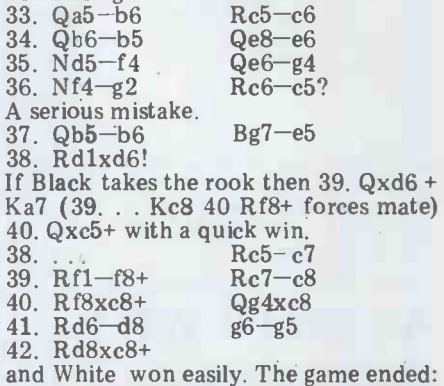

 $\frac{1}{\frac{1}{\sqrt{2}}}\left[\frac{W}{2}\right]_{\frac{1}{\sqrt{2}}}\left[\frac{1}{\sqrt{2}}\right]_{\frac{1}{\sqrt{2}}}\left[\frac{1}{\sqrt{2}}\right]_{\frac{1}{\sqrt{2}}}\left[\frac{1}{\sqrt{2}}\right]_{\frac{1}{\sqrt{2}}}\left[\frac{1}{\sqrt{2}}\right]_{\frac{1}{\sqrt{2}}}\left[\frac{1}{\sqrt{2}}\right]_{\frac{1}{\sqrt{2}}}\left[\frac{1}{\sqrt{2}}\right]_{\frac{1}{\sqrt{2}}}\left[\frac{1}{\sqrt{2}}\right]_{\frac{1}{\sqrt{2}}}\$ and White won easily. The game ended:<br>42. . .Kb8xc8 43. Qb6-f2 Kc8-b8 44. Qf2-f8+ Kb8-c7 45. Qf8-f3 Be5-d4+ 46. Kgl-h2 Re4-e7 47. c3xd4 Re7-h7+ 48. Kh2-g1 Rh7-<br>d7 49. Qf3-c3 Kc7-b8 50. Qc3xc4<br>Rd7-d8 51. d4-d5 Rd8-d7 52. Qc4-e4 Rd7-d8 53. Qe4-e5+ Kb8-c8 54. Qe5xg5 Kc8-c7 55. Ng2-f4<br>Rd8-e8 56. Qg5-g7+ Kc7-b8 57.<br>d5-d6 Re8-el+ 58. Kg1-h2 Re1-cl

<sup>z</sup> <sup>A</sup> r4ri r hardware and software showed obvious Many new chess computers were unveiled at the Consumer Electronics Show in Las Vegas in January and at the Nuremburg Toy Fair early in February. Both signs of having made great strides over the past year and it is probably correct to say that the top machines in the range are of a completely new generation.

#### GOTO page 127

 $Qxd6 +$ 

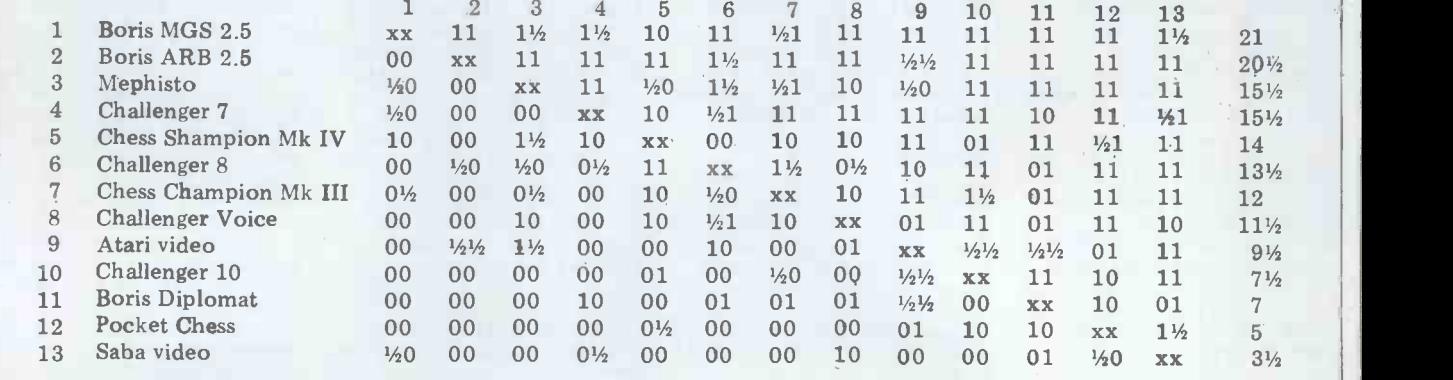

# AWord Processor, Report Writer,<br>Mailing System,<br>Data Base Manag<br>anda<br>Computer all for £1995\*

Yes,we are offering all this with our SERIES 5000 5" floppy-disc system the option o for the incredibly low price of  $\angle$ 1995.\*

Not only do you get a powerful Z-80A system on the S-100 bus built to high quality standards by Industrial Microsystems, one of the longest -and best -established companies in the microcomputer industry,and supported by Equinox,specialists in microcomputers and multi-user systems.

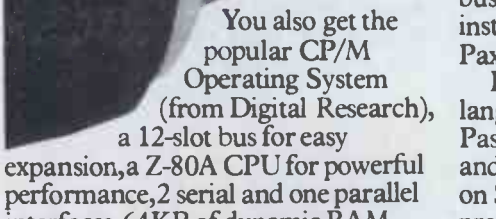

performance,2 serial and one parallel interfaces,64KB of dynamic RAM with in-built error detection capability,

and dual 5" double-density drives with the option of a third drive (or quad capacity drives in place of double density) in the same cabinet. Additionally,there is the Turbocharger option providing both enhanced disc capacity,disc performance and diagnostics. And if even greater storage is required we can supply 8" floppy

drives and cartridge disc drives. A powerful system for the computer -user and system developer - and one with eventual access to OS/2000, the Industrial Microsystems networking system. And for the office or business user we are including as standard a

powerful Word-Processing package (Wordstar),a Mailing and Letterwriting package (Mail -Merge) and the Datastar Data Base Manager. All these packages are widely accepted and professionally written by Micropro International.

Being CP/M based,the system with suitable configuration will also run the business software developed by (for instance) Graffcom,Peachtree, Paxton,etc.

It will also run a wide range of languages - Basic,Cobol,Fortran, Pascal,APL,Algol,C.Lisp,and Forth and will support a wide range of addon S-100 devices, such as floating point processors,Prestel interfaces, speech synthesisers,digitisers and plotters,etc.

And just to make certain that you get full use out of your system, nationwide field service support is available at a modest extra cost.

\*add VAT and the terminal and printer of your choice at the costs shown.

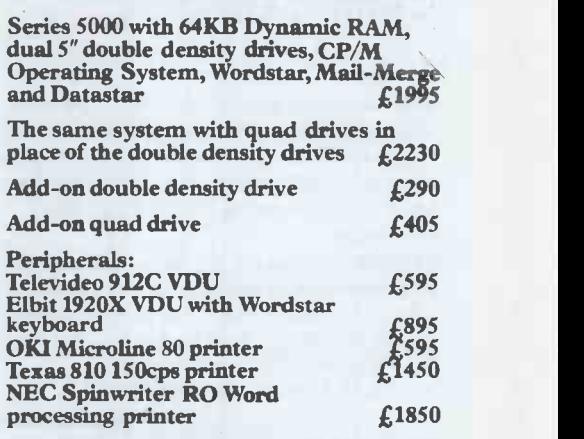

All prices exclude VAF,carriage,training and installation and are subject to our standard terms and conditions.

OEM dealer and educational enquiries welcome.

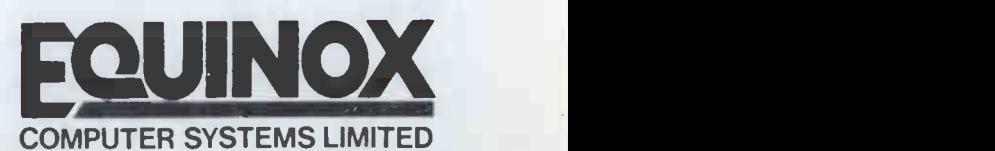

Kleeman House,16 Anning Street, New Inn Yard,London EC2A 3HB Tel:01-739 2387/9 & 01-729 4460

Microcomputers for every type of business.

#### INTERNATIONAL MICROCOMPUTER **EXHBITION** with Associated Seminars.

# 30,31July 1 August

## Wembley Conference Centre, London.

The huge success of the 1980 show with visitors packing the exhibition over 3 days has created an early demand for exhibition space; consequently, twice the exhibition area has been made available for the next show.

Complementing the exhibition will be full day seminars at which an impressive group of speakers will give presentations on the following topics:

- Robotics in Manufacturing
- Small Computers in Business
- Microcomputer Technology Advances
- Micros in Education

All seminar participants will have access to the exhibition

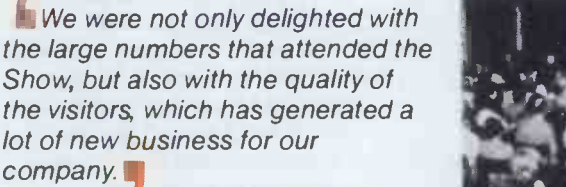

Colin Stanley, Joint Managing Director, H B Computers.

This was a very professionally handled and managed event and I was extremely pleased with the turn-out.

J. D. Hartmann, Manager, Customer Services Dept., Tandy Corporation.

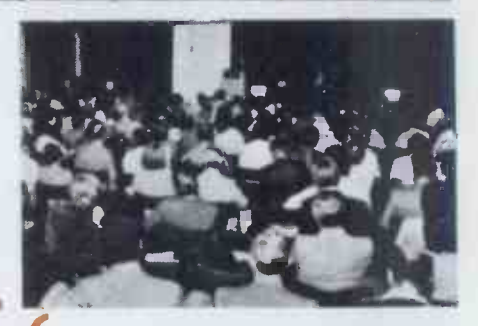

The customers we met at the Show had the highest level of appreciation and expertise on microcomputing that we have yet encountered.

Tim Moore, General Manager, Newbury Laboratories.

For further information, exhibitors may send their business cards to: Online Conferences Limited, Argyle House, Northwood Hills, Middlesex, HA6 1TS, England. Tel: (09274) 28211. Telex: 923498

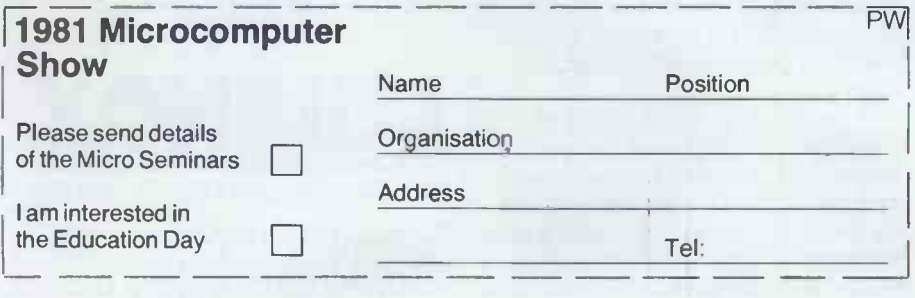

# that it should have b<br>bility. It is a twin track and writes phase<br> $\frac{6000 \text{ Baud. The Phcases (Figure 1)metely 115 ft of 0.15iis certified free frotypes have a runtimeseconds and can store$ A TAPE OPERATING SYSTEM on each track. Unlike conventional speed of the distribution of tape between the<br>two spools. This is equivalent to tape<br>densities of 560-330 bits per inch. A<br>single motor drives the tape in either<br>single motor can be reversed in less<br>than 0.15 second. The e

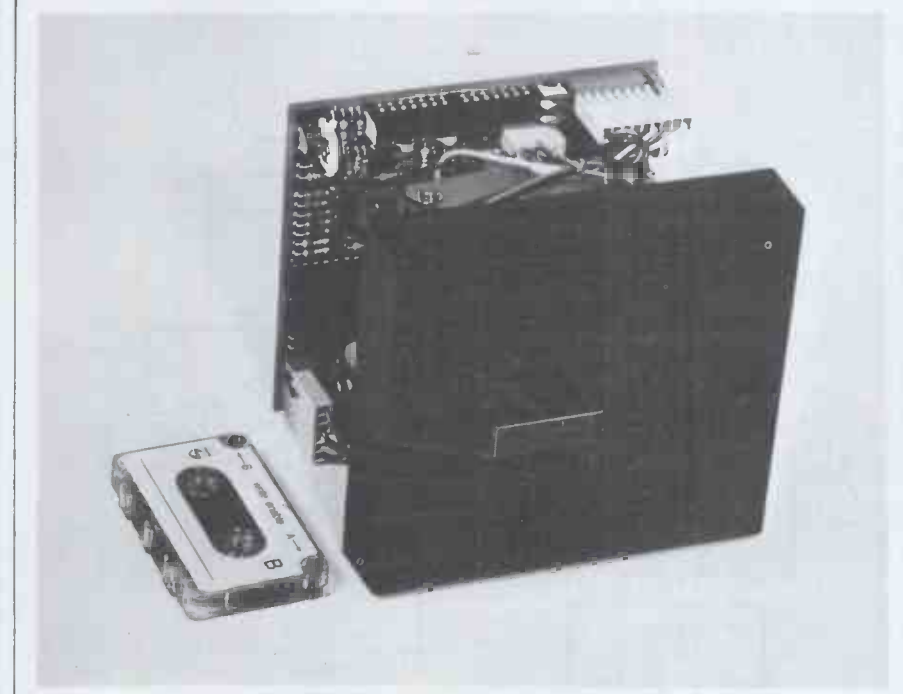

Michael Hendry and Maurice Shepherd suggest a low-cost but fast file storage and management

system.

The two most commonly -used storage media for microcomputers are audio cassettes and floppy disks. Although pensive, they are neither convenient to at less than half the cost of most miniuse nor particularly reliable, especially floppy disk drives. Modification of a<br>with regard to the interchangeability of standard audio cassette drive was rejec-<br>tapes recorded on different machines, ted as a useful approa Disk systems, on the other hand, offer ment of a working system involved prohigh data transfer rates, greater relia- viding a hardware interface between the bility and a software or firmware disk DCR and the micro bus and operating system but they are expensive  $-$  a dual drive mini floppy is likely to facilities similar to the cost at least £600. It was this large disk operating system. price difference that led us to consider the possibility of a tape -based system which, while retaining the reliability and file-handling advantages of disk ter. In th storage, could be produced at a various<br>considerably lower cost. genera<br>The initial decision was to base this descrip

The initial decision was to base this alternative system on digital recording, where the tape is always magnetically saturated in either polarity, rather than audio encoded recording, and to use a<br>very reliable and proven digital recor-<br>recorder

Pictured above: Fig 1 Philips mini digital recorder with cassette.

der. The Philips mini digital cassette This is achieved by prefacing the 'real' recorder (DCR), with a quoted irre- data with a repetitive 1010 binary recorder (DCR), with a quoted irre-<br>coverable error rate of  $1$  bit in  $10^9$  bits, met these requirements and is available as the hexadecimal character A, and at less than half the cost of most mini- which is subsequently responsible for floppy disk drives. Modification of a synchronising the read electr floppy disk drives. Modification of a synchronising the read electronics.<br>standard audio cassette drive was rejec- Blocks of data are written onto the tape standard audio cassette drive was rejected as a useful approach. The develop- with the general format shown in Figure<br>ment of a working system involved pro- 3; the cyclic redundancy code charac-<br>viding a hardware interface between the ters are generated externa software which would give the user facilities similar to those of a typical

The specific objective was to operate two of the Philips mini digital cassette transmission rate of 6000 Baud of syn-<br>recorders from a Nascom microcompu- chronous data is equivalent to 7500 recorders from a Nascom microcomputer. In this article we shall discuss the Baud of asynchronous data using one various design considerations in fairly general terms and give a more detailed description of the tape operating system lines. WCD gates data onto the WDA devised for Nascom. line and if data is not sent the tape is devised for Nascom.

#### The Philips DCR

is a relatively small unit, fitting approximately into a 4in cube. Mechanically it is very much simpler

than a floppy disk drive which suggests that it should have better overall reliability. It is a twin track machine which<br>reads and writes phase-encoded data at 6000 Baud. The Philips digital mini-<br>cassettes (Figure 1) contain approxi-<br>mately 115ft of 0.15in wide tape which is certified free from drop-outs; the tapes have <sup>a</sup> runtime of about 90 seconds and can store 64k 8 -bit words audio recorders, the tape is hub driven  $-$  there is no capstan  $-$  resulting in tape<br>speeds of 10.18in per second depending on the distribution of tape between the two spools. This is equivalent to tape densities of 560-330 bits per inch. A single motor drives the tape in either forward or reverse directions and the tape direction can be reversed in less than 0.15 second. The entire unit, including the motor and the integral signal interface board, requires a +12 V power

sumption (motor running) of 120 ma.<br>The signal interface board, which<br>is largely CMOS, is mounted at the back of the DCR and uses the nine status, data and control signals  $\frac{described}{CIP}$  and  $\frac{WEN}{WEN}$ are derived from sensing microswitches in the DCR and the  $\overline{BET}$  signal is activa-<br>ted by circuitry on the interface board which detects when the motor is stalled on reaching either end of the tape.<br>Removal of either of the plastic write-<br>enable plugs from the cassette automati-<br>cally prevents data from being written to the relevant track of the tape as well<br>as activating the status signal WEN. All<br>these signals use  $+12$  V positive logic.<br>The WDA line requires phase-<br>encoded data at a rate of 6000 Baud +

Philips mini digital cassette are given in detail in the DCR manual.<br>er is a relatively small unit, These allow, for example, for the finite <sup>1</sup> percent. This can be obtained by XORing normal data with a 6kHz data clock as shown in Figure 2. Phase<br>encoding ensures that the tape magnetisation polarity is reversed at least once<br>  $\frac{\text{for each data bit. The output signal}}{\text{RDA can be read using the positive}}$ for each data bit. The output signal data bit. The internally generated RDC signal as a strobe. It is essential with phase-encoded data that the read<br>clock is properly synchronised in that it clock is properly synchronised in that it<br>only stobes after valid transitions, ie the arrowed transitions in Figure 2. This is achieved by prefacing the 'real' sequence known as the preamble, such as the hexadecimal character A, and which is subsequently responsible for synchronising the read electronics. 3; the cyclic redundancy code characbe written synchronously, ie, without the start and stop bits obligatory in asynchronous serial transmission, with a consequent improvement in storage density and byte transmission rate. A transmission rate of 6000 Baud of synstart and one stop bit. Tape transport is<br>controlled by the  $\overline{\text{FWD}}$  and  $\overline{\text{REV}}$ lines. WCD gates data onto the WDA erased. There are a number of timing requirements regarding the control signals which must be met and which are given in detail in the DCR manual. start, stop and reverse times of the tape transport.

#### The micro DCR interface

One may now look at some of the practical aspects of designing an interface to operate between the DCR signal interface and <sup>a</sup> microcomputer bus. The necessary functions include (a) address decoding, (b) latching DCR control signals from the data bus, (c) tri-state buffering of DCR status signals |<br>onto the data bus, (d) phase encoding | serial data, (e) generation of a 6 kHz clock signal and (f) voltage translation between the micro TTL logic levels and the 12 V logic of the signal interface board. These can all be done using relatively simple TTL and/or CMOS. A rather more complicated chip is required for the necessary parallel to synchronous serial conversions. Since our particular application involved a Z80 bus the obvious choice was the Z80 SIO (Serial input/output) chip but there are several other chips avail- able which could be used such as, for example, the Motorola MC6852 series. The Z80 SIO chips and their Mostek

equivalents have, until recently, been<br>rather difficult to find in the UK. They have also been quite expensive but the manufacturers' prices have now dropped considerably. The SIO, which is avail- able in several versions with different bonding options, is a programmable dual channel device which can handle most synchronous serial protocols as conversion. In the synchronous modes<br>it can generate and check cyclic redundancy codes (CRC) and provide the<br>necessary character synchronisation. It<br>also has the Z80 vectored interrupt<br>facilities. Being a programmable device,<br>like the more familiar Z80 PIO, its versatility depends on appropriate soft-<br>ware. The SIO allows the programmer<br>access to three read and seven write registers and the device manual extends to almost 30 pages. A brief summary of the programming methods will not be

attempted. One further requirement of the inter- face is that interblock gaps can be detected. This is necessary in order to be able to rewind the tape to the beginning of a specified block. One means of doing this is to monitor the output of a retriggerable monostable with the

input signal being the RDA line. A schematic diagram of a micro- DCR interface, showing the main inter- connections, is given in Figure 4. For the sake of simplicity, this diagram only shows one set of DCR control signals although a single SIO, being a dual channel device, can support two DCRs. With a Z80 system, the buffer, the latch and the SIO can be conveniently addressed through the  $I/O$  ports  $-$  on other micros direct memory addressing may be necessary. An alternative approach is to use a special purpose cassette controller chip. In our experience this did not have <sup>a</sup> sufficiently marked effect on the overall chip count to compensate for the loss of the very versatile Z80 SIO.

The prototype wire -wrapped Nascom interface board and the two associated This particular board also includes the 2k tape operating system (TOS) in two 2708 EPROMs and the TOS workspace in two 4118 static memory chips. These

STATUS SIGNALS CIP BET **BET** WEN DATA SIGNALS. WDA Input channel or write amplifier. RDC RDA CONTROL SIGNALS. RWD REV **WCD** Description.\* Cassette in position. Beginning or end of tape detected. Write -enable plug in position. Internally generated read data strobe. Output channel of read amplifier. Tape driven in forward direction. Tape driven in reverse direction. Information gated to WDA line.

> \* Descriptions of status and control signals refer to the active low condition.

Table 1 The DCR interface signals.

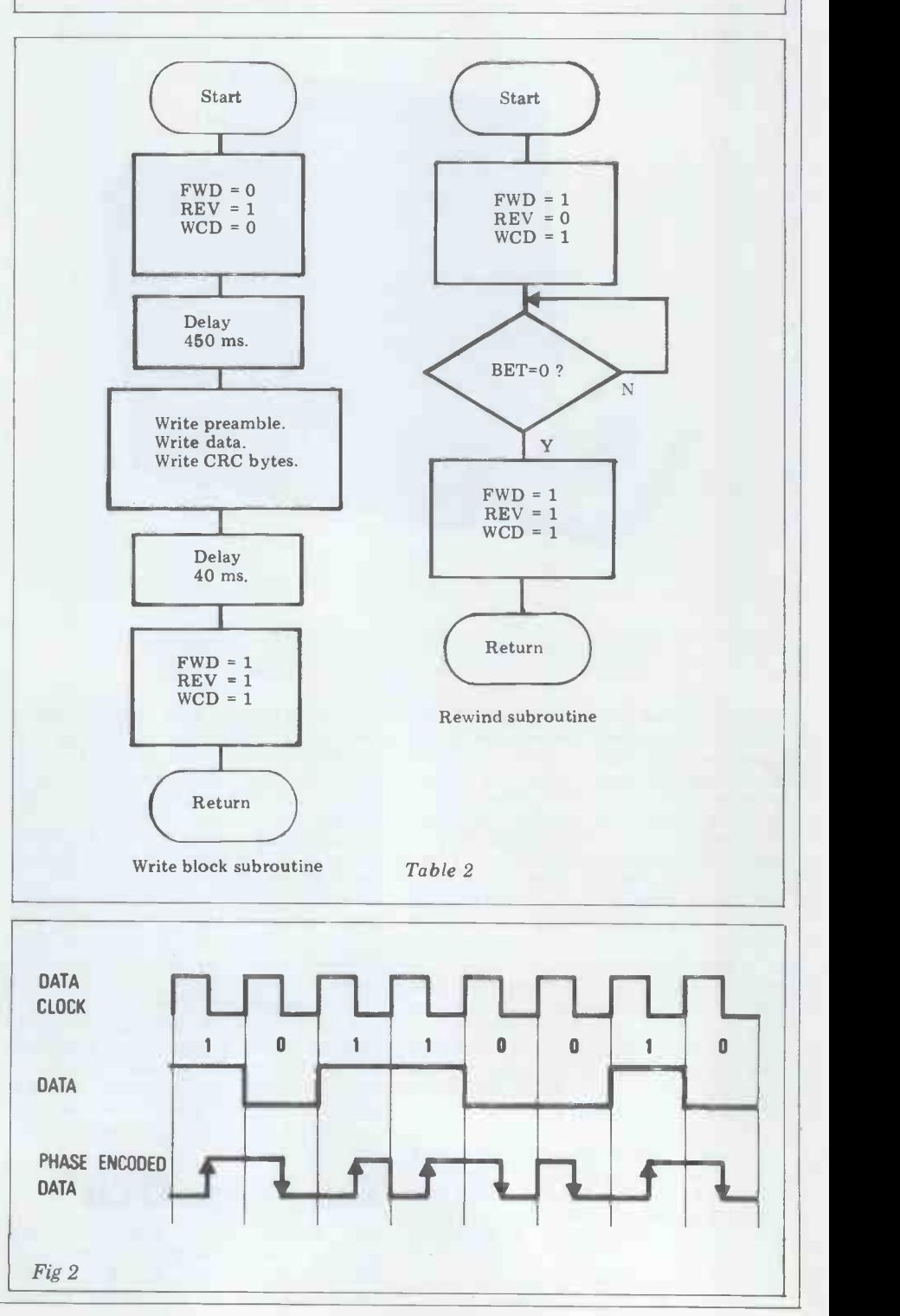

chips can alternatively be located on the Nascom 2 CPU board.

#### **Software**

The software for the interface described start above must include a set of routines which will, for example, read and write blocks of data, backspace and tape through a block of data, rewind the tape and provide error checking. These<br>routines involve (a) programming involve (a) programming the SIO (or equivalent device) and/or (b) handling the DCR interface signals, within the constraints imposed by the various timing requirements of the DCR.

The simplified flow charts in Table 2 illustrate a write block subroutine and a tape rewind subroutine. The write block example also requires SIO programming to deal with the preamble, the data and the CRC generation. Software loops can<br>give the necessary delays.

These various routines may then be amalgamated into an overall tape operating system (TOS) which permits speci- fic files to be written, read or deleted.

#### TOS

The actual set of commands devised for<br>the Nascom TOS are given in Table 3. the Nascom TOS are given in Table 3. These are all single character commands, similar to the Nascom monitor commands, with up to three obligatory arguments. TOS supports two DCRs but<br>runs with only one DCR present although the transfer command (T) is<br>obviously inoperable under these<br>circumstances. The TOS software inoperable und<br>ces. The TOS occupies 2 kbytes and was located at D000 in the prototype.

TOS makes extensive use of NAS-SYS monitor routines and automa-<br>tically detects whether the NAS-SYS 1 or the NAS-SYS 3 monitor is being<br>used; it will also operate with either a 2 MHz (making it compatible with Nascom 1 using NAS-SYS) or a 4 MHz system clock.

The operation of TOS can best be explained after examining the format explained after examining the format  $\frac{Fig 3}{100}$ <br>of a TOS written tape track (Figure 6).<br>The directory and the data blocks are all 2 kbytes long. The directory contains all the necessary information on the status of that particular track, ie, a tape track identification number and the<br>filenames and filetypes of all files stored filenames and filetypes of all files stored on the track and the specific data blocks that these files occupy. A file of less than 2k occupies an entire padded -out 2k block; similarly an 8.5k file, for example, requires five data blocks. A single tape track has a storage capacity

of 56 kbytes, excluding the directory.<br>
On entering TOS (for example by E D000) the tapes in both DCRs are rewound and both directories are read | Tri-sta into RAM directory workspace. After all write or delete commands the relevant RAM directory is updated and then rewritten into the appropriate tape<br>directory block. directory block.<br>Following a write command  $(B, P)$ 

or W) TOS requests, through screen  $\begin{bmatrix} 1 & 1 \\ 0 & 0 \end{bmatrix}$ prompts, a filename (up to 17 characters) and, in the case of a W command, a  $\int$  Fig 4 filetype (1 character). These are used solely for identification purposes in the catalog display - files are always then write<br>accessed by the number assigned to free bloc them by TOS and displayed in the catalog. This avoids the tedious and error prone procedure of typing in filenames

DCR ::=  ${A / B}$ <br>filenumber ::= two digit d  $f$ : : = two digit decimal number<br>: : = four digit hexadecimal num  $\therefore$  : = four digit hexadecimal number<br> $\therefore$  = four digit hexadecimal number four digit hexadecimal number COMMANDS: - B DCR Saves the current BASIC program on the specified drive. C DCR Displays the catalog of the specified drive. D DCR (file number)

Deletes the specified file from the specified drive.

ARGUMENTS:-(obligatory argument)

- <sup>I</sup> Initialises a 'blank' tape in drive A.
- J Cold start to Basic.
- N Jump to NAS-SYS monitor.
- P DCR
- Save the current NASPEN file on the specified drive.
- Q Warm start to NASPEN text editor.
- R Rewinds both tapes and reads the catalogs of both tapes
- R DCR (filenumber)
	- Loads the specified file from the specified drive into the machine memory.
- T DCR (filenumber) Transfers the specified file to the other drive.
- W DCR (start) (end+1) Writes binary code from location start to location end as a new file to the specified drive.
- X Rewinds the tapes in both drives. (cf. R) Tapes may then be safely removed.
- Z Warm start to Basic.

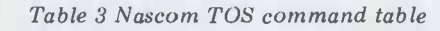

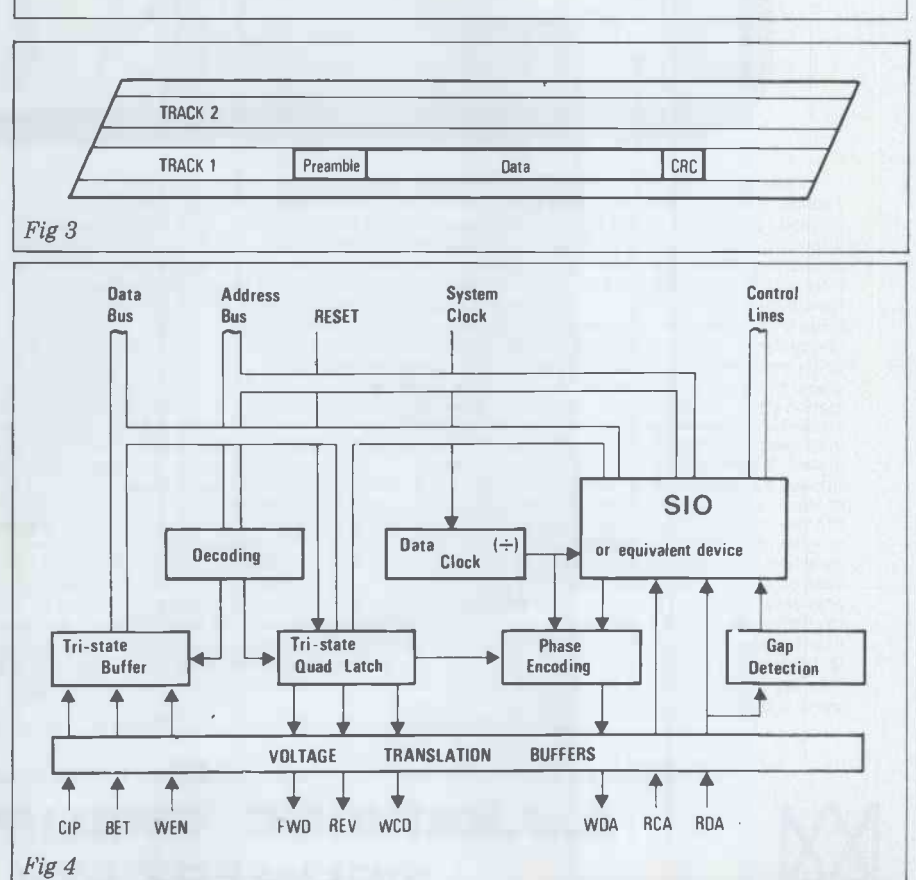

used in most disk systems. The file is then written into the first available read cycle is repeated and if an error<br>free blocks on the tape. After each persists after the second attempt then free blocks on the tape. After each block is written the tape is backspaced and the block is read and the CRC checked, giving automatic verification.

If an error is detected, the block write/ read cycle is repeated and if an error an error message is displayed and the

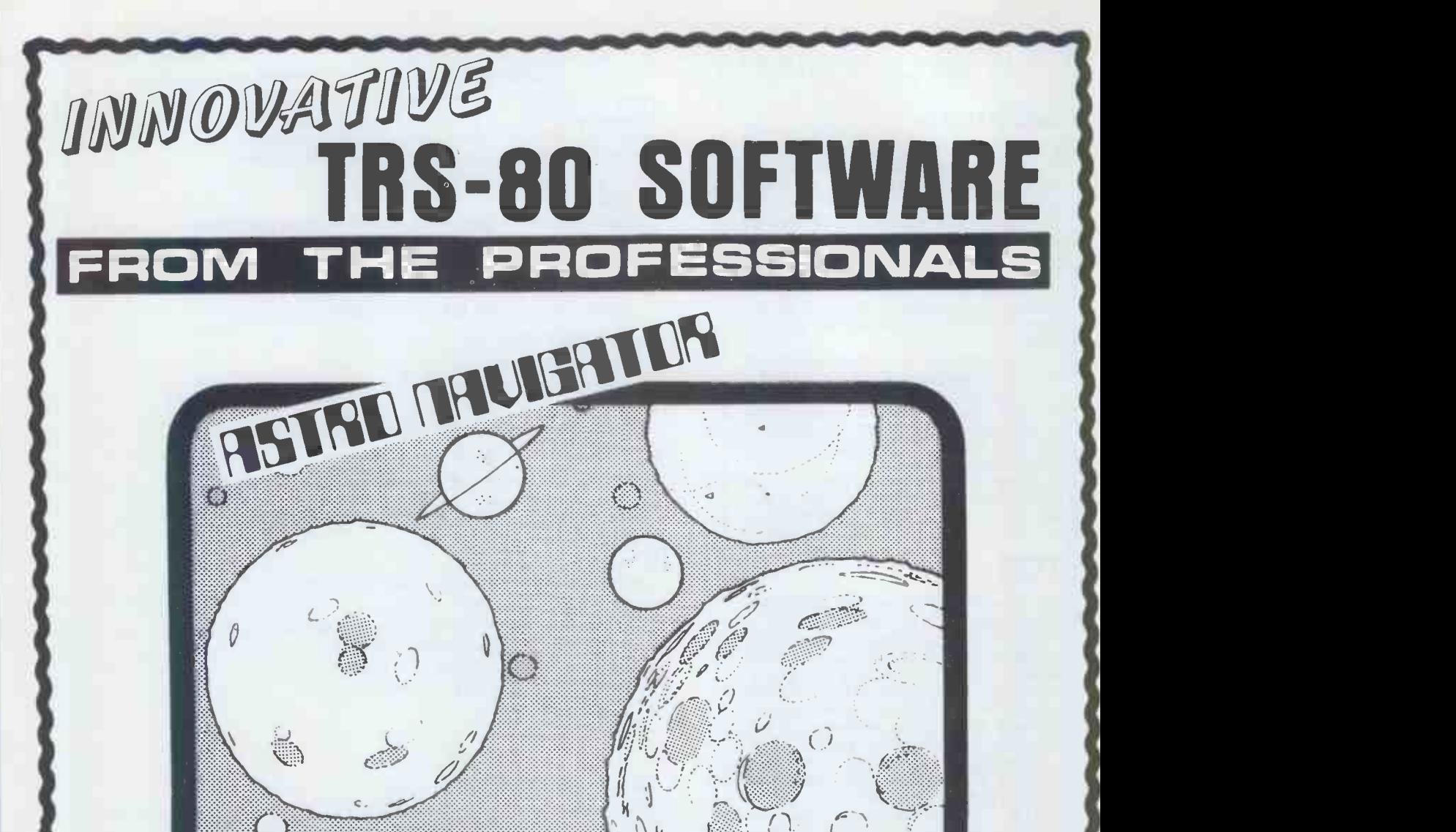

Coming as It does shortly after the recent successful Voyager probe to Saturn, this program is particularly well timed. It programs the TRS-80 or Video Genie to produce a complete and highly accurate simulation of the solar system. All of the orbits of the various planets are and the various planets are and the solar system are and the solar system are an differently placed, but still in correct relationship to each other and to the Sun. Hence every game is different and presents different<br>problems to the player. There are only one or two small deviations from actual fact. problems to the play<mark>er. Ther</mark>e are only one or two small deviations from actual fact. One is that each planet has a mythical shuttle orbiting it where the planet of the planet into orbit with the planet, you can draw fuel else. If you succeed in making a landing on another planet then your reward is the thrill of having been able to do so. And for some inexplicable reason, it really is a thrill. Probably this is because the game is unbeliev station (this, incidentally, is mandatory where the gravity is very high, such as Jupiter, as it is not possible to take off with enough fuel to<br>attain escape speed) or whether to try and get away from the home planet as q may refer. The first is of the outer planets, the second of the inner planets and the third a close up vlew, if he is in the proximity of any and planet. Superimposed on these maps is the present position of the spaceship It takes a large degree of experience to play the game in order to make any headway with it at all. One has to get used to a whole new mode of travel where the attitude of the craft may bear no relation whatever to the direction in which it is travelling. At all times gravitational pull, the laws of momentum and many other considerations are acting on the craft's course. Furthermore, journeys are judged in lengths of months and years. For instance, if you take off from Earth and have a look at the map to see where Jupiter is, then point your craft in that direction, and blast, there is not much chance that you will get anywhere near Ju Just as the Voyager used Saturn to pull itself, Ilke a sling shot, onto a different path, so the player of Astro Navigator can use the gravitational pull of planets to change course without having to use valuable fuel. Most of the time, of course, the craft is not under the the state is not under the state is not under the state is not under the state is Frankly, we are not sure why the game is so appealing, graphics are used but are really only subsidiary to the play. Probably it is simply the fact that one is entirely on one's own out there and will fail or succeed entirely by reason of one's own skills. For what it is worth, it is one of the very few programs in which we got so engrossed when testing it, that the session has gone on ever since! Astro Navigator is written in Level ll Basic but is also compatible with Disk Basic.

Tape for 16K TRS-80 or Video Genie ..£15.70 including VAT and P & P

TRS-80 & VIDEO GENIE SOFTWARE CATALOGUE £1 .00 [refundable] plus 50p postage

# A.J.HARDING CMOLIMERX) MOLIMERX LTD.

1 BUCKHURST ROAD & 28 COLLINGTON AVENUE, BEXHILL-ON-SEA, EAST SUSSEX.

TEL: (0424) 220391 TELEX 86736 SOTEX G

**MARCLAYCARD** VISA

# INNOVATIVE TRS-80 SOFTWARE FROM THE PROFESSIONALS

We are pleased to be able to announce the commencement of a new series of Adventure games. The series named "Mysterious Adventures" is written in machine language by B. Howarth, an English author. The first episode is entitled "The Golden Baton". The scenario is that you have been sent by the ruler of your own land to a strange province with the mission of discovering the whereabouts of the legendary Golden Baton of Ferrenuil, King of the Ancient Elf Kingdom. The baton mysteriously disappeared several years ago and whilst others have ventured to the land in an attenipt to discover it, none have returned to tell their tale!

ERIQUE

The program follows what has become the normal structure for Adventure programs. Like the original main frame Adventure, directions can be designated by just the first letter of the compass point and commands may be optionally entered with just the first three letters of the appropriate word. As usual provision is made for saving the game at any stage and such standard commands as Help. inventory, Score and Quit are all available. Experienced adventurers will inevitably draw comparisons between this series and that of Scott Adams, so we will leave it to them to make their judgements! The only comment that we will make at this time is that we find it will leave it to them to make their judgements! The only comment that we will make at this time is that we find it<br>quite invigorating to play an Adventure game by a different author as obviously they construct their storie slightly differently. Mysterious Adventure 1, "The Golden Baton" is available on cassette for TRS-80 ur Video Genie machines of 16K or more and on disk for 32K up machines. It occupies a full 16K. The tape versions save their game to tape and the disk to disk.

Tape version £8.75 Disk version .. .£11.00

-..1=

Both prices plus VAT and 75p P. & P.

TRS-80 & VIDEO GENIE SOFTWARE CATALOGUE £1.00 [refundable) plus 50p postage.

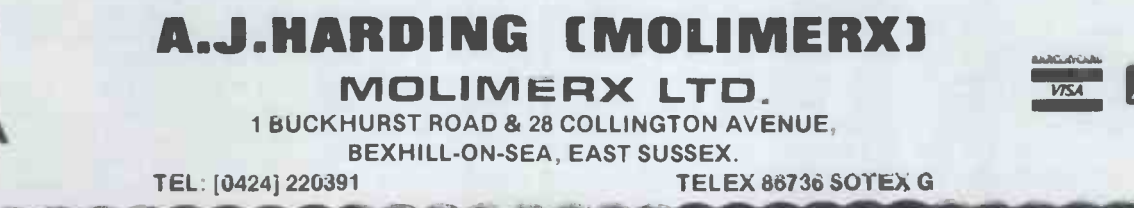

EN NOT

### CALCULATOR CORNER Compiled by Dick Pountain THE TEXAS TICKLED

Several months ago, a reader and professional TI59 user, Mr Weaver, sent me an<br>article from the German magazine Chip. In this article, the author reported the program number 2 makes the processor discovery of a method of doubling the think it is in the module when actually execution speed of T159 programs, processing an external user pro a very worthwhile improvement.

contained errors and was written in a rather obscure fashion, as a result of which Mr Weaver could not make it in normal processing. This is where the work. My own attempts to decipher time is saved. It does mean that special work. My own attempts to decipher time is saved. It does mean that special the piece were no more successful, but steps have to be taken to allow data to

programming finally triumphed but only after hours of frustration and the the display showing 123, keying in 456 lucky discovery of a vital clue which is alters the display to 123.456 and not

Here is Mr Horwood's account of the method by which programs, written under certain special rules, will run at double speed on the T158/59 calcula-

tions.<br>The trick depends on fooling the operating system into thinking it is running a module program, when, in<br>fact, it is running your own program. fact, it is running your own program. As a result, the processor no longer interrogates the keyboard for user blan interrupts (eg, R/S, Pause, Trace) between every step executed, as is the fast mode, and almost anything will case during normal execution.

programs in this Fast Mode are, memory, data or program instructions, however, very strict and rather limit has been cleared. It is possible to enter

reference to two short programs. One I have published before in PCW (May number v 1980) called 'Auto -Folio' which demonstrates the main modifications required any further stepping leaving the learn to allow the new system to work, and mode for another, extracted from the Chip article feed an<br>and edited and modified to make it The Re and edited and modified to make it The Reset key is the only active key,<br>work at all, to demonstrate the speed and this reverts the system to standard,<br>advantage.

library module at an address where<br>there is a merged code '31'. This is the Op Code for LRN. (Learn mode, used from the keyboard to enter program instructions). It must have taken our EEC friend many hours of bending over<br>library downloads to find this serendipitous coding, even if he/she knew to employ protected cards. From the what he/she was doing. Incidentally, listings reproduced it can be seen that it only seems to work with the Master both the Fast Mode and the Operational<br>Library Module (ML 1), at least I have programs start at 000. This is for conbeen unable to obtain the fast mode<br>with the Maths Utility Module, even having found a 31 coding in programs 6 and 7 at locations 108 and 454 respectively. The initialising procedure seems to be working but the speed is unchanged.

which, as any patient user will know, is  $\int$  This has the characteristic of ignoring a very worthwhile improvement. the keyboard during processing, just as Unfortunately, the original article when the program enters the module, thained errors and was written in a so that after every operation the pointer before giving up hope I sent the piece to be entered during a run, since when a Norman Horwood, who has previously stop instruction is encountered in one written on TI affairs for this column of these special programs, le Mr Horwood's expertise in TI59 different figures merely adds to the dislucky discovery of a vital clue which is alters the display to 123<br>omitted from the original piece! 456, as if an operation l<br>Here is Mr Horwood's account of completed in the program. to the 31 code location, 250, in processing at any location by calling a program number 2 makes the processor subroutine and a three digit address. program number 2 makes the processor processing an external user program. register must be pre-loaded with the This has the characteristic of ignoring address location when the cards are the keyboard during processing, just as loaded<br>when the program enters the module, to may<br>so that after every operation the pointer Mode<br>no longer tests the R/S, Pause, Trace as In in normal processing. This is where the steps have to be taken to allow data to without affecting the Fast processing,<br>be entered during a run, since when a but if you list the coding and allow stop instruction is encountered in one the printing to go beyond the program<br>of these special programs, leaving data length, this will exit from FM. However,<br>displayed, the attempted addition of different figures merely a played figures in decimal form; ie, with the display showing 123, keying in 456 456, as if an operation had not been remains in FM<br>completed in the program.

This results in a 100 percent saving reverting to standard. A total reset has in processing time. The rules for writing taken place and any contents of however, very strict and rather limit has been cleared. It is possible to enter<br>possible program structures.<br>Dick Pountain<br> $\frac{1}{2}$  is the code for 'EE'. Single I shall demonstrate the technique by stepping in this condition produces an reference to two short programs. One incremental increase to the four figure fast mode is via the following key strokes: 000 start point  $-2,4,0,\text{ST0}$  input, especial 00, 2nd, Pgm, 02, SBR, 2nd, Ind 00, of results<br>EE, INV, EE, R/S. This occupies 14 analysed program steps and is entered in normal learn mode, exiting in the normal pri manner, LRN. With this program in tical entr<br>memory press RST, R/S. The display accompan<br>blanks for a fraction of a second then operation blanks for a fraction of a second then operation following  $(+ - x +)$ . However, displays zero. The machine is now in when data has to be accumulated into either crash or destroy the new mode, prints each data value twice and the memory, data or program instructions, the learn mode, but the display has no obvious relevance  $(180352)$  except that register, so that at the end of a session the 52 is the code for 'EE'. Single  $NV$  2nd List produces a full analysis stepping in this condition produces an of the data. The partiti stepping in this condition produces an of the data. The partitioning used in the incremental increase to the four figure example makes 99 registers available. number with the Op Code following the The procedure is simple. With the listing INV, EE, R<sub>/S</sub>, to step No. 1806, original, standard speed version the listing INV, EE, R<sup>f</sup>S. to step No. 1806, original, standard speed version the any further stepping leaving the learn value is entered with + or  $-$  (+/ $-$  mode for ever; nothing can be done to key) and 'A' pressed  $-$  th

vantage. Any operational program now must<br>The system depends on entering the be read into memory through the card<br>rary module at an address where reader. If there has to be a change of reader. If there has to be a change of In Fare partitioning as in the 'Auto Folio' no 1 example, this must be part of the has been initialising process contained in the the pointer to the start position. This magnetic card listing. After reading the allows the  $R/S$  key to be used for both magnetic card listing. After reading the program card/s, each bank number will be displayed as normal, and it is possible  $-$  enter the value  $-$  press  $R/S - t$ he to employ protected cards. From the display clears  $-$  enter the register numto employ protected cards. From the programs start at 000. This is for con- out to complete,<br>venience, but it should be remembered l will not dwe<br>that the Fast Mode (FM) program must here as this aspec that the Fast Mode (FM) program must here as the<br>end with a legal  $R/S$  (ie, preceded by ed before either CLR or EE,  $INV$ , EE) or the  $FM$  initial processing will start immediately a card **but of reading that in the start of the start** has been read and continue unstoppable operation<br>until a legal R/S is encountered in the alone.

Apparently, with the ML 1 in place, program. Once the required program is the pseudo call via an indirect SBR op safely in memory it is possible to start processing at any location by calling a Indirect addressing is allowed, but the register must be pre-loaded with the loaded into memory. It is not possible to manipulate memory data in Fast<br>Mode from the keyboard.

In our examples both programs are started by SBR 000. It is now possible to edit the program by entering Learn the printing to go beyond the program if the listing is stopped by pressing  $R/S$ before reaching the end of your prothe pointer ends up where the remnant of the program takes it. The system remains in FM as long as the pointer

The method of gaining access to the As TI 58/59 users will be aware, in<br>st mode is via the following key order to produce hard copy of data As TI 58/59 users will be aware, in input, especially where large volumes of results have to be accumulated and analysed from random records, one is forced to use the Trace mode with the printer. This is fine for simple arithme-<br>tical entries where each data entry is accompanied on the same line by the analysed registers the Trace system prints each data value twice and the data register separately, taking three lines for each entry. Auto-Folio prints the data value and the register number together on the same line, and simultaneously sums the amount into that register, so that at the end of a session  $\overline{\text{INV}}$  2nd List produces a full analysis

The Reset key is the only active key, register number is keyed in  $(1 \text{ to } 99)$  and this reverts the system to standard. And  $R/S$  pressed. After about four Any operational program now must seconds the value entered and th value is entered with + or -  $(+/-$ <br>key) and 'A' pressed - the display and  $R/S$  pressed. After about four seconds the value entered and the data no longer available so the program has been looped at step 061 to return the pointer to the start position. This entries. The new procedure is therefore enter the value - press  $R/S - the$ ber as before and press  $R/S$ . This time it only takes two seconds for the print-

> 1 will not dwell on the HIR Op codes here as this aspect has been fully cover-<br>ed before, except to note that while the<br>FM initiation program clears everything FM initiation program clears everything out of memory, it leaves the pending operation stack  $(HIR)$  and the T register alone.

### CALCULATOR CORNER

The conversion from normal sub-<br>routine calls which are no longer legal has been obtained in this case at steps 027 to 034 combined with 072 to 075, and 039 to 046 combined with 076 to 079. Here, the GTO instruction has been combined with flag setting, testing and unsetting. This gives reasonable N Horu flexibility with safety, and I think, is<br>better than GTO with variable indirect **init** addressing, as long as there is enough program space and you don't run out of numerical instructions in the middle of computation, as this usually means that the computed data must be saved some-<br>where and brought back safely  $-$  very

risky.<br>The second example is lifted straight from the *Chip* article, duly edited to make it work. This is a simple iterative loop which calculates factorials, and is a neat method for comparing processing times. The procedure is to load the FM program, run it by RST, R/S, and load the Factorial program card, initialising<br>by pressing SBR 000. To obtain the<br>factorial of any number up to the maxifactorial of any number up to the maxi- mum for the machine (69), enter the number and press R /S. All the calculation is done in the loop 006 to 012, the rest of the instructions format the print- out. In normal mode the time for the calculation of 69 is approximately 29 seconds; in Fast Mode the time is literally halved to 14.5 seconds. The only alteration from standard required for<br>this program to operate in FM is the  $CLR, R/S$  section at 000. Alternatively,<br>EE, INV, EE,R/S could have been used<br>to leave the result in the display as well as print it. If you change this, don't for-<br>get to change the loop address to DSZ, 00, 00, 08. to allow for the two extra instructions. Do not be tempted to use RST instead of GTO, 00, 00. at the end as this will make the system revert to normal after the first run.

Summarising the special rules for<br>using the Fast Mode: almost any key will start processing; calculations cannot<br>be carried out on the keyboard; CLR,<br>CE, EE, INV EE work; RST and CP<br>keys cause exit from FM; RST in a program also causes exit from FM; no SBRs can be called in a program; no Module programs can be called; no functions using firmware  $(P/R, DMS, E^+, etc)$  can be used; no labels; flag 8 error detection not available; RTN 324 will not work; always start a new program with SBR nnn or SBR Ind program with SBR nnn or SBR Ind  $0.26$ <br>NN; always precede R/S in a program  $0.26$ with either CLR or EE INV EE or with a pending calculation where the entry of a digit from the keyboard will add to the display and not replace it (with the last method, in order to be able to enter a new value, it is necessary to press CLR or CE first to remove the displayed figure if necessary); all program cards<br>must be recorded in 'Power-up' partition as the FM program re -sets to this. All in all this fast mode looks as

though it can be quite useful, certainly where long loopy routines are required.<br>The preparation of tabulated results with significant amounts of printing with significant amounts of printing  $\vert$  will be attractive applications as the speed of printing is also greatly increa-<br>sed, but beware of overcooking the printhead as I have during the experi-

mentation on this method. I am certain that there are more tricks and short cuts yet to be discovered, and I hope PCW will find space to print them when someone finds them. Finally, would some bright person please tell me why this works? N Horwood

### Initialise fast mode

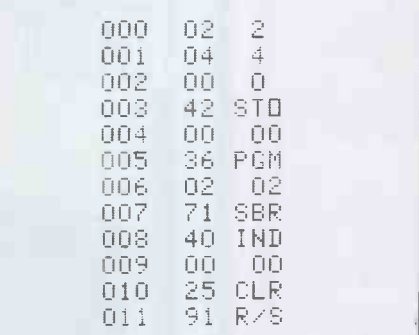

## Auto- folio

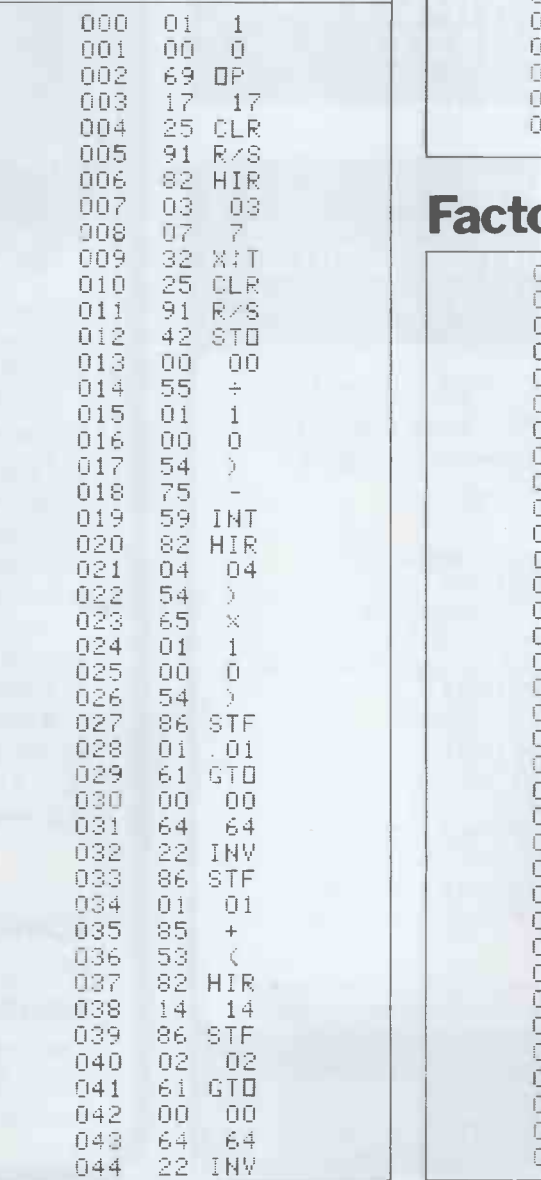

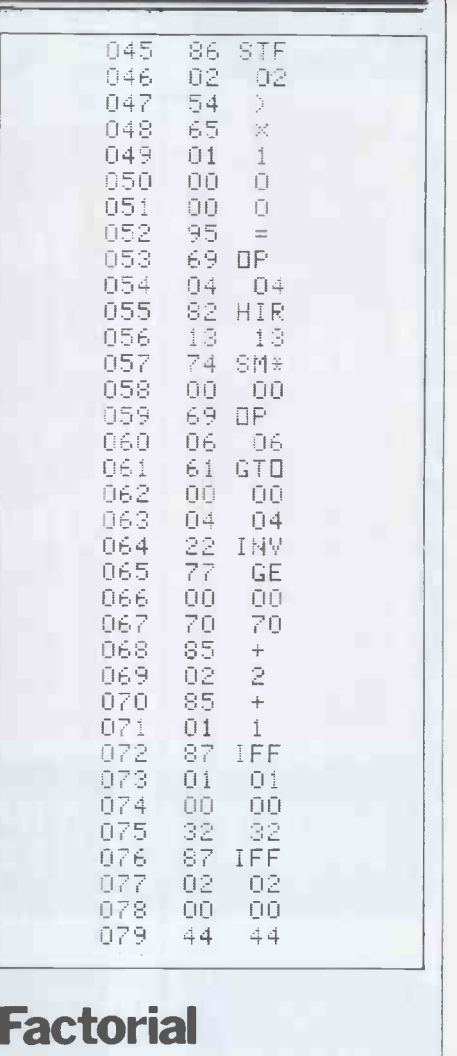

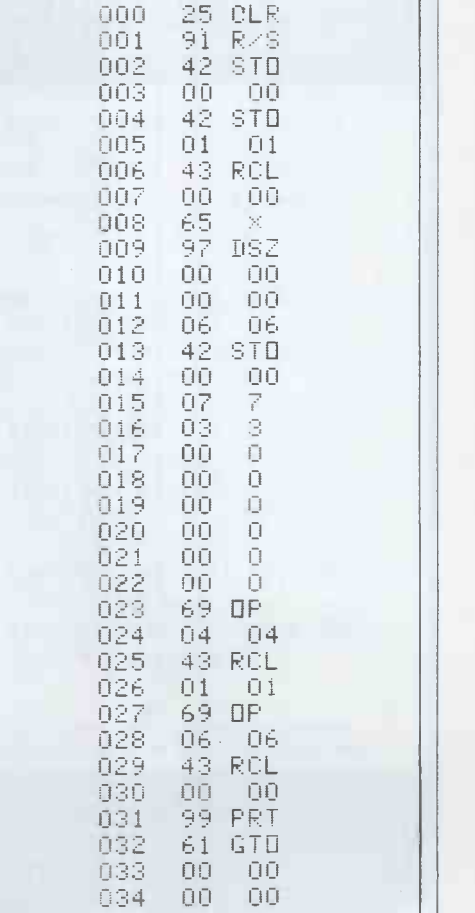

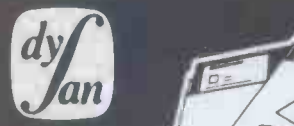

# Dysan The better diskette for your system -Ask Anyone **TELEPHONE**

ODyson

 $\bigcap$ 

WEYBRIDGF (0932) 48346/7 FOR FURTHER INFORMATION

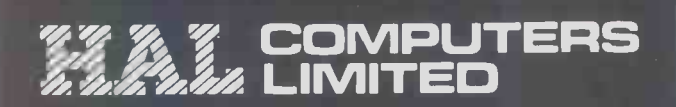

#### mot Mine of Information Limited Microcomputer Consultancy & Booksellers

KEEP UP TO DATE WITH THE LATEST MICROCOMPUTER B O O K S

5,00 68000 Microprocessor Handbook by Gerry Kane (1981) .90 Business System Buyer's Guide by Adam Osborne (1981) 7.50 8080/Z80 Assembly Language Techniques by Alan Miller (1981) 9.90 Pascal Handbook - ref P320 by Rodnay Zaks (1981) 11.00 APPLE II USER'S GUIDE by Poole, McNiff & Cook (1981) 12.00 6809 Assembly Language Programming by Lance Leventhal (1981) 16.50 Microsoft Basic Decoded and Other Mysteries, for the TRS-80 (1981)

SEND FOR OUR FREE CATALOGUE OF 100 SELECTED MICROCOMPUTER BOOKS

#### Prices include P+P in UK.

For overseas delivery add 10% (surface mail) or 20% (air mail) Orders to: Mol (PW5)1 Francis Avenue St Albans Herts AL3 6BL. England. Phone 0727 52801 Telex 925859

A national micro -computer sales and development organisation invites applications to establish additional independent sales outlets in all areas of the United Kingdom.

**CIALLENGER IT** 

,J0rrorrouJ

Applicants should have <sup>a</sup> working knowledge of micro -computers and/or face to face sales environments and a desire to be responsible for their own actions and progress.

Successful applicants will be backed by national advertising and sales support, complete customer documentation and a service and maintenance department second to none.

If you feel that you can offer us as much as we can offer you then ring 0473-823698 for further information and application documents. Dealer enquiries welcome.

#### TOMORROW MICRO -SYSTEMS

Number One Queen Street, Hadleigh Ipswich, Suffolk.

Telephone: 0473-823698 Telex: 987669

A memberof the Kioxmas Group

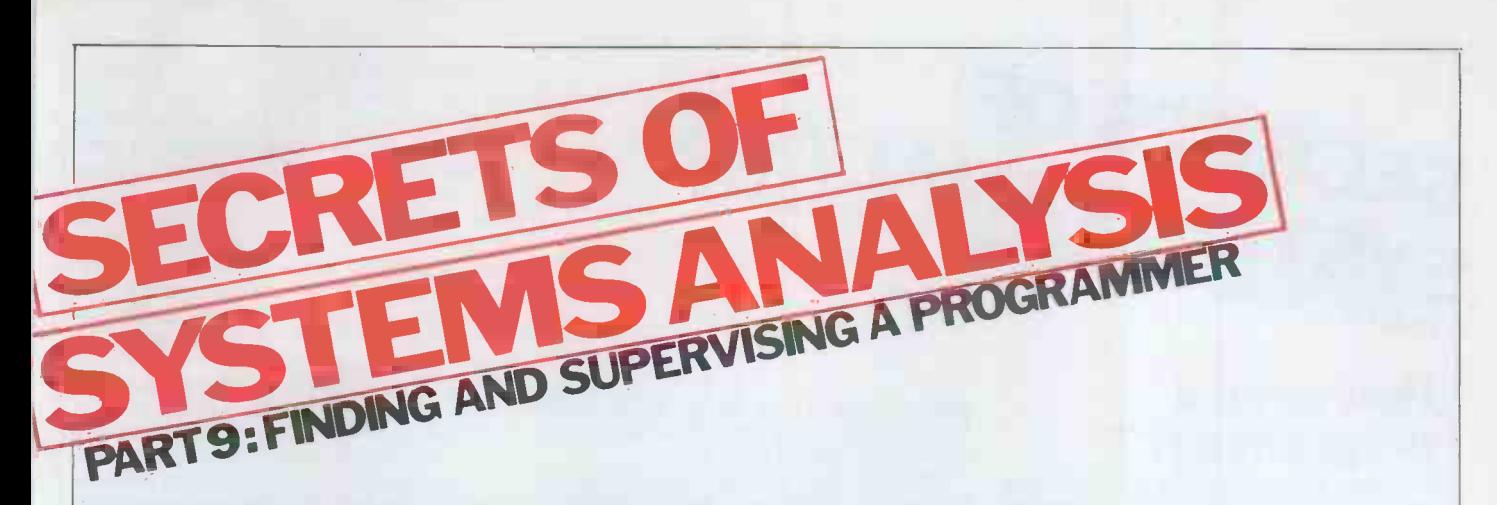

#### This month Lyn Antill examines the various methods of finding and choosing programmers.

The series has now reached the point where you have analysed your requirements, designed <sup>a</sup> system to meet the programs that are going to run on it.

In previous articles I've blithely referred to 'your programmer' and maybe you do, in fact, have one. Some colleges i<br>users have friends who are programmers, well find<br>others will be working in firms which program have their own data processing depart- about the ment writing programs for user depart- able qual ments. However, for many users and Science a potential users of micros, programmers amore pra<br>are alien. They don't know how to find alevel and one, how to recognise a good one, what to pay them, how quickly they should be able to work, how to tell whether compute they're doing a good job, or how to Computer<br>make them come back and fix the bugs ideal grou<br>you found after they went. of comme

scope of this series and you'll have to more interested in theoretical possi-<br>use your own judgement in such bilities than in applications programs. use your own judgement in such matters. But programmers aren't as easy to come by as plumbers, nor do they necessarily have recognisable qualifications and a regulating body like about the importance of creating accountants or lawyers. So it's more crash-proof, easy-to-use programs which -difficult to recruit someone to come and do some programming for you.

a programming course. Alternatively really linear two ways of hiring – either<br>you could buy in the services of a same program-<br>software house or a freelance program-<br>a same contract. It's only worth doing the software house or a fixed term contract. It's only worth doing the<br>price for the job. Each of these has its sumply of work eq if you want to price for the job. Each of these has its<br>merits and drawbacks. The solution computer you choose will depend on a variety computer of factors: how quickly you want the  $\frac{piece}{or more}$ job done, how long it is likely to last,  $\frac{0.01}{0.01}$  or more, how much you're willing to spend and shange a what staff are available. I'll discuss each  $\frac{1}{0.01}$  and  $\frac{1}{0.01}$  and  $\frac{1}{0.01}$  and  $\frac{1}{0.01}$  a of these possibilities in turn.

#### Firing a programmer

which of these is more important but rary job. Of course, this applies to any together they mean that he is part of a employee. together they mean that he is part of a employee.<br>team. You can discuss problems as and The sort of salary you could expect team. You can discuss problems as and The sort of salary you could expect<br>when they arise and he can get a feel for to pay for anyone with a qualification<br>the way your work is done. or training would be about £5.6000,

There shouldn't be too much diffi-

them, chosen a machine and specified probably do with a recent school or<br>the programs that are going to run on it. college leaver provided you can allow you found after they went. The side of commercial programming. Computer<br>Of course, there's a man-management *Science* qualifications at HND or BSc<br>side to this which is quite outside the level could indicate someone who wa **Types of contract** with the make of machine and the lan-There are several ways of hiring a pro-<br>grammer. You could employ one, or it could take him several weeks to get<br>you could get one of your staff to go on ally fluent. culty recruiting a programmer. You probably don't need anyone with a vast amount of experience and could ted them or<br>probably do with a recent school or into the profe<br>college leaver provided you can allow in the compu college leaver provided you can allow in the computer press to get an idea of them time to become familiar with what rates are current in your area. It's the machine. Quite a few schools and more expensive in the short ter the machine. Quite a few schools and colleges now have micros so you could hire a<br>well find someone who knows how to prices in well find someone who knows how to prices in London were in the order of program even if they were clueless £350 a week! (Mind you, that was for about the applications side of it. Suit- three years' plus experience, a good more practical, City and Guilds  $747. O - 10$  g level and CSE Computer courses don't faster the<br>mean a lot on their own. City and Guild The c<br>746 is a part-time course covering only a contr. 746 is a part-time course covering only computer programming. An HND in Computer Studies should provide an ideal grounding for going into the world Science qualifications at HND or BSc level could indicate someone who was more interested in theoretical possibilities than in applications programs. You'll need to quiz them on what they've studied or, better, on what they've understood and appreciated about the importance of creating conform exactly to the user's require-<br>ments. If at all possible, you want to **SOftware house**<br>find someone who's already familiar This problem of a contract programmer find someone who's already familiar This problem of a contract programmer<br>with the make of machine and the lan- going sick and leaving you stranded is guage you want him to use  $-$  if not, one reason why you might choose to it could take him several weeks to get pay even more for the services of a used to it and even more to become software house. They will offer you re

This makes the man-management side starts or you may be in trouble with the of things so much easier. The guy's on employment legislation. You can't just your payroll, in your office from 9-5, kick someone out if he's bee as a permanent employee or on a fixed term contract. It's only worth doing the supply of work, eg, if you want to ware house doesn't guarantee you better computerise your whole operation a service but it probably helps. However, computerise your whole operation a service biece at a time it could well take a year if you're<br>or more, by which time you'll need to feel outg change and update bits of it. There is such a high turnover in junior program- meeds as rather insignificant. There are ming staff that no-one is likely to want plenty of small software companies — to stay more than a couple of years just a few friends working contract but be careful to put the length of the contract in writing before he employment legislation. You can't just a contract programmer in that he will kick someone out if he's been with you quote you a price for a job and will not for more than six months unless you necessarily work on it in you for more than six months unless you necessarily work on it in your officen prove he knew it was only a tempo- They advertise in all sorts of places can prove he knew it was only a tempo-

although

programmers would be willing to work for less on a project that really interested them or that gave them an entry into the profession. Look at the job ads what rates are current in your area. It's hire a contract programmer: 1980 prices in London were in the order of three years' plus experience, a good track record and long hours meeting short deadlines, so you could expect to get your program written much<br>faster than by a junior.)

The one thing you cannot get from <sup>a</sup> contract programmer or from an employee is a guarantee that he won't get sick or have an accident. You don't have to pay an absent contract programmer but you will have to wait until he gets back or start again with someone else. Except where with someone else. Except where<br>two programmers have been accustomed to working together and doing things in the same sort of way, it is next to impossible for one programmer to pick up where another guy left off.

#### Calling in a software house

This problem of a contract programmer<br>going sick and leaving you stranded is<br>one reason why you might choose to<br>pay even more for the services of a software house. They will offer you Quite how much continuity depends on the size and competence of the company, the small print in your contract and a bit of luck. Going to a soft-<br>ware house doesn't guarantee you better<br>service but it probably helps. However,<br>if you're a small guy yourself you may feel outgunned by a large concern and feel that they are going to regard your<br>needs as rather insignificant. There are<br>plenty of small software companies who have a far greater vested interest

The sort of salary you could expect references and look at work they have<br>to pay for anyone with a qualification done for other people, you should be<br>or training would be about £5.6000, able to pick someone who is reasona (and getting paid promptly). A freelance programmer comes in to this sort of category, differing from your supplier will probably have a list of them. Provided you check up on their done for other people, you should be able to pick someone who is reasonably competent.

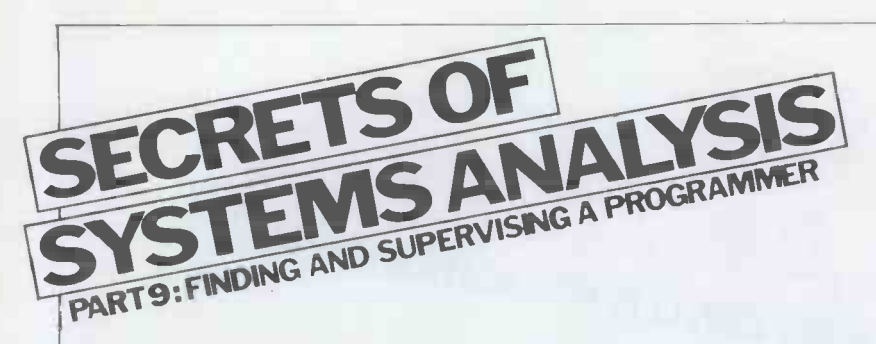

#### How good a **programmer?** Figures that count for aimed

To assess how competent someone is to do a particular job, you need to start by thinking about the job you're asking him to do.

understand what you want done; if you can explant dom't think you're getting through to work he's him, maybe he's not the man for the explain job. A college leaver has probably been encouraged to believe that the importhe initial in programming is to crack<br>the intellectual programming is to crack<br>the intellectual problem that the ich has to do is cope with the technical the intellectual problem that the job<br>poses. This is not because teachers don't poses. This is not because the details  $\sigma$  and  $\sigma$  realise that you have to get the details  $\sigma$  realise that you have to get the details  $\sigma$  and  $\sigma$  working, or the guy you're interright but, because there is only a limited up and working, or the guy you're inter-<br>time for a electroom everyies, they viewing may not have used that particutime for a classroom exercise, they know that if you can get the principles are machine before, this is rather diffi-<br>right then you can build on them later, cult to test. Again, track record is the Fight then you can build on them later. We best guide  $-$  has he worked successfully students quite a while to realise just on a similar machine in the same how much building has to be done to get all the details right. A guy like that may well believe he understands all that doesn't mean he'll be successful<br>you are trying to say just because he yours. Working for a long time of<br>understands the gist of it: a teacher machine/language combination might not knock off many points in a programming exercise if the student sets a credit limit of £5000 instead of<br>£500 because it doesn't affect the logic of the program but it wouldn't do your interested in the insides of the machine<br>business much good! If you're not sure and will be able to sort out technical<br>whether someone has understood, and bugs and make adaptations to you're saying, then get him to tell it all tend to be less interested in your appli-<br>hack to you, and ask him questions cation, if only because life is too short back to you and ask him questions cation, if only because life is too short<br>about it that would make him think for everything. How much tinkering about it that would make him think about it in a different way. If you can you will want your programmer to do<br>find someone who has done a similar will depend in part on how much you find someone who has done a similar job before and can discuss it sensibly think you can trust your supplier. It with you, then this is obviously a strong you're dealing with someone who point in his favour.

The second thing a programmer has to do is analyse the logic of the machines he's supplied you with, and is program. This is the aspect on which willing and able to give technical advice, program. This is the aspect on which willing at more than you all the programming teachers concentrate. The details of the application, the application language and the machine will vary from one job to another but the under-<br>lying logic will remain much the same. So, how do you assess, when you're getting behind schedule and many DP interviewing someone, whether or not managers and textbook writers have interviewing someone, whether or not managers and textbook writers have they can manage the logic? Many big their own favourite ideas about how to companies use computer aptitude tests, keep a project on time. They all boi companies use computer aptitude tests, which look similar to IQ tests. Obviously they can pick out the extremes of intelligence or obtuseness sure that the programmer knows what but apart from that I don't have much you want and ensure that you know faith in them unless they are taken very<br>seriously by both tester and tested and unless they are backed up by other specialised sorts of tests so that you can build up a profile of the candidate's ability in all sorts of situations. A colleague of mine has tried out an aptitude test on several generations of do your sort of work on your sort of HND students. Their scores were mostly machine) can save you a fortune. One HND students. Their scores were mostly machine) can save you a fortune. One in the moderate to good range, but high programmer I know charges his clients scores on the tests didn't mean good

exam grades. There are so many other predict just how long it is going to take factors that count for almost as much: to get a computer program working. factors that count for almost as much:

The first thing is that he's got to him to do, or the ease with which he understand what you want done; if you can explain to you the essence of the feeling for someone's logical ability is to see how quickly he grasps the essential elements of the work you want can explain to you the essence of the to set a deadline related to your work he's been doing. If you ask him to business  $-$  getting an accounts system explain the bare bones of something, up by the beginning of the tax y down in the details?

has to do is cope with the technical that the petty delays and difficulties<br>details of the language and the machine. encountered at the start will be sorted<br>Since you may not have your machine out in time for 'the great pu lar machine before, this is rather diffi-<br>cult to test. Again, track record is the bare notoriously difficult to supervise<br>best guide - has he worked successfully because your programmer will spend on a similar machine in the same at least as much time dealing with that language? Just because someone has 'one last bug' as he did creating the rest language? Just because someone has been successful on a different machine doesn't mean he'll be successful on yours. Working for a long time on one<br>machine/language combination can mean you're set in your ways and slow to read someone else's program. to realise where a different approach is called for.

Some programmers are essentially interested in the insides of the machine and will be able to sort out technical bugs and make adaptations to the hard-<br>ware or operating system. These people<br>presuppose that the machine is already tend to be less interested in your appli-<br>cation, if only because life is too short for it is both complete and accurate you will want your programmer to do think you can trust your supplier. If about your requirements or wants to obviously runs a good workshop and is likely to be able to look after the won't be machines he's supplied you with, and is thing be willing and able to give technical advice, you was<br>then you may well prefer to go for the whethe then you may well prefer to go for the<br>applications oriented programmer.

Computer systems are notorious for start, the eight-hour day doesn't yield<br>getting behind schedule and many DP eight hours work. Psychologists reckon<br>managers and textbook writers have that you can't do more than six-hours their own favourite ideas about how to down to two main points: spend plenty not only to our physical needs (eating, of time at the planning stage making etc) but also to our psychological sure that the programmer knows what needs. We really do *need* to talk t sure that the programmer knows what needs. We really do *need* to talk to our<br>you want and ensure that you know colleagues if we are to work with them.<br>what he needs from you in the way of There are two other major causes what he needs from you in the way of There are two other major causes of the way of There are two other major causes of regular progress meetings, time for delay. The obvious ones are technical regular progress meetings, time for delay. The obvious ones are technical -<br>discussing problems, and practical either the machine is late or it's faulty discussing problems, and practical support like samples of data for or s testing.

in the moderate to good range, but high programmer I know charges his clients scores on the tests didn't mean good £25 an hour and saves them several

hundred pounds per program because he has already written most of the routines needed to do their sort of work and a new program is simply a new<br>rangement of these routines, which  $arrangement$  of these routines, he can put together extremely simply and with very good prospects of it working first time. Anybody who hadn't already done this groundwork<br>would take much longer to write the program and there would be a greater likelihood of serious errors being found when the program was tested. For this reason it is very difficult to

Perhaps the simplest way to get a a reasonable estimate and then turn it ling for someone's logical ability is jnto an absolute deadline and gear your explain the bare bones of something, up by the beginning of the tax year, for<br>can he do so or does he get bogged example. It is psychologically difficult<br>down in the details?<br>to deal with a single deadline several predict just how long it is going to take It's tempting to make what looks like a reasonable estimate and then turn it expectations and your other arrangements to having the system up and ready on that day. It is also tempting to set a deadline related to your<br>business – getting an accounts system weeks or months away; you always feel out in time for 'the great push' to meet gin of error in setting that deadline in the first place. Programming projects are notoriously difficult to supervise of the work. This is because he is creating program code which is not usually comprehensible to his supervisor; it can be quite difficult for one programmer

Even if the programmer is able to give you a reasonable estimate of the time and even if you add a bit to compensate for his optimisim, this is still likely to be the actual working time rather than the elapsed time and will (and well indexed), and that you'll be available to answer questions at any time when the programmer is unsure get your approval for a piece of work he has completed. Also, it assumes he won't be wasting time doing the wrong you wanted and you hadn't spotted<br>whether or not he'd got the right idea.<br>Even if there are no major delays, it

**Timescales** is quite staggering just how much time can be eaten up in small delays. For a start, the eight -hour day doesn't yield eight hours work. Psychologists reckon real work in an average day. This is simply because we have to attend not only to our physical needs (eating,

If the work is urgent, a good contract essential some of those extras seem to ogrammer (ie, one who knows how to be, if only because we all have different programmer (ie, one who knows how to be, if only because we all have different do your sort of work on your sort of ideas about what's essential.) These machine) can save you a fortune. One problems might be partly due to etc) but also to our psychological<br>needs. We really do *need* to talk to our<br>colleagues if we are to work with them.<br>There are two other major causes of<br>delay. The obvious ones are technical—<br>either the machine is late or ordered separately. (It's surprising how essential some of those extras seem to ideas about what's essential.) These problems might be partly due to a user

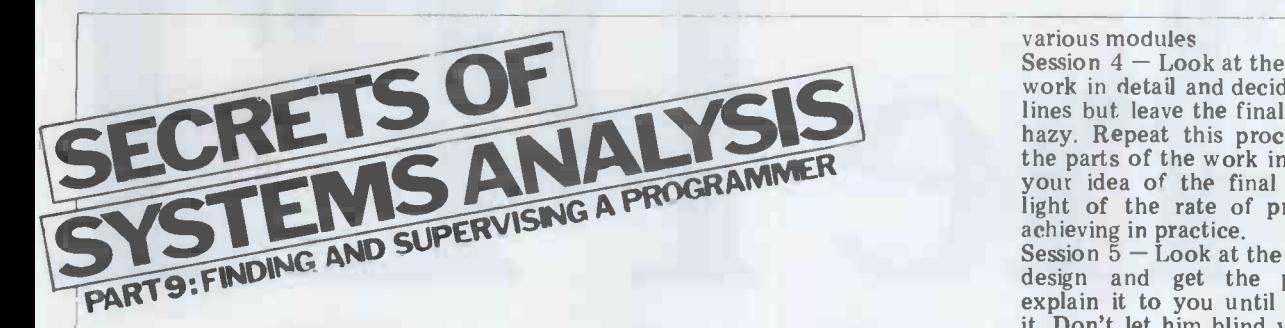

requirements in sufficient detail. It's not uncommon for software and hardware manuals to be hastily put together Small increases in complexity lead to with typographical errors or poor large indexes so that the programmer has to struggle a bit to make sense of them.<br>These problems may be irritating or even disastrous but at least they are immediately visible.

The more insidious form of delay doesn't usually show until the program is nearly finished and you suddenly programmers. It provides a convenient<br>realise it isn't doing what you wanted way of breaking down the work into realise it isn't doing what you wanted way of breaking down the work into<br>it to. Even worse than this is the pro- manageable parts. Each part is allocagram that does do what you specified ted a week or two for completion (less<br>but when put into operation doesn't for a simple job) and is then tested<br>actually solve the problems that before the next stage is begun. This<br>ca caused you to bring in the computer in the first place. This sort of delay can only be tackled by doing a good job of schedule. Nothing can guarantee that analysis and then putting in much more you will meet your deadline but at least time with the programmer before he you will get some warning if yo time with the programmer before he you will get some warning if you are<br>starts coding so be can understand just going to be delayed. A simple version of starts coding so he can understand just what you want and how you work and so that you can take a good look at him to make sure he really has grasped what Session  $1 -$  Give the programmer the is required.

up, assuming that the machine is working and the programmer is familiar with work being done as this helps him to both the machine and the problem, understand what is required. Let him go here are three typical applications and away and digest this informati

1. Simple calculations: a program to accept data into a table, display it and manipulate it but without any fancy graphics or file handling - one week. are sure the project is going in the right  $\frac{2}{2}$ . Simple file handling: accepting trans- direction.<br>actions, vetting them and using them to Session  $3$  - The programmer should tel update a single master file and also per-<br>mitting interrogation of the file and down into parts so that you can set up<br>error detection and correction – one a rough schedule for program design, error detection and correction  $-$  one a rough schedule for program design,<br>month  $\qquad$  coding, testing and implementing. For

month.<br>3. Small program suite, or large pro-3. Small program suite, or large pro- anything<br>gram with a menu of several routines, this bre<br>with either graphics or else multiple on at a  $file$ -handling  $-$  three months.

Programming is a classic example well in English or with the aid of simple<br>of the rule of increasing complexity. diagrams. Repeat this process for indi-<br>Small increases in complexity lead to<br>large increases in the time tak large increases in the time taken.

# **walkthrough** the machine.

This is currently a very popular technique for managing the work of programmers. It provides a convenient that the full program would have collectively of breaking down the work into the from files, or if he simply has results manageable parts. Each part is alloca-<br>flashed on the screen th ted a week or two for completion (less for a simple job) and is then tested Although before the next stage is begun. This work in means that you always know roughly time in how well you are keeping up with the all cond schedule. Nothing can guarantee that how the<br>you will meet your deadline but at least Prog<br>you will get some warning if you are must the<br>going to be delayed. A simple version of into the the method suitable for a micro application would he this:

Just to give a ball-park figure of the down as much of this as possible and working time needed to get a program give additional verbal explanations. Give down as much of this as possible and him permission to look around at the understand what is required. Let him go

Session  $2 - \text{Get him}$  to explain how he It is very important to bear in mind to go about solving it. Answer any questions. Repeat this session until you are sure the project is going in the right direction.

down into parts so that you can set up how testing can be<br>a rough schedule for program design, programming effort. anything other than a small program, this break down will have to be carried<br>on at a lower level - program design will be split between the design of the

various modules<br>Session  $4 -$ Look at the first part of the work in detail and decide on tight deadlines but leave the final deadline rather hazy. Repeat this process for each of<br>the parts of the work in turn, adjusting your idea of the final deadline in the light of the rate of progress you are achieving in practice.

Session  $5 -$  Look at the overall program design and get the programmer to explain it to you until you understand

it. Don't let him blind you with science<br>- good logic can be explained perfectly diagrams. Repeat this process for indi-

**Structured** for the program coding, except that the programmer should not be able to for the program coding, except that the programmer should not be able to demonstrate the programs working on the machine. It is worth his while<br>demonstrating individual program modules even if this means he has to arrange to be able to type in data items that the full program would have collected from files, or if he simply has results flashed on the screen that would even-Although this seems to involve extra work in the coding, it saves much more time in the testing stages and enables all concerned to have a better idea of how the work is progressing.

tion would be this:<br>Session  $1-$  Give the programmer the might have been wasted when serious Program testing and implementation<br>must then be similarly broken down<br>into their stages and each stage checked off in turn. Although this seems to take up a lot of time, it saves the time that might have been wasted when serious errors showed up too late and it also keeps the project under better control.

#### Getting ready for testing

sees the problem and how he proposes when you are designing programs and to go about solving it. Answer any getting them written that you have to Session  $3$  – The programmer should tell  $\mod$  month I shall be following up the idea you how the work has been broken of the structured walkthrough to show be able to test the programs and also that you have to be able to get your data into them in the first place. Next how testing can be integrated into the

#### Winner of Leisure Lines Puzzle No18

Another relatively easy puzzle  $-$  about 130 entries received although almost 20  $\,$  1 Using the digits 1 throug of these were incorrect. The correct and using each digit answer was that Mr Baker is the parson form two numbers x and y. answer was that Mr Baker is the parson for  $-$  and we don't think it's necessary to 2 and we don't think it's necessary to 2 Calculate:<br>ive a detailed explanation of the logic Sum, S=x+y give a detailed explanation of the logic behind this.

Random selection gave the winner as Mr C C Kuan of London NW4.

Congratulations Mr Kuan. your book token is on its way.

#### LEISURE LINES

by J J Clessa

#### **Quickie**

Which are there more of: square yards  $\frac{5}{10}$  Thus, in a square kilometre or millimetres in a  $\frac{\text{were}}{\text{x}=1234 \text{ and } \text{y}=56}$ mile?

#### Prize puzzle

- <sup>1</sup> Using the digits 1 through 6 inclusive and using each digit once only,
- Calculate:

Difference,  $D=x-y$ 

Product, P=xy

Quotient, Q=x/y

Finally, evaluate the expression:  $E = P.D - Q.S$ 

- 4 The object is to choose x and y to
- give the largest possible value of  $\overline{E}$ . Thus, suppose the numbers chosen
- 
- S=1290
- D=1178
- P=69104

#### Q=22.03571

and E=81,376,086. (Give E as a rounded integer.)

Answers please giving x, y and E on a postcard only to arrive not later than 31 May to: Puzzle No 20, PCW, 14<br>Rathbone Place, London W1P 1DE.

This month's prize is a beautiful Faber Castell automatic pencil. (I wonder if it writes by itself?)

Solved... Lack of information. It's a problem for every computer owner. No manual can tell you all the things you really need to know. Like how to program. Which peripherals you need. Or the best software for your application.

The PET

problem

But if you own, or are thinking about a PET, CBM or VIC computer, help is at hand. We are PRINTOUT, the independent magazine specialising in the Commodore system. Each issue is packed with news, articles about programming in PFT Basic, test reports on the latest peripherals and really thorough software reviews. Plus regular columns by leading experts, readers letters, solutions to programming problems, even a gossip column! Whether your interest is Business, Education, or just plain fun, PRINTOUT can save you time, trouble and money.

The current issue has a comprehensive guide to business software for the PET, advice on buying a computer, a List program for non-PET printers, our 12,000 mile road test of the 8032<br>Super PET, help with cassette files, a guided tour of the new VIC, plus all you need to know about multi-PET systems. And much more. Send for a copy now, or better still, subscribe!

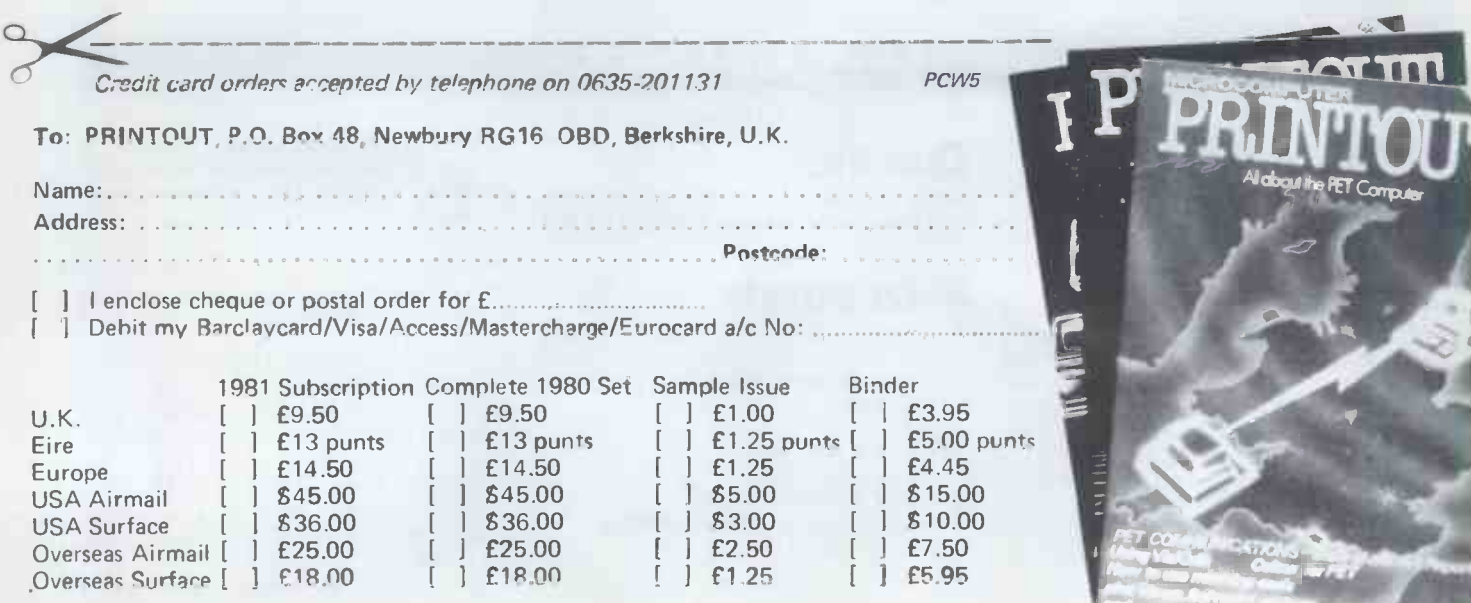

PET is the trademark of Commodore

YOUNG COMPUTER WORLD

Compiled by Derrick Daines

What is a mug trap? That's easy  $-i$  it's a dozen lines would have been adequate, trap for mugs! The sort I have in mind is but because I was writing for others, trap for mugs! The sort I have in mind is the character who doesn't know one<br>end of a keyboard from the other. You end of a keyboard from the other. You prevent dran<br>know who I mean - the computer 'user friendli<br>prints out something like: 'PLEASE A typica INPUT A NUMBER 1 TO 207' and this poor soul gasps anxiously, 'What do I do 100 I<br>do?' and pokes at every key in sight - very often a character key. As a result 110 0 the computer curtly says: 'RE-ENTER?' which throws him into a greater tizzy

than before.<br>Then there's the chap who dithers. He knows what he wants to type, but 140 GOTO 100<br>can't find the right keys. 'WHAT IS 150 REM – REST OF PROGRAM<br>YOUR NAME?' asks the computer, and has it stands, it's not a bad mug trap,<br>because of his dithering, the dumb

met him. 'INPUT A NUMBER 1-207' all mug traps published. I don't mind says the computer, and our wise-guy what so giggles, 'Let's see what your computer designed<br>makes of this!' and types in 123456789 up to yo

mug trap. The best that I ever heard<br>of was from one chap who couldn't understand why the program didn't with a similar trap in Basic.<br>behave as he expected it to. 'YOU ARE I am confident that the AN IDIOT!' he typed. Quick as a flash, of folks who have devised some really the computer came back with: 'SO ARE cute mug traps. Perhaps the traps are YOU!'

time or another and if there's anything more annoying than having to retype a lot of data into a program because of a stupid mistake, then I've yet to find it.

The problem with mugs is that unless their silly entries are trapped, they can<br>crash a whole program and, incidentally, Space Mines perpetuate the myth that you've got to Chester-le-<br>he a whizz-kid before you should be Air Attac<br>allowed anywhere near a computer. Tuebrook; allowed anywhere near <sup>a</sup> computer. Now, one programming cliche or Space In<br>proverb says that in the event of a Kingswin proverb says that in the event of a Kingswinford;<br>wrong input the program should decline Tennis Traine<br>gracefully, not dramatically. In other (16) of Helsing<br>words, it shouldn't crash or produce Peter's Space nonsensical output, but should politely Pinner, Middlesex;<br>point out the error and request another Morse Code Train<br>entry.<br>Roberts (16) of Ilford;

I say 'politely' because it won't help, Quiz Program by Luke Fitzgerald (10) you know, if the computer tells you of Reading.<br>that you're a steaming nit – that sort That's a lot of goodies! If this keeps that you're a steaming nit - that sort That's a lot of goodies! If this keeps of response has been known to prompt up, I'm just gonna hafta buy myself a folks to put the hoot into the equip- Tandy, a PET, an Apple, a ZX80 ment.

Another problem with mug traps is that if you're not careful they can take up more program space than anything else. I recently completed a program for learners and was shaken to realise that instructions, menu and mugtraps did h together took up five times as much but his space as the program proper. I was even question! That's right! He has written<br>more shaken when I realised that the a drive/presentation routine that reads a<br>'real' program revolved around the named quiz from tape. So you `real' program revolved around the repeated working of just three lines of  $\cdot$  standard routine, run it, and it prompts Basic! If I was writing for myself, a you for the name of the text tape! No Basic! If <sup>I</sup> was writing for myself, a

dozen lines would have been adequate, need to change all of the quiz  $-$  just but because I was writing for others, change the text tape. That's real forward an extra 100 lines had to be written to thinking for you. prevent dramatic crashes and to provide <br>
the soundbox to generate morse code that<br>
soundbox to generate morse code that `user friendliness'.

A typical mug trap in Basic might look like this:

100 INPUT "PLEASE TYPE A

NUMBER  $1 - 20$ ", Q<br>110 Q = ABS (INT Q)

150

130 PRINT "SORRY - YOUR

NUMBER IS OUT OF BOUNDS" 140 GOTO 100

The mug that I best like to catch, mug? I would be very interested to hear<br>however, is the Smart-Alec type. You've from you and I'll give book tokens for makes of this!' and types in 123456789 up to you -- but we'll stick to Basic, if<br>0987654321 or something.<br>All of these mugs - and many others provides excellent facilities for trapping<br>- can be caught by a well-thought-ou better? Have you got a few lines of unnecessary resistors, four incorrect<br>program designed to trap a type of capacitors, no spares and no transistor?<br>mug? I would be very interested to hear (A crystal set?)<br>from you and I' what sort of mistakes your trap is<br>designed to eliminate  $-$  I'll leave that designed to eliminate - I'll leave that ents r<br>up to you -- but we'll stick to Basic, if idea<br>you don't mind. Pilot for instance Ready provides excellent facilities for trapping [ think. provides exactuate the control of themselves<br>out the smart-Alecs who log themselves to say a few words?<br>in as Mickey Mouse, and it wouldn't be By the way, the kit-built computer in as Mickey Mouse, and it wouldn't be  $\mathbb{F}_p^{\mathbf{y}}$ fair to compare that trap in Pilot of

Mind you, I've also got to add that and feel are worthy for submission as all of us make stupid entries at some a whole, but here is your chance to time or another and if there's anything shine. Let us have the mug trap o of folks who have devised some really cute mug traps. Perhaps the traps are part of programs that the owners do bear about...<br>part of programs that the owners do beer part of programs that the ownership magazines a whole, but here is your chance to Remember ---- book tokens for all publi- stional computing scene is really livening<br>up! A fuller write-up must wait, but one shed.

Crickety by Hugo Clark (15) of Birm

Chester-le-Street;

Air Attack by <sup>P</sup> Floyd (14) of

Pinner, Middlesex; Morse Code Trainer by Jonathan

Quiz Program by Luke Fitzgerald (10)

Tandy, a PET, an Apple, a ZX80, an Atom, etc, just so that I can play all these smashing games. T reckon Space Invaders has got a lot to answer for, though!

<sup>I</sup> was very impressed with young Luke's quiz presentation. Not only did he provide a listing and a flowchart but his quiz didn't contain a single question! That's right! He has written a drive/presentation routine that reads a standard routine, run it, and it prompts change the text tape. That's real forward thinking for you.

110  $Q = ABS$  (INT  $Q$ )<br>
120 IF  $Q > 0$  and  $Q < 21$  THEN GOTO microprocessor added to the radio, the<br>
150 150 ,I Roberts' Morse Trainer uses a soundbox to generate morse code that the user must identify. It set me to thinking: how long will it be before the telecommunications examination for sending and receiving Morse will be

150 REM - REST OF PROGRAM ago. What is one supposed to make,' he<br>As it stands it's not a had mug tran writes, 'of a kit which shows the same operator could type his message! Trevor Watson of Newbury was prompted to write in by the piece I wrote about kit construction a while ago. 'What is one supposed to make,' he capacitor in two places, provides six unnecessary resistors, four incorrect capacitors, no spares and no transistor?'

(A crystal set?) He concludes, 'yes, one certainly needs care, skill and luck. I suggest also ents reference book and a reasonable idea of computer jargon.' Mmmm. Ready access to a radio spares shop, too, I think. Would any supplier of kits care

I am confident that there are plenty dozens of hours. On the other hand,<br>folks who have devised some really five similar kits worked right off! Must of which I wrote still doesn't work, despite expert help over dozens and dozens of hours. On the other hand, be one of those Monday machines I

**Programs received** of the more promising is called Micro-<br>Crickety by Hugo Clark (15) of Birmingham. The name is an acronym Space Mines by Stephen Oliver (16) of operation for Primary Education (that's chester le Street: chester le Street Space Intrusion by M Morris (16) of most and their stated future plans look<br>Kingswinford: very good indeed. Interested readers Tennis Trainer by Anders Quarnstrom should write to Roger Keeling, Newman (16) of Helsingborg, Sweden; College, Genners Lane, Bartley Green, Peter's Space by Peter Watts (12) of Birmingham B32 3NT. More on this Pinner Middlesex: Several new computing magazines have blown my way recently, published by colleges, universities, etc. The educational computing scene is really livening Scope, published by Newman College, for MICROcomputer Software Cooperation for Primary Education (that's of articles, programs and cartoons. However, the presentation is better than College, Genners Lane, Bartley Green,

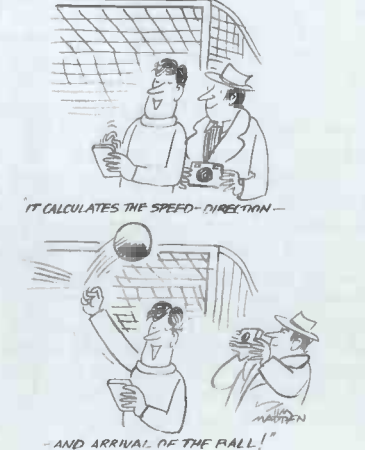

#### **BOOKFARE**

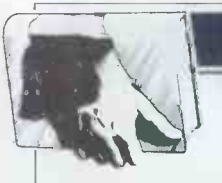

Malcolm Peltu investigates some introductory tomes while Don Finlay brings news of a great book for serious computer music freaks.

# **Computing's not** stituting new myths.

Book For Beginners by Dennis Jarrett acy to spice the flavour of a few prejuand succinctly encapsulates the myth dices. Of course there are some people that information management is simple who hold these giant computer my that information management is simple<br>just because it is easy to write a Basic program. It is a myth which equates Ian Williamson pointed out in their programming and personal computing  $Myth$  of the Micro, there is a much with the whole spectrum of problem newer myth that, thanks to the micro, analys analysis, systems theory, information and behavioural sciences and the other related techniques which comprise your mythical choice.<br>information systems. Jarrett makes a common mistake of

In this month's 'Bookfare', I would like to explore the reality behind this myth through three books. Firstly, there's Jarrett's paperback, primarily a comprehensive but idiosyncratic per- sonal computing glossary. The US sonal computing glossary. The US<br>computing consultant Carol W Brown pitches in with *The Minicomputer* simple. A<br>Simplified. And from an apparently relaxed unconnected source, Patricia S Warrick<br>has some interesting things to say about computing enthusiasts, he gives a little the complex interaction of a variety of real sense of the computer-related issues in her book beneath the surface. computer -related issues in her book The Cybernetic Imagination in Science<br>Fiction.

In the Preface on the first page of his Good Book, Jarrett comments: 'A computer is primarily a functional  $object - it$  does something. You don't bac. object  $-$  it *does* something. You don't back, easy reading description is spoilt necessarily need to know anything by a failure to distinguish between fact about how or why it works, or how it is and opinion and, at times, a tendency made: all you really need is a list of to be misleading or inaccurate.<br>instructions about how to use it... On the cover, the publisher trumpets: once you realise how easy programming<br>really is and how easy it is to hand the computer a new program to beaver doesn't contain everything 'you' want, away with, there's really no limit to the given that it is aimed at the broadest kind of things a computer can do.' spectrum of people. It also tells

With an admirable brevity that<br>characterises much of the Good Book, Jarrett manages to introduce and con-<br>fuse three different activities. Firstly, Jarrett leads with his chin by claiming<br>the computer as 'device' is a perception that other introductory books and<br>that is valid when computin has been wrapped up in a neat package, out-of-date. Th<br>such as an automatic cash dispenser or the book claim<br>digital watch. Secondly, to say that authoritative,<br>programming is easy is valid only for British!) intro<br>some pr Thirdly, to claim that there is no limit Yes, it is British and it is cheap. But to what computers can do inevitably so are at least half a dozen other books implies that computing is more complex than just being concerned with solving simple programs written in Basic.

belief in computing simplicity, Jarrett Book is weightier (I weighed it) resurrects some myths dredged from his practical and straightforward own self-confessed days of transgression Martin Banks' Living with the M among d among dinosaur large computers in pre- more witty (to my taste) but without historic days, all of ten years ago: Too being as simplistic.<br>
many people hold too many rigid To accuse dictionaries of being dull and unsubstant and unsubstantiated beliefs about what<br>computers are, what they can and can't

the simple life unenlightened still believe include:<br>The best way to look at computers is cratic, expensive, have flashing lights, The best way to look at computers is cratic, expensive, have flashing lights, the same way you'd think of a motor  $\frac{1}{x}$  are run by large companies and go car or a washing machine or a Kleenex.' wrong all the time. Computers aren't<br>That is a prime specimen of the latest necessarily like that, he adds, though<br>Computing Myth.<br>It comes from The Good Computing so.' Nothing like stituting new myths. The myths he proclaims that the *Book's* g unenlightened still believe include: computers can think, are large, bureau-<br>cratic, expensive, have flashing lights, ductor is<br>are run by large companies and go still a chu<br>wrong all the time. Computers aren't treatment<br>necessarily like that, he adds, though some people would like you to think listing, o so. This like a bit of vague conspired a bit of vague conspirations and frequent inaccurations. Of course there are some people cies are acceptable.<br>
who hold these giant computer myths But as a handy ready reference, thes to be true. But, as Rodney Dale and Ian Williamson pointed out in their Myth of the Micro, there is a much

science 'popularisers'. In the search for it is tending to sell smaller systems and easy  $-$  to  $-$ understand descriptions of public contracts are a small percentage complex ideas, he pretends the ideas of its sales? Why complex ideas, he pretends the ideas of its sales? Why dismiss MicroFocus<br>behind the science are simple. Just as a 'company that happens to have a because the notion of splitting an competit atom sounds simple, however, does CIS-C not mean that nuclear physics is sign simple. Although he gives a good, relaxed 'feel' for many computing other b<br>manifestations, particularly for personal include<br>computing enthusiasts, he gives a little are like computing enthusiasts, he gives a little are likely real sense of the deeper structures quickly? And

much better if it had started with aimed at tr<br>fewer pretentions and had focused its audiences.) fewer pretentions and had focused its target audience more clearly. Much of I am sure that many people will Jarrett's good work in terms of its laid-<br>back, easy reading description is spoilt get a lot of good advice out of it. Old<br>by a failure to distinguish b to be misleading or inaccurate.

On the cover, the publisher trumpets: very readable but it isn't as full as 'All you need to know about computers other books because so much is organi-<br>(and nothing you don't).' Well, it sed and presented as the glossary (and nothing you don't).' Well, it doesn't contain everything 'you' want, The Good Book will perform a valu-<br>given that it is aimed at the broadest able service if it convinces beginners spectrum of people. It also tells you things you don't really need to know about, like the meanings of boust-<br>rophedon, kludge and typesphere. rophedon, kludge and typesphere. wrong-simplistic-footing.<br>Jarrett-leads-with-his-chin-by-claiming - Incidentally, the e that other introductory books and glossary for  $\tilde{PCW}$  is both inaccurate and dictionaries are usually dull, boring or irrelevant. And the entry for *Practical* out-of-date. The press puff issued with *Computing* – 'the top British magazine the book claimed: 'At last – a weighty, for the personal computer buff' – is, the book claimed: 'At last  $-a$  weighty, authoritative, comprehensive (and British!) introduction to the microcomputer at a price everyone can afford!'

In order to bolster his Born Again Robin Bradbeer's Personal Computer lief in computing simplicity, Jarrett Book is weightier (I weighed it), more Yes, it is British and it is cheap. But happens to be  $PC$ 's first publisher! on the market, like The Myth of the Micro and the two Micro Revolution books by Peters Large and Laurie.<br>Robin Bradbeer's *Personal Computer*<br>Book is weightier (I weighed it), more<br>practical and straightforward, and Martin Banks' Living with the Micro is sounds as pretentiously overblown as more witty (to my taste) but without that for the Good Book.<br>being as simplistic. "How to understand computerese,"

computers are, what they can and can't major flaw in the *Good Book*. Diction-<br>do, how and why they work,' he pro- aries are generally dull and boring<br>claims. 'This book is going to change all because they are a reference To accuse dictionaries of being dull it puffs and boring misses the point, revealing a demystify major flaw in the Good Book. Diction. But it als aries are generally dull and boring aims. However, because they are a reference aid. Accur- computer computer computer and comprehensiveness

are the critical factors. The Good Book's glossary, however, seems to have<br>been written to be read like a book. As<br>such, its (groan!) jokes (eg 'a semiconductor is Malcolm Sargent when he was still a church organist'), its inconsistent treatment for entries on the same ilk (some companies get straightforward<br>listing, others are dismissed with uninformative throwaway comments), its strange omissions and frequent inaccuracies are acceptable.

You plays your prejudice, you takes that ICL 'tends to make big computers your mythical choice. and sell them in the public sector' when Jarrett makes a common mistake of the significant thing about ICL is that science 'po The Good Book would have been (After all, the book is supposed to be uch better if it had started with aimed at trainee DP people as one of its But as a handy ready reference, these traits become at best irritating, at worst misleading. For example, why include Apple but not Texas Instruments, Rodnay Zaks but not Adam Osborne, viewdata but not teletext? Why state viewdata but not teletext? Why state that ICL 'tends to make big computers the significant thing about ICL is that public contracts are a small percentage competitive version of Cobol called CIS-Cobol' without pointing out the significance of CIS-Cobol in bringing significance of CIS-Cobol in bringing<br>Cobol to micros? Why, after criticising other books for being out-of-date, include entries (eg for Sinclair) which are likely to become out-of-date quickly? And why, oh why, is there no entry for structured programming? (After all, the book is supposed to be

I am sure that many people will much of it amusing. Beginners will

The Good Book will perform a valuthat computing can be fun and is<br>worth pursuing. But I am afraid that it will start off too many people on the

Incidentally, the entry in the<br>glossary for PCW is both inaccurate and  $Computing$  - 'the top British magazine I'm sure, a purely objective and unbiased view and not at all connected to the facts that Jarrett was PC's first editor and the Good Book's publisher

#### Telling it how it is

The blurb on the cover of Carol Brown's The Minicomputer Simplified - An Executive's Guide to the Basics sounds as pretentiously overblown as that for the Good Book.

it puffs and (here we go again), 'How to<br>demystify the programming mystique.'<br>But it also claims much more practical<br>aims. How to choose the right mini-<br>computer, to tell the 'vendor' (it's an<br>American book) what you want,

#### **BOOKFARE**

system.

But whereas Jarrett splayed his gunfire in the hope of catching a multitude of game, Brown fixes her sights<br>firmly on a single target — manage. ment executives responsible for imple-<br>menting a small business system (it nuggets of advice. On programming, for menting a small business system (it nuggets of advice. On programming, for applies equally well to micros as example, she suggests; 'assume that the

describe Brown's book as 'A Hit! A Palpable Hit!' She simplifies the expand description of the technology but never Murphy's Law (that if something can pretends that implementing business go wrong, it will go wrong). Assume the computer systems is easy; in fact, she operator is a gorilla, she advi fairly detailed advice on how to manage<br>the difficulties and complexities Although the book is comprehensive, dialogue of prompts and error messages,<br>it is never heavy. Because the jokes and Assume that the line printer will mal-<br>lightheartedness (such as a chapter function during every job... lightheartedness (such as a chapter headed 'The Care and Feeding of Minicomputers') are rooted firmly in intrude.

'Enough computer jargon to get by on,' alway that is just what she does, in eight easy-<br>to-read pages. And she does not get curre that is just what she does, in eight easy-<br>to-read pages. And she does not get currently being promoted by the<br>drawn into the more esoteric byways government in its propaganda<br>of Jarrett's glossary. Unlike many other to st

consultantese and verbosity.<br>Her descriptions are frequently both funny and illuminating, a difficult computer will fix it' will find that the task with a technical subject. She even result is a computerised sick business, finds a relevant new angle on the old she warns. Don't get a finds a relevant new angle on the old she warns. Don't get a computer ju<br>bug metaphor: 'Program bugs, like cock- because a competitor has got one bug metaphor: 'Program bugs, like cock-<br>roaches in the kitchen, hide; they roaches in the kitchen, hide; they how do you know that the competitor choose their own time and place to isn't making a cock-up of computerisaventure out. Only the patient and

negotiate a contract, to document a vigilant have a chance to eradicate them.<br>
system. Even then, the process of battling one bug may allow another bug to go un-consultants and systems, etc, she ends noticed.' That is a good example of how up with a Horror Story case study of to explain a technical problem in a way what can go wrong. She also lik to explain a technical problem in a way that is understandable and accurate.

well as minis). <br>If I were a theatre critic, I would by thorough testing, prove it does.' In example, she suggests; 'assume that the the analogy to say that, just as there are program does not work at all and then, many different colours and types of his by thorough testing, prove it does.' In cars, so are there m a section on interactive computing, she computer expands this into some derivation of I think, Murphy's Law (that if something can Jarrett's.) go wrong, it will go wrong). Assume the The Minicomputer Simplified is not operator is a gorilla, she advises, who the Ultimate Source for computing will key the wrong thing at every oppor- information. It has a limited vi tunity. Give the operator lots of assistance by providing a meaningful Assume that the line printer will mal- enthusiasts, although it is relevant to

grassroots practically, they never need to build safeguards into the design.<br>intrude. She also avoids trying to suggest that When Brown says she is giving computers are a magic wand that will ough computer jargon to get by on,' always succeed in improving business By pinpointing these practicalities, It is glib in its comments on the<br>she graphically brings to the fore the<br>neployment consequences of informa-<br>need to build safeguards into the design. tion technology and barely touches currently being promoted by the British government in its propaganda campaign to stampede British management into

Companies who want a computer mainly because 'business is sick and a computer will fix it' will find that the **Man and**<br>result is a computerised sick business,<br>she warns. Don't get a computer just **computerman**<br>hecause a competitor has got one -  $\frac{1}{2}$ <br>how do you know that the competito isn't making a cock -up of computerisation, she asks?

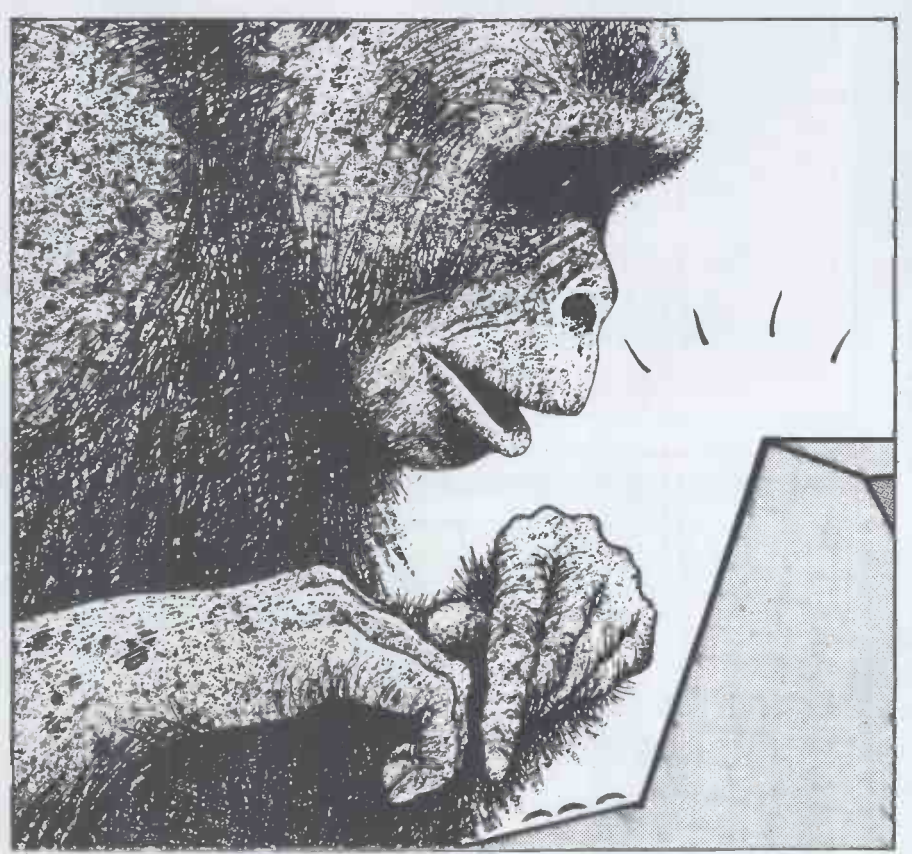

After a lot of sound advice on how to go about feasibility studies, choosing up with a Horror Story case study of computer to a motor car. But whereas Jarrett said a computer was a device like a motor car or Kleenex, Brown uses the ars, so are there many types of minithink, but not as misleading as

The Minicomputer Simplified is not the Ultimate Source for computing information. It has a limited vision, business minis. It has little to offer the non-business personal computer the businessman interested in micros. It is glib in its comments on the employment consequences of information technology and barely touches on mation technology and the micro, such as the electronic office and integrating telecommunications and other services.

This limited vision, however, is the book's strength. Its market is clearly defined, frills that fall outside this aim are avoided and, most of the time, it hits Bull's Eye on its narrow target.

#### Man and computerman

Cybernetics is a branch of information which takes us to the opposite extreme<br>of the image of computer as Kleenex.<br>It raises the question of just how far intelligent machines can evolve towards those qualities which are regarded as human.

In The Cybernetic Imagination in Science Fiction, Patricia Warrick turns a review of certain sci-fi literature into analyses the nature of cybernetics and of the way cybernetic images rever-<br>berate throughout time, starting with early myths. (Greek mythology, not<br>Micro Myths.)<br>Cybernetics is far from simple. As<br>Warrick explains, 'Cybernetics compri-

ses all systems, mechanical and biological, in which information plays a role.<br>Information theory, DNA theory and general systems theory aim at describing also says that information processing,<br>
computer science and artificial science and intelligence bring into focus arguments about the nature of consciousness. She then uses examples from (mainly  $\frac{1}{2}$  American) science fiction to see how the artistic imagination has used cyber-<br>netics and robots as a springboard to  $\frac{1}{10}$ the artistic imagination has used cyber-<br>netics and robots as a springboard to explore many vital human anxieties,  $\frac{1}{2}$  hopes and aspirations.

hopes and aspirations.<br>She offers sufficiently explicit  $\frac{5}{5}$ <br>summaries of key works to enable her<br>thesis to be understood even by people summaries of key works to enable her thesis to be understood even by people who have not read the books. As she points out, many sci-fi stories are so

#### NEW! CP/M HANDBOOK MAKES CP/M EASY AS ABC

CP/M-the industry standard in operating systems: now Sybex makes it easy as ABC with a new step-by-step guide: THE  $CP/M^{\circ}$ III HANDBOOK (with MP/M<sup>tm</sup>).

Gain a clear understanding of CP/M's basic operation, learn how to use the editor and assembler, then explore all versions of CP/M, including CDOS and multi-user MP/M.

Numerous sample programs, practical operating hints and handy reference tables make the CP/M HANDBOOK a must for anyone -from beginner to experienced programmer.

For sophisticated editing or simple copying, the new CP/M HANDBOOK gives you a hand-and makes CP/M easy as ABC. **Te** 

By Rodnay Zaks, 250 pp., Ref. C300,

 $CP/M$ <sup>®</sup> and MP/M  $^{\text{fm}}$  are trademarks of Digital Research  $\qquad \qquad \blacksquare$ 96 PCW

Get your copy of the CP/M Handbook from your local Computer store or Bookshop. In case of difficulty, send cheque/ P.O. for £8.95 + 70p post & packing to the SYBEX UK Distributor.

 $\sqrt{ss}$ 

 $\sqrt{2\pi}$ 

**SYBER** 

STEE

I٩

SYBE

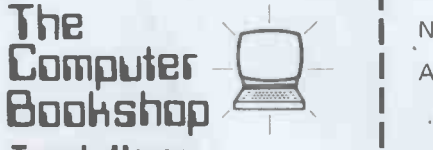

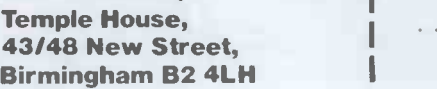

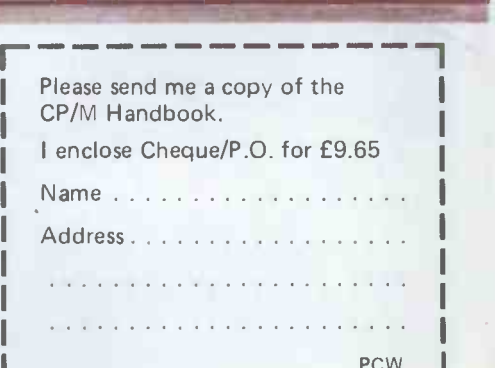

PCW

#### **BOOKFARE**

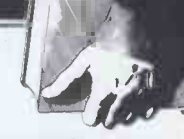

devoid of characterisation and are so essentially based on an extrapolation of ideas and puzzle solving, that a pierced with holes: the microprocessor<br>summary of the stories is probably is just the latest in a long series of techsummary of the stories is probably is just the latest in a long series of techiust as good as reading the whole thing, nological advances adopted by musical just as good as reading the whole thing. But she does point out where there is literary as well as scientific intellectual Chamberlin in  $M$  merit in particular books. *Microprocessors*.

She ranges widely through philosophy and literature, science and owner mythology in tying together her many threads. Occasionally, she boxes her-<br>self into a Pseud's Corner and her division of works into categories like `Isolated -System' and 'Closed -System' models is unnecessarily confusing. I for that, as it must be the most up-torecommend it however, because it explores a wide variety of issues relating to the impact of computers in a tence. An electronics engineer or<br>thorough factual way as well as ventur- enthusiast will find a wealth of informathorough, factual way, as well as venturing into imaginary realms.

netic genre. It is about a robot called Roderick and his (its?) journey through life from amoebic electronic brain to something approaching human form. As literature, it is more in the tradition for the u of *Catch* 22 and other 'zany' satire than pages, in sci-fi. I didn't like the style; I found it tough going at times. But there were sufficient jokes and one-liners to make the going easy. Like when Roderick's introductory, on principles and analadopted father bashes Roderick's head logue methods, including the voltage-<br>in saying, 'Heads are wonderful things. controlled synthesiser. Computer

Nobody should be without one.'<br>And there is the redneck police chief<br>who believes that computing people<br>are repressed 'faggots, sadists and what have you.' His reason is the 'kinky' the form of a comparison between words he found in a computing mag. LSI-11 and 6502. This contains a great Words like bit, byte, RAM, gang punch, deal of material which must be conside Instruments (ever wonder what a Texas sub-system, as the low cost of the chips Instrument is?). Or a Honeywell? now makes it feasible to have intelligent

Warrick argues that sci-fi is embedded in the 'poetic tradition, eschewing realism and plumbing the Section II is entitled 'Computer-<br>imagination for metaphors.' In Controlled Analogue Synthesis'. Firstly, imagination for Roderick's case, plumbing the imaginative depths might be more accurate, such as the VC0, VCA, and VCF, with But poetry is a suitable point on which several circuit designs. Then convertion end this Bookfare on simplicity and sion from digital to analogue or to end this Bookfare on simplicity and sion from digital to analogue or vice-<br>complexity. After all, the essence of versa, multiplexing and the first suggescomplexity. After all, the essence of poetry is to translate complex, profound thoughts into simple, lucid module language. Simplicity and complexity are not incompatible objectives.

The Good Computing Guide for tly Beginners by Dennis Jarrett (EEC makes an Publications, £1.95)

Roderick by John Sladek (Granada, £6.95)

#### TECHNICAL REVIEW

#### by Don Finlay

Music has been played on wholly arti-<br>ficial instruments since the time when logs were hollowed and slotted for differently pitched sounds, and natural example showing seven d<br>horns were modified in length and ing speech synthesis<br>pierced with holes: the microprocessor complete this section. pierced with holes: the microprocessor instrument makers. Thus observes Hal Sound Modification'. DACs and ADCs Chamberlin in Musical Applications of

If you are a sci-fi freak, Roderick by brief survey of sound on tape methods, John Sladek is a new book in the cyber- through analogue synthesisers, to digital This book is not for the proud owner of a home computer who wants starts with a simple sawtooth produced to play simple tunes, nor is it for the by seven lines of 8080 assembly languto play simple tunes, nor is it for the by seven lines of 8080 assembly langu-<br>programmer with access to a mainframe. age, and progresses through table lookprogrammer with access to a mainframe. age, and progresses through table look-<br>Although there are some software up to the fast Fourier transform. Digital Although there are some software discussions and listings, it is definitely hardware -oriented, and none the worse date, yet comprehensive, survey of generation in the following chapter. electronic music techniques in existence. An electronics engineer or looked, in spite of its complexity, and enthusiast will find a wealth of informa-<br>there is a chapter on this which deals<br>tion on 'how to do it', ranging from a with spectral analysis and m the survey of sound on tape methods, displaying the results. The difficulties through analogue synthesisers, to digital of pitch detection, as required for Vocofiltering, the fast Fourier transform, and ders, are dealt wit filtering, the fast Fourier transform, and ders, are dealt with and a digital multiplexed oscillators, all 'Electronotes' is explained. digital multiplexed oscillators, all explained in a very clear and nonexplained in a very clear and non-<br>mathematical (except where necessary long cha for the understanding) style. The 661 counters pages, including index, give remarkable value at £15.20.

Instrument is?). Or a Honeywell? how makes it feasible to have intelligent Warrick argues that sci-fi is modules, each with its own micropro-Section I: 'Background' has five chapters, of which the first three are one of which generates 16 independent introductory, on principles and ana- waveforms but has no provision for introductory, on principles and analogue methods, including the voltage-<br>controlled synthesiser. Computer syn-<br>Fourier-series oscillator more suitable thesis forms the next chapter, and then comes the first one directly related to intelligent oscillator, which can accept the title of the book, which is an histori-<br>high-level commands, is suggested, and a the title of the book, which is an historical survey and contains a rare item in the form of a comparison between prevents the all-digital approach, a<br>LSI-11 and 6502. This contains a great hydrid system may be preferred, and a<br>deal of material which must be consider- design for a hybrid 'voice module' deal of material which must be considered in designing a dedicated system  $-\text{or}$  presented  $-\text{although I}$  for one would sub system, as the low cost of the chips not like to try to build a number of

The Minicomputer Simplified by Carol patch, yet here is a design for an 8-in,<br>W Brown (Collier Macmillan, £6.95) 8-out switching module which can be<br>The Cybernetic Imagination in Science Fiction by Patricia S Warrick (MIT Musical Applications of Microprocessors, tact bounce and velocity sensing in its<br>by Hal Chamberlin (Hayden 1980, 2708 EPROM program Sequences pro-<br>£15.20) duced by random numbers and feedthere is a chapter on analogue modules available such as the VCO, VCA, and VCF, with several circuit designs. Then conver- respe<br>sion from digital to analogue or vice- have<br>versa, multiplexing and the first sugges- coule tion for a microprocessor-controlled Fina<br>module – an intelligent, 128-channel synthes<br>multiplexed DAC, which can alter discusse refreshing rates to suit level changes, or carry out ramp operations independen-<br>tly of the main system. Signal routing makes an absorbing chapter; not many ting arithmetic procedures needed. Two synthesisers have a computer-controlled more listings, with discussion, cover a patch, yet here is a design for an 8-in. replicated to control 8 VCOs, 16 VCAs four special modules and a 32-channel music, DAC. Fixed-voice patches  $-$  and a Synthesiser autio bus  $\frac{1}{x}$  are also considered. It is because there is so much informa-<br>Again, not many computers have a tion on many topics that it is difficult Again, not many computers have a musical keyboard interface; here is a design for a dedicated, 6502-controlled should be on the shelves of every elec-<br>scanning module which allows for conscanning module which allows for con-<br>tact bounce and velocity sensing in its 2708 EPROM program. Sequences proback, a description of the 'Muse' composition machine, and control sequence display and editing, with an

example showing seven displayed sing-<br>ing speech synthesis parameters,

Section III is the final section, and is devoted to 'Digital Synthesis and are dealt with in more detail, with an excellent guide to designing their associated filters. Digital tone generation starts with a simple sawtooth produced filtering has a chapter to itself, including a discussion of reverberation simulation, and leading to percussive sound

Sound signal analysis is not overlooked, in spite of its complexity, and with spectral analysis and methods of

modules, each with its own micropro- section alone needs about two dozen<br>cessor.<br>Section II is entitled 'Computer- many more components. There is also a Digital hardware is the subject of a long chapter. It starts with divide-by-N counters, top octave synthesisers, rate multipliers, accumulator dividers and matched loops, and gives two<br>suggestions for multiplexed oscillators, one of which generates 16 independent Fourier -series oscillator more suitable for an expressive solo instrument. An intelligent oscillator, which can accept modular digital synthesiser. Where cost prevents the all-digital approach, a hydrid system may be preferred, and a these in a synthesiser, as the digital chips, and the analogue circuit has many more components. There is also a<br>brief description of two commercially<br>available digital 'voice-per-board' modules, by Solid State Music and Alf respectively, which as far as I am aware have not been advertised in the UK and could be of considerable interest.

Finally comes a chapter on music synthesis software. The hierarchy is discussed, deducing that at least five different levels can be identified. The listing for a 6502 fixed-point arithmetic package is given by way of illustramore listings, with discussion, cover a generalised digital filter and Fourier synthesis. The author's own NOTRAN (note translation) system, for organ is described in some detail.

If this review reads like a catalogue, it is because there is so much informato choose between them. The book should be on the shelves of every elecwork goes on, and its style, clarity and content make it an invaluable aid on computer interfacing to audio and signal processing systems.

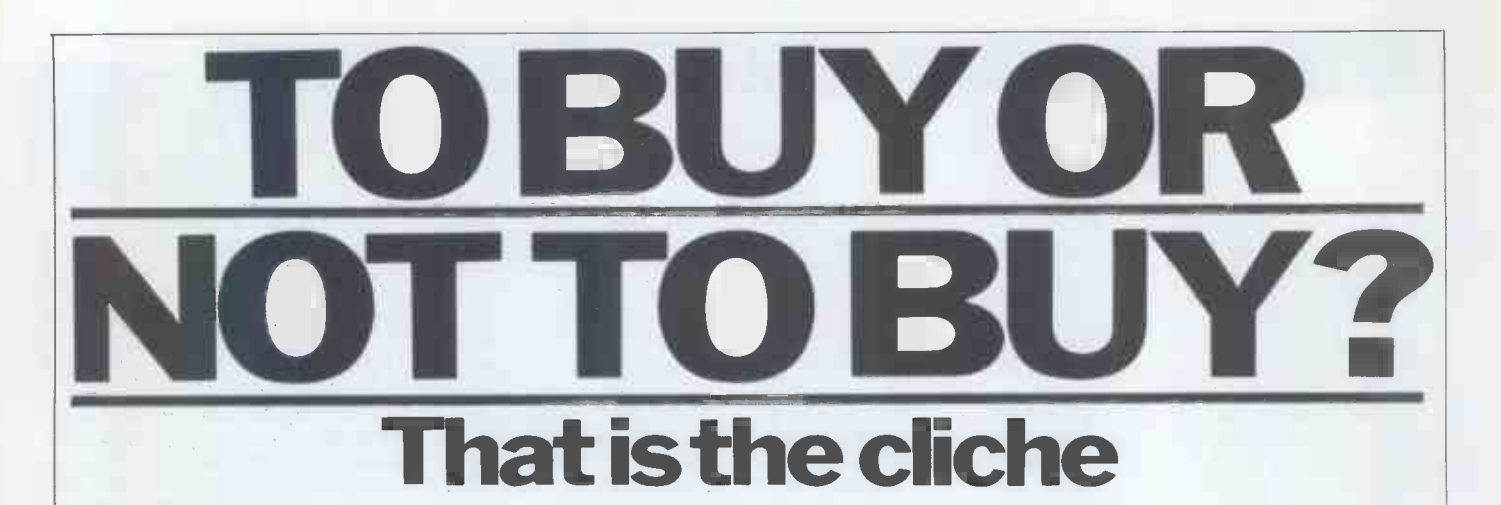

Save ££££s with 'Tiger' Tom Moriarty's introduction to the wonders of discounted cash flow techniques

In this article I will explain how time and money are related and how we may calculate the effect of one on the other. A computer program is included which does the necessary calculations and which may help the businessman to evaluate projects and make financing<br>decisions. It may also help the householder to decide about Hire Purchase, home improvements, etc. Full explana-<br>tions of the program are given so that it may be run on almost any computer with floating point Basic. Indeed, this could be a good starting point for last for a few years, or they may not be businessmen who have bought a computer to run professionally written soft. of all, you may find that you have not<br>ware, but feel they should get into pro- got enough money to go ahead with all<br>the projects you have, even though you gramming themselves.

#### Time and money

Money in your hand now is worth more for. The basic technique used by<br>than money to be paid to you at some accountants is called 'discounting'. All than money to be paid to you at some time in the future. However, you may sums of sometimes wonder if you should spend some money now in order to get  $-$  or save  $-$  more money later on. If the savings are very large in relation to the cost, the decision is easy. For example, you may have to decide whether to spend £10 on a bus or train pass. If the savings will be £1 per week for the specified<br>next year (a total of £52) then you example, don't need a computer to help you ject which decide to invest.

Conversely, if the savings are very reckon in small in relation to the cost of the pro-

fixed income, or saving, every year for  $\frac{m \alpha \ln \alpha}{\ln \alpha}$ the rest of time. In this case, the saving ter is for may be expressed as a percentage of the may be expressed as a percentage of the concerned as an interest rate. If money can be borrowed in a project have been conver-<br>ed as an interest rate. If money can be borrowed at a lower rate, or if you can use added toget invested at a lower rate, then it would seem you should go ahead. For example, some houses are held on lease-<br>hold terms, which involve paying a ground rent each year. If you own such <sup>a</sup> house, you may be wondering whether you should try to buy out the freehold, and so not have to pay ground which may be because we have enough rent any more. Suppose that your money for the project being considered, ground rent is  $\pounds 80$  per year and that, which will otherwise remain invested in after negotiating, you find that you can bunk, building society, the saving (£80) is 20 percent of the whatever is being paid by the bank, etc.<br>initial investment. If you can draw the Money is also available at a known initial investment. If you can draw the money out of a building society, or

interest, then the figures suggest you circumstances the computer will use the should go ahead.

# factors

more complicated than the examples blem later on, in the section on using above. For instance, a project may involve committing you to more than one payment, or the savings may only last for a few years, or they may not be the same amount each year. Most likely of all, you may find that you have not got enough money to go ahead with all what about inflation?

shall in relation to the cost of the pro-<br>posed investment, you will decide would be worth £120 after one year,<br>quickly not to invest. Another fairly straightforward case is in two year's time has a present value<br>where a single payment will produce a of £100. (You needn't worry about the<br>fixed income or swing every year for mathematics — that's what your All these problems can be catered for. The basic technique used by accountants is called the paid interest it pays. This rate of interest out, or received, at some time in the is the rate which would have to be paid future are 'discounted' to find their by a bank to give you the same retu future are 'discounted' to find their `present value'. The present value of an amount X at some time in the future is the amount that would have to be invested at the present, at compound interest, to give that amount X at the specified time in the future. For example, if we are considering a project which will produce a single saving which give the best return. Again, there of £144 in two years time, and we reckon interest at 20 percent, we realise that  $£100$  invested now at 20 percent or £144 after two years. Thus  $\tilde{\pounds}144$ of £100. (You needn't worry about the Lines 10 to 42 are headings, giving mathematics  $-$  that's what your compu-<br>the mathematics of the mathematics of the mathematics of the mathematics of the mathematics of the mathemat

Once all the payments and savings involved in a project have been converted to their present values, they may be user to enter the necessary data. (See added together or directly compared. following example for details of data to This technique is called 'Discounted be entered.) Lines 350 to 4 Cash Flow'. There are two main ways of using it, called 'Net Present Value' and 'Internal Rate of Return':

This approach is suitable when money is available at a known interest rate, money for the project being considered, a bank, building society, etc. The starting interest rate to be used is normally table on the whatever is being paid by the bank, etc. If the union of the Money is also available at a known Return, if interest rate if we know we can borrow

borrow from a bank at a lower rate of it without difficulty. In either of these **Complicating**<br> **Examplicating**<br> **Examplication**<br> **Examplicating**<br> **Examplication**<br> **Examplication**<br> **Examplication**<br> **Examplication**<br> **Examplication**<br> **Examplication**<br> **Examplication**<br> **Examplication**<br> **Examplication**<br> **E** In the real world, most decisions are we should go allead with the project. known interest rate to calculate the Present Value of all the payments and savings and subtract the one from the other to get the Net Present Value. If this is positive, then the figures suggest we should go ahead with the project. the computer program.

#### Internal rate of return

believe they are all worth while. And cumstances where there are lots of pro-<br>what about inflation? more complicated, but more usual cirof getting enough money for all of them. Here we regard each project as a separate investment, and see what interest it pays. This rate of interest is the rate which would have to be paid by a bank to give you the same returns from the same investments as this project requires. In fact, it is the rate of interest which makes the Net Present Value equal to zero. This rate is called the Internal Rate of Return of the project. You then spend whatever money you have on the project, or projects, is an example of this type of problem near the end of the article.

#### How the program works

Lines 10 to 42 are headings, giving work on the program in the future.<br>Lines 50 to 80 initialise some of the variables used. Lines 90 to 320 get the be entered.) Lines 350 to 495 present the user with a menu to enable him to select what he wants to do and jump to the appropriate section of the program.

**Net present value** If the user wants to do a Net Present Value calculation, the program jumps to line 1000, where it asks for the interest rate to be used, then calls the subroutine at lines 500 to 590 to calculate a discounted cash flow (DCF) table and finally jumps to the section starting at line 700 which displays the table on the VDU screen.

If the user wants an Internal Rate of Return, the program jumps to the section  $1100$  to  $1220$ . This section sear-

30 REM DCFLOW = DISCOUNTED CASH FLOW PROGRAM<br>28 REM E( I) = CAPITAL EXPENDITURE IN YEAR J 33 REM C(1) = CAPITAL EXPENDITURE IN YEAR )<br>33 REM C(1) = SAUINGE IN YEAR (<br>34 REM PV, 3 = 153COUNT FACTOR FOR YEAR 1<br>36 REM PV, 3 = FREEENT VALUE OF NET CABH FLOW IN YEAR 1<br>36 REM R-1, 1 = FREEENT VALUE OF NET CABH FLOW I 245 INPUT 'ANUAL INFLATION PERCENTAGE',R2<br>250 FOR J=1 TO N<br>260 S(J)=5<br>262 S=5\*(1+R2/100) 25 NEXT J<br>
270 NEW TYPE IN WHICH SAVING IS DIFFERENT..Y<br>
290 NEW TYPES IN WHICH SAVING IS DIFFERENT..Y<br>
290 NEW YEAR SAVING ",<br>
390 NEW YEAR SAVING", SEE TO 2014 FREEZENT VALUE"<br>
390 NEW YEAR JEAN THE CALCULATE NET FREESEN 746 ELOSE 1<br>
756 ENFUT "RETURN TO MENUE", A\*<br>
826 ENFUT "RETURN TO OUTFUT TABLE TO SCREEN OR PRINTER<br>
926 ERINT E1: CHERCATED CABLE CONTROL TABLE - "INS<br>
926 PRINT E1: PRINT E1: OISCOUNTED CABLE - "INS<br>
926 PRINT E1: "NITE 940 PRINT £1' PRINT £1<br>950 PRINT £1, 'NET PRESENT VALUE ="1P1 978 RETURN<br>1880 FEM SECTION TO DO NET FRESENT VALUE CALCULATION<br>1810 PRINT:PRINT:PRINT<br>1840 PRINT "UNIEREST RATE",R<br>1848 GOTU 780<br>1888 GOTU 780<br>1180 REM SECTION TO CALCULATE INTERMAL RATE OF RETURN<br>1180 REM SICTION TO CALC 1150 GOSUB 500<br>1160 IF P1\*P2 < 0 THEN S1= -0.5\*S1<br>1170 IF AGS(S1)(0.005 GOTO 1200<br>1180 R=R\*S1<br>1184 P2=P1<br>1200 FEINT 'RETURN TO MENUE',A\$<br>2210 INPUT 'RETURN TO MENUE',A\$ 1220 GOTO 350<br>1300 REM 1300 REM SECTION TO PRINT OUT MOST RECENTLY CALCULATED TABLE<br>1310 REM SECTION TO PRINT OUT MOST RECENTLY CALCULATED TABLE<br>1330 G=0<br>1350 GOSUB 900 1360 CLOSE 1<br>1370 PRINT 'TABLE SENT TO PRINTER – RETURN TO MENUE.;<br>1390 BOTO 350<br>1390 BOTO 350

ches for an interest rate R which will same subroutine at lines  $500$  to  $590$  give a Net Present Value P1 nearly to find the Present Value. With R=0 the give a Net Present Value P1 nearly equal to zero. As a first guess<br>it sets R equal to 0. It then calls the

present value will usually be positive. R<br>is then increased by  $S1$ , ie by 1, the

NOT TO BUY? That is the cliche

most recent value of P1 is stored as P2 and the subroutine at line 500 is called again. This procedure is repeated until a value of R is found which gives a negative P1. This value is now too high, so S1, the step by which we have been increasing R, is multiplied by  $-0.b$ .<br>Thus the procedure is repeated with R<br>being stepped back in smaller steps until P1 again becomes positive. We continue to step R back and forth in smaller and smaller steps until the step is less than<br>0.005, which means we are as close as we are likely to want. This is not the fastest or most elegant way of finding the value of R, but it works and does

This program was written for a computer with both a VDU and a prin-<br>ter. It was designed so that most of the output appears only on the VDU screen,<br>but the DCF table can be printed on the<br>printer if required. Both the section 700 <sup>t</sup>o 760 (for displaying the table on the screen) and section  $1300$  to  $1390$  (for outputting the table on the printer) use the subroutine at lines 800 to 970 to do the actual layout of the table. The statement at line  $710$  causes print statements with the £ symbol to output to the VDU terminal; the statement at line 1320 causes the same print statements to send their output to the line printer instead.

### Modifying the program for your **computer** has no printer, you

If your computer has no printer, you may omit lines 400, 480, 720, 740 and 1300 to 1390. You may also  $\frac{1}{2}$  omit the  $\frac{1}{2}$  from the print statements where it appears. If your computer has a printer, but requires different commands to route output to fit, then<br>you must modify these lines as required.

Most Basic dialects accept multiple statements on one line, separated by colons. If yours doesn't, lines like  $70$  will have to be split into a number of

separate lines.<br>This program was designed for use<br>with a VDU having 24 lines of 80<br>characters. If you have fewer lines, omit some of the print statements at the start<br>of lines 380 to 420.

The symbol in front of the J on line 540 is the sign for raising everything in the brackets to the power of J. In some versions of Basic, this should be replaced by a pair of multiplication  $signs, i e$   $**$ '.

PRINT USING is used in this program<br>to print out columns of numbers with the to print out columns of numbers with the<br>decimal points in line, and with commas<br>as required to separate digits into blocks<br>of three. If your Basic does not allow PRINT USING, you can simply omit the word USING and the string between quotes in these print statements. You will then want to do something to tidy up the printout and get the numbers to replace lines 870 and 88 0 with: line up. The simplest would be to 870 PRINT "YEAR""CAPITAL",

`SAVINGS","DISCOUNT", "PRESENT"

## Applesoftware from Leicester Computer Centre

#### VISICALC UTILITIES allows you to: « NEW!

1. List out on your printer or monitor all the worksheet formulae<br>2. Re-format the printout of your worksheets with variable<br>column widths, additional text headings, dates and page control<br>and numbering. <br>**234.95 + VAT** 

EASCIE EXPR

With this package your Apple can talk to just about anything that has dialup access, from another Apple II to mainframe systems! It features file oriented upload/download facilities, a built in line editor with full editing functions as well as support for your printer and keyboard macros in the terminal routine.

Also included are support programs to help you convert Apple II programs, (Applesoft, Integer and binary) to their file form. Fast machine language "crunching" is used to compress program files to their minimum size to cave online time. P.O.A.

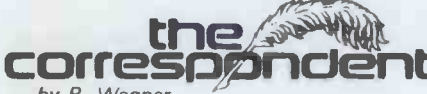

by R. Wagner

THE CORRESPONDENT is sure to be one of the most versatile

programs in your library! It can be used as: A Text Processor: Upper/lower case, 1-90 cols. (4 -way scrolling). Text move/copy/insert/delete, tabbing, justify text, auto -centering and more!

A Database (with or without printer!) Extremely fast find routine and easy editing make it a natural for free-form data files. Create<br>and fill out forms, access phone lists or index your magazines.<br>A Programming Utility: (printer or not). Examine, edit, transfer<br>random or sequential text

SUPER DISK COPY III<br>48K & DISK II required, APPLE II or APPLE II PLUS 48K & DISK II required, APPLE II or APPLE II PLUS<br>SDC is a menu-driven programme that allows manipulation of all<br>types of files under DOS 3.1, 3.2 and 3.3. SDC is the only disk<br>utility available for the APPLE that combines COPY single files (Integer, Applesoft, Binary, or Text), COPY<br>DOS, COPY entire disk, UNDELETE deleted files, LOCK or<br>UNLOCK files, PLOT of disk usage, and optional rearrangement<br>of files so that they occupy contiguous sect

DOS 3.2 since both 13 and 16 sectored disks can be assessed at the same time.  $\mathbf{pp}$ le - Doc  $_{\mathsf{An} \mathsf{ Aid} \mathsf{ to the}}$ 

Development and Documentation of Applesoft Programs This 3 program set is a must to anyone writing or using programs in Applesoft! It not only provides valuable info. on each of programs, but allows you to change any element throughout the listing almost as easily as you would change a single line!! With Apple -Doc you can produce a list of every variable in your Program and the lines each is used on, each line called by a GOTO, GOSUB, etc., in fact, every occurrence of almost anything! You

can rename variables, change constants and referenced line mirehers or do local or global replacement editing on your listing. Apple -Doc is a must for the serious Applesoft programmer. Diskette complete with full documentation £24.95 + VAT

**PASCAL --FORTRAN COMPATABLE**<br> **An** exciting new addition to your<br>
3D graphics, viewable from any angle and distance. As easy to use<br>
as Turtlegraphics. Procedures include Ortho, Perspec, Rotate, View, Move to -3, View -from. Complete with comprehensive instructions £49 95 + VAT

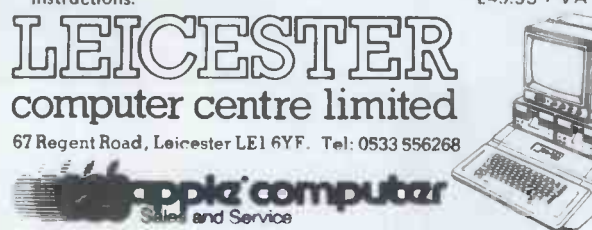

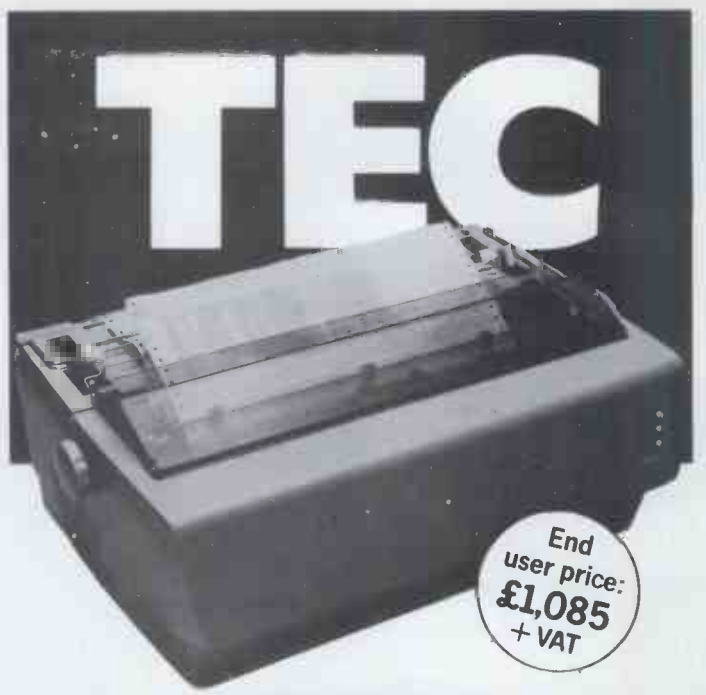

## The FP1500-25, a high quality 25 CPS daisy wheel printer, at a remarkably low cost.

- 136 column width. 25 cps
- 96 character set
- $\bullet$  1/120 inch min. character and 1/48 inch min. line spacing
- 3 copy capacity
- High degree of vertical and horizontal positioning control
- Forward and reverse paper feed
- Hopper feed option
- Industry standard parallel interface or RS 232C compatible.

Call or write for more information and details of your nearest dealer.

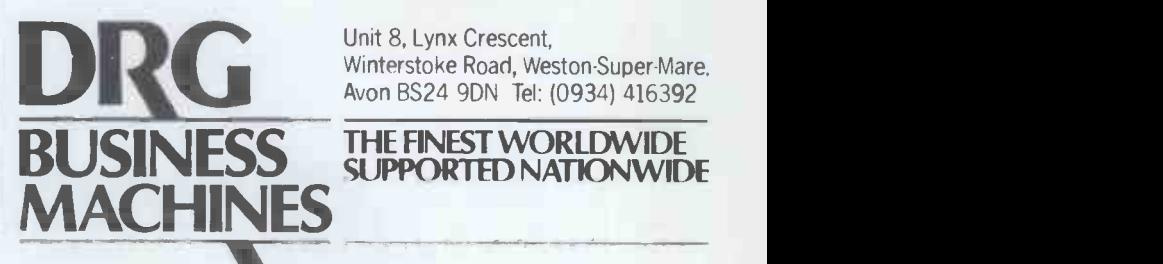

Unit 8. Lynx Crescent, Winterstoke Road. Weston-Super-Mare. Avon BS24 9DN Tel: (0934) 416392

**BUSINESS** SUPPORTED NATIONWIDE THE FINEST WORLDWIDE

880 PRINT "" "" "" "FACTOR", "VALUE"

910 PRINT Y,C(Y),S(Y),D(Y),P(Y) Line 1200 becomes:

 $RETURN = "R;"$ 

Two special control characters for This should suggest a closer look at line<br>the VDU terminal are output by this 1170. If you are so boggle-eyed at this the VDU terminal are output by this 1170. I program. The first is at line 490, where stage the the PRINT statement includes CHR\$(7). the best<br>This is the ASCII code for BEL and whose line causes the terminal to make a noise. okay, enter the numbers in one or more<br>If your computer does not provide this of the examples below and check that If your computer does not provide this of the examples below and change of the CHD  $g(7)$  and you get the same answers I did. facility, simply omit the  $CHR$(7)$  and the semicolon before it.

The second special character is CHR\$(12), the ASCII code for FF, or Form Feed. This causes the screen to If it will not produce the desired effect part in the calculations, but will be on your computer, there may be a printed at the top of discounted cash special command, such as CLEAR or flow tables, to help you to avoid mix special command, such as CLEAR or flow tab<br>CLS which you can use in place of line bup the 0<br>810. Alternatively, you could replace program line 810 with a copy of line 390, which For line 810 with a copy of line 390, which  $\overline{p}$  for the first example, consider the achieves the same thing by printing 24 possibility of buying a colour TV to blank lines.

Modify the program as required and type it into your computer. Remember<br>to SAVE the program on cassette or disk every now and then in case a power<br>failure, or whatever, accidently wipes<br>out all you have done. Then comes the<br>big moment. Give the command RUN.<br>If you get an error message while

entering the program, or while running it, or if you get some obviously wrong give the capital expenditure each year. output, then the most likely problem is a typing error. LIST the part of the pro-<br>gram that causes the problem and com-<br>pare it with the original.

If you can find no difference, the next most likely problem is a difference between my dialect of Basic and yours. Look up in your Basic manual the required syntax for the statements that seem to cause the problem and change if required. For example, one point that has foxed me on a number of occasions is a difference between two dialects of<br>Basic I use. The one used for this pro-Basic I use. The one used for this pro-<br>gram accepts a comma after the string in quotes in an INPUT statement (eg line 90). The other needs a semi-colon.

If these steps fail, you can wait for the next few issues of this magazine to see if anyone else writes in with a solution to your particular problem. Much better to get stuck in, find the problem<br>and write in to the magazine yourself. One useful trick for chasing bugs is to put in extra print statements to help you follow what's going on. For instance, if you type 51 instead of S1 in line 1170, the program will get lost whenever you ask it to calculate an whenever you ask it to calculate an guess, on the basis of some experience,<br>Internal Rate of Return. This will that these will amount to £100 after happen because 51 will never be less than 0.005, so the program will get stuck in the loop 1150 to 1190 for ever, with no sign of what's going on All you will know will he that you saw the menu, gave the command 'I', and got the message 'WAIT'. When you get tired of waiting and interrupt the prog-<br>ram with a control  $Z$  or whatever your ram with a control Z or whatever your next secion, but the program asks for computer requires, you will know it another year. Reply with any number got to 1120. Your first question could greater than 5 (the number of year be: 'Did it get back from the subrou-<br>tine and if so, what was happening?'<br>You could ten try adding a statement: 1155 PRINT "BACK FROM SUB.

 $R = "R; "S1="S1; "P1="P1"$ 

and to replace lines  $910$  to  $918$  inclusive out a number of times, so yes, the sub-<br>with a single line:<br>with a single line: 1200 PRINT "INTERNAL RATE OF that, even when the value of S gets very<br>RETURN=" $R$ "R" $R$ "R" $n$ "R" When you run the program with this statement, you will find that it prints going up at first, and then up and down as you would expect. Then you will see that, even when the value of S gets very This should suggest a closer look at line 1170. If you are so boggle-eyed at this stage that you can't see anything wrong. the best tactic may be to re-type the<br>whole line. Finally, when all seems to be<br>obsay, enter the numbers in one or more<br>of the examples below and check that<br>you get the same answers I did.<br>Now show the main menu. Let us im

When the program is running, the first thing it will do is to ask you for a name  $N'$  a for the present project. This will play no RATE? part in the calculations, but will be up the output from different runs of the program.

For the first example, consider the culated from the interest rate and year, possibility of buying a colour TV to by which all the cash flows in that year save the cost of rental. When asked: are multiplied to convert them save the cost of rental. When asked: NAME OF PROJECT? answer NEW present values. In the last column the COLOUR TV. The next question is the savings in each year, minus the capital number of years during which savings will be made. We never know exactly what will happen, but we can make reasonable assumptions. Let's assume last figure in the table, the Net Present that a colour TV may be expected to Value. As this figure is positive, it indithat a colour TV may be expected to Value. As this figure is positive, it indi-<br>last five years, so: NUMBER OF cates we should go ahead. In fact, it last five years, so: NUMBER OF cates we YEARS? answer 5. We are now asked to tells us The first obvious expenditure is the purchase of the TV. This will happen immediately, ie before any time has elapsed, so for the question: YEAR? answer 0, and, if the price is £350, the answer to: CAPITAL EXPENDI-TURE? is £350.

TO BUY OR NOT TO BUY? That is the cliche

**Example one**<br>When the program is running, the first rate of 23 percent, so give the command will save, say £165 per year: CONS- TANT AMOUNT? answer 165. If we assume that the rental will be fixed for the life of the contract, we may answer: ANNUAL INFLATION PERCENT-AGE with 0. There will be no special savings with this project, so when asked: YEAR IN WHICH SAVING IS DIFFE-RENT? answer 99. The computer will with a loan bearing an effective interest and when asked: INTEREST RATE? answer 23.

The result should he the table shown in Figure 2. The first three columns are fairly self-explanatory, repeating the inputs we have made. The fourth column gives the discount factor, calpresent values. In the last column the expenditure in that year, have been multiplied by the discount factor. The right hand column is totalled to give the last figure in the table, the Net Present tells us how much richer we will be by going ahead, if our estimates of the repair costs, life, etc, are correct.

#### Example two

I will continue to use domestic examples, as these can he widely understood, and businessmen can see the similarities

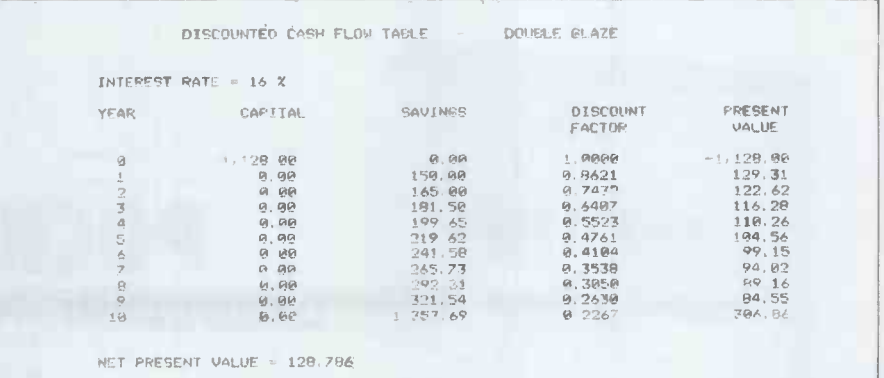

If we own the TV ourselves, we will with the problems in their particular have to pay all repair hills. We may circumstances. This example concerns guess, on the basis of some experience, double glazing, and introduces two guess, on the basis of some experience, double glazing, and introduces two new<br>that these will amount to £100 after complications.<br>three years and another £50 in the The first concerns the possibility of three years and another £50 in the fourth year. Thus we answer the question as follows:

YEAR? 3

CAPITAL EXPENDITURE? 100 YEAR? 4

CAPITAL EXPENDITURE? 50

another year. Reply with any number greater than 5 (the number of years in the project). For instance: YEAR? 99

The computer will now ask for the constant amount of savings per year. In this example, the saving is the rental we

with the problems in their particular

We now want to go on to the the example, I assume that you expect<br>xt secion, but the program asks for to sell in about ten years time, and that extra savings, on income, in a particular<br>year In this case, I assume that you do not expect to live in the same house for the rest of your life, but you would hope to get more when selling it if it has been double-glazed. For the sake of the example, I assume that you expect you would expect to get £1000 more for the house at the time due to the double glazing. Note that this refers to actual cash in ten years time, remembering that, with inflation between now and then, this will only he a fraction of the cost of double glazing at that time

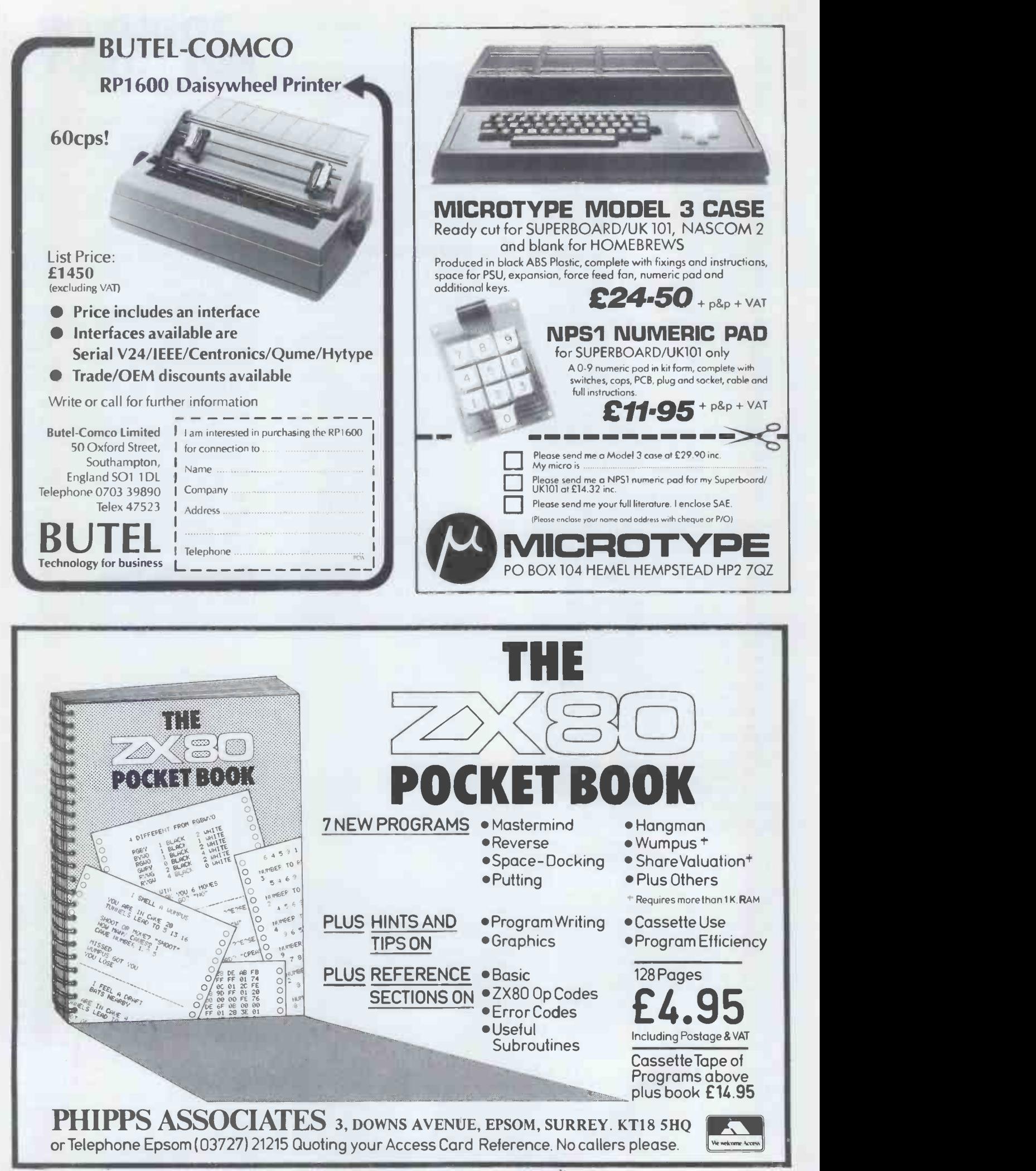

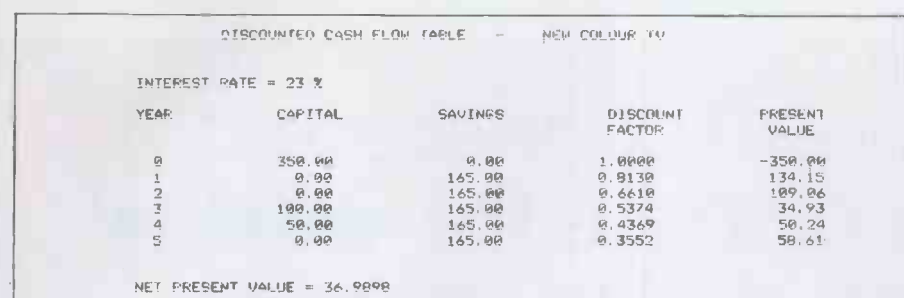

The second complicating factor is the year beffect of inflation on the saving you factor.<br>expect to make through having your Ass house double-glazed. With the cost of double glazing is £1128 and that it will fuel going up every year, you may be financed by a bank loan at 16 per-<br>expect the savings to increase every cent, the inputs are as follows: year. Without getting involved in the political arguments about single figure or double figure inflation, it may seem reasonable to assume that fuel prices will increase by ten percent per year on average over the next ten years.<br>This means that the actual amount of cash saved each year will be greater than the amount the previous year (unlike the previous examples, where the cash amount of the annual saving was fixed.) Once the first year's savings and the inflation rate are entered into the computer it will calculate the actual amount of cash you expect to save each

Assuming the initial cost of the double glazing is  $£1128$  and that it will NAME OF PROJECT? answer DOUBLE priority, so we can decide which to do<br>First. Buying out the freehold produces GLAZE

YEAR? answer 0 CAPITAL EXPENDITURE? answer

1128

YEAR? answer 99

Then on the savings: ANNUAL INFLATION PERCENTAGE? answer 10 YEAR IN WHICH DIFFERENT? answer 10 EXTRA SAVING? answer 1000

The rest is similar to the first ex-

## TO BUY OR NOT TO BUY?

That is the cliche

ample, and the result is the table in Figure 3. Again, the positive result for the Net Present Value suggests that, other factors allowing, we should go other factors allowing, we should go<br>ahead.

year before it applies the discount out the freehold (cost  $\frac{1}{2}$  and double<br>factor.<br>Accuming the initial eact of the glazing (cost £1128). If we have not got the inputs are as follows: we need to place them in some order of  $CFDD$  anguer DOURLE priority, so we can decide which to do NUMBER OF YEARS? answer 10  $\frac{a}{2}$  saving equivalent to 20 percent. We can discover a comparable figure for In our imaginary house we now have three projects to save money, ie, buying out the freehold (cost  $£400$ ), buying a enough money to go ahead with all three and we decide not to borrow, then we need to place them in some order of a saving equivalent to 20 percent. We can discover a comparable figure for each of the other projects by asking the computer to calculate an Internal Rate of Return. The results are:<br>New Colour TV 28.219 percent

Then on the savings.<br>
CONSTANT AMOUNT? answer 150 Double Glaze 18.156 percent<br>
Thus these figures suggest that we  $28.219$  percent<br> $18.156$  percent will get richer quickest if we, first, buy the colour TV, then buy out the freehold and, finally, double-glaze the house.

# COME UPAND SEE US SOMETIME!

We have a complete selection of all available PCW back numbers in our flashy new reception/showroom in the West End, just half a minute's walk from Oxford Street (close to Tottenham Court Road tube station). Of course, you could order them from our excellent mail order service (see advertisement elsewhere in this issue), but this way there's no postage to pay and you get the benefit

of a free friendly bag and a plastic smile from our lovely receptionists, Sara and Maggie (surely some mistake here? Ed). We can also take your subscription or sell you a set of binders to keep your copies of Europe's largest selling microcomputer magazine in pristine condition. Drop by next time you're in the West End.

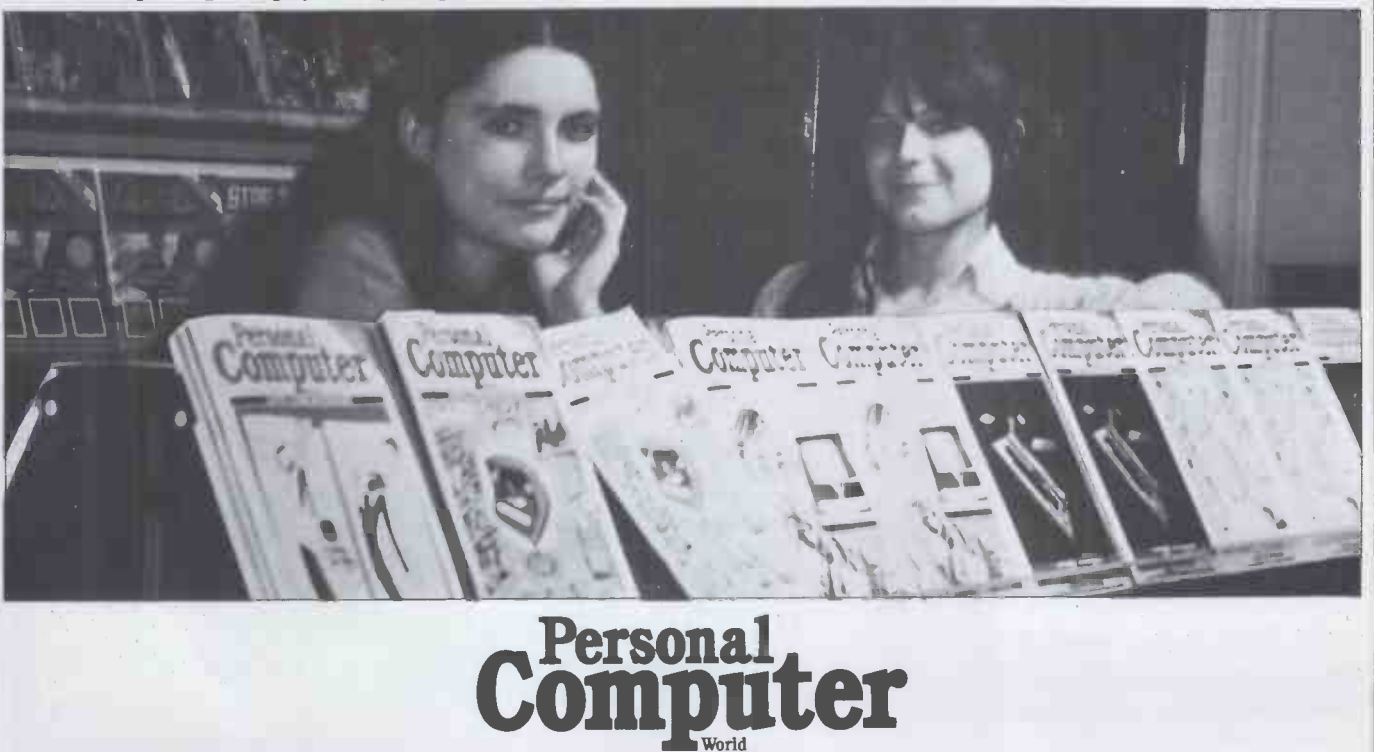

14 Rathbone Place, London W1P 1DE

# If this ad. doesn't convince you that Epson produce the worlds' best low cost quality printers... - the FREE printout samples will!

#### THE MX 80 FT/i

oth single sheet (friction) and continuous (tractor) feed & 9 wire head with true descenders £399 VAT

### THE MX 80 FT/2

- as MX80 FT/1 and with HIGH RESOLUTION **GRAPHICS** 

£449 VAT

**Ideal for** PET, Apple, Sharp, TRS80, Video Geni, RM 380Z, Nascom, Superbrain and most Micro's

MX80 Features include:

## $M X 82 T$

" VIT

The Apple II Printer !! 9 x 9 matrix + Tractor Feed +High Resolution Graphics

THE EPSON DISTRIBUTOR

#### Micro Peripherals

EPSON MY BOF

61 New Market Square, Basingstoke, Hampshire RG21 1HW

Tel: 0256 56468 (4 lines) Tlx: 858575

Ring Ian for up to the minute prices and technical information on a whole range of Japanese Micro Products

THE **New York 1980** line logic seeking. \*Full Control – with a variety of print densities to 132 columns and top of<br>
VAT form, horizontal and vertical tab controls. \*Reliability – Precision engineered quiet operation.<br>
Full twelve months warr True Descenders  $-9 \times 9$  dot matrix for sharp legibility. \*Emphasised and Double Characters - solid characters, a real must for word processing, \*Dual Paper Handling — ideal for long print runs or single sheets<br>with up to 3 copies. \*Systems Flexibility — full range of optional interfaces and graphics ROM's. \*International Versatility - internally selectable characters UK, French and German. \*Full Graphics Capability  $-64$  graphics blocks and on MX80 FT/2 high resolution graphics. \*Fast through -put - 80 characters per second, bi-directional, guasi start form, horizontal and vertical tab controls. \*Reliability – Precision engineered quiet operation. Full twelve months warranty.

Call us for your local dealer or return this coupon.

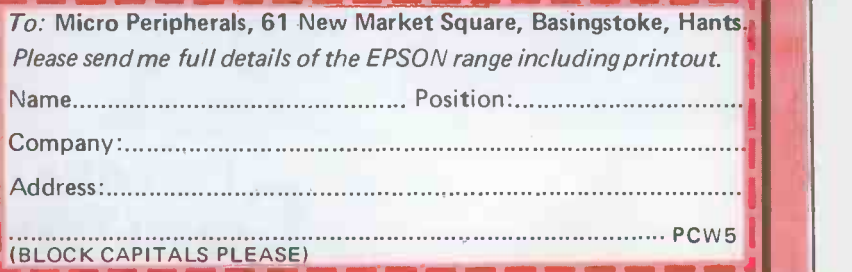

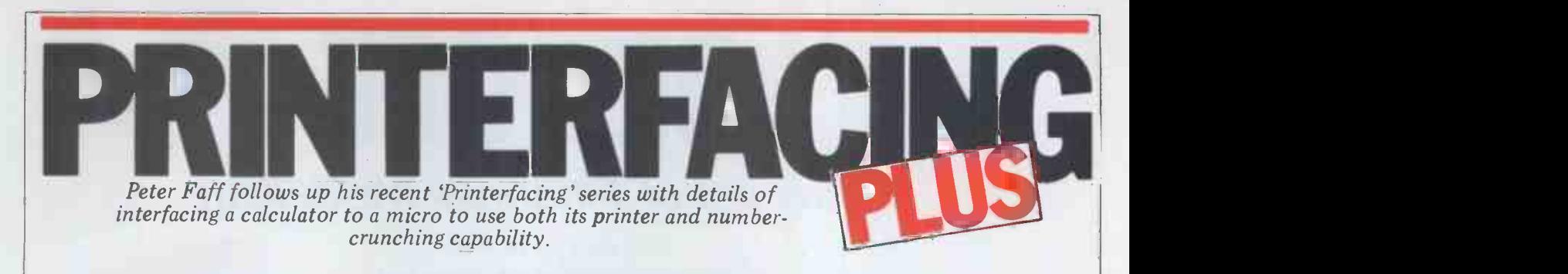

The 'Printerfacing' series was aimed at each key. A 4066 contains four switches<br>people with a certain amount of know- so you will not need too many pack-<br>ledge of digital electronics. The idea was ages. A 4-to-16 decoder i ledge of digital electronics. The idea was ages. A 4-to-16 decoder is used to to give would-be constructors enough operate the switches  $-$  the '0' output to give would-be constructors enough information on the various low-cost should not be used. A 4-bit latch is printer mechanisms available so that used to hold the data sent by the micro, printer mechanisms available so that they could build control circuits to link<sup>7</sup> a printer to their micro.

Several readers have asked if it is possible to interface their printing cal-<br>culators to a micro. Yes, it certainly is decoding so that the micro can load<br>possible and it can work out very data into the latch at will. Most printing cheaply if you require only a very simple printer.

Anyone building a printer from my series would have had to design some fairly complex control circuits. If, on the other hand, you decide to use a printing calculator, you will find that most of the hard work has already been done for you. These days you can buy several cheap printing calculators that use a dot matrix printer mechanism and most of these units will be suitable for modification. This approach may seem too good to be true and, as you may have expected, there is a snag. The problem is that, in most cases, you will find that you can only print numeric data along with the calculator's somewhat limited character set but outlay of £40 to £70, what more can you expect?

To use a calculator printer you will have to get the line of data to be printed<br>into the calculator. The easiest way to into the calculator. The easiest way to do this is to enter the data via the  $\begin{array}{c|c} E & E & E \end{array}$ calculator keyboard. Figure 1 shows a  $\frac{Fig 16}{2}$ diagram of a calculator keyboard. As<br>you can see, it comprises a matrix of single pole switches. Now for your micro to enter data into the calculator it will have to operate the keys in the correct sequence but since your micro probably has no fingers this may seem difficult. The answer is to connect an electronic switch across every key that your micro may wish to operate. You will also need a latch and a decoder so that a 4 -bit data word sent by the micro can be used to operate a particular key. Figure 2 gives a block diagram of the 4066 devices should be suitable for the electronic switches although there is no reason other than expense for not using reed relays. By using a 4 -bit word you will find that it is possible to operate 15 keys; if you wish to use the other facilities provided by your calculator then you could, of course, expand the

The first task is to operate on your calculator. You need to trace the wires<br>from each key back to a place where you can make a solder connection - the keyboard connector is usually the best place. When you know which lines feed what keys then you can begin work on the interface board itself. This consists of an electronic switch connected across

each key. A 4066 contains four switches calculators have a non-add  $(\text{#})$  key so you will not need too many pack- or a print  $(P)$  key. When these keys are ages. A 4 to -16 decoder is used to pressed they cause the calcul should not be used. A 4-bit latch is register. which means that the micro can do other things while the calculator is processing each key operation. You will also have to arrange some simple address data into the latch at will. Most printing

or a print  $(P)$  key. When these keys are print out the contents of the display

Entering data into the calculator is very easy. The 4 -bit word for the first character should be loaded into the latch and must remain for 50 to 150ms; the latch should then be cleared for a similar period before the next key is operated. You have to enter data in

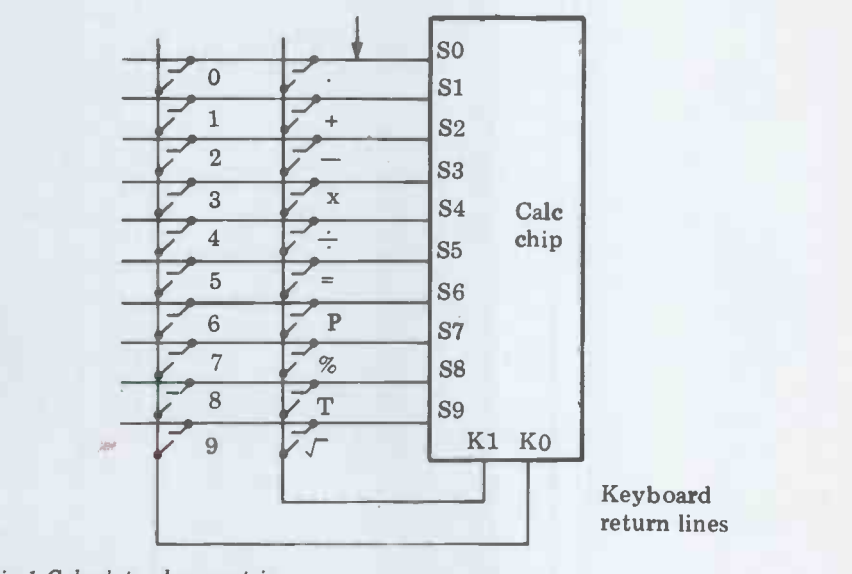

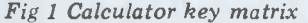

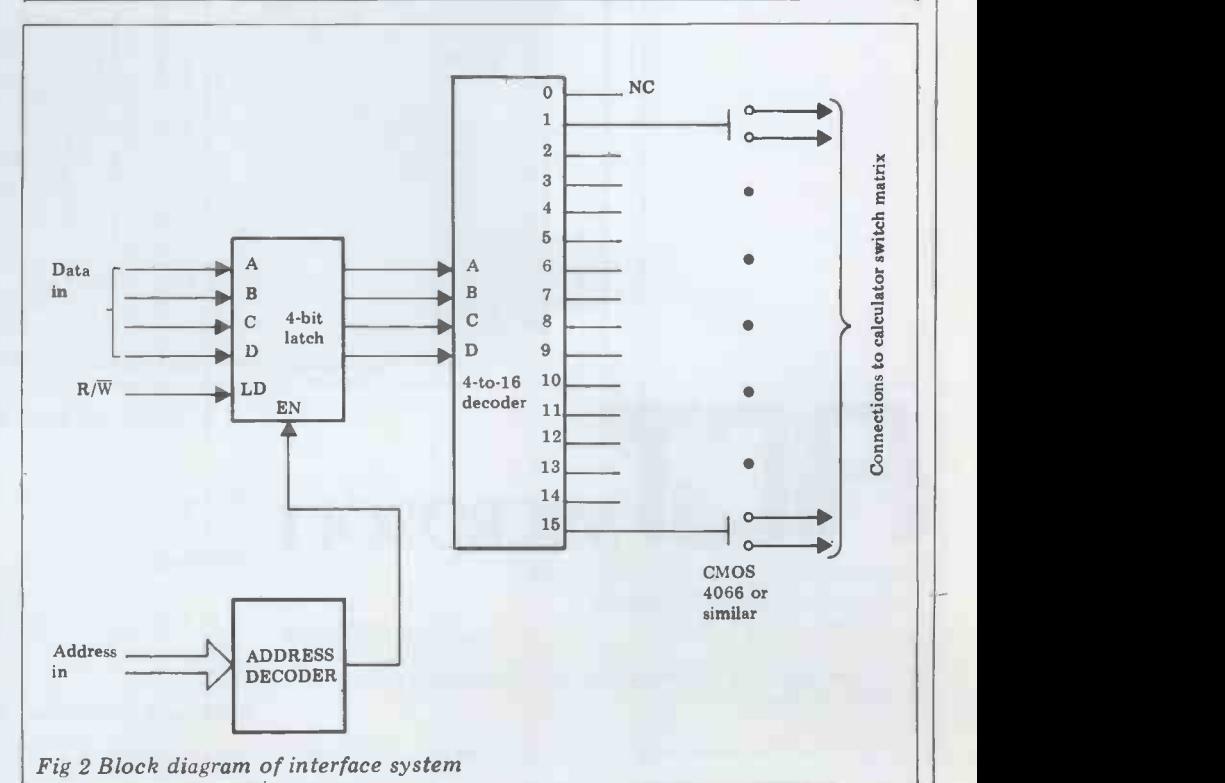

# 95% OFF The cost of Financial Modelling

Too good to be true ? This is what the Financial Times said:

# Financial modelling made easy

IF MICROMODELLER were a Micromodeller, which is con-<br>wine you might be forgiven for siderably more sophisticated, is<br>describing it as presumptuous expected to encourage sales of wine you might be forgiven for<br>describing it as presumptuous and definitely non-vintage. As it is a software package, these<br>may be seen as positive be seen as positive advantages.

market with the claim that it<br>is the software program that is the software program that<br>will enable non-computer<br>trained managers to do sophisticated financial modelling on a mere Apple microcomputer. It will cost a fraction of using an<br>expensive program on a minicomputer let alone time sharing on a mainframe.

The Micromodeller software program costs just £425. A it does not complete Apple II computer decli system, complete with video display, floppy disc drives for memory and <sup>a</sup> printer costs  $£4,000$ . By comparison the pro-<br>gram for a mini-computer which  $\sum_{n=0}^{\infty}$ gram for a mini-computer which the program has colour rivals Micromodeller would cost graphics and it can present inaround £10,000 according to Applied Computer Techniques the publicly quoted company, tions are given<br>which is marketing the new program is desi program.

ACT believes that Micro- compute<br>modeller will rival Visicalc, the ACT highly successful American takes a<br>software program which can be learn ho<br>used on most micro-computers. of a t<br>Visicalc, which enables micro- launch  $\epsilon$ computers to be used as sophisti- jauno<br>cated calculators, has itself comp been a significant driving force making<br>behind the success of mini- predicti behind the success of mini-<br>computers.

 $\overline{\phantom{a}}$ 

Micromodeller comes to the grams. Many large companies<br>arket with the claim that it with high financial modelling<br>the software program that costs are expected to adopt Micromodeller, which is considerably more sophisticated, is<br>expected to encourage sales of<br>micro-computers among busi-<br>ness users. In the first 12 months, and it was only national last week, ACT antici-<br>pates sales of over 2,500 pro-<br>grams. Many large companies Micromodeller on Apple computers.

**Contract** 

Intelligence (UK) Limited, which wrote Micromodeller, says it has 95 per cent of the facilities offered by other<br>financial modelling packages including those costing around £10,000. It says the few features it does not offer are those like declining balance depreciation<br>under French law, and third order polynomial regressions which are very seldom used. which are very seldom used.<br>The program has colour

formation as line graphs, bar charts or pie charts. Instruc-<br>tions are given in English—the program is designed to be used<br>by businessmen rather than by computer programmers.

ACT is claiming that it only takes a couple of hours to<br>learn how to use—with the help<br>of a tutorial guide. At its<br>launch even some of the most jaundiced observers of the computer industry were making some highly favourable predictions for Micromodeller's predictions for Micromodeller's<br>future. **JASON CRISP** 

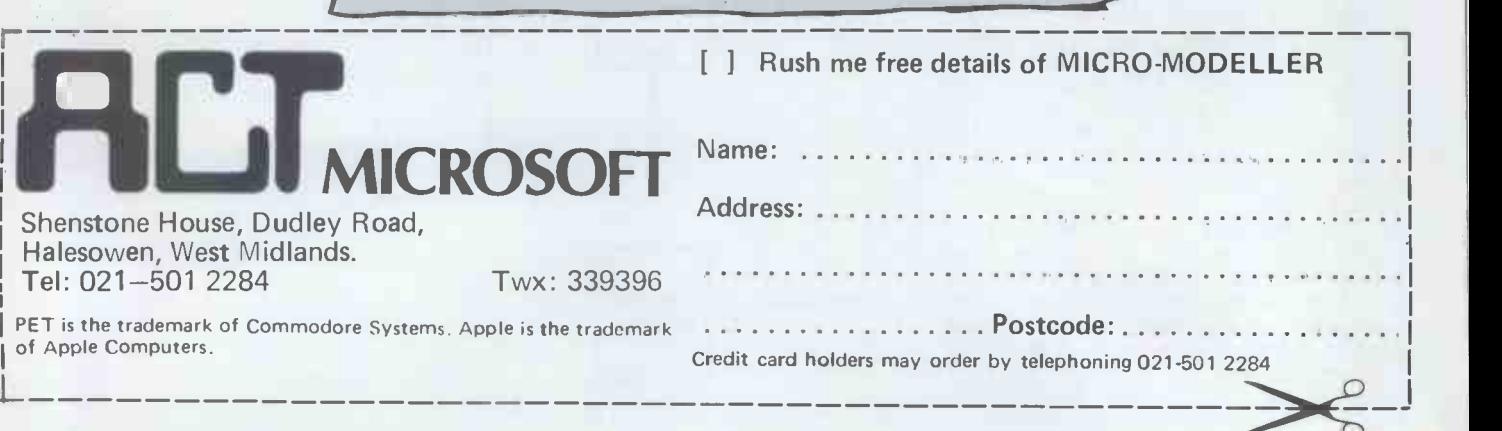
this way because the calculator chip between t contains a built-in switch de -bouncing circuit that limits the rate at which you can enter data. By experimenting, you<br>may be able to reduce this time.

When the line of data has been entered, the micro should then operate is for the 7-seg to BCD conversion to the print key to print out the line. While be carried out continuously. The micro the print key to print out the line. While this line is printing, you should be able to enter the next line; in fact, most calculators have a five or six line buffer held in this latch is then compared with built in which does speed up data entry. the output of a de-multiplexer that This is certainly the cheapest approach if you only wish to use a printer to log

numeric data.<br>If you own a scientific calculator, with or without a printer, you may wish after a short delay. In this way, the to make use of its accurate calculating micro can select and read each displayed to make use of its accurate calculating abilities, ie, full floating point,  $10$  or  $12$   $-$  digit digit accuracy over a range of  $10^{-99}$  to  $\qquad$  $10^{9.9}$ . Again there is a slight snag: in this case, your micro does not have any eyes with which to read the display.<br>This problem can again be overcome by<br>a fairly simple interface circuit. One  $D_2$ word of warning, though: if you have a calculator with a liquid crystal display then forget it as trying to encode the drive signals to a multiplexed liquid crystal display is, to put it mildly,<br>very difficult. If your calculator has a<br>LED display, a green fluorescent display<br>or an orange 'panaplex' display then<br>breathe a sigh of relief and read on.

breathe a sigh of relief and read on.<br>All calculator displays are multi-<br>plexed to save connections so unless plexed to save connections so unless  $S_6$ <br>be able to get at the BCD data. On modern machines, this generally lives  $S_6$ <br>within the chip along with everything  $S_f$ else. To get at the data you will have to  $S_g$ encode the digit and the segment drive  $\frac{38}{2}$   $\frac{38}{2}$   $\frac{38}{2}$   $\frac{38}{2}$   $\frac{38}{2}$   $\frac{38}{2}$   $\frac{38}{2}$   $\frac{38}{2}$   $\frac{38}{2}$   $\frac{38}{2}$   $\frac{38}{2}$   $\frac{38}{2}$   $\frac{38}{2}$   $\frac{38}{2}$   $\frac{38}{2}$   $\frac{38}{2}$   $\frac{38$ lines. This is not too difficult because 7-. segment to BCD converters and 16 -line de -multiplexers are readily available. The only problem lies in level shifting

between the display and logic. Figure 3 shows how a multiplexed display is driven and this will be found to be common on most calculators although the logic levels may be reversed. The the display is generally blanked so there easiest way to encode the display data should not be any problems with the easiest way to encode the display data is for the 7-seg to BCD conversion to is for the 7-seg to BCD conversion to micro picking up garbage. Figure 4 be carried out continuously. The micro gives a block diagram of the system; will load the code for the digit that it as you can see, it is really qui held in this latch is then compared with reduces the digit drive signals down to it seems sensible to use a calculator a 4-bit code. When these two words to carry out mathematical functions a 4 -bit code. When these two words agree, the output of the 7-seg to BCD while leaving your micro free to work converter should be read by the micro on higher things. Anyway, I hope that converter should be read by the micro after a short delay. In this way, the digit. While the machine is calculating,

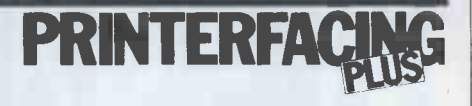

the display is generally blanked so there gives a block diagram of the system; as you can see, it is really quite

As a scientific calculator can be bought these days for next to nothing, it seems sensible to use a calculator while leaving your micro free to work on higher things. Anyway, I hope that  $t$  this short article has been of some interest to you; if you have any problems, write to me at PCW.

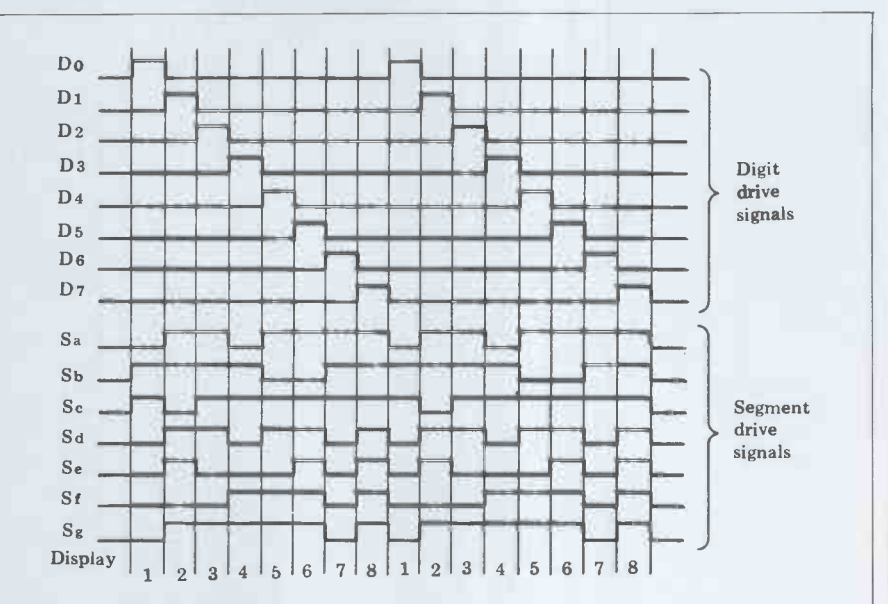

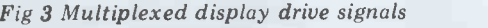

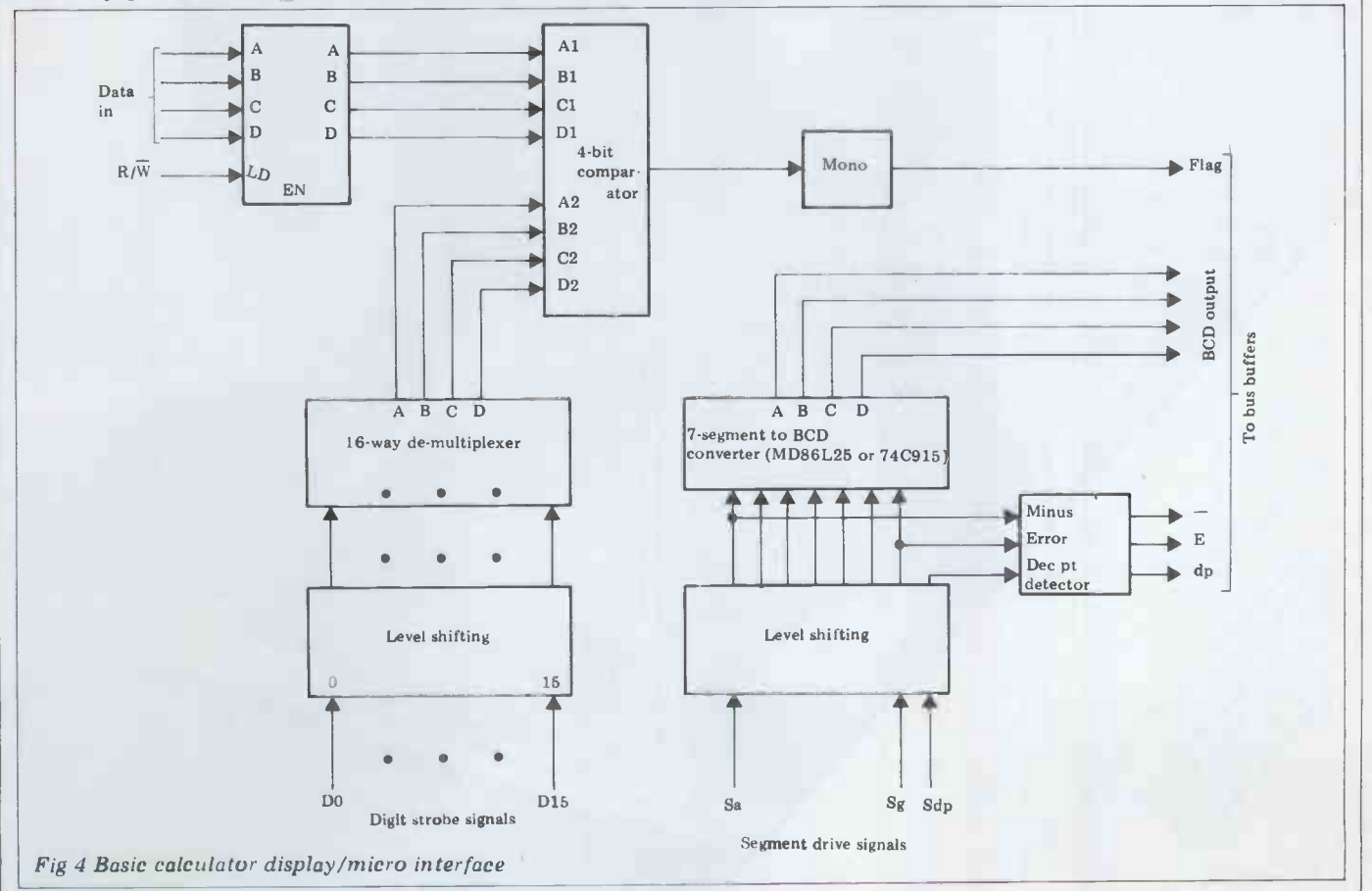

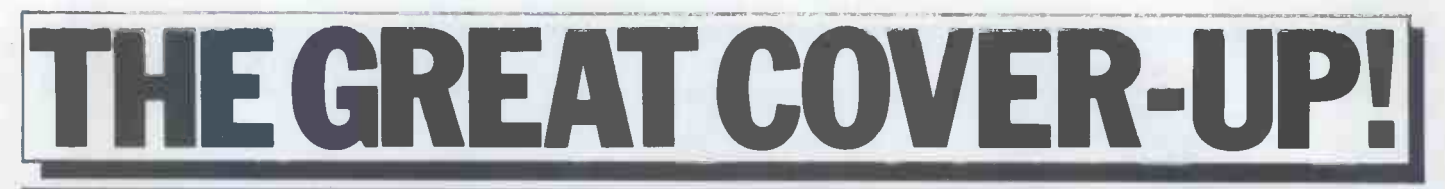

Not since the days of Watergate has there been a public scandal of such far-reaching implications. It has recently come to the attention of the

PCW Secret Police that certain regular readers have been storing their valuable back issues 'au naturelle'.

We consider this practise to be singularly lacking in dignity, and would therefore appeal to you in the name of common decency to please ensure that your magazines are properly dressed at all times.

This may be achieved by the simple expedient of purchasing one or more of our sturdy yet colourful PCW binders.

So why not join in the great cover-up and preserve your precious PCW's in their original pristine perfection.

Just check the coupon at the foot of the page.

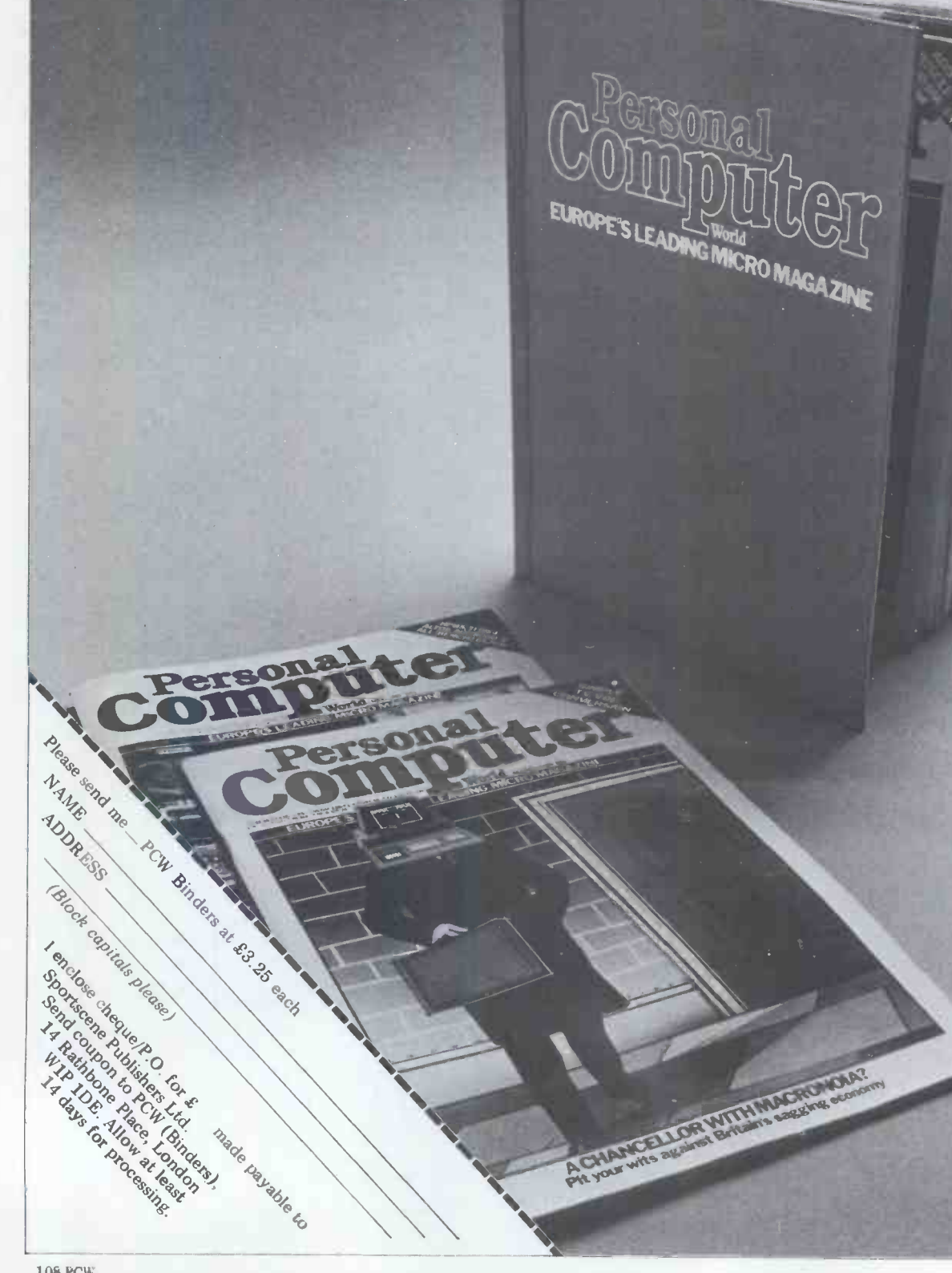

The problem with micro soft-<br>ware theft is that, like tax evasion, many people don't consider it to be theft. In both cases those who gain do<br>so at the expense of the rest of the community. You may<br>gather from the above that<br>this month I'm talking about what we in the trade call 'rip-offs'.

Let's take the simplest example: I know that a large number of you are personal computer users, ie, you don't have to use your computer to earn your living. Most of you<br>will have one of the more popular makes, like PET or TRS-80, supplied with its own cassette unit. The advan-<br>tage of sticking to the more popular machines is that soft-<br>ware is usually plentiful and<br>very cheap. It also means that you are quite likely to find plenty of other local users of the same equipment  $-$  and that's where the problem<br>arises. It is just too easy for you to 'share' software. One<br>of you buys a game, someone<br>else buys another and then<br>you go round with your blank cassettes and copy each other's. That way, the two of you have cut the cost by half. Of course, if there are more of you the advantage could be even greater.

could be even greater.<br>  $\begin{array}{c} \text{S} \\ \text{S} \end{array}$   $\begin{array}{c} \text{S} \\ \text{S} \end{array}$ few pounds,<sup>3</sup> I hear you say.<br>Well, okay, let's look at how<br>much it cost to produce that<br>game. Most of you will have<br>written at least one program written at least one program<br>of your own on your computer. How long did it take you to write it? How many lines  $\frac{1}{2}$ <br>were there in the program? an

How complex was it?<br>Most of the better popular  $If yc$ <br>games are likely to be fairly complex, so if you consider that it may take a month to write a program you'll find that the direct costs involved<br>in labour at today's average wage are likely to be over that software producers are £500. When you add over- building up a large amount of heads and marketing costs, software designed to make even the simplest games probably cost over £1000 to produce. At  $E_5$  a game, that's tection is achieved in a over 200 sales needed before uumber of ways and I'll

any profit is made.<br>If you consider the average<br>business system, the design stage probably takes months and in most cases the<br>complete written system could have taken many man-<br>years to produce. Yet here fer to use a high-level languthere is an even bigger likeli- hood of theft. In some cases, the offenders are unscrupulous dealers (thankfully not<br>many) who somehow here oftenders are discributed being developed in, say, the no<br>many) who somehow Basic, you will use lots of In this<br>many) who somehow somewheat the normalisation with 'acquire' software and then remarks and the program will `forget' to let the software writers know that they've sion. As soon as the develop-<br>sold a 'faw' conjes of it I<sub>n</sub> ment has finished, all the sold a 'few' copies of it. In other cases it is the users who remarks and unnecessary<br>'copy' one another's soft. spacing are removed (I even 'copy' one another's soft-<br>ware.

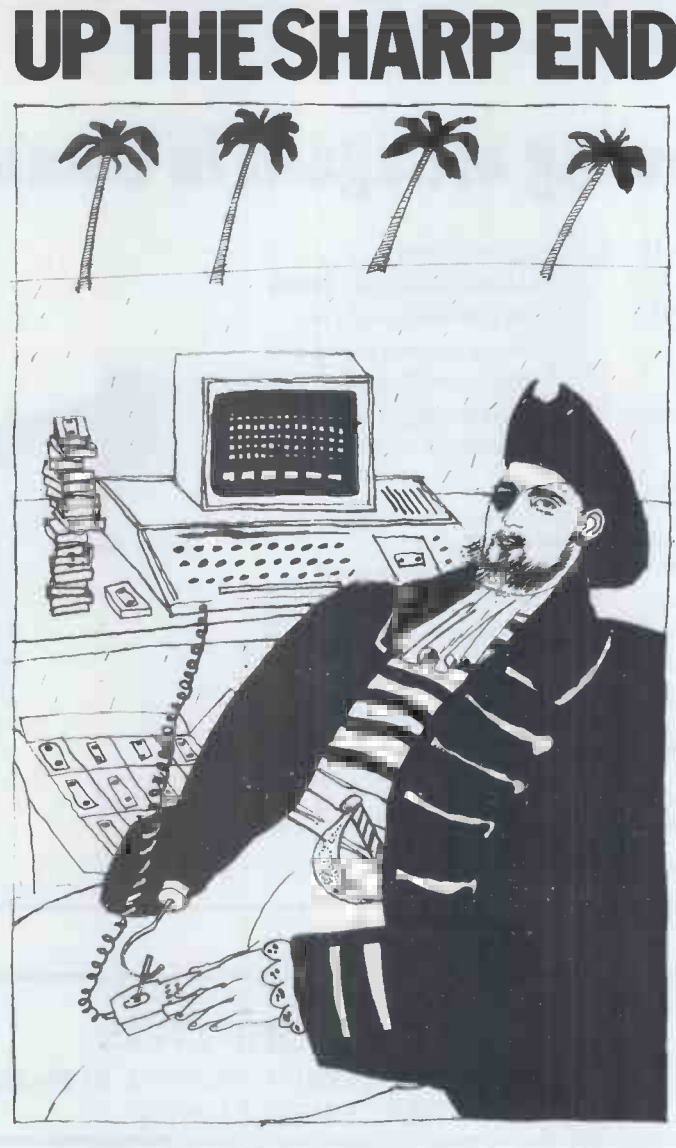

Mike Knight of Mike Rose Micros brings another view of life in the real micro world. If you'd like to add your comments, write to: Sharp End, PCW, 14 Rathbone Place, London W1P 1DE.

that software producers are program). This means that building up a large amount of even if a listing of the protheft either very hard or quite theoretically impossible. Protection is achieved in a Some programmers include<br>number of ways and I'll coding in their programs<br>describe a few of the methods which is just rubbish to condescribe a few of the methods I've used together with others fuse any<br>I've seen used. identify I've seen used.

written system method. Many software<br>taken piany man, writers, myself included, pre-The first and simplest is should this become necessary.<br>nat 1 call the unreadable Now, staying with high what I call the unreadable<br>method Many software method. Many software level languages, obviously the writers myself included pre- methods described above will age because of the productivity advantages it gives. Now while the program is remarks and the program will remarks and unnecessary

The result of all this is written a 'decomprehension' gram is taken, it will take  $\frac{more}{All}$ quite a while to unravel it  $_{\text{the}}$ 

Some programmers include coding in their programs which is just rubbish to con-<br>fuse any 'poachers' and to  $\frac{1}{2}$  because identify it subsequently  $\frac{d}{dx}$ should this become necessary.

sion. As soon as the develop- dumps and file prints but will<br>ment has finished, all the not allow programs to be list-<br>remarks and unnecessary ed. Now this may not stop know one friend who has the thief can only use the level languages, obviously the only hinder the 'thief. There help to make his task even harder. The first of these is the non-listable program file. *piracy prevents many good* In this, the user is supplied *program products* ever with software utilities which *reaching the market-place*. allow him to do all security *This means that th* allow him to do all security dumps and file prints but will not allow programs to be listthe programs being used but

system as designed for the original user. In addition,<br>provided the user name is displayed regularly throughout the system, it is always obvious that a theft has occurred. I use this method

One of my supplier friends has another method with Basic programs. He has a Basic assembler, in which the Basic program is used as the source for an assembler<br>program which produces a machine-code version of the program. So the advantages in development are kept but<br>the program is made incomprehensible to all but those with assembler knowledge and even then the program is, to all intents, completely protected.

The final methods are, firstly, of course, to write in a low-level language. Some software houses go to great lengths to write assembler code subroutines which can stop programs being used,<br>unless you have a means of copying the operating system as well as the programs. This ability is, of course, only given to those who can<br>be trusted.<br>Now the net result of all<br>this protection is that a large be trusted.

written a 'decomprehension' ion of a program against<br>program). This means that  $\frac{1}{2}$  and probably Now the net result of all this protection is that a large<br>amount of time and effort<br>is spent doing it. In fact in<br>some cases inore care is is spent doing it. In fact in some cases inore care is<br>taken ensuring that programs taken ensuring that programs  $\approx$  are 'rip-off proof' than goes into the software in the first  $\frac{1}{6}$ into the software in the first<br>place. It is, after all, one<br>deterrent if the program still<br>has a few bugs in it. It's also<br>true that the better the soft. true that the better the soft-<br>ware, the more likely writers are to want to protect it. That means that their costs are going to increase  $-1$ <br>estimate by at least 100 percent. If you think that's an<br>exaggeration think how much effort goes into the protecsimple operator errors  $-$  it's at least half, and probably more.

something goes wrong. have to pay more for your All that means that you, the purchaser of software,<br>have to pay more for your programs which, in turn, are programs which, in turn, are<br>likely to be of lesser quality because of the inordinate<br>amount of time we, the producers, are spending protecting our livelihoods against thieves.

Think about it.

are two more methods which whether or not you support PCW would like to hear  $Mike's$  point of view. Our own view is that software piracy prevents many good<br>program products ever program products ever<br>reaching the market-place. potential benefits offered by microcomputers are being denied you and will continue to be so until this tricky problem is resolved.

# We're showing off again in Cambridge!

**ENDEDON COMPUTER SH** 

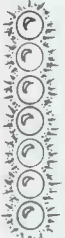

 $\widehat{\mathcal{C}}(\widehat{r})$ : TRS-80 Model I & II  $\hat{P}$  Apple II & III North -Star Horizon **E** Communicator Commodore Pet  $f(\widehat{\mathcal{C}})$  Daisy-wheel printers  $E(\mathcal{O})$  Computer books

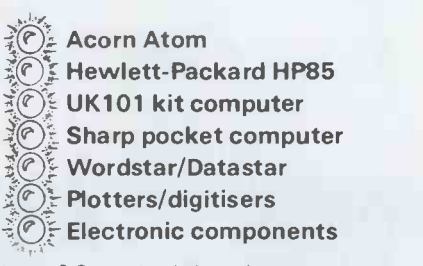

First time buyer or experienced user? See what's best in  $microcomputers today - a comprehensive selection from$ £100 to £10,000, all generally on demonstration and available from stock. Take this opportunity to choose your ideal system, with the active help of our team of computer professionals.

Interested in microcomputers?  $-$  then we've got the Show for you at:

# Cambridge Computer Store

1 Emmanuel Street Cambridge C81 1NE Telephone: (0223) 65334/5

Mon.-Fri: 9 00 to 12.30, 1.15 to 5.30 Sat: 9.00 to 5.30

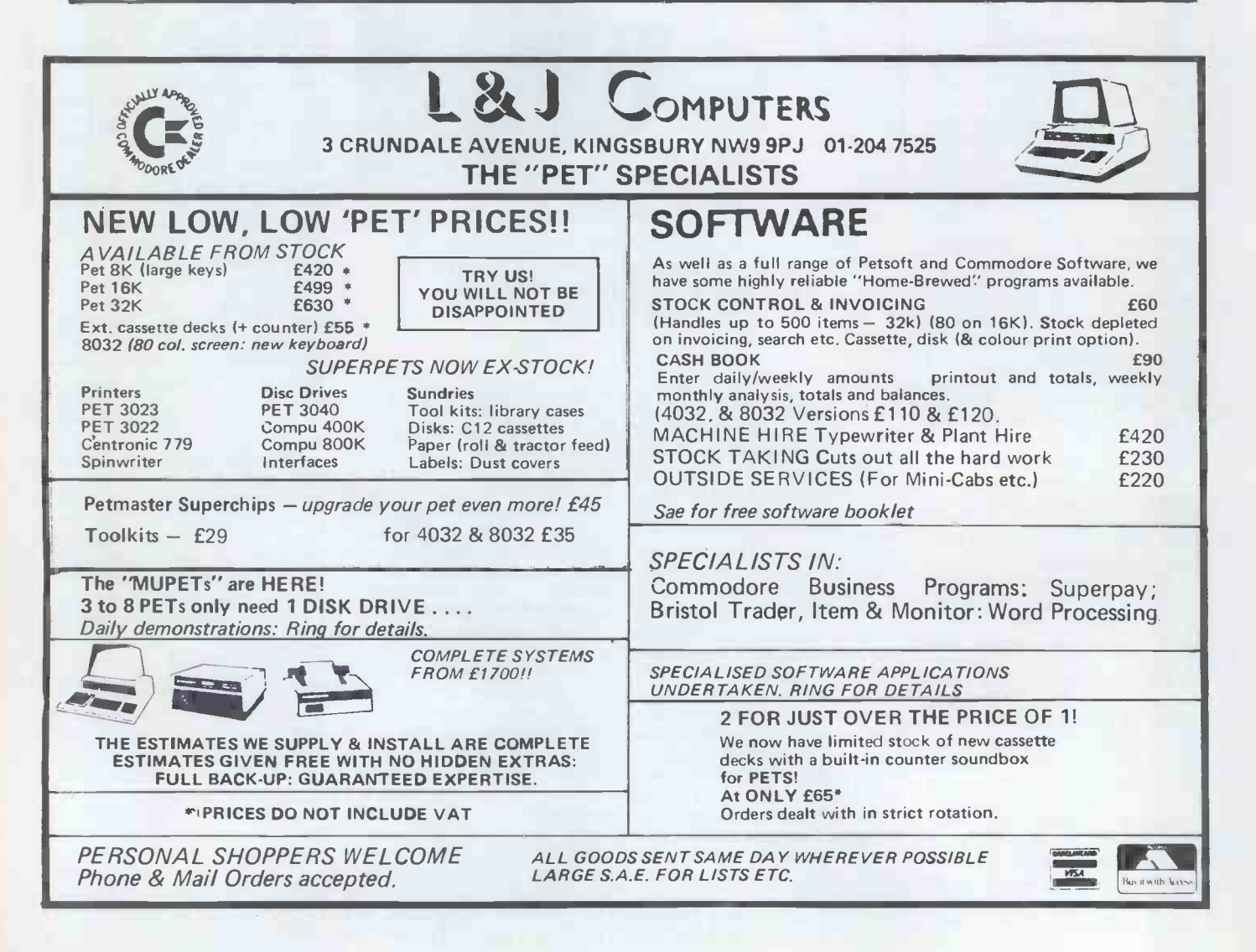

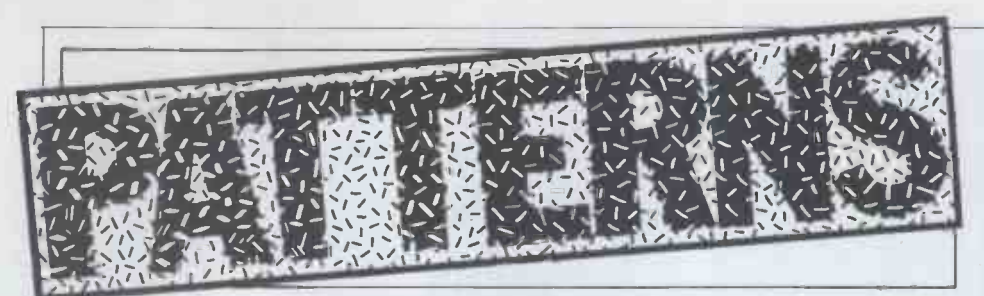

Alan Sutcliffe continues his series

ancient pastime. One simple set of tiles, rich in arrangement possibilities, has<br>been used to form the pattern in Figure been used to form the pattern in Figure 1. This can be cut out, pasted onto 1the outsic cardboard and then cut up into the nothing

one-sided, so they cannot be turned matically over. The edges of each tile are either Considering a<br>blank or have a line leading to them of the pattern blank or have a line leading to them<br>from the centre of each tile. With four edges and two possibilities for each, alw that gives  $2^4$  = 16 tiles altogether.

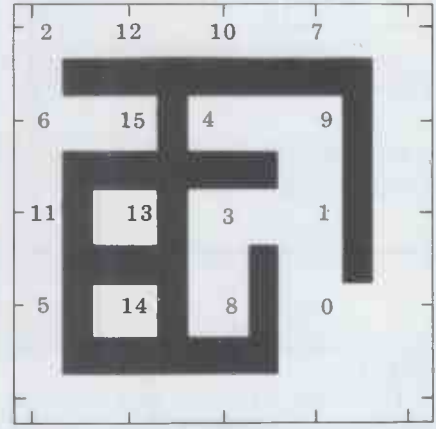

Fig 1 A set of all 16 tiles in an accep-table arrangement. To make a set of tiles, cut out the diagram along the of ends is<br>outer frame and paste it to a piece of T-tiles 11 t<br>card. Then cut the card and diagram ends is inc into 16 tiles using the guide lines on the  $\frac{1}{10}$  is used<br>outer frame. So that the patterns do not match if a tile is rotated the main  $\frac{\text{gives}}{\text{gives}}$ lines are slightly off-centre on each tile,<br>and the horizontal lines are thicker than the vertical ones.

line must be matched by another edge with a line and no such line may be either be on the outside of the ar- affected by the order in which the tiles

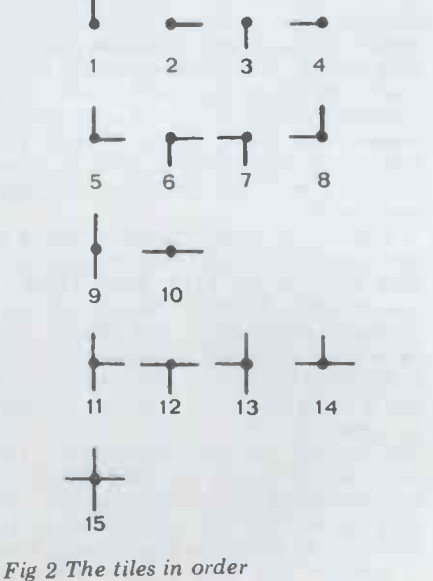

Arranging tiles into patterns is an rangement or must be alongside another 16 tiles that make up the complete set. nored for the moment and only the These tiles are oriented  $-$  that is, they may not be rotated and they are set. These are shown both diagramone-sided, so they cannot be turned mat blank edge. Figure 1 shows how these rangements obviously would be altered. conditions can be satisfied. Tile 0 with no lines can be placed anywhere round the outside of the arrangement, adding nothing of interest, so it will be igremaining 15 tiles considered as the

of the pattern of the continuous line  $\frac{f}{f}$  the same lines as the one just given formed agrees the tiles this elective. formed across the tiles, this clearly Figures 4 and 5 show that solutions are<br>always has four ends formed by the possible with the line in two and three always has four ends, formed by the **possible** terminator tiles 1 to 4. The arrange-<br>ment of Figure 1 also has two enclosed have fixed ment of Figure 1 also has two enclosed<br>areas and it can be shown that this is have five closed rectangles but there<br>always the case provided that the line are not enough corner pieces in the always the case, provided that the line  $\frac{are}{\cos t}$  to formed is all in one piece. To do this, set to only the topology of the lines need be areas in considered; their detailed geometry can logically possible, as shown in Figure<br>be ignored. 6, but this would require 18 corner

In an arrangement, every edge with a arrangement to be completed is for<br>e must be matched by another edge these four ends to be joined in pairs. atched by another edge these four ends to be joined in pairs, number<br>
1 no such line may be either directly or through some of the there m<br>
. Any blank edge must other pieces. This arrangement is un-<br>
the outside of the ar Group tiles according to the number pieces to close the loops.<br>of unmatched ends. Tiles 1 to 4 have one end each; tiles 5 to 10, the straightthrough tiles, have two ends each. Tiles 11 to 14, the T-pieces, have three ends each and, finally, the X -tile 15 has four ends to be matched. To show that any arrangement must have just two enclosed areas, imagine it<br>being built up, starting with the X-piece. There are thus four ends to begin with.<br>As each of the tiles 5 to 10 is added, as<br>they must be in some order, the number of ends is unchanged. As each of the  $Fig 7 Array of 3 x 5 cells$ <br>T-tiles 11 to 14 is added, the number of  $Fig 7 Array of 3 x 5 cells$ <br>ends is increased by one, since one end As there are 15 pieces to arrange it ends is increased by one, since one end is used up but two more appear. That gives eight ends in all. Lastly, as the unsatisfied. The only way for the arrangement to be completed is for

are added. Each pair of ends joined in this way makes an enclosed area, so<br>there must always be two such areas.

This is illustrated by Figure 3.<br>Remember that only the form of the pieces matters here, not the detail, and this proof does not show that an actual arrangement is possible, only that if any is, it has the stated property. The proof would not be changed by the proof would not be changed by the removal of some of the straight-through pieces or by the addition of some extra ones but the number of possible ar-If all the pieces  $5$  to 10 are removed. then no arrangement is possible, but the proof still shows what form they would take if there were any.

set. These are shown both diagram-<br>matically and in order in Figure 2. The proof follows<br>Considering an arrangement in terms for each piece. The proof follows If the line across the tiles in a solution is allowed to fall into two or more separate parts, a different number of for each piece. The proof follows the same lines as the one just given.<br>Figures 4 and 5 show that solutions are<br>possible with the line in two and three<br>parts.

> A solution in four sections would have five closed rectangles but there set to make this number. Even six areas in five separate sections is topologically possible, as shown in Figure 6, but this would require 18 corner pieces to close the loops.

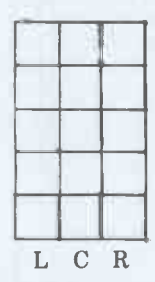

Fig 7 Array of 3 x 5 cells

terminator tiles 1 to 4 are added, each arrangement is possible. The following<br>one uses up a free end leaving four ends proof of this depends on considering one uses up a free end, leaving four ends proof of this depends on considering<br>unsatisfied The only way for the the columns in which the various pieces As there are 15 pieces to arrange it is natural to ask if they can be fitted into a rectangle of 3x5 cells. No such arrangement is possible. The following the columns in which the various pieces can and cannot be placed, and the numbers of horizontal and vertical ends

there may be in each column. Assume that the cells are arranged in three columns  $-L$ , C and R, as shown

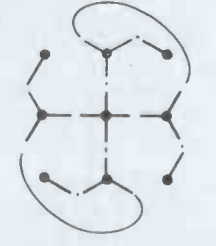

Fig 3 Topology of solutions

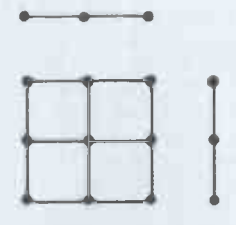

Fig 5 A solution in 3 sections

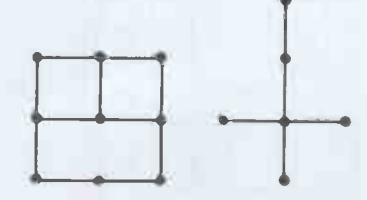

Fig 4 A solution in 2 sections

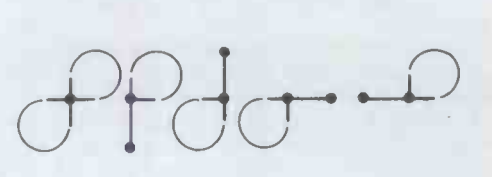

Fig 6 Topology of a solution in 5 sections

in Figure 7. The four pieces,  $10, 12,$ <br>14 and 15, group (a), which have ends  $100$ to be matched at both sides, can only be placed in the centre column, C. Similarly, pieces 2, 5, 6 and 11, group 380 Similarly, pieces 2, 5, 6 and 11, group 380 (b), which have a right-hand end to be matched, can only be placed in columns L or C. Pieces 4, 7, 8 and 13, 410 group (c), can only be in columns  $\tilde{C}$ or R, while the remaining pieces, 1, 420<br>3 and 9, group (d), may be put in any column. This is summarised in

Figure 8. Each horizontal end in the centre column must be matched by a corresponding end in the L or R columns. There are already eight horizontal ends There are already eight horizontal ends<br>in the four pieces which must be in the centre column, and there are only eight more horizontal ends in the remaining 11 pieces. So the fifth piece to be selected from the 11 to complete the centre column must have no horizontal ends, otherwise there would be more horizontal ends in C than could be matched in L and R. Hence, the fifth 590 piece must be one of group (d).

Now consider the matching of<br>
rtical ends, Each column must have an 600 vertical ends. Each column must have an even number of these, since they must<br>match in pairs where they meet. The four pieces of group (a) which must all be in column C, have just four vertical be in column  $\bar{C}$ , have just four vertical<br>ends. It follows that the fifth piece<br>must have an even number of vertical ends and so must be number 9.

For column L, this leaves the four pieces of group (b) plus 1 or 3.<br>For column R it leaves the four 740

**Philopheric Equation:** For column  $\hat{R}$  it leaves the four pieces of group (c) plus 3 or 1.<br>These alternatives are equivalent by

reflection. In either case, we are left each with five vertical ends each in columns one so

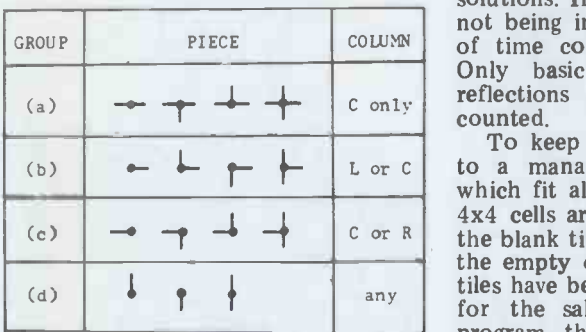

Fig 8 Table of pieces and columns

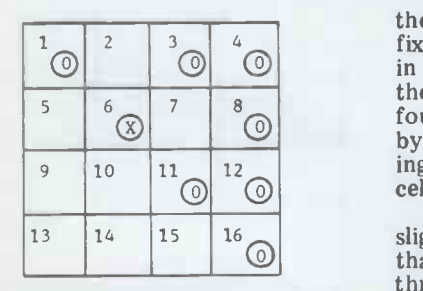

# and blank tiles.

a column.

arrangements, what kinds do and do not exist, is it possible to start listing all of them? First of all, it must be decided what is meant by 'all of them'. Many solutions, such as the one in of these may have three further versions

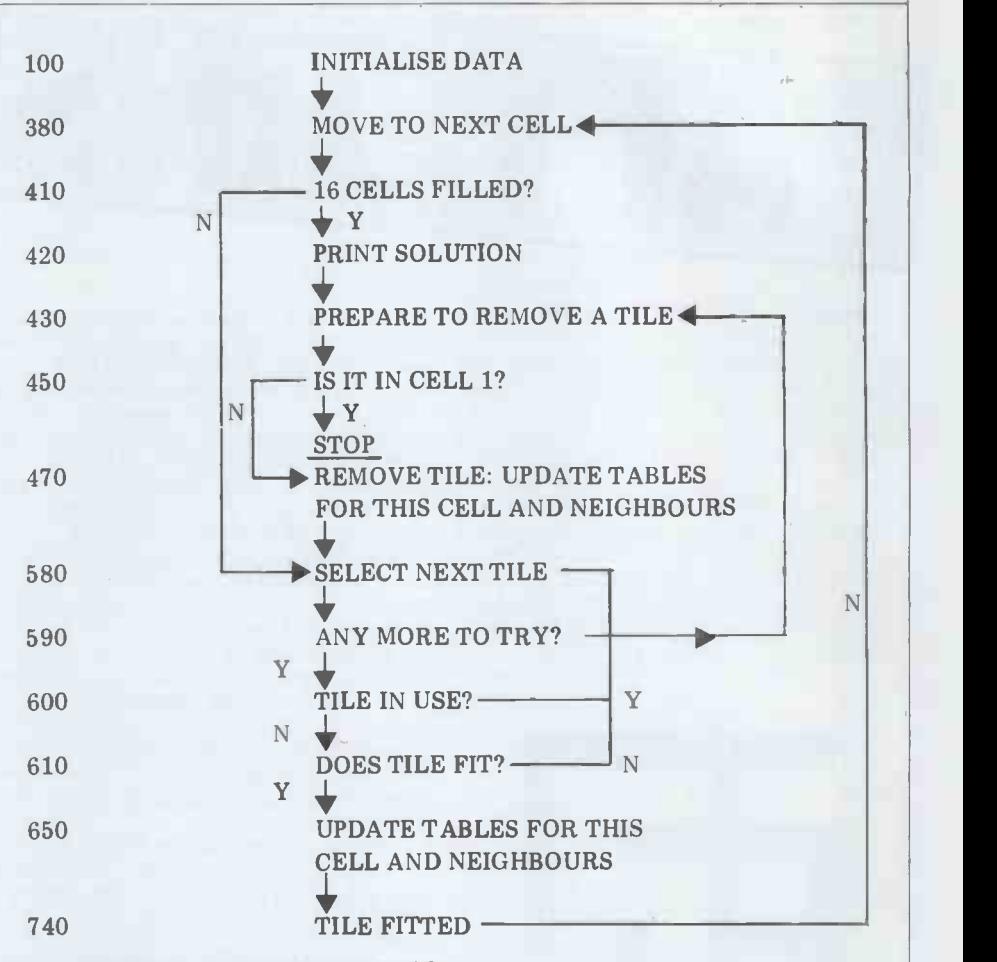

Fig 10 Main steps in the search algorithm

each by rotation. So that, rather than one solution, there is a set of eight of the tests.<br>solutions. In addition to these variants There are at least two ways of<br>not being interesting, it is also a waste counting the arrangements, depending not being interesting, it is also a waste of time counting them all separately. Only basic solutions, without their reflections and rotations, are to be counted.

to a manageable size, only solutions of cases that could simply be ruled out which fit all the tiles into a matrix of by building slightly more knowledge  $4x4$  cells are to be enumerated. Tile 1, about the constraints int 4x4 cells are to be enumerated. Tile 1, the blank tile, can always be fitted into the empty cell left when the other 15 the free tiles have been placed. In what follows, for the sake of convenience in the program, this tile will be known as tile pieces which satisfy these ends could be 16.

 $\frac{3}{\sqrt{2}}$   $\frac{4}{\sqrt{2}}$  fixed in one cell. Clearly it cannot be different in one of the 12 cells round the edge of vector Rotation can be ruled out by keeping the symmetrical X -tile, number 15, fixed in one cell. Clearly it cannot be the matrix but only in one of the This second, more clever, method needs four centre cells, and these are equivalent more programming but takes less fou<mark>r centre cells,</mark> and these are equivalent domo<br>by rotation. Figure 9 shows the number- ma ing of the 16 cells with the X-tile in present t cell 6.

Fig 9 Cell numbering and placing the X blank tile 16 must be on this axis, or and blank tiles.<br>
L and R, and no arrangement is possible cells on or above the axis need be used<br>
with an odd number of vertical ends in for tile 16. In addition, tile 16 cannot Now that we know something about cells 2 or 7. The only cases that need slightly more tricky. Consider the axis way round.<br>that runs diagonally across the matrix Figure 10 shows the main steps in that runs diagonally across the matrix blank tile 16 must be on this axis, or cells on or above the axis need be used for tile 16. In addition, tile 16 cannot be next to the X -tile, so it cannot be in cells 2 or 7. The only cases that need cell is to be counted are those with tile  $16$  in in numeri one of cells 1, 3, 4, 8, 11, 12 and 16, as also shown in Figure 9. In fact, the next cell<br>program given here only counts the the prec program given here only counts the the preceding cell is removed and the cases with tile 16 in cell 1. It will be next tile for that cell is tried, and so on. seen below that the other cases can

initial data and slightly altering some of the tests.

To keep the program and discussion to program but may entail trying a lot 16.<br>To rule out mirror images is only Well it's not very flattering the other There are at least two ways of counting the arrangements, depending on how the next cell on which a tile is to be placed is selected. The first way is to run through the cells in order as they appear in the matrix. This is easy of cases that could simply be ruled out Alternatively, a record could be kept of the free ends that are currently in the the free ends that are currently in the partial solution. For example, there are initially four from the X-tile. Then only pieces which satisfy these ends could be selected, and the solution would be built up as a connected line, rather than in the numerical order of the cells. This difference is similar to that between vector graphics and scan-line graphics. more programming but takes less<br>machine time. For once, I am going to present the brute force method, and Well, it's not very flattering the other

easily be enumerated by resetting the a solution has been found. When an the algorithm. You may be surprised<br>that there is no FOR loop. There is that there is no FOR loop. There is one pointer, F, which records the cell currently being dealt with. Which tiles have been used and which are still free is recorded in the data. Each time a new cell is to be filled the free tiles are tried in numerical order. If one is found that fits then the process is repeated for the next cell. If no tile fits then the tile in the preceding cell is removed and the When all 16 tiles have been placed, then

# **OUTSTANDING** SOFTWARE for CPIM

# THE CREATOR""/REPORTER

THE ONLY PROGRAMME GENERATOR FOR MICROSOFT<sup>™</sup> BASIC

- APPLICATION PROGRAMS GENERATED IN HOURS NOT WEEKS
- NO PROGRAMMING KNOWLEDGE REQUIRED
- GENERATES A WELL DOCUMENTED, STRUCTURED & EFFICIENT BASIC PROGRAM
- PRODUCES SOURCE CODE WHICH CAN BE EASILY MODIFIED IF REQUIRED
- 

\* AUTOMATICALLY COMPLIES IF YOU WISH. NOW YOU DON'T HAVE TO PROGRAMME BY HAND. CPIM £250.00 APPLE & TRS 80 £150.00

# **BISYNC - 80™ IBM EMULATION**

(THE SOFTWARE USED BY INTEL UNDER ISISTM) TRANSFORM YOUR CP/M SYSTEM INTO AN IBM TERMINAL

- \* RJE
- \* CICS
- " BATCH & INTERACTIVE
- \* FULL IBM PROTOCOLS
- \* DATACOPE/DIAGNOSTICS \* 8251 & Z-80 S10 VERSIONS
- USER PROGRAM INTERFACE AVAILABLE
- **EASY TO USE**

PROFESSIONAL PROVEN SOFTWARE 3270 £275.00 278013780 £275.00 HASP & SNA UNDER DEVELOPMENT

## PLMX<sup>II</sup>- TRULY TRANSPORTABLE SOFTWARE

AT LAST A UNIVERSAL DEVELOPMENT LANGUAGE. USE YOUR CP/M SYSTEM TO GENERATE PROGRAMS IN THIS INTEL PLM™ COMPATIBLE LANGUAGE.

- GENERATES OBJECT CODE FOR 8085, Z-80, 8086, 6502, 6800
- NO SYSTEM OVERHEAD 20BYTE PROGS !
- **HIGH LEVEL BLOCK STRUCTURED COMPILER**
- RUN TIME LIBRARY
- SOURCE ASSEMBLER PRODUCED FAST DEBUGGING ROMABLE CODE

£1000.00

# ACT™ MULTIPROCESSOR MACRO-ASSEMBLER

- \* SUPPORTS Z80, 8080/85, 6502 & 6800
- STD INTEL HEX CODE FORMAT ABSOLUTE ASSEMBLYS
- **WORDPROCESSING**
- RELATIONAL DATABASE
- BASIC PROGRAMME GENERATOR
- **IBM EMULATION**
- UNIVERSAL DEVELOPMENT LANGUAGE

# **dBASE II™ – RELATIONAL DATABASE**

THE CIVILISED WAY TO HANDLE A DATABASE.

BASED ON THE SOFTWARE WRITTEN AT THE PASSADENA JET PROPULSION LABS FOR THE MARS LANDER

- COBOL TYPE SCREEN FORMATTING
- FAST ASSEMBLY LANGUAGE PROGRAM
- EASY TO USE ENGLISH LIKE COMMANDS NO HOST LANGUAGE
- SIMPLE DATABASE RE-CREATION \* POWERFUL REPORTING
	- MONEY BACK GUARANTEE ! £350.00

# SPELLBINDER'

### THE MOST POWERFUL CP/M WORD PROCESSING PACKAGE AVAILABLE

- FULL SCREEN EDITOR DELETE/INSERT
- FUNCTION KEYS (WHEN TERMINAL PERMITS)
- HELPS MESSAGES STANDARD OR YOUR OWN
- AUTO WORD WRAP AND HYPHENATION
- HORIZONTAL SCROLL UP TO 160 CHARACTERS
- SCREEN INDENT IDENTS LEFT MARGIN
- BLOCK MOVE MOVE OR COPY BLOCKS OF TEXT
- TRUE PROPORTIONAL SPACING USER CAN DEFINE SPACE TABLE
- **BI-DIRECTIONAL PRINTING**
- UNDERLINE, BOLDFACE, SHADOW PRINT
- MAILMERGE, BOILER PLATE, NAME & ADDRESS SORT
- $^*$  MACRO PROGRAM FACILITY  $-$  ALLOWS INFINITE EXPANABILITY  $\,$

\* VERSION AVAILABLE FOR SANDERS TECHNOLOGY ''' PRINTER **The Contact of Struck** HEWLETT PACKARD EVALUATED THAM ALL AND CHOSE

 $SPELLBINDER^{TM}$  - £250.00

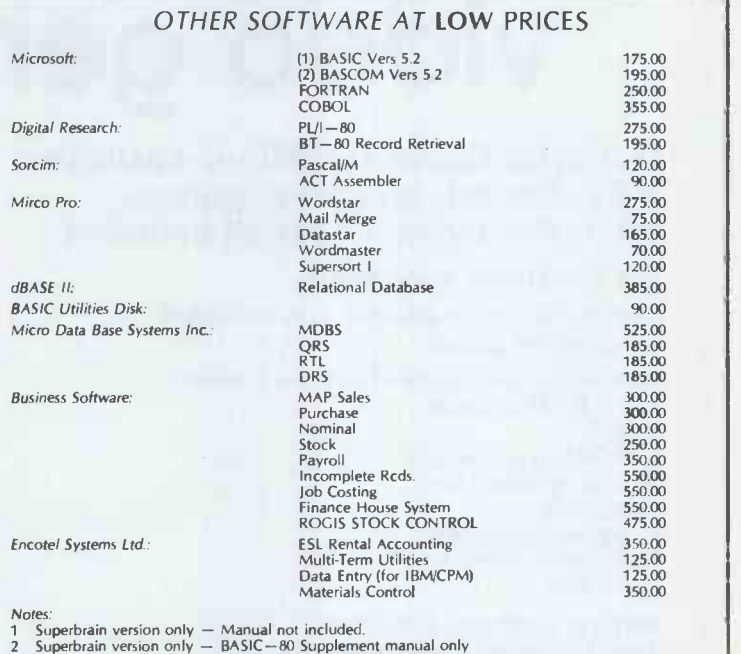

 $DISTRIBUTED$  IN THE U.K.  $BY:$ 

Encotel Systems Sales

Telephone: 01-686 968718

CALL FOR OEM & DEALER PRICES

530 PURLEY WAY, CROYDON, SURREY

£90.00

\* FOR INNOVATIVE \* SOFTWARE

- 
- 

# ComServe COMPUTER SHOP PRESENTS

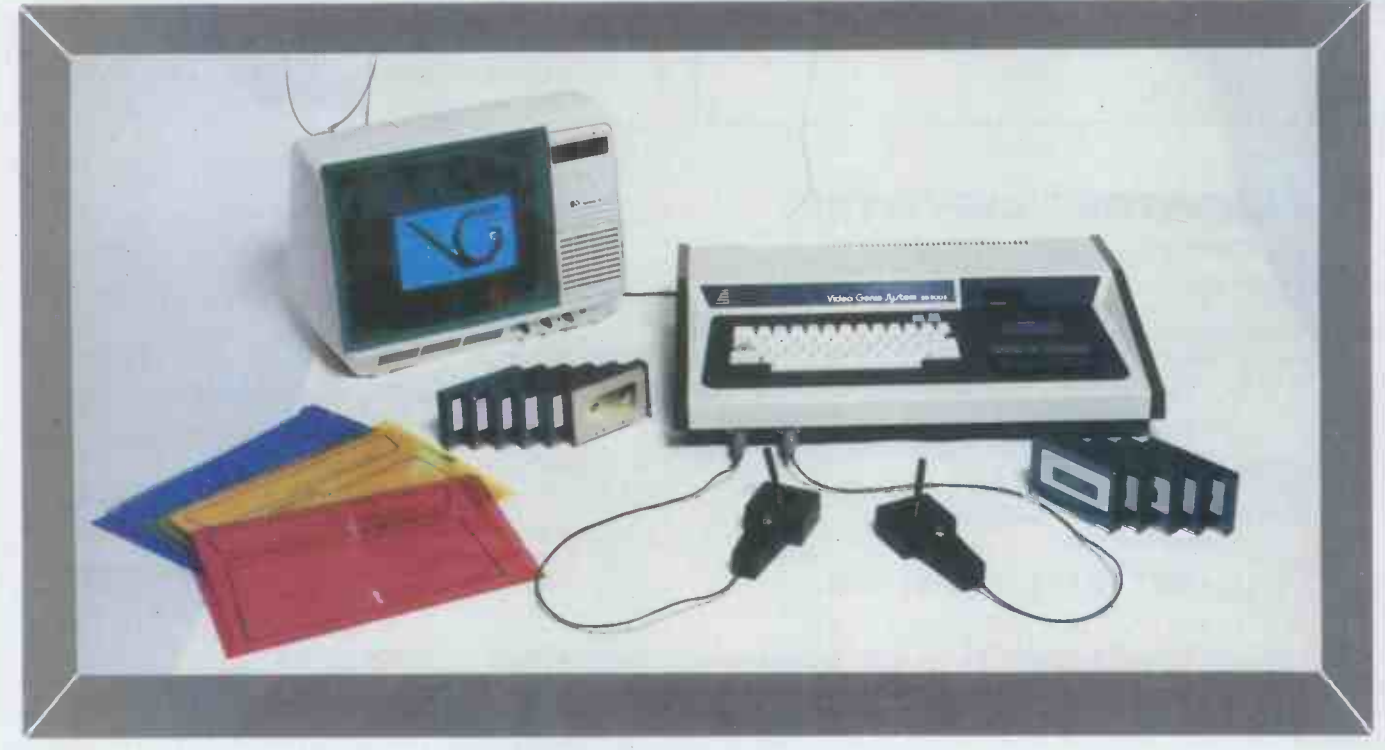

# THE ELEGANT, EXPANDABLE

# video genie ryrtem

Hobbyist Genie at £369 inc carriage VAT. Sound, joysticks, games, manuals, tapes, cover all included.

### We are Genie specialists.

Ask for full list of add-ons and add -ins at competitive prices.

Available non-standard options include: - Extra RAM in case RS232 EPROM programmer Sound synthesiser Joysticks **Standard colour board** Light pen

Not yet available (end Feb)<br>Teletext tape colour board<br>Hi-res graphics<br>Standard CPM Analogue to digital converter Ticket printer

We supply a good range of quality selected software and books pertaining to the Genie & TRS-80.

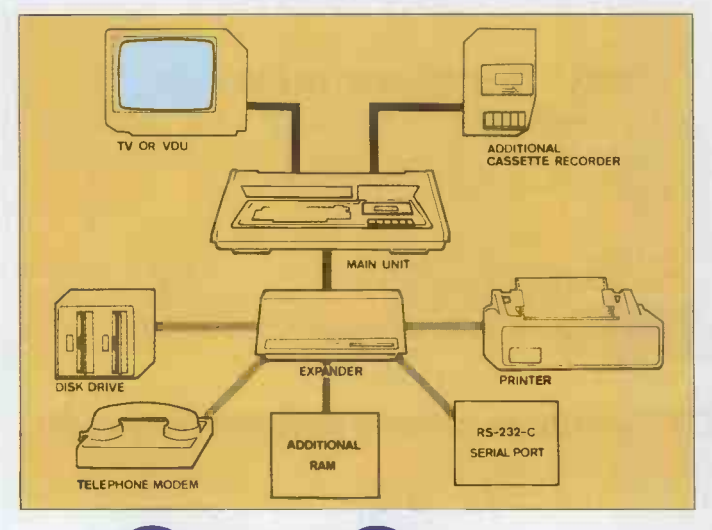

**ComServe** 98 TAVISTOCK STREET, BEDFORD, BEDFORDSHIRE TELEPHONE (0234) 216749

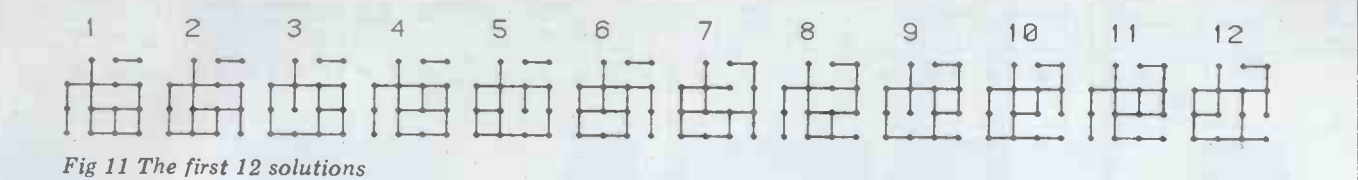

attempt is made to remove the tile in cell 1, then the counting is complete.

As is often the case in solving this kind of problem, the organisation of the data is as important as the logic of the program.

The array  $T(4,16)$  describes the 16 tiles, one value for each side of a tile: -1 indicates a blank side; 1 a side with a line to match. These values remain unchanged.

The array  $C(4,16)$  gives the values of the sides of the cells which have tiles in them and the values which are required for other sides, either because they are next to an outside edge or<br>because they are next to a tile. -2<br>indicates an outside edge which must indicates an outside edge which must retain its value, even when a tile is removed from this cell, -1 indicates an internal side that must be blank, <sup>0</sup> indicates a side that may have a blank side or a lined side, and 1 indicates a side that must have a lined side.

The array D(16) shows the value of the tile in any occupied cell, and is 0 for unoccupied cells. The same infor-<br>mation is also kept in the array  $S(16)$ <br>but here the elements represent the tiles in order, not the cells. 1 indicates<br>a tile already in use and 0 one still to<br>be used. D and S are both updated whenever a tile is added or removed. The initial values set in these arrays for the starting position is shown in Table 1. Table 2 shows the arrays  $U(4)$  and  $V(4)$  which are used in calculating which cells and which sides are neigh-<br>bours of a given cell, together with the<br>order in which the sides of a cell are dealt with. Table 3 displays the data of Table 1 set out on the matrix of cells.

The code is given as Program A. The statements to set up the initial data have been left out since this can be read from Tables 1 and 2.

The output is shown in Figure 11. I have given this in graphical form  $\begin{array}{cc} 9 & 1 \\ 1 & 1 \end{array}$ although the printed program only  $\begin{bmatrix} 1 \\ 1 \\ 1 \end{bmatrix}$   $\begin{bmatrix} 1 \\ 1 \\ 1 \end{bmatrix}$ If you have a plotter, then the code to<br>plot the solutions is straightforward.

Next month I shall write more about<br>the arrangement of these tiles and why my method of eliminating symmetrical cases doesn't quite work.

# Knight's tours

Last month <sup>I</sup> wrote about Knight's moves round chessboards of different sizes and shapes. In particular, about<br>tours of a board which are complete<br>not only in visiting every cell, but in  $\frac{1}{2}$ passing just once along every possible link between two cells. I asked what is the smallest board, having no isolated island cells and no unused cells sur-<br>rounded by used ones - inland seas -

on which such a tour is possible.<br>The solution is shown in Figure 12.<br>It is a 3x3 board with one side cell and the centre cell missing: seven cells in on which such a tour can be made. The all. There is no solution with six or answer is that there is no largest board, fewer cells.

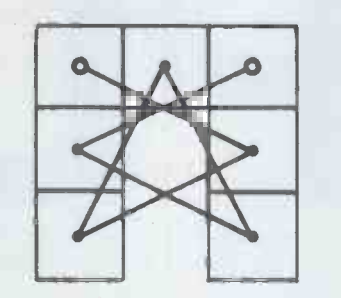

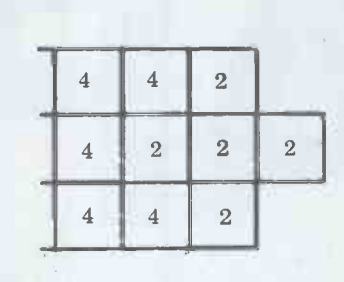

Fig 12 Smallest board for a complete tour of paths

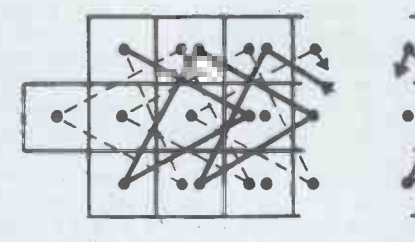

(a)

Fig 13 Arrangement of cells at with an even number of paths

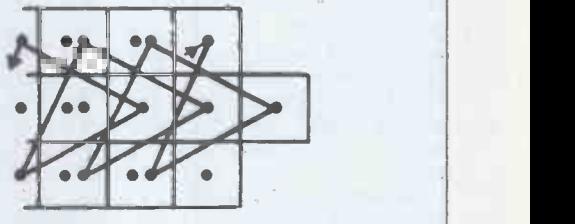

Fig 14 An unlimited solution with three rows of cells.

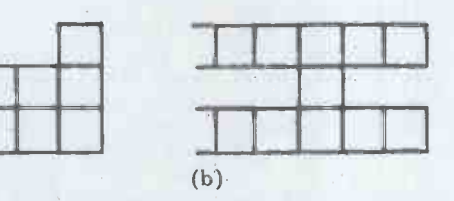

Fig 15 Possible arrangements of two rows of cells

| $T(4,16)$ Tile data                                                                               |                                               |                                                        |                                      |                                                  |  |                                                                              |                                                                                                    |                                                                                                    |                                                                                             | $C(4,16)$ Cell data D(16) Tile on cell S(16) Tiles used |  |
|---------------------------------------------------------------------------------------------------|-----------------------------------------------|--------------------------------------------------------|--------------------------------------|--------------------------------------------------|--|------------------------------------------------------------------------------|----------------------------------------------------------------------------------------------------|----------------------------------------------------------------------------------------------------|---------------------------------------------------------------------------------------------|---------------------------------------------------------|--|
| $\overline{2}$<br>3<br>4<br>5<br>$6\phantom{1}6$<br>8<br>9<br>10<br>11<br>12<br>$1\sqrt{3}$<br>14 | $\cdot$ 1<br>$-1$<br>$\cdot$ 1<br>$\bullet$ 1 | - 1<br>$-1$<br>$\cdot$<br>$\cdot$ 1<br>$\sim$ 1<br>- 1 | -1<br>-1<br>$-1$<br>-1<br>-1<br>$-1$ | - 1<br>$-1$<br>$-1$<br>- 1<br>$-1$<br>- 1<br>- 1 |  | -2<br>$-1$<br>0<br>$-2$<br>0<br>$-2$<br>0<br>$\overline{.2}$<br>$\mathbf{0}$ | -1<br>U<br>$\overline{0}$<br>0<br>$\begin{matrix} 0 \\ 0 \end{matrix}$<br>0<br>$\bf{0}$<br>$\mathbf 0$<br>$-2$<br>$-2$ | $\Omega$<br>$\bf{0}$<br>$-2$<br>0<br>$-2$<br>$\mathbf{0}$<br>0<br>$\bf{0}$<br>$-2$<br>$\theta$<br>$\mathbf{0}$ | $-2$<br>$-2$<br>$-2$<br>$-2$<br>$-1$<br>0<br>0<br>0<br>$\bf{0}$<br>$\overline{0}$<br>0<br>0 | 16<br>15                                                |  |
| 15<br>16                                                                                          |                                               | $-1$                                                   | -1                                   | - 1                                              |  | $\bf{0}$<br>$\theta$                                                         | $-2$<br>$-2$                                                                                                    | $\mathbf{0}$<br>$-2$                                                                                           | $\overline{0}$<br>0                                                                         | 0                                                       |  |

Table 1 Tile and cell data  $-$  initial values

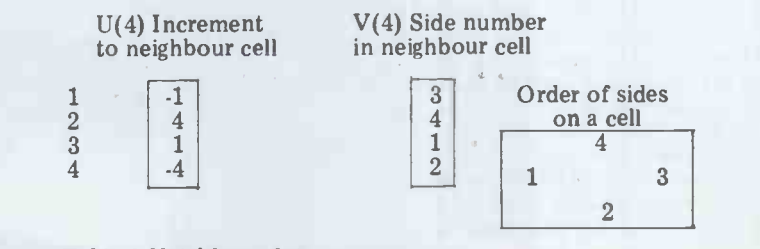

### Table 2 Neighbour data

since boards can be constructed of

I also asked what is the largest board arbitrarily large size. Or, if you prefer to put it another way, the largest board is of infinite size. The trick in finding<br> $GOTO$  page  $145$ 

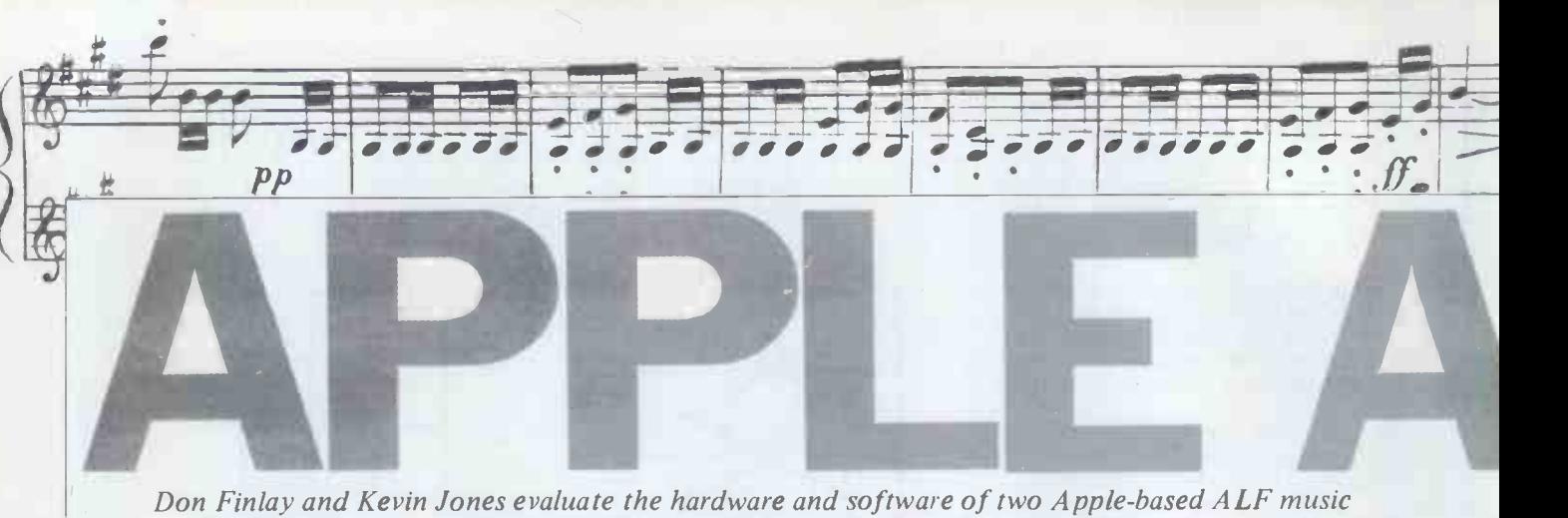

systems. One offers three channels, while the other provides nine channels plus three sound effects.

At any computer show, the Apple and this demonstration is a big draw, partly to find o because of the colour graphics, but also - ploug because of the treble and bass clef music manual of well over 100 pages. Just notation which can be seen on the<br>screen if it happens to be showing the screen if it happens to be showing the let givin<br>music entry system provided by Alf ed and<br>Products of Denver, USA. If the demon- writing strator then lets the system play a informat musical item with nine independent tions from the circuits supplied at the parts, the visitor cannot fail to be back of the manual – not an easy task impressed by the quality of sound pro- as the circuits show only type numbers duced and intrigued by the unconventional display of horizontally -moving, coloured blips which indicate simul- enough for such an expensive system, taneously what each part is doing. apart from making the poor reviewer's taneously what each part is doing.

I have spent some time studying how this system works and a little time using<br>it, whereas my colleague Dr Kevin Jones has spent considerable time using it. This is a two-part article, therefore, giving our respective technical and is a fairly large chip in a 24-pin package, musical impressions. <br>and is quite conspicuous on the board.

ed waveforms on the grounds of slow then counts down. In the particular speed, poor signal-to-noise ratio and mode for producing a squarewave from speed, poor signal-to-noise ratio and mode for foldover. Instead, they went for computer control of externally-generated waveform is given by the clock fre-<br>waveforms, in this case, the electronic quency divided by the number loaded organ technique of squarewaves, derived from a master oscillator by frequency<br>division. A squarewave can sound reasonable if it has sophisticated control of amplitude, which is provided by computer output to a digital -to -analogue converter volume control that is relatively easy to manage at the lower

Whereas an electronic organ has, typically, about 100 squarewave generators running continuously, each at a fixed frequency, and with outputs gated in a relatively crude attack and decay circuit, and Alf systems have a maximum of 12 generators in hardware. Each of these is programmable so that it can play any note required, and each has its own DAC volume control. Software limitations and compatibility in fact restrict the maximum used to nine.

The first of the two systems we are reviewing is the MC16 Music Synthe-<br>siser. This is supplied as a plug-in board<br>which carries three sound channels, with which carries three sound channels, with<br>a maximum of three boards permitted inside the Apple. The current price is  $£114$  per board.

Alf is, I'm sorry to say, not good at explaining how its systems work. The manual contains no specification or description of any sort and no introduction saying: 'This is your music system,

and this is what it will do.' So you have trying to accurately produce the notes to find out its limitations the hard way ploughing through an instruction manual of well over 100 pages. Just To<br>recently, however, Alf produced a leaf- divio let giving some of the information need- 440, w<br>ed and which came to hand as I was ded by ed and which came to hand as I was ded by  $4049$  or  $4051$  we would still be writing this report. I have compared the within one part in  $4050$  of the required information on the leaflet with predictions from the circuits supplied at the compared with the usual requirement of back of the manual  $-$  not an easy task about 0.1 percent quoted from pitch as the circuits show only type numbers perception tests. as the circuits show only type numbers percep<br>of the chips, without giving a functional At description. This really is not good ed by so description. This really is not good ed by software, however, which is  $G$  enough for such an expensive system, sharp at  $6645$  Hz, the required divisor apart from making the poor reviewer's works out to 268 plus a fracti life difficult!

The authors and designers of the It is driven from an on-board crystal-<br>package (Rick Harman, John Ridges, controlled clock oscillator at 1.782 MHz.<br>Philip Tubb and Forrest Thiessen) must Each of the timers accepts a 16-bi basis of the system uses a programmable timer chip, the Intel 8253, which contains three independent timers. This is a fairly large chip in a  $24$ -pin package, (a controlled clock oscillator at  $1.782$  MHz. The ratio we have is 6649 divided by Each of the timers accepts a 16-bit then counts down. In the particular a timer, the output frequency of the inaccuracy, in the highest octave of the waveform is given by the clock fre- MC16.<br>quency divided by the number loaded The crystal also has a tolerance, in, so we can deduce the resolut in, so we can deduce the resolution from this  $-$  an important point if we are

of the equal-tempered scale, or any other tuning, or if we want a *glissando*.<br>To produce 440 Hz, for instance, the divider must be 1782000 divided by 440, which is exactly 4050. If we divided by  $4049$  or  $4051$  we would still be frequency, which is more than adequate

The 3-voice board which forms the  $268$  to get  $6649$  Hz, an error of  $4$  Hz, is of the system uses a programmable Now, musicians prefer to express pitch At the top note of the range providworks out to 268 apple out to 268 plus a fraction, we divide by errors in cents. A semitone, which is a frequency ratio of the 12th root of 2 'half-step') in the equal-tempered scale, is  $100$  cents, so a cent is  $1/1200$ th root of 2, which works out to 1.000578.  $6645$ , or  $1.00060$ , which is clearly a little over 1 cent but is less than 1.5 cents, which is the figure claimed in Alf's leaflet as the maximum tuning inaccuracy, in the highest octave of the MC16.

The crystal also has <sup>a</sup> tolerance, a quarter of a cent. Adjustment of the

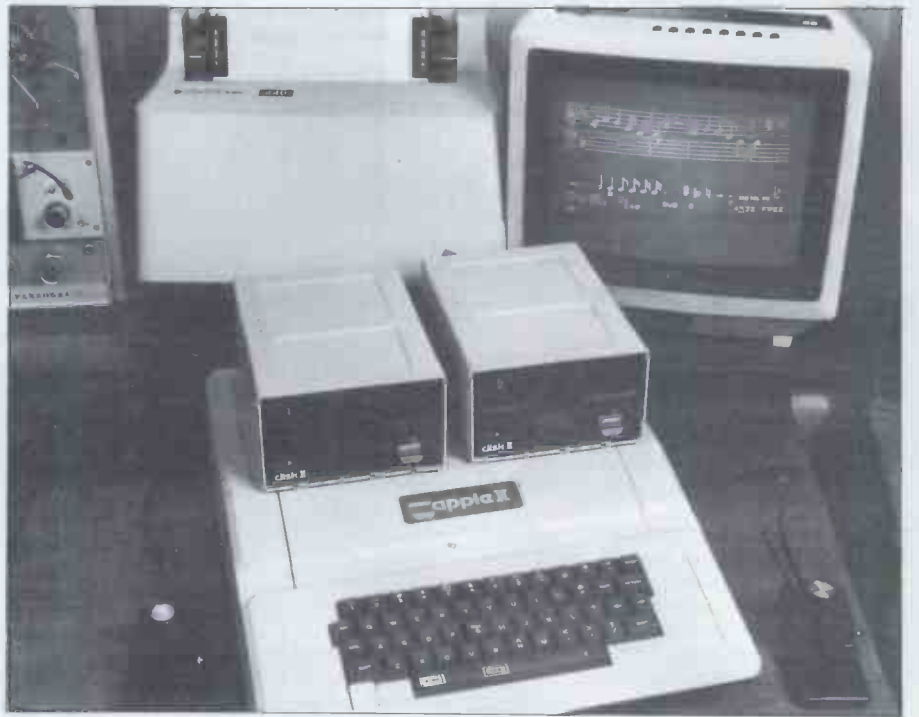

The ENTRY program running on the Apple II.

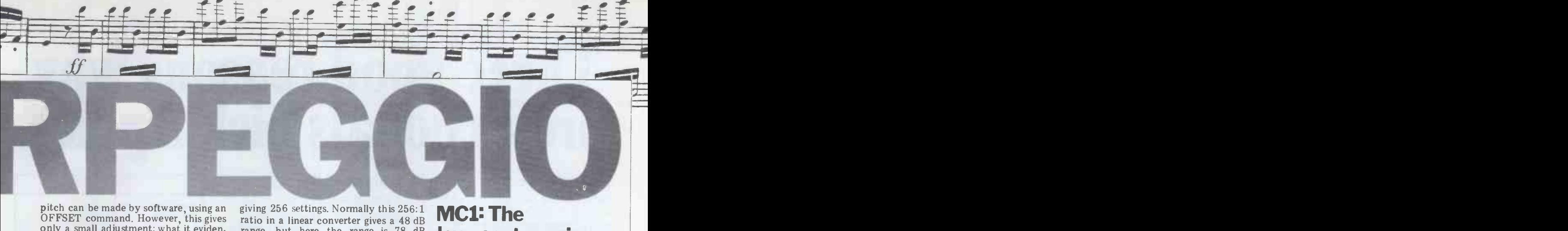

-4f-

only a small adjustment; what it evidently does is add a constant number to OFFSET command. However, this gives each divisor, making the adjustment 'linear' and thereby slightly affecting the tuning ratios.<br>It is also possible to produce pulse

waveforms, by gating one squarewave bits are used to give the logarithmic<br>output from another in each board; shape in a piecewise linear approximathis, of course, reduces the number of

Also on the MC16 board are three  $8 \cdot \text{bit}$  digital to analogue converters for volume control of the three voices,

independent voices from three to two ments, and the remaining one gives the on each board. This is part of the sign. The seven amplitude bits give a CHROMA routine, a listing for which normalised output range from 2 to is digital to analogue converters output effectively doubles this, giving giving 256 settings. Normally this  $256:1$  **MC1: The** ratio in a linear converter gives a  $48$  dB range, but here the range is 78 dB because the chip employed is a 'com- panding' DAC made by Precision Monolithics Inc to meet a Bell System specification for PCM transmission. In is priced at  $\pounds 91$ . We find no timer chip the 8-bit word sent to the DAC, three but four 76489s driven from the Apple the 8-bit word sent to the DAC, three but four 76489s driven from the Apple<br>bits are used to give the logarithmic  $Q3$  system clock at 2.046 MHz. These<br>shape in a piecewise linear approxima. 16-pin chips turn out to be mu shape in a piecewise linear approximation, four further bits give linear seg- complex than their size implies, being ments, and the remaining one gives the 'sound generator' chips of the type sign. The seven amplitude bits give a made for<br>normalised output range from 2 to tains tl 8031, which is a 72 dB range; feeding operating the sign bit from the squarewave timer 78 dB.

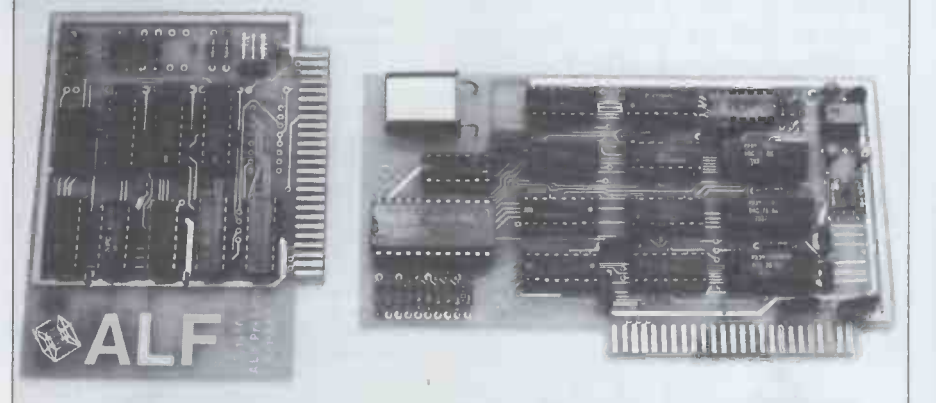

The MC1 and MC16 boards.

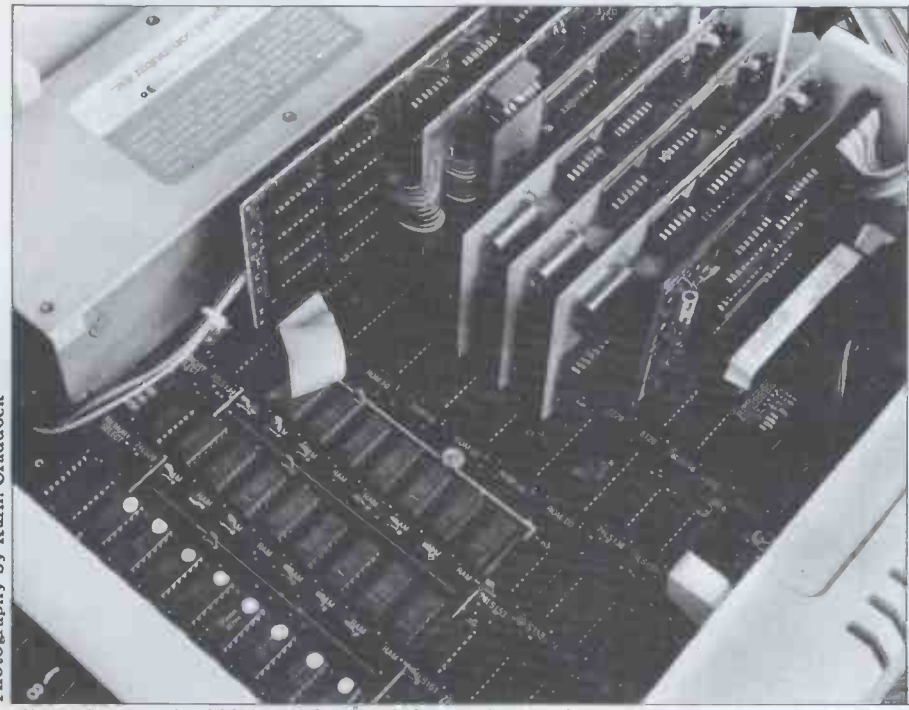

# Photography by Karin Craddock

The MC1 and the MC16 cards plugged into the Apple II expansion slots

# low-cost version

The second system gets the same functions, and more, onto one board which<br>is priced at £91. We find no timer chip Q3 system clock at 2.046 MHz. These made for TV games circuits. Each con-<br>tains three programmable dividers. programmable operating on similar principles to those in the MC16, and three programmable attenuators; but each also contains a noise generator (feedback shift register type) which can be used for wind and percussive sounds, etc.

Naturally, sacrifices have to be made<br>to achieve so much in so little. Firstly, the frequencies are obtained by dividing the clock by 32 first, giving an effective reference frequency of 63.9 kHz. The divider ratios applied to this are now ten<br>bits, giving a maximum of 1023 instead of the 16 bits of the MC16 which can give 65535. The effect of this is again worst at the highest frequencies, where note allowed by software, in this case<br>4186 Hz, needs a divisor of only 15,<br>with resolution some 260 times poorer than previously. The claimed worst case is 33 cents in the highest octave, which is noticeable. The resolution improves as the pitch is reduced, of course.

The other sacrifice is in the attenuator DAC, which uses only four bits, each controlling binary weighted atten-<br>uator sections of 2, 4, 8, and 16 dB, and giving a claimed maximum of 28 dB when all are used. (Strange  $-$  my arith-<br>metic makes the total 30 dB, not 28. Has Alf not picked up the error in the Texas data sheet?)

which contain information for the frequency and volume of each of the three squarewave channels; the noise mode, ie, rate of clocking the feedback shift register; and the noise channel attenua-<br>tion. Updating the frequency requires a 2-byte transfer, and updating noise or any attenuator requires only one byte.<br>As with the MC 16, sound production<br>is continuous between updates.

One notices that the MC1 board actually contains 12 squarewave generators and four noise generators, although only nine and one are used respectively. Connection of the boards to the

external audio system allows stereo in all cases except where only one MC16<br>is used, in which case the three outputs cannot be separated. This is not true stereo, of course, only the feeding of a

# Three good reasons why professionals pick Apples

# 1. In research

Apple desk top computer systems help you collect, store and analyse data as fast as you can load and execute a program. There are many software programs for Apple which enable you to manipulate your data in the computing world. If you need special programs you can now use any of Apple's development languages - Basic, Fortran, Pascal, Cobol and Pilot.

# 2. In engineering

Apple desk top computer systems let you define models and refine prototypes. Do you want to study cause and effect of several variables? Apple can compute new results instantly and display them in colourful, easy -to -read graphs, charts or plots on a video monitor.

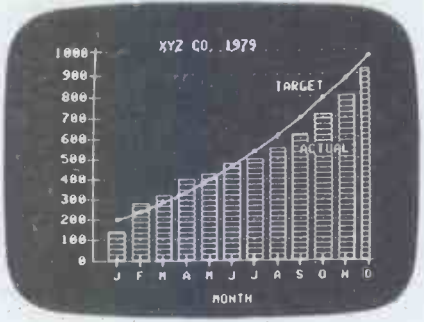

## 3. In production management

Apple desk top computer systems make it simple to gather data, analyse productivity, measure yields and facilitate all phases of production control. Do you want to speed up repetitive tasks? You can rely on Apple's word processing capabilities to write, edit and print your reports and data.

# Apples grow with you

Whichever system you choose, Apple never locks you into a single configuration. You can use up to eight I/O accessory expansion slots to add an IEEE bus, Apple's Silentype" printer, a modem or a Graphics Tablet. You can add up to 64K bytes and 51/4in. disc drives without adding any overhead. For support, service and the best extended warranty in the industry - Apple is the answer. If you have any other questions about why Apple is chosen by professionals in engineering and science, see your nearest Apple Computer Dealer.

*<u>MATHAMATING</u>* 

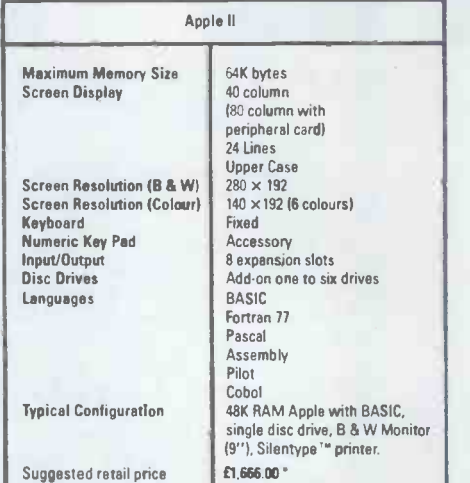

For details of the numerous programs available for Apple and the name and address of your nearest Apple Computer Dealer, please complete the coupon below and return it to Microsense Computers Limited, Finway Road, Hemel Hempstead, Herts HP2 7PS. FREEPOST.

SOLE UK DISTRIBUTOR

## erosen computers lim

Finway Road, Hemel Hempstead, Herts HP2 7PS Hemel Hempstead (0442) 41191 and 48151 24 hour answering service, Telex: 825554 DATEFF G \* Price exclusive of VAT and correct at time of going

Gibbonia, USA to press. Apple is a trademark of Apple Computer Inc, Cupertino, California, USA.

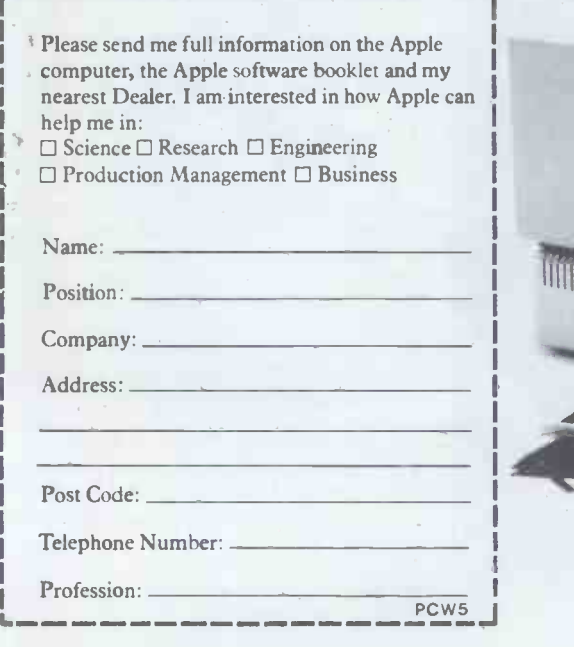

sound signal to one channel or the other, or equally to both.

PP

three MC16 boards costs over three times as much as the single -board MC1, giving better resolution of both frequency and output level in each of nine sound channels, although the single-<br>board one has a noise generator as well.<br>Some ready-made software is available<br>for ear-training skills, ie, in pitch discrimination, intervals, chords and scales, track, move forward, rewhich is available for the 3-board sys-<br>delete notes as required. which is available for the 3-board system only, and a number of albums of The Apple keyboard is used to enter 'songs' on disk or cassette for both additional information to change the systems.

The Alf music synthesiser cards can be again. T<br>plugged straight into an Apple compu- a note ter, connected up to amplifier and for exam speakers, and are ready to use. They certainly add a whole new dimension to<br>the machine, and have proved to be very useful in the music department at The City University, where the system has been working for nearly a year now.

The cards consist of squarewave oscillators with variable pitch and  $\Box$ volume. Sophisticated software comes with the system to provide a powerful range of programming possibilities. There are two cards available. The

older but more accurate MC16 provides older but more accurate MC16 provides<br>three voices and up to three of these<br>cards may be used together. The newer Fig 1 The init cards may be used together. The newer  $\sqrt{Fig}$ <br>MC1 has nine voices and the possibility of three channels of white noise (for percussion -like sounds) all on the card, but it makes certain sacrifices in accuracy and precision. There are a few other differences which will be mentioned as we proceed.

The most useful aspect of the package is the remarkable ENTRY pro-<br>gram which enables notes to be entered as data, using the Apple game paddles interacting with appropriate screen | REST O O graphics. On running, the image shown<br>in Figure 1 is displayed. In Figure 1 is displayed.<br>By turning one paddle knob, the

little arrow can be made to move along the menu of symbols at the bottom. Having arrived at the desired note<br>length or option, it is selected by preslength or option, it is selected by pres-<br>sing the paddle button. A small square lights up below the symbol to help keep  $\Box$ 

track of what is being done.<br>The pitch of the note is picked out<br>by turning the knob on the other<br>paddle. This sweeps a little flying saucer symbol up and down the musical stave.<br>When the required pitch has been located, pressing the button on the same paddle will write the note on the stave with the note length previously selected from the menu, as in Figure 2. It will also be played through the loudspeakers, which adds an aural check. All<br>very good for the ear.

As the note sequence is built up, the program automatically puts the bar lines in the correct place according to the specified time signature. This is  $4/4$  by default, but can easily be changed as required by typing in from the Apple<br>
keyboard. Figure 3, for example, shows<br>
a familiar tune in 6/8.<br>
Fig 4 Uncommon time.

Likewise any key may be specified

Summing up, the better system using as a key signature. All affected notes are med 16 boards costs over three automatically adjusted for playback. as a number of sharps or flats which will as a key signature. All affected notes are

w iporwegian kata

can be entered.

carry out editing. It is possible to backtrack, move forward, replace, insert or fashion, it will<br>delete notes as required. quickly as the<br>The Apple keyboard is used to enter settings permit.

**The system in use** defines the way in which the note builds<br>The Alf music synthesiser cards can be again. This is very important in giving additional information to change the volume or enevelope settings for a sound. The envelope shape of a note for example, to determine whether it sounds more like a harpsichord or a piano accordion.

straight away be appropriately displayed to specify an A D S R (Attack – Decay as a key signature. All affected notes are  $-$  Sustain – Release) envelope for each The menu gives an adequate range of manual dealing with envelope shaping is<br>le values, rests, sharps, flats and not exactly the model of clarity I can't time values, rests, sharps, flats and not exactly the model of clarity. I can't naturals. Triplets are also catered for, resist a temptation to quote from it: Figure 4 shows that quite complex lines 'The current loudness can increase by The symbol menu is also used to "current decay" setting. (Not to be con- $\frac{1}{x}$ The ENTRY program allows the user to specify an A  $D$  S R (Attack - Decay note. Regrettably, the section of the<br>manual dealing with envelope shaping is an amount less than or equal to the fused with the "decay setting".) In this fashion, it will arrive at the loudness as quickly as the attack/current decay

 $\frac{1}{2}$ ,  $\frac{1}{2}$ 

again. This is very important in giving "sustain setting"). Probability states a note a characteristic sound quality, that the new desired loudness may be 'Once the current loudness collides with the desired loudness the desired loudness spontaneously changes to a new value called the "current sustain level" (not to be confused with the "sustain setting"). Probability states different than the current loudness (although the current loudness is equal to the old desired loudness), so the

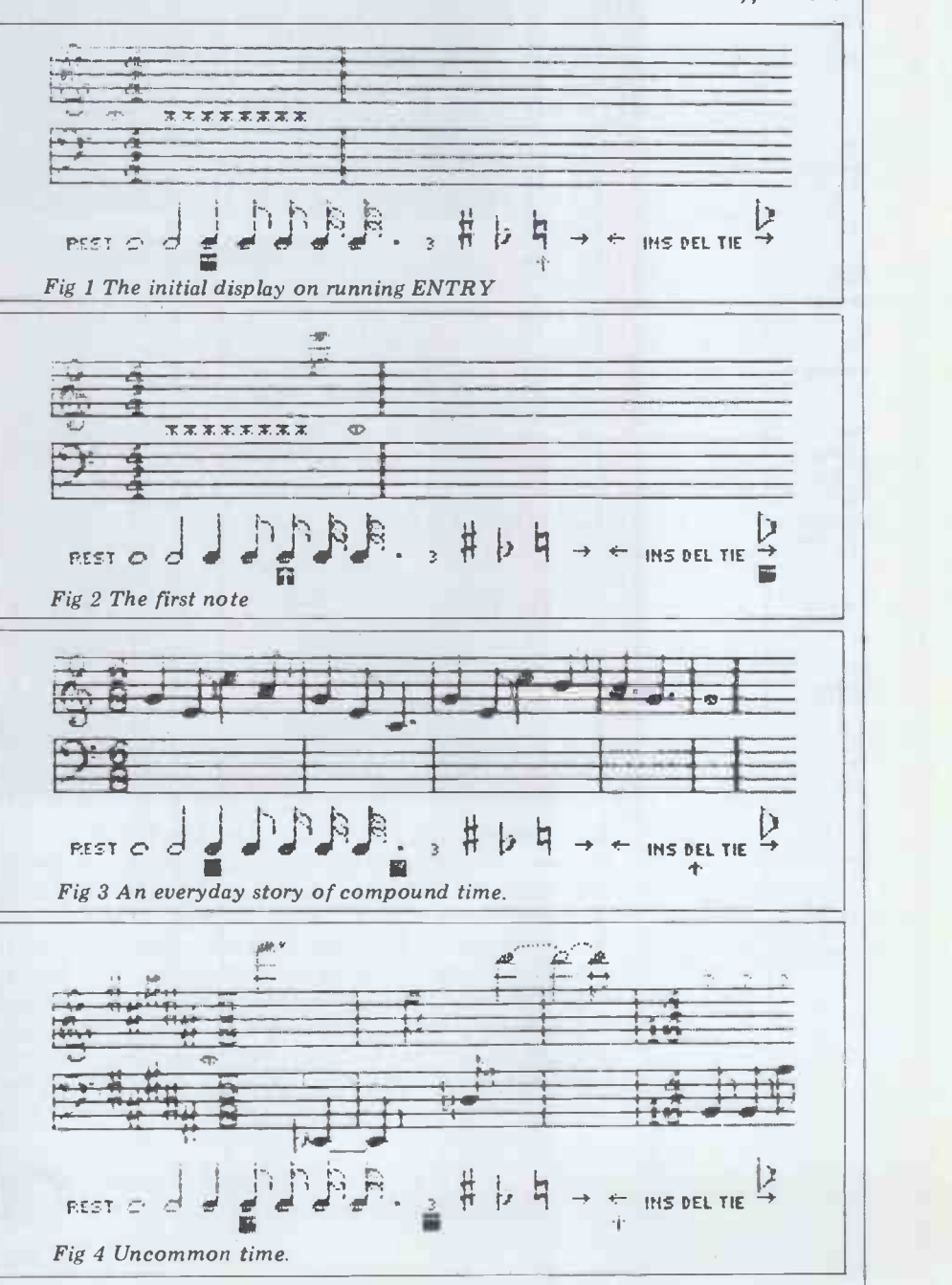

### Comart Approved Dealers **Dealers**

Belfast 0 & M Systems 95 Dublin Road Tel: 0232 49440

Bir**mingham**<br>Byteshop Computerland Ltd<br>94/96 Hurst St, B5 4TD<br>Tel: 021 622 7149

Cambridge Cambridge Computer Stores 1 Emmanuel St, CB1 1NE Tel: 0223 68155

Cornwall Benchmark Computer Systems Ltd Tremena Manor Tremena Road St Austell, PL25 5GG<br>Tel: 0726 610000

Dublin<br>Lendac Data Systems Ltd<br>8 Dawson St<br>Tel: 0001 372052

Glasgow<br>Byteshop Computerland Ltd Magnet House<br>61 Waterloo St, G2 7BP<br>**Tel:** 041 221 7409

Leeds<br>Holdene Ltd<br>Manchester Unity House<br>11/12 Rampart Road<br>Woodhouse St<br>Tel: 0532 459459

London<br>Byteshop Computerland Ltd 324 Euston Road London W1 Tel: 01-387 0505

Digitus<br>9 Macklin Street 9 Macklin Street<br>Covent Garden WC2<br>Tel: 01 405 6761

Jarrogate 67 Tulsemere Road, West Norwood, London SE17 Tel: 01-670 3674

Manchester<br>Byteshop Computerland Ltd<br>11 Gateway House<br>Piccadilly Station Approach<br>Tel: 061 236 4737 NSC Computers

29 Hanging Ditch Tel: 061 832 2269

Newbury<br>Newbear Computing Store<br>40 Bartholomew St<br>Tel: 0635 30505

Nottingham Byteshop Computerland Ltd 92A Upper Parliament St, NG 1 6LF<br>Tel: 0602 40576

Sheffield Hallam Computer Systems 451 Eccleshall Road, S 1 1 9PN Tel: 0742 663125

Southampton Xitan Systems<br>2**3** Cumberland Place,<br>SO1 2BB Tel: 0703 38740

Sudbury<br>Eurotec Consultants<br>Holbrook Hall<br>Little Waldingford<br>Tel: 0206 262319

Warwicks<br>Business & Leisure<br>Microcomputers<br>16 The Square<br>Kenilworth

Tel: 0926 512127 Watf**ord**<br>Lux Computer Services<br>108 The Parade

High Street Watford WD11 2AW Tel: 0923 29513

Comart Microcomputer dealers<br>are located strategically<br>throughout the country to give dealer<br>support, guidance and assistance. In the event of<br>difficulty contact Comart direct.

# comart communicator

# The clean simplicity outside...

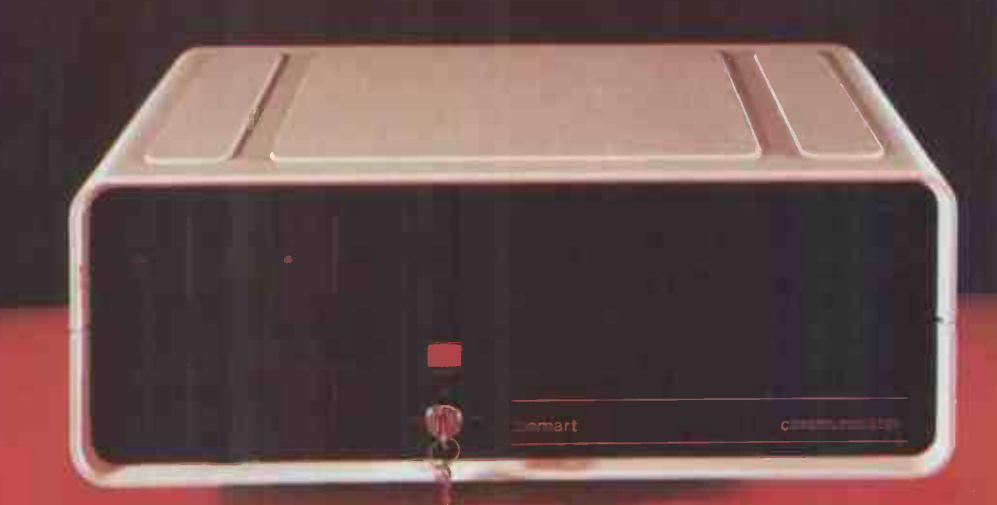

# ...conceals the pedigree inside.

Comart'sCP100 Communicator is the new British designed, British made Microcomputer from Comart. It is the result of a carefully conceived development programme. It exploits Comart's first hand experience of the British computer market, and their growing strength as a manufacturer.

CP100 is the first of a new generation of flexible, expandable micros specifically developed to suit British operating conditions and communication requirements.

The U.K. Leaders in Microcomputer

The clean lines outside, conceal the power within; its S-100 bus means wide ranging peripheral support, and simple after sales care. And, that's not all. Communicator is built to keep your future options open. It's ready for Prestel, asynchronous, and synchronous operation. It has expandable memory capability and yet it's price competitive as a stand-alone system with its CP/M<sup>TM</sup> operating system, and support software.

Find out more about Communicator today.

The U.K. Leaders in Microcomputer. COMart

St Neots HUNTINGDON Cambs PE19 2AF Tel (0480) 215005 Telex: 32514 Comart G.

current loudness must again seek the<br>desired loudness. This astounding

200 - 200

 $Jf$   $\equiv$ 

settings. When a new note begins, the settings. When a new note begins, the most recent decay setting is written into  $\overline{zz}$ the "current decay" rate. . .  $\blacksquare$ <br>And so it continues. I wonder what

a 'paramatron' is? Shades of an Oedipus is<br>complex perhaps?

But to return to the Apple synthesisers. Fortunately, a set of default  $\frac{and}{dx}$ envelope settings is built into the  $_{\text{This is}}^{\text{OT-InCC}}$ ENTRY program which allows the user This is a great labour-saving device, as<br>to start putting in notes immediately. most music contains a great deal of to start putting in notes immediately. Most mediately and the practice, this can be done quickly. When the first voice transposition of (PART 0) has been completed, subse-<br>quent parts can be entered in the same environment

way.<br>At any time it is possible to play<br>back the work in progress simply by<br>typing PLAY. When this is done, or when any stored composition is being<br>played, the screen changes to a different played, the screen changes to a different package ideal for experimenting with<br>up to nine independently moving parts music in the style of the American<br>in traditional notation so an ingenious composers Steve Reich, Terry R in traditional notation, so an ingenious alternative has been used.

A horizontal line corresponds to each part or voice, with the pitch range stretching from left to right; low to The sy high, just as on a piano keyboard. As not re the pitches change, a little square comme sweeps backwards and forwards, following the notes up and down like a magic ear. But by using intering and other<br>hand on an invisible keyboard. The studio treatments, there is no reason<br>colour of the square changes according why the sounds should not be made colour of the square changes according  $\frac{why}{w}$  the sound<br>to the note's intensity with all nine more interesting to the note's intensity. With all nine parts going simultaneously, the result is like some mighty automatic Wurlitzer console in action.

A central white square on each line<br>shows the position of Middle C. If notes shows the position of Middle C. If notes<br>need to go higher than space allows,<br>"Middle C" shoots to the left to make<br>need to make the position of the make the Basic programming option opens<br>noon. Similarly it shifts to the for very low notes. Figure 5 shows a moment from a typical display, quite an attractive representation, which clearly shows the shape of the sounds being heard.

During playback, the speed can be  $\frac{\text{c}(\text{no:obs})}{\text{no:} \text{no:}}$ altered as desired with one of the game in a sourced solution.<br>paddles. The more parts there are, the duced so slower the whole thing becomes, and **I** rese the less speed variation is possible. One  $\frac{range}{H}$ rather annoying habit of the system has university music department they have rather annoying habit of the system has already begun to prove useful in teachbecome apparent in this respect. If the number of parts is reduced in the middle of a piece, for example, by having rests in certain voices, everything<br>speeds up. When the resting voices come back in, it slows down again. This is difficult to avoid. Either voices need to be doubled up, or else resting voices have to be given dummy parts to play at a silent volume level.

Once a composition has been ente-<br>red, it can be saved on disk (or tape) and subsequently recalled at any time for further editing or to be played.

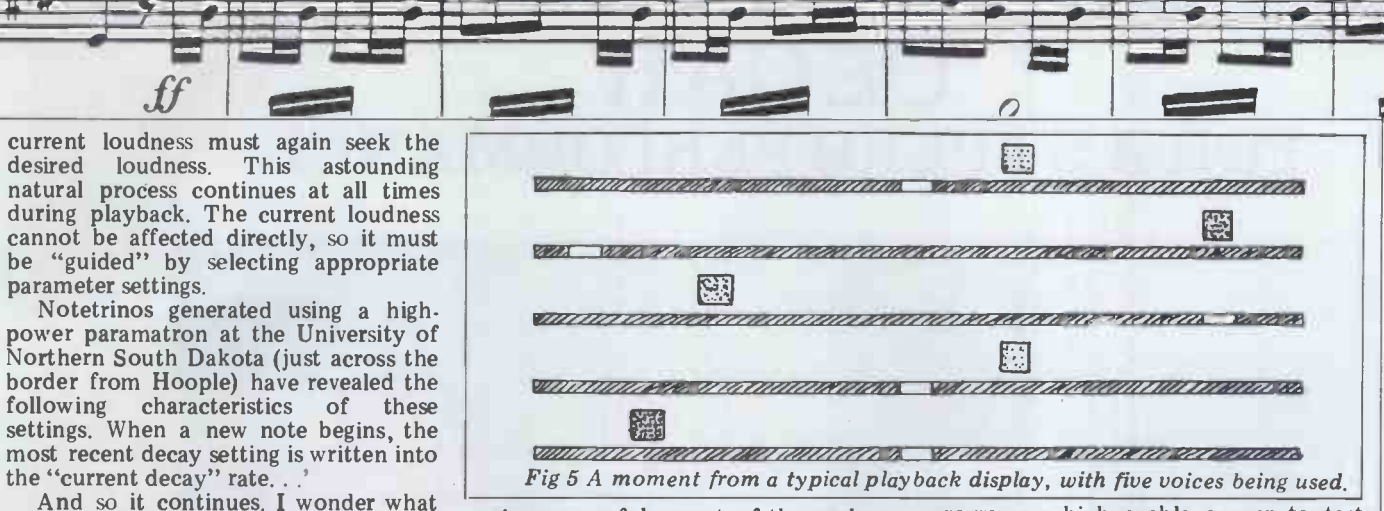

is the subroutine facility. Strings of notes can be defined as subroutines and then called from other subroutines, else. This generates intervals randomly, or incorporated into a part definition. and so should produce different sequen-This is a great labour-saving device, as ces each time is is used. The ENTRY most music contains a great deal of package is invaluable for trying out repetition. Subroutines can also be transposed (in steps of a quarter-tone)<br>and may be called with different be called with different envelope characteristics each time. A subroutine can even be called from

ing with such loops of varying lengths which fit together differently every testing time they come round. This makes the recognition, but I do not know how this package ideal for experimenting with compares with similar programs which I music in the style of the American have written myself. music in the style of the American Philip Glass; and also for the type of have also been used to prepare experi-<br>repetition associated with Mike ments in psycho-acoustics and musical repetition associated 0 ldfield's music.

The synthesisers on their own are<br>not really sufficient for any sort of commercial musical use, for the square as speed of playback.<br>waves soon become very tiring on the ear. But by using filtering and other synthesisers represent an invaluable<br>studio treatments, there is no reason addition to

possibility of *pulse-width* modulation the documentation is, in general, rather to vary the square-wave sound. This muddled and could be quite a problem to vary the square-wave sound. This mudd facility is not available with the ENTRY for anyone facility is not available with the ENTRY for anyone new to the microcomputer<br>package but can be programmed in scene. This is a pity in a package which<br>Basic, making use of a set of assembly- is obviously designed to be sel language routines called CHROMA.

up a wide field for more serious research and for the generation of new, lively timbres. <sup>I</sup> have made a few experimments using stochastic techniques I reckon it represents good value for (where probabilities are used to make choices) to control very fast changes ments in a sound's specification. This has pro-<br>duced some interesting results. These synthesisers, then, have a wide softwa

These synthesisers, then, have a wide range of application. In The City ing. I have written some aural training

A very useful aspect of the package programs which enable a user to test itself, thus creating infinite loops. the MC16 which explains some basic<br>I have had lots of fun experiment- acoustic principles. There is also a himself alone, without the embarrass-<br>ment of flunking in front of anyone else. This generates intervals randomly, harmony exercises and compositional ideas. At a lower level, it can help the beginner get to grips with standard<br>musical notation. A simple INTROmusical notation. A simple INTRO- DUCTION program is supplied with the MC16 which explains some basic MUSICAL SKILLS disk available for testing intervals, pitch and scale recognition. but I do not know how this compares with similar programs which I

 $999$ 

 $-1$ 

At the university, the synthesisers have also been used to prepare experiperception. It is possible to define particular sounds very precisely and exercise fine control over such aspects

With the MC16 board, there is the quite free from bugs. Unfortunately,<br>ssibility of *pulse-width* modulation the documentation is, in general, rather In conclusion, the Apple Alf music synthesisers represent an invaluable addition to the Apple family of accessosoftware it seems, amazingly, to be for anyone new to the microcomputer<br>scene. This is a pity in a package which is obviously designed to be selfcontained. I also find the general patronising style of such Transatlantic<br>manuals a little off-putting ('Isn't this manuals a little of a little of a little of the view of an insipid Englishman.

money. Enterprising music depart-<br>ments might consider it worth buying<br>a complete Apple package for the sake of the synthesisers and accompanying software alone.

Acknowledgement: our thanks to Microsense for the loan of an MC1 **board** 

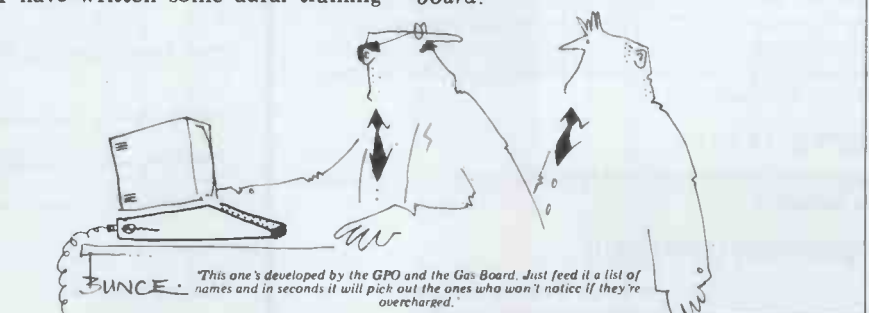

# WOULDN'T YOU LIKE AN OSCAR FOR A SUPERB PERFORMANCE

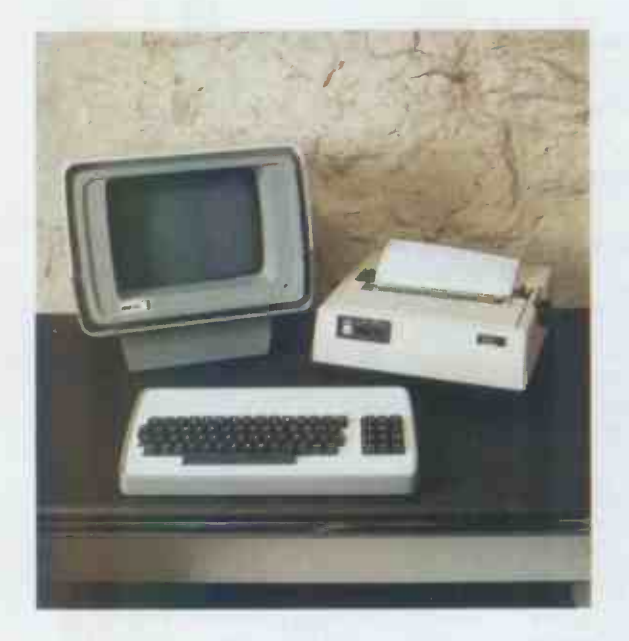

To a casual glance, we must admit that there are several other computers which superficially resemble OSCAR. However, if you peek under the stylish structural foam housing, with its separate keyboard for better ergonomics, you'll notice the differences.

### S100 SYSTEM

OSCAR has a 6 -slot motherboard, housed inside the VDU housing, with proven IDS S100 cards to international standards for a flexible, easily maintained, system.

### 4MHz Z80A PROCESSOR CHIP

Possibly the most powerful m.p.u. chip in its class, running at full speed, makes OSCAR more powerful than many mini -computers.

### 64K DYNAMIC MEMORY

A full sized system for your full sized applications.

### DISKETTE OR HARD DISK

The options are yours, starting with twin floppies at 400KBytes per drive or an 11MBytes Winchester located

Maximum size? We're not saying, as we keep on increasing it, but it's unlikely to be too small.

### CP/MTM OPERATING SYSTEM

Use of the industry standard  $\mathbf{CP}/\mathbf{M}^{\mathsf{TM}}$  Operating System means that a wealth of applications software will run on your OSCAR.

### VISUAL DISPLAY UNIT

With the green phosphor recommended by opticians for low eyestrain, the VDU also has a bonded face -plate for extra safety. There is a full character set with real descenders on the lower-case letters. There are 24 lines each of 80 characters.

### KEYBOARD

Separate keyboard with full QWERTY and numeric pad for fast entry.

### PRINTER OPTIONS

A range of printers is available. Your dealer can help you select the appropriate one for your requirements.

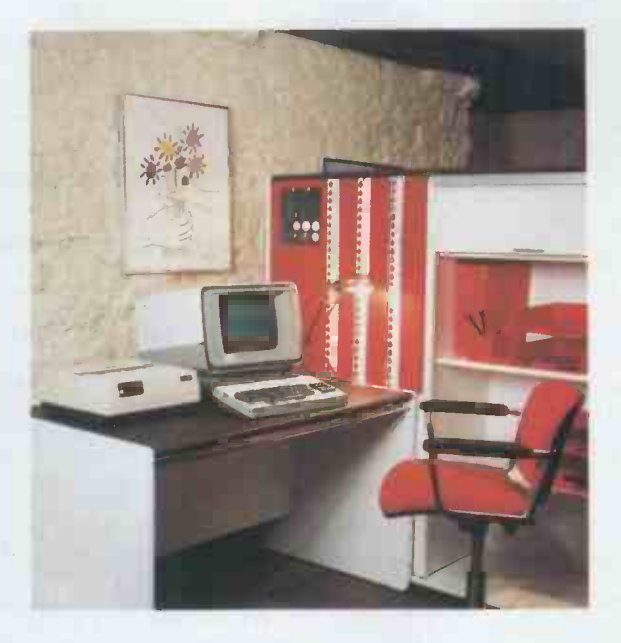

### APPLICATION PROGRAMS FREE

Sales, Purchase and Nominal Ledgers plus Stock Control and Payroll are available from your dealer and to avoid the problems of pirating, all you have to pay for are the manuals and the media. If these packages do not suit, your dealer will be able to offer alternatives, although, these are unlikely to be free!

### NATIONAL SERVICE NETWORK

It's no good owning the best system if you can't get it mended, so IDS have arranged for a National Service Network to offer maintenance contracts on your OSCAR.

### PRICE

An OSCAR with twin floppies costs from £2,495.00 (excluding VAT and printer)

### NOW

Cut along this line, complete and post for further details.

Designed and manufactured in the United Kingdom by: -

INTERACTIVE DATA SYSTEMS LTD. 14 Heathfield, Stacey Bushes, Milton Keynes MK12 6HP Buckinghamshire, England Telephone (0908) 313997

Please send details of OSCAR and your other S100 products to:

Name Position Address

Company

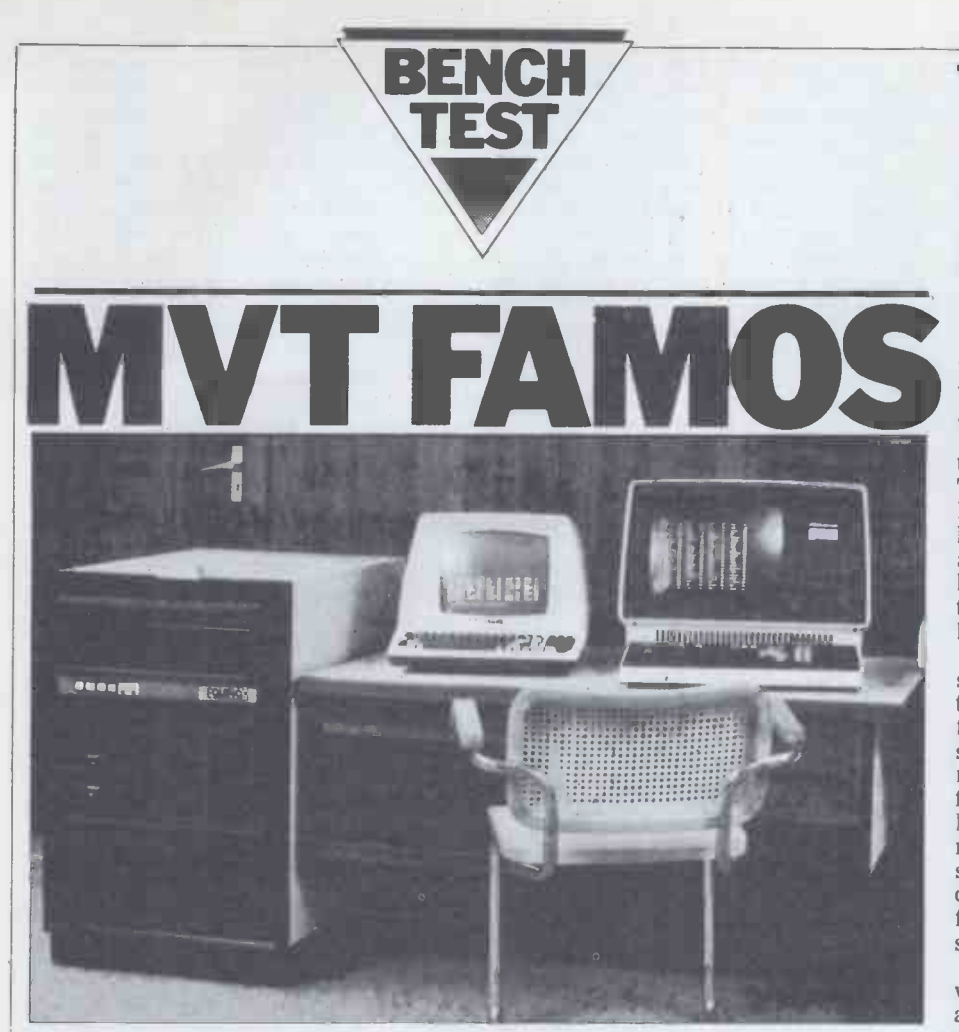

Sue Eisenbach and Chris Sadler bring you the second operating system review in our multi-user Benchtest Series.

opportunity to review an implementation of the MVT Famos operating upper case so sanity demands either an system - billed as a system 'without upper case terminal or a terminal fea-<br>peer in design and operating efficiency'; turing a 'caps lock' or similar switch.<br>multi-tasking and multi-user with 'no (Anyone who thinks that a with several concurrent terminals'; and with a Basic compiler 'well suited to every conceivable application.' These seemed pretty strong claims which, if justified, would go a long way to solving a lot of peoples' computing prob- blems. Now read on...

## **Hardware**

MVT Famos was supplied on an Industrial Micro System 8000. This machine includin is a Z80A S100 system with two 8in Tarbell a double density, single sided drives,  $88$ , xCom and Calcomp hard-disks.<br> $64k$  B AM and four serial ports We also. Support here includes formatting func-64k RAM and four serial ports. We also<br>used Famos on Microtek Computer used Famos on Microtek Computer tions and<br>Services' development system. Its Z80A options. S100 system had 192k of RAM and 18 Mbyte of hard disk space. The docu-<br>mentation states that Famos requires sor facilities which are not exploited by<br>disks, an 8080 (or 8085 or Z80) proces- other operating systems (all eight inter-<br>sor with a CP/M boots additional user. There are no inherent restrictions on the number of users famos because some such facility has<br>which a Famos system can support never been fully tested. The documenwhich a Famos system can support although, in practical terms, the particu-<br>lar application will determine both the degradation experienced and the acceptable upper limit.

Efficient disk access is essential as all the system functions and utilities are stored on the disk and normal operation engenders a great deal of traffic hard disks, therefore, are a distinct

We were intrigued to be offered an advantage. All terminal communication opportunity to review an implemen- with the operating system must occur in advantage. All terminal communication scheme<br>with the operating system must occur in beginnin<br>upper case so sanity demands either an users) ca<br>upper case terminal or a terminal fea-ary users turing a 'caps lock' or similar switch. The the CAN or the control of the control of the control of the control of the control of the control of the control of the control of the control of the control of the control of th (Anyone who thinks that a simple Unfortunately, an ordinary user can shift-lock will do has not counted the gain the rights of a system user merely number of times that '.' or ',' or simple by prefixing a single ASCII cha number of times that '.' or ',' or simple digitally prefixing a single ASCII character digits are required in normal program- (specifically mentioned in the wordming.) The word processor Wordflow requires 'clear screen' and an names. flow requires 'clear screen' and an names.<br>addressable cursor and is most easily For<br>used if 'clear to end of line', 'clear to level o end of screen', 'delete line' and 'insert

> Famos seems to offer software to support a fair range of disk-controllers word. On the review system utilities including Industrial Microsystems 8000, such as SCRATCH (delete a file from Tarbell and iCom floppies; and MITS 88, xCom and Calcomp hard-disks. tions and a range of interleaving options.

> The documentation claims that Famos uses a number of microprocesother operating systems (all eight inter-<br>rupt levels on the 8080, for instance), which details of the hardware configu-Famos because some such facility has tation, further states that it is the  $\frac{10-10}{10}$  declined code segments can be brought user's responsibility to ensure the inteuser's responsibility to ensure the inte-<br>grity and reliability of the hardware more inte<br>before using Famos. We take this to cial Basic imply that Famos itself does very to the  $\rm{e}$ little automatic checking during operation, although there are a number of the system. stand-alone diagnostics for checking both memory and disks.

# **The operation system**<br>MVT Famos is a multi-tasking, multi-

user operating system offering the usual<br>four features, namely: dynamic alloca-<br>tion/scheduling; a filing system; a tion/scheduling; <sup>a</sup> filing system; <sup>a</sup> security system and command proces- sing software. Despite its name, Famos bears no relation to IBM's operating system MVT. Scheduling is handled by an algorithm which allocates varying (interleaved) intervals of CPU access to queued tasks on a priority basis, there being 16 priority levels. Memory is allocated from a free-memory pool on a `best fit' basis which works in conjunction with a fragment collection scheme.<br>The operating system occupies 32<br>kbytes of memory, leaving a further 32 kbytes of memory, leaving a further 32<br>kbytes of addressable user memory,<br>although bank selection in 16 or 32 kbyte banks is supported. Incoming tasks are automatically assigned to the least busy bank.

All devices (ie, both I/O and mass-<br>rage peripherals) are accessible storage peripherals) are through device drivers recognised by the file system. Each mass storage device<br>supports a single directory which supports a single directory which<br>records all the file names on the disk; file types (A for alphanumeric; B for Basic object files; C for machine code routines and E for Editor files); file sizes and file protection, which includes a password. Files can be protected from being opened, deleted, written to,

shared or having their names changed.<br>Security is via a password system<br>which controls access at log-in and is also used to prefix user-files by placing certain automatic protection features on files so created. User names beginning with 'X' and file names beginning with with 'X' and file names beginning with  $C'$  are exempted from the security  $scheme - so users with a login name$ beginning with an 'X' (ie, system users) can access all files whereas ordin-<br>ary users can access only their own files or those whose names begin with 'C'. gain the rights of a system user merely (specifically mentioned in the word-<br>processing manual) to forbidden file

Fortunately, there is one further<br>level of security. Utilities and file names. can have individual passwords on them preventing use by anyone (including an X' user) who doesn't know the passsuch as SCRATCH (delete a file from the disk) had passwords. The implications of this are that the utilities are not available to users and all housekeeping is left to a system manager. The alternative (ie, making the utilities public in a single directory filing system) would only be contemplated by the naive.

The operating system can be built by 'system generation' process during ration together with device drivers and such specifics as the numerical precision within the Basic run-time system (3- (3-18 decimal places). The relevant together either by the link editor or, more interactively, by means of a spe-<br>cial Basic program. Most modifications to the configuration or general system organisation will require regeneration of

The entire operating system appears to be the work of one George Pilipovich

of MVT Microcomputer Systems whose article ('Multi Tasking the 8080: Famos) using<br>on Online System', *Interface Age*, operat February 1979) is recommended to rea- create any files like object, message ders who want more details. As a 'one- or source files. Thirdly, there are man show' the general feel of the hardly any defaults or wildcards on t man show' the general feel of the system is that it seems to exhibit some system, so that far more typing is re-<br>idiosyncratic features which we hope quired than on any other system we've idiosyncratic features which we hope<br>to be able to illustrate in the following

description of the command-line pro-<br>cessor.<br>During log-in, a task is created called<br>the 'Super Selector'. This is the (reentrant) command-line interpreter and is the 'parent' of any other task the user<br>initiates. Like its UNIX counterpart the Shell), apart from its ability to spawn sub-tasks in this way, the Super Selector (SS) is not capable of initia-<br>ting much processing in its own right. ting much processing in its own right. COM<br>In fact, it will recognise only five com-  $\rightarrow$  RU<br>mands which are in the Super Selector EDIT box. Unlike the UNIX shell, there COMPI appears to be no way to dispatch two enough room in memory<br>or more simultaneous tasks from a PROGRAMS – so see what is going on<br>single command line although it is pos-RELEASE – to get Basic out memory<br>sible to initiate se

on one line.<br>Apart from user-defined tasks (ie user programs) there are a variety of we've never run out of memory on any system tasks available to the user under other machine (many with a lot less the Super Selector. These are divided<br>into 'functions' and 'utilities' the into 'functions' and 'utilities', distinction being that a utility will re- quire the 'Q' command for its initiation (eg, Q VERIFY, to check that disk sectors are good), while a function name is directly recognisable by the Super system,<br>Selector (eg, COMPILE). It would have second<br>made for a nicer user interface if the process Super Selector had a way of separating  $\overline{\phantom{a}}$  The line-editor (invoked by the two types of programs so the user command EDIT), prompts with a  $\overline{\phantom{a}}$ did not have to remember when to put symbol, once the requisite file-name has 'Q' in front of a utility call. Seven 'func- DELT line number (delete line), EDIT tion files' are required on the floppy-line number (find and display line for disk based system in order to provide editing), ENDE (terminate edit), LIST the Super Selector with its power. On<br>the review machine, the system utilities and functions effectively tied up one of ded by a four-digit (no more, no less) the two available disk drives.

The system functions are described<br>in Table 1. The system utilities comprise a set of programs largely of the 'system administration' type which provide facilities to inspect and test various features of the hardware (disks and memory) or system (files, User Accounting Blocks, etc). Most ominous among them is CFIX, a routine to clear the compiler queue should it become `frozen'.

Batch operations are supported on the system by means of a 'batch jobfile'. This is a special file on the disk which This is a special file on the disk which<br>contains commands to the Super Selector and information about tasks to be run, where the input is to come from and the output to go. This is queued to a specially -created 'batch monitor' which behaves as a 'virtual' user without the benefit of a terminal.

All in all, we found the system had an archaic (sixties) feel and was fairly awkward to use. Once a function is ininames it requires, eg, user types COMP-FILE; system replies with ENTER | LOI SOURCE, OBJ, MESSAGE FILE | | NAMES. In fact, it is possible to enter these file names on the same line (the user invariably knows what files are<br>expected so the prompt is not really<br>necessary) by placing a full-stop between the command and its para-<br>meters, but the prompt appears any-<br>way. Secondly, we found it a nuisance

to have to create files in advance of using them  $-$  a more 'user-friendly' operating system would automatically altering line-numbers. One rather surcreate any files like object, message prising feature of the DELT command<br>or source files. Thirdly, there are arises when the specified line number system, so that far more typing is re-<br>quired than on any other system we've or warning message, the editor will<br>seen. Finally, since the Basic run-time delete the next highest line — so any seen. Finally, since the Basic run-time delete the next highest line  $-$  so any system is memory resident and too big mis-keying could have some unpresystem is memory resident and too big to coexist in memory (on a single user dicta 64k system) with the compiler, we found that the normal EDIT-COMPILE-RUN cycle, which one adopts during development, became something like: CREATE source file CREATE message file CREATE -C object file

EDIT source file **COMPILE**  $\rightarrow$  RUN

EDIT

PROGRAMS - so see what is going on Once ENDE is typed, certain auto-<br>RELEASE - to get Basic out memory matic housekeeping functions are per-<br>CFIX - to clear the compiler queue formed on the file (basically, all the<br>cycle cycle back to  $\rightarrow$ . Admittedly, this reflects the experience of new users but so that it is not immediately available than 64k) when testing the Basic benchmarks.

# Editors

system, the first a simple line-editor; the<br>second a screen-oriented wordsecond a screen-oriented word- scr<br>processing package called Wordflow. be

The line-editor (invoked by the entrant The line-editor (invoked by the entrant'), but separate copies of the command EDIT), prompts with a  $\geq$  printer programs are required when symbol, once the requisite file-name has more than one user wants to output. DEL line number (find and display line for a file can be in memory at any one time editing),  $ENDE$  (terminate edit),  $LIST$  during editing  $-$  obviously for one user, (list whole files) are recognised. Anything else must be an input line prece-

line number. Utilities exist, external to the editor, for removing, replacing or prising feature of the DELT command does not exist on the file. In this situation, instead of simply issuing an error dictable and fairly disastrous results.

EDIT  $\qquad$  must be typed once for each character COMPILE – crashes because there isn't in the string); SPACE BAR – delete Once a line has been referenced for editing, control keys are used to position the cursor on the line and effect any editing as follows: CNTRL  $G -$ <br>move cursor one character to right;<br>CNTRL  $H -$  Move cursor one character  $\text{CNTRL H} - \text{Move cursor one character}$ <br>to left; CNTRL I - insert one character to the left of cursor (if more than one character needs to be inserted, then before the string is input, CNTRL I<br>must be typed once for each character<br>in the string): SPACE BAR – delete in the string); SPACE BAR one character.

> formed on the file (basically, all the formed on the file (basically, all the for further processing. We thought that this seemed a fairly ordinary sort of line editor, much along the lines of the editing facilities to be found on

There are two editors of the Famos grams which includes a screen-editor most interpreted Basic systems. package. It consists of a suite of proand various printing programs. The<br>screen-editor can be used by any number of users simultaneously (ie it is 're-The user has control over how much of the greatest convenience would be to have the whole file present, but clearly this isn't always possible in a busy

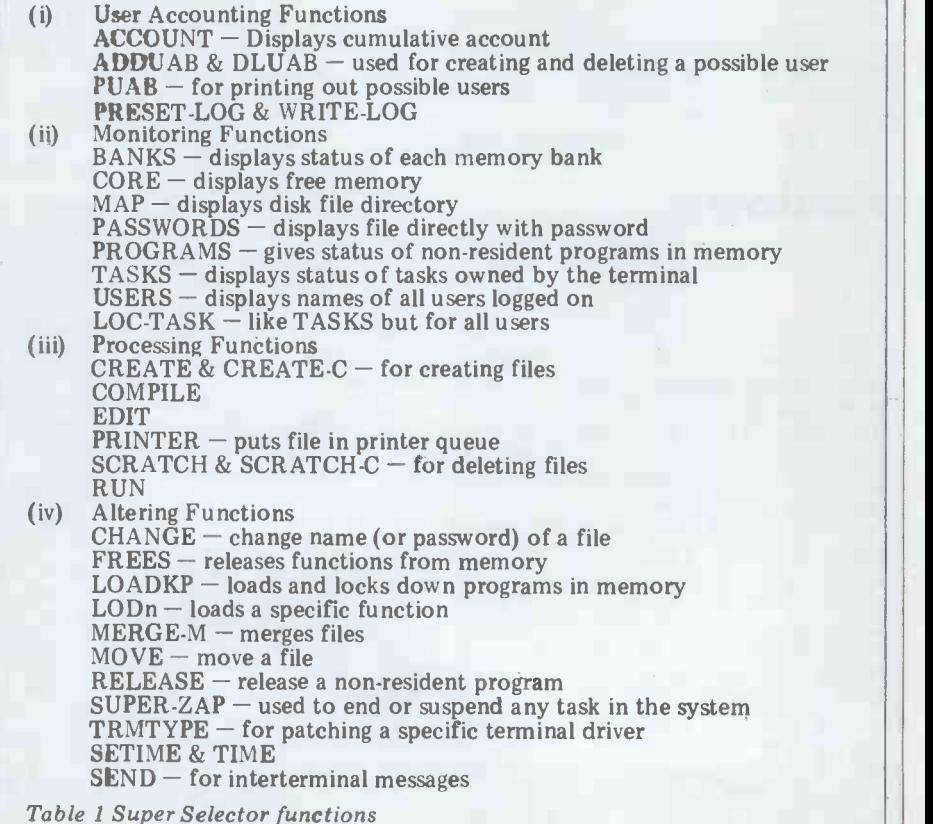

multi-user environment. The manual programs. Multiple statements on a line recommends a 3-4 kbyte memory are permitted, together with up to eightrecommends a 3-4 kbyte memory 'buffer'. There is also a buffer between character variable names. Strings have<br>the keyboard and the screen so that a (by default) a length of 80 characters. the keyboard and the screen so that a (by default) a length of 80 characters, typist can type ahead of the editor. although this may be increased (or

In non-edit mode, the editor can be used to move files to and from disks, create temporary files and define formatting details such as margin and paragraph spacings, etc. Standard for- mats can be saved on special files and invoked, where appropriate, during editing. Non-edit mode operates around ISAM, which stands for 'index sequen-<br>a menu system and a 'help' command tial access method', is a sort of comproa menu system and a 'help' command can be used to provide extensive guid-<br>ance during operation. Edit mode allows<br>both for text-input and for text-editing. Normal cursor-control, insertion and deletion (in units of characters, words, paragraphs or pages) facilities are provided, together with a number of more sophisticated features like printer control (eg, boldface, underlining, sub- and under control.<br>super-scripts) and 'customisation sym- A full libra bols'. Customisation symbols can be positioned in the text at places where information held on other files needs to<br>be substituted at a later stage in the be substituted at a later stage in the preparation of the document. Thus a file of customers' names or a list of prescribed phrases can effectively be mer- monitors may be initiated within a ged with the textfile. Headers and 'foot- Basic program and a variety of fileers' can be attached to the top and handling and terminal output control bottom of each page output, and blocks routines are available on the same basis. bottom of each page output, and blocks of text can be moved about within the file  $-$  so the editorial tasks of 'cutting ment system for the production of and pasting' are supported.  $\sim$  commercial programs, notwithstanding and pasting' are supported.

The printer programs are WD. DIABLO (for intelligent word-proces- sing type printers) and WD. OUTPUT (for the simple printers). Each features a menu which enables the user to set some of the formatting parameters and choose the number of copies required, etc.

We felt that Wordflow offered some fairly powerful facilities but was machine code); BasicZ (for Z80 slightly clumsy to use - for instance, machine code) and Basic DBUG for temporary backup files have to be crea-debugging. This is a clever arrangement ted by the user (since they will always since it allows for a certain amount of be required, the package ought to do flexibility and tuning of the relevant this automatically). These files hold the run-time systems without committing modifications made to the actual file the compiled objects to any given during the current and previous edits source program. However, as our be and a separate operation is required to mark results show, neither the arithme-<br>merge the temporaries with the original tic nor file-handling functions show the<br> $-$  and this must be done before the benefit of the extra ef we found that the text appearing on the The screen wasn't quite what we had expected (or typed in), although these oddities seemed to disappear when the file was sent to the line-printer. Some of program. the functions required rather more key- source listing with hex numbers before strokes than would be strictly necessary the Basic line numbers and a symbol (eg delete character immediately before table where each variable (eg, delete character immediately before table where each variable is given a the cursor =  $\triangle D \triangle C$ ), but one would hex value. It is these compiler-generated the cursor =  $\triangle D \triangle C$ ), but one would<br>expect these to be customised to the user's terminal in a word-processing environment anyway. Finally, character debugger references. It is a pity that positioning across the line is done rela- the debugger designer requires the protive to the left-hand margin rather than grammer rather than the debugger to the left-hand edge of the screen  $-$  so if remember these references. Debuggers the left-hand edge of the screen  $-$  so if the left-hand margin is set to ten spaces. say, and the right-hand margin set to 60, then the text will occupy character

### **Basic**

MVT-Basic offers most of the facilities onw would expect in a 'large' microimplementation of Basic, including a convenient path to some useful system utilities especially for commercial

programs. Multiple statements on a line character variable names. Strings have (by default) a length of 80 characters, we<br>although this may be increased (or dunde<br>decreased to save space) by means of user the size command. The IF -THEN -ELSE construct is not supported.

(via PRINT and INPUT), random access (via GET and PUT) and ISAM (via a using the 8080 Basic, Rather than getset of machine language calls) files. ISAM, which stands for 'index sequenmise between random and serial access files. Records are stored like random records but their locations are recorded in a series of index files which are sorted according to 'key' values within each record. Two sorting utilities (one for record. Two sorting utilities (one for **termina**<br>main memory, one for disk files) are than wi available to help to keep the key files under control.

available, together with the ability to implement new library functions. Calling library routines and assembly language routines (8080 or Z80) may have parameters passed to them. Batch handling and terminal output control for access.<br>routines are available on the same basis. Finally, These make Basic a powerful development system for the production of calcular the single user time which is<br>commercial programs, notwithstanding multi-user tests. If this figure is greater our reservations about the overall awkwardness of the operating system and our doubts about the wisdom of using Basic for commercial program

line) pseudo-code object programs which may be submitted to one of three  $\Box$ run-time systems  $-$  Basic (for 8080 machine code); BasicZ (for Z80 machine code) and Basic DBUG for debugging. This is a clever arrangement, a sin<br>since it allows for a certain amount of appli flexibility and tuning of the relevant processor-bound and where Famos, run-<br>run-time systems without committing ning on a suitable hardware configura-<br>the compiled objects to any given tion, might be satisfactory. Microte the compiled objects to any given mark results show, neither the arithmecode.

debugging run-time system allows the user to set and clear breakpoints, display the contents of variables those from other software houses. So and start the execution at any place in a anyone thinking of setting up a comprogram. The compiler produces a mercial operation could get some source listing with hex numbers before the Basic line numbers and a symbol system. As it was, however, we felt that hex numbers, rather than the Basic line numbers and variable names, which the debugger references. It is a pity that the debugger designer requires the pro- would require someone with a good<br>grammer rather than the debugger to working knowledge of assembly are much easier to use when they refer to Basic variable names and line numbers.

which typists would expect with that format of the individual Basic state-<br>specification.<br>**10.70, rather than the 10-60 which that specification** method in BCD (with a maximum of format of the individual Basic statement, where the line-number is repre-<br>system to prevent more than one user<br>sented in BCD (with a maximum of from accessing (or corrupting) the same<br>9999), while the rest of the line is in a record at the same time. Routine this but Wordflow, the wordprocessor, requires special provision. Each protections are the special protections of the second that are set of the a character preceding it (a lesson we lear-

### ned the hard way). Benchmarks

Disk-files are available as serial access run-time systems) and with up to four We ran the single-user benchmarks<br>under both run-time systems. The multiuser benchmarks were run in single-<br>user mode on the floppy-based review<br>machine (using both the 8080 and Z80 users on Microtek's hard-disk system, ting involved in discussions about how one would go about extrapolating these figures to cover all configurations, we shall present our timings without (much) comment. All times are in seconds.

Inder control.<br>A full library of arithmetic, string-<br>handling and formatting functions is into this system (though inactive) while We were at a loss to explain the performance of the hard -disk system on the terminal test in single-user mode (longer<br>than with floppies) and on the Multiple Open disk access test with three and since four terminals were always logged into this system (though inactive) while the single -user tests were being run, there is a certain system overhead in servicing the inactive users; also, the lock-out mechanism, which comes into play when more than one user tries to access the same file, works more efficiently when several users are queued for access.

evelopment.<br>The compiler generates (line by users), especially the anomalous test 3. the last table reflects the fraction of the single user time which is taken, per terminal, when running the than 1, it would be more efficient to<br>run the jobs in sequence. As expected, run the jobs in sequence. As expected,<br>the processor test shows some degradation in response. The others show a re- markably buoyant system (up to four users), especially the anomalous test 3.

# Potential

tic nor file handling functions show the commercial software and has spent<br>benefit of the extra efficiency of Z80 quite a bit of time developing its own<br>code. utilities and tuning the operating sys-Although not every type of multi-user application could be sensibly put onto a single Z80 processor, there are many applications which are not particularly ning on a suitable hardware configura-Computer Services, who supplied the review machine, uses Famos to develop commercial software and has spent quite a bit of time developing its own utilities and tuning the operating system. Apparently MVT will accept and distribute its own utilities, as well as those from other software houses. So with tailoring a friendly development the standard system software was a little too stilted and unhelpful to make for a really smooth development environment.

One irritation we found was in the of its commercial software. All the file This type of tuning takes time and language programming. Microtek found the ISAM file structure (which is not<br>particularly well-handled in the particularly well-handled in manuals) very useful for the production handling in Basic employed a lock-out from accessing (or corrupting) the same record at the same time. Routines exist in assembler so that the system programmer can easily set up fileprotection. However, it is unusual to find a commercial applications program- mer capable of, or willing to, program

more than a tiny bit of his work in assembler, and the only other language at present on the system is Basic, sty although according to Microtek, an in tone ( arrangement has been made so that that all of the General Consideration Pascal/Z may be implemented. Section be read carefully prior to the

around for several years and in use in a designed to virtually preclude system number of software houses. Microtek, crashes owing to user errors'). Neverthe-<br>for instance, has multi-user integrated less, the manuals seemed for instance, has multi-user integrated accounting, stock control and banking good overall introduction to the system, packages. There is very little commer- although there may have been room for cial multi-user software currently avail- a coherent description of the design able for an eight-bit micro, so if that's philosophy and a bit more depth on the what is needed and if the package workings of certain handles nicely (the ones we saw seemed larly the filing system.<br>to, although we did not study them in The one manual w depth), the Famos system could be worth going for. However, the cost of such multi-user software could reflect the time and effort needed to bring it feature therefore is described in labor-<br>into being under Famos. <br> ious detail with every option and pos-

Turning to the educational market, sible outcome spelled out. The result<br>we thought Famos would be a poor is that it is page 62 before one finds<br>choice for a school system. Firstly, it out exactly how one goes about actual lacks any graphical capabilities and has atyping s<br>a very limited choice of programming a overview languages. Secondly, and more impor-tantly, it does not handle the new development user gently enough - this be read sequentially and carefully.') may not matter to the intelligent extro- Obviously, this sort of detail is necesvert programmers in a class; it's the sary to enable the frequent off computing for life. Thirdly, the sys-<br>tem requires a systems programmer but both the beginner and the casual tem requires <sup>a</sup> systems programmer and/or manager to set it up and perform constant housekeeping chores, and this individual is a luxury which few schools can afford. Finally, the system does not particularly recommend itself as a laboratory tool as there are no device drivers for data logging equipment and suchlike, and the mathematical subroutine library (part of the operating system, and not of Basic) is too slow for much number-crunching.

A Famos system could be employed as a multi-station word-processing system - and, according to Microtek, it is used for this purpose by the US Navy. Wordflow, being menu -driven, is rea- sonably powerful and easy to use, although it is not as easy to use as some others we have seen. In the multi-user context, however, Wordflow has the Test dis advantage of being re-entrant  $-$  so with  $\frac{1}{2}$  file acce advantage of being re-entrant so with file access<br>gnly one copy of the program in memory and with a good spooling pro-<br>gram to the printer, the system could be<br>loaded up with quite a few typists without suffering severe response pro-<br>blems. However, for this sort of application, a hard -disk subsystem is a virtual necessity, since Wordflow employs termin<br>**a** tiny memory buffer for the text-file **a** tiny memory-buffer for the text-file<br>so the higher transfer rate offered by the hard -disks would be another vital factor in keeping the response buoyant.

# Documentation

The Famos documentation came in two large ring binders and comprised a user manual; a Basic programmer's guide; a Wordflow manual and a program development manual. Our overall sections, each instruction is given a full<br>page which includes a definition of the  $E = end -$  discontinue execution of named subtask and remove from memory.<br>includes a definition of its func.  $0 = \text{off} - \log \text{out terminal}$ instruction, an explanation of its function and a full example. At the end of Table

For the businessman, the major use of Famos') and is given to rather<br>advantage of Famos is that it has been sweeping statements (eg, 'The system is<br>around for several years and in use in a designed to virtually preclude sy the section, all the instructions are summarised with a one-line description. The style of the text is slightly patronising<br>in tone (eg, 'It is absolutely essential in tone (eg, 'It is absolutely essential that all of the General Consideration family) p section be read carefully prior to the who sells several multi-user operating use of Famos') and is given to rather systems for 8080s and asked him why sweeping statements (eg, 'The system is people chose Famos, His reply crashes owing to user errors'). Neverthegood overall introduction to the system, coherent description of the design

The one manual we didn't like was the Wordflow manual. This consisted of 165 pages of description supposedly aimed at the secretary. Every feature therefore is described in laborsible outcome spelled out. The result percentage of their time doing house-<br>is that it is page 62 before one finds keeping on the system. In this day of is that it is page 62 before one finds keeping on the system. In this day of out exactly how one goes about actually pricey programmers and £10 processors, typing some text in. There is no real a software house could probably find overview given and no short-cut. (In that the fact, the introduction states: 'It is they extremely important that this manual Obviously, this sort of detail is necessary to enable the frequent 'profes sional' user to get acquainted with a user need a simple set of instruction showing how to set up a standard sort two of text-file and get it printed out. flop

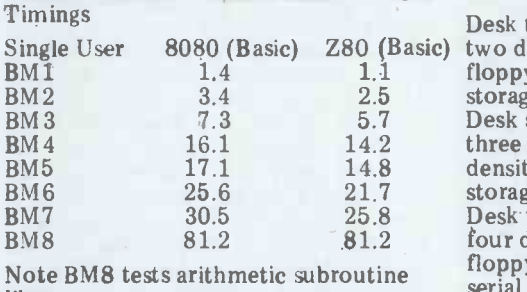

library. Tests (One User) 8080 (Processor test 3080 Processor test 3<br>Single Open 4 Test disk Single Open 4.<br>
file access Multiple Open 22. Multiple Open Terminal Test 5. Multi-User (8080 with hard disk) 1 use<br>processor test 30.1 processor test single open disk access multiple open disk access 1 user 2 users 3 users 4 users 30.1 63.4 100.4 134.6 7.6 11.6 16.3 21.3 76.1 93.6 73.8 87.3

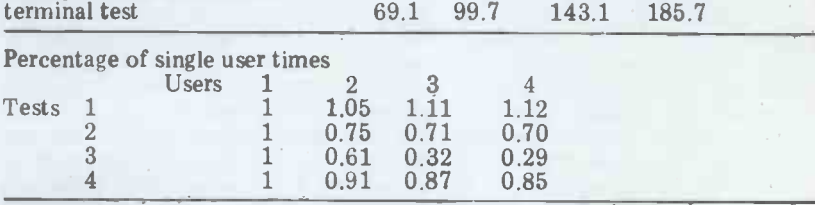

- $queue$  initiate named subtask. This will create the new entry in the appropriate tables and begin execution. For example, to see a file the program DISPLAY must be executed which is done by 'Q DISPLAY'. Control can be returned to the Super Selector by pressing the ESC key.
- impression was that these had been pre-<br>
pared with greater care than is usual in  $S =$  suspend  $-$  stop execution of named task. This command is probal<br>
the micro-world. All were paginated, suspend - stop execution of named task. This command is probably not
- the micro -world is detailed table of contents and  $R =$  resume continue execution of previously suspended (by S or ESC) tas<br>were well laid out. In the programming<br>were well laid out. In the programming were well laid-out. In the programming<br>sections, each instruction is given a full \_\_\_\_\_\_\_ be passed to the task: otherwise control remains with the current task. R = resume -- continue execution of previously suspended (by S or ESC) task.<br>If the letter W is typed after the task-name, control of the terminal will<br>be passed to the task : otherwise control remains with the current ta
	-
	-
	-

# **Conclusion**

MVT Famos is a multi-user oprating system that runs on a single (8080) family) processor. We spoke to a dealer who sells several multi-user operating systems for 8080s and asked him why ber of terminals than did the other operating systems available.

workings of certain features, particu- sing package. Most of the software can<br>larly the filing system.<br>be re-entrant although this sharing is In its favour, Famos offers a high standard of documentation, nice utilities for file handling, three Basic run-time systems and a word procesdependent on the way the memory is divided up.

The major disadvantage of Famos is. that it is an unfriendly operating system that requires the programmers and system managers to spend a significant percentage of their time doing housethat the overall cost of the packages they produced was lower on a more expensive configuration.

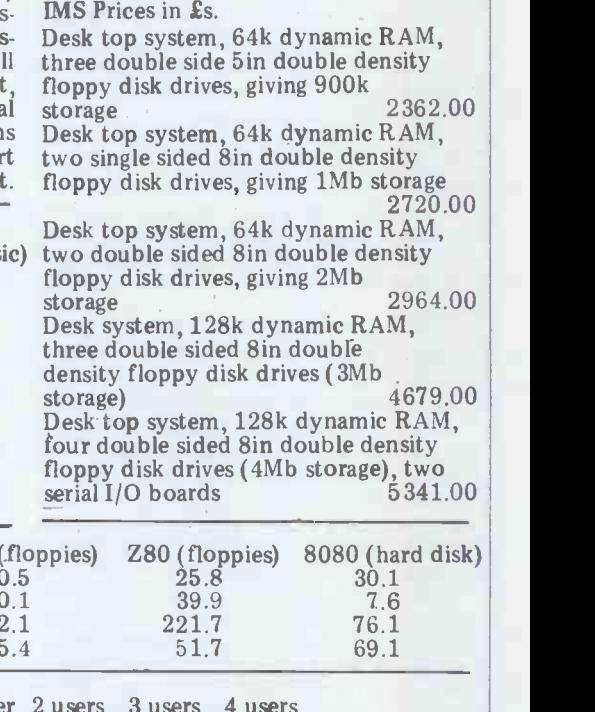

### Microtek rack system prices

MRS -32D - 128k dynamic RAM, 32Mb Phoenix hard disk drive, (16Mb fixed & 16Mb cartridge), four serial led<br>and two parallel ports, rack mounted  $1-$ 

Basic compiler, utilities, assembler system, run time system, 'Wordflow'<br>word processing, and manuals 889.00 word processing, and manuals

### Software

 $1 - MCS$  full accounting system (sales, purchase and nominal<br>ledgers) 1500.00 anted  $1 - MCS$  stock control system  $1000.00$   $8064.00$   $1 - MCS$  payroll system LEASE  $1 - MCS$  payroll system<br> $1 - MCS$  client information and MRS -96D  $-$  As MRS -32D but with  $1-MCS$  client information and 96Mb hard disk drive (80+16) 9309.00 mailing system 850.00 96Mb hard disk drive (80+16) 9309.00 mailing system 850.00 Manuals only £30 1 - MCS plant hire system 1000.00 Famos operating system  $1 - MCS$  job costing system  $1000.00$ Famos operating system  $1-\text{MCS}$  job costing system  $1000.00$ <br>MVT Famos operating system including: Utilities  $10-250$ 

Other systems POA

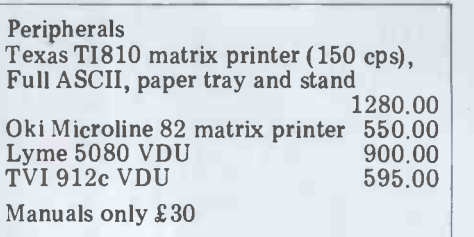

# **WRITING FOR PCW**<br>PCW welcomes approaches from would. should tell us – it would be embarrass. experience carries just as much weight.

be writers, even those who may never ing (to say the least) if the have appeared in print before. In appeared in more than one, this game it is often those with practical If you have an idea for experience who have important things a series, write us a letter outlining your to say so we don't mind too much if their prose is less than perfect. Providing<br>that submissions have a sensible structure and follow a logical sequence, we can take care of the polishing. Here are some tips:

If the article is already written, simply send it in, making sure that your studies, Benchtests or whatever then name, address and 'phone number drop us a line saying what you'd like to name, address and 'phone number appear on both the article and the covering letter. If you have submitted the same work to other magazines you

should tell  $us - it$  would be embarrassing (to say the least) if the same article Dick Pountain is always on the look-

ideas. A one or two page synopsis giving the proposed structure, sequence and content will give us a sound basis for discussion. Please give us a daytime 'phone number if possible.

If you have nothing specific in mind at one but feel qualified to conduct case other (ex<br>studies, Benchtests or whatever then Finally studies, Benchtests or whatever then Finally, have a look through back<br>drop us a line saying what you'd like to issue indexes and try not to re-invent<br>do and why you think you're qualified any wheels. Oh, we almost forgot to do it. We're not particularly looking for strings of academic qualifications

**IICRO CHESS** 

If you have an idea for an article or and we wouldn't mind seeing one or eries, write us a letter outlining your two readers getting on their soapboxes out for interesting calculator features but remember: even articles such as this need a structure.

Reading PCW will give you a good idea of the style we prefer. You may notice that we try to avoid pomposity at one extreme and flippancy at the other (except in 'Chip Chat', that is).

issue indexes and try not to re-invent any wheels. Oh, we almost forgot  $-$ 

### Continued from page 78

All the major manufacturers were The giant Mattel Electronics entered displaying their wares in Las Vegas. I the field with a small pocket unit called, will deal with them alphabetically. enterprisingly, 'Computer Chess'.

will deal with them alphabetically. enterprisingly,<br>Applied Concepts unveiled its new advertising blumodular chess program for its Modular 'brilliant chess<br>Game System. The program consists of to the inbuilt three modules called Grunfeld, Morphy and Capablanca (three famous chess ing program.<br>players of the past)  $-$  they cover, res-<br>Novag, previously a distributor of pectively, the opening, middle game and endgame. The Morphy module, how- the field<br>ever, also contains enough opening and whole ra endgame knowledge to stand on its own and if looks were everything it would as a complete program, the other capture the entire computer chess maras a complete program, the other modules being used for their respective phases of the game to improve the over-<br>all playing strength. This is one of the four new programs announced which is

Fidelity Electronics, last year's mar-<br>ket leader in both unit volume and turn-<br>over, unveiled a completely new item: a pocket set with a sensory board, pieces 24k version of Mychess, that aroused that plug into holes on the sensory board and three levels of play. Fidelity also had the old Voice Challenger program ensconced in a large wooden chess table.<br>The new program for the Sensory

Voice Challenger, based on the Spracklen's program which won the World<br>Microcomputer Championship at last<br>year's PCW show, was not on show and probably will not be unveiled before the Chicago Consumer Electronics Show in June. Though that is unlikely to be running at 4 MHz in the production unit, it, too, will be stronger than anything currently on the market.

The giant Mattel Electronics entered the field with a small pocket unit called, which he wants to move the piece and enterprisingly, 'Computer Chess'. The that's it. Then there was the super-sleek advertising blurb refered to it playing Robot Adversary. Unlike Applied Con-'brilliant chess', which owes rather more cepts' to the inbuilt LCD chess board than to  $an'xy$ the quality of performance of the play-

ing program. to the m<br>Novag, previously a distributor of SciSys<br>SciSys products, has now ventured into machine the field of manufacture. It unveiled a it unve whole range of excitingly designed units

definitely stronger than anything at pre-<br>sent on the market.<br>Fidelity Electronics, last year's mar-<br>Sensor IV with Fidelity-type sensor<br>Sensor IV with Fidelity-type sensor the 4k Micro Chess with, Fidelity unit, a sensory board and plugin pieces. Next in line is the 8k Super the pieces which requires no knowledge Sensor IV with Fidelity type sensor of chess notation on the user's part. All board. It was, though, the two units at three of the above units the greatest interest. Savant has an LCD module, expandable to 6k or 8k, and chess board display combined with its sensor sensor touch technology. With this require technique the user simply touches to reg the piece on the LCD that he wants to  $\frac{1}{2}$  line was

Chess Champion Mk IV

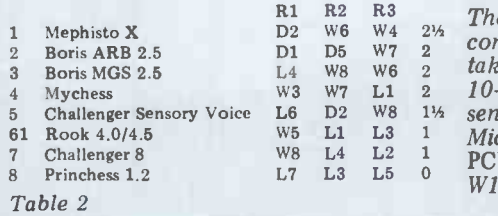

move and then touches the square to that's it. Then there was the super -sleek cepts' Boris Handroid, this does not use an 'x,y plotter' approach but has a true robot arm. A most impressive entrance<br>to the market place by Novag.

capture the entire computer chess mar-<br>
ket. The software is provided by Dave<br>
Kittinger, using his Mychess program. At the bottom of the Novag range is<br>  $\frac{1}{20}$  and  $\frac{1}{20}$  and  $\frac{1}{20}$  or less. The<br>
the 4k Micro SciSys now has the largest range of machines on the market. In Las Vegas it unveiled Junior Chess and Graduate Chess, Chess Executive, Sensor Chess and the Chess Champion Mk V. Junior program and will retail respectively<br>for about £20 and £30 or less. The Chess Executive is quite a strong 4k program with built-in LCD chess board and a unique cursor system for moving of chess notation on the user's part. All operated and pocket-size. Sensor Chess is a modular system with a basic 4k module, expandable to 6k or 8k, and its sensor board is of an improved type requiring less pressure on the squares to register piece movement. Top of the line was the new SciSys flagship, the Chess Champion Mk V.

> The second European Microcomputer Chess Championship will take place during the 4th PCW Show, 10-12 September 1981. For details, send a large SAE to: European<br>Microcomputer Chess Championship, Microcomputer Chess Championship, PCW, 14 Rathbone Place, London W1P 1DE.

# Make your micro

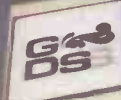

GRAHAM-GRAHAN **GRAIAN**<br>DORIAVARE

### Dorian Busino mputer with **the state of the state of the state of the state of the state of the state of the state of the state** ftware.

At any given time, your hardware is only as useful as the software you run in it. Our programs let you

realise the full potential of your hardware<br>Graham Dorian provides highly detailed and well<br>documented programs. All pretested on the job. Each so comprehensive that it takes little time to learn to run a program - even for someone who's never operated a computer before. Graham -Dorian programs are on-line now working

for us and others around the world. They are ready to go to work immediately or to be tailored for your more specific needs. Each package contains a software **pack of the software** program in BAS and INT film form plus a user's manual and hard copy SOURCE LISTING.

Programs are compatible with most major computers using CP/M disk operating systems, and come in standard 8" or on various mini -floppy disks.

Graham Dorian stand behind dealers with technical advice.

Yes, there's a world of difference in business software. Graham -Dorian has more per -package capabilities and more packages (with new ones added every few months).

Distributors for Micropro:- Wordstar, Datastar & Mailmerge. CP/M for Tandy Model I & II

†GDSS are appointing UK Dealers and European<br>Distributors. Enquiries and applications invited.

.CBASIC-2 is a trade mark (copyright 1980) of Compiler Systems, Inc. GDSS are the European Distributor for CBASIC-2.

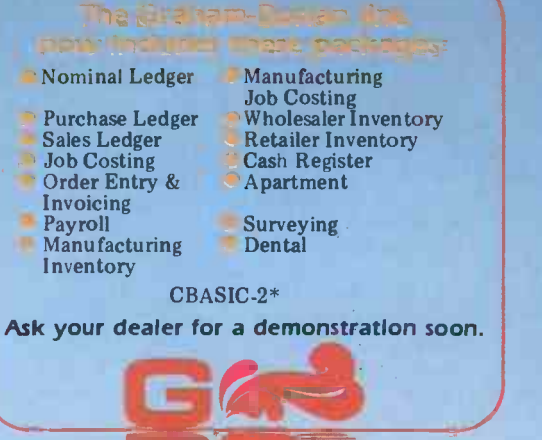

Graham -Dorian Software Systems A division of Graham -Dorian Enterprises<br>
& Terodec (Micro Systems) Ltd.<br>
Unit 58, Suttons Park Avenue, Earley<br>
Reading, Berks RG6 1AZ<br>
Tel (0734) 664345/6 GDSS

# WCOMERS-START HER

This is our unique quick -reference guide, reprinted every month to help our readers pick their way through the most important pieces of (necessary) jargon found in PCW. While it's in no way totally comprehensive, we trust you'll find it a useful introduction. Happy microcomputing!

Welcome to the confusing world of the microcomputer. First of all, don't be fooled; there's nothing complicated about this business, it's just that we're surrounded by an immense amount of necessary jargon. Imagine if we had to do this and, once again, these continually say 'numbering rules are stored in *memory* as continually say 'numbering rules a system with a radix of 16 in bytes.<br>which the letters A to F progra which the letters A to F<br>represent the values ten to ' when instead we can simply say 'hex'. No doubt soon many of the words and phrases we are about to<br>explain will eventually fall

We'll start by considering a microcomputer's functions and then examine the phy-<br>and then examine the phy-<br>sical components necessary and then examine the phy-<br>to implement these functions. Computer language is Basic.

The microcomputer is cap-<br>able of receiving information, typed in at the keyboard<br>processing it, storing the be coded and stored in the results or sending them some-computer's memory. To run where else. All this informa-such a program the computer tion is called *data* and it<br>comprises numbers, letters and special symbols which<br>can be read by humans. Although the data are (yes, it into the *processor* for it's plural) accepted and out- execution. It has to do to put by the computer in each time the same institution in the computer in the computer in the same institutio different story - they must Two strange words you<br>be held in the form of an will hear in connection with electronic code. This code Basic<br>is called *binary* - a system of They<br>numbering which uses only 0s access<br>and 1s. Thus in most micros the m and 1s. Thus in most micros the machine. It's possible to each character, number or sead (PEEK) the contents of symbol is represented by a byte in the computer and eight binary digits or bits as to modify a they are called, ranging from Moving or 00000000 to 11111111.<br>
To simplify communica-<br>
To simplify communica-<br>
ponents of a

tion between computers, several standard coding systems exist, the most common being ASCII (American Stan- dard Code for Information data compare to the comparation of the compar<br>dard Code for Information data compare to the compare of the compare of the compare of the compare of the cont Interchange). As an example centra<br>of this standard, the number a sing five is represented as with<br>00110101 - complicated for humans, but easy for the the computer! This collection of other c<br>eight bits is called a byte and system eight bits is called a *byte* and system. The packaged chips computer freaks who spend a are either soldered directly to the messing around a printed circuit board (*PCE*) with bits and bytes use a half- or are mounted in sockets.<br>way human representation In some microcomputers way human representation<br>called hex. The hex equivalent of a byte is obtained by<br>giving each half a single giving each half a single character code  $(0-9,A-F)$ : 000000, 1=0001, 2=0010, 1=0010, 1=00101, 1=00101, 2=00101, 1=00101, 2=00101, 2=00101, 2=00101, 2=00101, 2=00101, 2=00101, 2=00101, 2=0101, 2=0101, 2=0101, 2=0101, 2=0101

Our example of 5 is therefore PCBs,<br>35 in hex. This makes it function<br>easier for humans to handle card w complicated collections of  $0s$  its support chips. The most and 1s. The machine detects widely-used bus system is these  $0s$  and 1s by recognis- called the  $S100$ . these Os and 1s by recognis-

explain will eventually fall into common English usage. speeds programming con-<br>Until that time,  $PCW$  will be siderably; the nearer the<br>publishing this guide - every programming language is to<br>month. English, the faster t comparing them with other memory, RAM (Random data. It's the latter function Access Memory) and ROM that gives a computer its (Read Only Memory). The that gives a computer its (Read C<br>apparent 'intelligence' — the CPU car<br>ability to make decisions and stored in to act upon them. It has to be put information into RAM<br>given a set of rules in order to Two types of RAM exist —<br>do this and, once again, these *static* and *dynamic*; all you<br>rules are stored in *memory* as really need k do this and, once again, these bytes. The rules are called dynamic RAM uses less<br>programs and while they can power and is less expensive<br>be input in binary or hex than static, but it requires (machine code programming), the usual method is to have a special program which translates English or near-English when power is switched off, into machine code. This speeds programming con-<br>siderably; the nearer the programming language is to enterpreters and<br>English, the faster the programming time. On the other hand, programming time. On the other hand, programming time. On the can o tion speed tends to be slower.

> computer language is Basic. typed in at the keyboard, to able PROMs) which can be be coded and stored in the programmed using a special computer's memory. To run device; EPROMs can be such a program the computer  $\frac{u}{2}$  erase<br>uses an *interpreter* which picks up each English-type cont instruction, translates it into machine code and then feeds it into the *processor* for<br>execution. It has to do this execution. It has to do this use. Audio-type tape recoreach time the same instruction has to be executed.

Two strange words you<br>will hear in connection with them;<br>Basic are PEEK and POKE. listen t They give the programmer access to the memory of the machine. It's possible to this, so a cassette recorded read (PEEK) the contents of by one make of computer

to modify a byte (POKE).<br>Moving on to *hard ware*,<br>this means the physical com-<br>ponents of a computer system as opposed to software the programs needed to make all one at the system work.<br>the system work.<br>fore to overcome these pro-

At the heart of a microcomputer system is the<br>
central processing unit (CPU), systems<br>
a single microprocessor chip A flow<br>
with supporting devices such thin pla with supporting devices such<br>
as buffers, which 'amplify'<br>
the CPU's signals for use by<br>
the CPU's signals for use by<br>
the components in the<br>
other components in the<br>
system The nackaged chins<br>
the disk, in its protective<br> system. The packaged chips are either soldered directly to drive which rotates it and a printed circuit board  $(PCB)$ 

In some microcomputers, disk is d<br>the entire system is mounted tric ring on a single, large, PCB; in<br>
others a *bus system* is used, ded<br>
comprising a long PCB holding a number of interconnected sockets. Plugged into  $\frac{3y}{100}$ these are several smaller PCBs, each with a specific<br>function – for instance, one by moving<br>card would hold the CPU and appropri card would hold the CPU and appropriate track and then<br>its support chips. The most waiting for the right sector<br>widely-used bus system is to come round. Two meth

ing different voltage levels. The CPU needs memory<br>The computer processes in which to keep programs<br>data by reshuffling, perfor- and data. Microcomputers<br>ming arithmetic on, or by generally have two types of The CPU needs memory are used to ten the cor and data. Microcomputers where special signals are represented by the special signals are represented on the surface and

memory, RAM (Random hard sector Access Memory) and ROM are punched t (Read Only Memory). The disk around the central hole,<br>CPU can read information one per sector. stored in  $RAM -$  and also put information into RAM.<br>Two types of RAM exist  $\frac{1}{t}$  - static and dynamic; all you<br>static and dynamic; all you continuous loop tape<br>really need know is that cartridge, faster than a dynamic RAM uses less cassette but cheaper than a<br>power and is less expensive disk system Hard disk syste than static, but it requires are also available for micro-<br>additional, complex, circuitry computers; they store more to make it work. Both types of RAM lose their contents whereas ROM retains its con-<br>tents permanently. Not sur-<br>more quickly. tents permanently. Not sur-<br>
prisingly, manufacturers often store interpreters and<br>
the like in ROM. The CPU computer contents and cannot alter them in any way. You can buy special ROMs called with<br> *PROMs* (Programmable boa<br>
ROMs) and EPROMs (Erase - buil<br>
able PROMs) which can be time<br>
programmed using a special<br>
device; EPROMs can be same on erased using ultra -violet light. Because RAM loses its

contents when power is switched off, *cassettes* and<br>floppy disks are used to save floppy disks are used to save programs and data for later  $\begin{array}{c} \text{(II/O)}\\ \text{(I/O)}\\ \text{(ders are often used by con-}\\ \text{(ders are often used by con-}\\ \text{(eers are often used by con-}\\ \text{(eens are not provided in the image)}\\ \text{(eens are not provided in the image)}\\ \text{(fers are not provided in the image)}\\ \text{(gens are not provided in the image)}\\ \text{(i.e., the}\\\text{(ii) }\\ \text{(iii)}\\ \text{(iv)}\\ \text{(iv)}\\ \text{(v)}\\ \text{(v)}\\ \text{(vi)}$ them; later the computer can  $\frac{a}{\text{square}}$  and  $\frac{a}{\text{parallel}}$ listen to these same tones and re -convert them into data. Various methods are used for this, so a cassette recorded<br>by one make of computer<br>won't necessarily work on<br>another make. It takes a long<br>time to record and play back<br>when it information and it's difficult  $\frac{sp}{is}$ to locate one specific item among a whole mass of infor-<br>
mation on a cassette; there-<br>
fore, to overcome these pro-<br>
member of bytes being sent<br>
member of bytes being sent fore, to overcome these pro-<br>blems, floppy disks are used on more sophisticated<br>systems.

magnetic recording surface rather like that used on tape. envelope, is placed in a disk<br>drive which rotates it and<br>moves a read/write head<br>across the disk's surface. The<br>disk is divided into concen-<br>allowi tric rings called tracks, each of which is in turn subdivi-<br>ded into sectors. Using a proof which is in turn subdivi-<br>ded into sectors. Using a pro-<br>gram called a disk operating<br>system and you need Britis system, the computer keeps<br>track of exactly where informed Telecom's permission; instead track of exactly where infor-<br>mation is on the disk and it is only out of the disk and it is countered which has two can get to any item of data<br>by moving the head to the waiting for the right sector<br>to come round. Two methods are used to tell the computer<br>where on a track each of these. sector starts: soft sectoring<br>where special signals are re-

hard sectoring where holes<br>are punched through the

one per sector.<br>Half-way between cassettes and disks is the<br>stringy floppy — a miniature<br>continuous loop tape disk system. Hard disk systems computers; they store more information than floppy disks, are more reliable and information can be transferred to and from them much

You, the user, must be<br>able to communicate with the computer and the generally accepted minimum for this is the visual display unit  $(VDU)$ ,<br>which looks like a TV screen<br>with a typewriter-style keyboard; sometimes these are built into the system, sometimes they're separate. If you<br>want a written record (hard copy) of the computer's output, you'll need a printer.

The computer can send out and receive information in two forms - *parallel* and<br>serial. Parallel input/output  $(I/O)$  requires a series of wires to connect the computer to another device, such as a printer, and it sends out data a byte at a time, with a separate wire carrying each bit. Serial I/O involves sending data one bit at a time along a single piece of wire, with extra bits added to tell byte is about to start and<br>when it has finished. The speed that data is transmitted is referred to as the baud rate and, very roughly, the baud rate divided by ten equals the<br>number of bytes being sent<br>per second.<br>To ensure that both<br>receiver and transmitter link

A floppy disk is made of the position of the process standards exist for serial interfaces; the most<br>common is  $RS232$  (or  $V24$ ) while, for parallel interfaces to printers, the Centronics<br>standard is popular.

Finally, a modem connects<br>a computer, via a serial inter-<br>face, to the telephone system allowing two computers with modems to exchange inforwired into the telephone system and you need British coupler, which has two obscene -looking rubber cups into which the handset fits, and which has no electrical connection with the phone system - British Telecom isn't so uppity about the use

# **PACKAGES**

POW's 'Packages' section is produced bi-monthly, alternating with our 'In Store' hardware guide. We have confined coverage to business packages which are available and supported at national level and which have been in use for at least six months in a minimum of five sites. Producers of packages which fall within these constraints should send details or updates to: Packages, PCW, 14 Rathbone Place, London W1P 1DE.

The layout has been designed to allow you to discover which packages are available for the application you have in mind and to show you which packages are available for your eomputer if you already have a machine. In eith

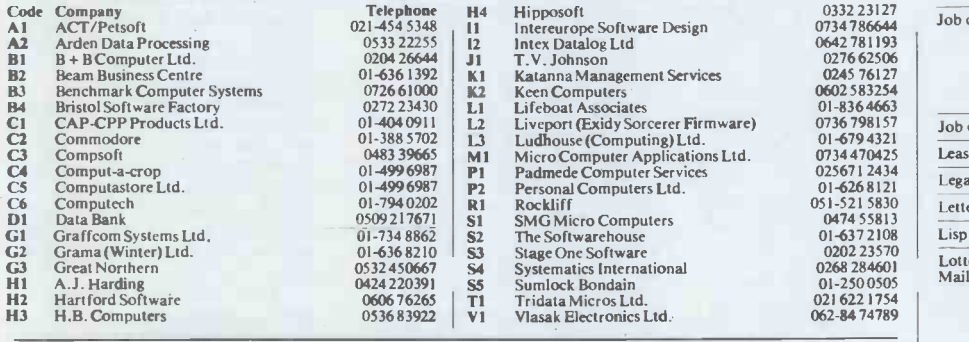

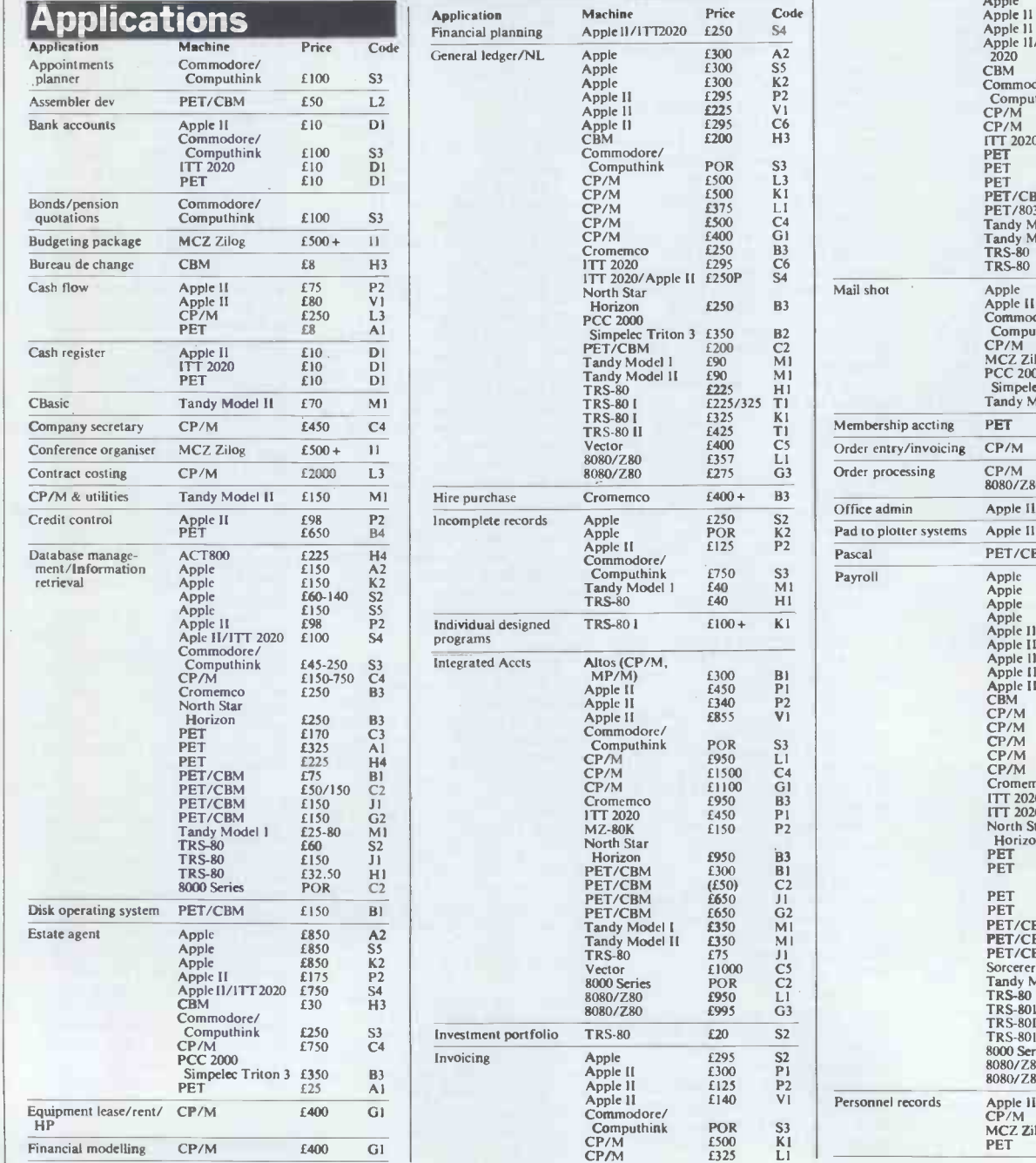

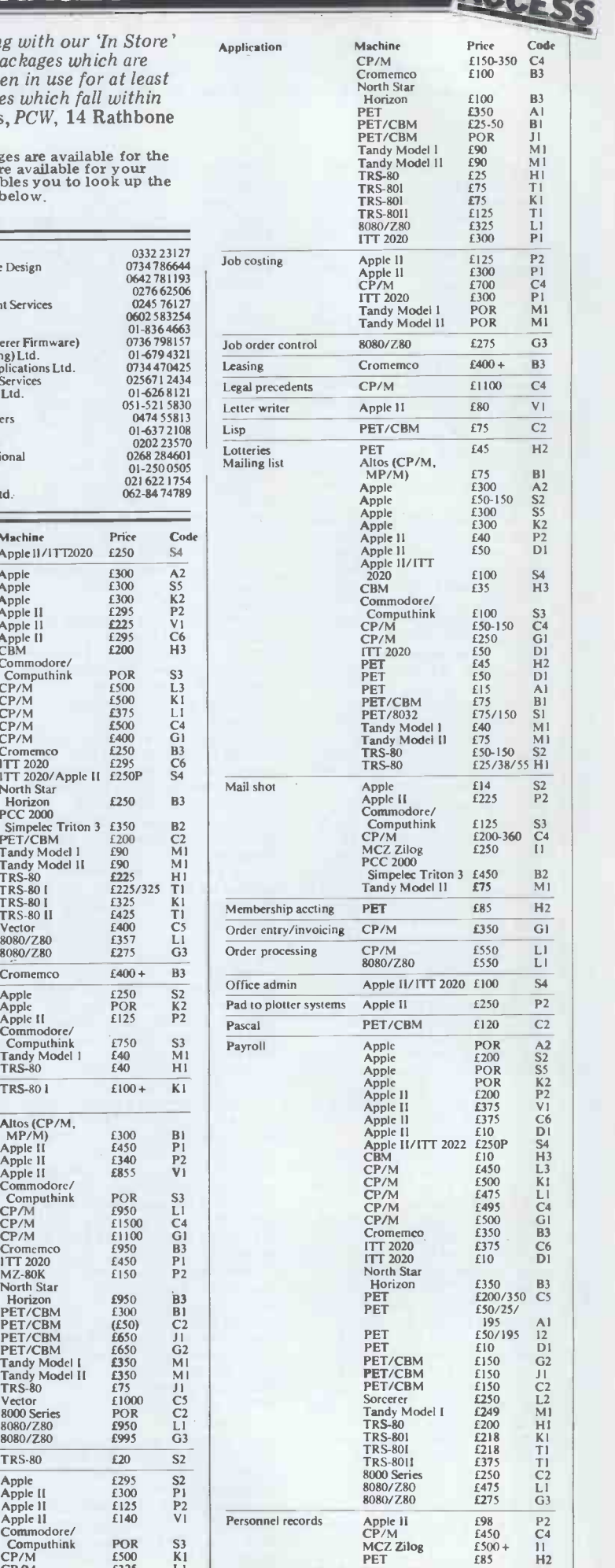

A<sub>2</sub><br>
S<sub>5</sub><br>
K<sub>2</sub><br>
P<sub>2</sub><br>
V<sub>1</sub><br>
C<sub>6</sub><br>
H<sub>3</sub>

£950<br>£300<br>(£50)<br>£650<br>£350<br>£350

S<sub>3</sub><br>K<sub>1</sub>

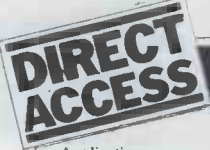

# **PACKAGES**

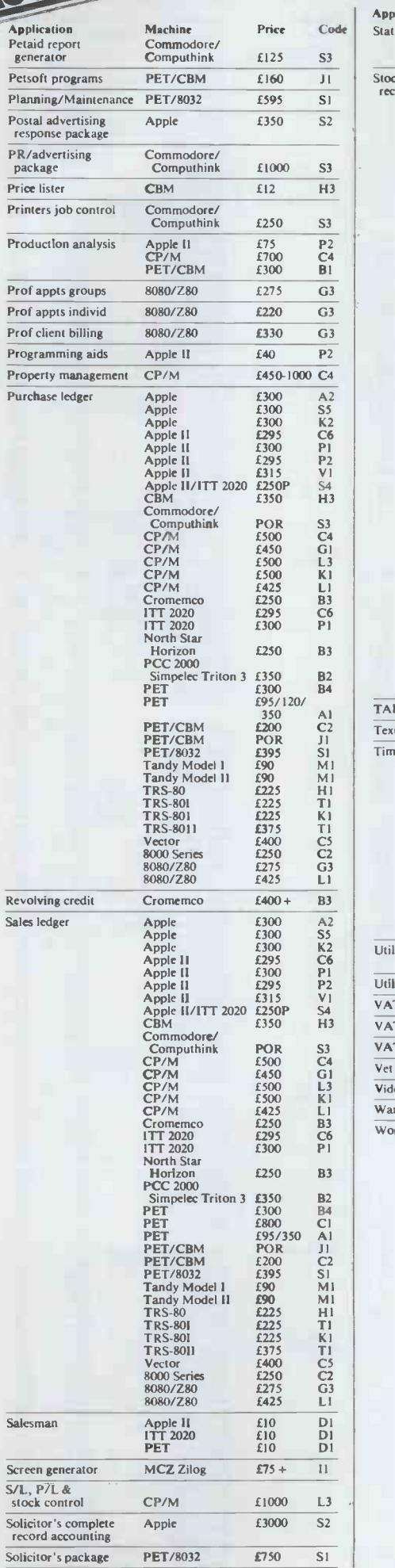

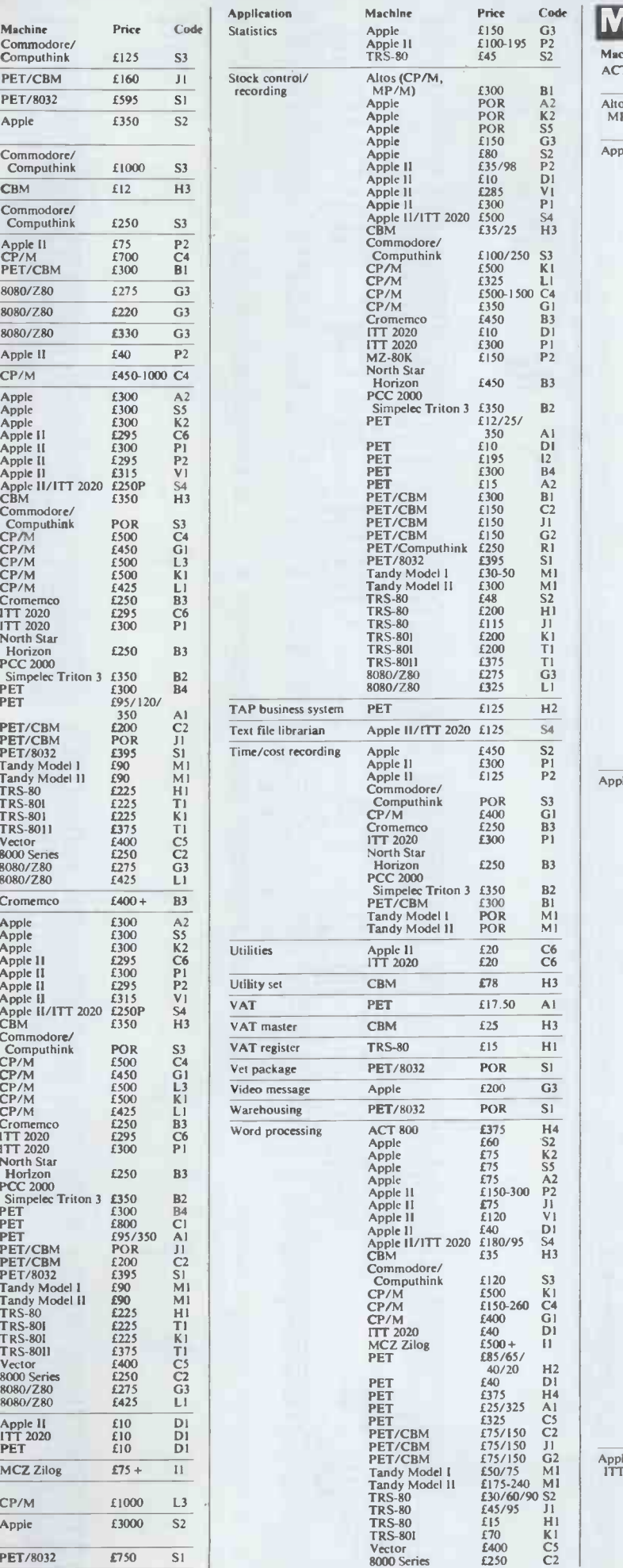

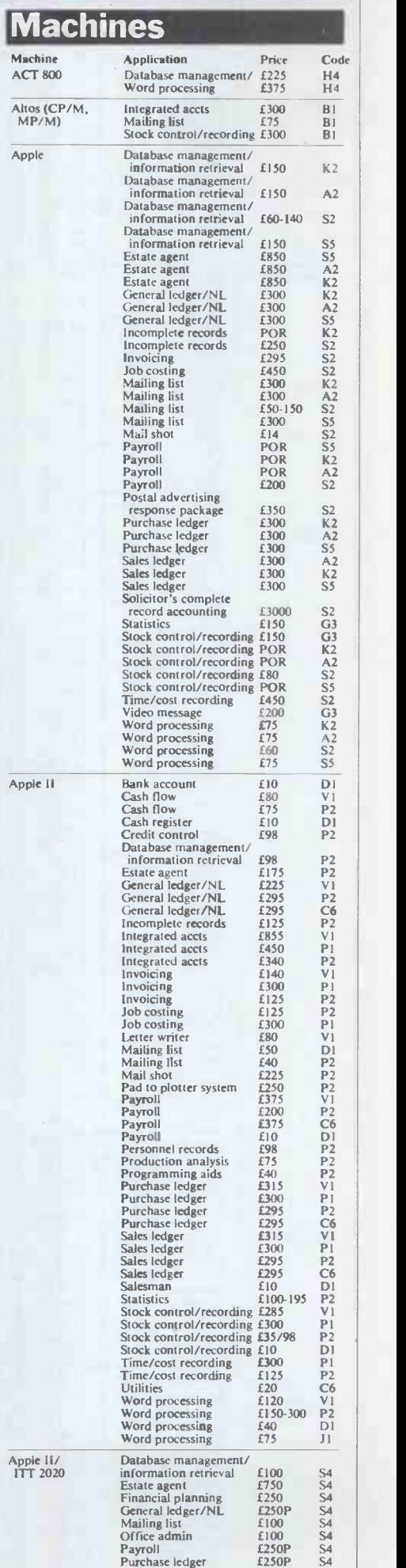

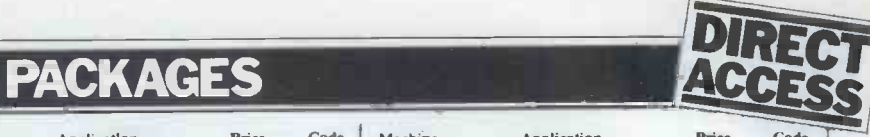

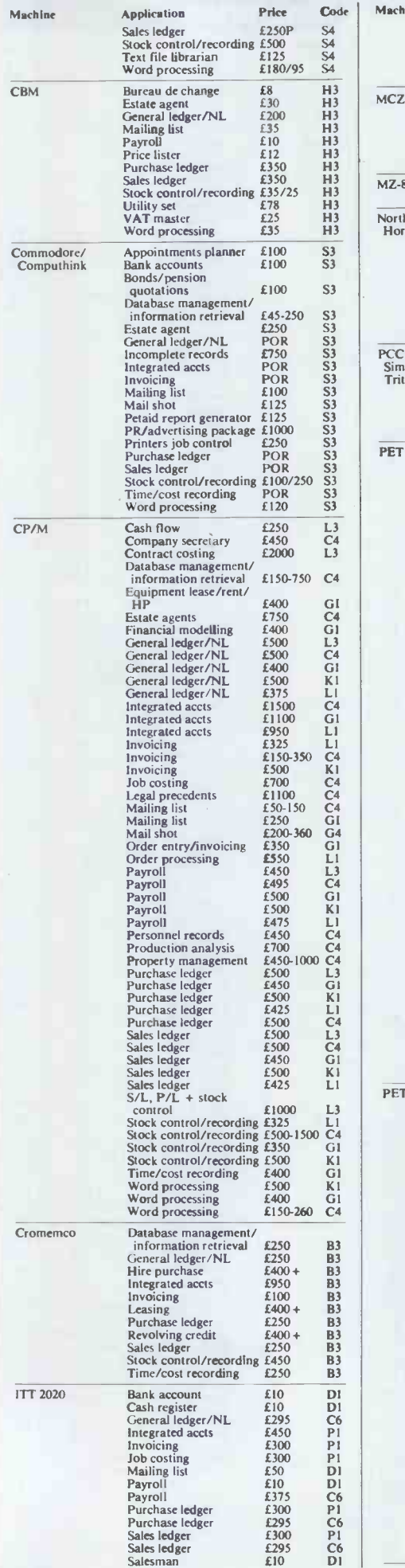

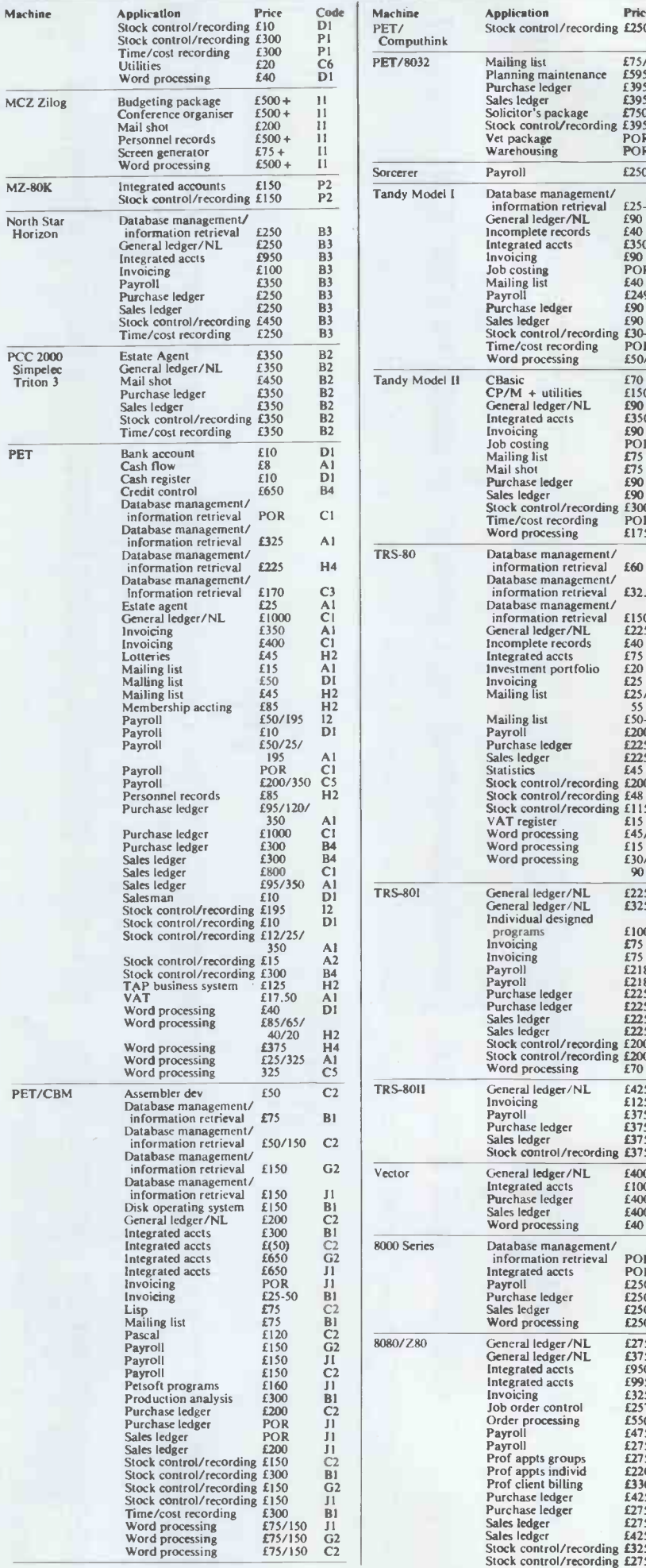

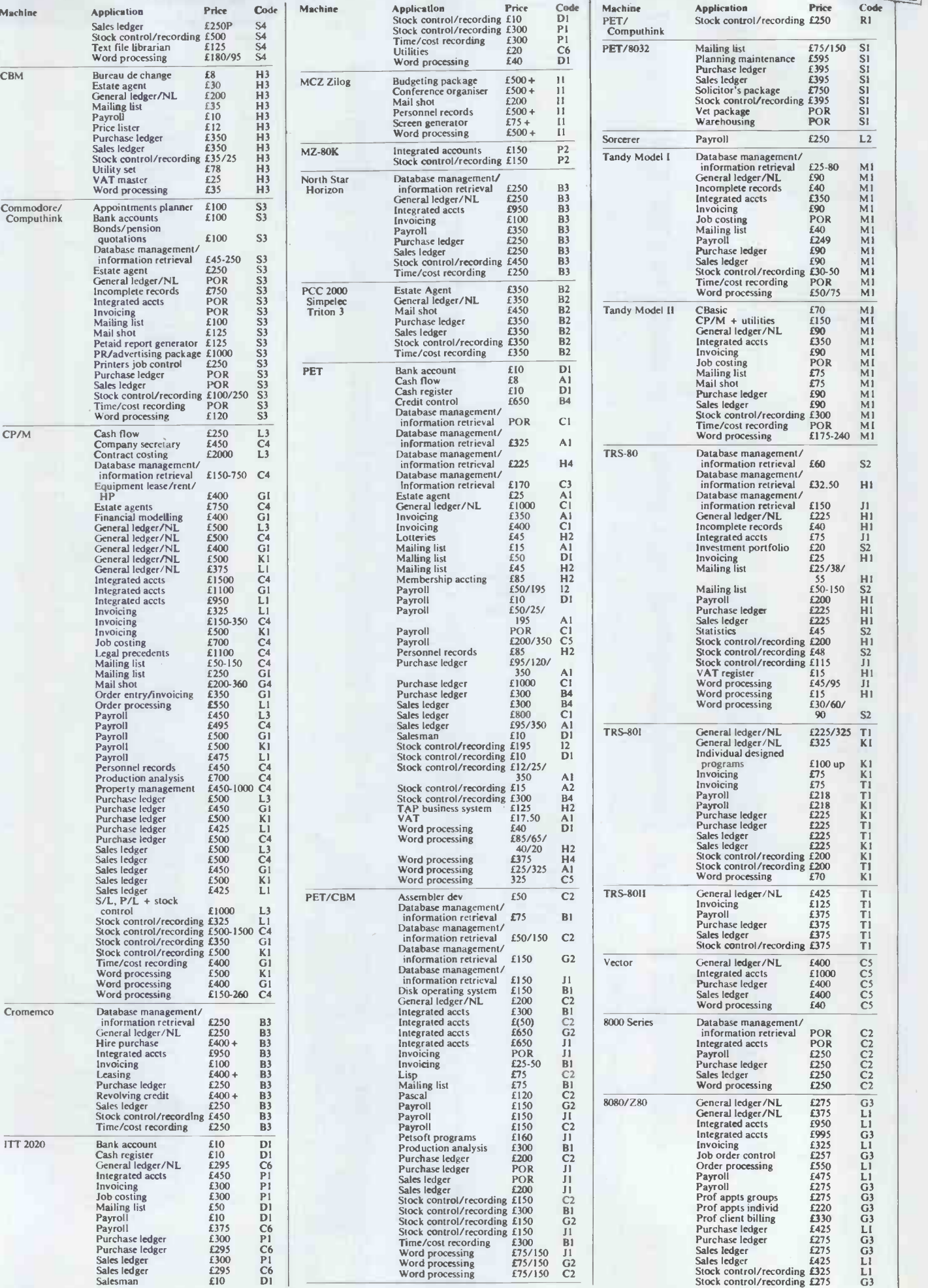

# TRANSACTION FILE

Because of the ever-increasing popularity of 'Transaction File', we regret that we cannot continue to offer a free service. So, all ads received after 30 April must be accompanied by a flat-rate £1 handling fee; ads received before that date will be published free.

Because of the current backlog, we cannot undertake to place ads in specific issues  $-\text{all}$  will be published in strict rotation. Our 50 words maximum limit and non-commercial restriction continue - ads from individuals selling software are classed as commercial and are not acceptable for 'Transaction File, which is a reader service for selling or buying on a one-off basis. Send your ads (with £1) to: Transaction File, PCW, 14 Rathbone Place, London W1P 1DE.Crossed cheque or PO should be made payable to: Sportscene Publishers (PCW) Ltd.

## For sale

Apple accessories... Silentype  $£215$ ; graphics tablet,  $£300$ ; integer card,  $£65$ ; Centronics card,  $£79$ ; Eurocolour card (rev 3),  $£50$ ; UHF modulator,  $£7$ ; all as new. Tel: 01-898 6621.

TRS-80 L2 16k... with TV  $\frac{114209}{11200}$ <br>modulator, cassette, £200 soft- RS-80<br>ware inc games & prog aids, offers around £425. Write R c. £325. Hodgson, 103 Kingston Rd., Wiverley, Hull.

77/68 boards... fully socketted: CPU, £25; Mon 1, £35; 4k RAM, £40. Doc included. Tel: a Hay, 01-727 8147 after 7.

Nascom 2... Microtype model 3 small modified for 4 MHz without wait 50920<br>modified for 4 MHz without wait 50920<br>states, £95. Tel: 0782 324639<br>eves.

1 set... of PET Basic 2 ROMs, £25. Tel: Ray, Leicester 374233.

UK101... 8k, case, Hyspec I/O John, 0626 {<br>int, Hyspec sound board, new &<br>iold monitors, assembler/editor,  $MK14$ ... new<br>joystick, illuminated switch, RAM, RAM<br>Tel: L Booth, Peterborough step facility<br>(0733) 268519. sheets

Apple graphics tablet... £250;<br>PC1008 printer for TI59 (unused),<br>£75; stats module & manual, £10.<br>Tel: Redcar (0642) 474707.

ZX80... 4k static RAM, PSU, manual, leads, perfect working order. Write 7 Blaise Close, Clifton Estate, Nottingham NG11 9BW.

TI58... prog calc, as new, boxed, manuals, £35. Tel: Richard, Welwyn Garden City 23505.

PET 8k... old ROMs, many<br>
progs, manual, 'PET Revealed', 300 progs,<br>
1980 'Printout's, friendly advice Flat 1,<br>
if needed, £350 but will listen to Southse<br>
584 1359 after 6. SWTP F

ZX80... factory built, perfect stages order, PSU & leads, Sinclair & care order, PSU & leads, Sinclair & care for the control of the control of the postage. Tel Cheltenham 74982 and the vector of the control of the control

Atari... video comp with Combat & Space Invaders, unwanted gift, £80 or p/ex with cash adjustment for 16/32k PET or TRS-80 L2.<br>**Fel: 01-863 3811 (eves), 01-600** 6020 ext 242 (day).

380Z... 32k, twin floppies, lots  $\frac{2000}{2000}$ . 14: Bryan, 01-332 6026<br>of s'ware, unused, list price  $\frac{2000+6}{20000+}$ . Tel: Birtley terminal, working, £140. Tel:<br> $\frac{403511}{400}$  (day).

Printer... for Sharp MZ-80K. 48k IT<br>Adcomp X80 plain paper matrix manual<br>printer, Sharp int, full Sharp inter, around char set inc graphics, 6 months old, little used, £275 ono. Tel Clipped Clipped Clipped Clipped Clipped Clipped Clipped Clipped Clipped Clipped Clipped Clipped Clipped Clipped Clipped Clipped Clipped Clipped Clipped Clippe

KSR33 Teletype... just serviced, 20 mA, good cond, £145 + car. TRS-80,<br>20 mA, good cond, £145 + car. TRS-80,<br>Write: J Halfpenny, Girton Colleg £55.<br>college, Cambridge CB3 OJG. Tal.

UK101... 8k, prof built, cased, leads, progs in Basic & m/c code, £230. Tel: 01-300 7633 after 5.

ZX80... checked by SoC, leads, manual, PSU, as new, £70. Tel: Welwyn Gdn City 27964.

8k PET... green screen, old ROM full year sub to us<br>ROM, Petunia Player board, manuals, cover, £330. Tel: The post, Tel Grae<br>manuals, cover, £330. Tel: Barnsley 294189<br>Reigate (07372) 48633.

TRS-80 16k L2... with VDU, cass, numeric keypad, latest model, much s'ware, £450 ono. Tel Hythe (Kent) 65650.

TRS-80 32k L2... with VDU, num pad, 2 disk drives, Centron-<br>ics 779 printer (tractor feed), L2<br>& disk manuals, Newdos Plus, Sargon chess, many other progs<br>Sargon chess, many other progs on disk, £1400. Tel Lea Valley<br>71420

TRS-80 4k L1... with VDU, cass, tapes, 2 months old, offers<br>c. £325. J Reid, 51 Shore Rd.<br>Warsash, Southampton S03 6FS.

Apple II... Eurocolour card<br>A2B0017 (the new one), unused, £95. Joystick paddle<br>control, unused, £25. Tel: J<br>Rigden, Diss (0379) 3222.

6550 memory chips... for PET, small number, all a year old but little used, £5 each. Tel: 0204 50920 w/ends.

PET 16k... new ROM, large kbrd, cass, toolkit, sound box, Strathclyde Basic course, PET PCB, 1<br>Strathclyde Basic course, PET ed Sup<br>m/c lang guide, £120+ worth Cegmo games s'ware, £520 the lot. Tel:<br>John, 0626 82315 eve or w/ends.

MK14...new monitor, extra
extra
extra
RAM, RAM I/O chip, PSU,<br>
RAM, RAM I/O chip, PSU,<br>
cass int, add-on kbrd, single-<br>
step facility, manual, data<br>
282770 after 6.<br>
282770 after 6.

Nascom 2... 16k, prof built, Microtype case, PSU, graphics chip, Nas-Dis, Nas-pen, Basic Toolkit, full doc, cost £650, want £525 ono. J Cooper, 23 Cemetery Hill, Hemel Hemp- stead. Tel: 01-930 5432 (day).

ZX80... built, inc PSU, leads, 16k dyn<br>manual, 28 progs on cass, ex cond, £80. Tel: J Prior, Stamford case, 10<br>cond, £80. Tel: J Prior, Stamford case, 10<br>(0780) 720595.

ZX80... factory built, perf<br>cond, all leads, manual, book of<br>30 progs, £79. Write M Sparks,<br>Flat 1, 13 St Ursula Grove,<br>Southsea, Hants P05 1LT.

 $\texttt{SWTP}$  PR40... printer, £60;<br>Motorola 6800 D2 system with ZX80 s'ware & additional firmware, heed<br>275; SWTP AC30, £6. Tel: Kings leads<br>Langley 64172. New

Dolphin DB80... 80-col printer, Centronics 7<br>serial & parallel ints, extra 2k printer, pincl<br>buffer, exc cond, spare ribbon & £750. Tel: 09 paper, cost £700, accept £500  $\sim$  0.000 ono. Tel: 0235 25287.

PET 16k... green screen, large<br>kbrd, cass deck, some games,<br>£500. Tel: Bryan, 01-552 6026.

Olivetti TE318... send/receive terminal, working, £140. Tel: Aylesbury (0296) 630617.

48k ITT 2020. .. 6 months old, manuals, paddles, games, offers<br>around £650. New DOS 3.3<br>ctrller card  $& s$ 'ware, £50. Tel:<br>Clive, 01-200 7435 eves.

Tandy quick printer II ... 16  $& 32$  chars/line, paper, cable for L2 TRS-80, manual, orig packing, £95.

Teletype ASR33... tape punch, reader, parallel int, service man-<br>uals, spare ribbons, exc cond, £300. Write 24 College Rd,<br>Brighton, tel Medway (0634)<br>33621.

TRS-80... pocket comp, cass int, still under warranty, inc full year sub to users club, £125 TRS-8<br>inc post. Tel Graeme Silverwood, cass do<br>Barnsley 294189 eve. 000.

Acorn Atom... built, exp to 12k PET Bas<br>
+ 8k ROM, leads, manuals, PSU, 164108<br>
£220 ono. Tel: Dave, 051-920 (from Pl<br>
8195.

Superboard II... 4k RAM, cased, integral PSU, 2 months old, as integral PSU, and the moving of the moving of the moving of the moving of the moving superball political political political political political political poli

Centronics quick printer... brand monitor<br>new, inc 3 spare rolls paper, 2011 manual,<br>230 ono. Some s'ware & books, tapes, ga<br>230 ono. Some s'ware & books for TRS-80, offers. Tel: Seaford (0323) 891755.

TRS-80 L1 4k... inc VDU, cass, games tape, manuals, boxed, year's sub to Ll User Group, £280. Tel: Stanford-le-Hope 2077.

Euroapple 48k... disk drive, contrl card, int card, colour card, hat<br>parallel printer card, col TV set, cha<br>approx 2 months old, will deliver disp in London, £1600 ono. Tel: Paul, 01-876 0521.

VDU kbrd unit... Elekterminal<br>PCB, 16x64, cased, £50. Expand-<br>ed Superboard II, 32x48 display,<br>Cegmon monitor, 9" green<br>Cegmon monitor, 9" green screen, RS232 int, 6 A PSU, model as manuals, some s'ware, annouals, some s'ware, annoual as monitor, can be used as either, £40. Tel: pawley, 01-751 2262 after 7.

ZX80... complete, Sinc built, working, manual, '30 Progs',<br>'Magic', 'ZX80 Companion<br>(2nd)', 'Personal Computing' books, 10 new cassettes. Cost <br> $\bar{1}$ 60, sell £85 + post or buyer<br> $\bar{1}$ 60, sell £85 + post or buyer<br>collec ton, High Wycombe, Bucks. Tel: Naphill 2966 eves.

77-68. CPU board, Mon1, Veys, 70 p<br>VDU brd, PIO brd, 4k static & with some 16k dynam RAM, fully decoded offers.<br>ASCII kbrd, cass int, backplane, case, 10 A PSU, s'ware inc Basic 840 36<br>case, 10 A PSU, s'ware inc Basic 840 36<br>& assembler. £225 ono. Tel:

ZX80... 2 months old, never<br>used, leads, adaptor, manual,<br>£70. Petsette, 20 progs for PET,<br>never used, £12. Tel: Mark,<br>Slough 45380 eves.

 $ZX80...$  1k RAM, working but TR3<br>needs attn to video display, inc day leads, PSU, manual. £60. Tel: Newton Abbott (0626) 3466.

Centronics 779... dot matrix<br>printer, pinch feed, hardly used,<br>£750. Tel: 0922 684643 eves.

Powertran Comp 80... MkIII monitor, 4k RAM, cass player, <br>reident Basic, s'ware, manual, other<br>other extras inc Base 2 matric Base printer, will split, £580. Mr T<br>Baggaley, Flat 2, 1 The Crescent, 2X80<br>Retford, Notts. Tel: 705717. 2236

T159... prog calc, master module, mag cards, wallets, manuals, coding sheets, case, boxed, 2 months guarantee, £90. Tel: Huddersfield (0484) 23127.

8k 2001 PET... old ROM, small A<br>
kbrd, perspex green screen, ann-<br>
soundbox, progs, toolkit, man-<br>
uals, £325 ono. Tel: Ipswich<br>
(0473) 50524 eves or w/ends.

TRS-80 16k L2... numeric key- pad, almost new, manuals, leads, tapes, packing, £345 ono. Tel: Bath (0225) 319237 eves.

Fidelity... Voice Chess Challen-<br>ger, as new, £110. S Coleby, 25<br>Parsonage Manorway, Belvedere,<br>Kent, tel Erith 45782.

TRS-80 Ll 4k... green screen, cass deck, 3 months old, £230 ono. Tel: Helsby 5774 after 6.

PET Basic... 2 ROMs, £30; 16 4108 dynamic RAMs, £25 (from PET); PET Pascal, inc<br>disk, manual & chip,  $E70$ ; CBM<br>Wordpro III,  $E50$ ; all ono. Tel:<br>John, Oxford 53391 ext 215,<br>weekdays.

TRS-80 L1 4k... green screen,<br>monitor, CTR-80 cass rec,<br>manual, 10 months old, guaran-<br>tee still left, Basic instruction<br>tapes, games pack & Microchess,<br>£320 ono. Tel: 0792 781306.

ZX80... 4k RAM, PSU, manual,<br>leads, excellent working oder,<br>£95. Tel: Steve, Witham 514884<br>eves.

Triton... prof built, L6.1 moni-<br>tor, 4k on-board RAM (1k video),<br>separate cased keyboard, oscil-<br>lator, autorepeat, 64 graphics<br>characters plus memory -mapped<br>display, £220 ono. Tel: Pete,<br>Coventry 0203 613156 eves.

Epsom TX-80. . . printer wi**th**<br>tractor feed, 6 months old,<br>£250 ono. Tel: Farnham 725677.

UK101... cased, tested, 8k, new monitor, games tapes inc Space Invaders, Motorola 9in CRT<br>
Icased), cass rec (new), leads,<br>
documentation, vgc, no snags,<br>
ready to run, £460 six months<br>
ready to run, £340. Tel: Ian, 01-<br>
903 4311 after 6.

 $ZX80...$  assembled, PSU, manual, leads, ready to run.  $E70.$  Tel: 0493 63754 after 11 am.

PET 8k... old ROM, small keys,<br>AY-3-8910 sound chip, Stuart<br>micrographies colour mod + data<br>& int (not connected), ext small<br>keys, 70 progs (games/tutorial)<br>with some data sheets, £400 no<br>offers. Who wants to swap progs<br>(P

# **Wanted**

TRS-80... quality printer, disk drive, s'ware, req by new user. Tel: Bishop's Stortford (0279) 813069.

TRS-80... or kit, used or new.<br>Payment takes the form of 15<br>days  $-1$  month in a new flat<br> $(3-4$  persons) on beach 15<br>mins from Faro airport, Algarve,<br>Portugal, depending on season/<br>value of computer. F Garcia,<br>Apart 1355

KIM system...with Basic, any-<br>thing considered. Write Bruno<br>Hewitt, 1 Kempsford Gdns,<br>London SW5 9LA.

ZX80... Sinc built, with all leads, manual, PSU. Michael Woodridge, The Orchard, Millway, Sutton St Nicholas, Nr Hereford, tel (0432 72) 244.

Integer... formware card for Apple. Tel Dave, 061-747 8383.

Acorn Atom... or other comp in £100-£200 range. Tel: Mr Page, York (0904) 22716.

Manuals... &/or other info on<br>Friden Flexowriter. David<br>Senior, 22 Embden Ct, Denmark<br>Rd, Manchester M15 6NE. Tel:<br>061-236 4612/0011 day/early<br>eve.

PET... 8/16/32k, large kbrd, new ROM, pay up to £400. Tel: Mike, Nazeing 3654.

PCW... Vol 2 Nos 5 & 6, in good cond, any price considered. Tel George Jack, 01-848 0020 or 01-868 4411.

# NETWORK NEWS

Here are the details of additions and changes recently notified. If we have failed to include YOUR group (or have published incorrect information) either here or in the complete listing, then please address changes/additions to: PCW (User Groups Index), 14 Rathbone Place, London W1P 1DE. Finally, the next complete listing will appear in our May issue.

Forum 80... operated by Frederick Brown, tel: Hull (0482) 859169. No access charge, uploadin<br>
(0482) 859169. No access charge, uploadin<br>
open to any micro owner. Operat- progs to<br>
Sat & Sun 1200 - 2200, Sacili-<br>
ties: bull

library for downloading programs National TR:<br>
(all in Microsoft Basic), program being set up<br>
uploading for adding your own will be availa<br>
progs to library; Forum 80 users, not jus<br>
enables access to programs not  $\{10 \text$ 

National TRS-80 Users' Group... with being set up at time of writing, may<br>will be available to all micro by users, not just TRS-80 owners.<br>
Initially access charge will be a<br>
£10 sub, but as more join, this

will be reduced and refunds<br>made accordingly. Facilities:<br>bulletin board & programs for<br>downloading. Contact: Brian<br>Pain, tel 0908 566660 (office).

# EATURE IN

Here is a complete index to the current volume of PCW (up to and including last month). Full indexes to previous volumes were published in March 1980,

April 1980 and January 1981. A quick guide to available back issues is given below.

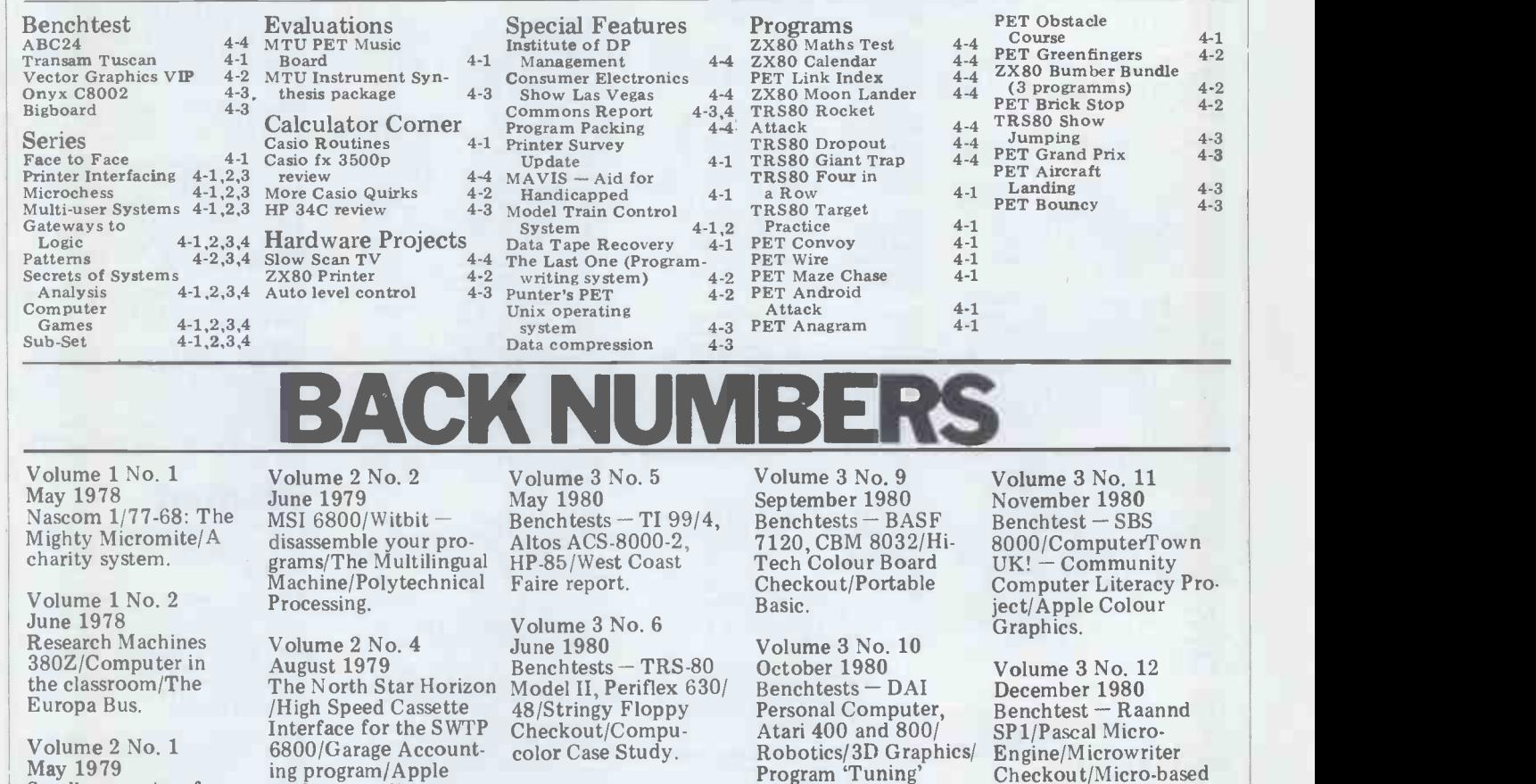

£2.50; Any four issues £3.00. All additional issues @ 50p each. Binders  $@$  £2.95. All prices include post and packing. Cheque or P.O. payable to (*PCW*) Sportscene Publishers Cheque or P.O. payable to *(PCW)* Sportscene Publishers Please tick appropriate boxes.<br>Ltd., 14 Rathbone Place, London W1P 1DE. Please allow up

------

Medical Application.

Any one issue 95p; Any two issues £1.75; Any three issues to 3 weeks for delivery and don't forget to state clearly your to 3 weeks for delivery and don't forget to state clearly your name and full address with your order. Please send me the following copies of PCW. I enclose a cheque/P.O. for £ Please tick appropriate boxes.

---

-----

Checkout/Micro-based

NMI

Toys Review.

<u> 1980 - 1980 - 1980 - 1980 - </u>

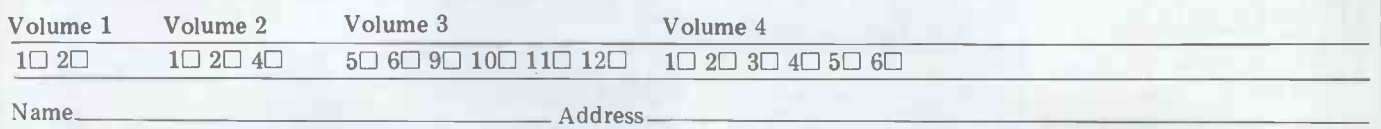

Small computers for small organisations/ Sorcerer graphics/Chess Programming Hints/ Parkinsons Revas.

--------

# USER GROUPS INDEX

As promised, here is a complete printout of our User. Group Index. If we have failed to indicate YOUR group, then please address the relevant information to PCW (User Group Index), 14 Rathbone Place, London W1P 1DE. Notification of changes will also be appreciated. The next full listing will appear in PCW's August edition. In the meantime we shall of course continue to publish User Group Index update information -as and when it reaches us.

### INTERNATIONAL

Tangerine Users Group (Interna-<br>
tional). Recently formed for<br>
users of the Microtan 65, the<br>
TUG will act as a central infor-<br>
mation clearing house, including<br>
exchange of programs etc. Annual membership is £5.00. Detail from TUG at 3/22 Donoughmore Road, Boscombe, Bournemouth, Dorset, UK.

USCD System User Society. Set Fenisco<br>up in San Diego in June for BB2 5A<br>users of USCD Pascal, the society aims to establish a software library, promote regional and library, special interest group activities<br>and liase with USCD system coordinates distributer Soften in the coordinate<br>distributer Soften in the teacher teacher teacher industrial application, word processing, real time, business a

European Sorcerer Club, New Contact: Lew<br>
name for SPEC (Sorcerer Program Rd., Bedford.<br>
Exchange Club). Not confined<br>
to Europe, in fact, as 200-strong Ithaca Audio<br>
membership includes people from Group, Conta all over the world. Publishes Etimewsletter 10 times a year. Annual sub: British Isles £5; 26; Europe 27; Overseas £12. Contact: Colin Morle, 32 Watchyard Lane, Morle, Formby, Nr Liverpool L37 3JU, calches tel: 070 48 7213

Microcomputer Users Club: recently established for program writing and exchange, emphasis Execution 6502/Z80 users. Contact Sta c/o Synthetronics Microcomputers<br>P.O. Box 151, 1322 Hoevik, Resea<br>Norway. User (

Group/380. Recently established<br>  $1EY$ , for a region interchange on<br>
for information interests microsystems equivalent to IBM<br>  $2080/370$  main frames. Group<br>  $2080/370$  systems available in next few<br>  $5$  The Poultry<br>  $370$ database listing relevant software<br>
organisation of existing (10 Europeans)<br>  $360/370$  software which will<br>
grovides<br>  $360/370$  software which will<br>
provides<br>
micro 360/370-equivalent sys-<br>
micro 360/370-equivalent sys-<br>
m Box 1131, Mount Shasta, CA96067, USA.

### NATIONAL

Amateur Computer Club.<br>
National organisation with several<br>
Nocal groups which hold their own<br>
Mecetings and talks. Accumulator<br>
mewsletter issued bi-monthly;<br>
newsletter issued bi-monthly;<br>
software libraries for 6800, Z8

11s Users Group. A sort of help service only. No meetings no newsletter. Contact: Pete Harris, 119 Carpenter Way, Potters Bar, Herts, EN6 5QB. Tel: 0707<br>52091 or 01-248 8000 Ext. 7065.

The 6502 Users Club. Hoping<br>soon to hold regional and national<br>meetings, they offer "support,<br>encouragement and fellowship".<br>Contact: Walter Wallenborn, 21<br>Argyll Ave., Luton, Beds LU3<br>1EG.

77/68 Users Group. Quarterly 15 p<br>Newsletter. Free membership for 1st instruction manual, £1.50 instruction manual, £1.50 ion. thereafter. Contact; Newbury that<br>Computing Store, 40 Gram<br>Bartholomew St., Newbury, set,<br>Rerkshire.

9900 Users Group TIMUG.<br>Contact: Chris Cadogan, 21<br>Thistle Downs, Northway Farm,<br>Tewkesbury, Glos.

Amateur Computer Club - 2650 program<br>Library. No meetings, no way sp newsletters, the library serves to<br>act as a help point for disseminating 2650 related data on demand. Contact: Roger A. Trom by<br>not demand. Contact: Roger A. Munt, 51 Beechwood Drive. Clayter<br>Feniscowles, Blackburn, Lancs

Minicomputer Users in Secondary<br>
Fechnic<br>
Education (MUSE). MUSE is the<br>
Educational organisation for<br>
rational organisation for<br>
coordinating activity in schools,<br>
Lingstocolleges of technology and so on.<br>
KT2 5U<br>
Meeting

UK Intel MDS Users Group. Contact: Lewis Hard, 29 Chaucer Rd., Bedford.

Ithaca Audio S100 bus UK User<br>Group. Contact: Dave Weater, 16 board c<br>Etive Place, Cumbernauld, clasgow 067<br>4JE. Phone 02867 er only<br>36570.

MK14 Club. Bi-monthly magazine<br>called "Complement and Add".<br>Contact: Geoff Phillips, 8<br>Podsford Rd., London NW9 6HP.

Independent PET users Group. Subst<br>Contact: IPUG, 57 Clough Hall Mr P<br>Road, Kidsgrove, Stoke-on-Trent, Road,<br>Staffs.

Research Machines Ltd. National Acorn 4<br>User Group. Contact: M.D.<br>Fischer, PO Box 75, Oxford, OX4 & hardv<br>IEY, for a registration form. costs £4

UK Apple Users Group, Contact:<br>(Keen Computers)<br>5 The Poultry, Nottingham.<br>Tel: 0602 583254/5/6.

Central Program Exchange. Full control of the control of the control of the control of the control of the control of the control of the control of the control of the control of the control of the control of the control of overseas) provides 30 free mont<br>programs p.a. Small User Service excha (£10 Europe, £20 overseas) or, if<br>provides 10 free programs p.a. your<br>Contact: Mrs Judith Brown, The Contact: Mrs Judith Brown, The Polytechnic, Wilfruma St.,<br>Wolverhampton, WV1 1LY. Unive

Cosmac Users Coub (proposed)<br>For people using the RCA 1802,<br>Cosmac ELF, ELFII, Super ELF'<br>etc. Those interested contact<br>James Cunningham at 7 Harrowden<br>Cuurt, Harrowden Road, Luton<br>LU2 OSR (enclosed sae, please).

National TRS-80 Users' Group. Activities include a computensed bulletin board service (see 'Net-<br>work News'). Contact: Brian contacties<br>Pain, National TRS-80 UG, as<br>40A High St, Stony Stratford, Milton Keynes, tel (0908)<br>666660 (office). 564271 (home). 12

ZX80 Users Club. The group's  $90G$ .<br>
aim is to create and share soft-<br>
ware which will fit within the CP/M I<br>
machine's 1K RAM. Membership sub £5<br>
is free and first move will be to help's<br>
distribute a newsletter. Address

Ohio Scientific UK User Group.<br>Independent of OSI, an impor-<br>tant role will be the disentang-<br>3 ling of poor documentation. The Old Sc<br>
The Old Sc<br>
The Will be regular newsletters<br>
and membership is at present<br>
2 miles sources and applicate in the Contact:<br>  $\frac{1}{2}$  miles sources and application<br>
initially be concer

UK Pet Users Club. Contact: Proce<br>Commodore Systems Division, Service<br>360 Euston Road, London NW1 House<br>3BL.

British TI Users' Club. A loose association of owners and users of Texas Instruments programmable calcs, the club exists for the purposes of information and program exchange (and is in no<br>way sponsored by TI). The main the te. Cor<br>activity is production of a<br>activity is production of a<br>membership costs £5.50. Details<br>from 2 Woodside Crescent.<br>Clayton, Newcastle-under-Lyme, Clu

ZX80 Users Club. Bi-monthly<br>newsletter. Low cost software.<br>Technical support. Subscription<br> $E6$  (UK),  $E10$  (overseas). Contact:<br>D. Blagden, PO Box 159.<br>Kingston upon Thames, Surrey,<br>KT2 5UQ. (s.a.e. for further<br>informatio

COMP 80 Users Group. Monthly<br>newsletter. Annual subscription<br>£5. Contact: Philip L. Probetts,<br>50, Cromwell Road, Wimbledon,<br>London, SW19 8LZ.

National Personal Computer Users Association. Full membership now costs £8.00, but you'll<br>now costs £8.00, but you'll duction<br>receive a free datasheet of special duction<br>coutines for the UK101/Super- board on enrolment (ro include a fast Basic line renumber-<br>er only four lines long). For detail details send an SAE to: The details and an SAE to: The details and all Secretary, NPCUA, 11 Spratling<br>Street, Manston, Ramsgate, Kent.<br>Kent. (Ramsgate, Kent.)

Powertran Users Club. Annual machine<br>subscription £5.00, which inclu- Wirral C<br>des a monthly newsletter. Contact Mr P L Probetts, 50 Cromwell Road, Wirral, Road, Wimbledon, London SW19<br>8LZ. RR S-80

Acorn Atom User Group, Set and the wastetter de the and the method in the method in the set of the method in the set of the library of the library of the library of the library of the library of the library of the library

National T158/59 Club: bi-<br>
monthly newsletter, program<br>
exchange etc. Annual sub £5.50 monthly<br>
or, if you include a program with<br>
2 Comtact: R M Murphy, Dept.<br>
your cheque then it's £3.50.<br>
Contact: R M Murphy, Dept.<br>
of

Sharp User Group: Sub £3.<br>p.a., inc newsletter and free<br>Space Invaders cassette for I MZ-80K. Contact: Knights TV & Computers, 108 Rosemount Place, Aberdeen. Tel 0224 630526.

TRS-80 Level 1 User Group. For<br>all Level 1 users. Qtrly newsletter NOR1<br>containing s/ware (also avail, on cassette). £3 p/a for newsletter, Manument . Manument . Contact (with SAE): N Rushton, Club<br>Contact (with SAE): N Rushton, Club<br>123 Roughwood Drive, North- 15t &<br>9UG, Kirkby, Merseyside L33 (Pent<br>9UG.

CP/M Users' Group (UK). Annual Rd, Altrinchar<br>sub £5. S/ware library, newsletter,  $1JL$ , tel: 061-8<br>help' service. Contact: 11 Sun<br>St, Finsbury Sq, London EC2M TRS 80 - Nor<br>22D. Subscription £

British Apple Systems User Group Wednesday in the Stag Hold Croup. For Apple II and ITT the Stag Hold Control Control Chapter The Old School, Branch Rd, Westhought Tranklin, 40<br>The Old School, Branch Rd, Westhought Trankli

Any one interested in forming a<br>
Texas T199/4 Users' Club with a<br>
Texas T199/4 Users' Club with a<br>
magazine and a software library,<br>
should contact Mr P Dicks, Data<br>
ACC (M<br>
Service Organisation Ltd, Dover<br>
Service Organis

Sharp PC-1211 Users' Club. Also<br>open to TRS-80 Pocket Computer<br>owners and anyone else with or<br>without a computer. Membership costs £5 p/a which includes a<br>newsletter containing programs<br>etc. Contact: Jonathan Dakeyne,<br>281 Lidgett Lane, Leeds LS17<br>6PD.

Sharp MZ-80K Computer Users'<br>Club. Membership free, access to<br>large user-written softw**are library** (Basic & machine language),<br>meetings & newsletters. For<br>details send SAE to Paul Chappell,<br>Yeovil College, Goldcroft, Yeovil,<br>Somerset BA21 4AE.

FX500-P Users Association<br>(proposed). For Casio FX 501-P<br>& FX 502-P users to exchange<br>ideas, tips, programs etc. If interested send SAE to Max Francis, 38 Grymsdyke, Gt Missenden, Bucks H1 16 OLP.

British Amateur Robotics Asso-<br>ciation. Recently formed for<br>anyone interested in robotics.<br>Membership free but small pro-<br>duction charge for newsletter.<br>Contact: D Stocquelef, 66<br>Waterloo Rd, Penylan, Cardiff,<br>S Glam.

UK Pilot User Group. Send an A4 -size SAE for fact sheet on various Pilot versions available. Common Pilot Reference Manual available for £5. Versions of Pilot available for different machines. Contact: Alec Wood, Wirral Grammer School for boys, Cross Lane, Bebington, Wirral, Merseyside L63 3AQ.

TRS-80 Medical & Laboratory Users' Newsletter. Free quarterly newsletter detailing members' interests, programs & applications. Send SAE & details of<br>interests to: Dr N Robinson, The<br>Residency, Northwick Park<br>Hospital, Harrow, Middx.

### SOUTH

Southern Users of PETs Association. Free membership, meet first Wed, each monthly newsletter. Contact: monthly newsletter. Contact: 42 Compton Road, Brighton BN1 5AN.

### NORTH-EAST

North-East RML 380Z Users'<br>Group. Meets monthly at Micro-<br>Electronics Education Centre,<br>The Polytechnic, Newcastle<br>upon Tyne. Contact: M Hatfield or R Reed, Computer Unit,<br>Northumberland Building, The<br>Polytechnic, Newcastle-upon-<br>Tyne NE1 8ST, tel: 26002 ext.<br>268 (office hours).

### NORTHWEST

Manchester Computer Club<br>(formerly the Amateur Computer<br>Club (Northwest Group)). Meets<br>1st & 3rd Thursdays monthly at<br>St Peter's Chaplaincy, Precinct<br>Centre, Oxford Rd, Manchester.<br>Rd, Altrincham, Cheshire WA14<br>IJL, tel: 0

TRS 80 - North West Group.<br>Subscription £5. Newsletter £3<br>(for 6 issues). Meetings last<br>Wednesday monthly (not Dec) at<br>the Stag Hotel, Carswood, Nr.<br>Wigan. Contact: Melvyn D.<br>Franklin, 40 Cowlees,<br>Westhoughton, Bolton, BL5 Northwest Computer Club. Fortnightly meetings. 25p attendance fee. No subscriptions.<br>Contact: John Lightfoot, 135, Ashton Drive, Frodsham, Ashton Drive, Frodsham, Warrington. Cheshire, WA6 7PU.<br>Tel: 0928-31519.

ACC (Merseyside 380Z Users Group). Contact: Alan Pope, Paal Enterprise, 37 Stuart Road, Crosby, Liverpool L23 OQE.

# USER GROUPS INDEX

Anybody in the Warrington area<br>interested in forming a Mattel<br>Intellivision TV Game group to Woul organise meetings, competitions and lay foundations for the forthcoming computer addition? It has foundations for the Warrington 62215 after 4 pm.

### IRELAND

Computer Education Society of<br>
Ireland. A voluntary organisation<br>
that consists of a national body<br>
that consists of a national body<br>
and the<br>
branches. Their brief is to<br>
branches. Their brief is to<br>
monitor computer educ extra) — Jim Walsh, C.B.S. Naas, Tuesdal<br>Co. Kildare. Limerick branch († 1923)<br>extra) — Sr. Lourda Keane, Journal Fr. C.J., Laurel Hill, Dayman<br>Limerick. Waterford branch († 1930)<br>extra) — Mr. Hugh Dobbs, Clevel<br>Newtown Sc

### WALES **WALES**

Gwent Amateur Computer Club.<br>Covering the Gwent and Cardiff<br>areas, the club has its own<br>computer room and technical<br>library. Meetings are held once a<br>week on Wednesdays at 10 Park<br>Place, Newport. Contact Ian<br>hazell on 0633

### SCOTLAND

The Grampian Amateur Computer DERI<br>Society. They meet every 2nd<br>Monday of the month at the Meets<br>Holiday Inn, Bucksburn, Aberdeen and there's a monthly Lonso<br>Aberdeen and there's a monthly Folice newsletter. For more details, Educat<br>
contact M. Basil, Orton Cottage, at 7pm<br>
Burnside, Lumphanan, Kincardine- shire, Grampian Region (033 983<br>
284). Derby, 284).

Central Scotland Computer Club. Meets first and third Thursdays each month at Falkirk College of Technology, Grangemouth Rd, Falkirk. Contact J Lyon, 78 Slamannan Rd, Falkirk FK1 5NF, tel. 22430.

Crampian Amateur Computer Society. Meets second Monday monthly at local hotel, looking for own premises. Sub  $\ell 4$  p/a ( $\ell 1$  Station<br>for junior members), monthly. Devon.<br>About 50 members. Club owns an ICL 1902! Contact: Alan Hird, 20 Plymout<br>Harcourt Rd, Aberdeen, Comput<br>Grampian, tel (0224) 33102. \$5.00 p.

### AVON

Bristol Computing Club, £3.00<br>p.a. Meetings 3rd Wednesday, monthly. Contact: Leo Wallis, 6<br>p. D. M. Bridge Farm Richter Rourne Estate, Bristol, BS14 OHY. Tel: Bristol 832453.

BAUD (Bristol Apple Users and Dataline Baumenouth, 1<br>Dabblers). Contact: Geoff Ave, Bournemouth, 1<br>Smythe, Datalink Microcomputer 9SE, tel Northbourne<br>Redcliffe Hill, Bristol BS1 6TB, COUNTY DURHAM<br>tel (0272) 213427. Compu

Brunel Technical College Frida:<br>Computing Club. The club divides into two sections... the "skilled" Conta<br>and the "not skilled". They share Terra alternate Wednesdays at the 67766.<br>
College. Contact: S.W. Rabona at<br>
18 Castle Road, Worle, Weston- Super-Mare, Avon, BS22 9JW (00681).<br>
Cocallis, 20<br>
(0934 513068). Newton Hal

Compukit User Club. Details, contact P. Crabb Esq., 21 Jones Close. Yatton, Avon (0934 834808).

### BERKSHIRE

The Thames Valley Amateur EAST A<br>Computer Club. Meetings are on the first Thursday of every month Contact and from November on, that will<br>be at "The Southcote", Southcote Horwich N.<br>Lane, off the Bath Road, Reading, Berks. Starting time, <br>7.00pm. Contact: Brian Quarm<br>7.00pm. Contact: Brian Quarm (Camberley 22186) OR Brian The<br>Steer (Slough 20034). The<br>Steer (Slough 20034).

### **BUCKS**

Would anyone interested in<br>
setting up an Apple Users Group<br>
in the Bucks/Berks area contact: TRS80<br>
Steve Proffitt, Tel: 01-759 5511 Now p<br>
ext 7298 (day), or Marlow User C<br>
73074 eves or w/ends.<br>
Dean.

CAMBRIDGESHIRE<br>Peterborough Computer Club. Peterborough Computer Club.<br>
Recently formed, eets on first<br>
and third Mondays each month at<br>
Adult Education Centre, Brook<br>
Street, Peterborough. Contact:<br>
T Marchant, tel Peterborough<br>
76681 after 6 weekdays, anytime<br>
we

### CLEVELAND

Cleveland Micro Computer Users meeting<br>Group. Adult Meetings 3rd<br>Tuesday monthly, under 18s - 2nd Tuesday. Yearly subscription contact<br>22 ((18), £3 (18-21), £5 (21+). Haynes<br>Journal. Contact: J. Telford, 13, Weston Crescen

### **CORNWALL**

Cornish Computing Club. Recent-<br>Iv formed by members of the Cornish Amateur Club. Meets Alde<br>Cornish Amateur Club. Meets Cheh<br>7.30pm 3rd Monday monthly Tel: at the SWEB Social Club, Pool, on A30 between Redruth & Cambome. Contact: Richard & Cambome. Contact: Richard Frost, Trecarne, Alexandra Rd, Mogan. Redruth TR16 4EA. (Mogan. Redruth TR16 4EA.)

Anyone interested in forming a<br>
computer club in Cornwall,<br>
catering mainly for PET, ZX80 128 Lt.<br>
and UK 101 computers should Wakerin<br>
contact: M F Grove, 35 Causeway Essex. T<br>
Head, Penzance, Cornwall.

### DERBYSHIRE

Derby Microcomputer Society. Club. Meets fortnightly at Derby monthl<br>Lonsdale College of Higher Education, Uttoxeter Rd, Derby Sontac<br>Education, Uttoxeter Rd, Derby Sontac at 7pm. Contact: Mike Riordan, J.<br>172 Blagreaves Lane, Littleover, 2<br>Derby, tel (0332) 769440.

Derby & District branch of IPUG<br>
meets second Thursday each<br>
month. Contact: Raymond Davies Southampton Amateur Computer<br>
Davies, 105 Normanton Rd, Derby DEL 2GG.<br>
month (not July - Sept) at<br>
medical Science Building, Bass

### DEVONSHIRE

Exeter and District Amateur<br>Computer Club. General meetings<br>2nd Tuesday monthly, specialist<br>meetings 3rd or 4th Tuesday.<br> $\pounds$ 5.00 p.a. Contact: Doug Bates, 3<br>Station Road, Pinhoe, Exeter,<br>Devon.

Plymouth and District Amateur Computing Club. Subscription 25.00 p.a. Meetings last Wednesday monthly. Contact: They<br>
Wednesday monthly. Contact: They<br>
Keith Gould, c/o JAD Ltd., 21 Market Ave., Plymouth 62616 or 2<br>
2 Brook Rd., Ivybridge 2399. 2 Irom DORSET

Bournemouth Area Computer<br>Club. Meets monthly at the<br>Kinson Community Centre. Con-<br>tact: Peter Hills, 54 Runnymeade<br>Ave, Bournemouth, Dorset BH11<br>9SE, tel Northbourne 6547.

### COUNTY DURHAM Str

Computer Club. Business & Collins,<br>
Word Processor section meets<br>
Fridays 7.30, Scientific &<br>
Recreational Saturdays 10.00. COM<br>
Recreation Meets<br>
Computer Contact: L. Boxell, 8 Vane<br>
Trace, Darlington. Tel: 0325 MACR<br>
Com

Northeast PETS. Contact: Jim Contact: Mondalis, 20 Worcester Road, 13 Ladyworcester Road, 13 Ladyworch They meet the 2nd Monday of the 2nd Monday for hardware tuition (both in addition to Tuesday of tuition (both in additi normal activities). They start at at the Newcastle Polytechnic, Ellison and meet in the PET Lab, Lane<br>Newcastle Polytechnic, Ellison and Mewcastle upon Tyne. stude<br>Building, Newcastle upon Tyne. and the ed

EAST ANGLIA<br>Anglia Computer User Group.<br>Contact Jan Rejzl, 128<br>Templemere, Sprowston Road,<br>Norwich NR3 4EQ.

EAST MIDLANDS The East Midlands **Independent** month<br>TRS-80 Users Group now has to pool. charge for its newsletter. Send 197 Vi<br>50p for Issue 4 (balance credited ton, Bl.<br>to your account). Contact: Mike Cleverle

Costello, 17 Langbank Avenue, Rise Park, Nottingham NG5 5BU.

### ESSEX

TRS80 User Club (Chelmsford). Now part of the National TRS8O User Club. Contact: Michael Dean, 22 Roughtons, Galleywood, Chelmsford, Essex.

The Colchester Microprocessor Special<br>Group. Meetings held at the Secretal<br>University of Essex on the second Dept. to and fourth Wednesdays of each month - 7.30 pm start.  $\frac{1}{2}$  Membership is open to all, on payments of £5 annual sub (£1 for full-time students). Contact: the Information Centre at the Information Centre at the Informat University on the evening of the Black<br>meeting.

Compukit User Club. Details, contact Adrian Waters, 117 Haynes Road, Homchurch, Essex RM11 2HX (Homchurch 40490).

Springfield Computer Club. Special interest in Sorcerer but<br>Special interest in Sorcerer but 78376.<br>Meetings 1st Friday monthly. Contact: Stephen Cousins, 1,<br>Contact: Stephen Cousins, 1, Aldeburgh Way, Springfield. Compute

South East Essex Computer<br>Society. Meets monthly at the<br>Southend-on-Sea College of Tech-<br>nology, has access to the college's<br>micros, and is open to anyone<br>over 14. Contact: R Knight,<br>128 Lt. Wakering Road, Lt.<br>Wakering, So

### GLOUCESTERSHIRE

Chub. Meetings, 4th Wednesday Lincolnships, 4th Wednesday monthly, 7.30pm start.<br>
Contact: Mr, M. Pullin, 45 Mere - Society, V.<br>
Contact: Mr, M. Pullin, 45 Mere - stones Drive, The Park, Chelten- ham, Guidal 250 2SU (Chelt

### HAMPSHIRE

Medical Science Building, Bassett<br>Cres. East, Southampton. £3 pa,<br>OAP, & students £2. Newsletter<br>& special int. groups; 2 yrs old,<br>80 members soon setting up<br>another club in Portsmouth area,<br>Contact: P G Dorey, Dept<br>Sysiol

### **HERTFORDSHIRE**

Harpenden Microprocessor Group.  $\begin{array}{ll}\n\text{Orbry hold meetings everyry}\n\text{The y hold meetings every? \n With a correct number of the first hand, there is a round Lution, 5t. \n At bans and Welwyn. Contact: \n Dubol, 1\n David James, 5 Ox Lane, 1\n Doubleg (05827 5366). \n \end{array}$ 

### ISLE OF WIGHT

IoW TRS-80 Users Club: Meets Southga<br>each Friday at 8 pm at 72 Union club rece<br>Street, Ryde. Contact: Mr M R and adop Collins, 3 Altofts Gardens, Ventnor, IoW.

### **KENT**

MACRO (Medway Amateur Computer & Robotics Organisation). Meets monthly, sub £3. Club, 3.<br>Contact: Mrs Christine Webster, 13 Ladywood Road, Cuxton, 13 Ladywood Road, Cuxton, Rochester, Kent Tel: 0634 78517 East Lo

North Kent Amateur Computer term at<br>Club. Meetings, the second Polytec<br>Tuesday of each month - usually Precinc at the Charles Darwin School, Jail<br>Lane, Biggin Hill, Kent. The sub is<br>£2.50 per annum (£1 for students). More members are<br>needed... contact: Barry Biddles at 3 Acer Road, Biggin Hill, Kent (09594 71742).<br>(09594 71742).

### LANCASHIRE

PET Users' in West Lancs. Meets monthly on third Thursday each of Elections hood. Contact: David Jowett, 197 Victoria Road East, Thorn-197 Victoria Road East, Thorn-197 Victoria Road East, Thorn-197 Victoria Road East, Tho ton, Blackpool FY5 3ST. tel Cleverleys 869108.

Merseyside Microcomputer Group.<br>Several sub-groups including:<br>380Z User's Group (Alan Pope on<br>051-924 2470); Computer<br>Education Society (Mr M. Trotter<br>on 051-652 1596); SC/MP Special<br>Interest Group (Bob Perrieo on 051-677 6716); PET Special<br>Interest Group ; 6800 and 77/68<br>Special Interest Group ; Apple<br>Special Interest Group ; The<br>Secretary is John Stout of the<br>Dept. of Architecture, Liverpool<br>Liverpool L1 6EY (051-236<br>0598).

North Lancs User Group. Contact John Robinson, 12 Harold Ave., Blackpool, Lancashire.

Chorley Computer Club. PET-<br>biased but owners of other (or no<br>no) computers welcome. Meets informally on alternate Tuesdays in a pub in Chorley. Contact: Rod Wilson. tel Chorley 71875 or Chris Hicks, tel Chorley 78376.

LEICESTERSHIRE<br>The Leicestershire Personal<br>Computer Club. Meetings held the<br>2nd Monday in each month, at<br>Leicester University and<br>Loughborough University alternately. They start 7pm.<br>Membership is £2 per annum (£1<br>for under 16s). Contact: Miss<br>500 under 16s). Contact: Miss<br> $C/O$  Arden Data Processing,<br> $N$ uncipal Buildings, Charles<br>Street, Leicester (6533 22255)<br>OR Mr Dick Fo

LINCOLNSHIRE

Lincolnshire Microprocessor<br>Society. Various meeting places.<br>For up-to-date information,<br>contact the Hon Sec, Mr Eric<br>Booth, Senior Common Room,<br>Bishop Grosseteste College,<br>Newport. Lincoln.

### LONDON

TRS-80 Users' Group London Branch, recently formed and meel meets 2nd Friday each month 6pm, at 292 Caledonian Rd, London Ni. Contact: J Welfsman, 01-607 0157.

Compucolor User Group, London<br>area. Has contacts with both US<br>and Canadian Compucolor user<br>groups. Contact: Bill Donkin,<br>19 Harwood Ave, Bromley, Kent<br>BR1 3DX.

380Z User Group, North London<br>Branch. Includes Herts, Cambs,<br>Oxon. Contact: Sheridan Williams, 35 St Julian's Rd, St. Albans, Herts ALl 2AZ.

West London Personal Computer Club. Meets first Tues. each month at Willesden Technical College. Also visits, special int.<br>groups, demos, problem surgeries.<br>Contact: Graham Brain, 81 Rydal<br>Cres, Perivale Middx, Tel:<br>01-997 8986

Southgate Computer Club. The club recently held its AGM and adopted a formal constitution. Annual subscription will<br>be £2.50 from January 1981,<br>including a club newsletter;<br>full-time students under 18 pay half-cost. The club now has<br>83 members. Contact: Panos<br>Koumi, Southgate Computer<br>Club, 33 Chandos Avenue,<br>London N14.

East London Computer Club.<br>Meets every Friday at 7.30 in<br>term at North East London<br>Polytechnic, Romford E1<br>Precinct, Stratford E15. Contact<br>John Grieve, 01-533 4761.

The North London Hobby<br>Computer Club General meetings<br>held on a Wednesday evening,<br>once a month — specialised topics<br>Docation: The Polytechnic of<br>Location: The Polytechnic of<br>North London. Contact: Robin<br>Bradbeer (Chairman tions Engineering, Polytechnic of N. London, Holloway, N7 8DB (01-607 2789).

# USER GROUPS INDEX

SELMIC (South East London Microcomputer Club). Meets fortnightly at Thames Polytech-<br>nic. Annual sub £5. Contact: 1 Peter Phillips, 61 Craigerne Rd, London SE3, tel 01-853 5829.

Croydon micro/small computer group. Contact Vernon Gifford, 111 Selhurst Road, London SE25 6LH.

East London Amateur Computer Chase, Towe<br>Club. Meets 7-10pm on 2nd & 4th Tuesdays monthly at Harrow<br>4th Tuesdays monthly at Harrow Green Library, Leytonstone, NOTTI<br>London E11. Contact: Fred Linge<br>Linger, 01-554 3288. Ashfiel

LONDON & SOUTH EAST

Sharp MZ-80K User Group.<br>Contact: Joe L.P. Seet, 16,<br>Elmhurst Drive, Hornchurch,<br>Essex, RM11 1PE. Tel: 04024<br>42905.

Sunbury Amateur Computer Club<br>Club. Meets 1st Friday monthly<br>whenever possible, 20p per meet-<br>ing. Contact: S Taylor, 8 Priory<br>Close, Sunbury -on-Thames TW16<br>5AB, tel Sunbury 86649.

### MANCHESTER

Atom Users' Group. Meets last Tues monthly during school terms at Abraham Moss Centre, Carl Crescent Rd, Manchester 8.<br>Contact: Clem Rutter, 061-434 SOU<br>3092 (eves). PUC

### MIDDLESEX

Sunbury Amateur Computer Club. Membership free. Contact Mr S N Taylor, 8 Priory Close, Sunbury on Thames, Middlesex. TW16 5AB. Tel: Sunbury 86649.

Harrow Computing Group. Meet-ings on alternate Wednesdays at 7pm in room G43 of Harrow College of Higher Education. shoul<br>They welcome anyone with an 8313.<br>interest in computers — with or<br>without a machine. Membership SURE<br>is free. For further information<br>contact Bazyle Butcher, 16 St. Richn<br>Peter's Close, B

IPUG setting up in Teddington. Interested? Contact: G. Squibb, 108, Teddington Park Road, Teddington, Middlesex.

### MIDLANDS

Birmingham Computer Club. To be formed shortly, catering for all micro users. Fortnightly meetings planned but venue not adjacent fixes. Contact: Dr M Bayliss, interpetition of  $021-743$  7197.

TRS-80 Independent User Group. Recently formed in Birmingham. Contact Mike Bayliss, 021-743 7197.

### NORTHANTS

Anybody interested in forming a Conta<br>microcomputer users club in ann R<br>or T the Towcester (S. Northants)<br>
area please contact R J Wellsted, A Craw<br>
20 Hampton Court Close, Abbey Fecently<br>
Chase, Towcester, Tel: Towcester 51354 eves. anyone

### NOTTINGHAMSHIRE

Ashfield Computer Club. Meets 1st & 3rd Thurs each month at Carsic Junior School, member-<br>ship £3 pa. Contact Deric Ellerby, tel 0380 75376 or Derrick Daines<br>tel 0380 56198

### **OXFORDSHIRE**

Oxfordshire Microcomputer Club. £5.00 p.a. Contact: S. C.<br>
Bird, 139 The Moors, Kidlington, Newcastle-upon-Tyne Personal<br>
Oxford OX5 2AF Tel: Kidlington Computer Society: meets first<br>
(08675) 6703. Tues each month in Room

Microsoc the Oxford University<br>micro group holds shared<br>meetings with the Oxford<br>Microcomputer Club. Contact:<br>M. Bourla, St. John's College,<br>Oxford.

### SOUTH **SOUTH**

IPUG South East Regional Group. ACC (Mineets third Thursday each<br>month, 7,30pm at Charles Darwin at Lanch<br>month, 7,30pm at Charles Darwin at Lanch<br>School, Jail Lane, Biggin Bill. ... no su<br>Bi-monthly newsletter. Contact: R

### **SUFFOLK**

Anyone interested in forming a<br>Suffolk Computer Users' Club should contact Ian on Ipswich Birm<br>831353 eves/weekends. Com

### SURREY **Andrew Survey**

Richmond Computer Club. Held<br>
the second Monday of each<br>
month at the Richmond<br>
month at the Richmond<br>
Community Centre (20p per<br>
meeting), members have the use<br>
of a good range of equipment.<br>
Lane, Contact: Robert Forster

Surrey Microprocessor Society.<br>(SUMPS) Covering Surrey plus<br>bits of South London and other interested in joining, call Mike on 01-642 8362.

WORCE.<br>
APET group is being formed on<br>
APET group is being formed on<br>
the Sussex/Surrey border, presen-<br>
club. Met and Some<br>
an Aims to meet monthly &<br>
produce a monthly newsletter.<br>
Contact: Richard Dyer, 33 Par-<br>
D Stant

A Crawley computer club has<br>
recently been formed, open following anyone interested in personal<br>
recently been following with out thou to<br>
computing facilities. The inten-<br>
computing facilities. The inten-<br>
Donition is to

### TYNE AND WEAR

Newcastle-upon-Tyne Personal<br>Computer Society: meets first<br>Tues each month in Room D103,<br>Newcastle Polytechnic, Over 60<br>members sub £5.00. Several sub-<br>groups inc. PET, TRS-80 and<br>Contact Pete to 632 573905 or<br>John on 0632

### WARWICKSHIRE

ACC (Midland) Group. They meet every 3rd Saturday in room P109 contact<br>at Lanchester College, Coventry tary), 8<br>
... no sub, no magazine. Contact: Sheffie<br>
Loweswater Road, Cournan), 27 351895<br>
Loweswater Road, Coventry, 2

### WEST MIDLANDS

Research Machines 380Z. West<br>
Midlands User Group. Further books,<br>
details from: Peter Smith, and on Han<br>
Birmingham Educational on Hill<br>
Computing Centre, Camp Hill Dougla<br>
Teachers Centre, Stratford Road, 56966<br>
Birmingh

West Midlands Amateur<br>
Computer Club. Meets the 2nd & Holgate YMC<br>
Computer Club. Meets the 2nd & Holgate YMC<br>
4th Tuesday of each month,<br>
4th Tuesday of each month,<br>
Lone, Stourbridge, West Midlands.<br>
Annual sub is £3 (£2 of 100 Booth Close, Kingswinford, West Mids (0384 70097).

Compukit User Club. Details, contact S.H. Grisvenor Esq., 11 Bernard Road, Oldbury, Warley, West Midlands (021-422 3298).

### WORCESTERSHIRE

Worcester & District Computer Club. Meets 2nd Monday monthly at 8 pm, Old Pheasant Inn, New Street, Worcester. Contact:<br>D Stanton, 55 Vauxhall St,<br>Rainbow Hill, Worcester WR3<br>8PA.

YORKSHIRE<br>
Anyone interested in forming a<br>
micro group in the Doncaster<br>
Doncaster 78954 or Doncaster<br>
868 379, 6-9pm.

Shipley College Computer Group<br>
(Sorcerer/6800). They meet<br>
Tuesdays (software) and<br>
Wednesdays (hardware/advanced)<br>
between 7.00 & 9.00 pm. Contact<br>Paul Channell on Shipley 595731.

West Yorkshire Microcomputer Group. Formed following an inaugural meeting on October<br>23rd, a varied diary of events has<br>been drawn up. For details<br>contact the Chairman, Phillip<br>Clark, Care Computer Services, 15<br>Wellington Street, Leeds LS1 4DL<br>(0532 450667) OR the Secretary,<br>Ke

South Yorkshire Personal Compu-ting Group. Meetings are on the second Wednesday of each month in Room F135, St. Georges Building, Sheffield University. Experts<br>and beginners welcomed alike,<br>contact Paul Sanderson (Secre-<br>tary), 8 Vernon Road, Totley,<br>Sheffield S17 3QE (0742)<br>351895.

Pennine & District Computer Club.<br>Open at both 26 and 51 Mill Hey,<br>Haworth, W. Yorks. each Sat & Sun 10am to 10pm. Systems,<br>books, magazines, members'<br>shop. Contact: club at w/ends<br>on Haworth 43007 or chairman,<br>Douglas Bryant, on Bradford<br>569660.

York Computer Club. Meets<br>every Monday at 8 pm at the<br>Holgate YMC, New Lane, Acomb,<br>York. Contact: S Wilson, tel:<br>York 470464 after 6.

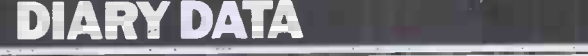

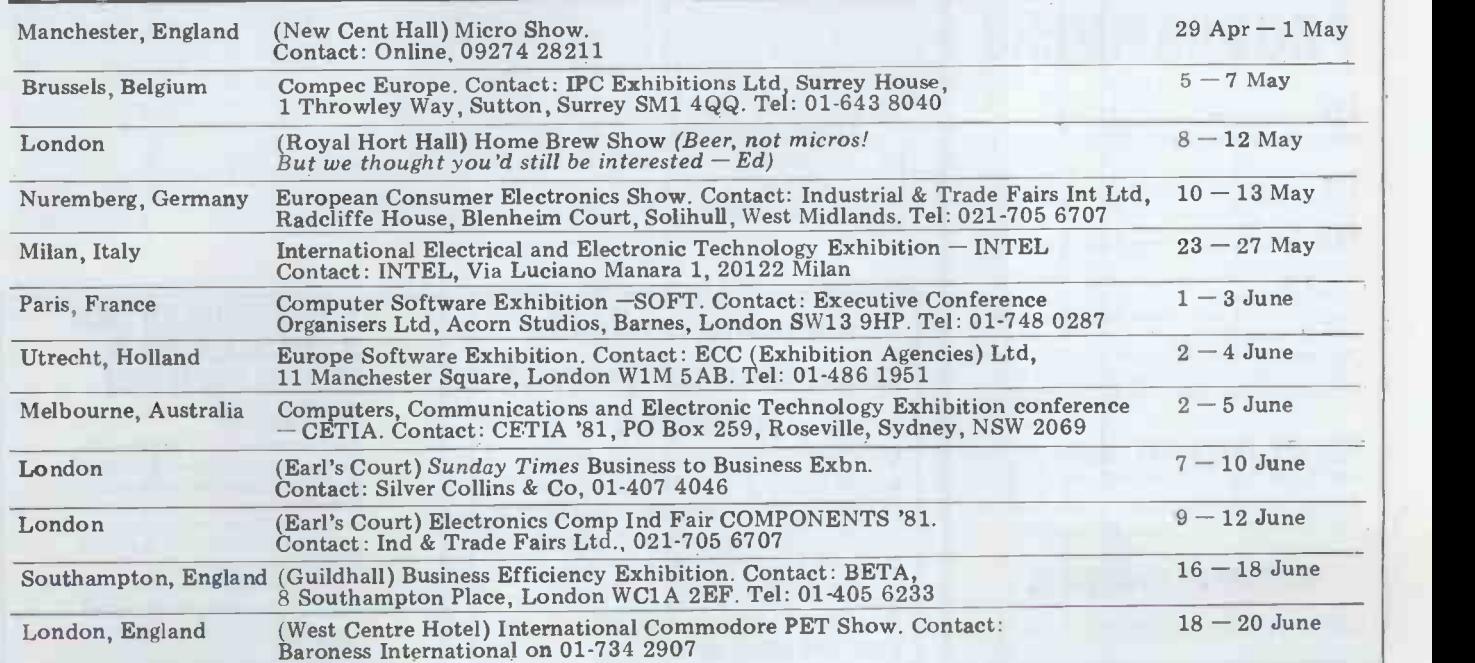

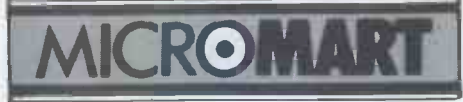

## UNDECIDED STRIKE NOW

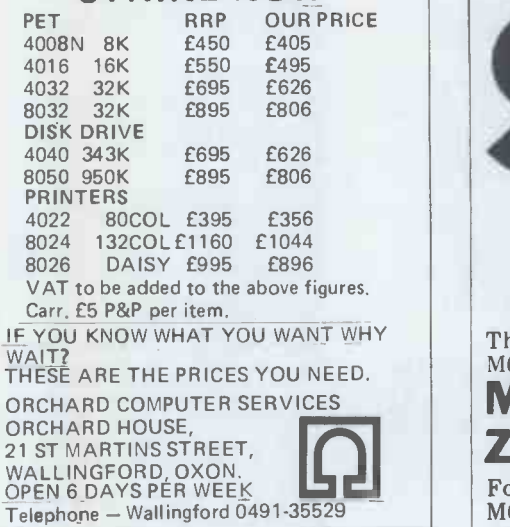

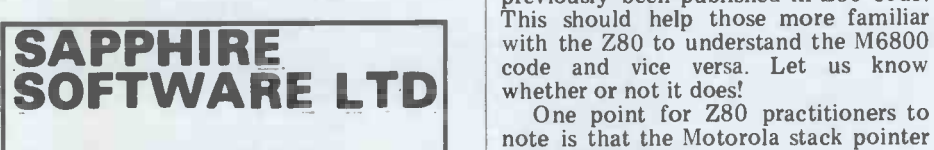

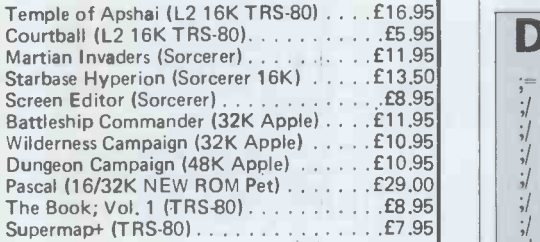

SPECIAL: £2 for 2 program cassette introducing our software's quality. State which version (Pet, Apple, L2 TRS-80, Sorcerer).Cassette is free with any order of more than £10 from list above, Many more programs<br>available; ask for our catalogue, Written any programs?<br>We pay good royalties, Trade inquiries invited.<br>Send cheque or p.o. to Dept C4, Sapphire Software Ltd.<br>Milton Key

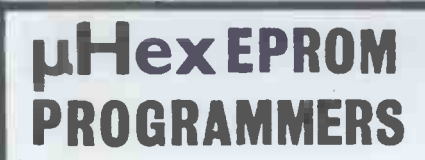

426 2508/2708/2758/2516/2716 Dual and Single supply Eproms. £95

416 2704/2708/2716 Dual only. £65

480 2704/2708 Kit £35. Built £40.

All programmers require only standard power supplies. The 426 & 416 are cased and have push-

button selection. Program any length block into the Eprom. Software included. Range covers Z80.

8080, 6800 and 6500. State machine.

PIO, PIA INTERFACE MODULES Available for Z80/8080 and 6800/6500.

Prices inolude carriage. Please add VAT SAE for further product information.

MICROHEX COMPUTERS

UNION STREET, TROWBRIDGE, WILTS.

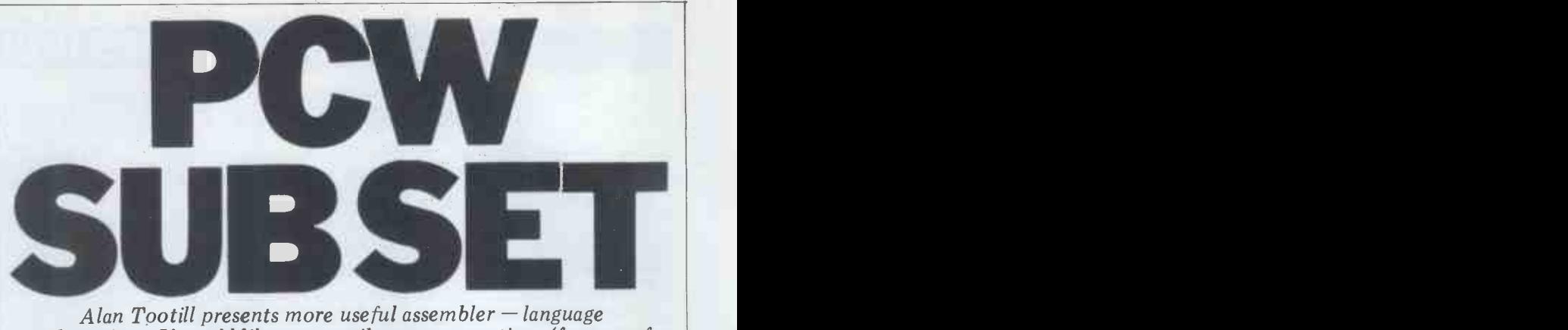

Alan Tootill presents more useful assembler  $-$  language subroutines. If you'd like to contribute your routines (for any of the popular processors), send them to: Sub Set, PCW, 14 Rathbone Place, London W1P 1DE.

This month we have an experiment in M6800 code and some Z80 arithmetic.

# Motorola/ Z 80 bridge

For the experiment we are now giving in M6800 code three routines that have code and vice versa. Let us know whether or not it does!

One point for Z80 practitioners to note is that the Motorola stack pointer points to the next location on the stack to be used and the TSX instruction puts the value of the stack pointer  $+1$  (that is, the address of the last unremoved data actually stacked) into the IX index<br>register.

previously been published in Z80 code. <sup>of</sup> April's FOWIA and GRYCV. These<br>This should help those more familiar get the current program address into a<br>majority and show how this are ho wed The first two routines, FOWIM and GYCVM, are the Motorola equivalents of April's FOWIA and GRYCV. These register and show how this can be used to access a table in a routine relative to the program location, thus making such routines position independent.

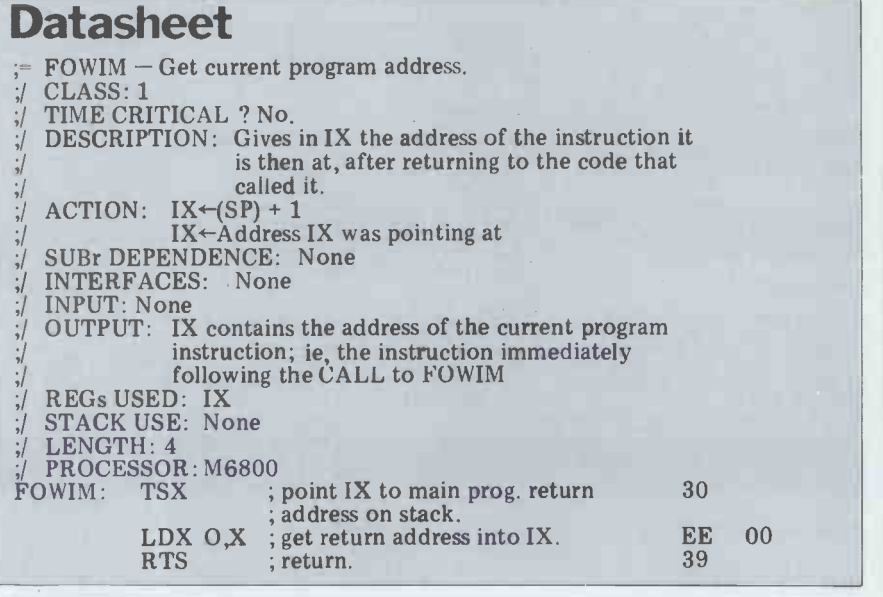

### Datasheet  $;$ =GYCVM  $-$  Gray code conversion CLASS: 1

TIME CRITICAL ?: No

# american family life assurance company of columbus

Cromenco 64K System 3 with 4 single sided drives and tuart ser/par terminal. Diablo daisywheel printer (KSR). Complete system little used over 18 months. £4500 o.n.o. Office 01-379 6536. INVERESK HOUSE, 1 ALDWYCH , LONDON WC2R OHG.

### MICROCOMPUTER APPLICATION & PROGRAMMING **COURSES**

Discover a new world by attending ASK Microcomputer Programming Courses. Learn how to apply the new technology of the Micro revolution to your business or career, including writing your own programs and running them on a choice of microcomputers and peripherals. Write or telephone for Brochure.

Ask Systems Limited **BENE** 19-27 Kents Hill Road,<br>for the answers Tel: S. Benfleet (03745) 2644

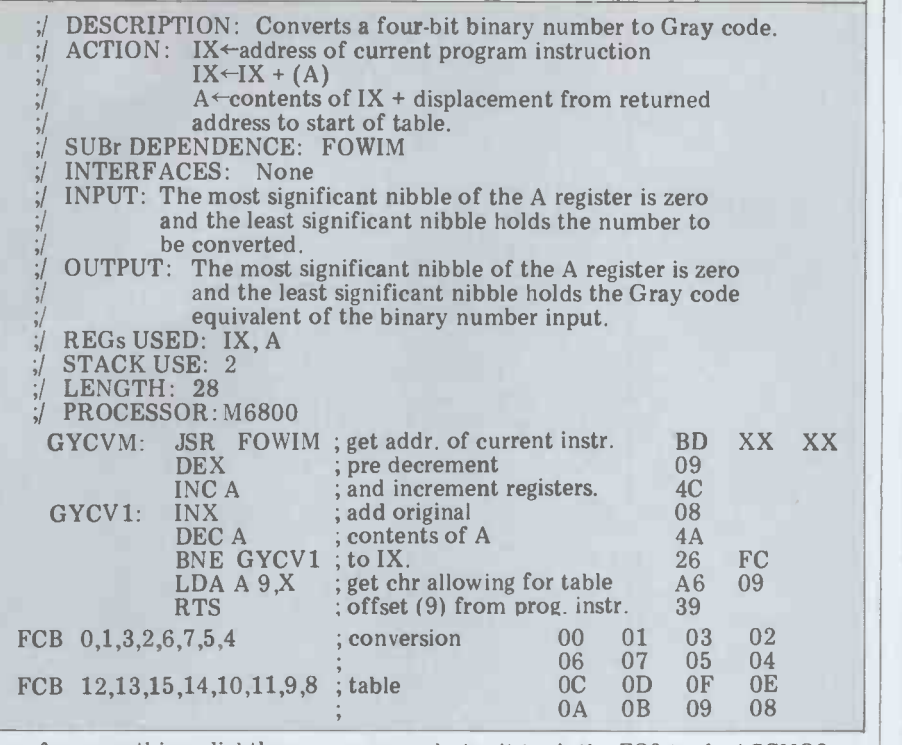

Now for something slightly more com- plex; ASBNM, the Motorola equivalent of November's ASCNO, ASCII to 16 -bit binary conversion. ASBNM, closely following the method used in ASCNO, following the method used in ASCNO, state of<br>turns out to be twice as long, so should instructio allow plenty of room for improvement ocept where the metal M6800 users. Can any-<br>from practised M6800 users. Can any- body offer a Motorola version in the 61

bytes it took the Z80 to do ASCNO? To help Z80 users follow the M6800 code, Figure 1 (which vanished when we last did M6800 code in March) gives the state of the stack between the seventh instruction and the label EXASC, ex- cept when in routines NUMCH and ERR1.

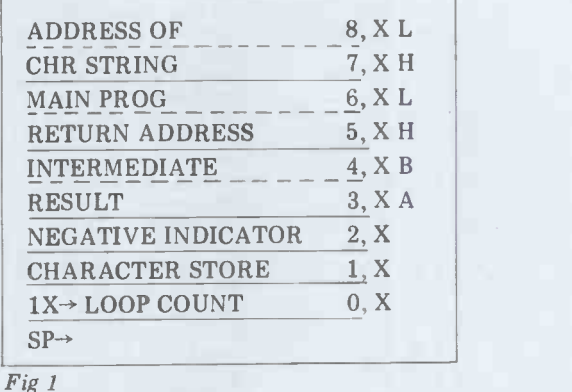

## Datasheet

- ;= ASBNM ASCII to 16-bit binary conversion<br>;/ CLASS: 1
- 
- TIME CRITICAL: No
- DESCRIPTION: Converts a string of ASCII characters, in the range +32767 to  $-32767$ , into a 2's complement binary number. The string may be preceded by
- $\frac{1}{2}$ ;<br>
a + or sign and is terminated by any character<br>  $\frac{1}{2}$ ;

### PROGRAMMABLE CHARACTER PROGRAMMABLE CHARACTER 280 - CP/M, PDP11, PDP8 GENERATOR' MAINLY - UK101 - SUPERBOARD

- Define own shape or character up to 128. \*8 x 8 dot matrix - each dot individually
- addressable. No program space taken - on board ram.
- \*'Colour Mod' undergoing development. \*Demo Tape - 'Space Invaders' type game
- (Basic). \*£55 + £2 p&p Kit or £60 +£2 p&p
- Readymade built and tested.
- R. Black, 15 Upper Saint Helens Road, Hedge End, Southampton.

Phone Burlesdon (042 121) 4626.

# ALGOL-60

- 
- 
- 
- $Z80 CP/M$ ,  $PDP11$ ,  $PDP8$ <br>A family of high level language from which the computer from RHA (Minisystems) Ltd.<br>ALGO-60, the language from which PASCAL is<br>derived. A mature implementation with<br>comprehensive operating system a
- 
- consultant, consultant, Oxford OX9 1TQ (08677) 3625

**NCROMART** MICROCOMPUTER SERVICE SHARP CENTRE

 $BD$  XX XX  $\parallel$  vour micro serviced, ring our hotline SHARP and COMMODORE equipment serviced in our own workshops by qualified engineers. If you are experiencing difficulty in getting for attention.

061 834 4233<br>Sumlock Electronic Services (m/cr) Ltd., Royal London House, 196-198 Deansgate,

**MANCHESTER M3 3WE** Maintenance Contracts. Trade Repairs. Appointed service agents by Com- modore and Sharp for the Greater Manchester area.

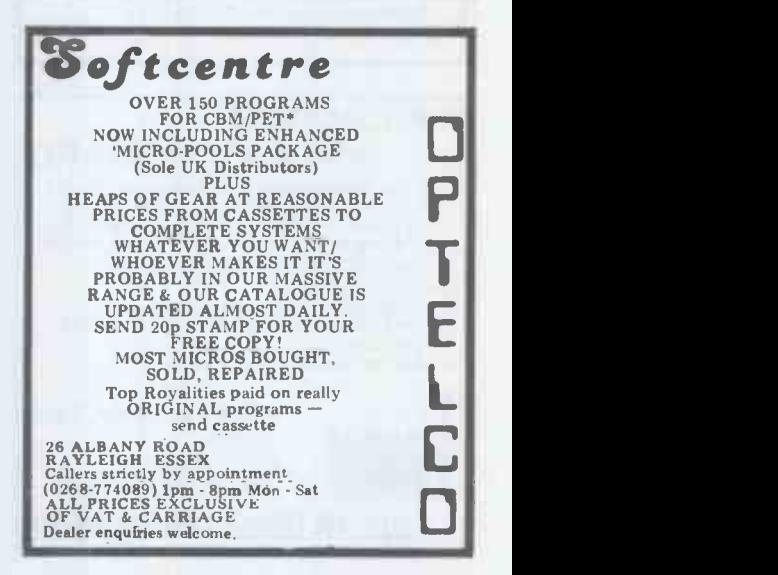

# OLD ROM UPERPET

Add the PETMASTER SUPERCHIP to your old Rom 8k Pet and you will have many of the advanced features of the new 8032 Superpet! Auto-repeat, screen manipulation, fitted then you can plug the Superchip into the spare socket — otherwise you'll need to<br>buy an extension board (£13). Or else why not consider the

### TOOLKIT PACKAGE

Buy the Superchip and Toolkit for just<br>£75 including extension board -- you could<br>have paid £75 for the Toolkit alone until<br>very recently!

Our catalogue of PET programs and supplies has programs for all models, including the latest 8032 and 4032 - and it's absolutely free to PET owners. Add 15% VAT to all prices. Post free.

SUPERSOFT 28 Burwood Avenue, Eestcote, Pinner, Middlesex Telephone' 01-866 3326

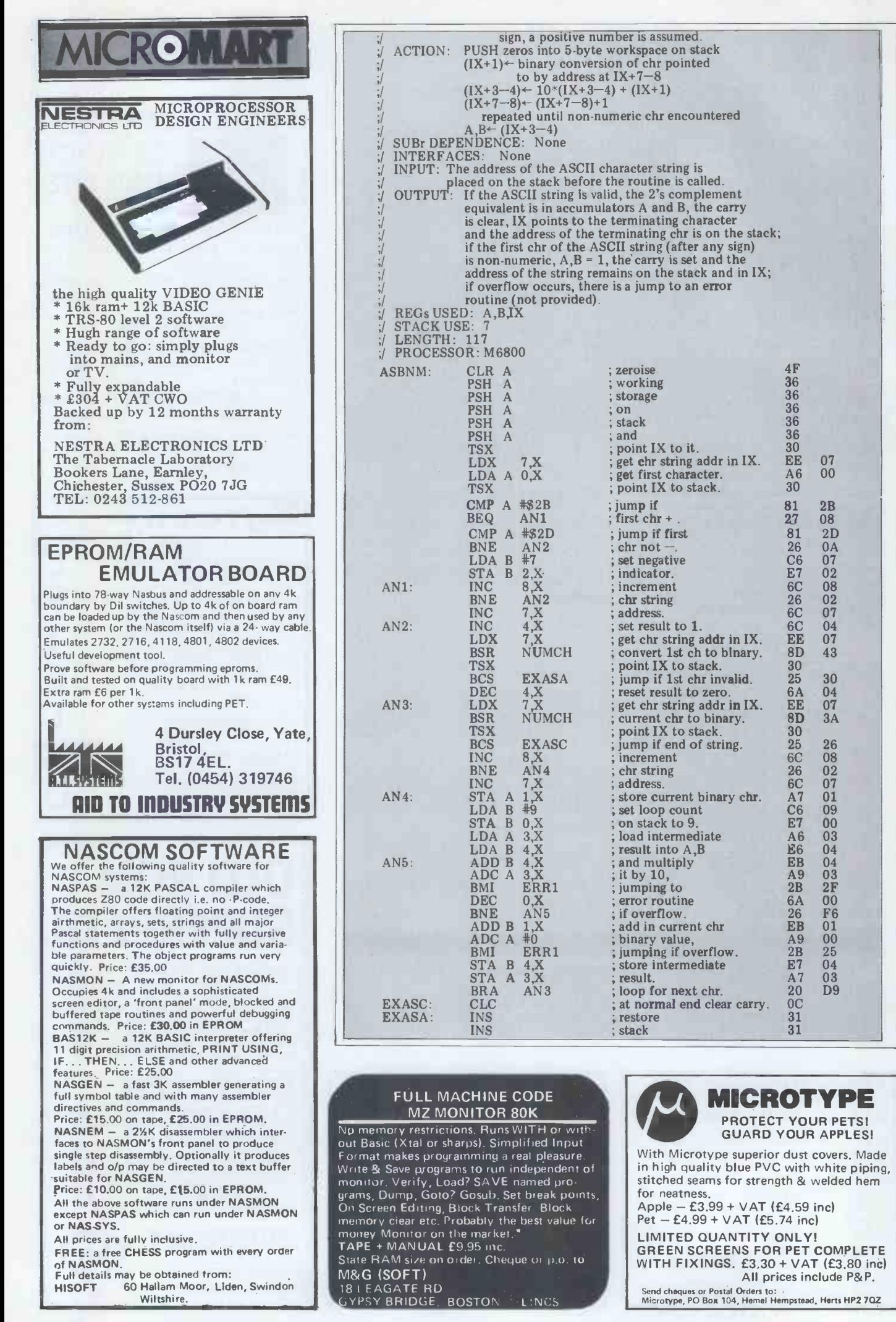

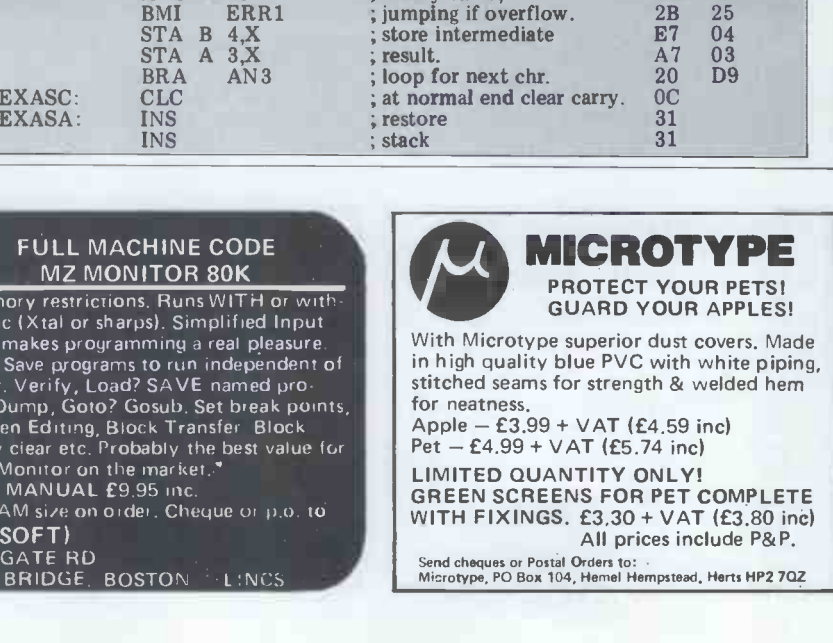

AN1

; zeroise ; working storage ;on ; stack ; and

; get chr string addr in IX. ; get first character.

 $\begin{array}{cc} 27 & 08 \\ 81 & 2D \\ 26 & 0A \\ C6 & 07 \end{array}$ 

 $07$  $00^{\circ}$ 

2B 08

; jump if ; first chr +

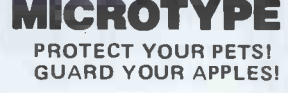

rior dust covers. Made PVC with white piping, ength & welded hem

T (£4.59 inc)<br>(£5.74 inc)

load intermediate  $A6$  03<br>result into A,B  $E6$  04

error routine 6A 00<br>
if overflow. 26 F6

Y ONLY! OR PET COMPLETE 30 + VAT (£3.80 inc) prices include P&P.

Send cheques or Postal Orders to Microtype, PO Box 104, Hemel Hempstead, Hens HP2 7QZ

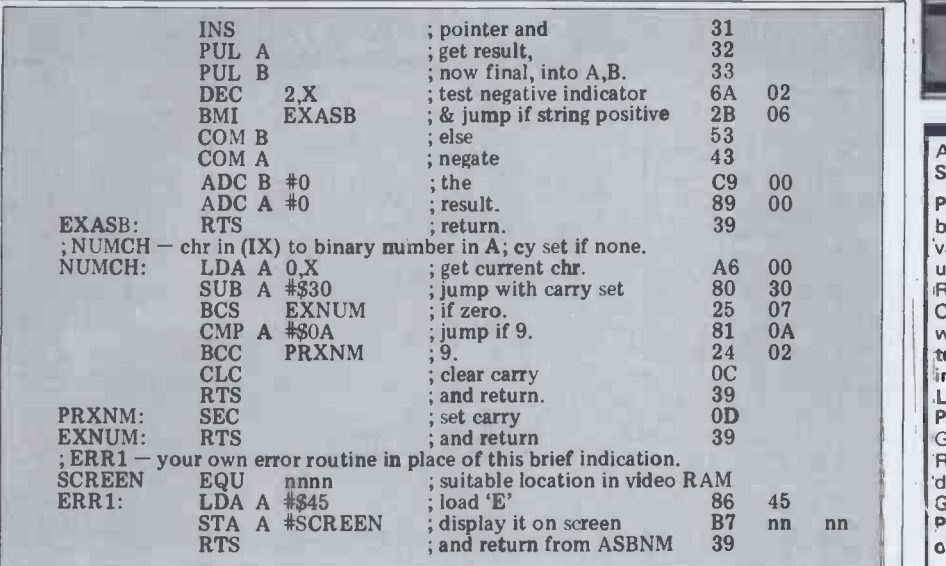

There are two small amendments to 39th machine code byte 07 instead of March's four-byte integer divide. Paul 09, the 51st byte DB instead of D9 and Jenner gave these changes to his DIV4 cause the 40th and 41st bytes to be Jenner gave these changes to his DIV4 cause the 40th and 41st bytes to be  $\sqrt{\frac{10NES}{PROGRA}}$ but we were unable to get them into the deleted and byte B7 to be inserted CONNECTS but we were unable to get them into the deleted and byte B7 to be inserted printed version. The instruction JR Z, before the last byte.<br>WENT is redundant and should be The routines to divide and convert mediately before the<br>last RET, OR A should be inserted so

**Arithmetic** that the carry is always clear after a valid calculation. These changes make the length of the routine 53 bytes, the

ASCII to binary and binary to ASCII will be given next month.

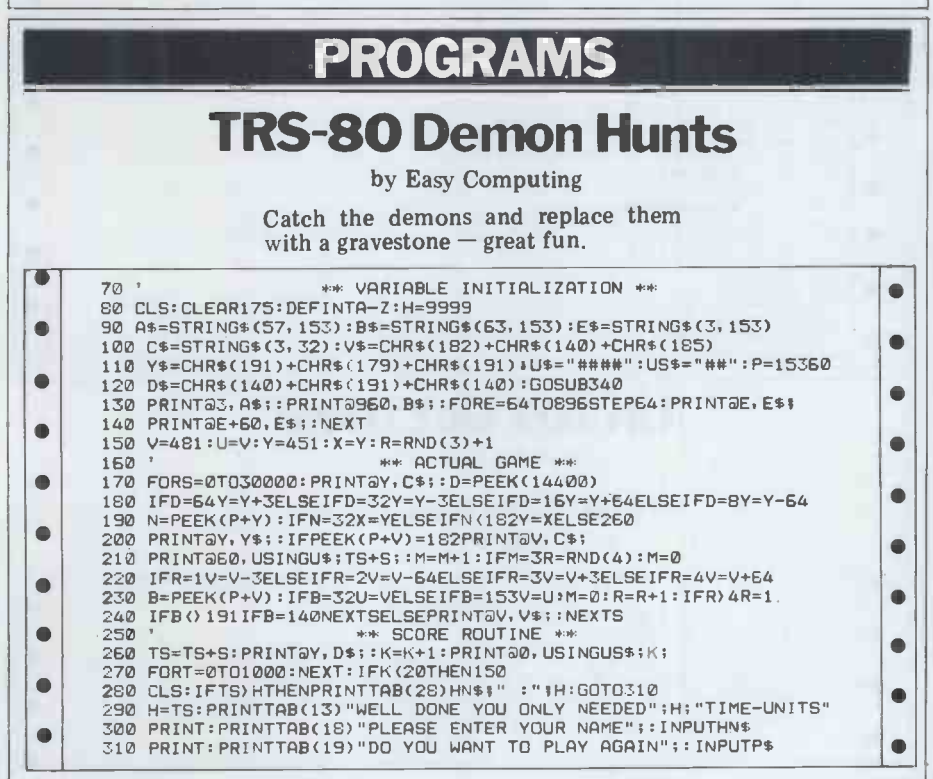

### NASCOM TRACE

Program development aid for the NAS-SYS assembler programmer featuring:<br>\*Software write protect of the Zeap buffer + 4  $\parallel$  care user specified areas. 8 additional break points + keyboard break.

'Selection of displays including display of CALL and RET addresses. "Trace interrupts.

Designed for use with Zeap 2, but can be used with other systems. Supplied on relocatable<br>2708 EPROM, NAS-SYS 1 and NAS-SYS 3<br>versions available (please specify). Price £13 inclusive. SAE for more details. R .G. Swainson 44 Colwal! Avenue Hull HU5 5SR Tel 0482 563 589 (evenings)

### BUSINESS OPPORTUNITY

Are you missing out on the greatest business opportunity this century? New computer career opportunities, full or part time, any area, little or no capital needed. Income dependent on ambition. Training avail. SAE details.

SIXTY ZX80 PROGRAMS 60 1k program listings for only £4.95 includes | | | essential) many games, home finance, utility, maths, chequebook and more. Also includes hints 'n' tips. Basic programming course, £4.95 plus more in our lists. SAE for details. SUSSEX SOFTWARE (Dept PCW) WALLSEND HOUSE, PEVENSEY BAY, SUSSEX.

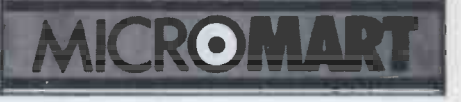

### APPLE & ITT 2020 BUSINESS **SOFTWARE**

Professionally written packages now available with comprehensive manuals, built-in validity checks, interactive enquiry facilities, user options, satisfying accountancy, Inland Revenue and Customs & Excise requirements On diskette under DOS 3.2 in Applesoft with SPACE utility. Not adaptations. Written for Apple System. Support all printer interfaces. Sales, Purchases and General<br>Ledgers £295.00 each. Manual only £3. Payroll £375. Manual only £4. General Ledger supports Incomplete Records, Job Costing, Branch and Consolidated Accounts, etc.

General Ledger Applications Manual £10. Prices exclusive of V.A.T. From our shop or your nearest stockist.

COMPUTECH SYSTEMS 168 Finchley Road, London NW3, Tel: 01-794 0202

### SOUND BOARD £35 BUILT £30 KIT TUNES-CHORDS & EFFECTS-FULLY<br>PROGRAMMABLE

CONNECTS TO 10 BITS OF ANY 1/O PORT<br>LOUDSPEAKER, AMP & BATTERY INCLUDED.

JOYSTICKS £15 PER PAIR (BUILT)<br>CASED & COMPLETE WITH 2 PUSH<br>SWITCHES & 1 METRE OF CABLE PER UNIT<br>PAIR OF 2 AXIS JOYSTICKS CONNECTS<br>DIRECT TO MOST 8 BIT I/O PORTS. COMPUKIT/SUPERBOARD

OWNERS: I/O PORT £40 BUILT £35 KIT 24 LINE I/O PORT COMPLETE WITH 28728 BUFFER CHIPS AND ON BOARD RELAY. PLUGS STRAIGHT IN TO 40 PIN EXPANSION

SKT.<br>LI**GHT PEN** £15 INC SOFTWARE<br>USES OUR I/O PORT. HARDWARE,<br>SOFTWARE & MANUAL SUPPLIED.

**NASCOM OWNERS** MIC CODE PGMS<br>KINESIS-SOUND BOARD OPERATING<br>SYSTEM. COMPOSE TUNES & PROVIDE<br>GRAPHICS. NEEDS 16K £15

HYSPEC P.O. BOX 39, LITTLEHAMPTON, WEST SUSSEX BN17 6NZ ALL PRICES INCLUDE VAT, P+ P

LUCKY DIP! we've purchased a vast quantity of<br>P\*TS\*\*T tapes which were returned<br>as being faulty, Actually there's

nothing wrong with the tapes, just the<br>recordings, and in fact we've found<br>that about 20% of them are OK.<br>One or two customers have managed

to recover over 50% using the hints in<br>the *'*GET WELL SOON' article<br>published in PCW (January 81). Rummaging through the pile we noti

ed numerous programs selling for £10,<br>
e20, even £50 – but all we're asking<br>
is FIFTY PENCE, the cost of a blank<br>
cassettel Don't load, that's the luck of the<br>
don't load, that's the luck of the<br>
draw, but of course you'll

JUST 50p EACH (minimum 10) plus 90p towards p&p.

Don't forget to add 15% VAT to the total - or to ask for our FREE 1981 catalogue. TOP PET GAMES PROGRAMS -

FROM THE EXPERTS CATACOMBS 116/32k with disks

essential) £27 HALLS OF DEATH (16/32k) £14 AIR ATTACK £5

SUPERSOFT 28 Burwood Avenue Eastcote, Pinner, Middlesex Tel: 01-866 3326

11.

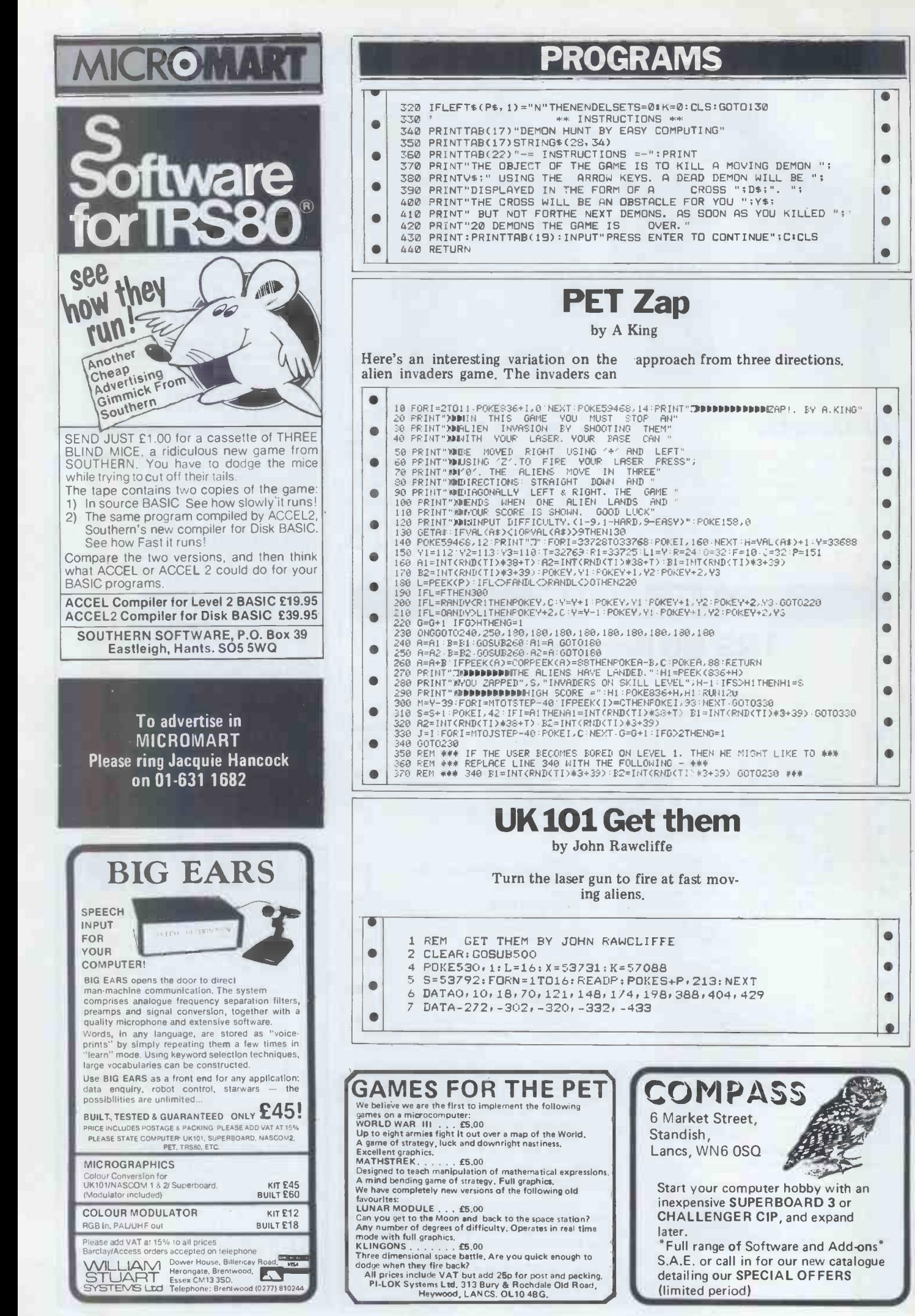

 $\bullet$ 

 $\bullet$  $\bullet$ 

 $\bullet$ 

 $\bullet$ ŏ  $\blacksquare$  $\bullet$ 

 $\bullet$ 

 $\bullet$ 

 $\bullet$ 

 $\bullet$
### PROGRAMS

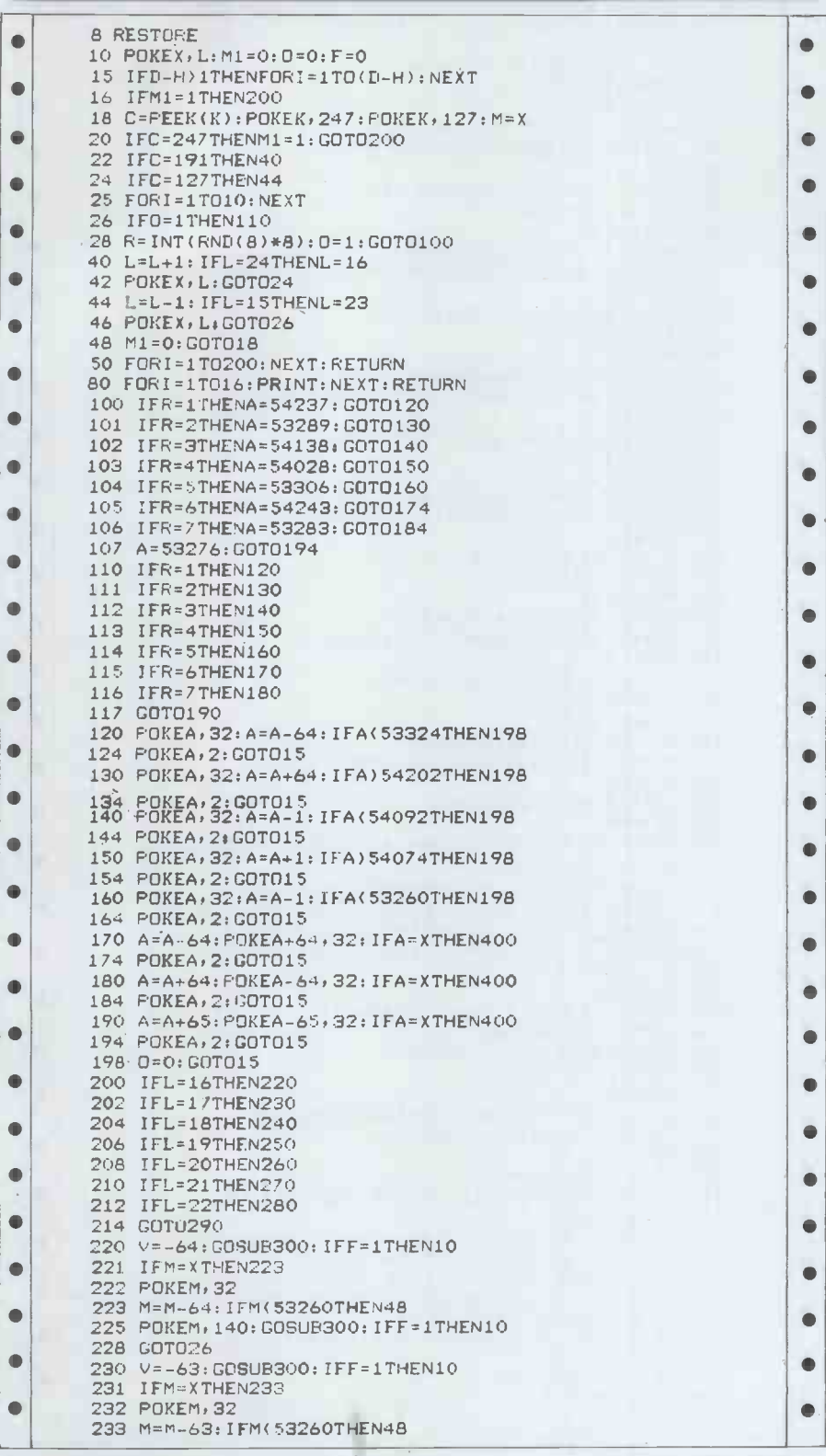

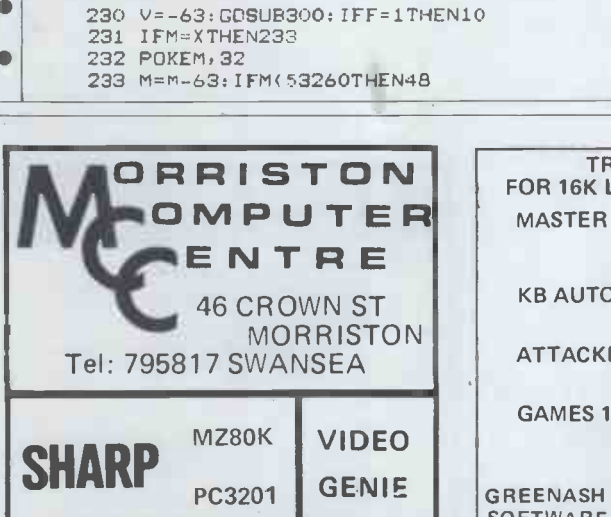

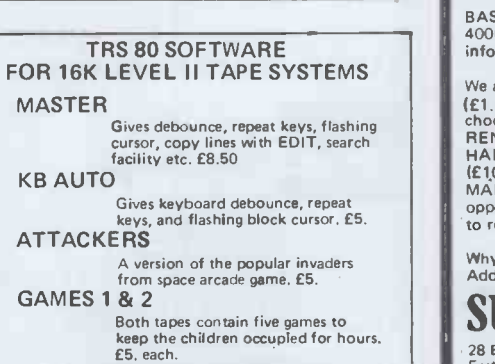

ES. each.<br>
GREENASH 5 Searle Way, Eight Ash Green,<br>
SOFTWARE Colchester, Essex. CO6 3QS

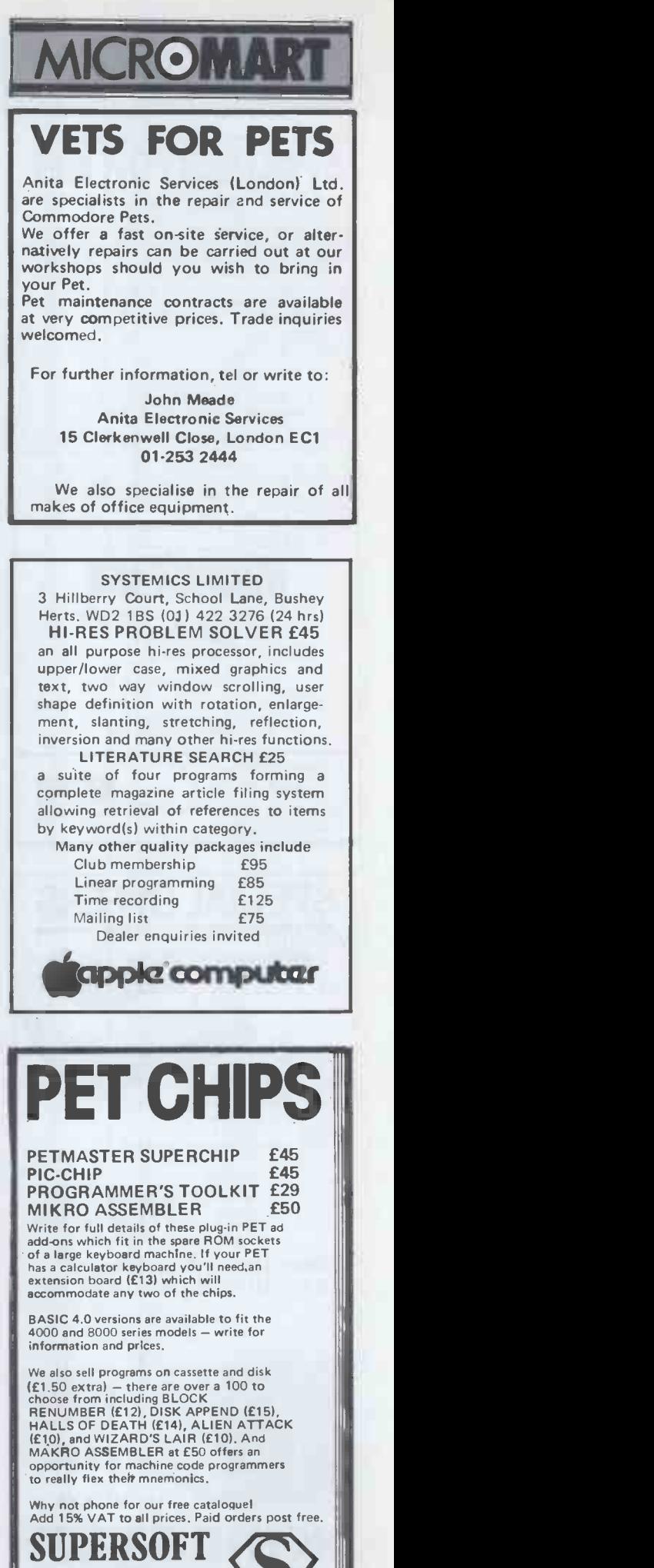

28 Burwood Avenue, Eastcote, Pinner, Middlesex

Telephone: 01-866 3326

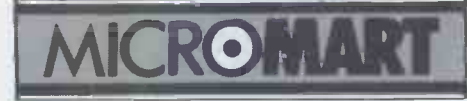

## **SPECIALS FOR PET**

FANTASTIC MUSIC MACHINE! Write a play music on your PET. Displays notes as they play. 4 voices, chords, re -definable key-board and waveforms. Repeat segments, re -arrange, transpose, change tempo, key etc by just typing<br>a row of letters. Save/load music with tape or<br>disk. Includes amplifier, manual and m/code<br>program on cassette. 8K–32K, old or new ROMs.<br>HARDWARE + SOFTWARE: only £37 PROGRAMMER's TOOLKIT - 16/32K New ROM: makes programming less like work! £30.

LIGHT PEN + SOFTWARE - plugs in. £22

SCOTT ADAMS ADVENTURES 1 & 2: classic game: needs 24K. Each £7 (both £13)

SUPER MACHINE CODE WORD PROCESSOR: does all you'd expect for £75-150, and also gives re -definable keyboard, works with tape & disk files, old or new ROMs, any printer, AND 80 - column PETS!! We didn't believe it either: £35 (£37 disk)

ALL PRICES + VAT PLEASE, BUT POSTAGE FREE. SEND FOR LIST & MORE DETAIL.

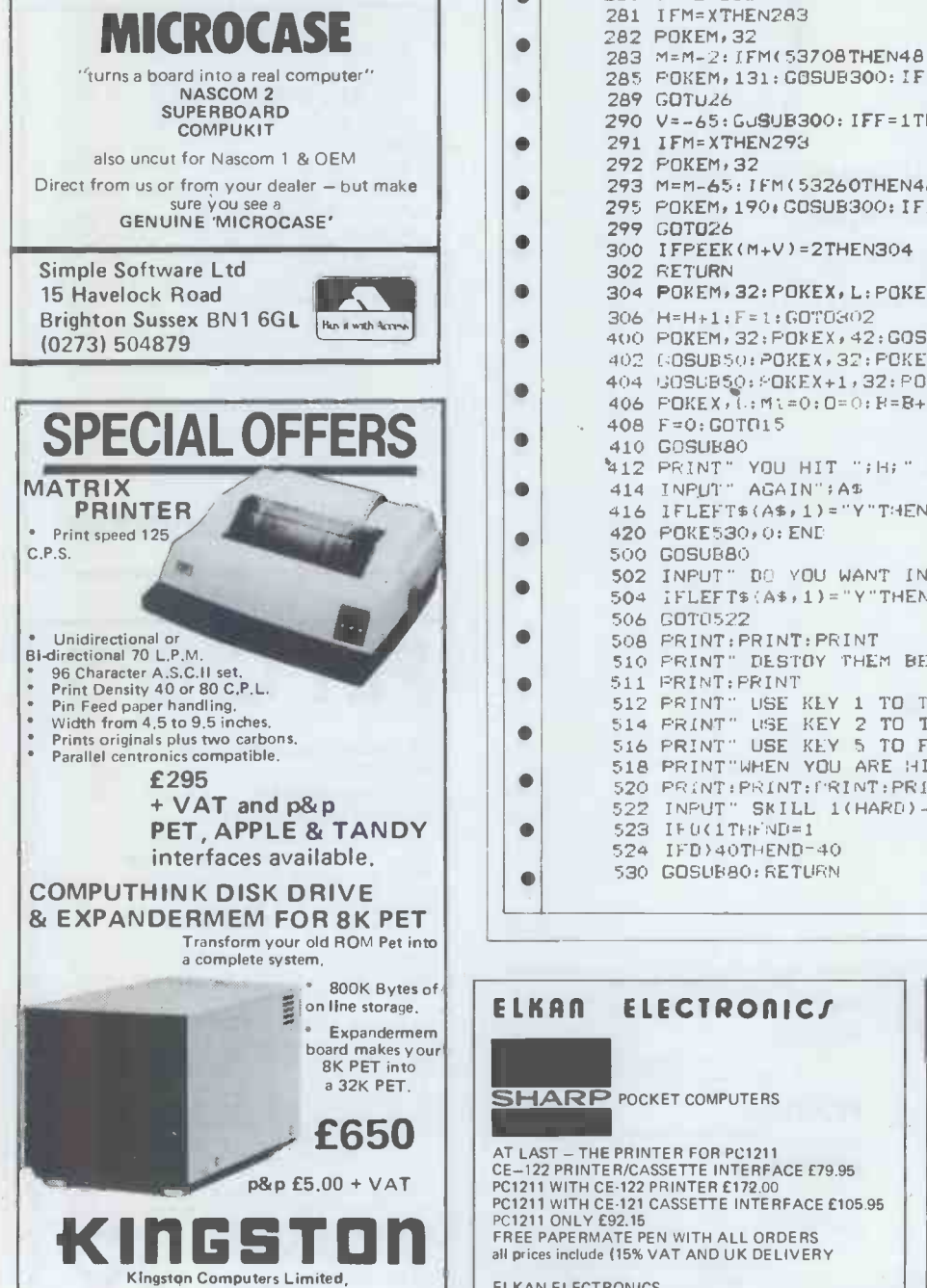

Electricity Buildings, Filey, Yorkshire, U.K. Telephone: 0723 514141 Telex: 52163

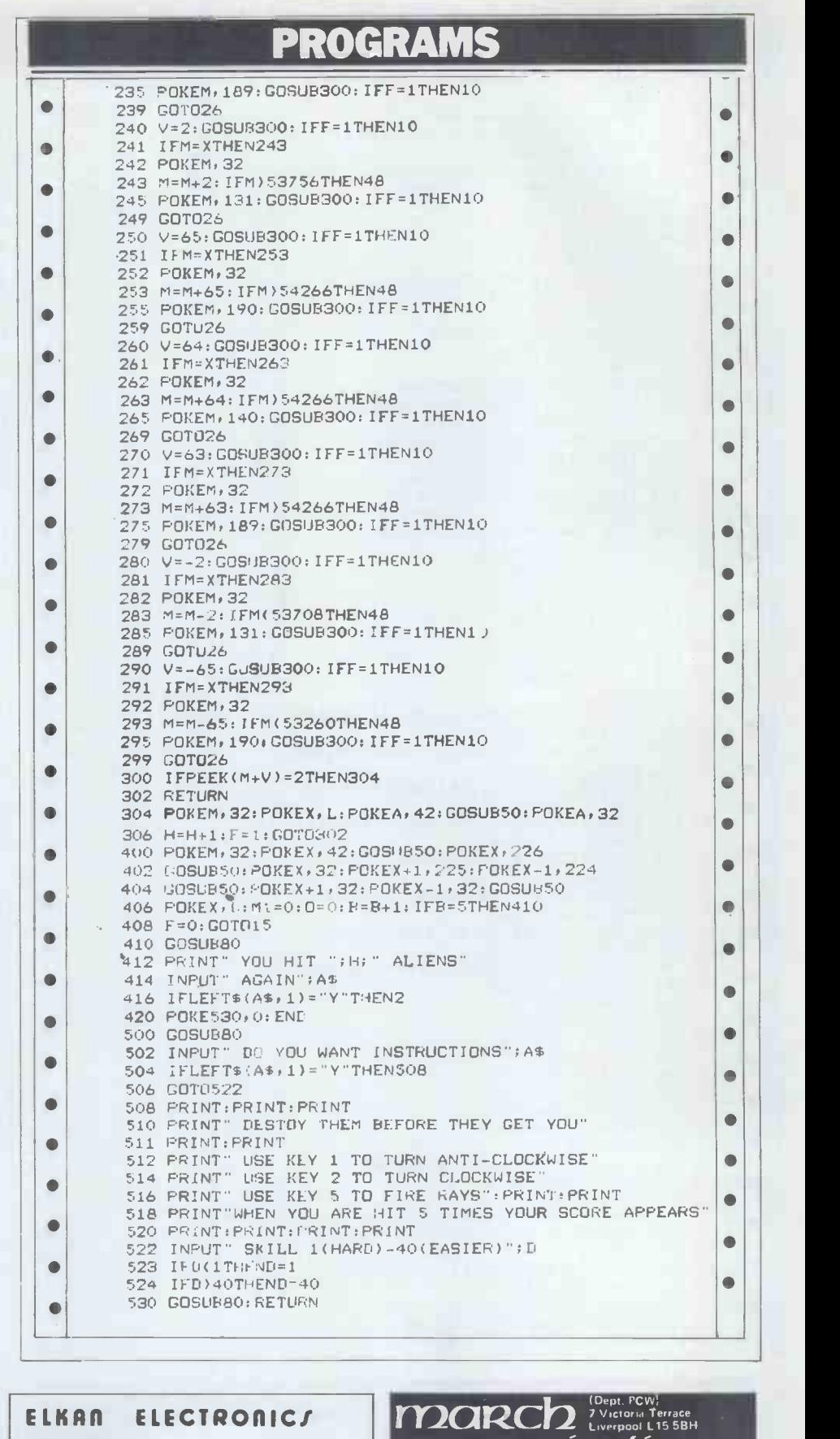

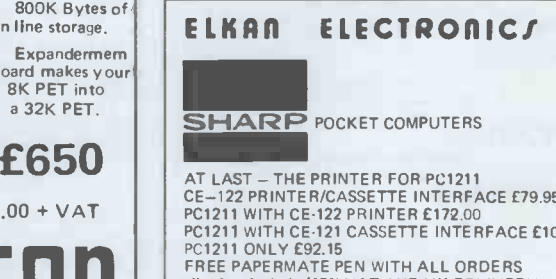

CE-122 PRINTER/CASSETTE INTERFACE £79.95<br>PC1211 WITH CE-121 PRINTER £172.00<br>PC1211 WITH CE-121 CASSETTE INTERFACE £105.95

ELKAN ELECTRONICS 28 BURY NEW ROAD PRESTWICH, MANCHESTER M25 8LD

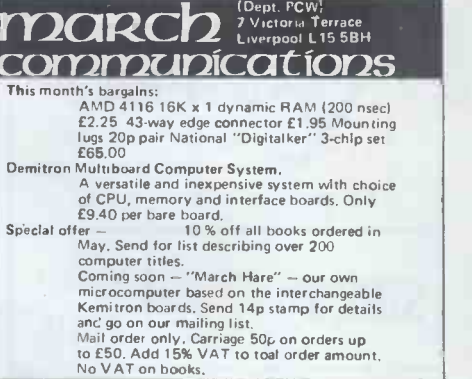

### Acorn Atom Missile Dodge by Stuart Johnson

This program gives you three ships which you have to move from side to side to dodge missiles. SHIFT moves them left, REPT moves them right. The number of missiles is set by the

`Difficulty' question at the start. Note that the labels' lower case letters are actually the corresponding shifted characters.

Ä

ò

 $\bullet$  $\blacksquare$  $\bullet$  $\bullet$ 

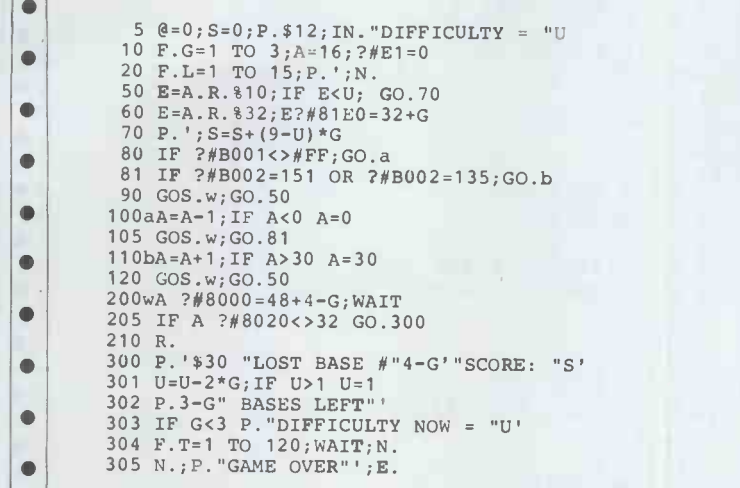

#### Patterns' program

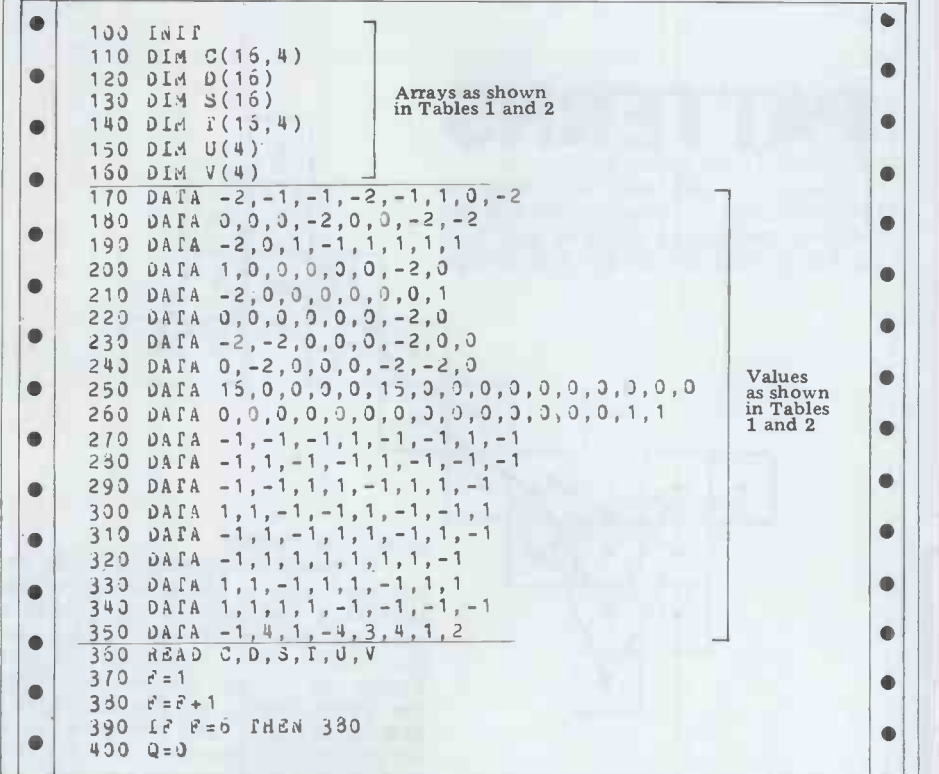

### **ZX80 Graphics**

1k GRAHPICS PACKAGE Four programs: Symmetrical<br>Patterns, Large Print, Draw A Picture, Plot A Picture.<br>Twelve page illustrated Manual contains instructions<br>for use, sample runs, fully annotated listings, technical

notes.<br>Graphics Package (cassette + Manual) ... £8.00<br>Graphics Manual only 5.000 Nure up in 7.800

Graphics Manual only<br>
BUSINES WEN use your ZX80<br>
to advertise your product<br>
to advertise your product<br>
text in nine different styles including three different print<br>
text in nine different styles including three different

### AT LAST! THE UTILITY PROGRAM YOU HAVE ALL **AND HAVE ALL BEEN WAITING FOR!!**

\*\* A NAMED FILE HANDLER IN BASIC \*\* FOR UK101, SUPERBOARD II, CHALLENGER C1,C2,C4

- a. SAVE and LOAD all your BASIC Programs on tape BY NAME!
- b. Asks you the NAME of the PROGRAM you want to<br>LOAD and SEARCHES for it printing program NAMES<br>as it finds them.
- c. TIRED of forgetting what is where? With this utility do a DIRECTORY of all your tapes.
- d. This HANDLER will NOT carry on loading the next program if you forget to stop the TAPE at the correct time, as is the case on the old HANDLER.
- $\bar{\text{m}}$  on cassette with Listing: E4 inclusive of p8i. D Swift 25 Troon Rd. Hatfield, Doncaster. Tel: 0302 843028.

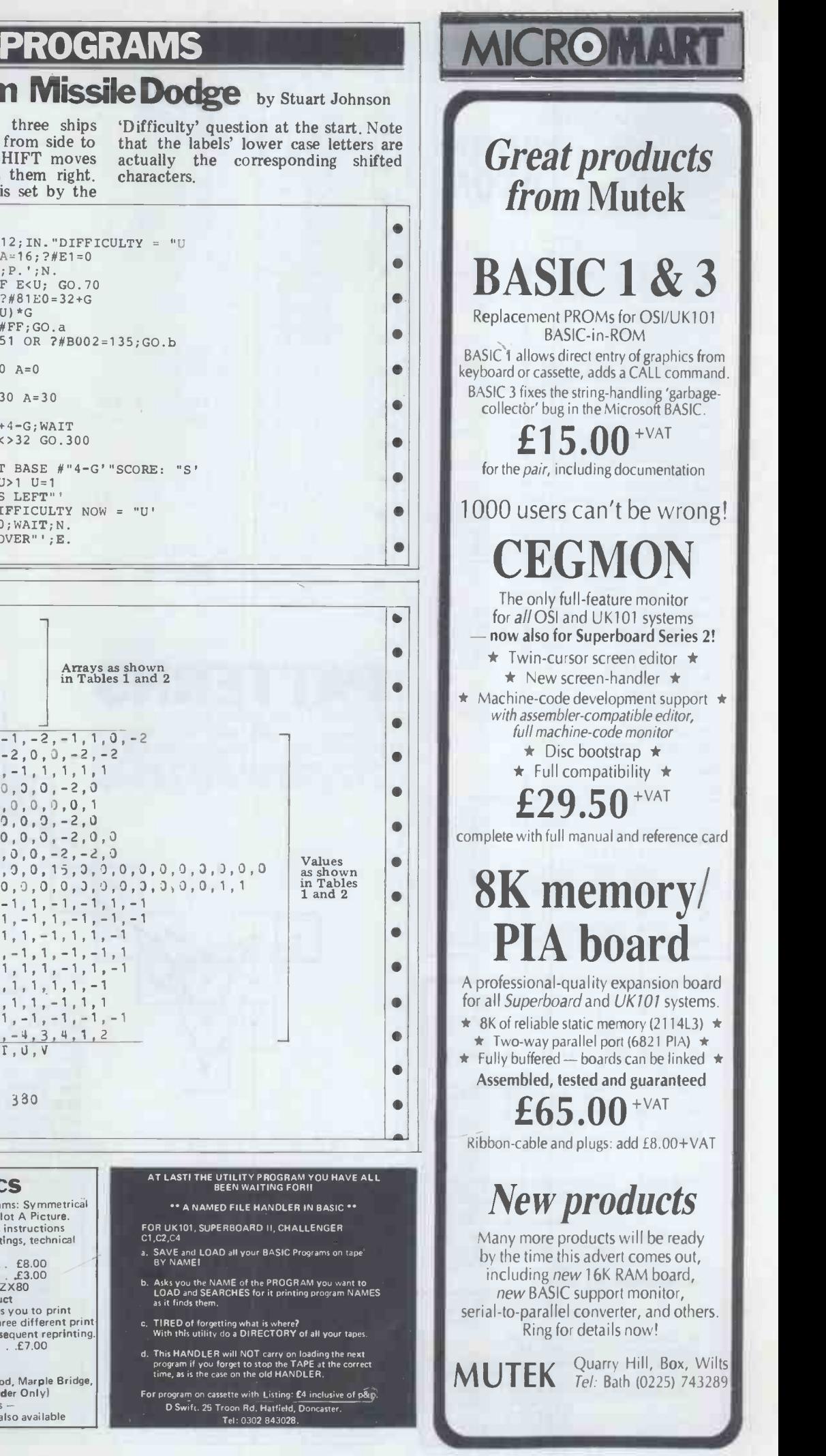

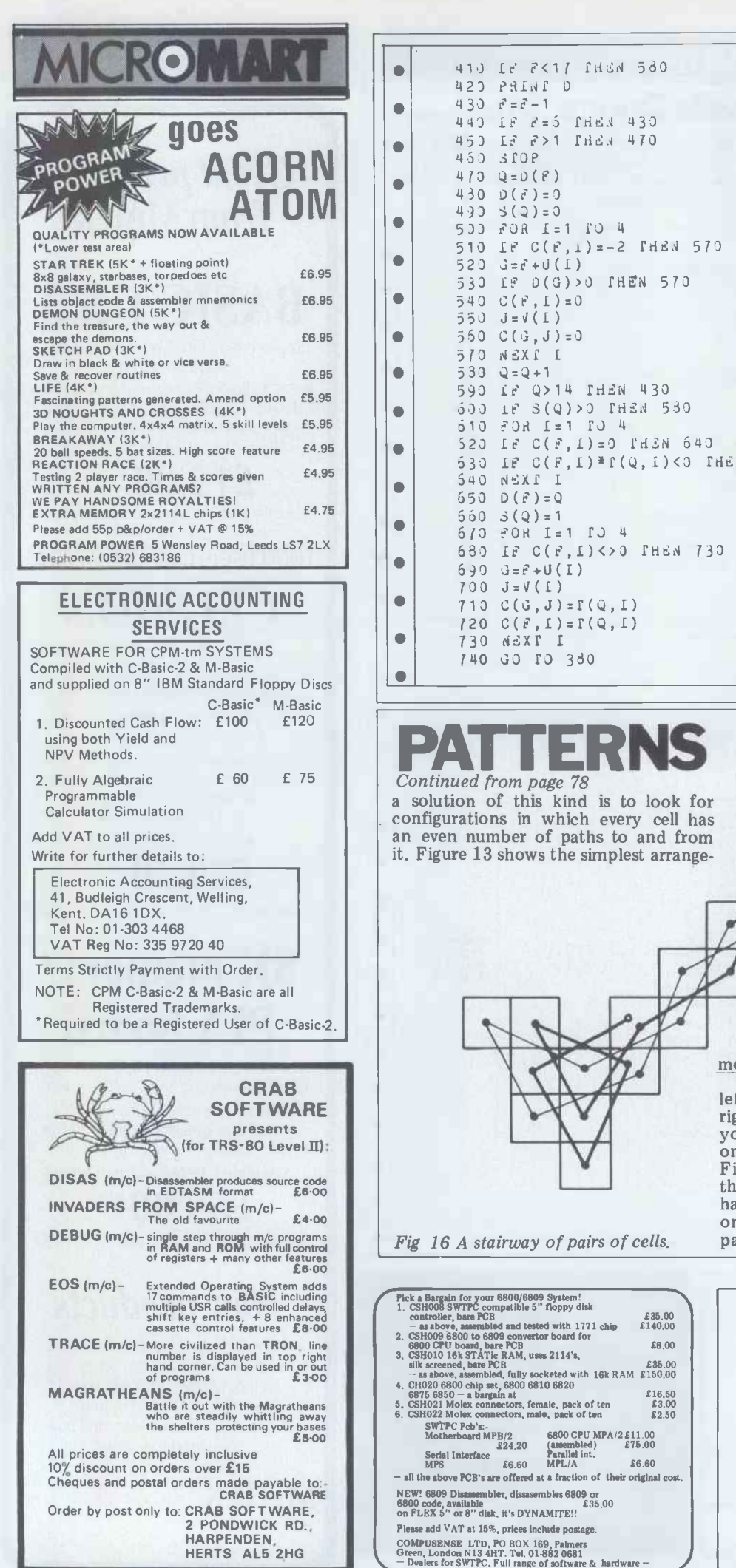

 $\bullet$   $\Box$ 430 HEN  $\bullet$  $464 + 70$  $\bullet$  $\bullet$  $501$  $\bullet$  $)= -2$   $REBN 570$ 520 3=f+U(1)<br>530 If D(G)>0 <mark>fhe</mark>n 570  $\bullet$ 540 C(F,1)=0  $\qquad \qquad \bullet$ 550  $C(G, J) = 0$  $\bullet$ THEN 430  $\bullet$ 63 kana c  $\bullet$  $=0$  Formson  $640$ )\*f(Q, I)<0 fHEN 580  $\bullet$  $\bullet$  $6/0$   $\leq 1$   $\leq 1$   $\leq 0$  $\bullet$ 681 THEA 730 690 G=F+U(i)  $\bullet$  $(Q, I)$  $\bullet$  $(Q, I)$  $\bullet$ 140 GO ro 380 PATTERNS <sub>D</sub>  $\frac{1}{2}$ <br>Continued from page 78<br>a solution of this kind is to look for dis to look for<br>in every cell has<br>hs to and from  $\Delta$ simplest arrange- $F_{\text{max}}$ 

# $\mathbb{Z}$  $\sim$

ment I have found.<br>
The board is symmetrical, with the<br>
left-hand end a mirror image of the<br>
right-hand end, and as many cells as<br>
you like joining the two ends, each right-hand end, and as many cells as<br>you like joining the two ends, each<br>one having four paths in and out.<br>Figure 14 shows the solution with the paths drawn in. On the right I have shown only half the path, while on the left the complete path for that on the left the complete path for that<br>irs of cells. part of the board is shown. One half

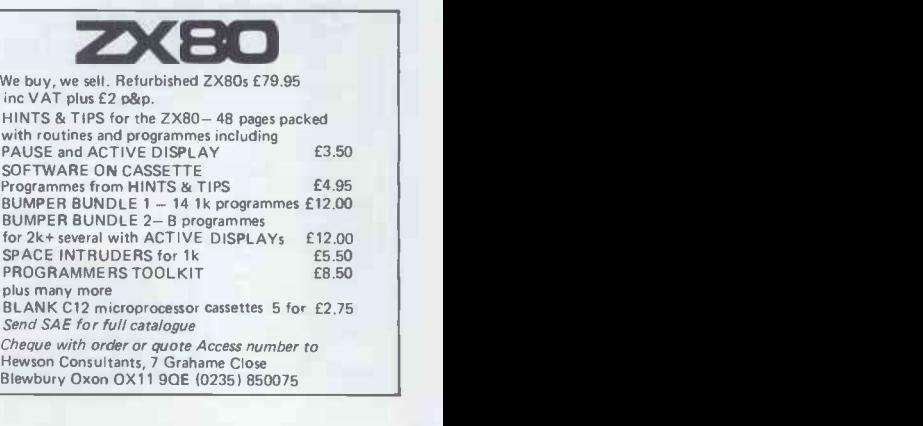

is shown in a dotted line and the other each end, In searching for the simhalf in a solid line, but they are joined plest solution I have looked at artogether to form one continuous path rangements with two rows of cells, together to form one continuous path rangements with two rows of cells, round that end of the board. This path either both together, as in Figures round that end of the board. This path round the whole board is re-entrant, to use the usual jargon of the literature

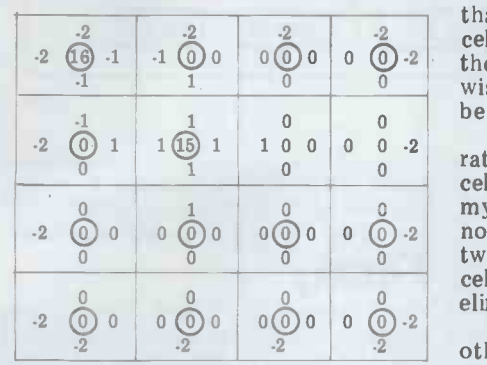

Table 3 Initial values for cell data in arrays C and D as in Table 1

on Knight's moves: that is, it is continuous, and the tour can start on any cell and will end on the same cell.

cells on a board which have an odd number of paths in and out. One of<br>these will then be the starting point and the other will be the end of the shown in Figure 16. Further pairs of path.

Thus, there may be symmetrical solutions with one odd -valued cell at

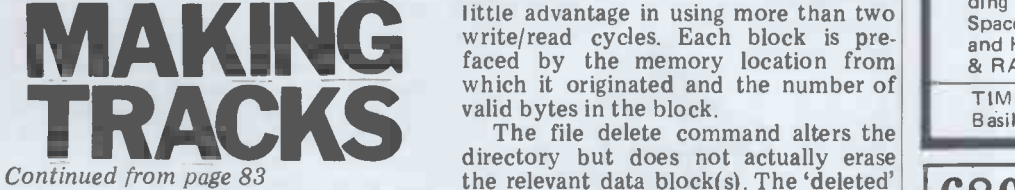

write command is aborted. From experi- blocks are then available<br>ence of the overall reliability of the sys- overwritten by the tem this is likely to indicate a physically command. This tends to keep the valid damaged tape and there is therefore data blocks concentrated towards the

 $\overline{0,0}$  0  $\overline{0,2}$  cone block of cells used in the middle row to join the other two rows together – otherplest solution I have looked at ar-15(a), or one row apart, as in Figure 15(b). In this second case, remember that there can only be one block of wise an inland sea of unused cells would be formed.

> <sup>2</sup> ration with few enough odd-valued no solution the main part of which is  $\begin{bmatrix} 0 & 0 \\ 0 & -2 \end{bmatrix}$  eliminate the odd-valued cells.<br>If you find any such boards, or I have not found any such configucells: 0 or 2. But I have not convinced myself, let alone proved, that there is two rows of cells with a few extra cells at each end or in the middle to

If you find any such boards, or any other interesting results relating to 59. these complete Knight's tours then (0782) please write and let me know c/o **W** PCW, 14 Rathbone Place, London  $W1P$   $1DE$ .

It is also possible to have just two stairway of pairs of cells, which can be is on a board which have an odd thought of as two staggered rows. Some Since completing this article, I have found one configuration based on a stairway of pairs of cells, which can be thought of as two staggered rows. Some all states and to the state of the state of the state of the state of the state of the state of the state of the state of the state of the state of the state of the state of the state allow the route to turn round. This is rog cells can be added to the middle of the stairway without limit to make a board as large as you like.

MAKING little advantage in using more than two write/read cycles. Each block is pre-<br>space and Hardware<br>which it originated and the number of faced by the memory location from<br>which it originated and the number of<br>valid bytes in the block.

The file delete command alters the the relevant data block(s). The 'deleted' blocks are then available and may be overwritten by the next write command. This tends to keep the valid

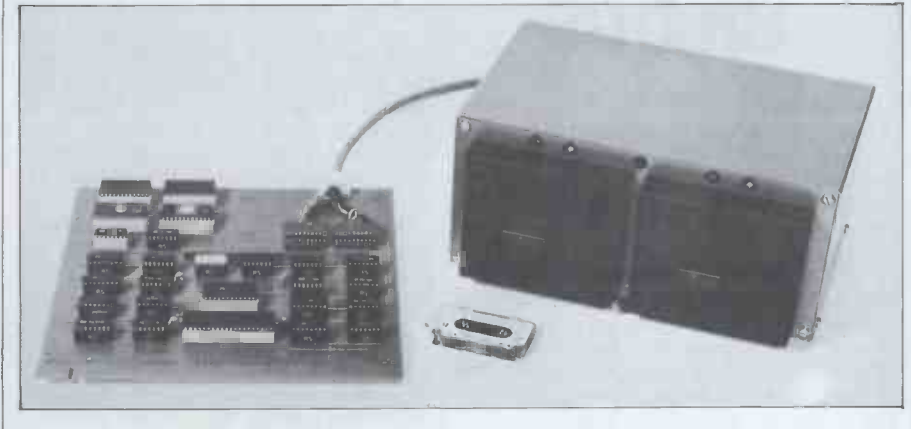

### \* \* \* \* \* \* \* \* \* \* \* \* ENHANCE YOUR \* ZX80 N **MONITOR** With a green perspex screen.

\* Reduces eye strain and gives an attractive display.

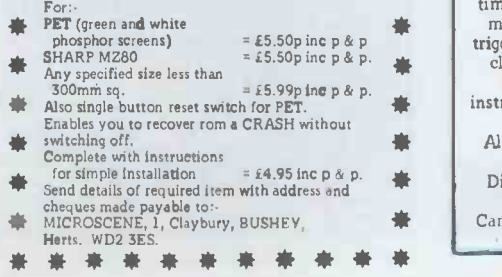

ZX80 NEWSFLASH Campbell Systems announces a flicker -free

dynamic INVASION game to fit STANDARD 1K ZX80. This amazing program features fired/missed/hit/damage counts updated in real time, a moving missile launcher, alien targets, and

time, a moving missile launcher, allen targets, and<br>
installaunched instantly on the touch of the touch of the touch of the securities of the securities of the securities of the securities of the securities of the securiti trigger key: and, incredibly, an accurate stopwatch clocking in 50th of a second. All in 1K. and in perfect TV sync. Send £7 for cassette, full

perfect TV sync. Send 27 for cassette, full<br>instructions, and we'll aslo tell you how everything is done.

or both for £8. And the unique ZX80<br>Disassembler as advertised in March PCW is still<br>a winner at £8. (needs 3K) Also, we offer 2K version of INVASION for £7,

a winner at £8. (needs 3K)<br>Campbell Systems, 15 Rous Road, Buckhurst Hill<br>Essex, IG9 6BL.

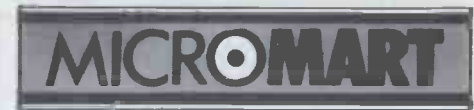

### STOKE on TRENT

for TUSCAN and TANGERINE and VIDEO GENIE + SOFTWARE and **BOOKS** 

MICRO -PRINT Ltd., 59, Church Street, Stoke on Trent. (0782) 48348. Barclaycard and Access

#### THE ZX80 MAGIC BOOK £4.75

Programs including Moon Lander, Hammurabi, Othello and one which allows you to make music with your ZX80. Also sections on How it Works, Plotting, Using USR, Converting programs written in other BASICS, and hardware notes including circuits for static and dynamic RAM and I/O.

THE ATOM MAGIC BOOK £5.50

Programs to run on your ATOM, including Brickout, Hexpawn, Othello and Space Battle. Also Programming Tips and Hardware Notes and Useful ROM & RAM addresses.

TIMEDATA LTD., 57 Swallowdale, Basildon, Essex

### 6800 SOFTWARE

\* EDITOR ASSEMBLER -- Supports all Moto-<br>rola mnemonics plus FCB, FCC, ORG, RMB,<br>FDB. Up to 200 labels. Arithmetic expressions.<br>Comment field. Requires 4k Ram or Rom at<br>B000. LISTING/MANUAL £19.65

\*4K BASIC INTERPRETER - Floating point arithmetic. 9 digit. All usual expressions, commands etc. 4k romable at C000. LISTING/MANUAL £14.50

Above Programs run under MIKBUG or

Compatibles.

Send 50p for catalogue, which includes information on Basics, Disassemblers, Monitors, Games etc.

J. MORRISON (MICROS). Dept (W),<br>2 Glensdale Street, Leeds LS9 9JJ.<br>Tel. LEEDS (0532) 480987.<br>TERMS Strictly Cash With Order. All prices inclusive.

#### SUPER SOFTWARE FOR THE SUPERBOARD II

SPACE INVADERS The ever popular arcade game, with added features:- zigzagging bombs, fast bombs, large and small shields, and even invisible invaders. 8K £5,00

OPERATION ANDROMEDA In this game you have to first locate the galaxy to which you fly your ship. When you have found the galaxy you must destroy the sentry ships. Then you have to destroy an evil city guarded by 2 ships and laser cannons. Finally you must land on a friendly planet. Exhausting! £6.00

BREAKOUT The object is to knock all the bricks out of a wall with a bat and ball. This is not as easy as it<br>sounds! 4K £4.00

SURROUND A 2-player game, where the object is to trap the opponent and make him crash into a line. 4K £3.00

ASTEROID DODGER A field of moving asteroids come down at you. The object is to catch an alien at the<br>top of the screen. **4K £3.00** top of the screen.

GUN TURRET 4 UFOs fly around you; try to shoot<br>them down before one of them hits you 4K £2.50 them down before one of them hits you. 4K All prices include postage and packing in the UK. Computator Kits

8 St Vincent Drive St Albans Hens AL1 5SJ

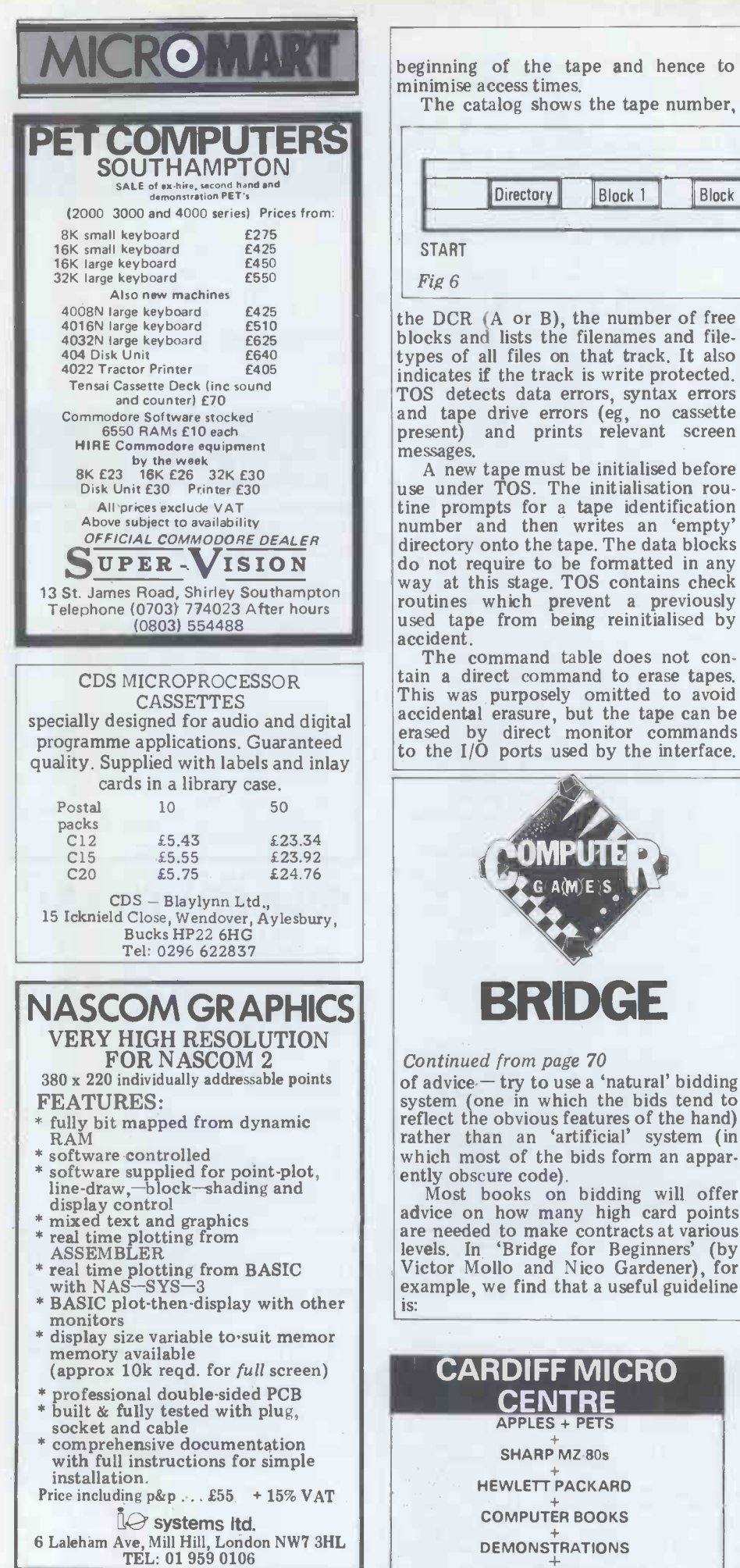

To advertise in MICROMART Ring Jacquie Hancock  $-01-631$  1682

beginning of the tape and hence to Many applications require files to be minimise access times. The catalog shows the tape number, cution of machine code of Basic pro-

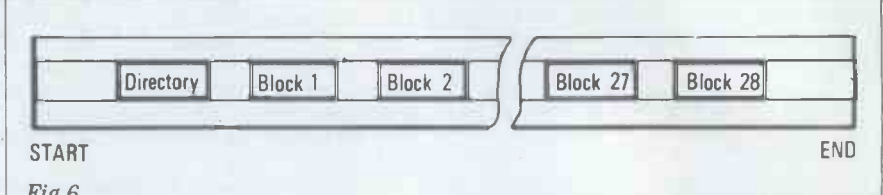

the DCR (A or B), the number of free grams. These can be achieved by calling blocks and lists the filenames and file - the relevant subroutines within TOS types of all files on that track. It also and providing the necessary arguments. indicates if the track is write protected. **Finally**<br>TOS detects data errors, syntax errors **Finally**<br>and tape drive errors (eg, no cassette The prototypes and tape drive errors (eg, no cassette The prototypes have now been <br>present) and prints relevant screen running for several months. Although messages.<br>A new tape must be initialised before

A new tape must be initialised before are obviouse under TOS. The initialisation rou- disk sys tine prompts for a tape identification a serious<br>number and then writes an 'empty' reliability<br>directory onto the tape. The data blocks of repeate<br>do not require to be formatted in any files witho<br>way at this stage. TOS co accident.

The command table does not contain a direct command to erase tapes. for many<br>This was purposely omitted to avoid computers, accidental erasure, but the tape can be tape-based<br>erased by direct monitor commands acceptable to the I/O ports used by the interface.

### Finally

routines which prevent a previously spike was higher than that of a tape used tape from being reinitialised by system failure and the test was disrunning for several months. Although the transfer rate and the access times are obviously slower than those of disk systems, this has not proved to be<br>a serious practical disadvantage. The<br>reliability is high; after some 48 hours reliability is high; after some  $48$  hours of repeatedly reading and writing  $32k$ files without any error it was decided that the probability of a 'nasty' mains system failure and the test was discontinued. The system has met our initial specifications and has shown that, for many users of smaller microreasonably sophisticated storage can provide an alternative to the more expensive disk systems.

22-25 points are needed in the combined<br>hands to make any contract<br>26 points are needed to make 3 No-<br>Trumps, 4 Hearts or 4 Spades, or 5<br>Clubs or 5 Diamonds

34 points are needed to make a slam (12 or 13 tricks)<br>These guidelines are extremely useful,

**BRIDGE** example, once the program knows that<br>it and its partner (playing North-South) of advice  $-$  try to use a 'natural' bidding  $a$  slam' is not a real possibility, so the system (one in which the bids tend to maximum contract is a game contract system (one in which the bids tend to maximum contract is a game contract reflect the obvious features of the hand) and the highest possible bid is 5 Diareflect the obvious features of the hand) and the highest possible bid is 5 Dia-<br>rather than an 'artificial' system (in monds).<br>which most of the bids form an appar- The manner in which the algorithm inasmuch as they can set an upper limit<br>on the program's bidding. In our earlier<br>example, once the program knows that it and its partner (playing North South) |<br>hold less than 34 points, which is when | the second bid is made (South's one Spade), it is immediately obvious that

which most of the bids form an appar-<br>ently obscure code). Operate<br>Most books on bidding will offer gram fi<br>advice on how many high card points again w<br>are needed to make contracts at various where levels. In 'Bridge for Beginners' (by above guit<br>Victor Mollo and Nico Gardener), for question example, we find that a useful guideline examines every one of its legal bids, determines what would be meant by operates is simplicity itself. The pro-<br>gram first asks the question 'can I bid<br>again without exceeding the safe limit?', where the safe limit is defined by the above guidelines. If the answer to this above guidelines. If the answer to this question is 'yes', the program simply examines every one of its legal bids,<br>determines what would be meant by

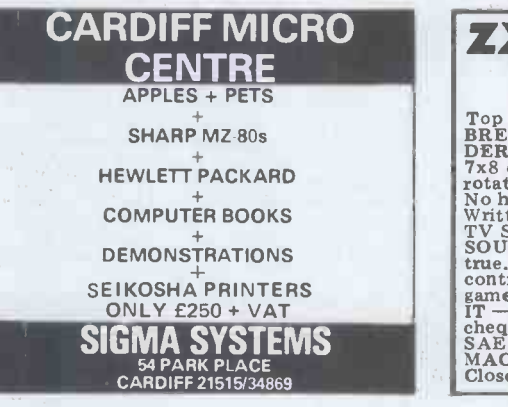

ZX8O LIVE ACTION SOFTWARE

Top quality games at unbeatable prices:<br>
BREAKOUT (1k0; £4.00. SPACE INTRU-<br>
DERS (2K): £4.00. Also MOVIES (2K plus),<br>
7x8 character pictures displayed in rapid<br>
rotation giving animation effect; £3.00.—<br>
No hardware modi TV Syncronisation.<br>SOUNDS INCREDIBLE? - YES, but it's<br>true. Reviews say the ZX80 can't be used for<br>continuous live action ARCADE type<br>games. - WELL IT CAN - WE'VE DONE IT - SEEING IS BELIEVING - Send<br>cheques or PO's for program listing (or<br>SAE for list of all software) to:-<br>MACRONICS, (K. Macdonald), 26 Spiers<br>Close, Knowle, Solihull, B93 9ES.

each of these bids, and then performs some sort of matching exercise to<br>produce a numerical score that repreproduce a numerical sents the accuracy with which each bid about only two variables.<br>describes the hand (bearing in mind One final point, which is important<br>what has already been bid). In a situ- to implement because of th what has already been bid). In a situ-<br>ation where the program is responding of playing a contract in the best suit<br>to an asking bid (eg, Blackwood or (or in No-Trumps if that is better than to an asking bid (eg, Blackwood or Stayman) there is no problem - the program simply gives the correct answer to the asking bid. But in the general case the program must evaluate each bid and then choose the bid with the highest score, or, if two or more that suit. At the start of the hand, when bids' have a similarly high score, the the cards are dealt, the measures might manner.

How exactly this matching procedure is programmed will depend entirely on be zero. When the program's partner<br>the type of bidding system you employ makes a bid, the number of high card the type of bidding system you employ<br>in your program, but a few hints may be useful for setting you on the right track. Firstly, we should consider a situation in which the program ought to make an asking bid. This might happen when it has discovered that it suits in which the program does not and its partner have 34 points or more have adequate control (either an ace, or between the two hands. The program a king and one other card, a quee may wish to know how many aces and kings are in its partner's hand (unless it has all the aces and kings itself), in which case it bids 4 No -Trumps. If the answer indicates that its partner has all the missing aces, the program can then which he ask how many kings are in its partner's increased<br>hand. It will then find out whether the relatively hand. It will then find out whether the partnership is missing any of the im-<br>portant top cards and make its decision as to whether it can afford to bid 7<br>(for a Grand Slam) or only 6 (a Small Slam). Asking bids and their responses as for a human player.

In a more general situation, the<br>program must decide the extent to which a bid conveys information that the guideline limits) in a suit which is<br>has not already been conveyed. One deemed to be acceptable.<br>way to do this is to count the number Next month, I shall write about<br>of variables w making a particular bid. If a bid over In the meantime, I suggest that provides information which gives useful you find a good book on bidding and provides information which gives useful information about three of the variables,

then the bid is, in some sense, more useful to the program's partner than a bid which gives useful information

program selects the lower bid so that it simply be the number of high card<br>can convey information in an economic points in each of the suits (excluding<br>manner.<br>the points for singletons and voids). are as easy for a computer program about the final contract. It is then<br>as for a human player. only important to avoid making a bid One final point, which is important of playing a contract in the best suit a suit contract): throughout the bidding the program should keep some kind of measure for each suit and for No-Trumps. This measure should indicate the desirability of playing a contract in that suit. At the start of the hand, when simply be the number of high card points in each of the suits (excluding For No-Trumps the measure should<br>be zero. When the program's partner points for the suit bid should be in-<br>creased by (say) 8 for the first time that partner bids the suit, 4 for the second time and 2 for the third time. If the program's partner bids all of the suits in which the program does not have adequate control (either an ace, or two other cards), then the number of points assigned to No-Trumps can be adjusted to some high value (say 15). Each time that the partner bids another suit, which he has not yet bid, this score is increased by 2. The program then has a relatively easy measure of whether each suit is worthwhile, and whether No-Trumps is a possibility. Then, as the  $\begin{bmatrix} \text{The} \\ \text{and} \end{bmatrix}$ level of the bidding gets nearer and nearer to the guideline limits, the program can easily make a decision about the final contract. It is then which is so high that partner can no longer make a safe bid (ie, a bid within the guideline limits) in a suit which is deemed to be acceptable.

playing the hand once the bidding is over. In the meantime, I suggest that you find a good book on bidding and  $u.\kappa$ select an easily programmable system.

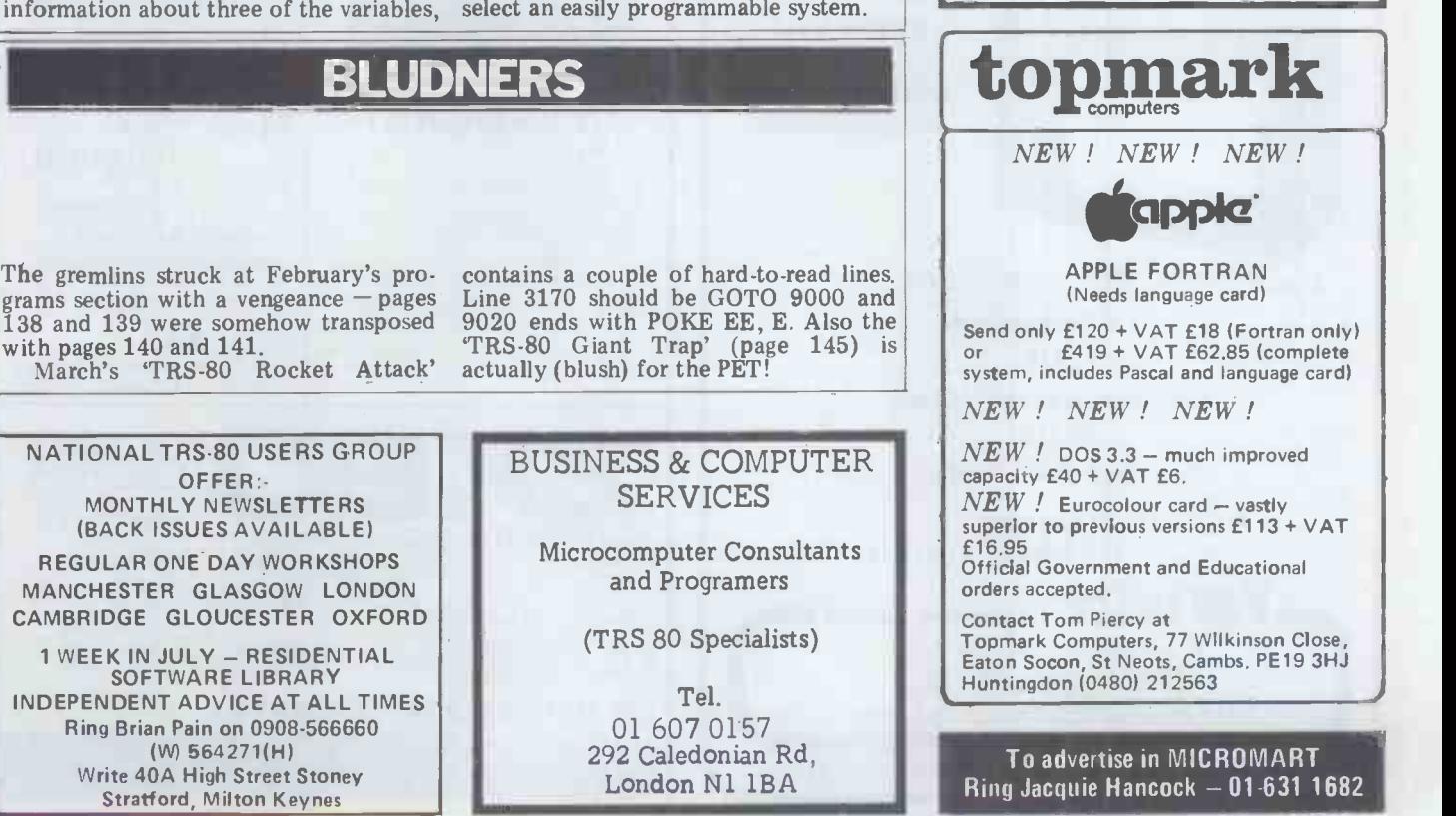

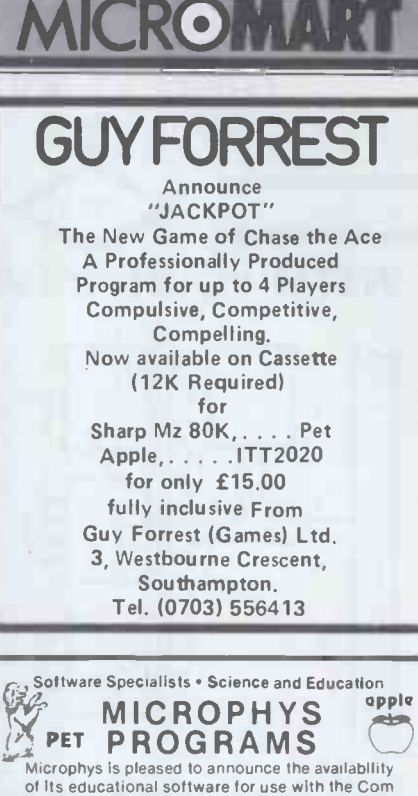

modore PETICBM and Apple/Bell & Howell<br>microcomputers. These programs have been<br>successfully employed in Chemistry, Physics,<br>Calculus, Mathematics, English Vocabulary, and<br>Spelling classes on both the high school and college levels.

The programs are supplied on C.10 cassettes and are accompanied by complete instructions. Each cassette retails for \$20 and may be obtained directly from Microphys.

For those using disk drives, the programs have been coherently grouped and are available on diskettes. The price of each diskette is \$180. which represents a considerable savings with regard to the individual cassette price.

Educators are invited to send for our educational catalog describing over 180 programs now avail-able for use on the PET/CBM and Apple/Bell & Howell microsystems.

#### MICROPHYS PROGRAMS 2048 Ford Street · Brooklyn, N.Y. 11229 U.S.A. (212) 646-0140

U.K. & European Dealer Inquiries Welcomed!

gappla

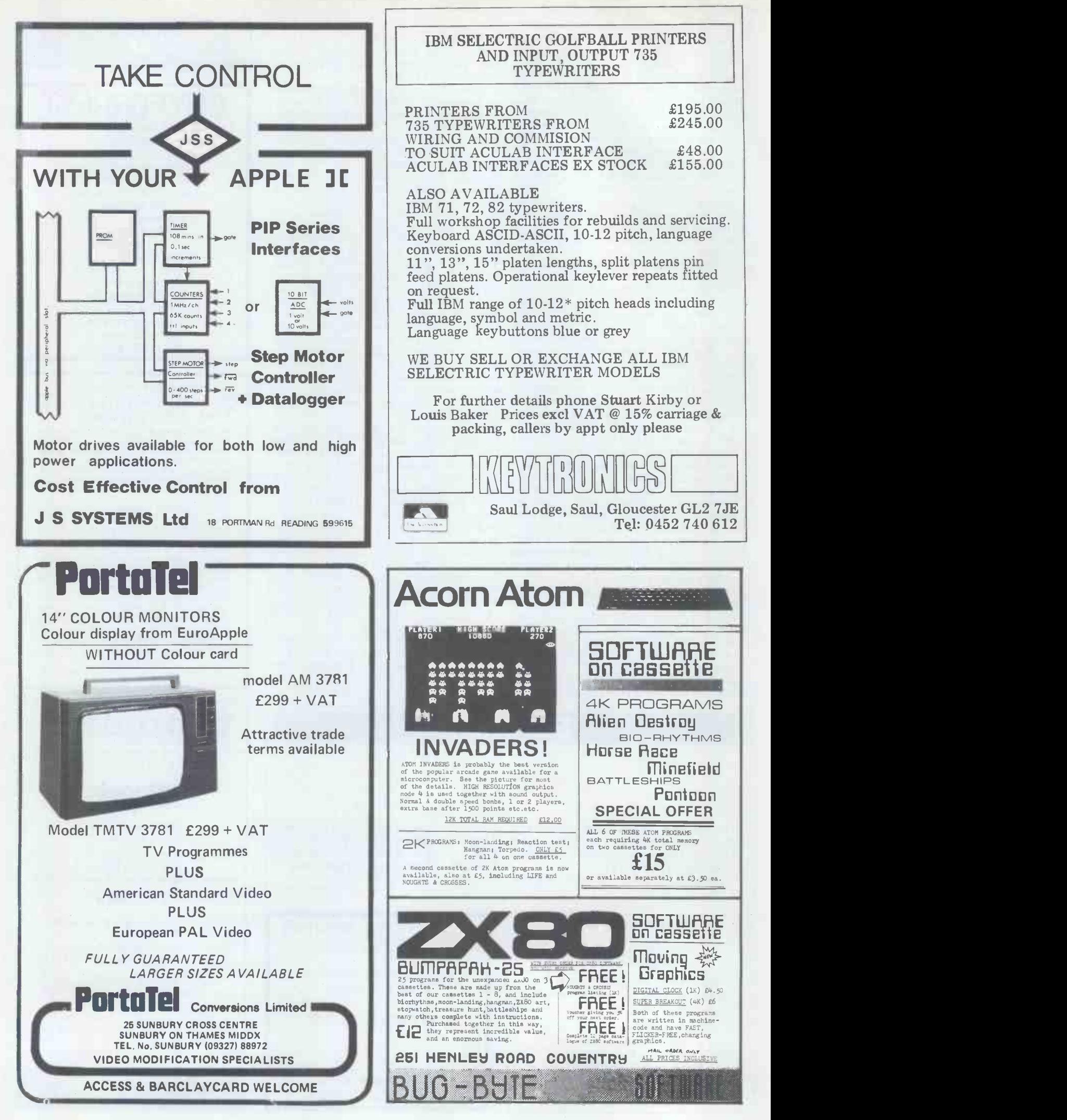

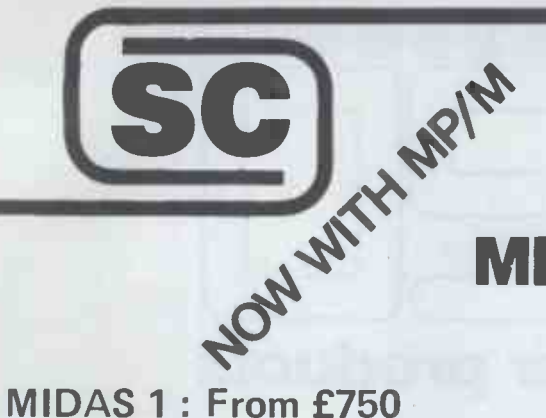

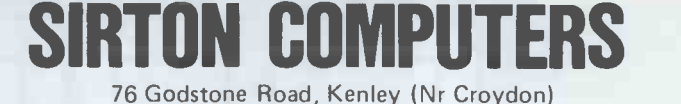

## MIDAS S100 SYSTEMS

Surrey CR2 5AA Tel: 01-668 0761/2

MIDAS 2 : From £1580 MIDAS 3 : From £2150 MIDAS 4 : From £5900

ITHACA-DPS 1 : From £1075

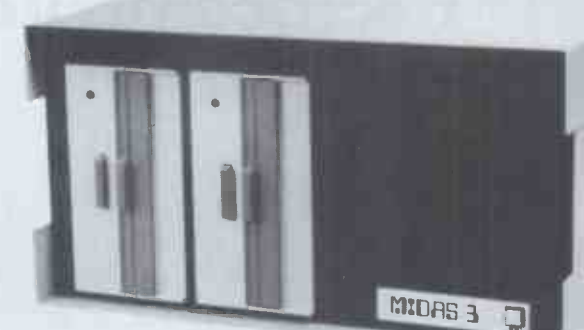

- Our versatile Z80 Microcomputers are available as standard units or custom configured to your exact specification from a comprehensive range of stocked S100 boards.
- Disc storage capacity of the MIDAS 3 can be 2M Bytes, expandable to over 20M Bytes with a Winchester Hard Disc Unit in our MIDAS 4 range.
- MIDAS runs CP/M and MP/M is also available. Other Software includes M -BASIC, C -BASIC, FORTRAN, COBOL, CIS-COBOL, PASCAL and Word Processing.
- A MIDAS 3, with 64K RAM and 2M Bytes storage on two 8" drives with two Serial I/O Ports and CP/M 2 only £2835

Multi-User System (four users) - MIDAS 3 with four 48K blocks of RAM, 1 MByte disc storage on two 8" drives and four Serial I/O Ports, and CP/M 2 + MP/M - £3850.

- Printers, VDUs and other peripherals stocked to give complete package systems at keen prices.
- Business Packages include Accounts, Stock Control, Purchase Ledger etc etc.

Boards stocked from Ithaca, Godbout, SSM, S D Systems, Vector, Micromation Mullen, Mountain Hardware, Hi -Tech, Video Vector, Pickles & Trout, Central Data, Cromemco, Thinker Toys - Send for full Price List (many available in kit form).

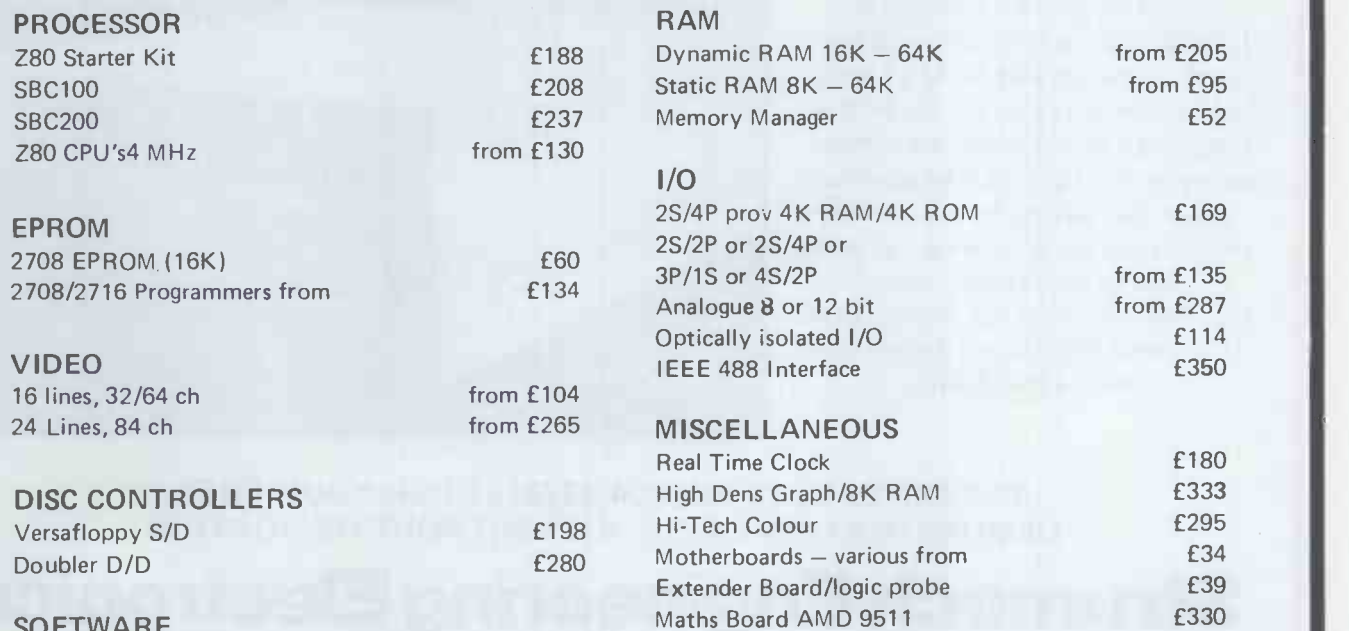

#### SOFTWARE

CP/M 1 & 2, MP/M, PL/1, C -BASIC 2, M -BASIC V5, XYBASIC, FORTRAN 80, COBOL 80, CIS-COBAL, PASCAL/Z, PASCAL (UCSD), PASCAL M/T, Forth, MAC, ZSID, Disassembler, Wordstar, Datastar, Magic Wand, Wordmaster, Supersort etc etc.

### MAINFRAMES

We are the sole UK Distributor for Integrand Mainframes and Disc Enclosures, available in nine models including Desk Top and Rack Mounting, with or without provision for Disc Drives. All units totally enclosed. painted on all external surfaces and complete with power supply etc. WRITE OR PHONE FOR CATALOGUE PRICES EXCLUSIVE OF VAT

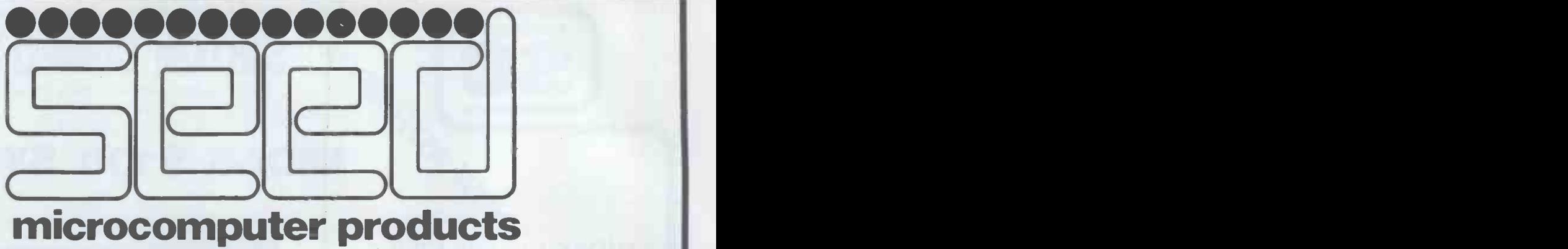

### microcomputer products

At SEED you will be dealing with professionals with extensive experience in all fields of computing, add to that our four years of dealing exclusively with only one type of microprocessor assures you of obtaining a system tailored to suit your application. You may wish to develop your own software or alternatively only require a small accountancy system; for which our 'SYSTEM ONE' would be ideally suited. Larger applications requiring up to 40 megabyte of online storage, four terminals and two printers then our 'SYSTEM 12' range is for you.

Prices range from £565.00 to £20,000.00+, we not only suit your<br>application but also conserve your<br>thinking of application but also conserve your bank balance. If you are thinking of installing a micro computer system,<br>
then give us a call and take advantage<br>
stour free advice. In the unlikely<br>
transe not being<br>  $\frac{1}{2}$ then give us a call and take advantage of our free advice. In the unlikely event of our current range not being able to accomodate your requirements, then our shortly to be announced 6809 based system may well be the answer.

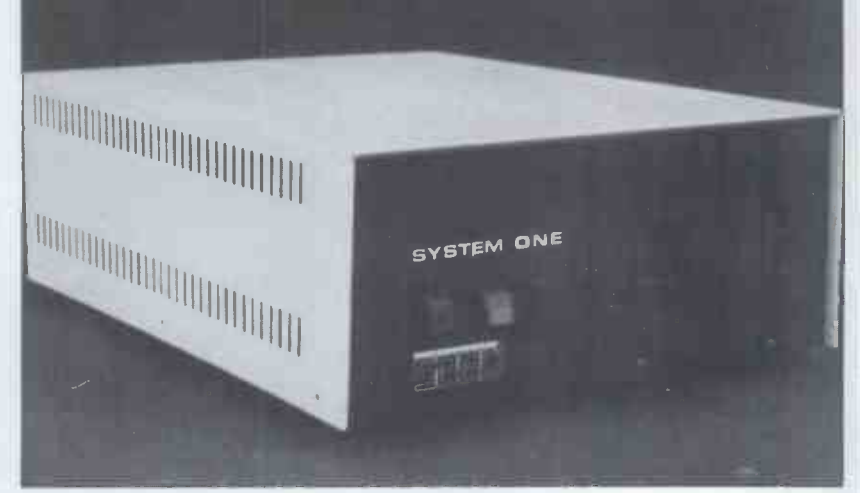

PLEASE CALL US ON 054 3378151 FOR YOUR FREE DEMONSTRATION OR DETAILS WITHOUT OBLIGATION.

## Strumech Engineering Electronics Developments Limited

PORTLAND HOUSE, COPPICE SIDE, BROWNHILLS, WALSALL WEST MIDLANDS

TELEPHONE: 054 33 78151 TELEX: 335243

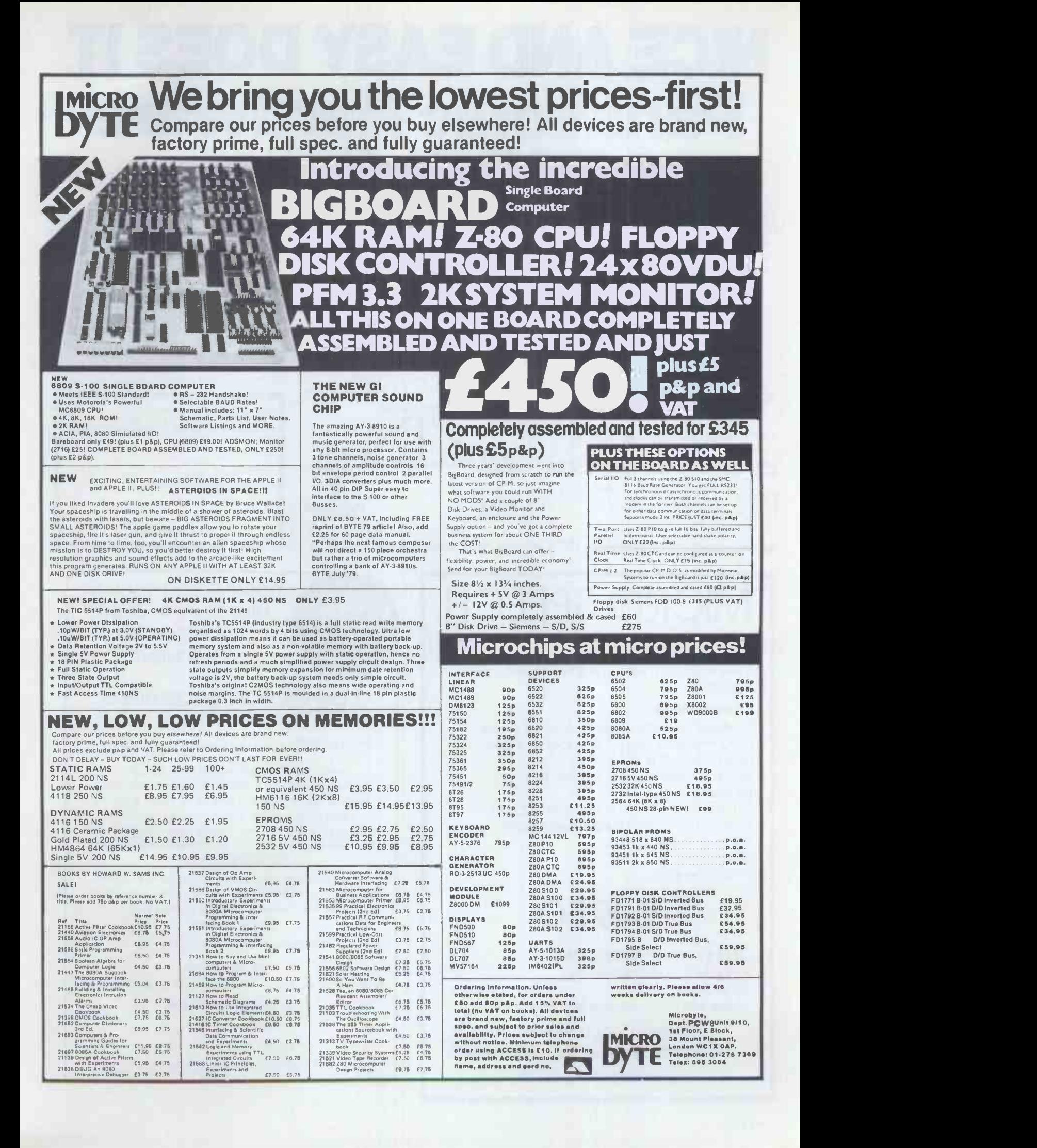

# NICE AND EASY DOES IT Panasonic Hardware +CPS Software

The quality and reliability of Panasonic microcomputers is complimented by two new CPS programs specially developed to work with Panasonic hardware-OASIS and COMTEXT

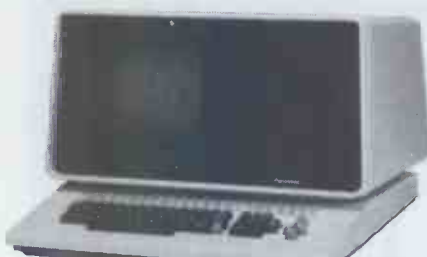

Dealers<sup>1</sup> CPS are Panasonic Distributors De<sup>zev-</sup> Would you like to sell Panasonic<br>micros, OASIS and COMTEXT

Third Floor, Arden House,<br>1102 Warwick Road, Acocks Green,<br>Birmingham B27 6BH Tel: 021-707 3866<br>A member of the CPS Group

Business system Fully integrated Easy to use

Linked Functions

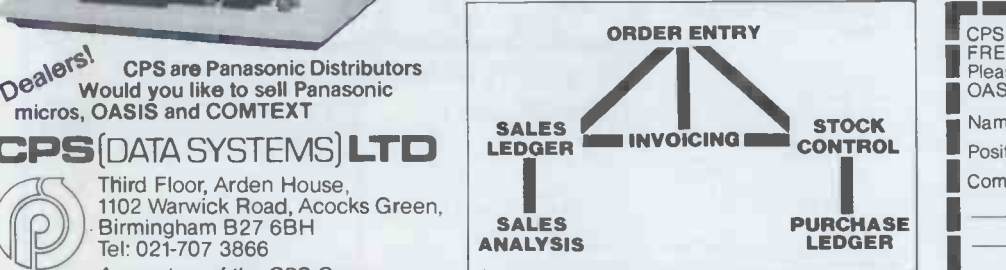

 $\blacksquare$  CPS where performance and good

 $=$   $\leq$   $\leq$  Communications System

> An interlinked suite of programs forming an advanced wordprocessing and communications system which facilitates the creation, manipulation and distribution of text simultaneously around an organisation with offices in different locations

If you want to know more about OASIS, COMTEXT and Panasonic microcomputers, talk to CPS on 021-7073866 or complete the coupon

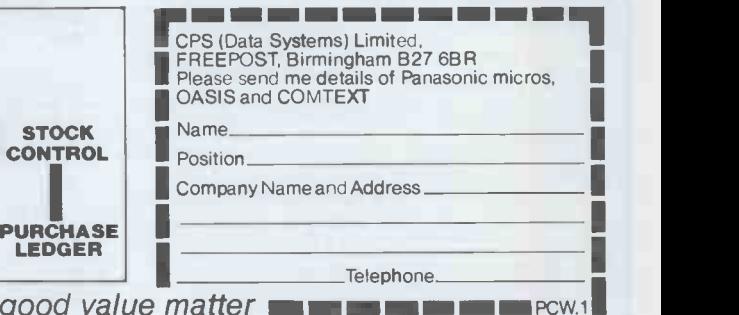

## **CRO SF**

NOW YOU CAN ADD SPEECH TO YOUR MICROPROCESSOR SYSTEM BASED ON THE NEW GIM SPEECH SYNTHESIS CHIP SP0250

### Features include:

Standard numeric vocabulary of 32 words including: plus, minus, times, over, equals, point, error, it is, A.M., P.M. Will enunciate any number less than one thousand million. Simple parallel interfacing to an I/O port. Ready built complete with user's guide. 200 mW Audio output. Dimensions:  $3\frac{1}{4}$ " x 5' 5 volt operation.

## £49.50

OEM ENQUIRIES WELCOME. Suitable 3" loudspeaker 95p. Edge Conn. %1.50 Please add £1.00 carriage and 15% VAT.

CAMPBELL COLLINS LIMITED 162 High Street, Stevenage, Hertfordshire. Telephone: 0438 62775

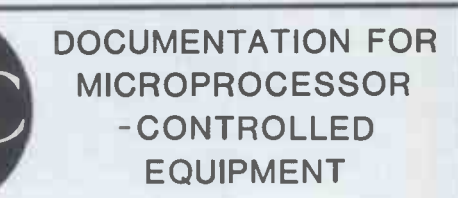

### CONFERENCE PROCEEDINGS NOW AVAILABLE

PRICE £10 (postage inclusive within the UK).

What form should the product support documentation for a microprocessor -controlled system take? The experts have many differing viewpoints - often conflicting. So the ISTC organised a conference, which was well attended by delegates from many sections of industry and the armed services.

The 163 page book of the proceedings, which includes the eight papers, a complete transcript of the discussion and a list of delegates, is now available.

Applications (with remittance) to:

The Secretary, Institute of Scientific and Technical Communicators,

17 Bluebridge Avenue, Brookmans Park,

Hatfield, Herts, AL9 7RY

Telephone Potters Bar 55392

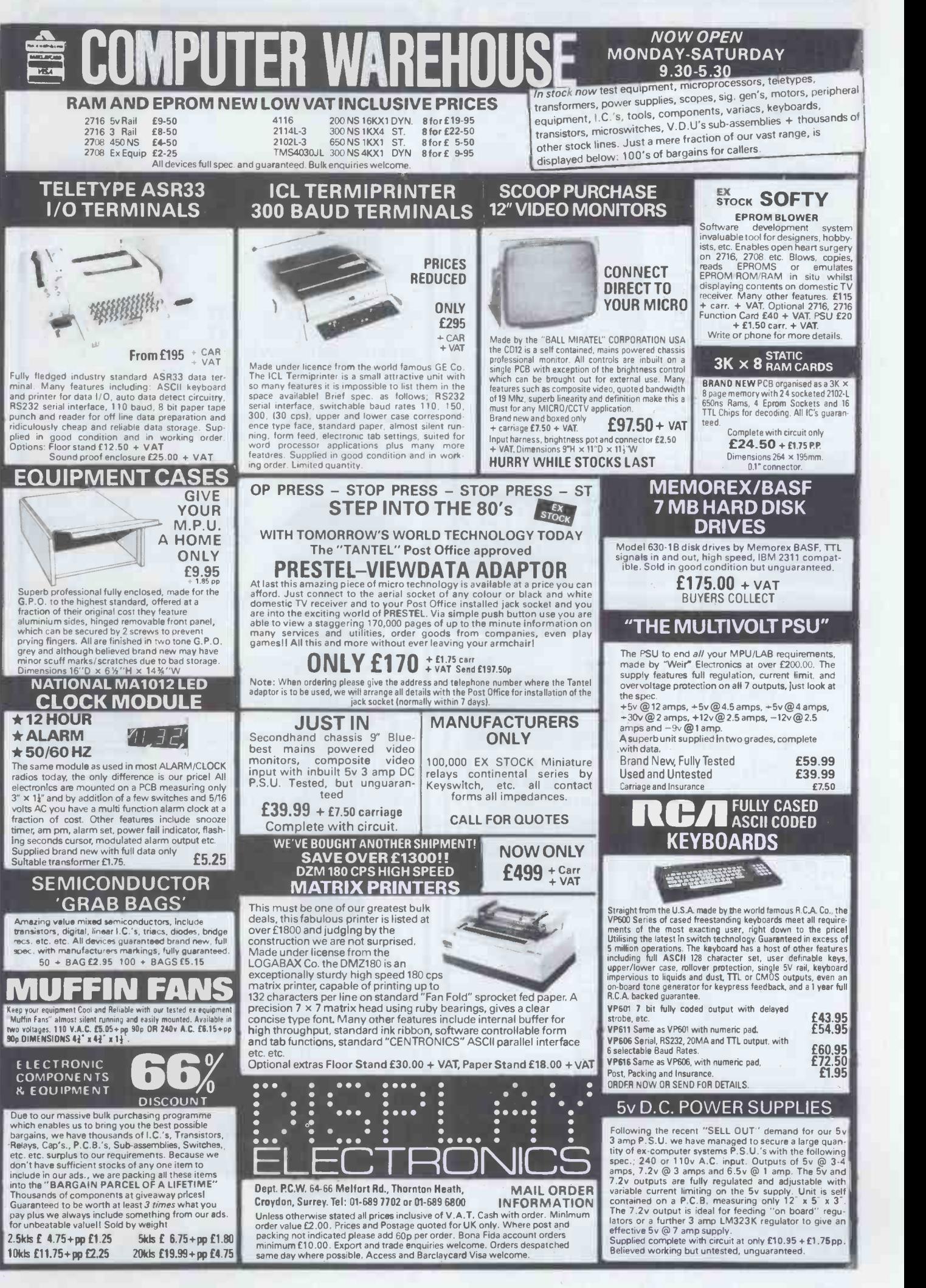

### **HARP MZ-80K software**

DUST COVERS £5 Tailored specially for the MZ-80K. Waterproof. A must for every Sharp user.

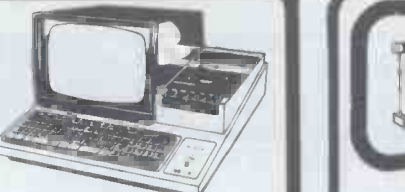

SUPERB CASSETTE -BASED PROGRAMS INCLUDING:

£11 CHESS - Been waiting for a chess program? Well, here it is! The only one currently available for the MZ-80K. Machine code (of course!), 5 skills. Excellent value.

£5 MOONLANDER - Real time lunar lander. 5 skill levels. Superlative graphics/ sound. Complex program (requires 10k user RAM). £7 BACKGAMMON - One of the best games around. Outstanding graphics etc.

£5 MANIAC — Nerve-racking real time game. Drive like a maniac. Run over stray<br>animals! Try not to crash. Compulsive and exhausting. 9 skills, 9 speeds. Highest<br>speeds terrifying!

£5 CONNECT FOUR - Available in the shops, this is a real mind -bender. Just beat the computer to get four pieces in line. Sounds easy? Don't be fooled. The computer plays a really mean game!

E4 BIORHYTHM -- Feeling run down? Worried? Depressed? Want to know why?<br>It's probably your biorhythms! Plot your physical, emotional and intellectual<br>cycles with this excellent program. Find out when you'll be at your best

£4 COMPOSER - Play tunes directly via the keyboard. See the notes you play. Replay your compositions. Print music strings for future use.

E5 CHASE - Try to steal the diamonds. But watch out! The police are chasing<br>you with their dogs - remorselessly and in real time all over the screen! Dynamic<br>graphics. 9 theft levels. A real challenge.

£4 BANK ACCOUNT — Input your regular income/outgoings. See the year's cash **computer of the search of the search of the search of the search of the search of the search of the search of the search of the search of the sear** 

£4 ADDRESS BOOK - Stores up to 250 names, addresses and telephone nos in RAM for instant recall.

£5 POSEIDON - Hunt and destroy enemy warships with your submarine. Unfortunately, your Sonar is faulty) Can you get them before they get you? £4 each: MASTERMIND, FOX & GEESE, HANOI.

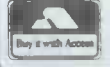

Write or phone for full catalogue. Cash with order. ALL PRICES<br>FULLY INCLUSIVE OF p&p etc.<br>FREE machine code SPACE INVADERS with all orders of £15<br>and over (excluding Chess).

GHLIGHT SOFTW 76 St. Cyrus Road, Colchester C04 4LR Telephone (0206) 64437

A PROGRAMMABLE FOR THE

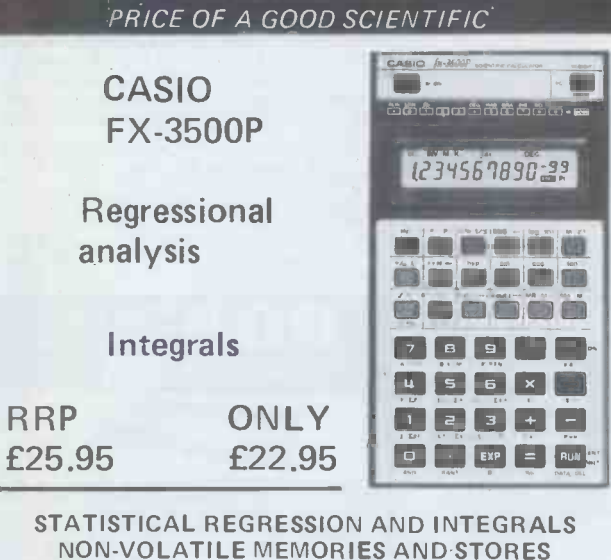

### NON-VOLATILE MEMORIES AND STORES

38 functional (non-volatile) steps. 2 programme storage capacity. Unconditional and conditional jumps. 7(non-volatile) memories - one independent, 6 constant.

18 pairs of parentheses, nestable in 6 levels. 61 built-in functions, including: integrals (Simpson's rule), linear regression, logarithmic regression, exponential regression and power regression.

sion and power regression.<br>Hyperbolics, sexagesimal and co-ordinates conversions. 10 digit mantissa or 10 + 2 exponent. Two silver oxide batteries give approximately 1,000 hours continuous use with powersaving automatic cut-off, with data and memory protection. Dimensions: 7x71.5x132.4mm (9/32x2 -7/8x5% inches). Comes complete with leatherette wallet, batteries, instruction manual.

Send 20p (postage) for details of Casio calculators and watches.

PRICES include VAT, P&P. Send cheques, P.O. or phone<br>your ACCESS or BARCLAYCARD.

Beaumont Centre, 164-167 East Road, Cambridge CBI 1DB. Tel: 0223 312866

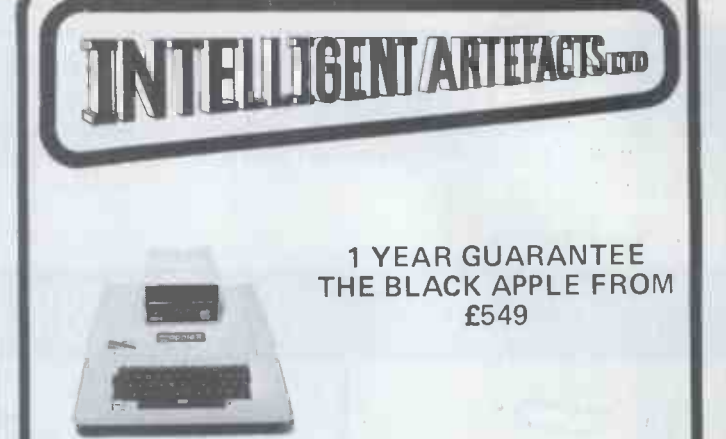

 $4016 - 16K - E475 + VAT$  $4032 - 32K - 5599 + VAT$ 4040 Disk Unit - £575 + VAT  $8032 - 32K - 6825 + VAT$ 8050 "1 Mb" Disk - £825 + VAT

Latest PETs Large Keyboard and green screen 8K microsoft basic in ROM. Popular easy-touse Microcomputer.

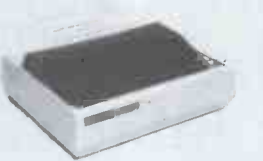

MX8OB tractor £359 + VAT MX80F/T Friction + Tractor £399 + VAT OKI Microline 82 £375 +

Epson printers, quiet, bi-directional logic seeking. 9x9 matrix £-sign PET + Apple interface, lower case descenders.

 $64K + 320K - 11449 + VAT$ 64K + 688K QD - £1799 + VAT DIABLO 630 Daisywheel - £1199 + VAT WORDSTAR/MAILMERGE  $E379 + VAT$ 

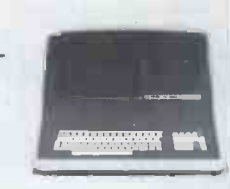

I

I

SUPERB RAIN popular professional microcomputer can be used as a stand alone system or as an intelligent terminal. First class word processor terminal.

Full system with printer for  $£2954 + √AT$ 

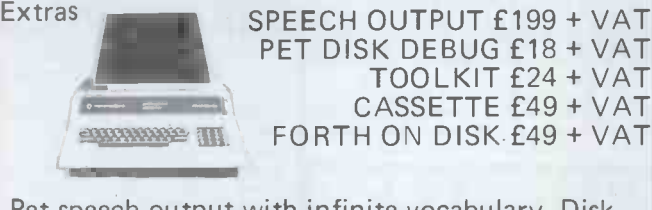

Pet speech output with infinite vocabulary. Disk debug a popular aid to disk programming.

Please send me. . . . . . . **I** Beach Name ........ Address ....... I enclose cheque/PO for £. (add £15 for P&P for each item of hardware) INTELLIGENT ARTEFACTS LIMITED Cambridge Road I Orwell I ROYSTON  $\overline{TEMPUS}$  Beaumont Centre, 164-167 East Road, Herts TEL. 022 020 689 <u>. 2001 - 2002 - 2003 - 2004 - 2005 - 200</u>

## NEW!! 10Mb HARD DISK SYSTEM

### TO 104Mb

UP

ON LINE! The Morrow Hard Disk Controller can support as many as four hard disk drives at either 10Mb, 20Mb, or 26Mb each.

Horizon Computer + 64K Ram + 2 Quad Drives (720K) + Morrow 10Mb Hard Disk + Televideo TVI -912c VDU + CP/M 2.2

SPECIAL PACKAGE PRICE £4,595

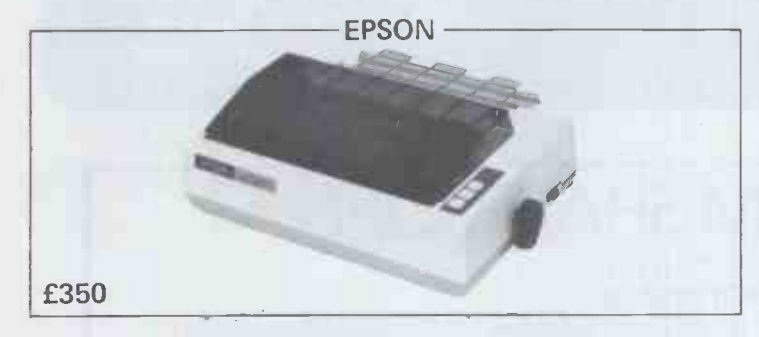

EPSON MX-80 - The best value for money printer available! Many useful features:- fast, (80cps) bi-directional, logicseeking \* microprocessor electronics \* 9 x 9 character matrix \* cartridge ribbon \* forms control \* 40, 66, 80 or 132 columns per line  $\star$  U.K. character set (inc.  $E$ )  $\star$  standard parallel interface \* forms tractors opt. \* prints enlarged, condensed and condensed enlarged characters  $\star$  compact and lightweight.

Interface options for RS232, Apple 2+, TRS-80, PET. EPSON  $MX - 70 - low cost version of MX -80 with high resolution$ graphics  $(8 \times 480$  dots) - £275.

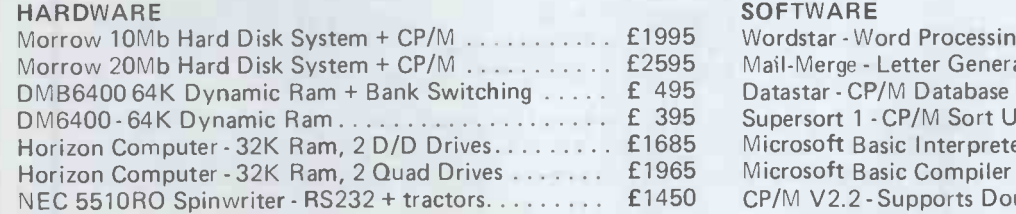

DP9500 - Fast Line Printer \* 50 to 200+ lines/min \* Double width printing  $\star$  High density graphics  $\star$  Bi-directional, logic seeking \* Adjustable width tractor paper feed to 15.6 inches  $\star$  Serial, parallel and current loop interfaces  $\star$ Complete forms control  $\star$  Horizontal and vertical tabs  $\star$  Full communications control \* Self test \* Original plus 5 copies \* Black long-life ribbon cartridge  $*$  9-wire print head  $*$  600 character buffer  $\star$  Three print densities  $-10$ , 12 and 13.3 cpi  $\star$ 6 or 8 lines per inch.

0

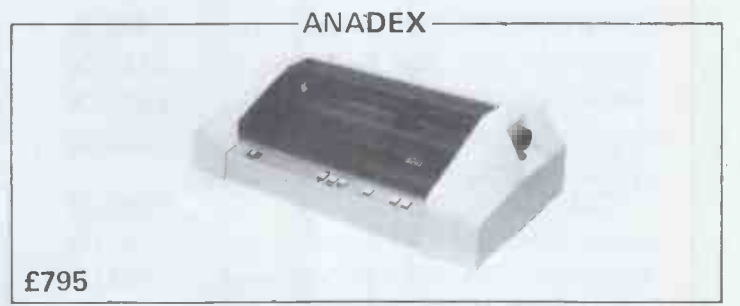

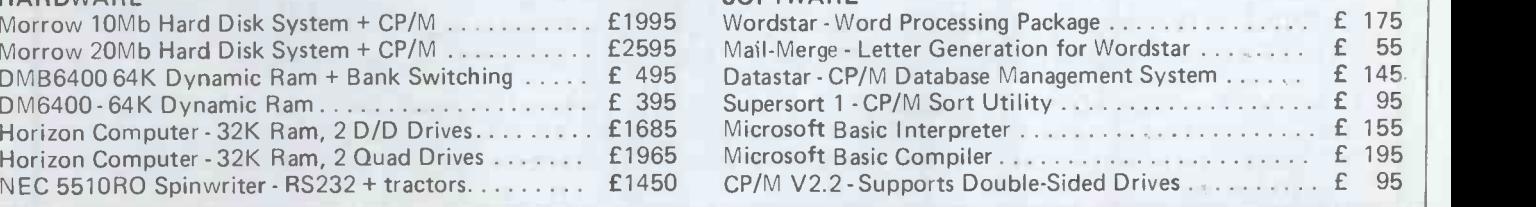

# TINTERAM Superior Systems Etd.

UK Distributor: INTERAM Computer Systems Ltd. Tel: 01-834 0261 2733 Telex. 925859

# THIS MEW ROM MEANS BUSINESS

Simply plug 'Business ROM' into your PET" and gain 25 new Basic commands, carefully designed to make business programs easier and more powerful.

Your programs will be much shorter, more reliable; easier to use; and they will run faster. Beginners to programming as well as experienced software houses will welcome this professional tool.

Features include:

- $\star$  Completely foolproof input routines, including easy editing/number formatting/etc.
- \* Disk handling made simple! You can **send/receive/match** directly from screen to DOS2 relative files - incredibly powerful. Enhanced DOS SUPPORT always available. Machine code ensures fast reliable operation.
- $\star$  Superb screen manipulating  $-$  save/recall/exchange screens full of information with ease. Print at command makes layouts and plotting easy. Sketch allows you to use screen as a notepad.

Other useful commands...... Dumpscreen to CBM printer/or to disk..... Autoboot for turnkey operation..... and many more!

All these machine code routines are available all the time PET' is on; and they are called by properly tokenised keywords, eg dumpscreen.

Price £120 plus VAT. An extensive user manual with many examples, including a full feature mailing list/address book program is provided. (available separately £2.50; allowable against subsequent purchase). A free leaflet giving full details of this exciting 'Business ROM' is available.

JCL SOFTWARE 47 London Road, Southborough, Tunbridge Wells, Kent Tel: Tunbridge Wells 27454

**REPRODESIGN** 131 Market Street, Chorley, **Lancashire** Tel (02572) 78376

## AVAILABLE FROM SHARPSOFT

THE NEW SHARP SYSTEM PC 3201 **SOFTWARE** 

### **HARDWARE**

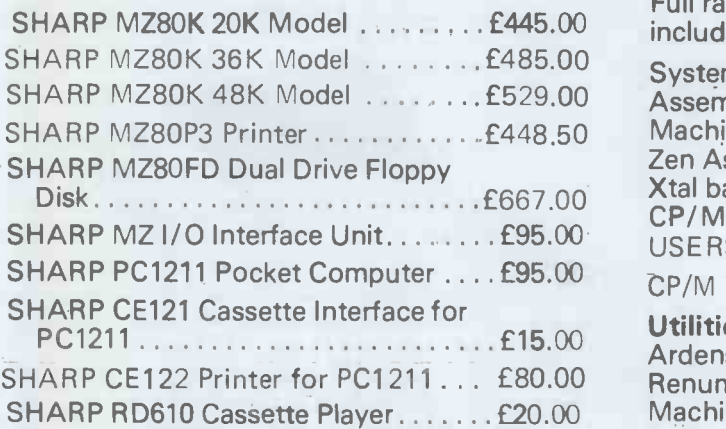

Full range of software for the MZ8OK available including

System software: Assembly code (Sharp) Variable table utility Machine code (Sharp) Zen Assembler  $X$ tal basic  $(R)$ CP/ M® USERS LIBRARY CP/M Version of ZEN

Utilities:

Ardensoft toolkit Renumber & tape copy Machine code dump

Search & replace

Business software: Payroll Purchase & Sales Ledger Mailing list Stock control

Costing Package Simple Word Processor and a large selection on games etc.

SHARPSOFT -USER NOTES is the name of a new publication covering all the latest news of the SHARP MZ8OK' products, software and programming tips. The first issue NOW available NO 2 MAY/JUNE. Send 35p stamps for our SHARPSOFT hardware/software catalogue and a subscription/registration form for your copy of the SHARPSOFT . - USER NOTES.

PURCHASE AN MZ80K from us and get a games tape, 4 blank Sharpsoft Cassettes and one year's free subscription! to the SHARPSOFT - USER NOTES, INCLUDED FREE OF CHARGE.

ALL SHARPSOFT - HARDWARE PRICES INCLUDE VAT. DESPATCH & TRANSIT INSURANCE. SEND TO:

SHARPSOFT LTD 86-90 PAUL STREET, LONDON EC2A 4NE

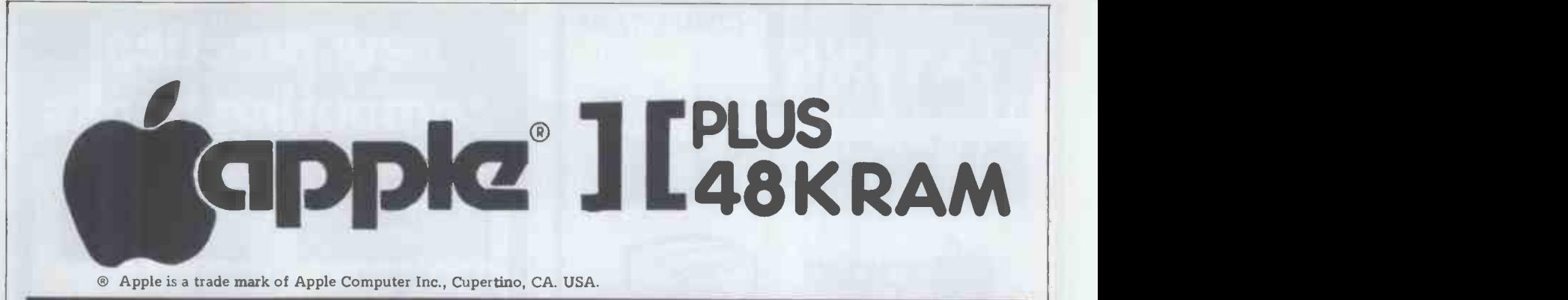

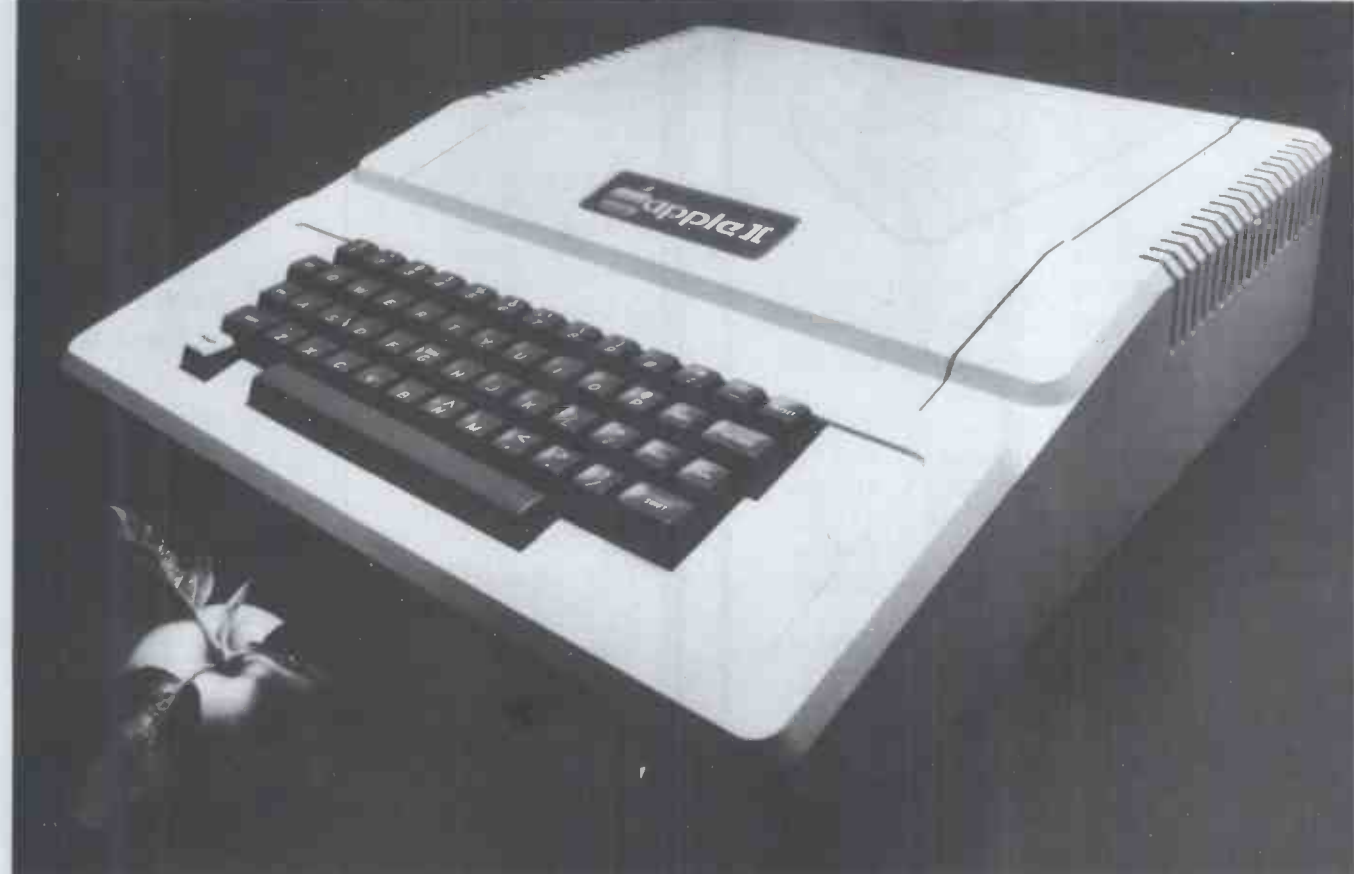

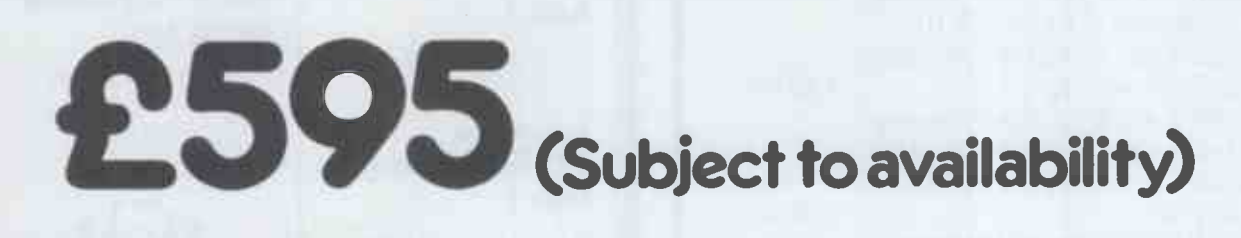

Send cheque or money order for £692 (including VAT & Delivery in the UK) to: Trade Enquiries

Welcome

15 Grand Parade,Brighton,Sussex, BN2 203 Telephone: 0273-695264

Please allow 28 days for delivery

LIMITED

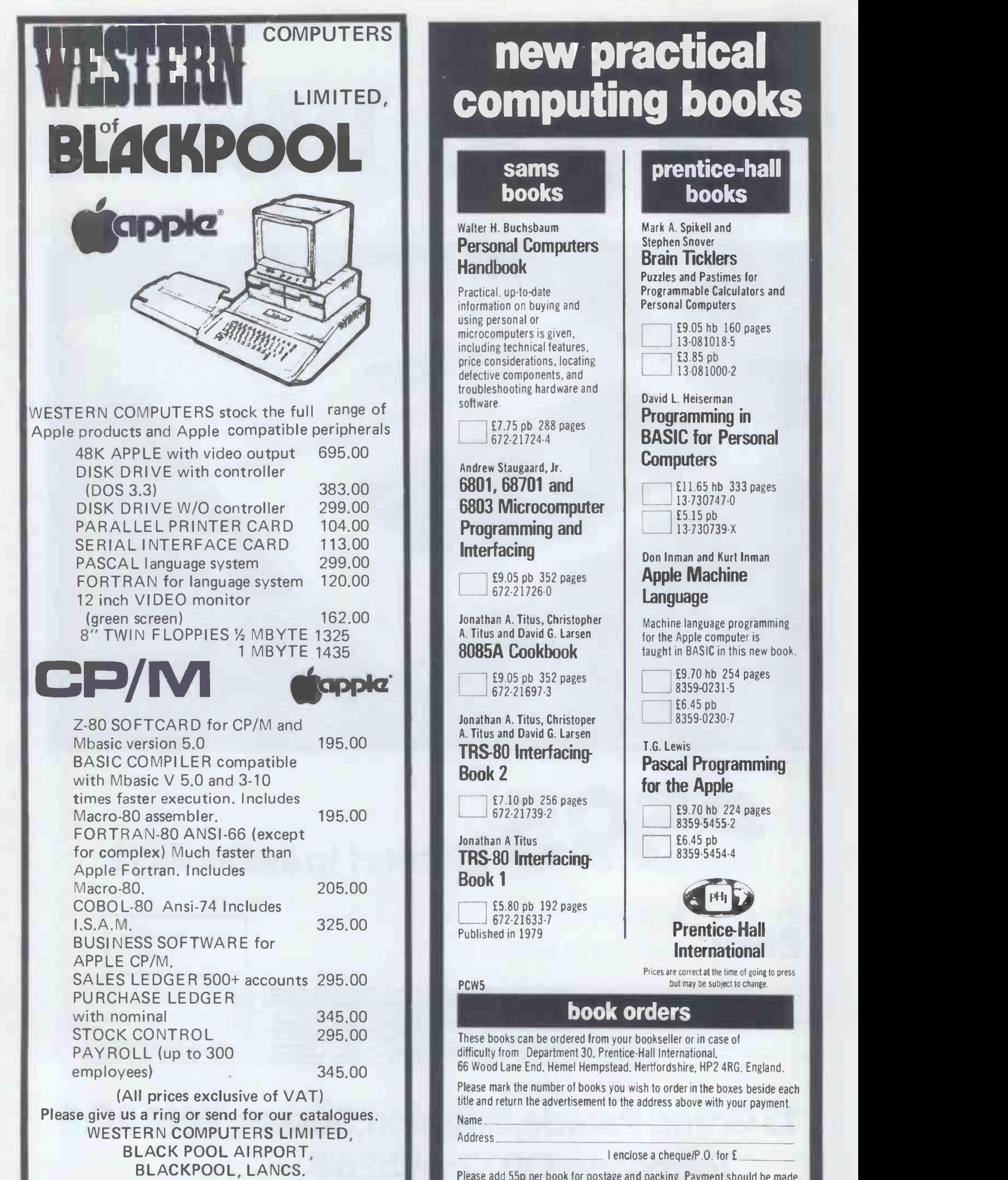

Tel: (0253) 42660/41879 Telex 67162

# new practical

books

£9.05 hb 160 pages <sup>1</sup> 13-081018-5 £3.85 pb 13-081000-2

-1 £11.65 hb 333 pages

£5.15 pb 13 730739 X

£9.70 hb 254 pages 8359-0231-5 f6.45 pb J 8359-0230-7

£9.70 hb 224 pages 8359-5455-2 f6.45 pb 8359-5454-4

International Prices are correct at the time of going to press but may be subject to change

**Prentice-Hall** 

### book orders

These books can be ordered from your bookseller or in case of difficulty from Department 30. Prentice -Hall International. 66 Wood Lane End. Hemel Hempstead. Hertfordshire. HP2 4RG. England.

Please mark the number of books you wish to order in the boxes beside each title and return the advertisement to the address above with your payment.

I enclose a cheque/P.O. for £

Please add 55p per book for postage and packing. Payment should be made out to International Book Distributors Please allow 28 days for delivery

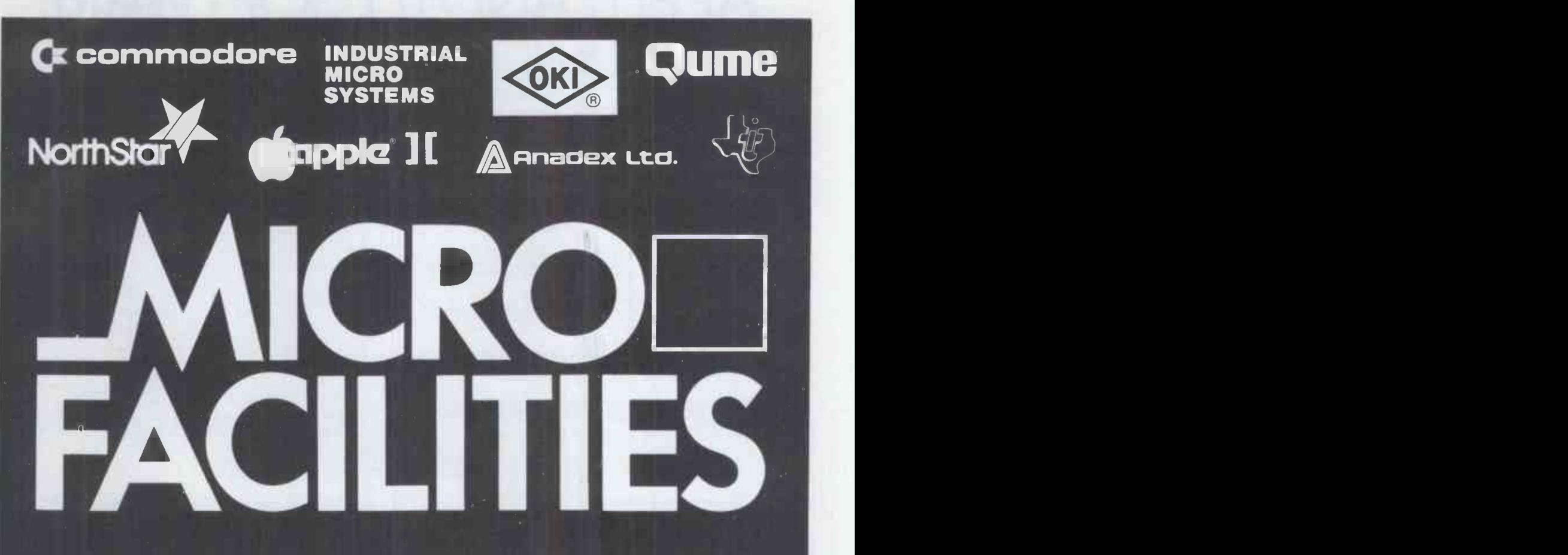

### APPROVED APPROVED

for Commodore Apple II North Star Horizon Industrial Micro Systems 5000 & 8000

by Local Government Central Government National Laboratories Maritime Research **Universities Schools** 

### APPROVED

by **Accountants** Importers/Exporters Retailers **Manufacturers Printers** Surveyors

## WE WILL GET YOUR APPROVAL

Why? Because Micro-Facilities know that whether you are a large establishment or a small business you are going to need help and good service. We believe, and our hundreds of satisfied customers seem to agree, that the service we give is second to none.

Our service starts right from your initial contact. We will meet with you to discuss your requirements and your **business,** without blinding you with computer jargon. We will arrange for you to have a demonstration of one or more computers from our range together with programs to suit your particular needs. If a ready-made program is not suitable then we can analyse, design and program your particular procedures (we have nearly twenty years experience of doing this).

As a further service we are able to arrange both leasing and financing of your computer equipment.

Our service does not stop when you have purchased your system; to ensure the smooth transfer of your work we train you and your staff to use the computer and its programs in your own environment. As additional security we offer full maintenance contracts. Above all we will be available to give you genuine after sales service. Not for just one week or one month but everytime it is wanted.

Please contact us to discuss your problems and requirements, we offer you a lot more, but only charge the same. Our ability will give you peace of mind and confidence that the job will be done properly.

Central Computer & Telecommunications Agency Approved Tenders from Local Authorities, Education and Government Departments welcomed.

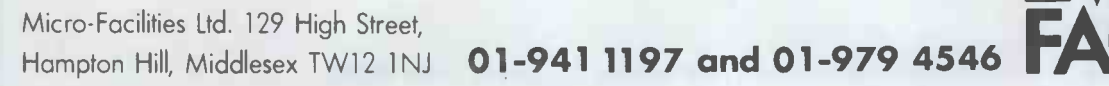

\_MICRO

# APPLE AND ITT SOFTWARE

D/DATABASE uses advanced programming techniques and unique data storage and retrieval<br>coutines. A special high-speed disk I/O controls the data held on disk, searching and evaluating<br>information at many times the rate ach

DDA FILES CONTROLLER (D/DATABASE DISK UTILITIES)<br>This package controls sorting, copying, restructuring etc of D/DATABASE piles.<br>Facilities include: Copy disk; Copy database; Alpha-sort database (any field etc); Modify<br>bloc

MYSTERY HOUSE<br>Your friends are being murdered one-by-one and you friends are being murdered one-by-one and your friends are<br>Your friends are being murdered one-by-one and you must find out why, and who the killer is.<br>Over

**THE WIZARD AND THE PRINCESS**<br>Fantastic hi-res adventure with hundreds of pictures in 21 different colours. Do battle against<br>the evil wizard in order to save the princess's life. The graphics on this game have to be seen

An exciting hi-res game using over 400 pietures. As you explore the caverns and castles looking<br>for treasure you must battle the one-syed, two-thumbed Torkie; find the Grezzerlip's sword;<br>visit the Snotgurigle's palace and

WIZARDRY<br>14000 lines of code produce a stunning fantasy ginicrocomputer games ever devised. Over<br>14000 lines of code produce a stunning fantasy simulation game. Multi-player, real-time, 3D<br>perspective graphics and a huge d geon, additional scenarios are available. £22.95. Requires DOS 3.3 or PASCAL (please specify when ordering) and 48k.

This program operates in two modes; firstly as a program editor allowing insertion, deletion and<br>modification of any line, and, when the changes are complete, hitting RETURN anywhere in<br>mode. The much neglected "ESCAPE" ke

APPLE GALAXIAN<br>dazzlingly swift attacks to do battle against the Galaxians swoop down from all sides in<br>dazzlingly swift attacks to do battle against the lone defender. This faithful rendition of that<br>most popular of all p

you'll be saving.<br>ETRIKE COMBER ON SAVIAL CYBER STRIKE<br>This is a hi-res action adventure in space with a full ABk of Assembly Language programming<br>with animation and 3-D effects you haven't seen before. MIND BOGGLINGII Als

Two games on the same disk, DUCK HUNT is the traditional hunt from the bind, complete<br>with dogs to retrieve the ducks and even an occasional dog-fight to liven up the action. HIGH<br>NOON has you pitted against an entire town

Invoke DOS commands LOAD, BLOAD, RUN, BRUN, EXEC, LOCK, UNLOCK or DELETE<br>with one keystroke. Select the file to be manipulated with a second keystroke. Unlock or lock<br>all files with a single command. Change any file name t Plus lots more. E24.95 on disk only. Machine -code. Requires 48k.

GALACTIC ATTACK<br>Calactic Attack is a dynamic, real-time hi-res simulation of Space War. Even as you enter<br>commands, the game Is constantly updating the status of the "universe",<br>£17.95. Requires DOS 3.3 or PASCAL (please s

All the above software packages and many more for your Apple II or ITT 2020 are described in<br>our free catalogue. Please write or telephone for your **co**py. The prices quoted above include<br>VAT at 15% but please add 50p P+P

MISSION: ASTEROID<br>In this adventure you find that and the steroid is about to hit Earth and destroy it, It is your<br>mission to rocket to the asteroid and blow it up before it reaches Earth, This exciting game will<br>pictures

SPIDER SOFTWARE 44 LENHAM ROAD, SUTTON, SURREY Tel: 01-661 2365/01-680 0267 (after 6pm)

# "...in conclusion, the best all-round business system that I have seen."

Mike Dennis

## Price : £2699 plus V.A.T.

FURTHER DETAILS FROM **MIKE DENNIS ASSOCIATES** COMPUCER SYSCEMS

91 High Street, Evesham, Worcestershire WR11 4DT Telephone: Evesham (0386) 48240

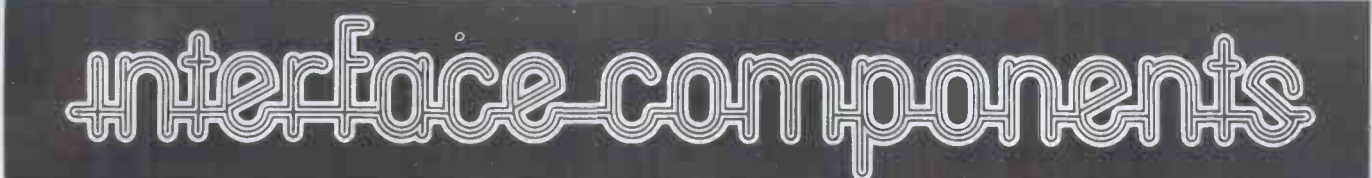

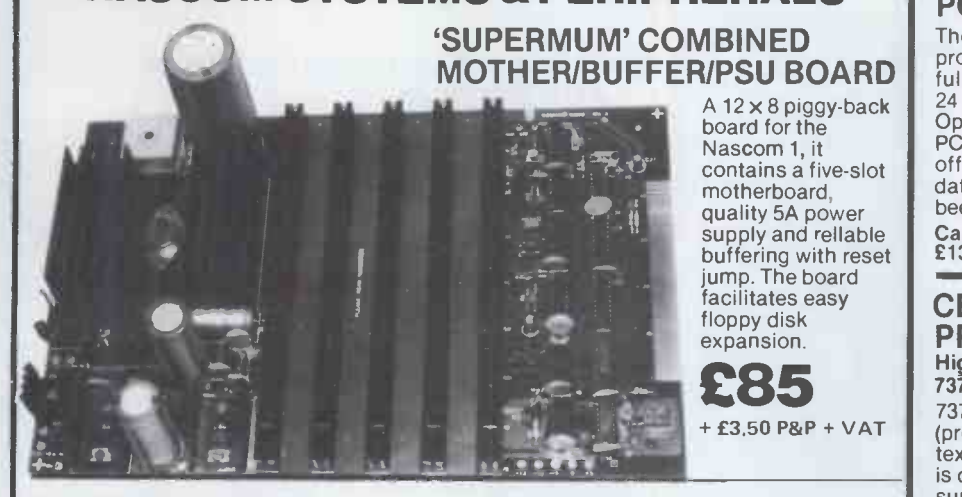

NASCOM SYSTEMS & PERIPHERALS

FLOPPY DISC SYSTEM

Built and tested stand alone unit with 1/2 drives for both Nascom 1 & 2.

Single drive CP/M (160K). . . . . £450 + £4 P&P + VAT Kenilv<br>Double drive CP/M (320K) . . . . £640 + £4 P&P + VAT<br>Single drive D-DOS system . . £395 + £4 P&P + VAT (enables existing NAS-Sys software to be used)<br>Sparedrive  $£205 + £2$  P&P + VAT Verbatim Diskettes £3.75 + VAT each 10 for £32 + VAT

Nascom 1 owners: Add £10 + VAT to CP/M prices above for Reset Jump Kit

NASCOM 1 kit £125 +£1.50P&P+VAT NASCOM 1 built £140 + £1.50 P&P + vAT

SPECIAL INTERFACE OFFER NASCOM 2 WITH 16K RAM BOARD BUILT £345.KIT £295(+ £2 P&P + VAT)

NASCOM IMP PLAIN PAPER PRINTER £325+ £2.75 P&P + VAT

**RAM BOARDS-SPECIAL PRICES** 16K RAM £90 + £1 P&P + VAT 32K RAM £110 + £1 P&P + VAT 48K RAM £130 + £1 P&P + VAT 64K RAM £150 + £1 P&P + VAT

SOFTWARE ON TAPE BASIC Programmers Aid £13 + VAT<br>8K BASIC £15 + VAT ZEAP 2 £30 + VAT  $8K$  BASIC  $\tilde{E}$ 15 + VAT

SHARP MZ-80K + Peripherals Bi-Directional Serial Board £99.50 + VAT MZ8OFD (twin floppies 208K) £675 + £5 P&P +VAT MZ80P3 Printer £425 + £5 P&P + VAT MZ80 I/O Interface £99 + £2 P&P + VAT CP/M 2.2 £200 + VAT Stock Control, Sales/Purchase Ledger and

other business software and games in stock. Full list available on request.

SPECIAL INTERFACE OFFER

48K MZ-80K System<br>+ £10 carriage + VAT

#### ENCLOSURES

VERO Frame £32.50 + £2 P&P + VAT Microtype M3 Case £24.50 + £2 P&P + VAT Kenilworth Case  $£49.50 + £5$  P&P + VAT  $\blacksquare$ 2 -card support kit £7.50 + VAT 5 -card support kit £9.50 + VAT

PERIPHERALS 3 Amp PSU £32.50 + £1.50 + P&P + VAT Motherboard f6.00+ VAT Mini Motherboard£2.90 + VAT VERO DIP Board £12.50 + VAT I/O Board £45 + £1 P&P + VAT Buffer Board £32.50 + VAT EPROM Board kit £55, built £70 + £1 P&P VAT A -D Converter £49.50 + VAT Dual Monitor Board £6.50 + VAT EPROM Programmer £25.95 + VAT Castle Interface £17.50 + VAT Port Probe £17.50 + VAT

### FIRMWARE IN EPROM

IMP -PRINT £30 + VAT NASPEN £30 + VAT  $ZEAP 2E50 + VAT$ NAS-SYS 1 £25 + VAT NAS-DIS £37.50 + VAT NAS-DEBUG £15 + VAT NAS-SYS 3 £25 + VAT Programmers Aid £28 + VAT

SHARP PC-1211 POCKET COMPUTER

A 12 x 8 piggy-back  $\begin{bmatrix} 24 & c \ b \end{bmatrix}$ The PC-1211 uses BASIC and has up to 1424 program steps. 80 character input line with full editing facilities, 18 user definable keys, 24 character alpha -numeric LCD display. Optional cassette interface is available. PC 1211 is battery operated, has auto power off function and maintains all programs and data in its memory even after the power has been turned off.

Cassette interface  $\overline{2.50 \text{ P&P} + \text{VAT}}$ 

### £86.92

### CENTRONICS MICRO PRINTERS

 $285$ <br> $737 \rightarrow 2425 + 23 P$ &P +<br> $737$  Dot Matrix Printer High performance - Low cost  $737 - 2425 + 23$  P&P + VAT

737 Dot Matrix Printer runs at 80cps (proportional) or 50cps (monospaced) giving text processing quality print. This new printer is capable of printing subscripts and superscripts.

730-£375 + £3 P&P + VAT 730 Dot Matrix Printer can print 10cp1 or 16.5cp1 at 100cps and 165cps respectively.

Both printers have 3-way paper handling and parallel interface as standard. RS 232/V24 serial interface is optional.

Fanfold paper (2000 sheets)  $£18 + £2.50$  P&P + VAT

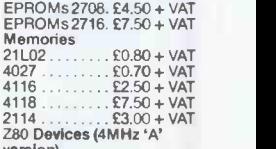

Also extensive range of standard and LS TTL, CMOS and linear ICs, plus other semiconductors, in stock. Send for list.

Unless stated otherwise add 50p P&P to all orders Prices correct at time of going to press. \*New Interface catalogue now available on request. Access and Barclaycard accepted.

INTERFACE COMPONENTS LTD. OAKFIELD CORNER, SYCAMORE ROAD, AMERSHAM, BUCKS HP6 6SU TELEPHONE: 02403 22307. TELEX 837788

 $\rightarrow$ 

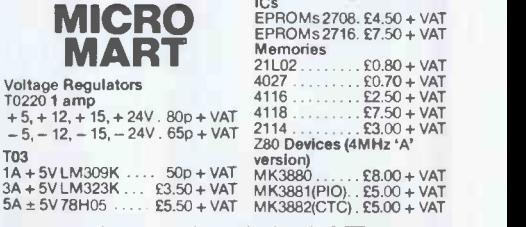

ICs

# LONDON COMPUTER CENTRE

# NEW AUTO SHEET FEEDER 2495

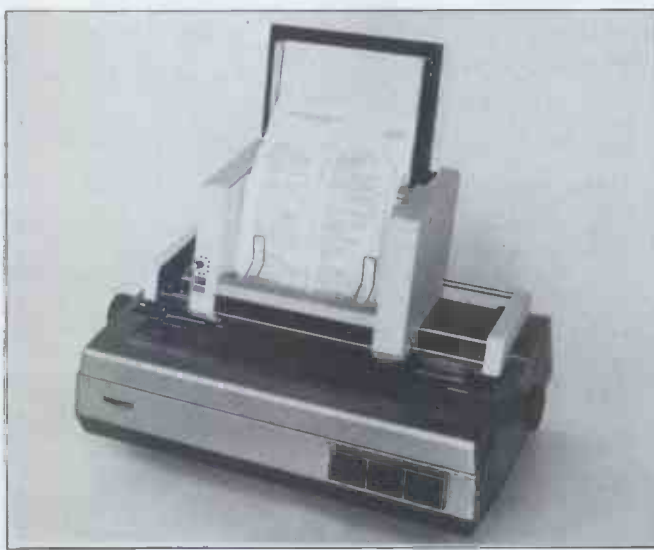

Feeds up to 250 single sheets/letterheads ... AUTOMATICALLY Fits: QUME - RICOH - NEC - DIABLO Attached or removed in seconds Adjustable forms length No modification or connection to printer required Built-in power supply Made in West Germany Also available: Daisy Wheel Printers RS 1600 (Illus.) £1095 NEC Spinwriter £1550 QUME 45/RO £1595

DEALER ENQUIRIES INVITED

43 GRAFTON WAY, LONDON W1P 5LA (Opposite Maples ) Tel: 388 6991/2 OPENING HOURS: 11-7 MON-FRI 12-4 SAT 24 hour answer phone: 01-388 5721

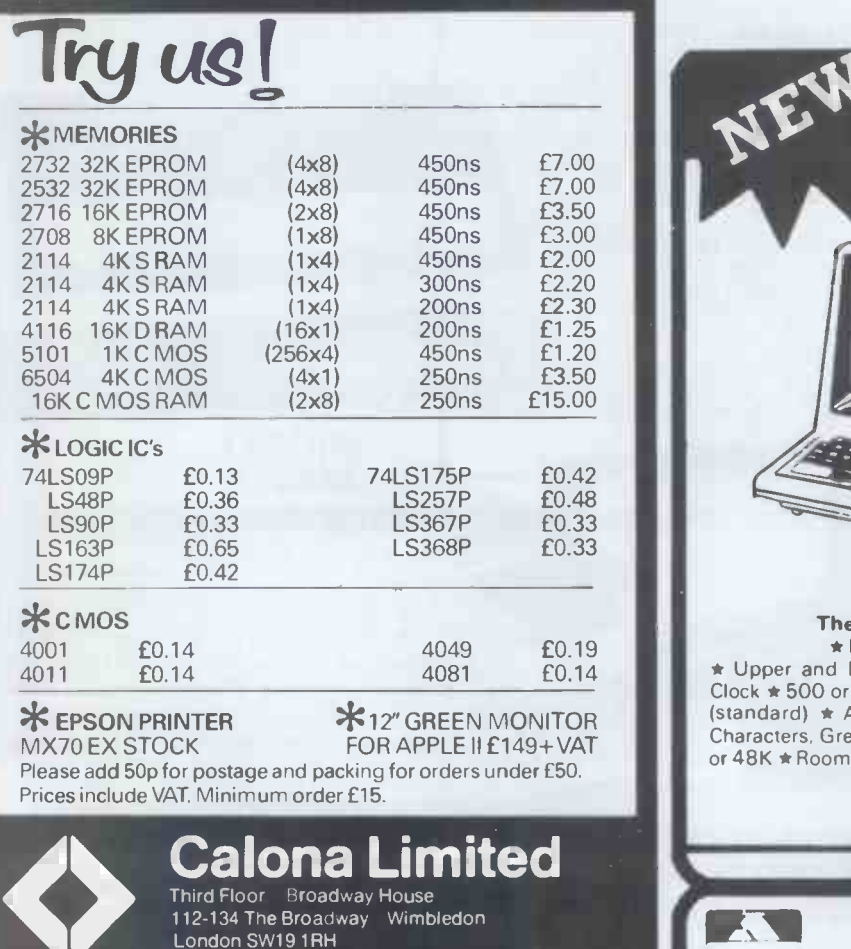

Telephone 01-5431008 Telex 923416 CLNLDN G

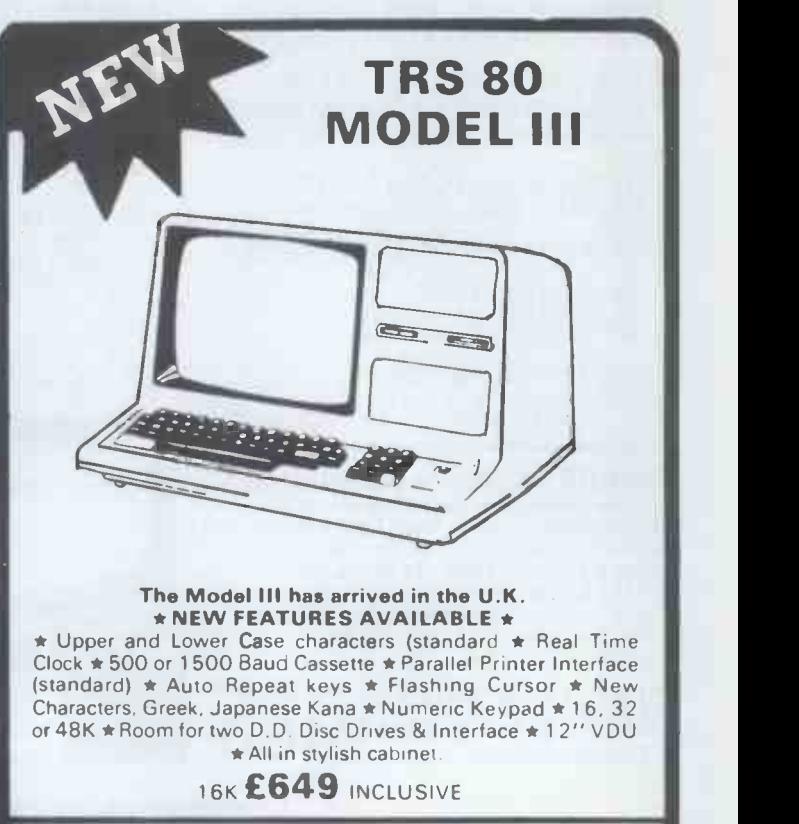

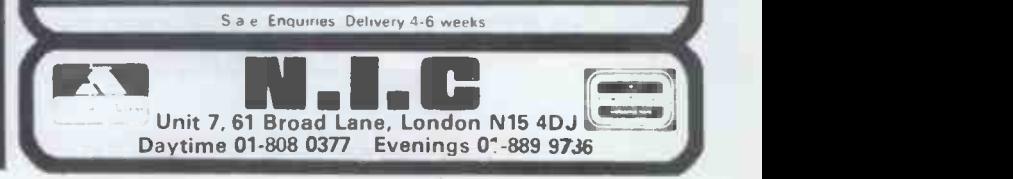

# FERGUSSON COMPUTER SERVICES

## WE ARE PLEASED TO ANNOUNCE THE OPENING OF OUR NEW DEMONSTRATION CENTRE in SURREY

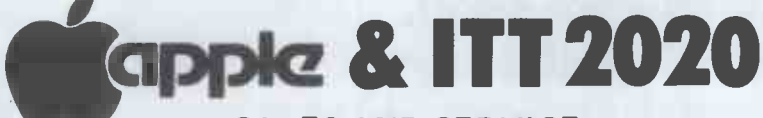

### SALES AND SERVICE Contract Maintenance:-

- On-site repair contracts
- Total system or only items required
- 24hrs response to calls
- \* Very competitive rates

### Ad -hoc Repair Service:-

- Ring for repair quotation
- Same day service
- \* Collection from Red Star if required

### Hardware and Software Sales:-

- 32K RAM free with each system purchased with this advertisement
- Integrated ledger system (open item) £2575 for everything!!

For further information ring Byfleet (09323) 45330

## COME AND SEE US SOON AT

Fergusson Computer Services

4 Pyrford Road,WesiByfleet, Surrey

CPS Data Systems is not just a hardware shop. Our name means what it says

HPRICE

Whilst we have a fine reputation for a wide range of computer hardware WE ALSO OFFER ALL THE SERVICES you would expect from one of the longest established companies in the microcomputer industry.

### Systems Analysis Programming Personnel Training Installation and Commissioning Total Engineering back-up

Ring us to find out more about any of these essential services.

Our hardware deals are:-

Commodore micros at competitive prices e.g. 8032-for £820.00 + VAT 32K 4000 series CPU £555 + VAT

Qume Daisy Wheel Printers For volume output of letter quality from £1,550 + VAT

New Olympia Scripta Daisy Wheel Printer from £800 + VAT

### Sanders Media 12/7

The unbelievable letter quality printer that can change type size and style as it prints-has to be seen to be believed. From £2,390 + VAT

Ask about our special deals on demonstration equipmentat well below list prices.

\* Before you buy! ring us and if we can't match or better the price you already have we will send you free a 51%," mini floppy discette with our compliments \* \*Free with all orders over £2,000.00

**CPS DATA SYSTEMS** 

Third Floor, Arden House, 1102 Warwick Road, Acocks Green, Birmingham B27 6BH Tel: 021-707 3866

A member of the CPS Group

The news is travelling fast amongst the professionals that Adda

are the Number One people to go to in London for Commodore Pet microcomputer systems. Commodore's new generation of desk -top computers and software packages for accountants and solicitors can be made to realise their full potential with professional advice from Adda. This, together with exceptional standards of service, will help you stay on top and in complete control of the latest advances in microcomputing.

Number one

ndo

01-579 5845

 $\tilde{\boldsymbol{\Gamma}}$ in

WORD PROCESSING FROM AS LITTLE AS £2900

With the WORDCRAFT 80 programme, Adda can show you how to make use of a Commodore Business System in the dual role of a fully-fledged word processor. There's capacity for 250-300 pages of text, the functions you'll find on very much more expensive word processors, and a wide choice of output printers including daisy -wheel. Add on the DMS file management programme for £195 and you can access several thousand names and addresses for personalised mailing. Mu -Pet enables you to build up a multi terminal word processing system linking from three to eight microcomputers to one Commodore disc drive and printer for as little as £595.

### CALCULATOR, PEN AND PAPER-ALL IN ONE-WITH VISICALC

When you need to work things out on paper, using a calculator, the VisiCalc programme can do it so much easier and quicker on computer -and instantly display the answers you are looking for. And you can get a hard printout later. The applications are numerate and innumerable - get Adda to show you.

Find out more about how these developments can best be employed in the professions - with professional advice from Adda. Phone 01-579 5845 today.

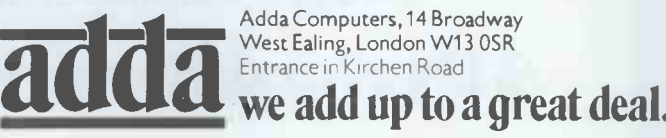

Adda Computers, 14 Broadway Entrance in Kirchen Road

we add up to a great deal.

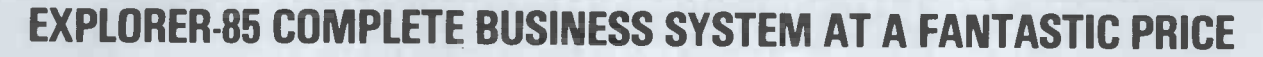

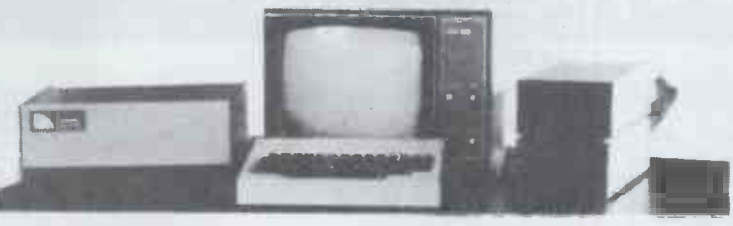

64K COMPUTER - VDU - $TWO 8" DRIVES PRINTER - CP/M 2.2 -$ EXTENDED MBASIC

£2900.00

All you need to run your business We can supply software to suit your particular requirements

### EXPLORER-85 COMPUTER Kits 8085A cpu – S100 Based System<br>Start at £85 **Start at £85** Designed for maximum Flexibility **Designed for maximum Flexibility**

PROBABLY THE MOST EXPANDABLE KIT ON THE MARKET TODAY. A COMPUTER FOR YOUR REQUIREMENTS TODAY AND TOMORROW BE IT BEGINNERS KIT: OEM CONTROLLER: OR FULL DISC DRIVE SYSTEM EXPLORER -85 NOT THE CHEAPEST, JUST THE BEST

8085A cpu - S100 slots (expandable to 6) - Powerful 2k Monitor - 4K RAM (expandable to 64K) -<br>8k Microsoft Basic - Speed 3.1MHz - 4.8bit I/O Ports - 1.6bit, I/O Port - 14bit Binnary counter - All<br>programmable - Stand alon

4K system complet kit £327: Assembled Uncased £402: Assembled & Cased £502 16K system complet kit £410; Assembled Uncased £485; Assembled & Cased £585 Limited Budget? You can purchase explorer 85 in sub kits starting from £85 for the Motherboard Level 'A'.

### EXPAND YOUR SYSTEM

WITH 8" DRIVES<br>
Control Data Corp Professional Drive<br>
\* LSI Controller \* Write protect \* Single or Double<br>
density \* Capacity 400K Bytes (SD) 800K Bytes<br>
(DD) unformatted \* Access time 25ns. Price £350<br>
DDISC CONTROLLER I/

DISC DRIVE CABINET WITH POWER SUPPLY De Luxe steel cabinet to house single drive with power supply unit to ensure maximum reliabiilty and stability. Price  $$79$ 

DRIVE CABLE SET UP FOR TWO

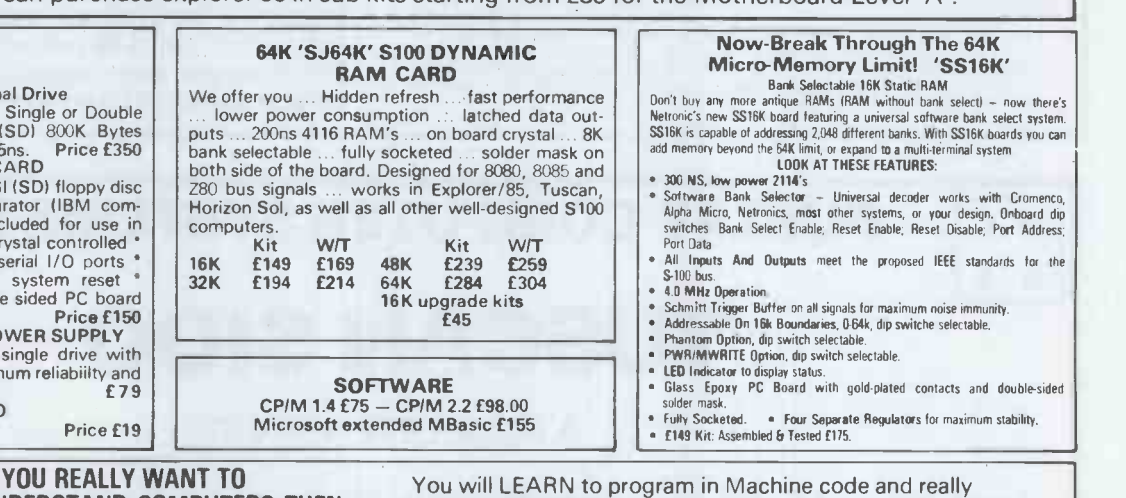

**THE ELF11** IF YOU REALLY WANT TO YOU WILL YOU WITH THE **ELF11** UNDERSTAND COMPUTERS THEN ELF11 for YOU Basic Specification<br>RCA COSMAC 1802 cpu — ¼K RAM expand-<br>able to 64K — DAM — Interrupt — 16 registers – Fully Decoded Hex Keypad – Dual 7 segment<br>display -- Crystal clock -- Onboard regulation -<br>1861 Graphic Chip -- 5 slot expansion bus -<br>Double sided plated through PC Board. ELF11 is Ideal for Beginners - Engineers - **SPECIAL OFFER £49.95** NOW AVA understand computers, from there you can expand it to meet your requirements upto 64K RAM working in Basic level 111 Suggested Starters Pack:- ELF11 kit + RF Modulator +<br>T. Pitmans Short Course for £56.70 ELF11 EXPANSION. We carry a full range of expansion<br>kits — HARDWARE — FIRMWARE — SOFTWARE — MANUALS. Send S.A.E. for brochures. NOW AVAILABLE - FULL BASIC LEVEL 111 + RPN Maths package COMING VERY SHORTLY - EPROM BURNER gwrwrar 10" MONITOR | | **Oki Microline 80** E79.95 CNIP IDEAL FOR APPLE NASCOM U.K. 101, ETC. Designed for monitoring computers, closed circuit TV and Video<br>Tape Recorders<br>10- black and white video monitor 10<br>10 MHz band width<br>High quality metallic cabinet Dimensions: 9" x 9" x 9"," Trade Englisher Strategy and the cabine of the state monitor of the cabine of the state monitor of the cabine of the state monitor of the state monitor of the state monitor of the state monitor of the state monitor of the UNBEATABLE VALUE AT £299 40, 80 or 132 cols.<br>6 or 8 lines per inch.  $96$  ASC II + 64 graphics character set<br>with Centronics compatible interface (Serial Interface £75 extra) Centronics 737 AT ONLY £399  $S$ NIP  $\begin{bmatrix} 1 & 0 & 0 \\ 0 & 0 & 0 \\ 0 & 0 & 0 \end{bmatrix}$  and  $\begin{bmatrix} 1 & x & y \\ 0 & x & 0 \\ 0 & 0 & 0 \end{bmatrix}$  characters per inch  $\begin{bmatrix} 1 & x & y \\ 0 & 0 & 0 \\ 0 & 0 & 0 \end{bmatrix}$ characters per second proportional/ 50 characters per second<br>monospaced " Line Length: 40, 80<br>or 132 characters " Standard Interface: Parallel (Serial version £429) SEND SAE FOR COMPREHENSIVE BROCHURE

Please add VAT to all prices. P&P extra. Please make cheques and postal orders payable to  $\Box$  **The community of the community of the community of the community of the community of the community of the community of the com** We are open for demonstrations and Sales. Monday -Saturday 9.30 a.m.-6.30 p.m. Near.. 255 ARCHWAY ROAD, Highgate Underground on main Al into London. LONDON, N.6 TEL: 01-348 3325

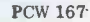

**THAT** 

## VIDEO VECTOR DYNAMICS LTD 39 Hope St., Glasgow G2 6AE; Telephone 041-226-3481/2

WE SELL SOLUTIONS. Have you discovered that your problems really<br>begin after you've bought the hardware? Either you've bought the wrong hardware or<br>no software exists to make it work properly. We specialise in providing to

**SCIEN IIFIC.** Our scientific packages are currently in use by a number of major **Analytician in the companies.** Typical of these packages is our Chemical Graphies System **Analytician**<br>used by pharmaceutical companies in d

INSTRUMENTATION/CONTROL. We can supply a complete<br>range of hardware and software packages covering analog, digital and graphical<br>input/output and logging using fast microprocessor-based systems.

**COST**. Due to our familiarity with a wide range of hardware we can supply systems software supplied  $-$  call for prices. either optimised for minimum price or maximum performance — you decide on the **compatition of the following the**<br>price/performance mix.<br>I*n addition to consultancy and turnkey packages we offer the following proprietary* products.

**PANTE D**. This package is based on the AMD9611 arithmetic chip and is a Woomplete hardware/software system. Use of FASTLIB is completely transparent to the user of Microsoft FORTRAN and BASIC. The software is totally inte

**GLIB**. A graphics library enabling complex pictures to be produced from a series of<br>joints); CIRCLE (draws a circle of any radius centered on any (x,y) point); TEXT (plots<br>points); CIRCLE (draws a circle of any radius cen

### **HARDWARE**

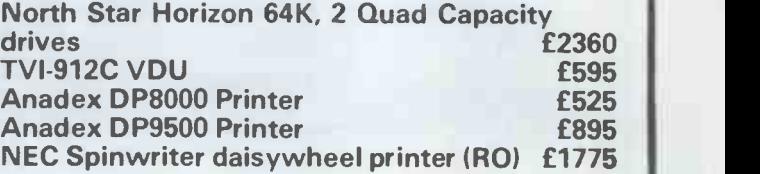

### **SOFTWARE**

All Digital Research, Microsoft, MicroPro etc

### SPECIAL OFFERS

Word processor - 64K, Quad capacity drives Horizon with TVI-912 and NEC Spinwriter complete with CP/M2 and MicroPro Wordstar ONLY £4950

STOP PRESS: Our own 48K dynamic RAM board will be available soon at a price of £300. Full IEEE S-100, Z-80 refreshed, bank selectable, 200ns access time (equiv. to  $5$  MHz) - designed and manufactured in the U.K.

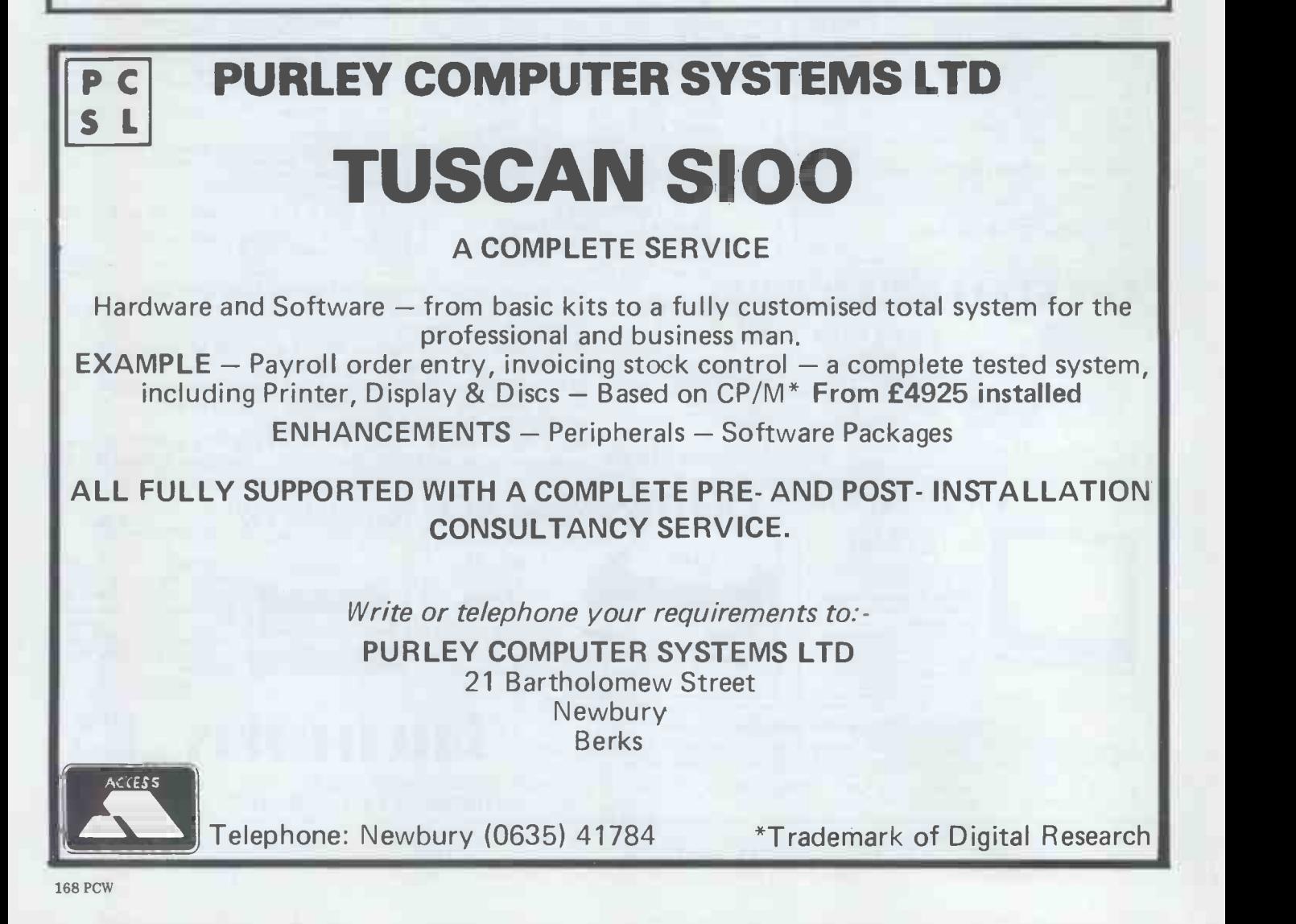

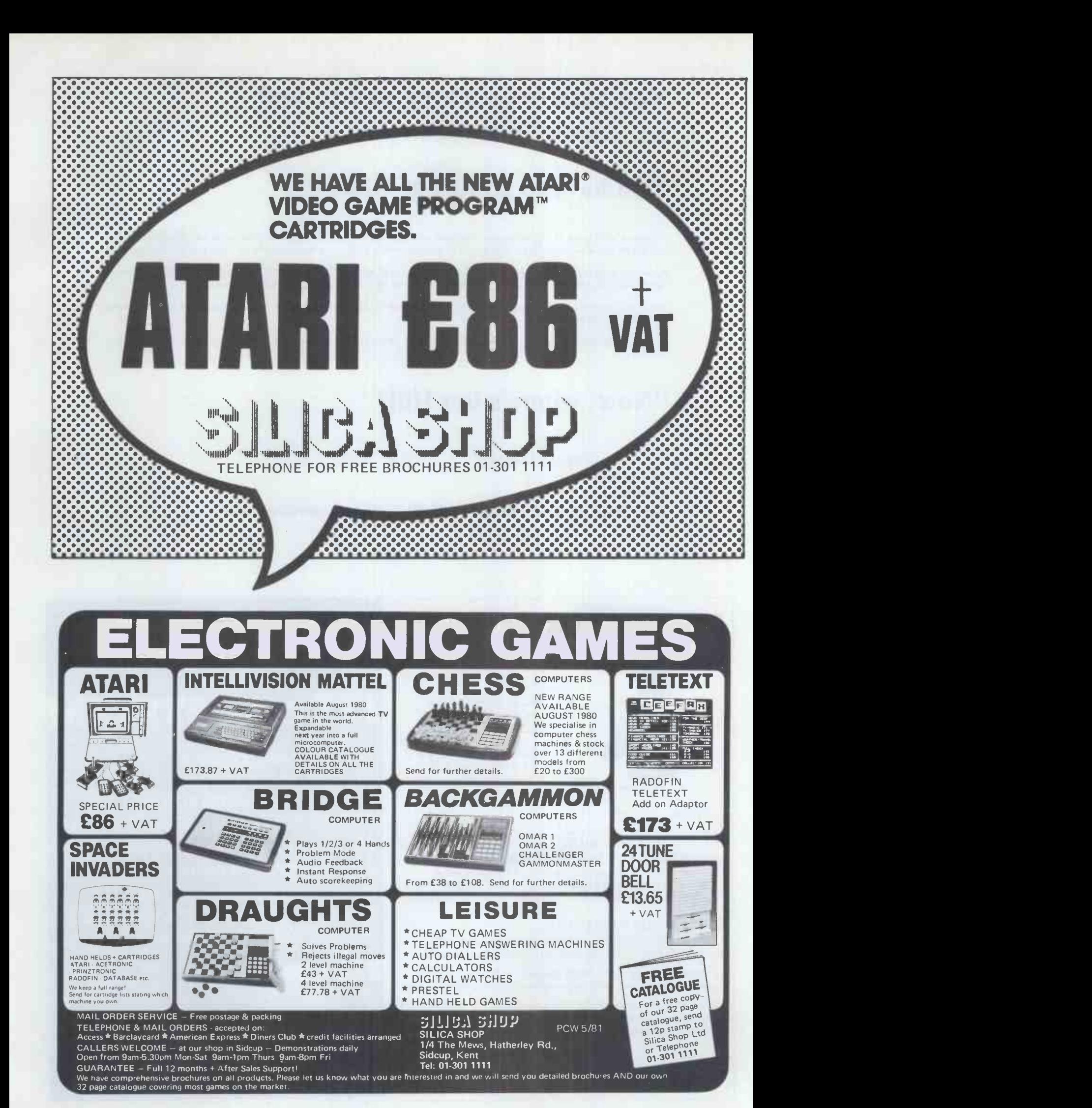

### You have to go a long way to find a Company like ours.

### You have to go to Bar Hill.

We have a wide range of microcomputer hardware and business software on permanent display at our showrooms in Bar Hill. We are conveniently situated, with plenty of parking space available and we should like to invite you to view our range.

As well as catering for the more general applications such as Business Forecasting, Word Processing, Accounting, Stock Control etc., we will design and produce customized systems where a package cannot suit your needs.

Better still, we'll teach you how to write your own software so that you are able to tailor your programs to the changing needs of your company.

We offer a comprehensive service from consultancy to hardware supply; specifically orientated to the needs of small business.

### "Now, where's Bar Hill?"

The Avery Computer Company 13 The Mall Bar Hill Cambridge Tel: Craft's Hill (0954) 80991/2 (24 hour answering service)

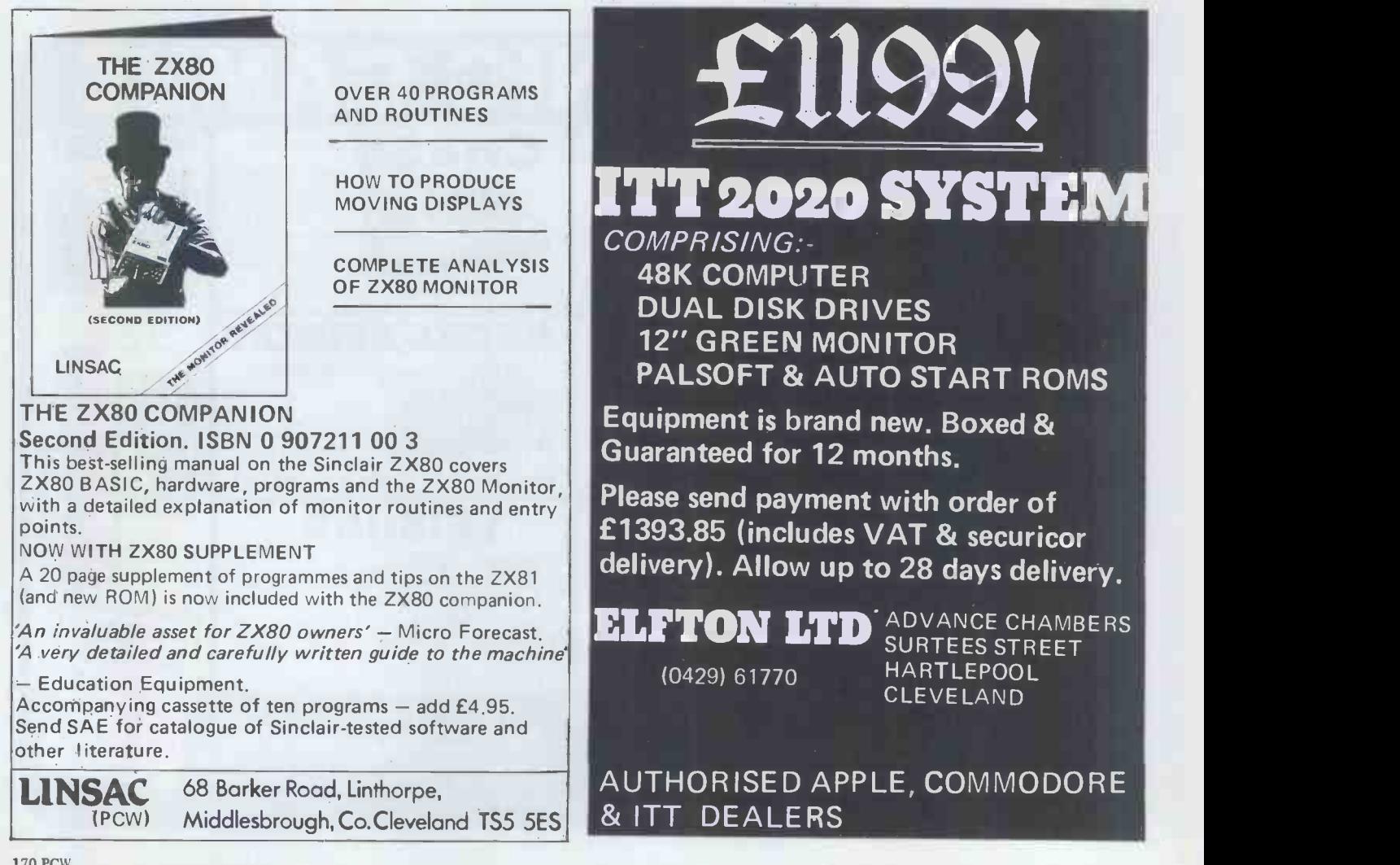

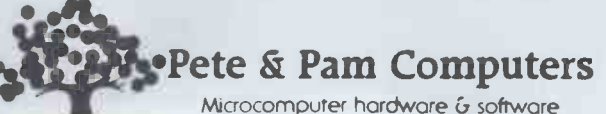

Specialists in Applefare

We distribute for Microsoft, High Technology, Stoneware Computer Station, California Pacific, Dakins, Broderbund, Starcraft, Sub Logic and MIR Enterprises. Dealer enquiries welcomed.

### $APPLE - 16K$ EXPANSION BOARDS

At last - Apple users can obtain additional memory without the expense of buying a Language system. Fully compatible with PASCAL, Integer BASIC as well as Microsoft SOFTCARD. VISICALC owners can also use additional memory.

Microsoft Ramcard £109.95 Andromeda Expansion Board £109.95 (can be changed to allow use of more than one board)

### Z80 SOFTCARD - £169

A Z -80A microprocessor for Apple. Provides CP/M and MBASIC-5. Allows use of COBOL 80 - £299. FORTRAN 80 - £109.95. Basic Compiler - £195 NEW Wordstar, the Prince of word processors, on APPLE formatted  $CP/M$  disk  $-$  £250

### THE MILL 6809 BOARD  $-$  £169

A 6809 processor for APPLE. Allows joint use of 6502 and 6809 processors. COMING SOON - PASCAL Patcher - to double the speed of APPLE's UCSD Pascal

### VISICALC - £75

A Must for every APPLE owner - soon to be enhanced by being linked to INFORMATION **MASTER** CCA Data Management system - £49.95

### 80 COLUMN BOARDS

 $Sup-R$  Terminal - £195  $V$ idex  $-$  £179 Apple Pie 80 column word processor for above  $-$  £75

**PLEASE ADD 15% VAT TO YOUR ORDER<br>POSTAGE AND PACKING FREE<br>ASK FOR OUR FULL CATALOG<br>IF YOU KNOW WHAT YOU WANT TO PAY<br>AN INFLATED PRICE<br>GIVE US A CALL - WE SELL ALL SORTS OF THINGS<br>TEL 01-677 2052 (24 APRS) 7 DAYS A WEEK<br>98** 

# High Technology

## We make our<br>competition<br>obsolete r with Information Master. $\mathbb{M}$

Information Master<sup>™</sup> is the sophisticate of software packages. but it also speaks your language. Its uncomplicated Englishspeaking design makes it easy to learn. No programming knowledge is necessary. Put it in your Apple II\*, and you're ready to go.

High Technology's Information Master organizes and prints everything from mailing lists to stock market data. Specify what records to store. type in the information, and Information Master organizes, calculates. stores and reports. Design your own reports and labels. Information Master is revolutionary in its adaptability and comes with a simple step-by-step instruction manual. Its screen layouts are designed to show you maximum information for easy operation. Information Master is so smart it stops mistakes that our competition lets you make.

If your computer dealer doesn't have Information Master, see one who does.

High Technology's perfect complement to Information Master, Data Master™allows you to change your mind months later without redoing

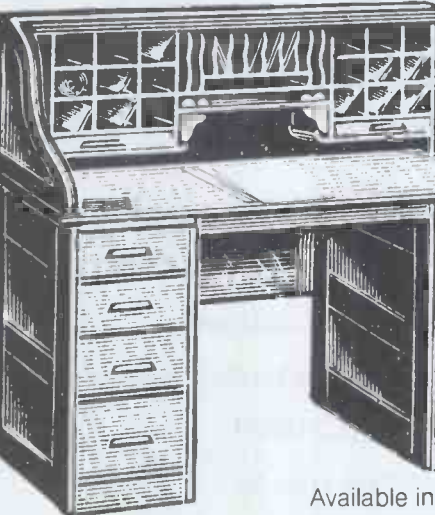

all the work you've already done. Ask about it!

Available in the U.K. from: Pete & Pam Computers 98 Moyser Road London, SW 16 6SH 01-677-2052

£75 + VAT

Coming soon  $-$  a utility to link INFORMATION MASTER to VISICALC, CCA CASHIER and many other files

> 'Apple II is a trade name of Apple Computer. Inc

TEMPLEMAN SOFTWARE LIMITEI

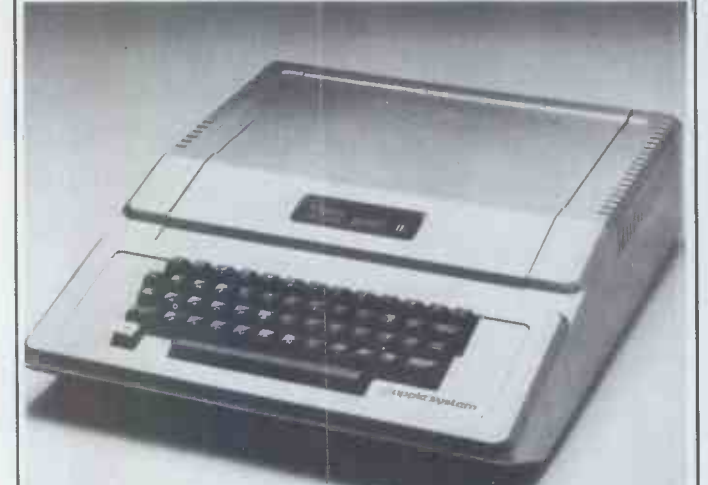

### ARE YOUR ACCOUNTS A PAIN IN THE NECK OR A SIGHT FOR SORE EYES

Stand 36, Engineering '81 Exhibition, Allesley Hotel, Coventry. 12-14 May.

Complimentary tickets available.

The answer is a new

TOTAL ACCOUNTING CONTROL

system for your business  $-$ 

at the touch of a button

for less than £5,000 !

Take the first step to

total BUSINESS CONTROL

Contact:- MYLES POLLOCK

25-26 Greenhill Street, Stratford Upon Avon Warwickshire CV37 8LR Telephone: Stratford Upon Avon (0789) 66237

> SOFTWARE IS OUR MIDDLE NAME

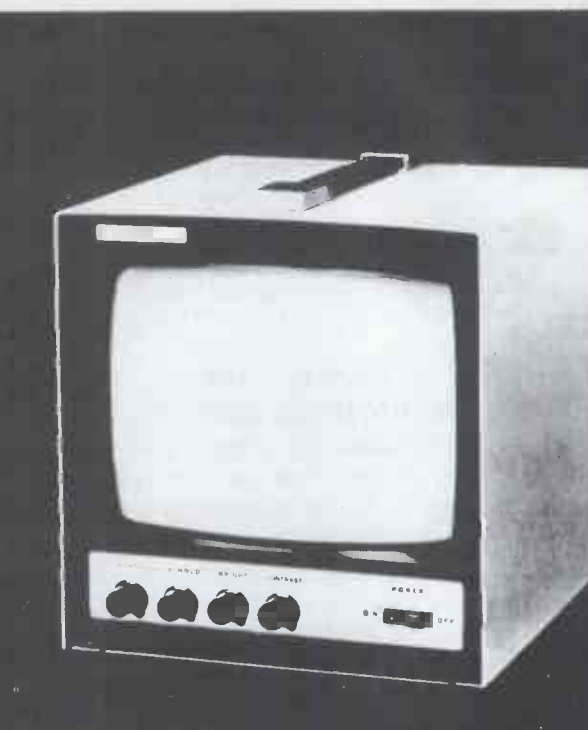

## BLACK WHITE **OR** Development of the second second second second second second second second second second second second second second second second second second second second second second second second second second second second se GREEN THE CHOICE IS YOURS.

Black & White model  $£85.00 + VAT + £4.50$  car. Green model  $£95.00 + VAT + £4.50 car.$ 

OVM Video Monitors:-<br>Precision engineered Video<br>Monitors, with a 9" screen, accepting standard 1.4V P-P inputs at 75 ohms or high impedance. Metal cased, solid state and reliable, white or green. The choice is yours.

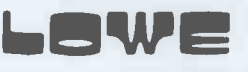

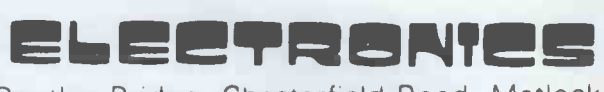

Bentley Bridge, Chesterfield Road, Matiock. Derbyshire. Tel: 0629 2817-2430

Trade enquiries welcome.

# TRANSAM COMPUTER SYSTEMS

#### THE TUSCAN S100 MICROCOMPUTER SYSTEM

Designed, built and supported in Britain by TRANSAM, the Tuscan S100 system is an economical and very powerful computer system, designed to be used in several configurations

dependent of user requirements. Using the Z80 processor, it is CP/M compatible with S100 expansion onboard. If that doesn't mean much to you now, then rest assured<br>that it will when it comes to ease of expansion and software availability. An ideal system for use at home, in the office, at schodl, in the lab or in development applications, TRANSAM take care of all your requirements. Our new systems catalogue covers the Tuscan and a whole range of computer hardware now available

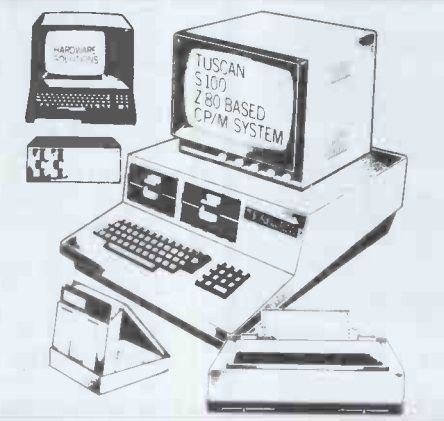

### DESK TOP S100 SYSTEMS TO SUIT YOUR NEEDS

We support the S100 bus! Our experience in microcomputer design and development enables us to support a whole range of computer hardware, to help and explain systems and to offer the level of support you can only get when dealing direct with the manufacturer.

We have laid out in our new systems catalogue all you need to know about choosing your hardware, how to choose the right printer and the size of disc drive, and what future expansion to consider. Our advice is free and our systems are very competitive.

Even if you don't have an S100 system, our catalogue has something of interest to everyone. Send for your copy now, or better still call in and see us and collect your copy from our London showroom. We sell direct and by mail order worldwide.

## WARE

#### TCL SOFTWARE -A DIVISION OF TRANSAM

TCL Software specialize in producing British software for the British market. We have several major software packages to our credit, the most famous being TCL Pascal, our own British Pascal compiler. It was originally produced to run on our own Triton and Tuscan computers, but is now available as a standard CP/M package and for the CBM PET computer, officially marketed by Commodore worldwide. An example of British software at its best.

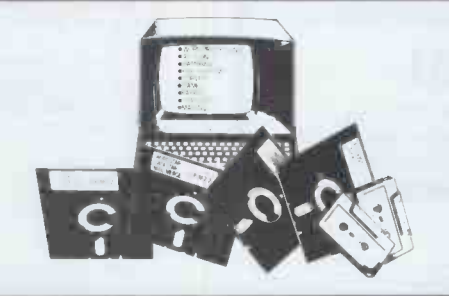

#### SOFTWARE PACKAGES TO SUIT YOUR APPLICATIONS

We have compiled a new software catalogue primarily aimed at CP/M users. This lists all the applications packages we have available, several<br>languages and plenty of interesting program<br>development aids. It's hard to think of an<br>occupation for which a micro would not be an aid.<br>Software is continually being develo With good advice you can choose the right<br>package to suit your application. Our software catalogue has something for all.

## AND

#### MICROCOMPUTER SPARES AND ACCESSORIES

Have you ever had problems getting the right connector or replacing a faulty interface cable? Have you ever thought you could do a better job if

you could only get the right spare parts? We specialize in microcomputers and stock a comprehensive range of components and spares:<br>memory and support chips; microprocessors; TTL logic; and all those hard to get connectors and cables.

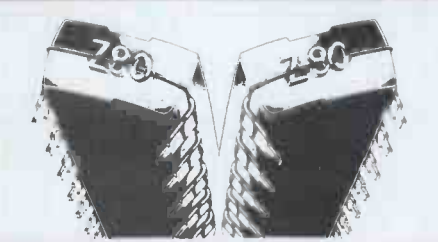

#### PROTOTYPING AND DEVELOPMENT SYSTEMS

Fast, retum of post mail order service on all our products. Telephone credit card orders accepted or call at our showroom. All our products are brand new and fully guaranteed. From prototype through to production our range of microcomputer products will cover your requirements. Hobbyist, school, university, R & D or OEM. Send for our new components catalogue.

## three new catalogues Three new catalogues available from Transam, the British microcomputer

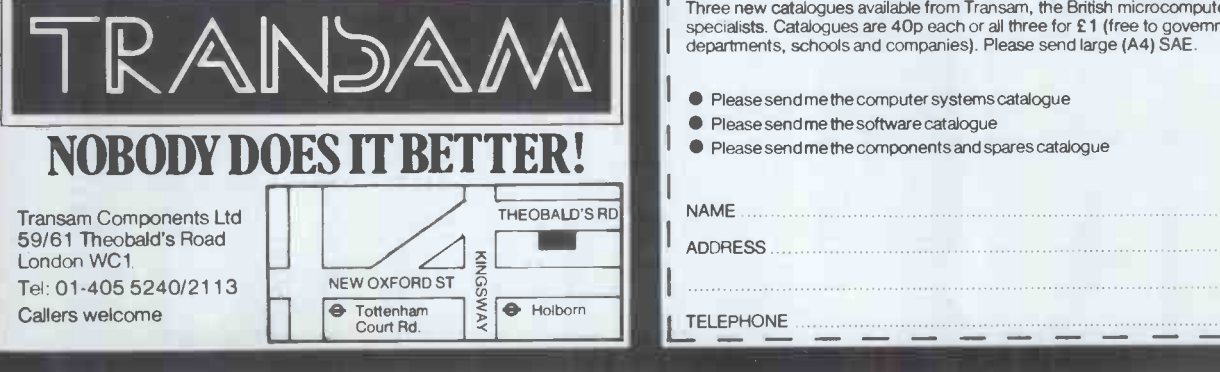

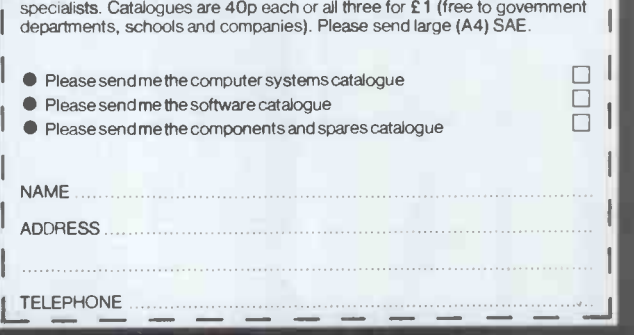

### **FREE Catalogue** Now, for Your emergency is our business **THE** Fastest ever delivery of quality supplies, accessories and cables.

Get your FREE copy of the new Inmac Catalogue now! There's so many ways you and your computer system can benefit:

Next Day Delivery. Telephone us today and any item in the Inmac catalogue could be on your desk, almost anywhere in the U.K., by 12 noon tomorrow. We operate a speedy 4 day delivery service to customers in France and Germany too. TRY US!

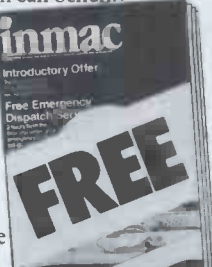

#### Three convenient ways to order.

Telephone, telex or post your order to us whichever suits you best. Keep our Catalogue at hand  $-$  it makes those once-tough tasks like ordering easy, fast and foolproof.

It's easy to find exactly what you need! The Inmac catalogue is packed with over 500 carefully indexed products  $-$  including many items you just can't find elsewhere. Everything from racks and line -printer paper to connectors and cables. Each designed to help keep your mini/micro computer running smoothly and efficiently.

Field -proven quality means precision performance. Try any product in the Inmac catalogue, absolutely FREE for 30 days. We're so confident of the quality of our products, that we guarantee most items for a further 12 months or longer.

NEED SOMETHING RIGHT NOW? Telephone (Runcorn)

### (092 85) 67551

Telex 629819 INMAC G: or write to INMAC, Dept. L, 18 Goddard Road, Astmoor Industrial Estate, Runcorn, Cheshire WA7 1QF - For your FREE Catalogue.

# Now, for every Atom owner...

Make even more of your Acorn Atom with these, the first in a fast-growing range of imaginative, challenging and sophisticated games!

#### Games Pack 1

ASTEROIDS. Shoot them down before you collide. SUB HUNT. Choose your course and speed to catch enemy subs. BREAKOUT. Score points for knocking bricks from wall.

### Games Pack 2

DOGFIGHT. Shoot down your opponent without crashing into stars

MASTERMIND. Guess the computer's code. ZOMBIE. Lure all the zombies into the swamp to survive.

### Games Pack 3

RAT TRAP. Entangle your opponent before he entangles you. Action replay feature. LUNAR LANDER. Altitude, fuel, drift velocity.

BLACK BOX. Deduce the position of four invisible objects.

### Games Pack 4

STAR TREK. The classic computer game. The Universe versus the Klingons.

FOUR ROW. Beat the computer to get four marbles in a row. SPACE ATTACK. Save the earth from invasion.

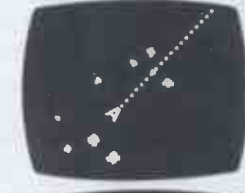

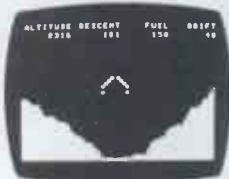

#### Soft VDU Pack

SOFT VDU. Replaces the Atom vpu to give 128 characters, upper and lower case, mathematical symbols, etc.

### Order today!

Just send a cheque or money order for £11.50 (inc VAT and p &p) per Pack, stating which Pack you want, or write for full details to Acornsoft Limited, 4a Market Hill, Cambridge. Allow 14 days for delivery. **ACORNSOFT** 

#### ACHIRCAVION 17D. **MAGTRONICS LTD.** 3 GOLDHURST TERRACE LONDON NW6 3HX PHONE 01-624 9847 ELECTRONIC COMPONENTS & COMPUTER SUPPLIES **DISKETTES** 1702A 500p 31 MEMORIES<br>2102-2L 120p 2114-2L 2102-2L 120p 120p MC1488 80p<br>400p MC1489 80p <sub>n</sub> INTERFACE<br>MC1488 80p MC1488 80p<br>MC1489 80p **C.MOS**<br>75451 75p SUPPORT DEVICES UNCONDITIONAL GUARANTEE <br>
2708 350p 2114-2L 250p 75452<br>
2700 4116-2L 250p 75452<br>
2700 3810 300 3T28 500p<br>350p<br>450p<br>2700p 10.(+5V) 450p 4116-2L 250p 75<br>32 2700p 6810 300p 8T 800p<br>
9p<br>
9p<br>
745188<br>
10p<br>
745470<br>
11p<br>
745470 80p<br>75p<br>75p<br>250p TRANSISTORS<br>DIODES 5.25" MINI-DISKETTES SINGLE\_SIDED<br>1 SECTOR - PER\_10\_116.50 CPUs<br>(SOFT) PET, TRS80, ETC. MINI-DISKETTES SINGLE SIDED<br>1 SECTOR PER 10 £16.50 CPUs SOCKETS L.P. ROMS OTHER ALL STOCKED (SOFT) PET, TRS80, ETC. THE 150 CHO 8502 750p 8 PIN 9p 74S188 275p ALL STOCKED<br>5.25" MINI-DISKETTE SINGLE SIDED 6800 650p 14PIN 10p 74S188 275p PHONE PHONE 6800 650p<br>6802 1100p<br>8080A 450p 14 PIN<br>
14 PIN<br>
16 PIN<br>
24 PIN<br>
22 PIN<br>
28 PIN<br>
30 PIN 14 PIN 10p 74S189 275p **PHONE** 16 PIN 11p 74S470 650p **PHONE** 10 SECTOR PER 10 £14 PIN 10 10 745189 275p<br>
10 SECTOR PER 10 £16.50 80802 1100p 16 PIN 11p 745470 650p PIN 11p<br>
MINI-DISKETTE SINGLE SIDED 8086A 1100p 28 PIN 30p 74S471 960p FOR QUOTATION 5.25" MINI-DISKETTE SINGLE SIDE<br>16 SECTOR PER 10 £16.50 MINI-DISKETTE SINGLE SIDED 8085A 1100p 28 PIN 30p 74S472 900p 9<br>16 SECTOR PER 10 £16.50 8085A 1100p 28 PIN 30p 74S472 900p 9 5.25" MINI DISKETTE DOUBLE SIDED **DISK ORDERS ADD 90p AND COMPONENTS ADD 50p P&P.** 1 SECTOR PER 10 £24.00<br>
SINGLE SIDED SINGLE DENSITY MANY OTHER TYPES OF HARD & SOFT SE<br>
26 SECTOR PER 10 £18.00 8" SINGLE SIDED SINGLE DENSITY<br>26 SECTOR PER 10 £18.00 SINGLE SIDED SINGLE DENSITY MANY OTHER TYPES OF HARD & SOFT SECTOR DISKETTES<br>
26 SECTOR PER 10 124.00 AVAILABLE. PHONE FOR QUOTATION.<br>
26 SECTOR PER 10 124.00 MAGNETIC CARDS. DATA CARTRIDGES. DIGITAL 8" SINGLE SIDED DOUBLE DENSITY **AVAILABLE. PHONE FOR QUOTATION.**<br>26 SECTOR PER 10 **E24.00** MAGNETIC CARDS DATA CARTRIDGES DI 26 SECTOR PER 10 124.00<br>
26 SECTOR SINGLE DENSITY MAGNETIC CARDS, DATA CARTRIDGES, DIGITAL<br>
26 SECTOR PER 10 130.00 DUBLISHING PER 10 ESSECTOR PER 10 ESSECTOR PER 10 ESSECTOR CASSETTES ARE ALSO STOCKED.<br>
DOUBLE SIDED DOUBLE DENSITY **OFFICIAL ORDERS FROM SCHOOLS, COLLEGES,** 8" DOUBLE SIDED DOUBLE DENSITY OFFICIAL ORDERS FROM SCHOOLS, COLLEGES<br>
26 SECTOR PER 10 f30.00 UNIVERSITIES AND GOVT. BODIES ACCEPTED.<br>
744.500 <sup>14</sup>p 744.522 22p 744.578<br>
744.500 <sup>14p</sup> 744.522 22p 744.588A <sup>45</sup>p 744.5132 74LS SERIES 74LS26 22p 74LS76 36p 74LS 125 50p 74LS163 1.00p 74LS221 1.20p 74LS279 65p 74LS375 1.20p 74LS27 22p 74LS78 45p 74LS 126 50p 74LS164 90p 74LS240 1.75p 74LS280 1.75p 74 LS377 1.60p - 74LSOO 14p 74LS28 22p 74LS83A 70p 74LS 132 60p 74LS165 1.00p 74LS241 1.75p 74LS283 90p 74LS378 1.30p 74LS01 14p 74LS30 20p 74LS85 80p 74LS133 40p 74LS166 1.70p 74LS242 1.75p 74LS290 95p 74LS379 1.80p | 74LS02 15p 741532 26p 74LS86 40p 74LS136 50p 74LS168 1.70p 74LS243 1.75p 74LS293 95p 74LS381 3.80p 74LS03 15p 74LS33 28p 74LS90 40p 74LS138 65p 74LS169 1.70p 74LS244 1.50p 74LS295 1.45p 74LS386 80p<br>74LL04 16p 74LS37 28p 74LS91 99p 74LS139 70p 74LS170 1.85p p 3.50p 74LS298 1.45p 74LS380 1.20p 74LS08 20p 74LS40 22p 74LS93 60p 74LS148 1.70p 74LS174 1.00p 74LS3248 1.80p 74LS325 3.00p 74LS395 2.00p | 74LS09 22p 74LS42 65p 74LS95 100p 74LS 151 80p 74LS175 1.00p 74LS249 1.40p 74 LS326 3.00p 74LS396 2.00p 74LS 10 18p 74LS47 75p 74LS96 110p 74LS153 60p 74LS181 280p 74LS251 1.30p 74 LS327 3.00p 74LS398 2.75p 74LS11 22p 74LS48 85p 74LS107 45p 74LS154 1.60p 74LS190 1.00p 74LS253 90p 74LS352 1.80p 74LS399 2.00p | 74LS 12 25p 74 LS49 100p 74LS109 35p 74LS 155 65p 74LS191 1.00p 74LS257 90p 74 LS353 1.80p 74LS424 4.50p 74LS13 40p 74 LS54 25p 74LS112 35p 74LS 156 75p 74LS192 1.00p 74LS258 1.20p 74LS365 50p 74LS445 1.85p 74LS14 50p 74LS55 25p 74LS113 45p 74LS157 60p 74LS 193 1.00p 74LS259 1.60p 74LS366 65p 74LS447 1.85p 74LS15 25p 74LS63 1.50p 74LS114 45p 74LS158 609 74LS 194 1.00p 74LS260 45p 74LS367 65p 74LS490 1.60p 74LS20 20p 74LS73 45p 74LS122 75p 74LS160 90p 74LS195 1.10p 74LS261 4.25p 74LS368 65p 74LS668 1.05p | 74LS21 22p 74LS74 28p 74LS123 75p 74LS161 75p 74LS196 1.20p 74LS266 45p 74LS373 1.55p 74LS669 1.05p | 74LS22 22p 74LS75 36p 74LS124 145p 74LS162 1.15p 74LS 197 95p 74LS273 1.75p 74LS374 1.80p 74LS670 2.50p

# Xitan South Coast Leaders in Microcomputer Support Application and Service

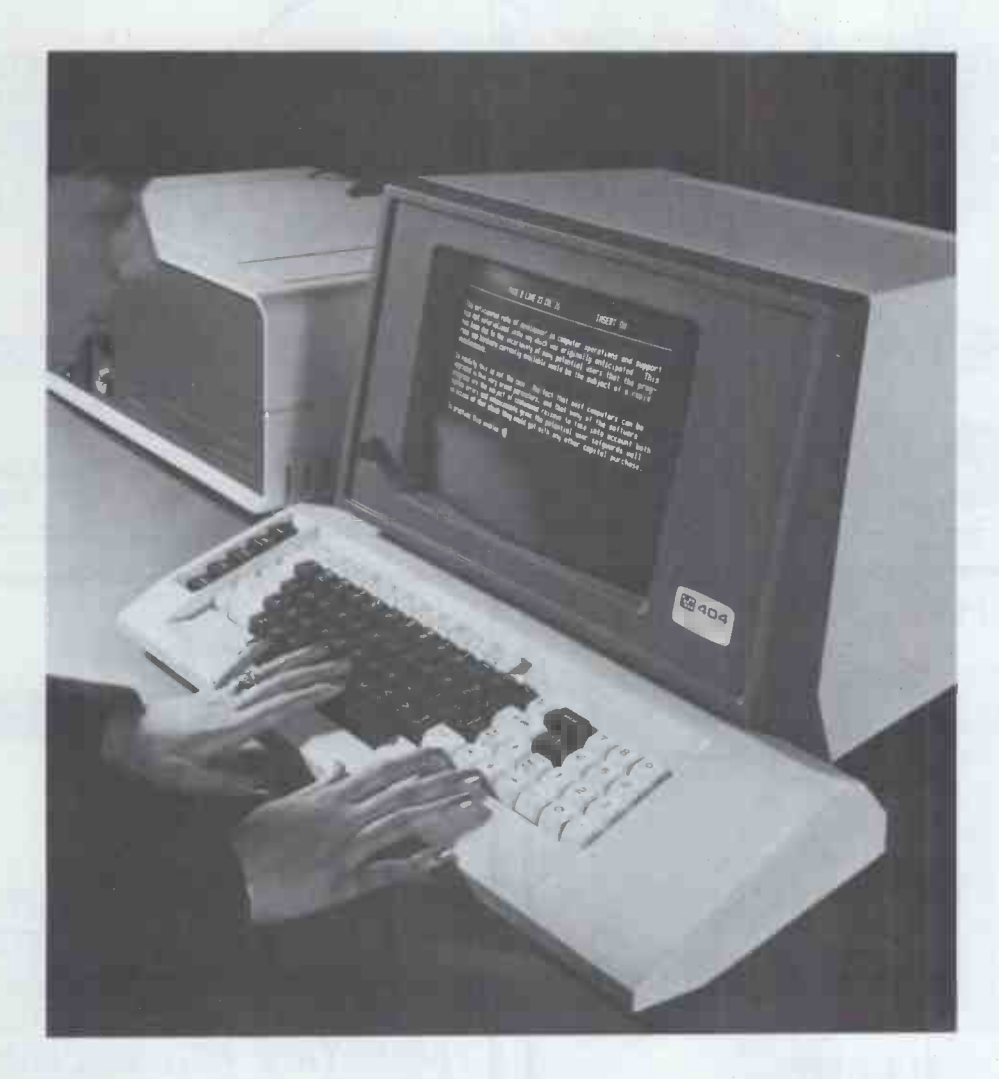

Xitan - First for Business & Commercial Systems

Xitan's specialised Administrative and Operational Microcomputer Systems provide cost effective computer support for wide ranging business organisations; from low entry level, stand alone systems for the smaller business, to integrated multiuser/multitasking systems to meet the more specific needs of the larger business enterprise.

#### Xitan - First in Science and Research

Xitan support the more personalised requirements of the scientific and research users universities and colleges, and in government and independent research establishments with comprehensive practical experience embracing hardware, system, and applicational software.

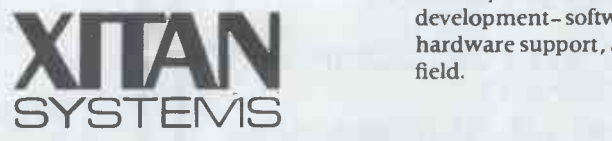

Xitan - First in Industry Xitan's depth in microcomputer experience is playing an increasing role in the rapidly developing industrial applications for production and process control, and in product and production development operations.

Xitan - First for Service

Xitan's local reputation is founded securely on Service- both in system development- software and hardware support, and service in the field.

Xitan Systems Ltd 23 Cumberland Place Southampton SO1 2BB Tel: 0703 38740

Cromemco SHARP North Star Horizon comart

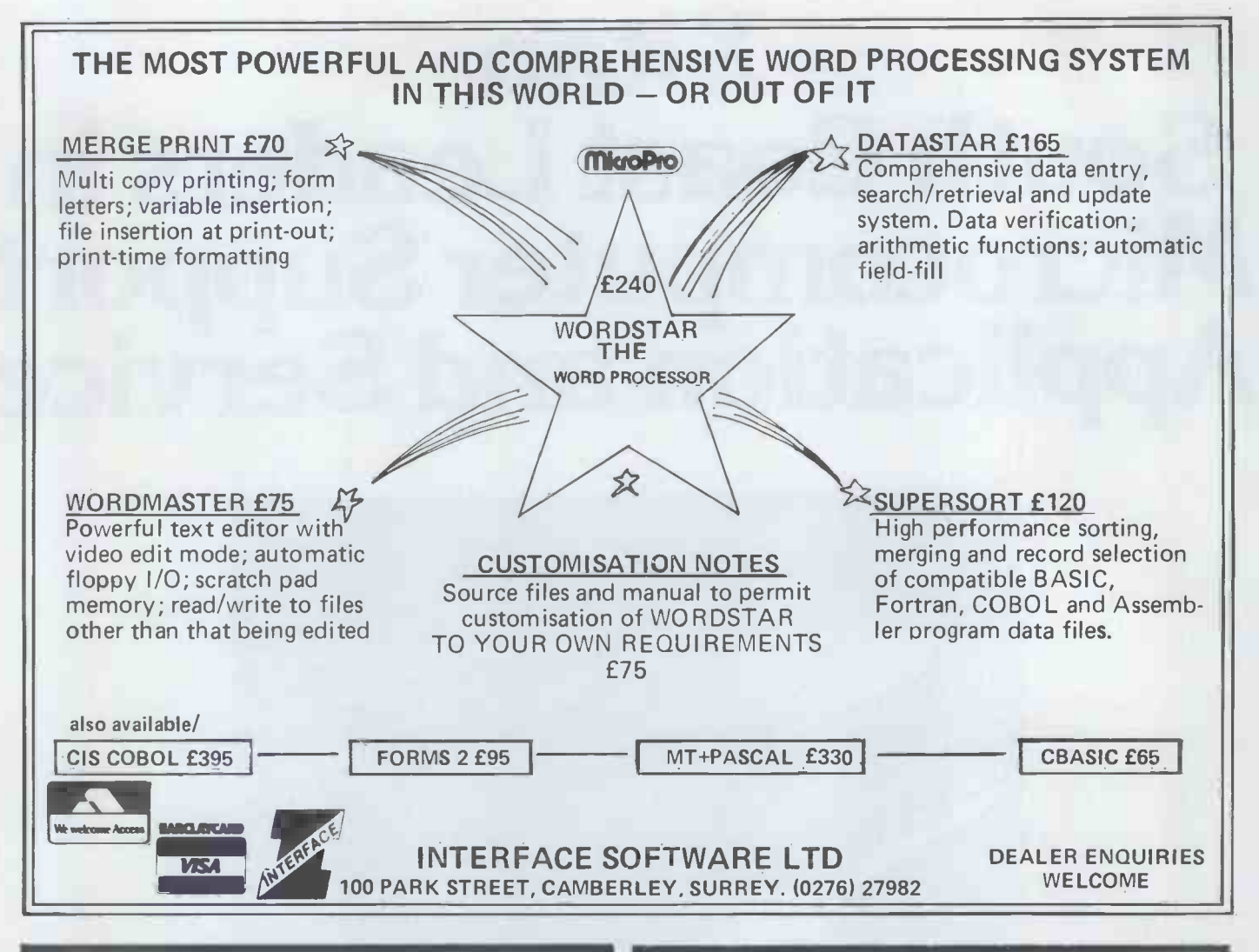

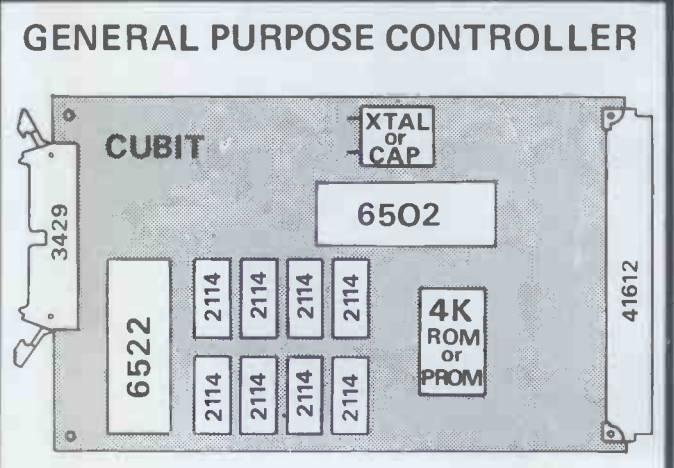

#### CUBIT £56

(hundred up price, capacitor clock, 1 k byte PUNCHES. RAM) (1 off price for crystal clock, 4 k bytes RAM £93) \*Eurocard Size (100mm x 60mm) with 26-way latching I/O connector and 64way Euroconnector using Acorn standard bus. \*Compatible with Acorn range of peripherals (VDU, PROM programmer, disk controller, RAM memory, I/O card etc). \*Use AIM 65 as the easy way to develop programs for<br>CUBIT \*4k RAM can be CMOS - battery pack available.

SUPPLIERS OF ALL CUBIT, ACORN AND ROCKWELL PRODUCTS.

Control Universal Ltd, 11-15 Bush House, Bush Fair, Harlow, Essex CM18 6NS. Tel Harlow (0279) 31604/412043.

### P. & R **COMPUTER SHOP**

EPSON MX -80 80.GPs. DOT MATRIX PRINTER WITH SPECIAL, INTERFACES. 3982 IBM I/O PRINTERS. VDU's. ASCII KEYBOARDS. ASR. KSR, TELETYPES. PAPER TAPE READERS PAPER TAPE SCOPES. TYPEWRITERS. FANS 4" 5" 6". POWER SUPPLIES. STORE CORES, TEST EQUIPMENT, AND MISCELLANEOUS COMPUTER EQUIPMENT. OPEN:- MON TO FRI 9am-5pm SATURDAY TILL 1pm.

COME AND LOOK AROUND

SOLCOTT MILL, GOLDHANGER RD, HEYBRIDGE, ESSEX. PHONE MALDON 57440

## ET113 MICRO 131.13111ESS CEITIFiE LTD., 1st FLOOR, LEWIS HOUSE, LINTHOUSE LANE,WEDNESFIELD, WOLVERHAMPTON.

### Tel (0902) 725687

### NEW LOW LOW PRICES

On Apple hardware & software examples from our extensive range include:

- Visicalc £125 our price £90
- Pascal Lang System £299 our price £249
- Z80 Softcard £225 our price £175
- \* New! double sided 3.2/3.3 DOS utility pack £35
- New! 8" double sided/double density 2.0 megabyte twin disk drive unit £1950.00
- $5\%$  disks box OF10 1st quality £19.95.
- \* Utilise both sides of your discs gadget & simple instructions £9.95
- Complete business system inc. Visicalc + Printer £1749.00 or lease from £8.75 per week.

### \* FINEST QUALITY BUSINESS SOFTWARE \*

Word processing  $-$  payroll  $-$  sales, purchase, nominal  $ledgers - stock control - specialist programs - extensive games.$ 

 $SPECIAL$  OFFER  $-4$  great games on disk for £15.00

Send for our comprehensive catalogue. Looking for a daisywheel printer??? The Olympia ESW 100 R.O. available at only £799.95

> Access/Barclaycard: terms - please add 15% VAT on all prices. Leasing: mail order: add 75pp orders under £20: over £20 post free.

## CALL IN AND BUPA BETTER BUSINESS AT CREAM

ONE OF THE UK'S TOP BUSINESS SYSTEM DEALERS FOR BOTHTHE POWERFUL APPLE II COMPUTER AND THE FULL COMMODORE PET RANGE.

PROFESSIONAL DEMONSTRATIONS AND ADVICE WIDE RANGE OF RELIABLE & POWERFUL HARDWARE TO CHOOSE FROM

COMPREHENSIVE CHOICE OF FLEXIBLE SOLID SOFTWARE FOR MOST BUSINESS APPLICATIONS. i.e. WORD PROCESSING. PAYROLL STOCK CONTROL, RECORD KEEPING, INVOICING,AND FULL ACCOUNTING PROCEDURES.

OUR OWN EXPERIENCED SOFTWARE HOUSE TO HANDLE PROMPTLY & PROFESSIONALLY ANY BESPOKESOFTWARE OR TAILORING NEEDS TOPROGRAMS. FAST DELIVERY (MOST ITEMS ARE EX -STOCK)

FULL ENGINEERING SUPPORT.

FULL STOCK OF BOOKS, DISCS, TAPES, & OTHER ACCESSORIES FORTHE COMPUTER USER. CALL US TO DISCUSS YOUR PARTICULAR APPLICATION

BUY FROM CREAM - IT MAKES GOOD BUSINESS SENSE.

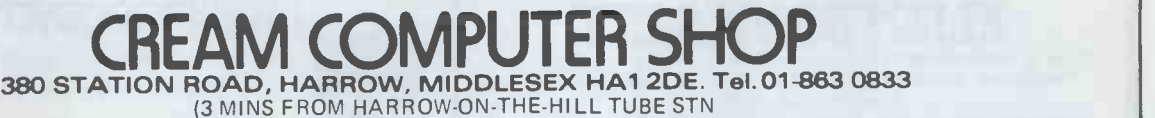

OPEN TUESDAY - SATURDAY 10AM - 6PM. ACCESS AND BARCLAY CARD WELCOMED.

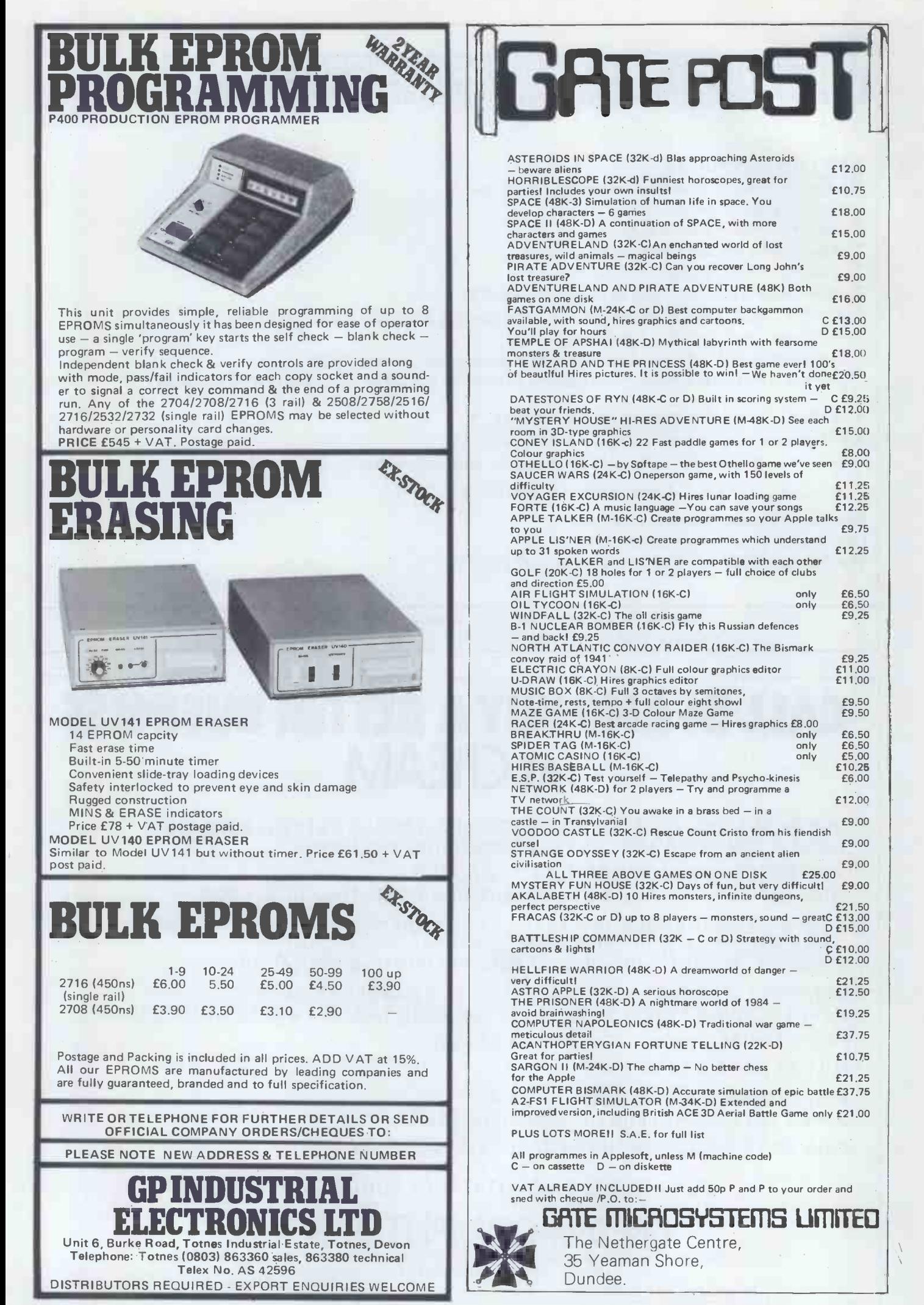

it yet<br> $n - C$  £9.25
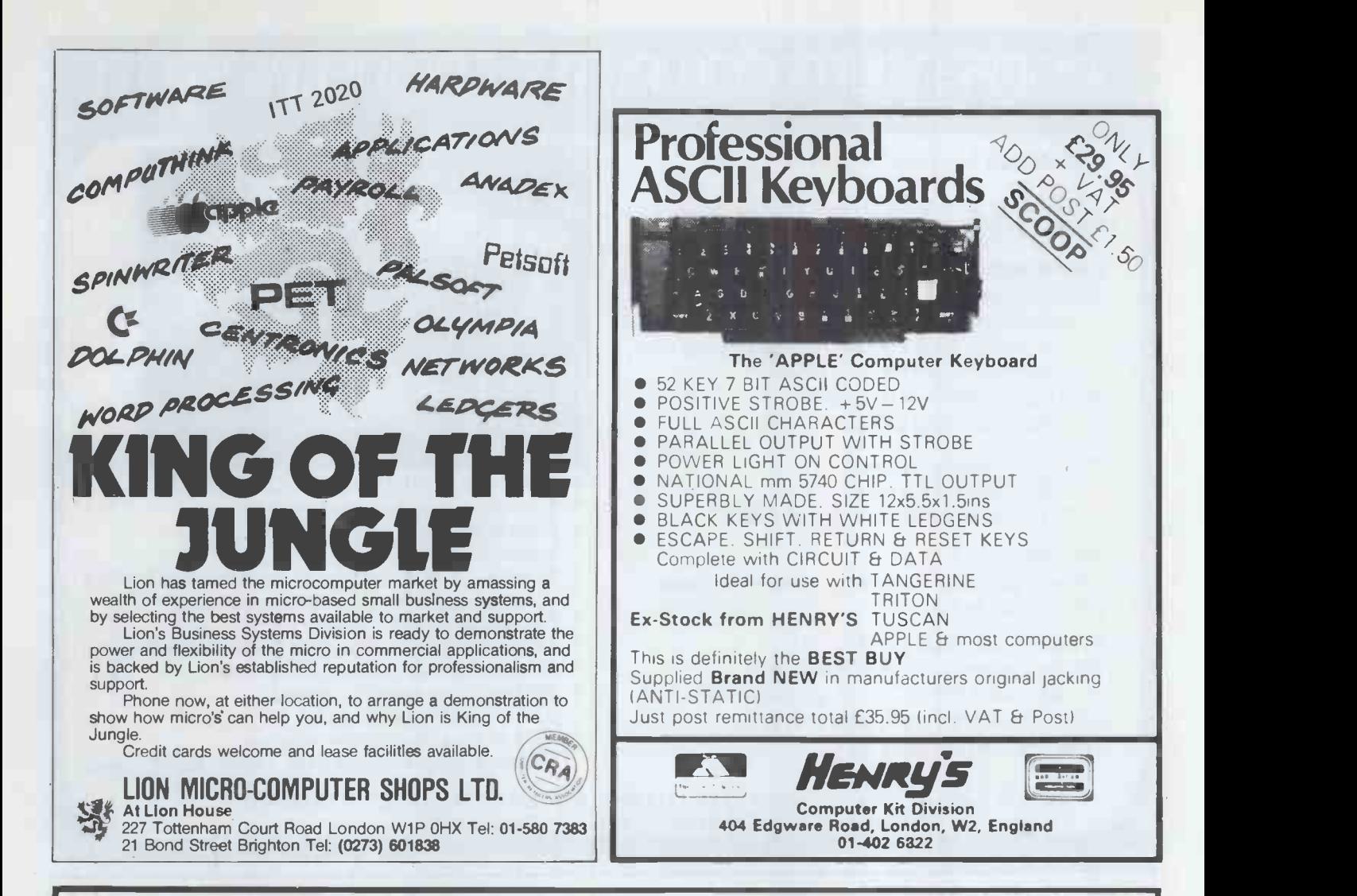

## A NEW OPPORTUNITY TO SELL YOUR MICRO SOFTWARE

# ITS ON THE WAY

## ANEW MICRO DUE TO BE LAUNCHED SHORTLY

We are developing a micro which will operate under CPM/2.2 and Basic but before we launch it we need two things.

. Details of all your standard software packages which, after successful demonstration, will be included in our manufacturer's compendium of software packages available. But please remember to include details of licence agreements and a short descriptive write up on the software. This software, if sound, will be supported by the manufacturers under licence and promoted by means of a booklet in which successful software vendors will be permitted a free entry.

2. Key geographic areas are open for dealerships and we would welcome advance applications now, to complete our marketing plans prior to launch. Please send us brief profile details of your existing operation.

Confidential enquiries should be addressed to:

Spanverne Investments Ltd (Ref MB),

32 York Road,

Leeds LS9 8TD

# INDEPENDENT COMPUTER ENGINEERING LTD

## CROMEMCO Systems & Software

CP/M 2.2 for Cromemco -f95 MP/M 1.1for Cromemco - £350

CROMEMCO SYSTEM ZERO - £575 S<sub>100</sub> Peripherals: Dump your Hard Disk to 'Reel' Tape in 10 minutes

 $\frac{1}{2}$ " 9-track 1600 BPI IBM/ANSI compatible tape drive + controller + software £2500. Hard Disk Systems - from £2500 Cartridge Disk - from £3950

California Computer Systems S100 Boards and Systems 64K Dynamic RAM (Bank Select) £350

All prices exclude VAT Software packages/Hardware maintenance/Hardware configuration and design

Further details, please contact: ICE Independent Computer Engineering, 16/18 Littleton Road, Ashford, Middlesex TW15 IUD. Telephone: Ashford (STD 07842) 47171 Telex: 8952042 (DPCUST G)

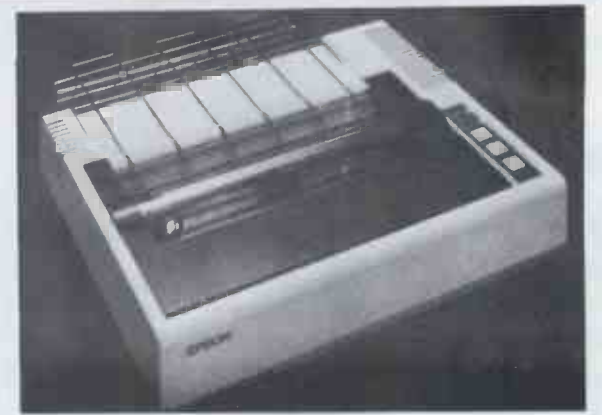

## EPSON MX80 SERIES DOT MATRIX PRINTERS

- 9x9 matrix (true descenders lower case) 80cps bidirectional printing, with I logical seeking print head
- 96 ASCII character set, plus 64 graphics incorporating 4 switch selectable European language options
- Programmable forms handling
- 12 different print modes, up to 132 characters per line
- \* Operator controls & indicators, self test
- $*$  Options  $-$  high resolution graphics, dual friction/tractor feed unit
- **£395** with standard parallel interface (interface options = RS232, Pet, TRS80, MZ80, Apple)

COMPUTER SOLUTIONS TO BUSINESS PROBLEMS - SOFTWARE PACKAGES/ HARDWARE MAINTENANCE/HARDWARE CONFIGURATION & DESIGN

# TRS-80 OR VIDEO GENIE? THEN MICRO -80 IS FOR YOU

A monthly magazine full of articles and programs just for the TRS-80. Written by enthusiasts for enthusiasts MICRO-80 is now available in this country. Fill in the coupon and send £1 .50 for your sample copy.

To: MICRO -80 (U.K. SUBSCRIPTION DEPT.) 24 WOODHILL PARK, PEMBURY, TUNBRIDGE WELLS, KENT TN2 4NW

PLEASE SEND MY COPY OF MICRO-80 - I ENCLOSE MY CHEQUE/POSTAL ORDER FOR £1.50 (SINGLE COPY RATE)

NAME ADDRESS.............

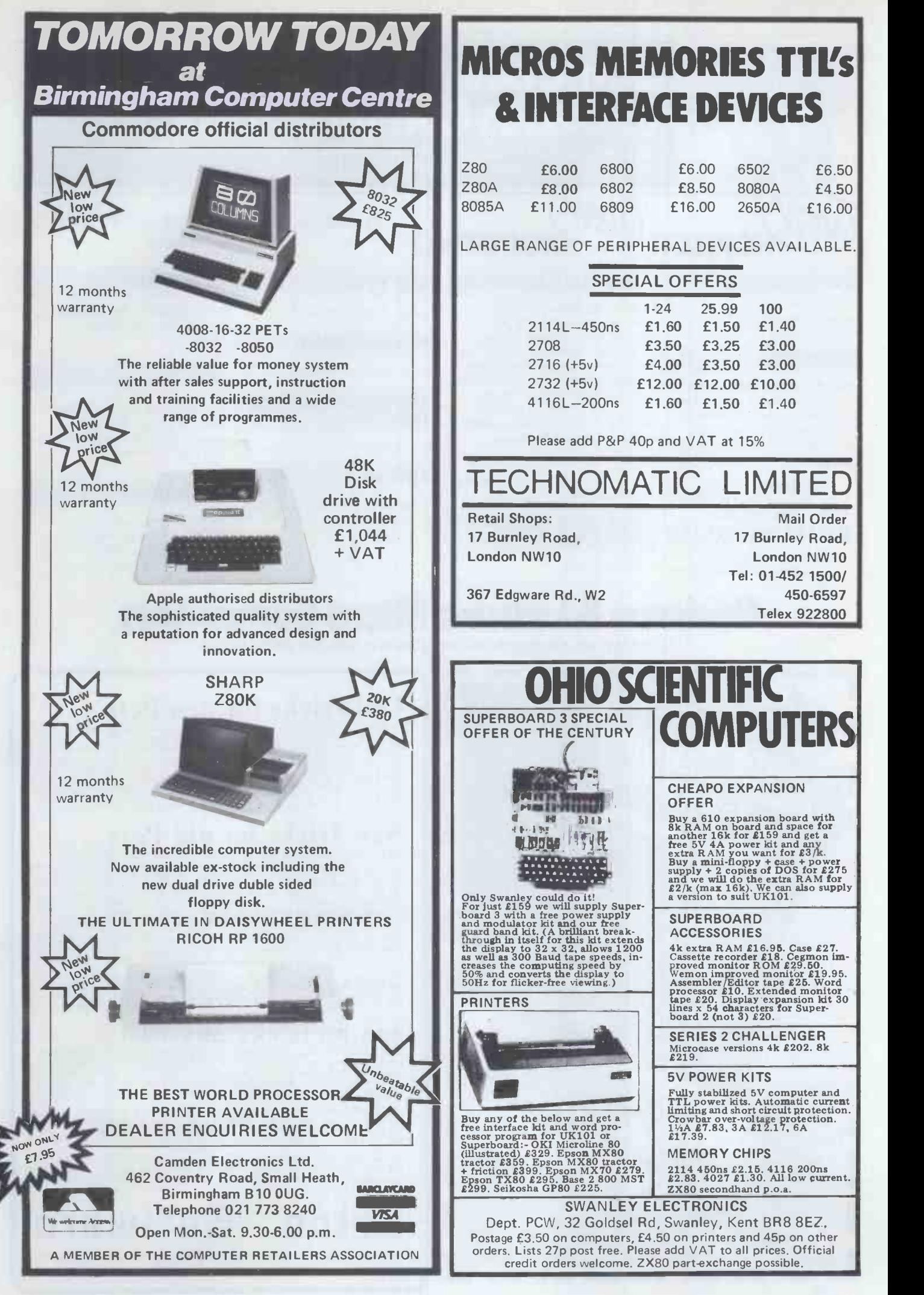

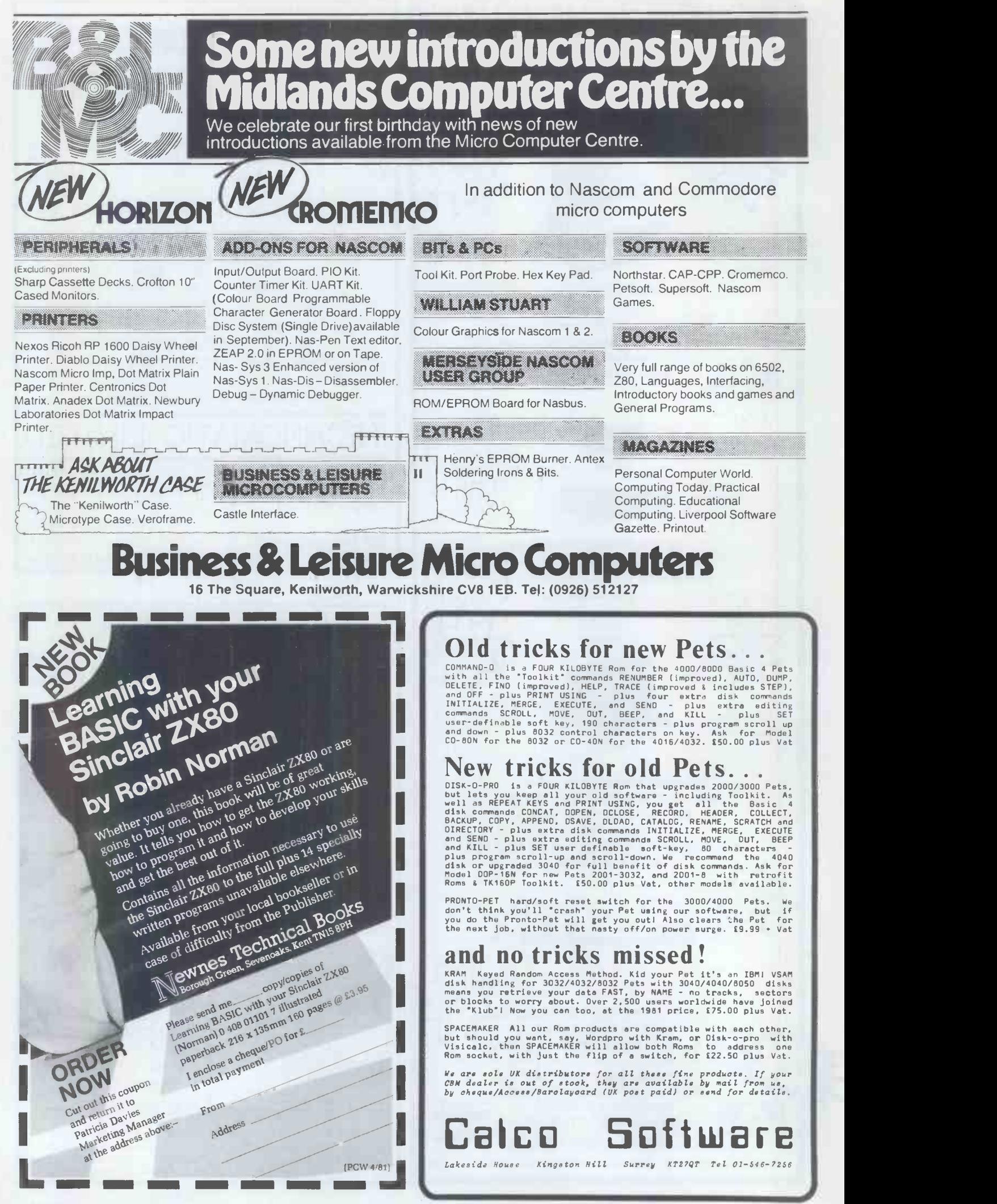

# Mini~Digital Cassette Recorder An alternative to disc for program & data storage  $\|\hspace{-.05cm}\|$

## FEATURES

- \* The Philips MDCR 220 mechanism of proven reliability
- \* Holds up to 120k Bytes/Cassette with fast data transfer
- \* Extra memory board with RAM and ROM to hold operating software **the solution of the solution**
- \* Will read & write (in blocks from 256 bytes to 60k Bytes), backspace & search for end of data on tape
- \* Compatible with 6502 based systems ie PET, AIM65, OHIO, KIM, COMPUKIT ETC.

LIMITED OFFER TILL END OF APRIL £195 + VAT

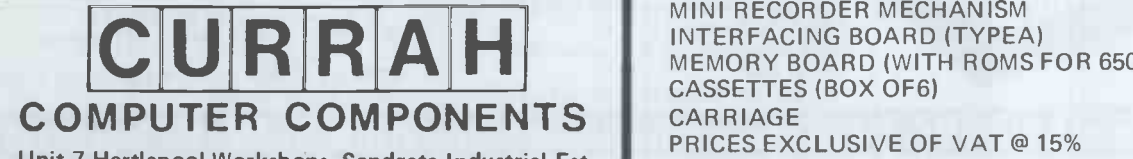

Unit 7 Hartlepool Workshops, Sandgate Industrial Est. Hartlepool, Cleveland

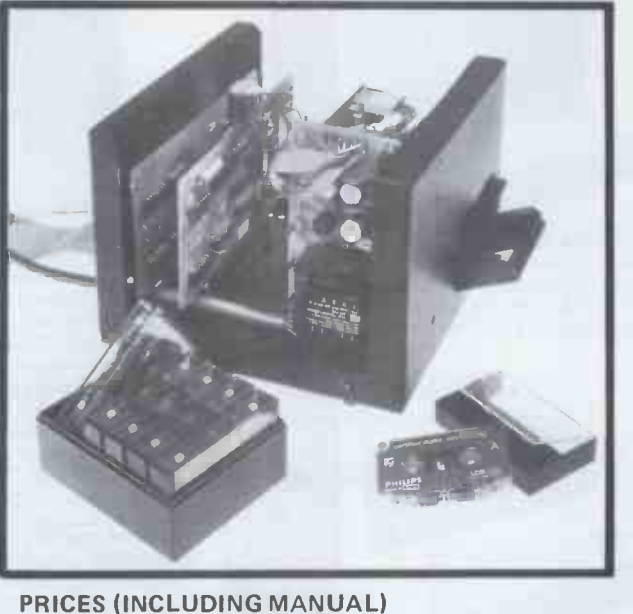

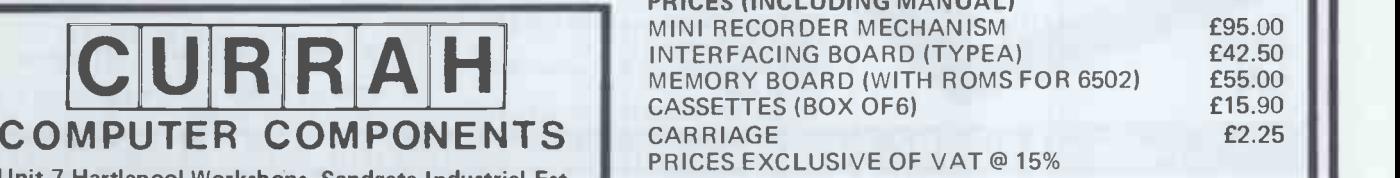

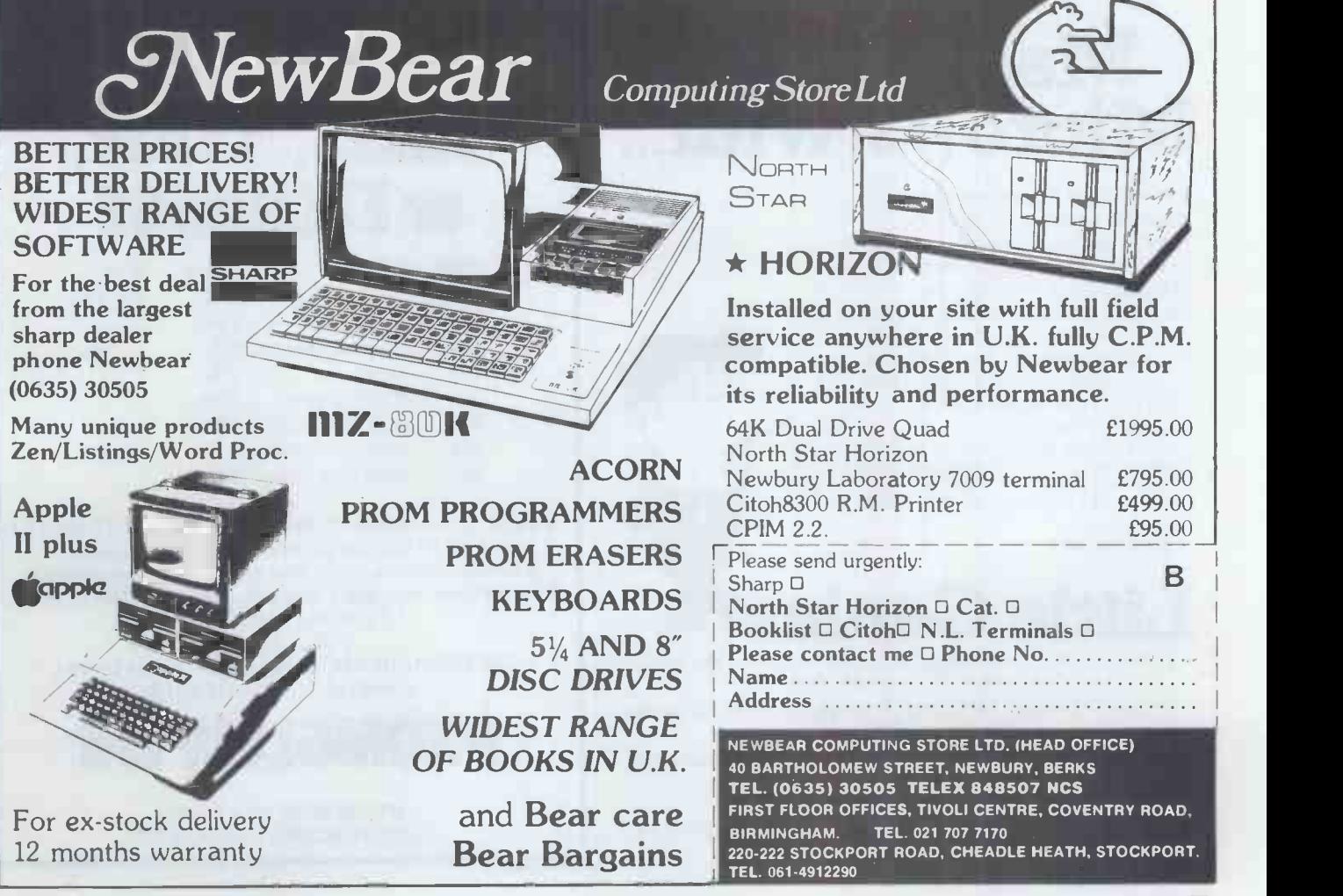

# ELECTRONIC BROKERS LTD VDU PRICES ST. VAV VE

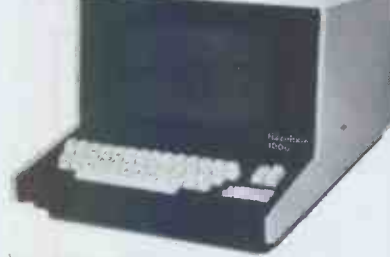

### Hazeltine 1000

The low, low priced teletypewritercompatible video display terminal with 12" screen (12 × 80) 64 ASCII alphanumerics alph and symbols. Full/Half Duplex. RS232.

All equipment reconditioned,

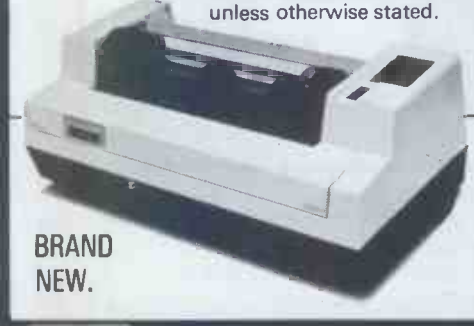

### Hazeltine 2000

 $-124$ 

Low cost matrix printer.

budget application.

GRAPHICS Mode.

tractor feed.

£199 transmission rates to 9600 baud. Three R The world's largest-selling teletypewritercompatible video display terminal. Features include:  $12$ " screen (74  $\times$  27) 64 alphanumerics and symbols. 32 ASCII control codes. Switch -selectable switch-selectable operating modes fullduplex, half -duplex or batch. Direct cursor addressability. Dual -intensity video. Tabulation. Powerful editing capability. Remote keyboard. Selective or **£299** automatic roll-up. RS232.

> Ideal for Microprocessor users such as Hobbyists & Educationalists or for any low-

\*Full upper/lower case ASCII PLUS

"80 -column printing with adjustable

\*30 cps print -speed with 1 -line buffer.

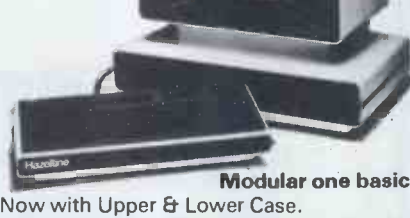

12'' screen (24  $\times$  80). XY cursor addressing 64 ASCII alphanumerics & symbols. Dual intensity detachable keyboard. Choice of 8 transmission rates up to 9600 baud. RS232. Range of options including<br>
printer port (f70.00) printer port (£70.00). Modular one edit All the above plus full edit capability, tabulation, 8 special function keys + many other features. £695.00 POLLING MODELS also available-P.O.A. \*Standard and Double -width characters (12 cpi and 6 cpi) \*Standard parallel (Centronics -type) interface. \*Optional Interfaces available for RS 232, IEEE 488, Tandy, PET, Apple II

**ONLY E199** plus carriage & VAT (mail order total £297.85).

Electronic Brokers Ltd., 61/65 Kings Cross Road, London WC1X9LN. Tel:01-2783461. Telex 298694

# Master Your **Micro FAST with**

Little Genius floppy diskette based courses will teach you, how to use your system and how to realise the full potential of the "Mighty Micro". These fully interactive computer lessons will guide you quickly to a high level of understanding and confidence in your ability to make the most of your microcomputer system. Courses now available

- Applesoft BASIC - Palsoft BASIC
- 
- Advanced Applesoft BASIC Using your Apple
	- BASIC
- PET BASIC
- Advanced PET BASIC

Advanced Palsoft Using your 2020

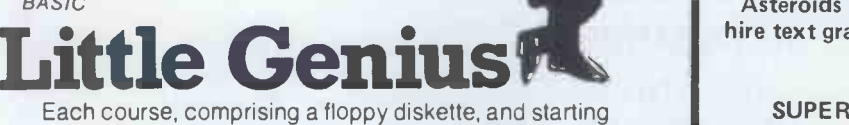

instructions, costs only £40.00 plus VAT.

SPECIAL"3 in one" OFFER for 3 courses covering the same system only £99.00 plus VAT.

Little Genius courses are available from most computer retail outlets, or direct mail order ,rorn:

LITTLE GENIUS Suite 504, Albany House, 324 Regent Street, London W1 R SAA. Telephone: 01-580 6361

# HIRE | SALES, LEASE, or EXCHANGE

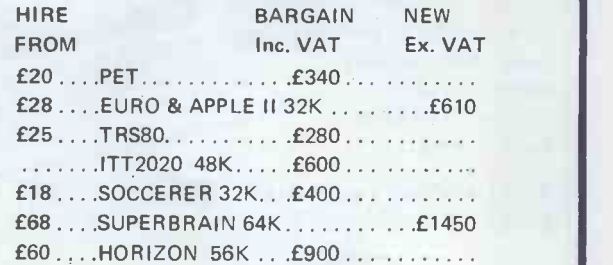

APPLE II Guaranteed EUROPLUS. Price 32K £610+VAT Lots of exciting software, all types of cards: Asteroids in space, Zork Adventure, Rainbow software, hire text graphics, space invaders. Z80 Card/CPM/COBOL, PASCAL, FORTRAL, ALL NEW

SUPERBRAIN 64K £1450 +VAT. HIGH LEVEL LANGUAGES AVAILABLE

PRONIGLOW Ltd

01-368 9002 + EVENING 12 DENE ROAD, LONDON N11

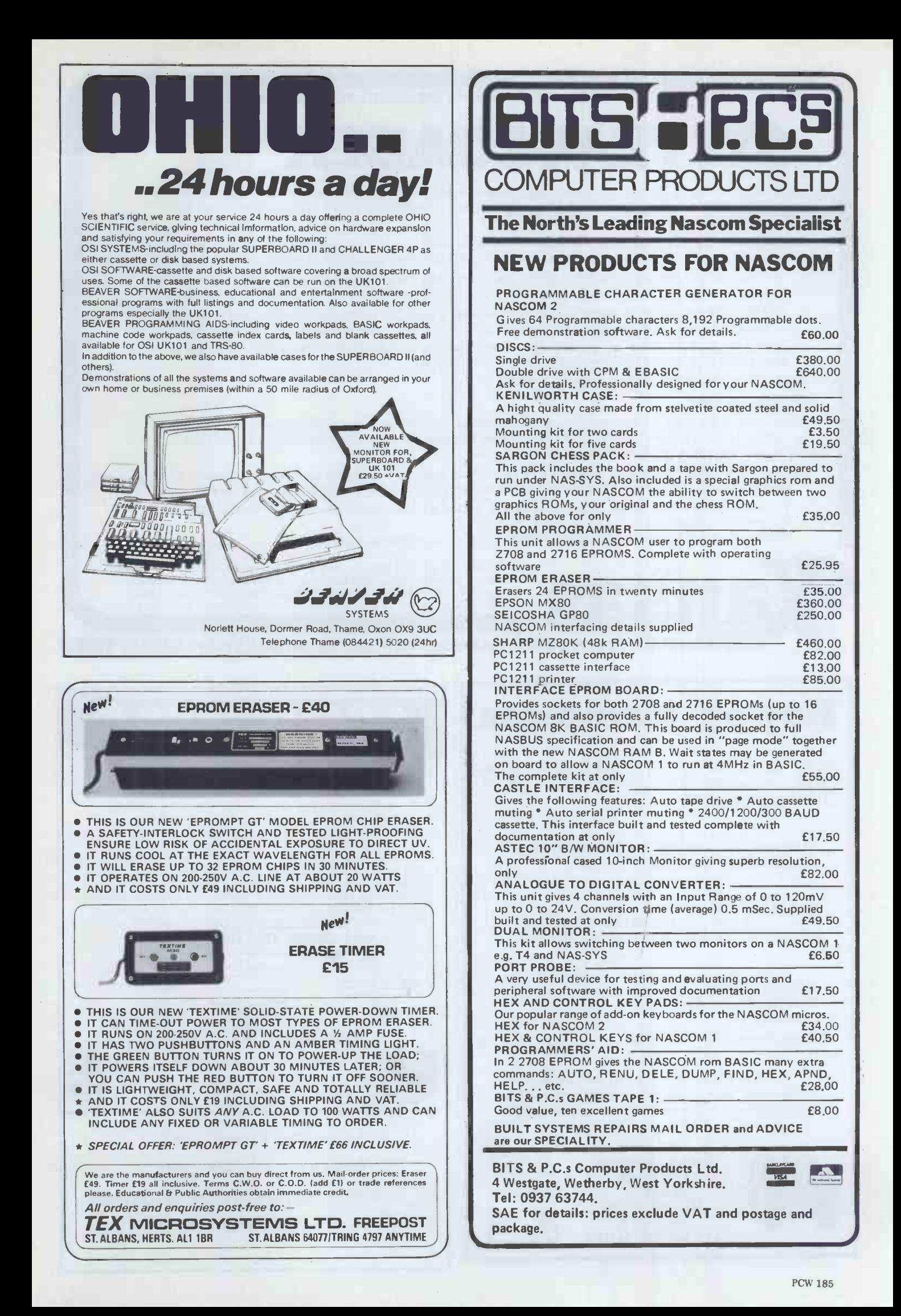

 $\blacktriangle$ 

GENIE OWNERS - LOAD AND EVEN COPY SYSTEM TAPES ONTO YOUR SECOND CASSETTE WITH THE

# TEWNE

Though it is possible to both load and save Basic programs onto Genie's internal and external cassette systems, the inherent fault is that machine language programs can only be loaded via the internal cassette, which sometimes is not so reliable.

Mike Chalk has altered all that! For with his System Loader not only can you actually load machine language program through the second cassette port, but can even copy them as well!!

Yes, you can actually make copies of system tapes, and have the choice of either the second or internal cassette to do it. It's all made very easy too, just by pressing a single key, with no need for a file name.

Still more goodies in the program, for Mike has devised it so that it prints out the name, the entry, start and end addresses in the bargain. And there's a facility to jump to any address during the procedure. It's a Basic program which can therefore be loaded from any source and it creates a machine language program to do the work. It's even useful for the TRS-80 too!

It's from Kansas and only from Kansas - £8,50

### DISASSEMBLER

This program is the ideal introduction to machine language, for it allows you to 'list' system tapes and even the resident Microsoft Basic in ROM, allowing the start and stop addresses to be specified with each line displayed slowly and a facility to halt the display.

There is the option to either disassemble parts or whole machine language programs from memory, or strings of machine code can be types which will be translated into standard assembly language.

It's another from Mike Chalk, so has a bonus - of allowing conversion of hexadecimal to decimal and decimal to hexadecimal.

Suitable for both the Genie and Tandy TRS-80 and only from Kansas  $-$  £8.50

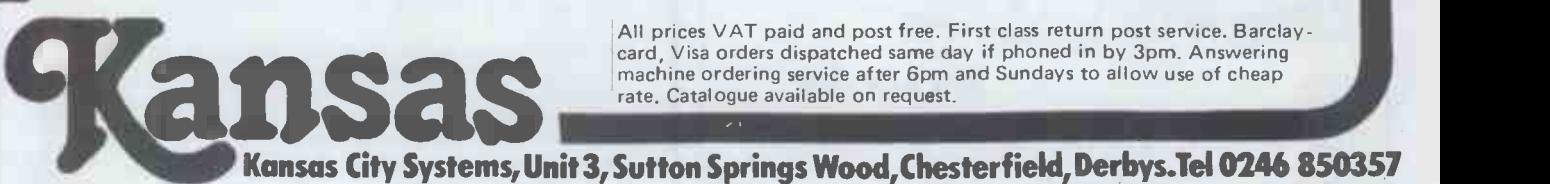

All prices VAT paid and post free. First class return post service. Barclaycard, Visa orders dispatched same day if phoned in by 3pm. Answering machine ordering service after 6pm and Sundays to allow use of cheap rate. Catalogue available on request.

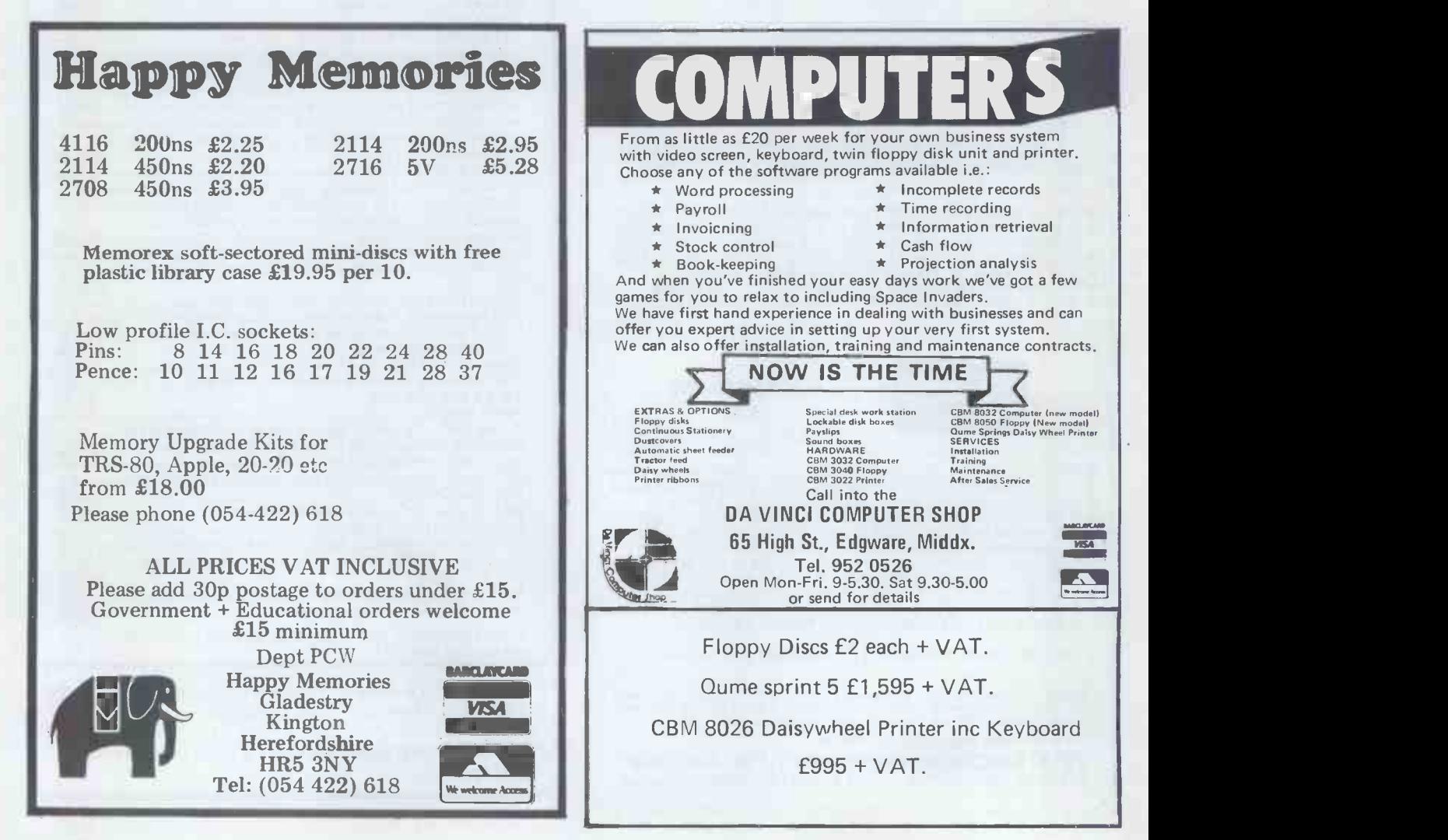

## Intex DATALOG LTD EniT1PUTERS MAIL ORDER SERVICE

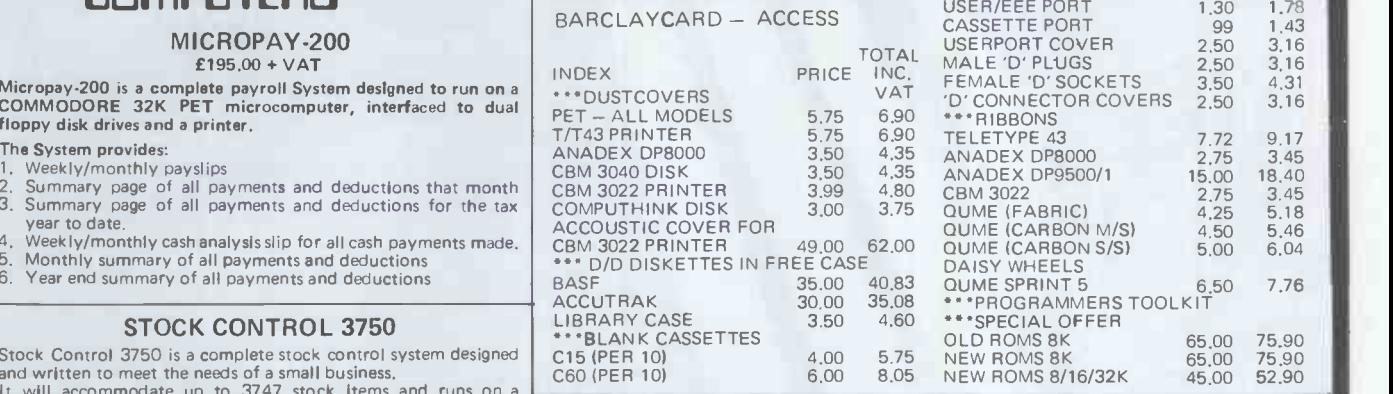

\*\*\* CONNECTORS

PROKIT 1<br>ADDS THAT TOUCH OF PROFESSIONALISM TO EVERY<br>PROGRAM YOU WRITE.<br>NUMERIC INPUT ROUTINES - AUTOMATICALLY ADD<br>LEADING AND TRAILING ZERO'S AND RESPOND ONLY<br>TO MERIC KEYS AND DECIMAL POINT.<br>GENERAL INPUT ROUTINES -- SET

WANT PET TO RESPOND TO AND ALL OTHERS WILL BE IGNORED.

IGNORED,<br>DATE INPUT ROUTINE – THE PROGRAM WILL NOT CON-<br>TINUE UNTIL YOU HAVE ENTERED A VALID DATE.<br>STRING SEARCH ROUTINE – FINDS A MATCHING SUB-<br>STRING WITHIN A STRING ENABLES YOU TO USE ON<br>GOTO WITH ANY CHARACTERS. NOT JU

PROKIT 1, DEFINITELY THE BEST THING FOR PROGRAM-<br>MERS SINCE THAT OTHER KIT! AVAILABLE ON DISK OR<br>TAPE READY TO INCORPORATE IN YOUR OWN PRO-<br>GRAMS'

PRICE £4025 INC. VAT AND POSTAGE lilt in -it -i-1-1-1:17. ii 1111-iiLIJiiILiiiii-ii'iiJIiiiiii IntexJ

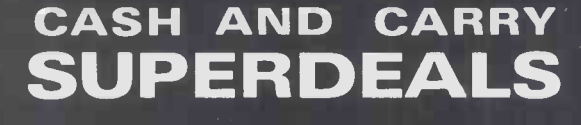

## SUPERBRAIN 64k £1650 QUAD DENSITY SUPERBRAIN £2250 NEC SPINWRITER £1600 DIABLO 630 £1600 CROMENCO- (All hardware and

software in stock for immediate delivery)

## MATRIX PRINTERS

ANADEK The quietest, most **OKIDATA** reliable printers<br>**EPSON** available – 40, 8 available  $-$  40, 80 or 132 characters per line with graphics

Telephone:01-840-1926

# SUPERSOFT

ST Commercial Systems Ltd. [100]

كاداك

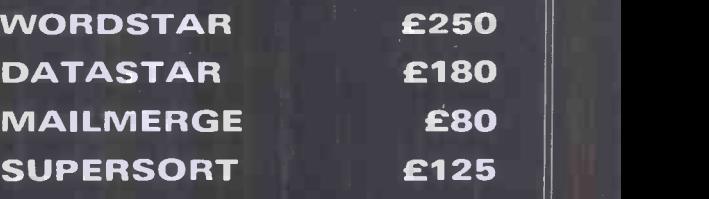

## Dealers: Best Discounts

Telephone:01-840-1926

INTEX DATALOG LTD. DEPT PCW 0281 EAGLESCLIFFE IND. EST., EAGLESCLIFFE CLEVELAND TS16 OPN. TEL: 0642 781193

STCommercial Systems Ltd. [1]

كاداك

Stock Control 3750 is a complete stock control syste and written to meet the needs of a small business. It will accommodate up to 3747 stock items and runs on a COMMODORE PET micro -computer interfaced to a printer and COMPU/THINK disk drives. The System incorporates programs to: 1. Set up a Supplier file 2. Set up Stock files 3. Copy Data files 4. Insert/delete stock records

The System costs £195.00 + V.A.T. and this price includes a full back-up and advisory service from INTEX DATALOG.

FOR FULL SPECIFICATION WRITE TO:

STOCK CONTROL 3750

4. Weekly/monthly cash analysis slip for all cash paym<br>5. Monthly summary of all nayments and deductions 5. Monthly summary of all payments and deductions<br>6. Year end summary of all payments and deductions Year end summary of all payments and deductions

MICROPAY-200 f195.00 + VAT Micropay-200 is a complete payroll System designed

- 5. Insert/delete supplier records.<br>6. Update/display stock fil**e.**
- 
- 7. Update/display supplier file. <br>8. Print stock list.
- 

operation.

The System provides:

year to date.

9. Print supplier list.<br>10. Print reorder report.

- 11. Print stock movement report. 12. Print stock valuation report. And perform other useful routines.
- Stock Control 3750 is fully protected from misuse and can easily be used by someone with no knowledge of computers or their

Almost a year ago, The World's First Commodore PET Show was held at the Cafe Royal. The Second International Commodore PET Show will be even bigger and better.

Whatever your profession may be, f you are thinking of computerising your business, **the** the Commodore PET Show will prove to you, that Europe's best selling microcomputer, the Commodore PET Series,

has a solution to virtually every application. Whether Industrial, Commercial, Medical, Educational, India or simply a computer enthusiast, over 100 exhibitors from all over the world will be able to demonstrate to you an application to suit your exact requirement. In fact, everything a computer is capable of doing, the PET does it! So come and see for yourself, after all,

over 100,000 European PET users can't be wrong.

Commodore Business Machines will demonstrate their entire product line and a series of seminars for specific user-interest groups has been timed to coincide with the show.

> The Second International Commodore PET Show. West Centre Hotel, London SW6.

> > $T$ hursday  $18$ th June  $1.00$ pm —  $7.00$ pm. Friday  $19$ th June  $10.00$ am —  $7.00$ pm.  $\textsf{Saturday}$  20th June  $10.00$ am  $-$  5.00pm.

Admission: £1.00. (Saturday: Children 50p).

## The Second International Commodore PET Show

We are proud to announce the opening of a new retail shop for Microcomputers and Software.

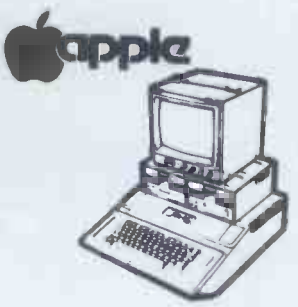

Apple Computers (sales and service)

## Video Genie

**YETRE** 

Superbrain

and the largest selection of Software in Europe.

Come and see the Apple 3 !!!

Cards and components also available.

Special terms for educational and bulk users.

mail order and wholesale: 146, Oxford St, London W1 Horse Shoe Yard, Brook St, London W1

## we are here

has moved .

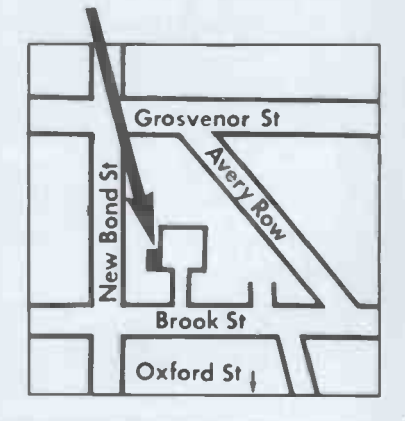

188 PCW

klo

The Sinclair ZX80 is innovative and powerful. Now there's a magazine to help you get the most out of it.

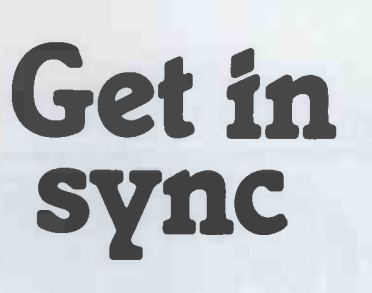

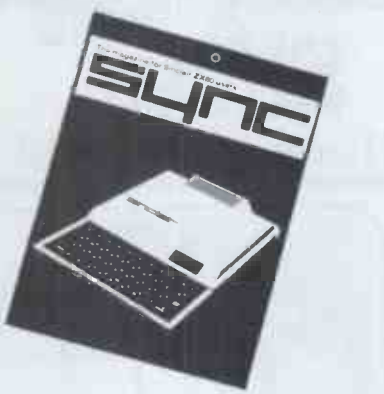

SYNC magazine is different from other personal computing magazines. Not just different because it is about a unique computer, the Sinclair ZX80 (and kit version, the MicroAce). But different because of the creative and innovative philosophy of the editors.

### A Fascinating Computer

The ZX80 doesn't have memory mapped video. Thus the screen goes blank when a key is pressed. To some reviewers this is a disadvantage. To our editors this is a challenge. One suggested that games could be written to take advantage of the screen blanking. For example, how about a game where characters and graphic symbols move around the screen while it is blanked? The object would be to crack the secret code governing the movements. Voila! A new game like Mastermind or Black Box uniquely for the ZX80.

We made some interesting discoveries soon after setting up the machine. For instance, the CHR\$ function is not limited to a value between 0 and 255, but cycles repeatedly through the code. CHR\$ (9) and CHR\$ (265) will produce identical values. In other words, CHR\$ operates in a MOD 256 fashion. We found that the "=" sign can be used several times on a single line, allowing the logical evaluation of variables. In the Sinclair, LET X=Y=Z=W is a valid expression.

Or consider the TL\$ function which strips a string of its initial character. At first, we wondered what practical value it had. Then someone suggested it would be perfect for removing the dollar sign from numerical inputs.

Breakthroughs? Hardly. But indicative of the hints and kinds you'll find in every issue of SYNC. We intend to take the Sinclair to its limits and then push beyond, finding new tricks and tips, new applications, new ways to do what couldn't be done before. SYNC functions

on many levels, with tutorials for the beginner and concepts that will keep the pros coming back for more. We'll show you how to duplicate commands available in other Basics. And, perhaps, how to do things that can't be done on other machines.

Many computer applications require that data be sorted. But did you realize there are over ten fundamentally different sorting algorithms? Many people settle for a simple bubble sort perhaps because it's described in so many programming manuals or because they've seen it in another program. However, sort routines such as heapsort or Shell-Metzner are over 100 times as fast as a bubble sort and may actually use less memory. Sure, 1K of memory isn't a lot to work with, but it can be stretched much further by using innovative, clever coding. You'll find this type of help in SYNC.

### Lots of Games and Applications

Applications and software are the meat of SYNC. We recognize that along with useful, pragmatic applications, like financial analysis and graphing, you'll want games that are fun and challenging. In the charter issue of SYNC you'll find several games. Acey Ducey is a card game in which the dealer (the computer) deals two cards face up. You then have an option to bet depending upon whether you feel the next card dealt will have a value between the first two.

In Hurkle, another game in the charter issue, you have to find a happy little Hurkle who is hiding on a 10 X 10 grid. In response to your guesses, the Hurkle sends our a clue telling you in which direction to look next.

One of the most ancient forms of arithmetical puzzle is called a "boomerang." The oldest recorded example is that set down by Nicomachus in his Arithmetica around 100 A.D. You'll find a computer version of this puzzle in SYNC.

### Hard-Hitting, Objective Evaluations

By selecting the ZX80 or MicroAce as your personal computer you've shown that you are an astute buyer looking for good performance, an innovative design and economical price. However, selecting software will not be easy. That's where SYNC comes in. SYNC evaluates software packages and other peripherals and doesn't just publish manufacturer descriptions. We put each package through its paces and give you an indepth, objective report of its strengths and weaknesses.

SYNC is a Creative Computing publication. Creative Computing is the number 1 magazine of software and applications with nearly 100,000 circulation. The two most popular computer games books in the world, Basic Computer Games and More Basic Computer Games (combined sales over 500,000) are published by Creative Computing. Creative Computing Software manufactures over 150 software packages for six different personal computers.

Creative Computing, founded in 1974 by David Ahl, is a well-established firm committed to the future of personal computing. We expect the Sinclair ZX80 to be a highly successful computer and correspondingly, SYNC to be a respected and successful magazine.

### Order SYNC Today

Right now we need all the help we can get. First of all, we'd like you to subscribe to SYNC. Subscriptions are posted by air directly from America and cost just £10 for one year (6 issues), £18 for two years (12 issues) or, if you really want to beat inflation, £25 for three years (18 issues). SYNC is available only by subscription; it is not on newstands. We guarantee your satisfaction or we will refund the unfulfilled portion of your subscription.

Needless to say, we can't fill up all the pages without your help. So send in your programs, articles, hints and tips. Remember, illustrations and screen photos make a piece much more interesting. Send in your reviews of peripherals and software too-but be warned: reviews must be in-depth and objective. We want you to respect what you read on the pages of SYNC so be honest and forthright in the material you send us. Of course we pay for contributions-just don't expect to retire on it.

The exploration has begun. Join us.

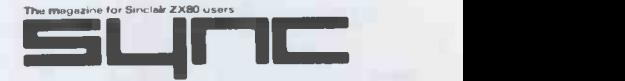

27 Andrew Close Stoke Golding Nuneaton CV13 6EL. England

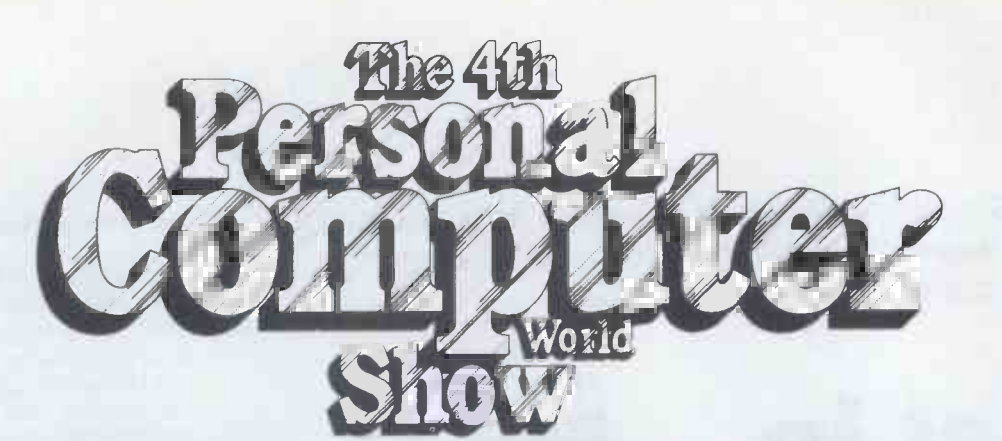

Cunard Hotel Hammersmith 10-12 September 1981

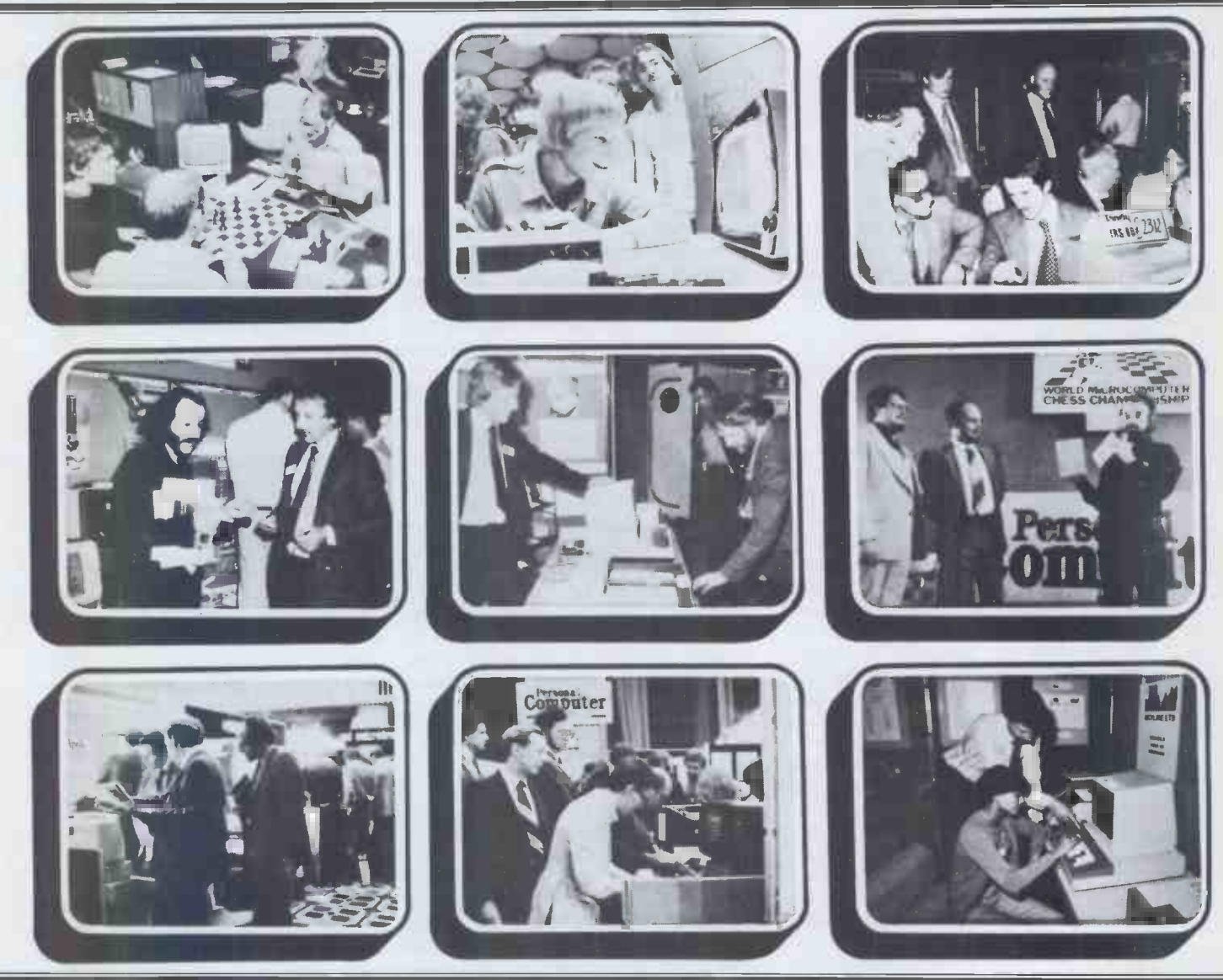

# The Show which brings your market direct to you ...

The Personal Computer World Show is the only exhibition exclusively for the small computer industry. It is your opportunity to meet, face-to-face, potential buyers who visit the Show specifically to see demonstrations and discuss the application of your products.

# This is the Show where buyers come to buy ... not just look.

To discuss how the 4th Personal Computer World Show could form the focus of your 1981 promotional calendar contact Timothy Collins on 01-486 1951 or write to him at Montbuild Ltd, 11 Manchester Square, London W1. 190 PCW

## VERTISERS INDEX

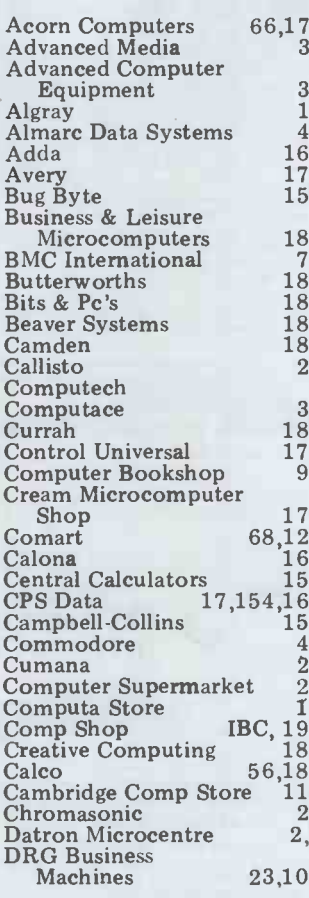

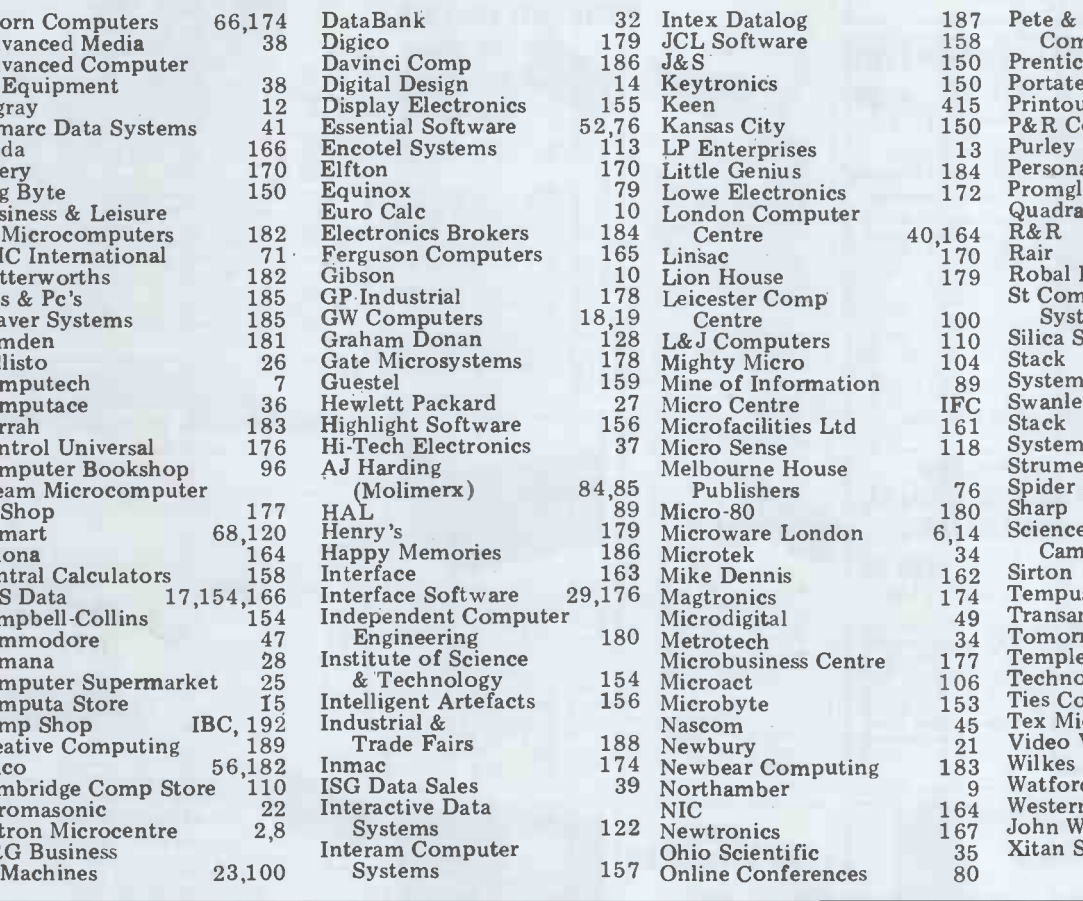

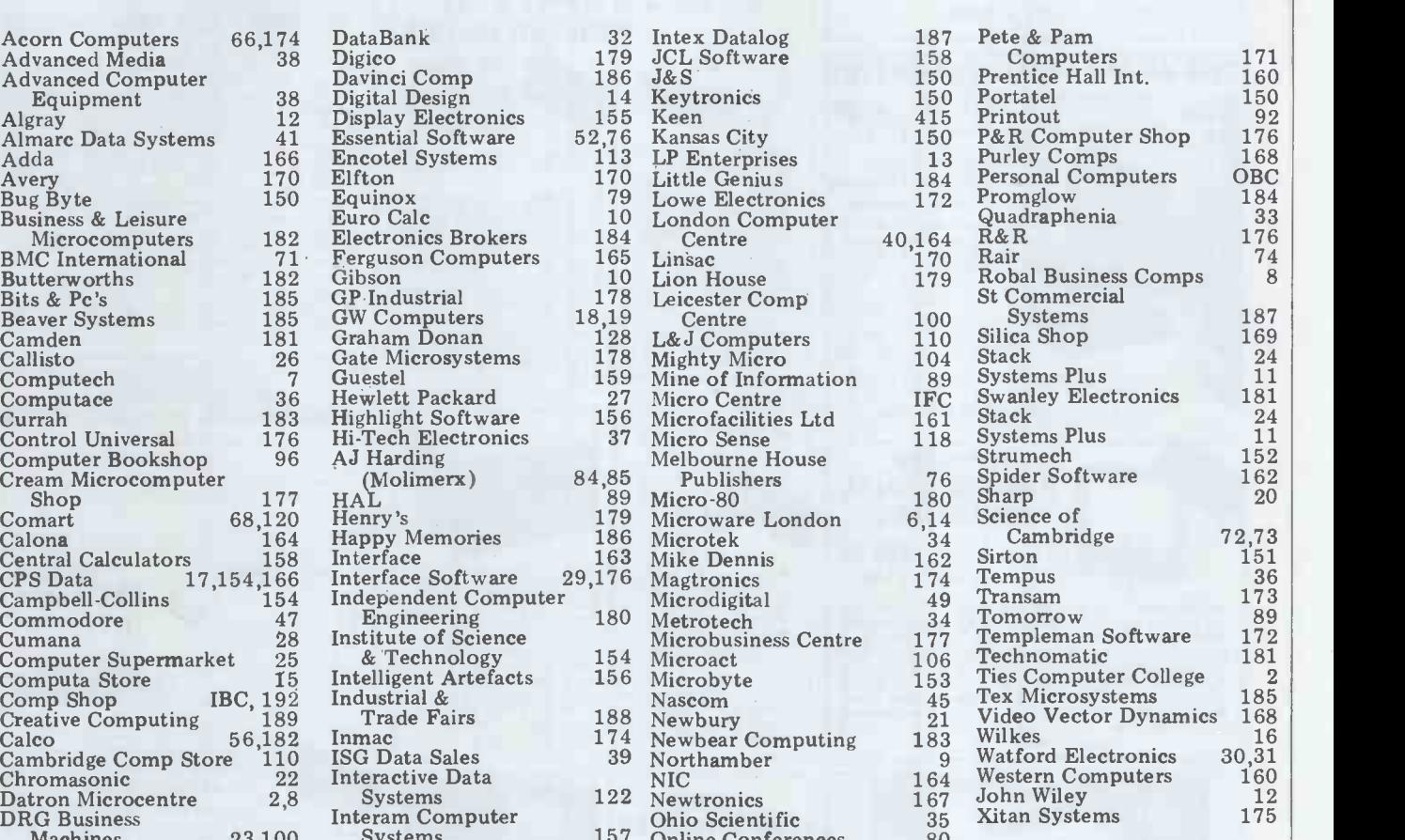

named the MCZ3. We also hear that Zilog plans to<br>licence its neat Z-Net interface hardware and software.

fill#77/#7, IC <sup>1111</sup> ( (11110 t <sup>1</sup> 1\11)  $\mathbb{H}^n$  ,  $\mathbb{H}^n$  ,

Congratulations to Personal Computers' Mike Sterland arrival of a baby boy. We His wife, Sylvie, says she understand he's now got one of each. Quit while you're uning, Mike. . . That nice near a cosmetic surgeon in man from Supersoft, Peter her life. . . The organisers man from Supersoft, Peter her li<br>Calver, recently picked up a of th job lot of reject Petsoft cassettes to sell as 'lucky dip' items at 50p each. Many delighted buyers rang him to 11 March say that, thanks to Alan Shelley's recent 'Get well soon' article in PCW, they managed to recover the soft- ware which was on the tape before its rejection... It's nice to see that Lifeboat, the CP/M software mail order you've got it, one of the tear<br>specialist, is back in business in charge of the forthcoming<br>under new management. Acorn-based TV series. All<br>Helen Smith is in charge, and can be forgiven when we te she can be contacted on 01- 836 9028. . . Editor Tebbutt managed to get himself reported in his local rag

recently. Among other things it accused him of visiting<br>Silicone Valley last year.<br>His wife, Sylvie, says she<br>can't understand this accusation since she's never been near a cosmetic surgeon in<br>
her life... The organisers<br>
of the recent Microsystems<br>
'81 show won't thank us for<br>
were still being posted on<br>
11 March — the first day of the three-day show! We have the envelope to prove it. . . Shortly after 'Uncle' Clive Sinclair's withering comments about the BBC at his ZX80 launch, guess who his secre-<br>tary had lunch with? Yes tary had lunch with? Yes you've got it, one of the team in charge of the forthcoming<br>Acorn based TV series. All you that it was the only spare the grace to blush furiously

. .. Look out for Zilog's answer to Unix. It's called Zeus and will run on a soon to -be -announced, Z8000 based system, provisionally

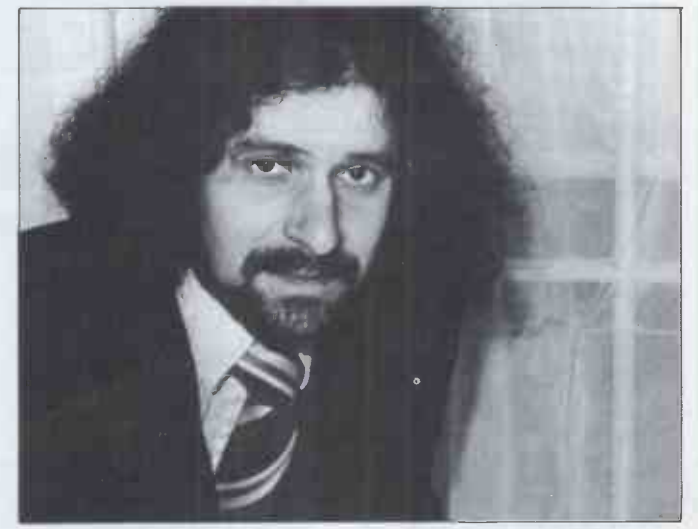

seat in a very crowded room. Selected mug-shots. For some as yet unfathomed rea<br>And the BBC man did have some PR companies believe that they add weight to<br>the grace to blush furiously press release. This is Jon Baldachin ( We present the first of an occasional series of specially<br>selected mug-shots. For some as yet unfathomed reason,<br>some PR companies believe that they add weight to their<br>press release. This is Jon Baldachin (see last month' 'Newsprint').

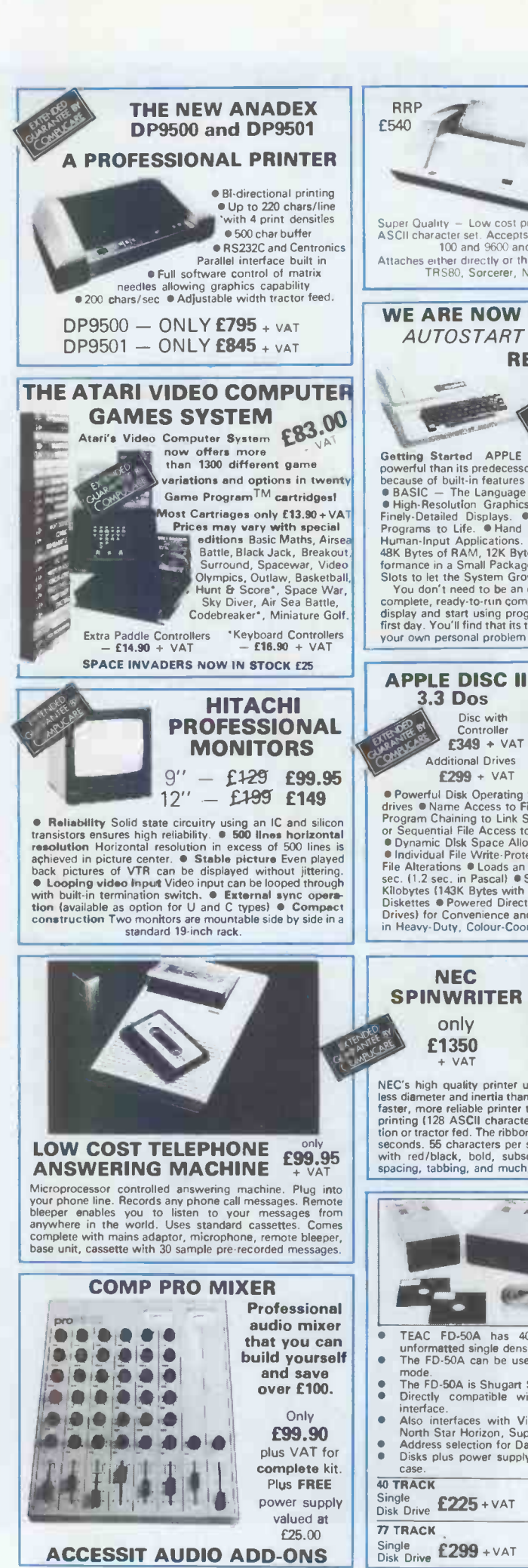

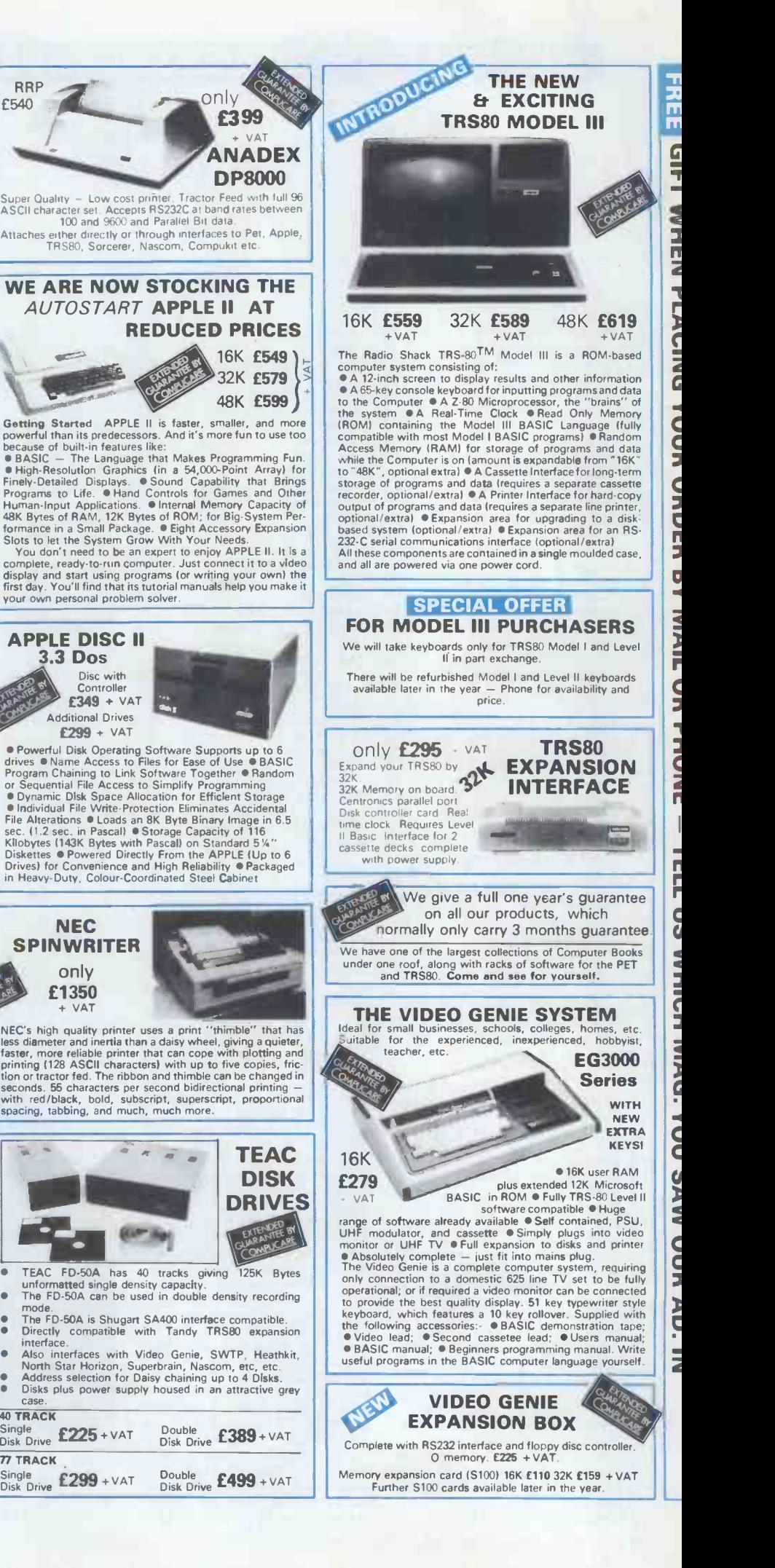

 $\mathbf G$ 1

> E ñ 2 ٦

> > ō

 $\frac{1}{\Gamma}$ 

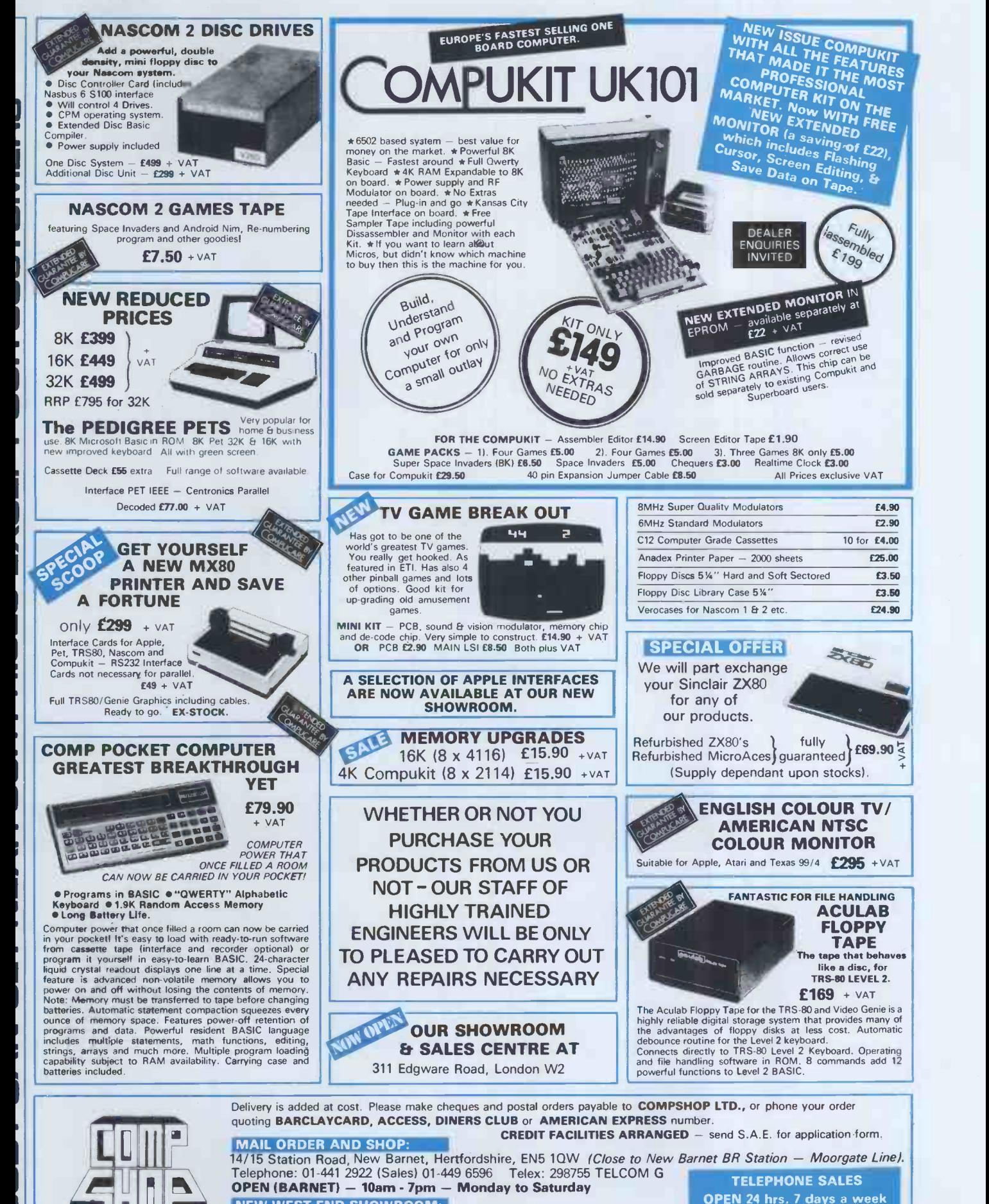

**Europes Largest Discount OPEN**<br>Personal Computer Stores" # IRE <u>massa mu</u>la

**NEW WEST END SHOWROOM:**<br>
311 Edgware Road, London W2. Telephone: 01-262 0387 OPEN (LONDON) - 10am - 6pm - Monday to Saturday \* IRELAND: 80 Marlborough Street, Dublin 1. Telephone: Dublin 749933 ik. COMPSHOP USA, 1348 East Edinger, Santa Ana, California, Zip Code 92705. Telephone: 0101 714 5472526

OPEN 24 hrs. 7 days a week 01-441 2922 **BOLAYCAU VISA 41 FOR AN ARCHIVES AND 1999 DINERS CLUB**<br>INTERNATIONAL

We are now entering our fourth financial year of dealing solely in  $\frac{80 \text{ Character Card } (below left)}{11 \text{ Over this}}$ <br>the personal computer market – in fact we started it! Over this and opensiup the real commercial world for all Apple owners. the personal computer market - in fact, we started it! Over this w entering our fourth financial year of dealing solely in all computer market  $-$  in fact, we started it! Over this  $\cdots$  op resonal Computers Limited have formed a group of grad-<br>who will help you in the fields of word p Financial Computers Limited have formed a group of grad-<br>Financial Computers Limited have formed a group of grad-<br>planning, statistics, economic modelling, forecasting, copy, upper alists who will help you in the fields o planning, statistics, economic modelling, forecasting, copy, upper<br>g systems, foreign exchange, banking and oil exploration. Centronics<br>o rather well with computer graphics and highly recom- A substanti accounting systems, foreign exchange, banking and oil exploration.<br>We also do rather well with computer graphics and highly recomaccounting systems, foreign exchange, banking and oil exploration. Centronics 730 (Below right)<br>We also do rather well with computer graphics and highly recom-<br>mend the graphics tablets and our plotter for Apple.<br>We can a mend the graphics tablets and our plotter for Apple.

also offer two excellent items of software – Format 40 interface. 9<br>calc – at a combined price of ONLY £189, and the Super

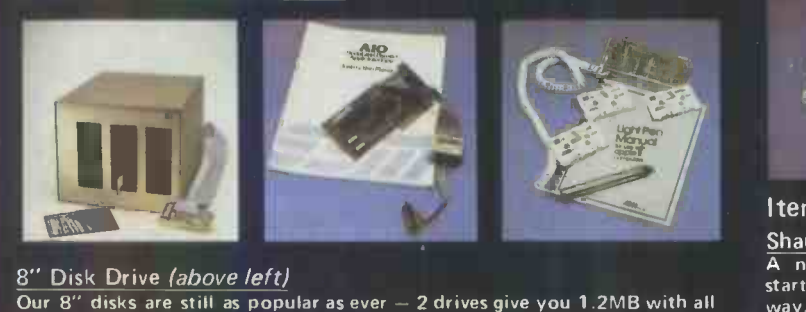

### 8" Disk Drive (above left)

 $\frac{1}{\text{isk}}\text{ drive }(\text{above left})\ \text{first}$ <br>isk Drive (above left)<br>it disks are still as popular as ever -- 2 drives give you 1.2MB with all way,<br>eliable security of Shugart Technology. Easily interfaced to Apple, Num the reliable security of Shugart Technology. Easily interfaced to Apple, uses the same D.O.S. The same D.O.S.<br>The same D.O.S.<br><u>D. Serial and Parallel Card *(above centre)* T. The same of serial and Parallel Card *(above centre)* T.</u>

## A.I.O. Serial and Parallel Card (above centre)

interfaces on the circle.<br><u>O. Serial and Parallel Card *(above centre)*<br>e hand-shake lines (R.T.S., C.T.S. and D.C.D.). Firmware for serial<br>faces on-board, software for parallel printer available, 2 bi-directional</u> interfaces on-board, software for parallel printer available, 2 bi-directional 8 bit parallel ports, plus 4 additional interrupt and hand-shaking lines.<br>Light Pen *(above right)*<br>A much sought after product which we introduced to the U.K.

This is what we

processing the real commercial world for all Apple owners.<br>
Paper Tiger *(Below centre)*<br>
1, 132 character line, plus graphics, 8 character sizes, ordinary paper, mutliple ter line, plus graphics, 8 character sizes, ordinary paper, mutliple<br>r and lower case 96 character, parallel/serial, form control.<br>s 730 *(Bélow right)*<br>ial, robust printer Trom a major manufacturer. 3 way paper

s<mark>s 730 *(Below right)*<br>tial, robust printer from a major manufacturer. 3 way paper<br>wstem. 100 character per second. Special low-cost including</mark> handling system, 100 character per second. Special low-cost including

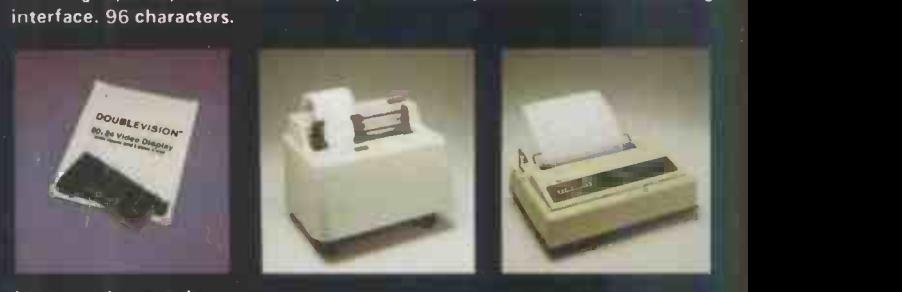

## Items pictured<br>Sharp MZ - 80K

 $\frac{3}{W}$  generation of personal computer<br> $\frac{3}{W}$  at enly CE70 (evel MAT) Evelo ng at only £570 (excl. VAT). Explore the Zilog Z80 now the easy<br>Disks and printer available shortly.<br><u>eric Keypad</u><br>ith 8 function keys is a must in all financial applications.

Numeric Keypad<br>... with 8 function keys is a must in all financial applications.<br>TCM 100 & TCM 200<br>... both now have graphics as well as their own power sup<br>with this type of printer. <u>**EXECUTE 200**</u><br>both now have graphics as well as the<br>this type of printer

This is what we do..<br>andwe do it rather well!

8.1

**ROOMES** 

MAR

\*Nov

n this type of printer.<br>
<u>ime Sprint 5</u><br>
e quality word processing printer. Clean, clear executive reports the way<br>  $\frac{1}{2}$  want them. Can print up to 5760 points per square inch — or even<br>
in in 2 colours. print in 2 colours.

# Personal Computer's Limited Dersonal Computer's Limited<br>194-200 Bishopsgate, London EC2M 4NR Tel 01626 8121